# APP2D@TE 10-1: BEGINNER'S GUIDE TO USING **DIGITAL TOOLS ON EDUCATION**

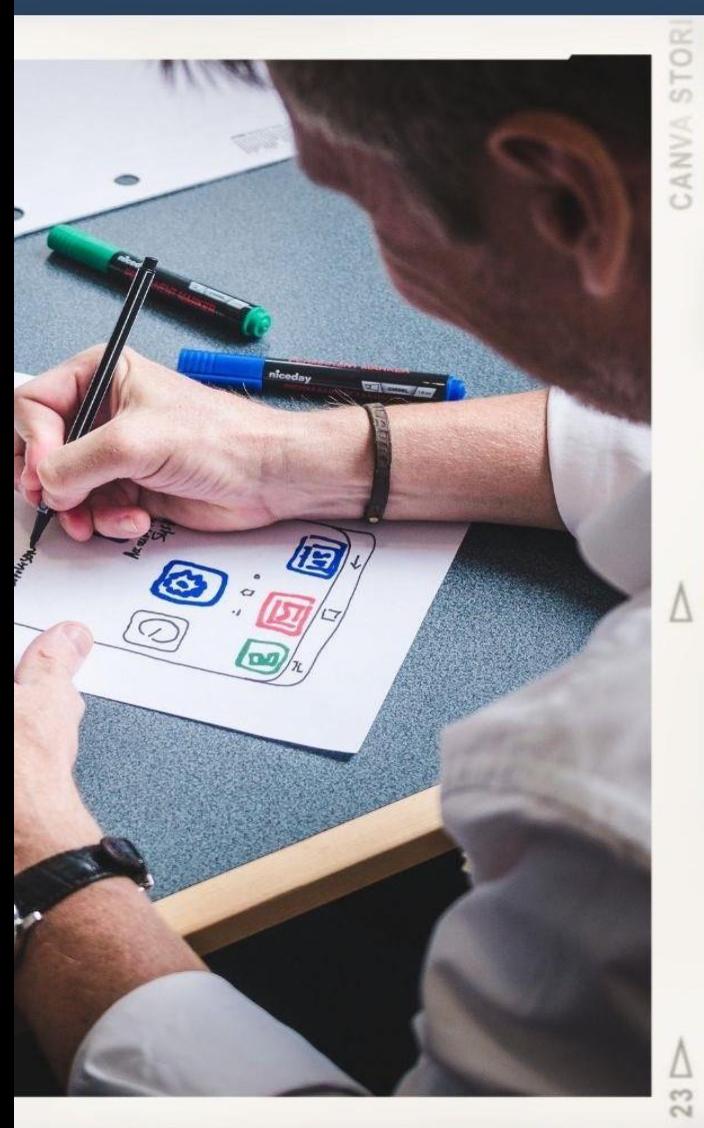

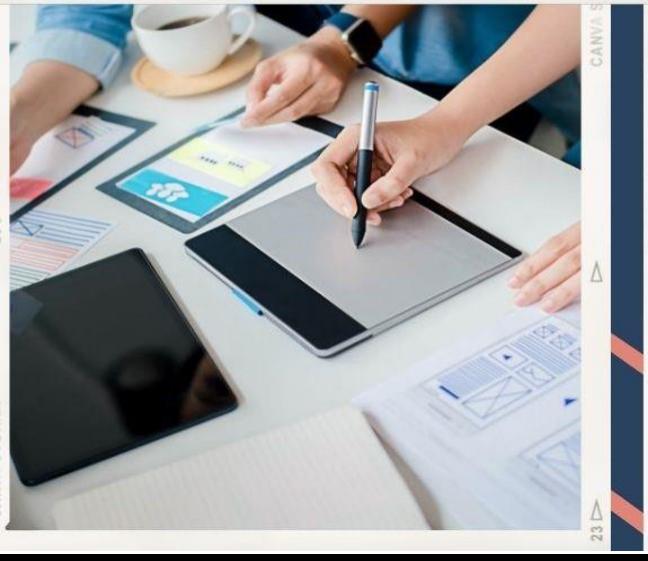

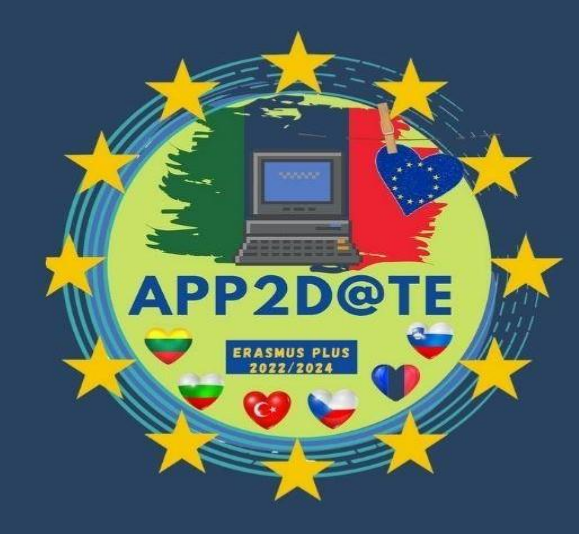

2022-1-IT02-KA220-SCH-000088632

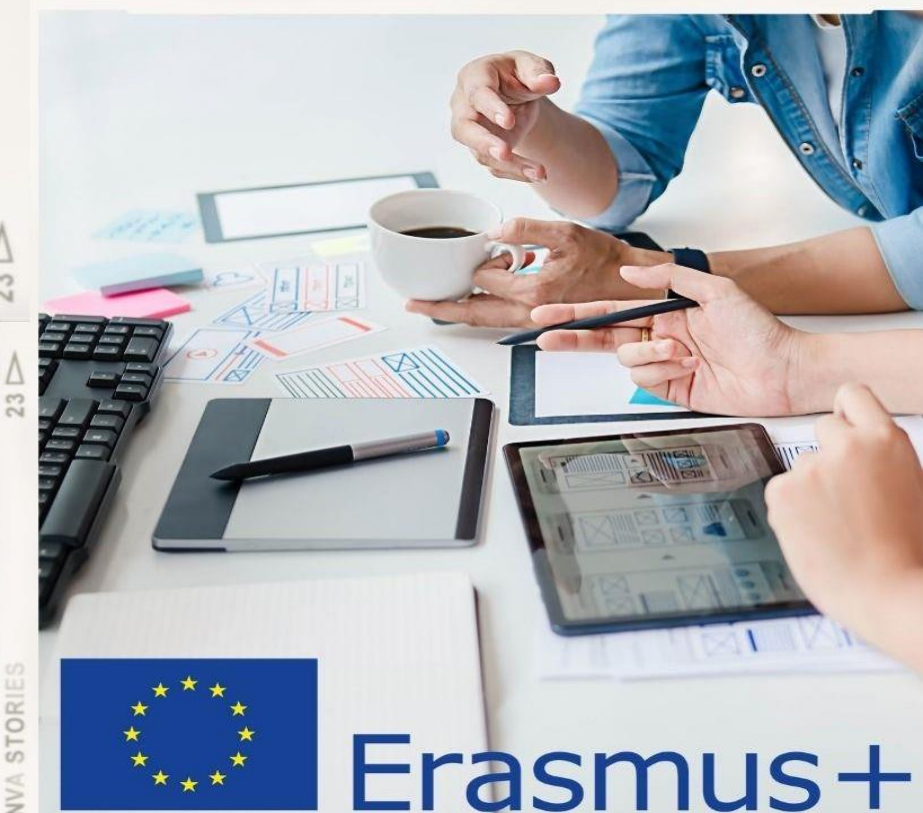

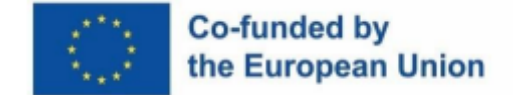

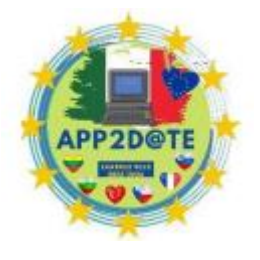

# **app2d@te**

# **20221-IT02-KA220-SCH-000088632**

IO-1: Guide du débutant sur l'utilisation des Outils numériques en Éducation

CLAUSE DE NON-RESPONSABILITÉ: LE SOUTIEN DE LA COMMISSION EUROPÉENNE À LA PRODUCTION DE CETTE PUBLICATION NE CONSTITUE PAS UNE APPROBATION DU CONTENU, QUI REFLÈTE UNIQUEMENT LES OPINIONS DES AUTEURS, ET LA COMMISSION NE PEUT ÊTRE TENUE RESPONSABLE DE L'USAGE QUI POURRAIT ÊTRE FAIT DES INFORMATIONS QUI Y SONT

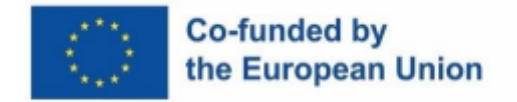

CONTENUES.

**Table des matières**

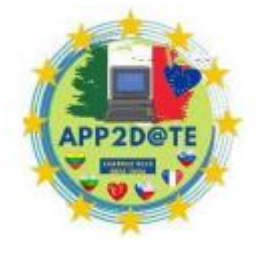

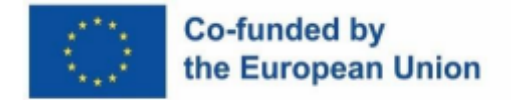

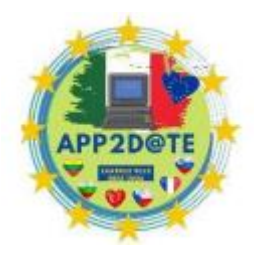

# **Chapitre I : Pourquoi les compétences numériques sontelles importantes ?**

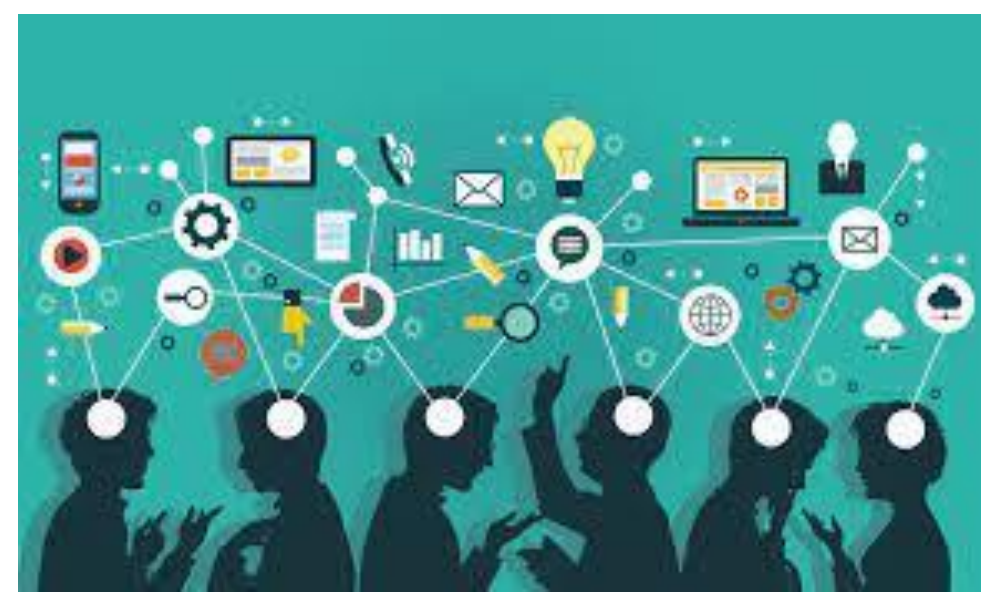

*Figure 1- Pourquoi les compétences numériques sont-elles si importantes ? - https://www.linkedin.com*

# **1.1 Introduction**

Dans l'environnement d'aujourd'hui, avoir les connaissances nécessaires pour exploiter et comprendre les nouvelles technologies est absolument nécessaire. À mesure que le rythme des progrès technologiques s'accélère, il y aura une demande accrue de personnes maîtrisant les compétences numériques. Selon les projections du Forum économique mondial, la culture numérique sera l'un des cinq talents les plus demandés sur le marché du travail international d'ici 2020. (WEF, 2020).

En 2019, environ 169 millions de personnes en Europe ne disposaient pas des compétences numériques requises, selon la Commission Européenne. (Commission de l'Union européenne, 2019). De plus, selon les projections faites par Deloitte, des compétences numériques d'un certain type seraient requises pour 90 % des emplois dans l'UE d'ici 2025. (Deloitte, 2019). Dans le même ordre d'idées, un sondage mené par LinkedIn a révélé que des compétences numériques étaient requises pour 90 % des emplois les mieux rémunérés répertoriés sur la plateforme (LinkedIn, 2019).

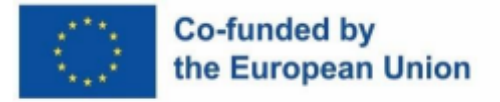

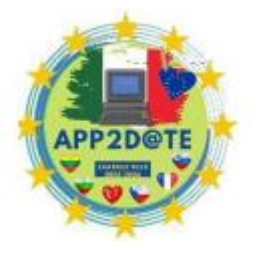

People with at least basic overall digital skills in 2021

(% of people aged 16-74)

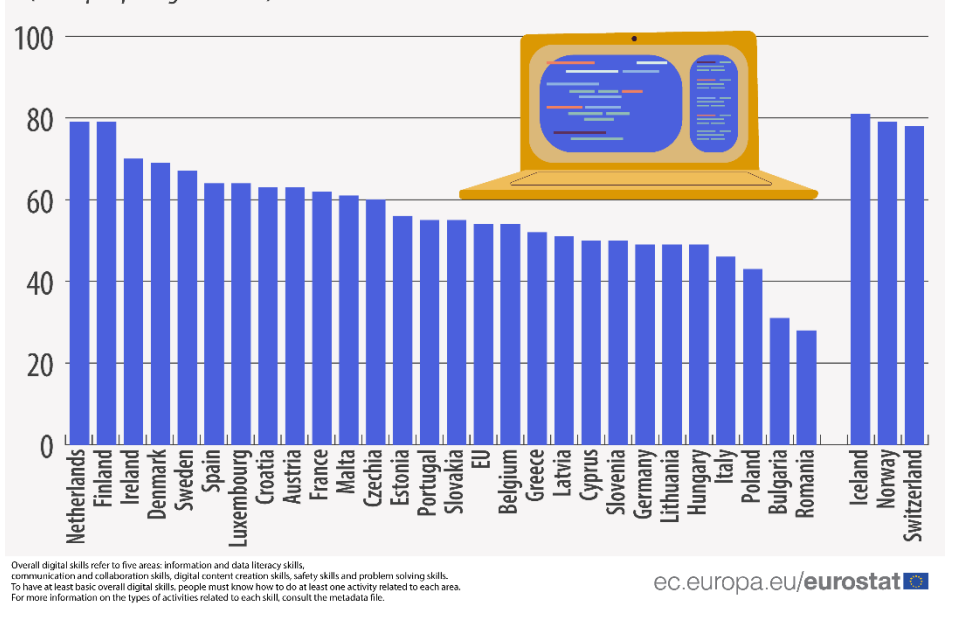

*Figure 2 – Personnes possédant au moins des compétences numériques globales de base en 2021 <https://ec.europa.eu/eurostat>*

L'épidémie de COVID-19 a servi à souligner davantage à quel point il est important d'avoir une bonne compréhension de la technologie moderne. La capacité d'utiliser correctement les technologies numériques est vitale pour les individus et les organisations modernes. Cela est dû à l'importance de l'éducation en ligne et du travail à distance, qui nécessitent tous deux l'utilisation d'outils numériques. Selon un sondage réalisé par Microsoft, 97 % des emplois dans tous les secteurs exigent désormais que les candidats aient un certain niveau de littératie numérique (Microsoft, 2021).

Dans ce qui suit, nous discuterons de l'importance d'avoir des compétences numériques dans le travail moderne. Nous allons avoir une discussion sur les nombreux types de littératie numérique qui sont bénéfiques dans les lieux de travail d'aujourd'hui, ainsi que sur les avantages qui accompagnent les capacités d'apprentissage de cette nature. Afin de préparer les gens au monde numérique, qui sera abordé dans la prochaine discussion, il est essentiel d'évaluer l'importance de promouvoir la culture numérique et d'investir dans des programmes de formation aux compétences numériques.

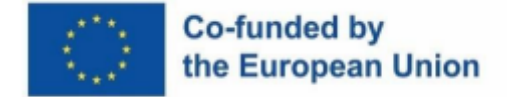

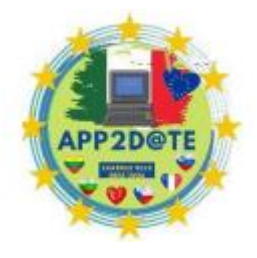

## **1.2. - Que sont les compétences numériques ?**

La connaissance de la technologie numérique est essentielle au succès des individus et des organisations opérant dans le monde moderne. L'ensemble des compétences requises pour une utilisation efficace des technologies et des outils numériques est appelé « compétences numériques », et le terme « compétences numériques » est utilisé pour caractériser cet ensemble de compétences. Ces capacités deviendront de plus en plus importantes lorsque de nouvelles technologies seront développées et que nos routines quotidiennes seront modifiées.

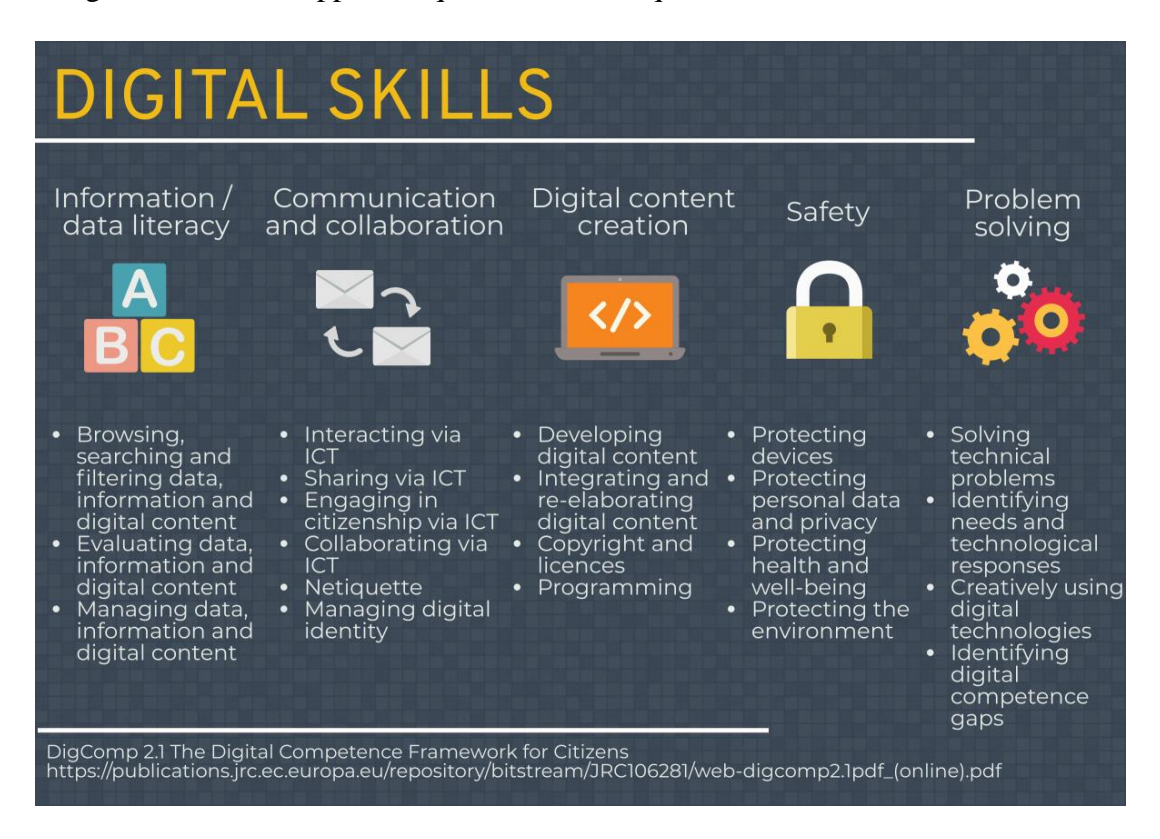

*Figure 3 – Compétences numériques : Défis et opportunités - https://www.cedefop.europa.eu/*

Les trois catégories de base de compétences numériques sont les compétences cognitives, sociales et émotionnelles et techniques. Le terme « capacités techniques numériques » fait référence aux compétences dans des domaines tels que la connaissance des logiciels et de la technologie, ainsi que le codage et l'analyse des données. La capacité d'utiliser les technologies numériques pour la pensée critique, la résolution de problèmes et la prise de décision est ce que nous entendons lorsque nous parlons de « compétences numériques cognitives ». Le terme "compétences numériques socio-émotionnelles" fait référence à un ensemble de compétences

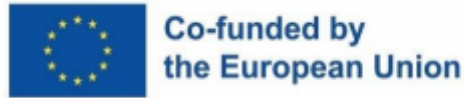

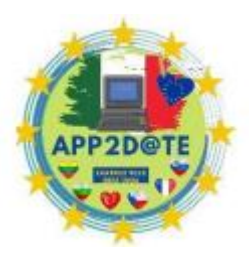

interpersonnelles nécessaires à une communication et à un travail d'équipe efficaces dans des situations numériques (OCDE, 2019).

Selon une étude menée par la Commission européenne, seulement 56 % de la population de la région possède même les compétences numériques les plus rudimentaires (Commission européenne, 2021). Cela souligne à quel point il est important d'acquérir des compétences numériques afin de rester employable sur le marché du travail concurrentiel d'aujourd'hui. Dans une enquête menée par Deloitte, les cinq principaux talents numériques recherchés par les entreprises sont l'analyse de données, la cybersécurité, l'informatique en nuage, le marketing numérique et l'intelligence artificielle (IA) (Deloitte, 2019).

Il y a eu une augmentation récente du nombre de personnes à la recherche d'un emploi nécessitant une expertise technique sur diverses plateformes numériques. Entre 2019 et 2020, il y a eu une augmentation de 20 % du nombre d'offres d'emploi faisant expressément appel à des compétences numériques (LinkedIn, 2021). De plus, les résultats d'une enquête menée par Burning Glass Technologies ont révélé que les employeurs sont prêts à offrir des salaires supérieurs de 17 % aux candidats qui peuvent démontrer leur maîtrise des compétences numériques par rapport aux candidats qui ne possèdent pas ces talents (Burning Glass Technologies, 2019 ).

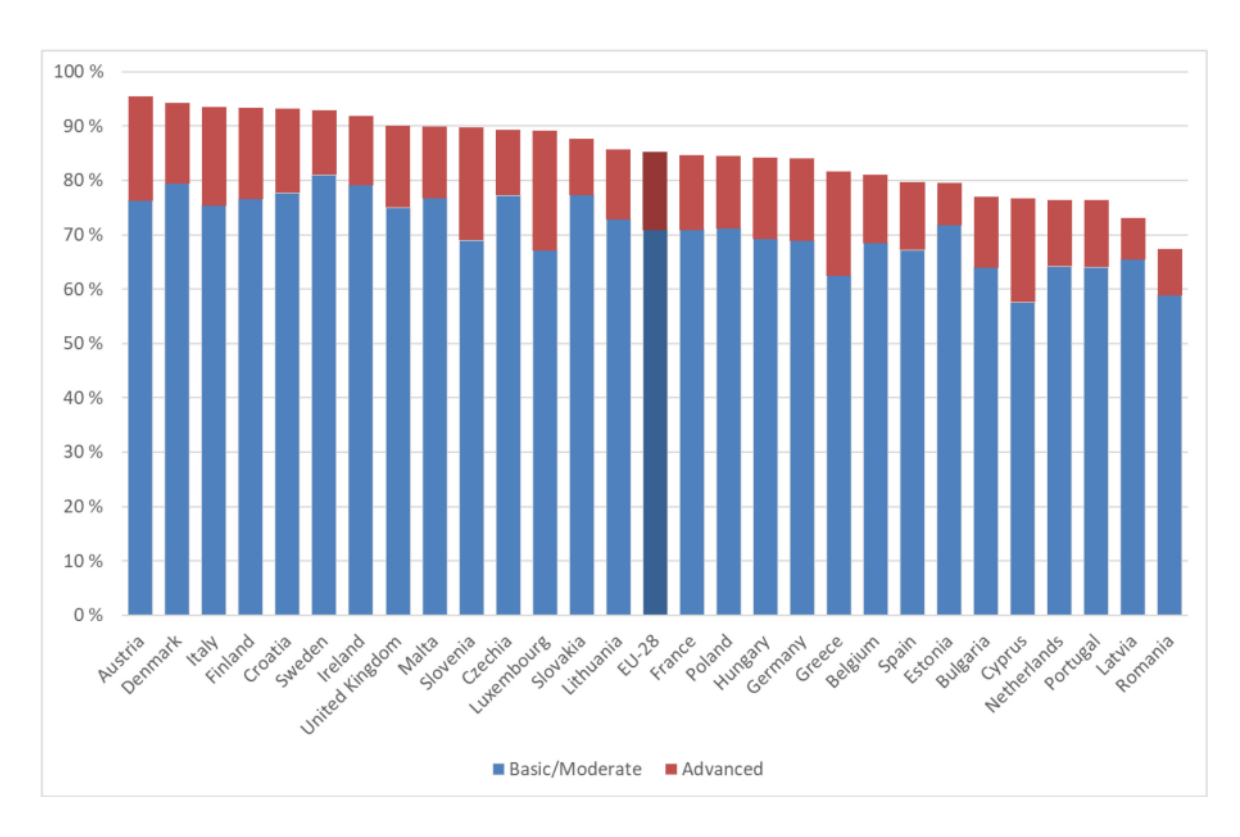

*Figure 4 – Niveau de compétences en TIC nécessaires pour faire le travail - <https://www.eca.europa.eu/>*

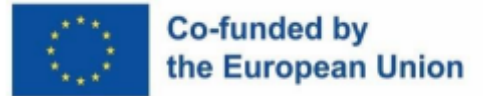

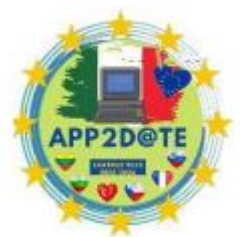

La littératie dans les médias numériques devient de plus en plus importante en tant

que sujet d'étude dans le domaine de l'éducation. Selon une étude menée par l'Organisation de coopération et de développement économiques (OCDE), les étudiants qui ont des talents numériques plus développés surpassent leurs camarades de classe en matière de résultats scolaires (OCDE, 2015). En outre, les étudiants doivent être capables d'utiliser des outils numériques afin de conserver leur avantage concurrentiel sur le marché du travail moderne.

Il est absolument nécessaire, tant pour les particuliers que pour les entreprises, d'investir dans des programmes de formation qui enseignent les compétences numériques afin de faire face à la concurrence à l'ère de la technologie. Une étude menée par Accenture a révélé que les entreprises qui permettaient à leurs employés de participer à des opportunités d'amélioration de leurs compétences numériques obtenaient de meilleures améliorations à la fois de leurs revenus et de leurs bénéfices (Accenture, 2016). Selon les conclusions du Forum économique mondial, pour mieux se préparer aux emplois de demain, les individus devront acquérir ou améliorer leurs capacités numériques (WEF, 2020).

# **1.3 - Compétences du 21e siècle dont nos élèves ont besoin pour les futures salles de classe**

Dans le monde compétitif et trépidant d'aujourd'hui, les étudiants ont besoin de plus que de l'intelligence des livres pour réussir. L'ère de l'information du 21e siècle exige un nouvel ensemble de compétences qui étaient nécessaires pour réussir au 20e siècle. Ces compétences, souvent appelées « compétences pour le 21e siècle », sont plus sophistiquées que l'enseignement conventionnel de la littératie et de la numération qui est généralement dispensé dans les établissements d'enseignement. Ce concept global comprend une variété de souscatégories, notamment la pensée critique, la résolution de problèmes, la communication, le travail d'équipe et la culture informatique.

Selon le rapport 2020 sur l'avenir de l'emploi publié par le Forum économique mondial, les 10 compétences les plus demandées d'ici 2025 incluent la capacité à résoudre des problèmes complexes, à penser de manière critique, à être créatif, à gérer des personnes, à coordonner avec les autres, avoir une intelligence émotionnelle, exercer un jugement et une prise de décision, avoir une orientation service, être capable de négocier et avoir une flexibilité cognitive. Pour réussir sur le marché du travail hautement concurrentiel d'aujourd'hui, vous devez posséder toutes ces compétences pertinentes pour le 21e siècle.

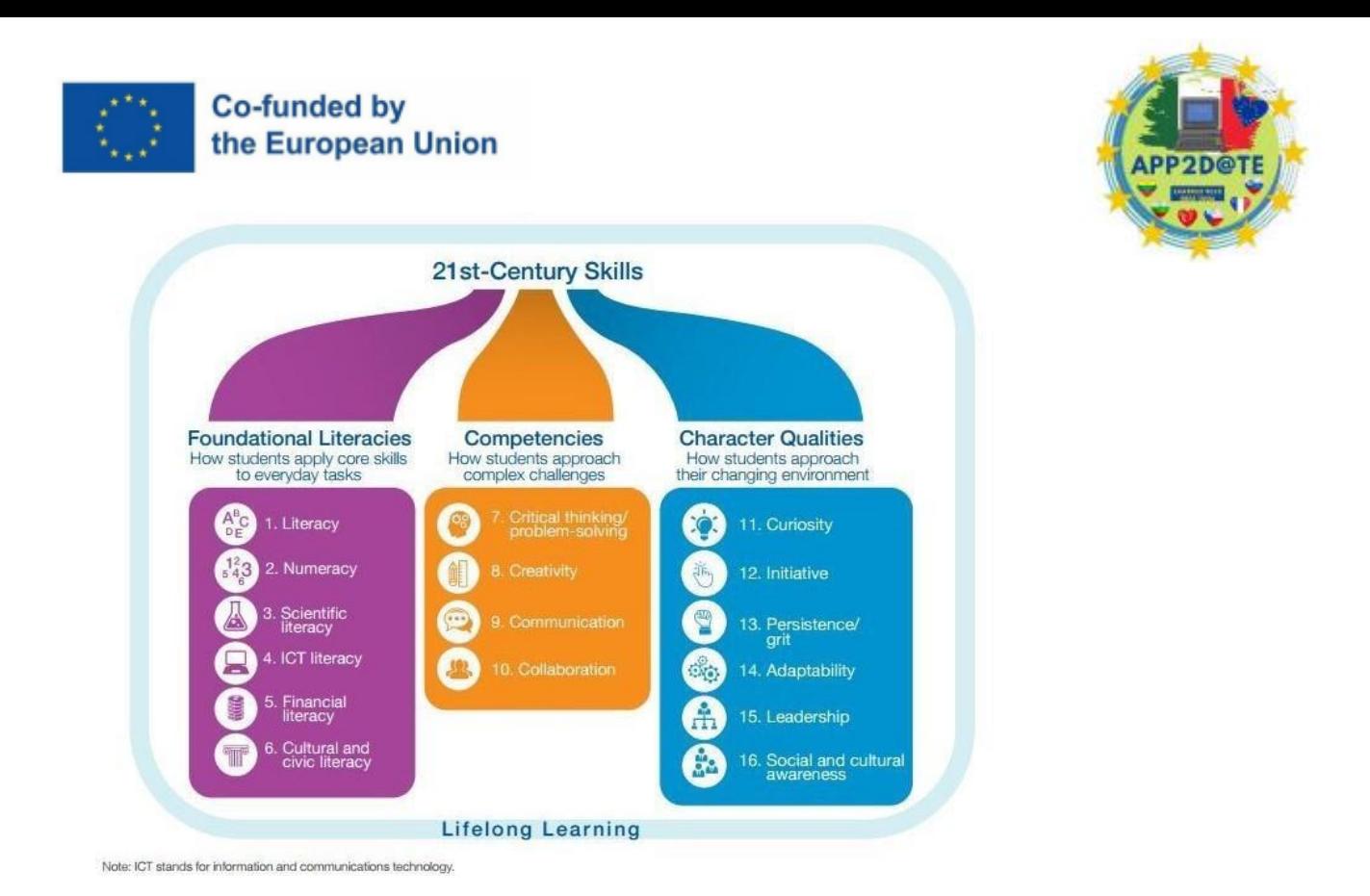

*Figure 5 – Dix compétences du XXIe siècle dont chaque élève a besoin - <https://www.weforum.org/>*

Traditionnellement, l'objectif principal de l'enseignement scolaire dans les écoles a été de transmettre aux élèves des connaissances et des capacités fondamentales dans des domaines tels que les mathématiques, les arts du langage et les sciences naturelles. Mais, dans le monde moderne, les employeurs recherchent des employés dotés de compétences plus larges qui leur permettent de bien fonctionner dans différentes équipes et de s'adapter à un lieu de travail en croissance constante. Ces compétences sont non seulement essentielles pour réussir dans le travail moderne d'aujourd'hui, mais aussi pour une implication civique réussie dans la société mondiale en évolution rapide d'aujourd'hui.

Les élèves du 21e siècle auront besoin de niveaux plus élevés que jamais de compétences de pensée critique. Être capable de penser de manière critique implique d'être capable d'examiner le matériel sous divers angles, puis de générer une opinion basée sur votre examen de cette information. Cela exige de la curiosité, la capacité de penser de manière critique et une ouverture aux nouveaux concepts. Selon une étude menée par le Partnership for 21st Century Skills, la pensée critique est le talent le plus crucial nécessaire pour réussir au 21e siècle, que ce soit au travail, à l'école ou dans la vie de tous les jours.

La capacité de parler clairement et de manière concise est absolument nécessaire dans le monde moderne. Il est absolument nécessaire pour réussir tant dans sa vie personnelle que dans sa vie

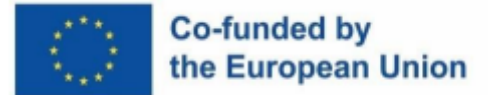

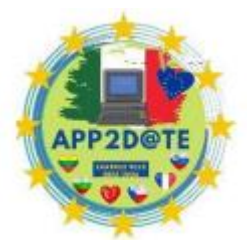

professionnelle si l'on possède de bonnes capacités de communication. La

communication est plus vitale qu'elle ne l'a jamais été de nos jours, car elle facilite la collaboration entre les membres d'équipes géographiquement dispersées et favorise la compréhension entre des personnes d'horizons divers. Selon une étude menée par l'Association nationale des collèges et des employeurs, les entreprises accordent une grande importance aux candidats ayant de solides compétences en communication.

Dans la société d'aujourd'hui, la capacité de bien collaborer avec les autres est tout aussi importante. On s'attend à ce que les travailleurs dans l'emploi d'aujourd'hui soient en mesure de coopérer avec succès au sein d'équipes composées de personnes possédant divers degrés d'expérience et de connaissances. Dans l'environnement de travail hautement concurrentiel d'aujourd'hui, la capacité de travailler efficacement avec les autres et de gérer les problèmes est absolument essentielle. Le Conseil national de recherches du Canada a souligné la capacité de collaborer avec d'autres de manière efficace afin de trouver des solutions aux problèmes comme une compétence essentielle pour le 21e siècle.

Avoir les compétences nécessaires pour bien utiliser les outils numériques est absolument nécessaire. Pour réussir dans un travail à l'ère moderne, il est nécessaire de posséder un large éventail de compétences numériques, car l'utilisation de la technologie devient de plus en plus omniprésente dans les activités quotidiennes. Avoir des connaissances technologiques, c'est être capable d'utiliser la technologie avec compétence, de naviguer dans les médias numériques et d'évaluer les informations accessibles en ligne. Dans un rapport récemment rendu public, la Commission européenne a affirmé qu'une compréhension de base de la technologie numérique est nécessaire pour participer à la société moderne, l'engagement civique et les possibilités de carrière.

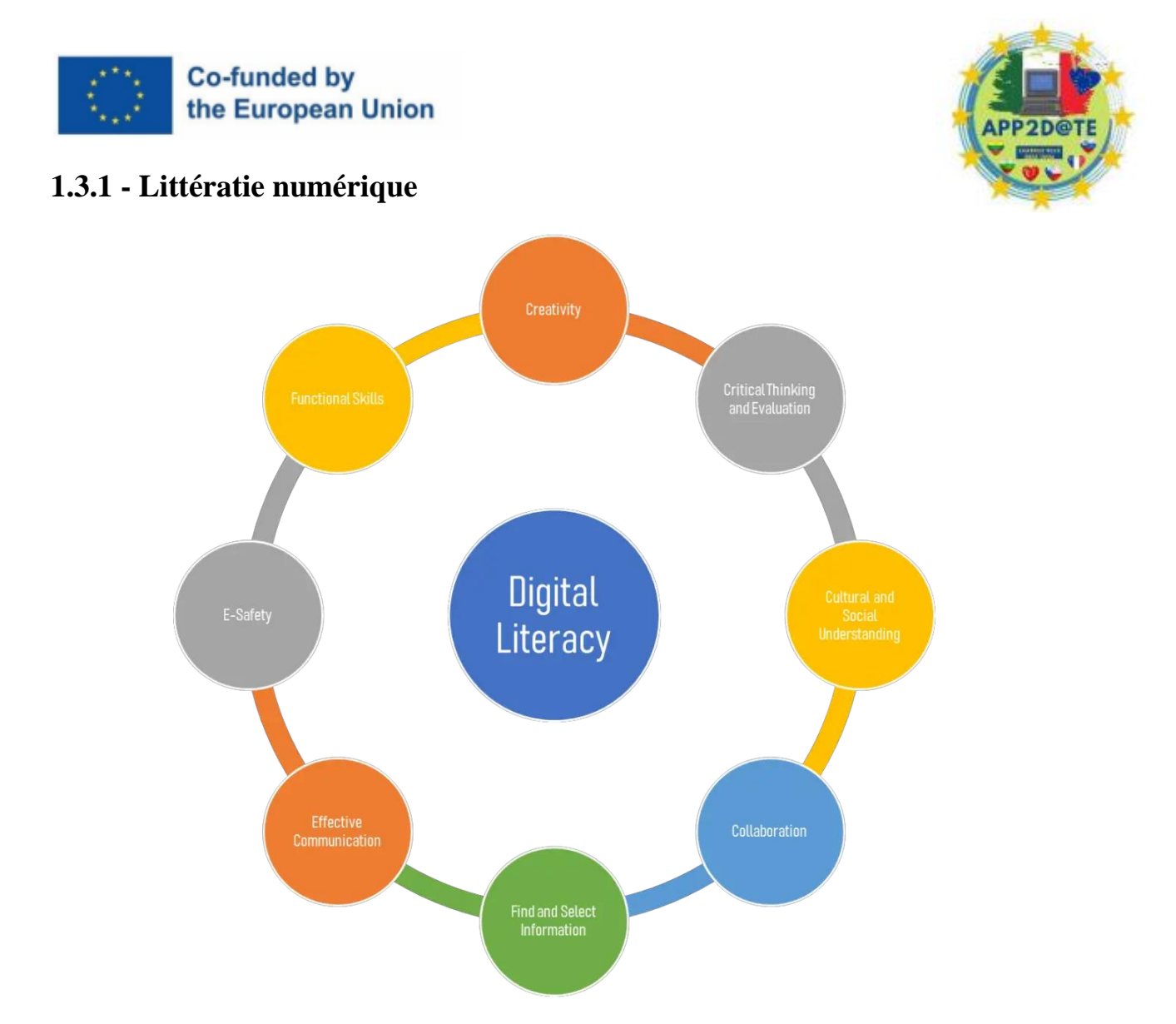

*Figure 6 – Littératie numérique - https://writingcommons.org/*

Les élèves des écoles d'aujourd'hui doivent avoir une solide compréhension de la manière d'utiliser efficacement les différentes technologies numériques afin d'être compétitifs pour les emplois dans les années à venir. La littératie à l'ère numérique fait référence à la capacité d'être compétent dans l'application réelle de la technologie ainsi qu'à une compréhension intellectuelle des principes et concepts fondamentaux qui la sous-tendent. La maîtrise de l'informatique et de l'information, la maîtrise des médias et la cyber sécurité sont toutes des sous-ensembles de cet ensemble plus complet de compétences.

Le rythme auquel la technologie progresse entraîne une augmentation correspondante de l'importance des compétences d'apprentissage dans la littératie numérique. Afin de cultiver une économie à la fois plus inventive et compétitive, les décideurs politiques de l'Union Européenne (UE) ont opéré la transition vers le numérique

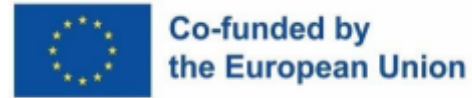

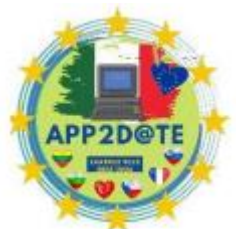

l'économie au centre de leurs efforts. Selon les projections faites par la Commission européenne, une connaissance pratique de la technologie numérique sera nécessaire pour 90 % de tous les emplois d'ici 2025. (Commission européenne, 2018).

La priorité que l'UE accorde à la culture numérique se reflète dans les objectifs d'organisations telles que la Digital Skills and Jobs Coalition, qui vise à développer les compétences numériques de tous les Européens, mais en particulier de ceux qui sont au chômage ou qui risquent de le devenir. En outre, l'Union européenne a lancé le plan d'action pour l'éducation numérique afin d'élever le niveau de littératie numérique des élèves et des enseignants (Commission européenne, 2020).

Selon des études menées dans l'Union Européenne, disposer des compétences nécessaires pour utiliser efficacement les outils numériques est absolument nécessaire tant pour trouver un emploi que pour poursuivre sa carrière. Selon un sondage commandé par le Parlement européen (Parlement européen, 2018), ceux qui prospèrent dans les domaines numériques sont plus susceptibles d'obtenir un emploi rémunéré et de recevoir un salaire plus élevé. Une autre enquête a révélé que 64 % des entreprises de l'UE éprouvent des difficultés à recruter des candidats possédant les compétences numériques requises (Capgemini, 2019).

Non seulement il faut avoir la capacité d'utiliser les technologies numériques dans l'entreprise, mais aussi dans la vie de tous les jours. Selon un sondage réalisé par Eurostat en 2020, 47 % des résidents de l'UE âgés de 16 à 74 ans ne possédaient même pas les compétences informatiques les plus élémentaires (Eurostat, 2020). Un manque de littératie numérique peut avoir pour conséquence qu'un individu est exclu des opportunités sociales et économiques et a un accès restreint aux services essentiels tels que les soins de santé et l'éducation.

L'Union européenne (UE) a fixé des objectifs en matière de culture numérique, dont l'un est l'hypothèse selon laquelle d'ici 2030, 80 % des adultes auront acquis un certain niveau de compétence numérique. (Commission de l'Union européenne, 2018). L'Union Européenne (UE) s'efforce d'élever le niveau de culture numérique de sa population en mettant en œuvre des programmes de formation pour les travailleurs et les étudiants, en promouvant l'éducation numérique dans les écoles et en élargissant l'accès à la technologie pour tous les individus.

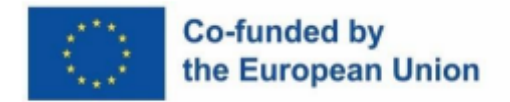

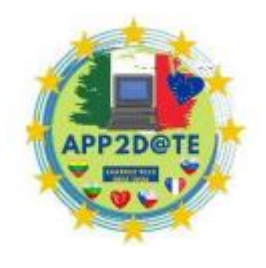

## **1.3.2 - Codage et programmation**

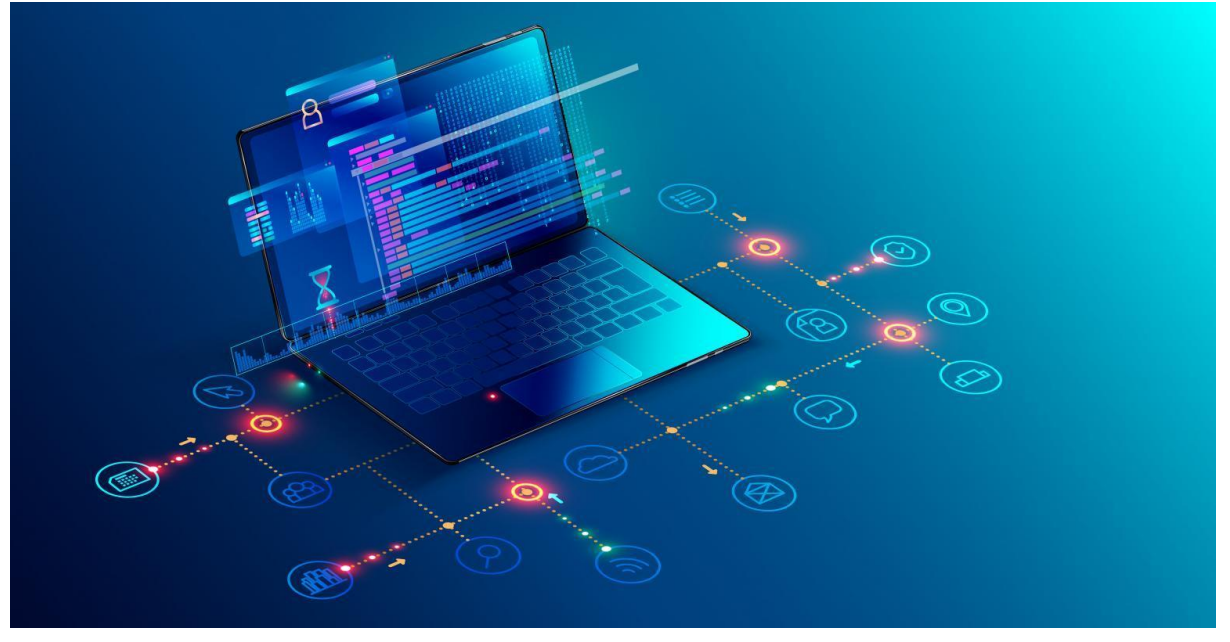

*Figure 7 - Évolution de la programmation : comment le codage s'est simplifié au cours de la dernière décennie*

Apprendre à coder et à programmer est désormais une capacité essentielle que les personnes de tous horizons doivent acquérir pour participer efficacement à l'économie numérique d'aujourd'hui. Le codage est un élément essentiel du paysage technologique moderne, car il est utilisé dans tous les aspects de l'industrie, du développement d'applications à la conception de sites Web. Alors que le monde devient de plus en plus dépendant de la technologie, il existe une demande croissante de personnes maîtrisant le codage. Ce chapitre explorera l'importance de la programmation et du codage en tant que compétences nécessaires au 21e siècle, en citant des chiffres et des ressources concernant l'UE.

#### **Définition et importance du codage et de la programmation**

Le processus de production du code informatique nécessaire à la création de programmes informatiques, de sites Web et d'autres formes de médias numériques est appelé « codage », et le terme « codage » est utilisé pour désigner cette activité. Il est essentiel dans une grande variété de domaines, y compris la conception et le développement de sites Web, l'ingénierie de logiciels et l'analyse de différents types de données. La programmation, quant à elle, fait référence au processus de développement de processus qu'un ordinateur peut exécuter pour atteindre un objectif. En d'autres termes, la programmation est l'acte de formuler des

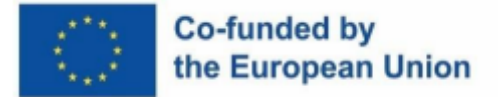

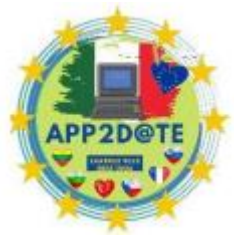

procédures. Pour le développement et la maintenance continue de leurs systèmes logiciels, les informaticiens dépendent principalement des codeurs et des programmeurs.

Dans le monde technologique d'aujourd'hui, la capacité de coder et de programmer n'est plus une compétence souhaitable ; c'est plutôt une exigence absolue. Selon des données récentes menées par la Commission européenne, plus de 90 % des emplois dans l'Union européenne (UE) nécessitent des compétences numériques fondamentales, et ce pourcentage ne devrait qu'augmenter dans les années à venir. De plus, la recherche prédit qu'au cours des prochaines années, il y aura une augmentation significative de la demande de professionnels possédant des talents numériques hautement développés tels que le codage et la programmation.

#### **L'importance du codage et de la programmation en classes**

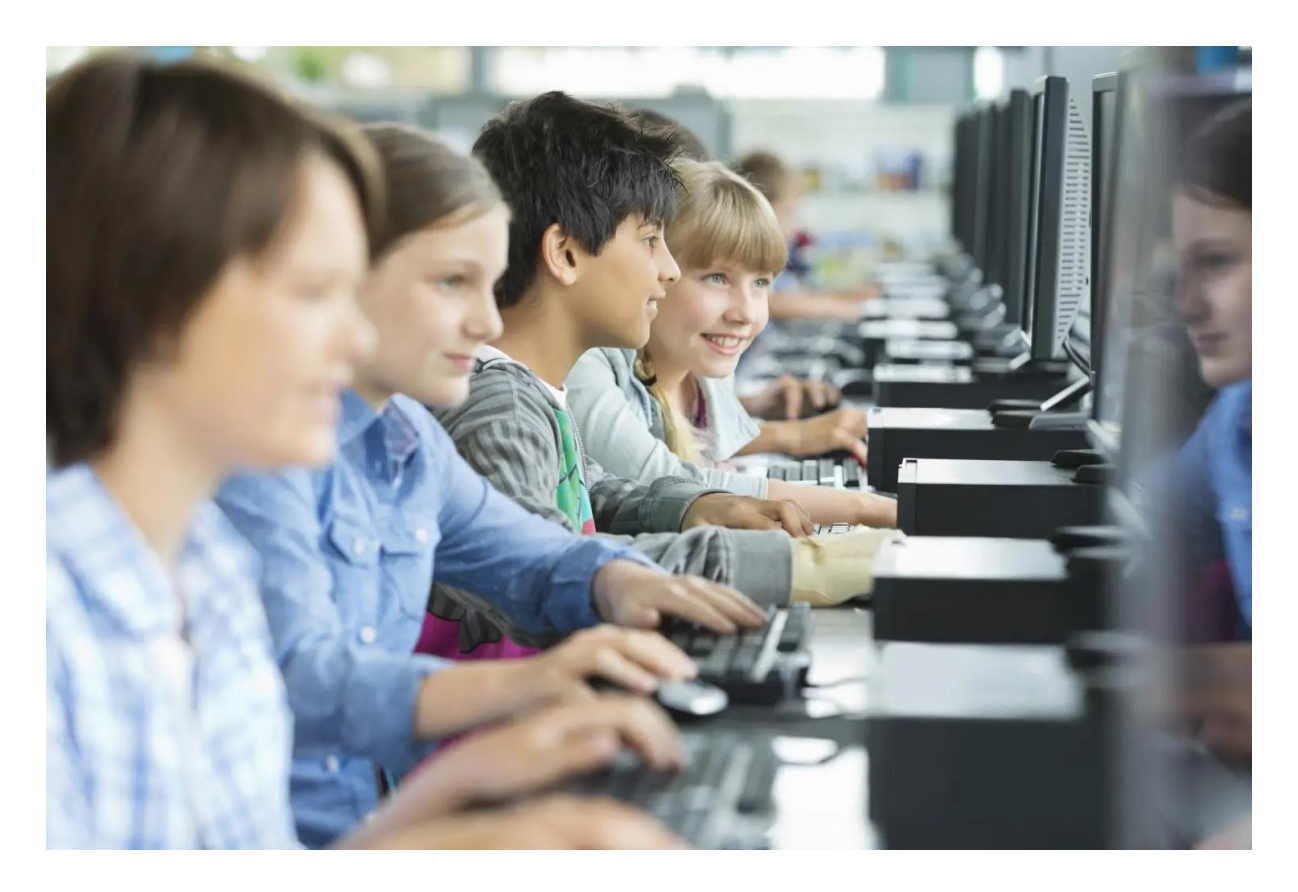

*Figure 8 - Le codage de base devrait être obligatoire dans les écoles - https://time.com/*

Dans les établissements d'enseignement à travers l'Europe, les étudiants sont exposés à la programmation informatique et au codage en tant que matière d'étude. Dans de nombreux pays qui composent l'Union européenne, enseigner aux étudiants comment coder fait désormais partie intégrante du programme national. Par exemple, en Finlande, tous les élèves du primaire doivent remplir un

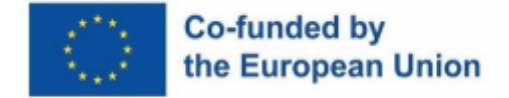

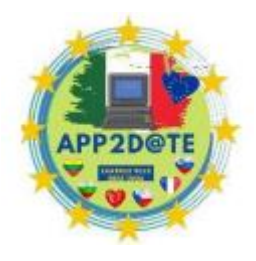

cours de programmation informatique. Un nombre croissant d'établissements d'enseignement au sein de l'Union Européenne (UE) commencent à proposer des programmes d'études dans les domaines de l'informatique, du logiciel et d'autres matières connexes.

La Commission Européenne est également responsable du développement d'une variété de programmes qui visent à renforcer la familiarité des étudiants avec la programmation et le codage informatique. La Code Week est un événement annuel organisé par l'Union européenne qui encourage l'éducation des jeunes générations à la programmation informatique. Ces dernières années, il y a eu une augmentation fulgurante du nombre de personnes participant à cet événement, qui se tient dans des salles de classe et des centres communautaires partout dans l'Union européenne.

#### **Avantages de l'apprentissage du codage et de la programmation**

Apprendre à coder et à programmer est une connaissance utile à avoir, quel que soit le secteur dans lequel on a finalement l'intention de travailler. Par exemple, le développement de compétences en raisonnement analytique et déductif peut être facilité en se familiarisant avec les langages de codage et de programmation. Ces compétences sont essentielles pour une grande variété de carrières, y compris celles dans les secteurs médical, juridique et financier, entre autres.

De plus, toute personne intéressée à travailler dans le secteur informatique bénéficierait grandement de la capacité de coder et de programmer. Selon un récent rapport compilé par la Commission européenne, il y a eu une augmentation sensible du besoin de travailleurs maîtrisant les compétences numériques telles que le codage et la programmation. Selon les conclusions de l'étude, l'Union Européenne (UE) sera en sous-effectif de pas moins de 900 000 personnes d'ici 2020.

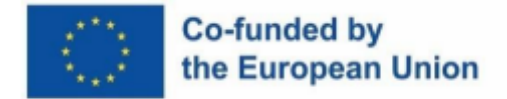

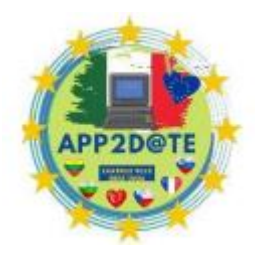

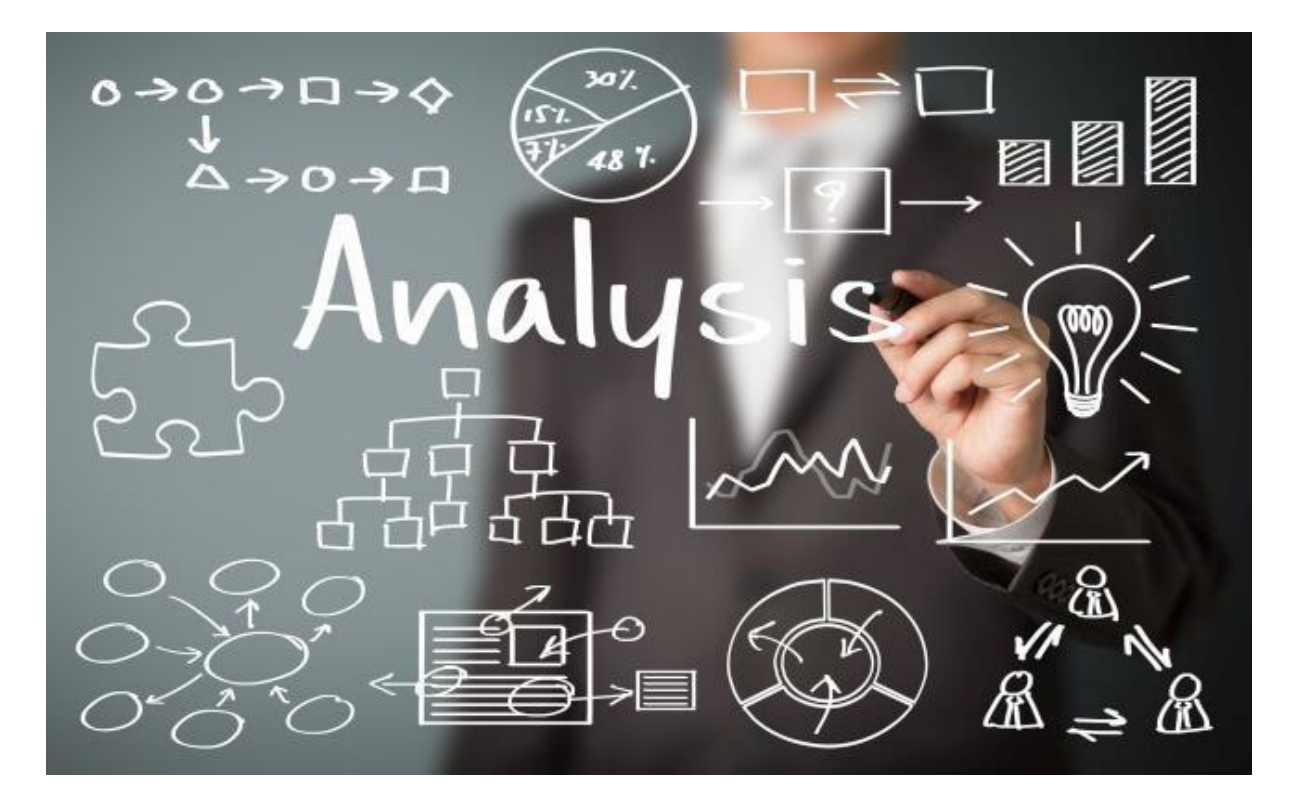

### **1.3.3 - Analyse et interprétation des données**

*Figure 9 – Données-Interprétation-Illustration- https://www.datapine.com/*

Les entreprises opérant dans tous les secteurs accordent une grande importance aux employés qualifiés dans l'analyse et l'interprétation des données en raison de la nature axée sur les données du monde moderne. En raison de l'énorme volume de données produites chaque jour, nous voulons des personnes capables d'analyser et de comprendre ces informations afin de prendre des décisions éclairées. Dans ce chapitre, nous discuterons des moyens par lesquels les Établissements d'enseignement peuvent mieux préparer les étudiants à un emploi dans le domaine de l'analyse et de l'interprétation des données, qui est en augmentation rapide.

L'examen, le nettoyage, la modification et la modélisation des données afin d'en tirer des informations et des informations significatives sont les éléments qui composent le processus d'analyse des données. Le but de l'interprétation des données est de donner un sens aux résultats d'une analyse et d'avoir confiance dans les actions qui peuvent être prises sur la base de ces résultats. En raison de la croissance des mégadonnées, la capacité d'analyser et de comprendre les données devient une compétence de plus en plus précieuse dans une variété d'industries différentes.

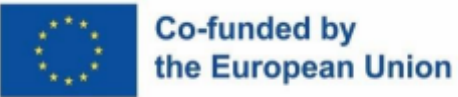

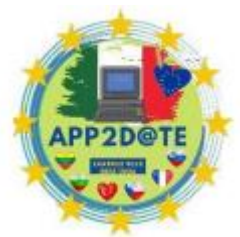

Selon les conclusions d'une étude menée par la Commission Européenne, les

compétences dans les domaines de l'analyse et de l'interprétation des données sont actuellement très demandées sur le marché du travail en Europe. En fait, il est prévu que les scientifiques des données figureront parmi les 10 postes les plus demandés en Europe dans les années à venir. La recherche souligne également la nécessité d'améliorer l'éducation et la formation à l'analyse et à l'interprétation des données en soulignant que de nombreuses entreprises de l'UE ont du mal à trouver du personnel doté des compétences nécessaires. Ce constat souligne la nécessité d'améliorer l'éducation et la formation en analyse et interprétation des données.

Étant donné que la prise de décision basée sur les données a le potentiel d'améliorer à la fois les résultats pour les patients et l'efficacité opérationnelle, il existe un besoin particulièrement fort pour ceux qui ont les compétences nécessaires pour analyser et comprendre les données dans le secteur de la santé. L'analyse des données peut être utilisée à diverses fins utiles dans le monde réel, telles que le calcul des chances qu'un certain patient réponde favorablement à un traitement donné ou l'identification des éléments qui exposent une personne au risque de développer une maladie. L'interprétation des données des patients aide également les professionnels de la santé à prendre des décisions meilleures et plus sûres concernant les soins aux patients.

Les réformateurs du secteur de l'éducation dans l'Union Européenne tentent d'inculquer aux étudiants la capacité de saisir et d'évaluer les données. L'objectif déclaré du plan d'action pour l'éducation numérique élaboré par l'Union européenne (UE) est d'accroître la capacité des personnes vivant en Europe à analyser et à comprendre les données numériques. Ce plan comprend un certain nombre d'initiatives différentes, dont certaines comprennent l'élargissement de l'accès aux ressources numériques et la formation des éducateurs sur la façon d'améliorer leurs propres compétences numériques.

En outre, un certain nombre de pays qui composent l'Union européenne ont intégré l'enseignement de l'interprétation et de l'analyse des données dans leurs systèmes éducatifs. La Finlande est un pays qui a introduit la programmation informatique, la robotique et l'analyse de données dans ses programmes d'études élémentaires et secondaires. Plusieurs pays ont suivi l'exemple de la Finlande. Les étudiants du Royaume-Uni âgés de 16 à 19 ans peuvent désormais participer à un nouveau programme de certificat en science des données. Les étudiants seront mieux préparés à répondre à la demande croissante d'analyse et d'interprétation de données en milieu de travail si ces initiatives réussissent dans leur mission.

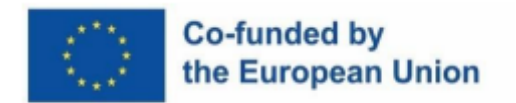

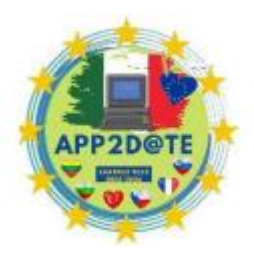

# **1.4 – Quels sont les avantages d'avoir des compétences numériques pendant la période COVID-19 et au-delà ?**

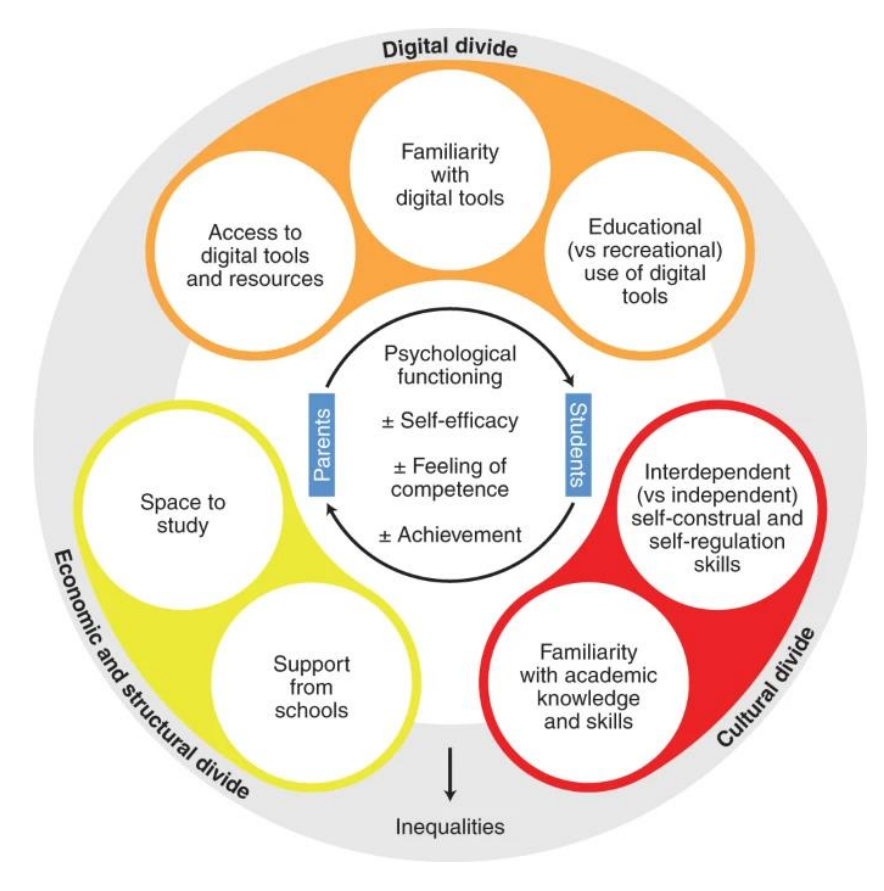

*Figure 10 - Processus d'inégalité sociale pendant la fermeture des écoles.- https://www.nature.com/*

En raison de la pandémie de COVID-19, beaucoup d'entre nous ont été contraints de se fier considérablement aux gadgets électroniques afin de maintenir nos connexions et de maintenir notre productivité. La capacité à faire bon usage de la technologie numérique devient de plus en plus importante non seulement pour les individus mais aussi pour les organisations et les gouvernements en raison directe de la prolifération du travail en ligne et de la prestation de services sur Internet. L'importance d'avoir des compétences en littératie numérique pendant et après la période COVID-19 sera discutée dans cette section, avec un accent particulier sur l'Union européenne (UE).

#### **Employabilité améliorée**

Il est plus vital que jamais que les personnes possèdent des compétences numériques, ce qui peut renforcer leur employabilité et leur permettre de travailler à domicile ou de fournir des services en ligne. Cela est dû à la popularité des emplois qui peuvent être effectués à distance ou en ligne. Selon une étude de la Commission européenne, il y aurait une augmentation

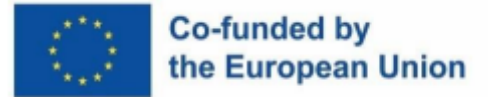

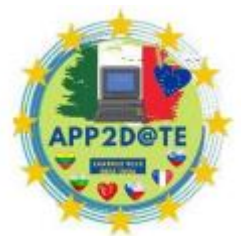

d'environ 1,6 million de nouvelles opportunités d'emploi dans l'UE en

conséquence directe de la numérisation d'ici 2025. Cette estimation est dérivée du document (Commission européenne, 2020) . Les personnes qui sont compétentes dans l'utilisation de diverses formes de technologie ont de meilleures chances d'être recrutées, de rester employées et de progresser dans leur emploi.

De plus, les entreprises accordent la priorité à la recherche de candidats maîtrisant les compétences numériques, car ces compétences sont essentielles à la capacité de l'entreprise à innover et à rester compétitive. Par exemple, une enquête commandée par la Commission européenne a révélé que près de quarante pour cent des entreprises ont du mal à trouver des travailleurs dotés de capacités numériques pour pourvoir les postes vacants (Commission européenne, 2020). Ainsi, la capacité d'acquérir des compétences numériques peut améliorer l'employabilité d'une personne ainsi que les opportunités d'emploi qui s'offrent à elle.

#### **Accès amélioré aux services**

Dans un monde où un nombre croissant de services sont fournis numériquement, avoir une compréhension de base de la technologie numérique peut également aider les gens à obtenir l'assistance dont ils ont besoin. Ceux qui sont à l'aise avec la technologie peuvent trouver que l'utilisation de services de santé en ligne tels que les consultations de télémédecine contribue à réduire la pression sur les systèmes de santé tout en augmentant l'accès aux traitements médicaux (Commission européenne, 2020). Dans le même ordre d'idées, ceux qui sont familiers avec la technologie numérique ont un plus grand accès à l'éducation et à la formation en ligne, qui peuvent toutes deux augmenter le niveau d'expertise d'une personne ainsi que son employabilité.

La pandémie de COVID-19 dans l'Union européenne a mis en lumière la nécessité d'avoir une compréhension de base de la technologie numérique pour accéder aux services publics tels que la sécurité sociale et les allocations de chômage, qui sont de plus en plus fournis en ligne (Commission européenne, 2020). En outre, l'épidémie a accéléré le processus de numérisation de nombreux services gouvernementaux, notamment l'administration en ligne et la déclaration de revenus en ligne, ce qui signifie qu'une expertise des plateformes et des technologies numériques est nécessaire pour accéder à ces ressources.

#### **Productivité et efficacité accrues**

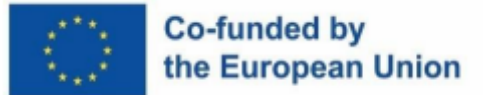

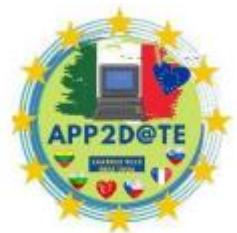

Un exemple de la façon dont la littérature numérique peut augmenter la productivité et l'efficacité d'un individu est la capacité de travailler à distance et de coopérer numériquement avec les autres. Pourtant ce n'est qu'un exemple. La productivité et l'efficacité peuvent s'améliorer pour un individu, par exemple, s'il est compétent dans l'utilisation d'outils et de plateformes numériques pour la communication, la coopération et l'administration de projets (Commission européenne, 2020). Dans le même ordre d'idées, les entreprises qui permettent à leurs employés de développer leurs compétences numériques par la formation et l'éducation constatent généralement des avancées non seulement dans les catégories mentionnées, mais également dans leurs niveaux d'innovation et de compétitivité (Commission européenne, 2020).

Conséquence directe de l'épidémie de COVID-19, un certain nombre d'entreprises et leurs employés dans l'UE ont été contraints de s'adapter rapidement à de nouvelles méthodes de travail. Malgré les limites imposées par l'épidémie, plusieurs organisations ont indiqué que les outils et plateformes numériques les avaient aidées à maintenir la productivité et la collaboration. Ces rapports soulignent la pertinence des capacités numériques pour accompagner cette transition (Commission européenne, 2020).

#### **Citoyenneté numérique améliorée**

Enfin, l'amélioration de ses compétences avec les technologies numériques peut aider à devenir un meilleur participant aux communautés en ligne et un intendant plus responsable de ces communautés. La Commission européenne a reconnu la citoyenneté numérique comme une compétence essentielle, mettant l'accent sur l'exigence d'une culture numérique critique améliorée ainsi que sur la promotion d'une utilisation éthique et responsable des technologies numériques.

## **1.4.1 - Opportunités d'emploi**

La pertinence d'avoir d'excellentes compétences numériques sur le marché du travail s'est accrue en conséquence directe du développement des nouvelles technologies et de la dépendance croissante des organisations aux ressources numériques. Au sein de l'Union européenne, il existe une demande importante de personnes maîtrisant la technologie numérique, et cette demande ne devrait que croître (UE). Selon une prévision publiée par la Commission européenne, d'ici 2025, la compétence numérique serait requise pour 90 % des professions dans l'UE (Commission européenne, 2021).

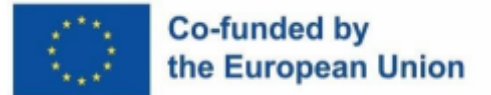

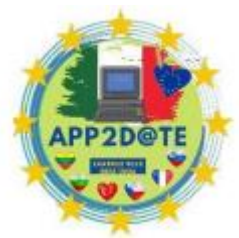

Des emplois deviennent disponibles dans une grande variété d'industries pour

ceux dont les capacités incluent celles du numérique. Par exemple, la littératie numérique est nécessaire dans le domaine médical pour travailler avec les dossiers médicaux électroniques (DME), la télémédecine et divers dispositifs médicaux. Les professionnels travaillant dans le secteur financier doivent avoir un niveau élevé de connaissances numériques afin de pouvoir gérer les systèmes bancaires en ligne et analyser les données financières. L'industrie du marketing exige un haut niveau de littératie numérique pour des tâches telles que l'élaboration et la mise en œuvre de plans de marketing en ligne, la gestion des comptes de médias sociaux et l'évaluation des données recueillies auprès des visiteurs du site Web.

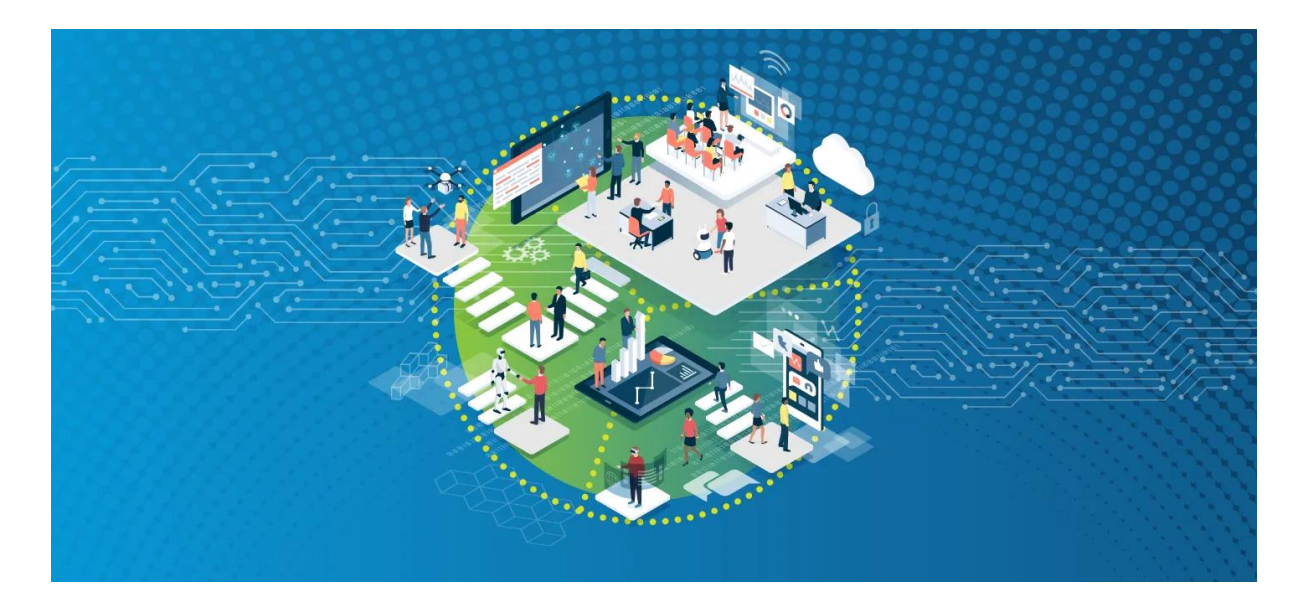

*Figure 11 – L'avenir du travail dans la technologie - https://www2.deloitte.com/*

Le secteur informatique en Europe a une demande exceptionnellement élevée de travailleurs maîtrisant les compétences numériques. Selon la Digital Skills and Jobs Coalition, l'industrie technologique se développe à un rythme deux fois plus rapide que le taux de croissance moyen de l'UE, et les employeurs ont du mal à trouver des employés compétents pour remplir les fonctions qui en découlent. En 2019, le domaine de la technologie compte plus de 700 000 postes vacants au sein de l'Union européenne (Digital Skills and Jobs Coalition, 2019). C'est une bonne nouvelle pour les personnes qui sont techniquement qualifiées et qui recherchent un emploi dans l'industrie informatique.

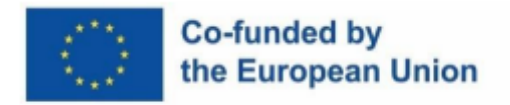

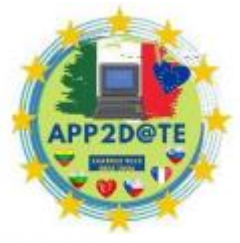

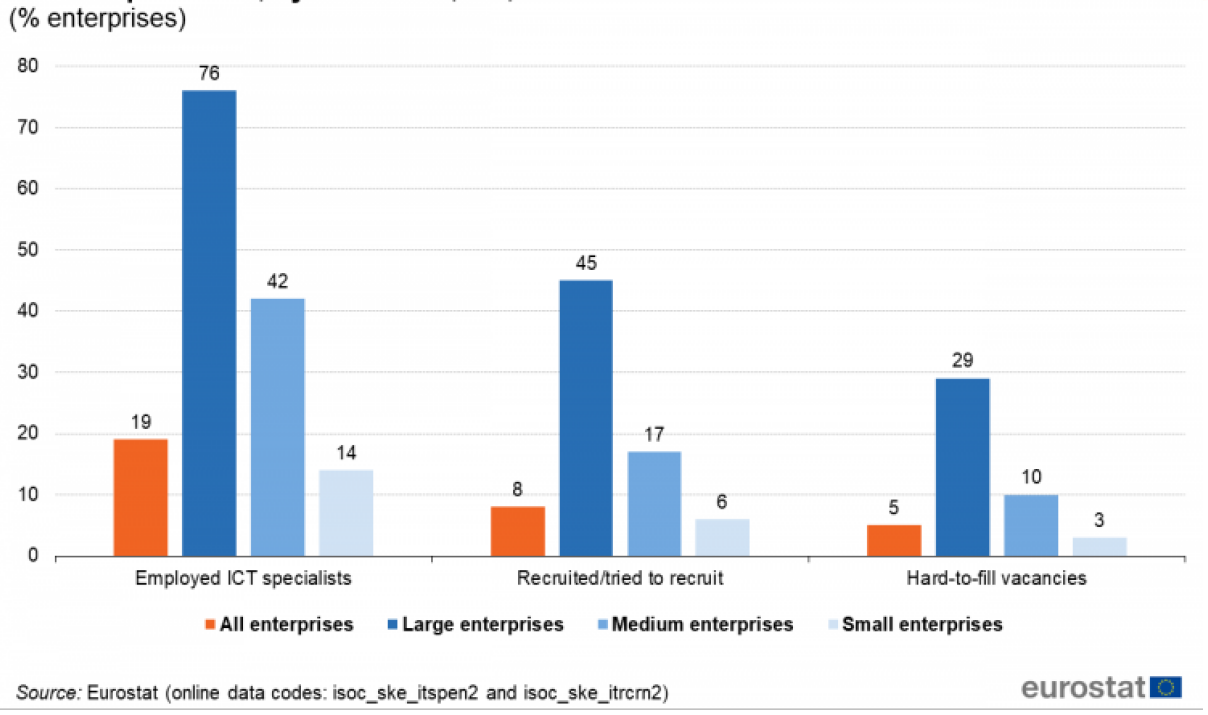

*Figure 12 – Entreprises employant, recrutant et ayant des postes vacants difficiles à pourvoir pour les spécialistes des TIC, par classe de taille, UE, 2020*

Il existe une grande offre d'emplois disponibles dans le secteur numérique, et ces emplois offrent généralement des salaires plus élevés que leurs homologues analogiques. Selon une étude menée par le Centre européen pour l'égalité entre les hommes et les femmes, les femmes vivant dans l'Union européenne qui maîtrisent les compétences numériques gagnent 17 % de plus que leurs homologues qui ne le sont pas (Institut européen pour l'égalité entre les hommes et les femmes, 2020).

La large diffusion de la COVID-19 a attiré encore plus l'attention sur l'importance de la compétence technologique sur le marché du travail contemporain. Les entreprises ont été contraintes de s'appuyer largement sur les ressources numériques en raison de la prévalence croissante des accords de travail à distance et du passage à la communication en ligne. Selon une étude menée par Eurostat en 2020, 37 % de la population active de l'UE exécutait tout ou partie de ses tâches à domicile (Eurostat, 2021). En conséquence directe, il existe une demande accrue de personnes maîtrisant les compétences numériques, en particulier dans des domaines tels que les outils de collaboration à distance et la cybersécurité.

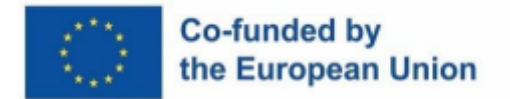

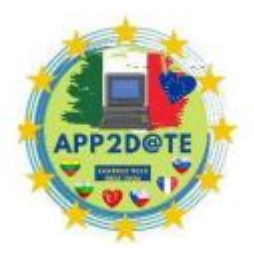

## **1.4.2 - Apprentissage et ressources en ligne**

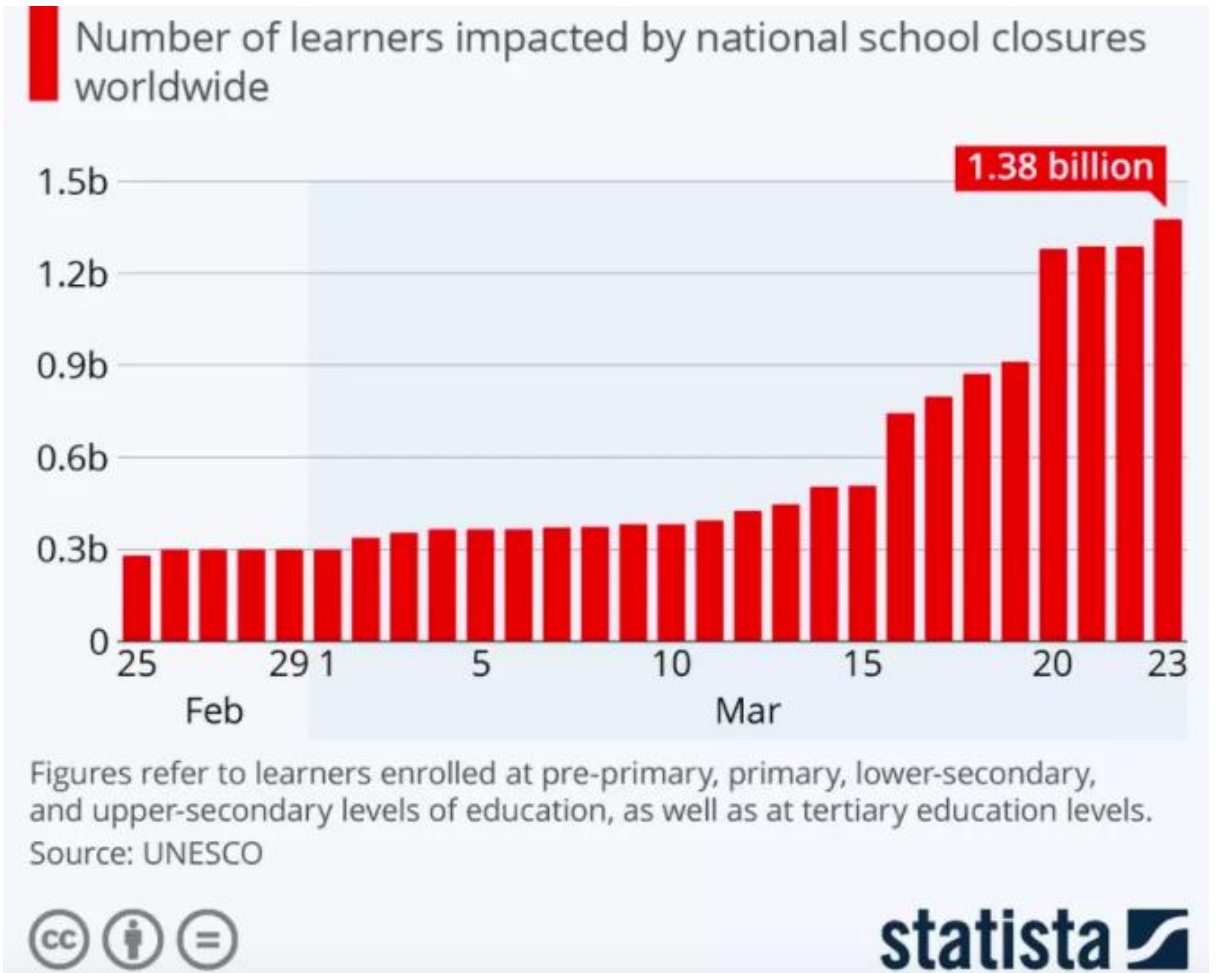

*Figure 13 - Impact stupéfiant de COVID-19 sur l'éducation mondiale*

En raison de la pandémie de Covid-19, un nombre croissant de personnes s'inscrivent à des cours en ligne et à du matériel de lecture. En raison de facteurs tels que la croissance du télétravail et la fermeture d'écoles et d'universités, il est maintenant plus important que jamais d'avoir accès à du matériel et à des outils pédagogiques disponibles en ligne. Il est absolument nécessaire de posséder une culture numérique pour utiliser efficacement ces outils.

Selon une enquête menée par Eurostat en 2020, 35% des personnes vivant dans l'Union européenne ont déclaré avoir utilisé du matériel d'apprentissage en ligne. Cela représente une augmentation de 7 % par rapport à l'année précédente. En outre, l'enquête a révélé que 57 % des personnes vivant dans l'UE utilisaient Internet à des fins éducatives, la langue, les technologies de l'information et le développement de compétences professionnelles étant les domaines d'études les plus populaires.

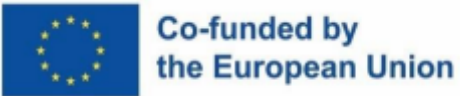

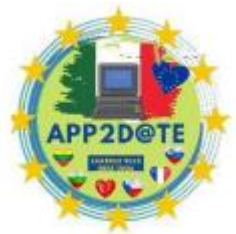

Les personnes qui étaient auparavant incapables de poursuivre leurs études parce

qu'elles ne pouvaient pas fréquenter les établissements d'enseignement traditionnels peuvent désormais le faire avec l'aide de ressources Internet. Les individus peuvent désormais étudier à leur propre rythme et à tout moment de la journée ou de la nuit qui leur convient le mieux. Ceci est particulièrement utile pour les personnes qui ont des occupations qui les empêchent d'assister aux cours pendant les heures d'ouverture typiques de l'établissement d'enseignement.

Les étudiants peuvent poursuivre leurs études en dehors des limites de leurs institutions locales grâce à l'abondance d'outils d'apprentissage en ligne, qui donnent accès à un large éventail de contenus éducatifs sous forme de cours. Cela peut vous offrir des opportunités à la fois dans votre vie personnelle et professionnelle. Des recherches menées par la Commission européenne ont révélé que ceux qui s'engageaient dans l'éducation en ligne avaient plus de chances d'être embauchés et de gagner des salaires plus élevés que ceux qui ne le faisaient pas.

Toute personne intéressée à améliorer ses connaissances existantes ou à acquérir de nouvelles capacités a accès, via Internet, à une grande variété de ressources, payantes et non payantes, qui peuvent l'aider à le faire. Il existe de nombreux exemples, notamment des podcasts, des conférences vidéo hébergées sur YouTube et des cours en ligne ouverts à tous (MOOC). Toute personne pouvant accéder à Internet et aux ressources répertoriées ici peut accroître ses connaissances et ses capacités sans avoir à quitter son domicile.

De plus, l'épidémie a accéléré la transition vers l'apprentissage et les ressources en ligne, de nombreuses écoles adoptant une approche hybride qui combine l'enseignement traditionnel en classe avec des ressources en ligne. Ce changement a été accéléré par la pandémie. En conséquence directe, les étudiants ont désormais la possibilité de personnaliser leur éducation pour mieux répondre à leurs besoins spécifiques en tant qu'individus.

En conclusion, à l'ère de Covid-19, les avantages de posséder des capacités numériques s'étendent bien au-delà des simples opportunités de carrière. Les apprenants et les individus vivant dans le monde d'aujourd'hui ont absolument besoin des compétences nécessaires pour accéder aux ressources numériques et pour utiliser ces ressources de manière efficace afin de réussir. En raison de la demande croissante de personnes possédant des compétences numériques sur le marché du travail et de l'importance croissante de l'éducation en ligne, les individus seraient avisés de faire de l'amélioration de leurs compétences numériques une priorité absolue dans leur éducation et leur formation.

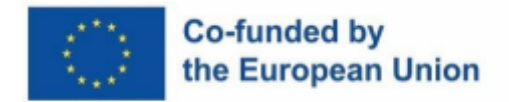

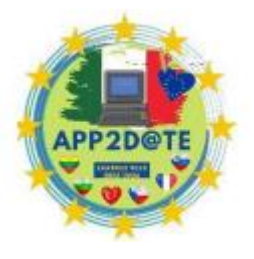

## **1.4.3 - Travail à distance**

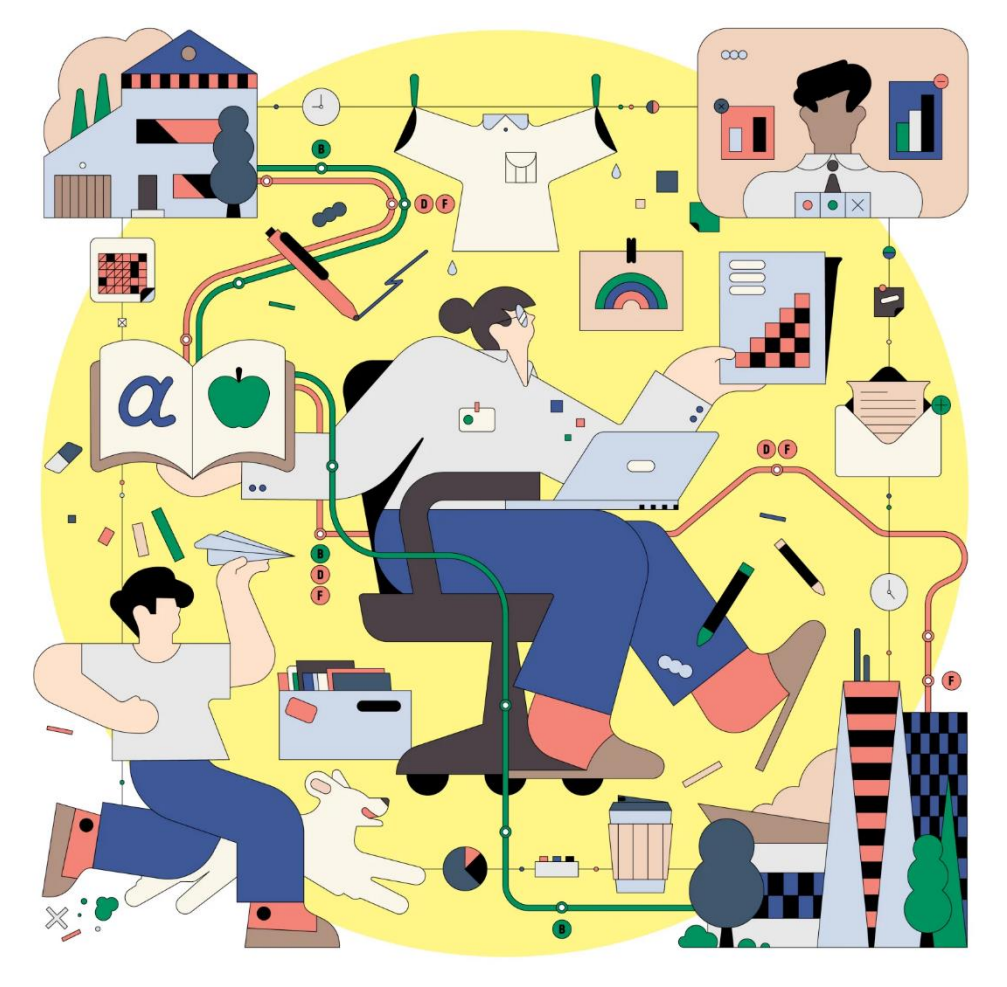

*Figure 14 – COVID-19 a changé le travail pour toujours - https://time.com/*

En raison de l'épidémie de COVID-19, plusieurs entreprises ont été contraintes de mettre en œuvre des pratiques de travail à distance afin d'assurer la sécurité de leurs employés tout en maintenant les opérations de l'entreprise. Pour cette raison, avoir une bonne compréhension de la technologie est plus important que jamais. L'épidémie n'a eu d'autre effet que d'accélérer la montée en popularité du "travail à distance", qui fait référence au travail effectué en dehors d'un lieu d'affaires traditionnel.

Avoir la possibilité de travailler à domicile n'est que l'un des nombreux avantages liés aux compétences numériques pendant cette épidémie. Plus de vingt pour cent des employés de l'Union européenne étaient connus pour avoir travaillé à domicile au moins à temps partiel avant le déclenchement de l'épidémie. Pourtant, depuis le début de la pandémie, ce nombre a explosé

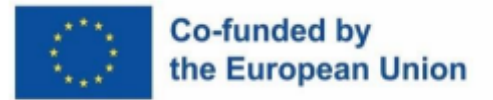

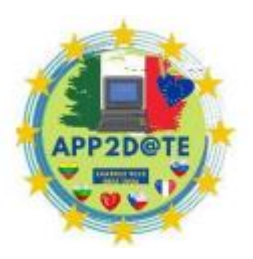

et d'ici 2020, plus de quarante pour cent des employés de l'UE effectueront fréquemment leur travail à domicile.

La possibilité de travailler à domicile offre une multitude d'avantages, notamment un meilleur équilibre entre vie professionnelle et vie privée, une réduction du temps passé à se déplacer et une productivité accrue. Selon un sondage réalisé par Eurofound, une organisation au sein de l'Union européenne dont la mission est d'améliorer les conditions de vie et de travail, les employés qui travaillaient à distance pendant l'épidémie auraient été plus productifs de 45% et capables de mieux se concentrer de 56% de ses citoyens.

Les employés qui travaillent à domicile doivent pouvoir interagir et collaborer efficacement avec les autres, avoir accès aux informations et ressources pertinentes, et être capables d'apprendre et d'utiliser rapidement de nouvelles technologies et logiciels. Par exemple, pour que les travailleurs puissent effectuer leurs tâches à distance, ils doivent maîtriser l'utilisation de logiciels de visioconférence tels que Zoom et Microsoft Teams.

En raison de l'essor du travail à distance, les entreprises n'ont plus à limiter leurs pratiques d'embauche à ceux qui vivent dans la même ville ou région. Selon les résultats d'une étude menée par McKinsey & Company, le télétravail pourrait être responsable de la création de jusqu'à 25 millions de nouveaux postes à travers le monde dans des domaines tels que le domaine médical, le système éducatif et le secteur des technologies de l'information.

Il est possible de ressentir des émotions de solitude lorsque l'on travaille à domicile, il n'y a pas d'« équilibre travail-vie personnelle » et il y a un flou entre la vie personnelle et la vie professionnelle. Ce sont quelques-uns des inconvénients du travail à domicile. Les travailleurs comme les employeurs doivent être conscients de ces problèmes et participer activement à la recherche de solutions.

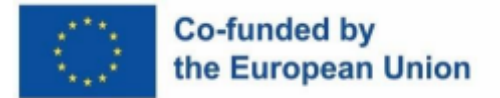

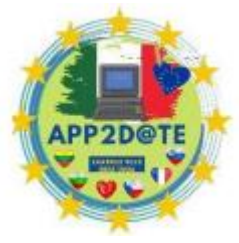

### **1.5 – Conclusion**

En raison de la pandémie de CoVD-19, il est clair que la maîtrise des outils numériques est d'une importance primordiale. Avec l'essor du télétravail et de l'éducation en ligne, ceux qui maîtrisent la technologie ont une longueur d'avance sur leurs homologues moins avertis. La possibilité de travailler à distance, d'élargir sa formation et de faire progresser sa carrière ne sont que quelques-unes des nombreuses façons dont la possession de capacités numériques peut être avantageuse.

Avoir accès aux nombreuses offres d'emploi dans l'économie numérique en plein essor est un avantage majeur de l'acquisition de la culture numérique. Le besoin de travailleurs numériques qualifiés augmente à mesure que de plus en plus d'entreprises déplacent leurs opérations en ligne. Selon une étude commandée par la Commission européenne, il y aurait 756 000 postes vacants dans l'industrie des technologies de l'information et des communications en Europe d'ici 2025. Un grand nombre de professions bien rémunérées dans des domaines aussi divers que la santé, la banque et l'industrie sont désormais disponibles. à ceux qui ont des capacités numériques.

De plus, à la suite de l'épidémie de Covid-19, l'utilisation de l'apprentissage et des ressources en ligne a augmenté. L'accès à ces documents et l'utilisation de cours et de programmes de formation en ligne nécessitent les compétences requises en littérature numérique. La disponibilité de programmes d'études en ligne et de certifications de diverses institutions accréditées a également contribué à la généralisation de l'enseignement supérieur. Par conséquent, ceux qui ont d'autres obligations, comme le travail ou la famille, mais qui souhaitent tout de même poursuivre leurs études peuvent le faire sans avoir à déménager.

La propagation du virus Covid-19 a également contribué à l'essor du télétravailleur. Ceux qui ont des compétences numériques ont plus d'options pour des emplois indépendants du lieu et un meilleur équilibre travail-vie personnelle. Le travail à distance présente de nombreux avantages, notamment un rendement plus élevé, un stress moindre et une plus grande satisfaction dans son emploi. Par conséquent, la capacité à utiliser efficacement les outils numériques est de plus en plus prisée par les employeurs, faisant de la culture numérique une condition préalable au succès dans le milieu de travail moderne.

L'épidémie de Covid-19 a également montré la valeur de la littératie numérique dans la vie moderne. En raison des fermetures et d'autres formes d'aliénation sociale, les gens ont dû se tourner vers des sites en ligne pour leurs besoins quotidiens, y compris l'interaction sociale, le

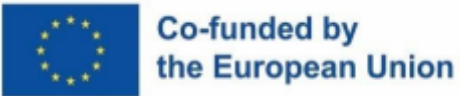

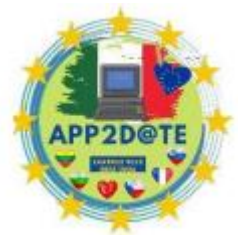

commerce et les services gouvernementaux. Les personnes qui maîtrisent la technologie ont eu plus de facilité à surmonter ces obstacles, ce qui leur a permis de suivre leur vie et leurs tâches habituelles. Ceux qui n'ont pas ces compétences ont pris du retard, trouvant difficile de participer à la vie civique et même d'interagir avec les autres.

Les avantages d'être technophile sont indéniables. Ceux qui ont ces capacités auront beaucoup plus de facilité à trouver un emploi, à poursuivre leurs études ou à travailler à domicile dans l'économie numérique. Ainsi, pour prospérer dans le monde moderne, il est crucial d'investir dans la formation et l'éducation aux compétences numériques. La promotion de la littérature numérique et l'offre d'opportunités pour le développement des capacités numériques des personnes sont des responsabilités partagées par les gouvernements, les institutions d'enseignement et les entreprises. Cela nous permettra de construire une société où chacun pourra participer et bénéficier des avantages de l'ère de l'information sur un pied d'égalité.

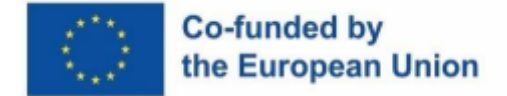

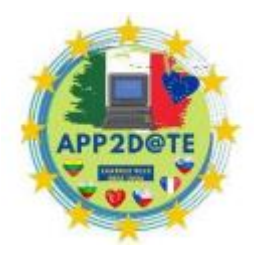

# **Chapitre II : Introduction à l'apprentissage inversé**

# **2.1- Qu'est-ce que cela signifie de retourner la salle de classe ?**

Le modèle de « classe inversée » est une méthode d'enseignement dans laquelle les élèves découvrent du nouveau matériel en dehors de la classe, généralement par le biais de vidéos préenregistrées ou de ressources en ligne, puis utilisent le temps de classe pour des activités interactives et des discussions. L'idée est que les élèves viendront en classe après avoir été exposés au nouveau matériel et pourront donc utiliser le temps de classe pour un apprentissage plus actif et pratique.

Cette méthode d'enseignement permet un enseignement plus individuel, car les enseignants sont libérés du fardeau des cours et peuvent consacrer plus de temps à aider les élèves à travailler leur compréhension de la matière.

Cette approche peut être efficace car elle permet aux élèves de travailler à leur propre rythme et de revoir le matériel autant de fois qu'ils en ont besoin pour le comprendre. De plus, en utilisant le temps de classe pour des activités interactives et des discussions, l'enseignant peut évaluer la compréhension des élèves en temps réel et fournir une rétroaction et un soutien immédiats. De plus, l'enseignant peut ajuster ses plans d'enseignement en fonction des commentaires et de la compréhension des élèves, créant ainsi un environnement d'apprentissage optimal.

Dans la pratique, l'inversion de la classe implique souvent l'utilisation de technologies, telles que des vidéos, des quiz en ligne et des forums de discussion, pour fournir le matériel de préclasse et faciliter les activités de classe. Il peut être utilisé dans une variété de matières et de niveaux scolaires et est considéré comme un moyen de personnaliser l'enseignement et d'accroître l'engagement et la motivation des élèves. Ce modèle pédagogique est également considéré comme un moyen de donner plus de temps aux enseignants pour se concentrer sur les besoins individuels des élèves et le développement de capacités de réflexion de niveau supérieur. En inversant la salle de classe, les élèves peuvent recevoir un enseignement de contenu en dehors de la classe grâce à des moyens technologiques, ce qui permet un enseignement plus individualisé et des activités centrées sur l'élève en classe.

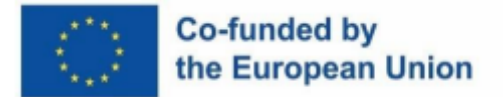

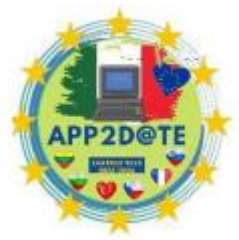

Le modèle de classe inversée ne se limite pas seulement à regarder des vidéos

préenregistrées ou à lire des ressources en ligne, mais englobe également un large éventail d'activités auxquelles les élèves peuvent participer avant de venir en classe.

#### **Ces activités peuvent inclure :**

Lire et annoter un texte

Réaliser des activités interactives, telles que des quiz ou des simulations

Participer aux discussions ou aux forums en ligne

Collaborer avec des camarades de classe sur des projets ou des devoirs de groupe

Mener des recherches ou un apprentissage basé sur l'investigation

Utiliser des outils d'auto-évaluation pour évaluer leur propre compréhension de la matière

Pendant le cours, les élèves peuvent interagir avec le matériel de manière plus interactive et active.

#### **Cela comprend des activités telles que :**

Participer aux travaux de groupe et aux discussions

Résoudre des problèmes et travailler sur des projets

Participer à des activités pratiques ou des expériences

Donner des présentations ou partager son travail avec la classe

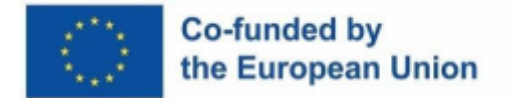

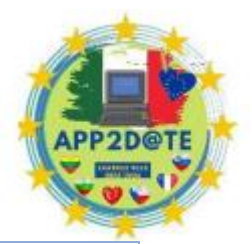

Utiliser les conseils et les commentaires de l'enseignant pour améliorer sa compréhension et sa performance.

Le modèle de classe inversée peut être particulièrement bénéfique pour aider les élèves à développer des compétences du 21e siècle telles que la pensée critique, la résolution de problèmes, la collaboration et l'apprentissage autonome. De plus, il permet aux enseignants de différencier l'enseignement, offrant aux élèves différents niveaux de soutien en fonction de leurs besoins d'apprentissage.

#### **Le modèle de classe inversée présente plusieurs avantages potentiels, notamment :**

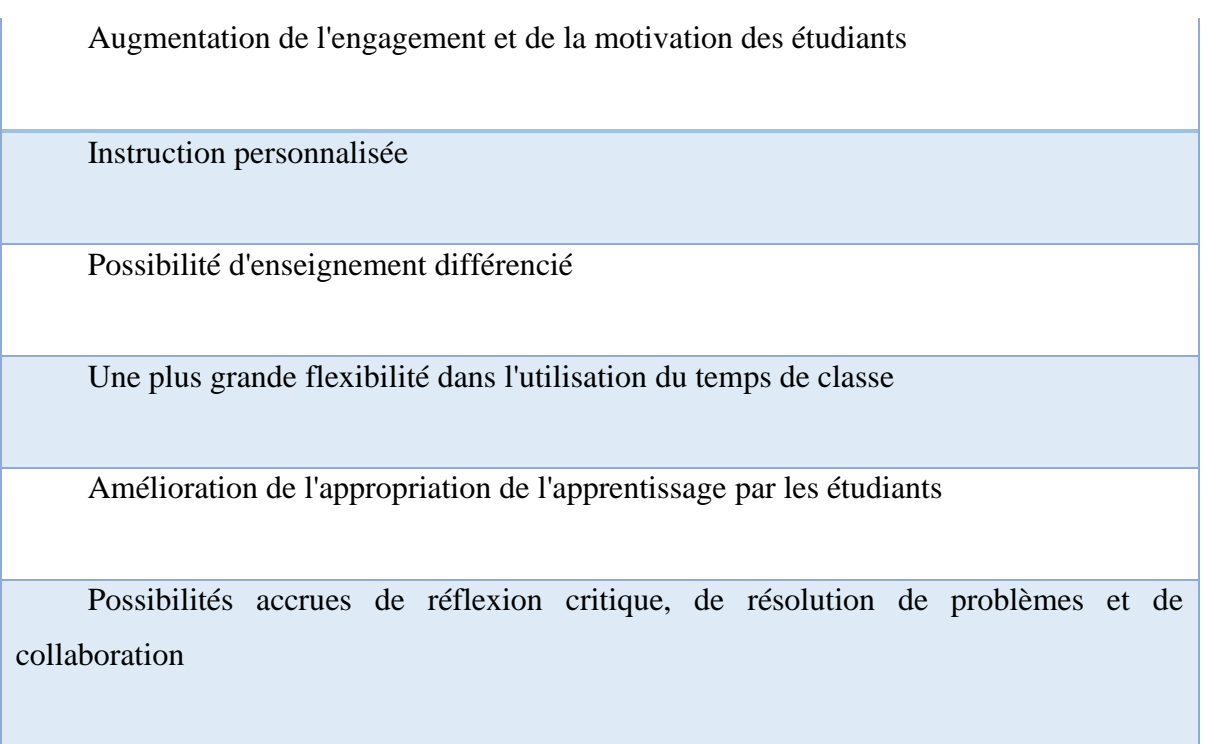

De plus grandes possibilités d'évaluation formative et de rétroaction

**Cependant, le modèle de classe inversée présente également certains inconvénients potentiels, tels que :**

Nécessite une quantité importante de planification et de préparation

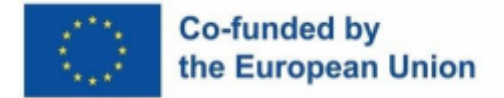

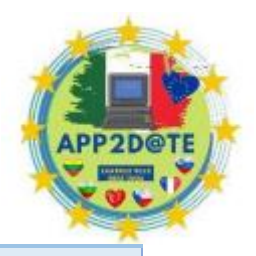

Nécessite que les étudiants aient accès à la technologie et à Internet

Peut nécessiter du temps supplémentaire en dehors des cours pour que les élèves effectuent des activités avant le cours

Tous les élèves ne sont peut-être pas à l'aise avec l'apprentissage à leur rythme ou peuvent avoir besoin d'un soutien supplémentaire

Peut exiger que les enseignants développent de nouvelles compétences ou soient formés à l'utilisation de nouvelles technologies

Ne convient pas à toutes les matières ni à tous les niveaux scolaires

De plus, l'inversion de la classe à elle seule peut ne pas être suffisante pour améliorer l'apprentissage des élèves, elle doit être mise en œuvre parallèlement à d'autres stratégies d'enseignement efficaces. Les enseignants doivent également être conscients des antécédents et des styles d'apprentissage des élèves pour s'assurer qu'ils sont adaptés à leurs besoins.

#### **Voici quelques conseils utiles pour mettre en œuvre un modèle de classe inversée :**

Communiquez clairement les attentes : assurez-vous que les élèves comprennent ce que l'on attend d'eux en termes d'activités préalables au cours et comment ils seront notés.

Fournissez des instructions claires et concises pour les activités de pré-classe : Fournissez des instructions claires et concises pour les activités de pré-classe et assurezvous que les élèves comprennent le but et le résultat de chaque activité.

Utilisez une variété d'activités pré-classe : Utilisez une variété d'activités pré-classe pour répondre aux besoins des différents apprenants et garder les étudiants engagés. Cela peut inclure des vidéos, des lectures, des Quiz, des discussions et des activités interactives.

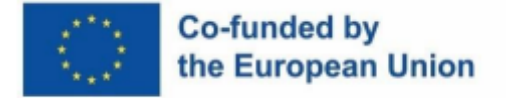

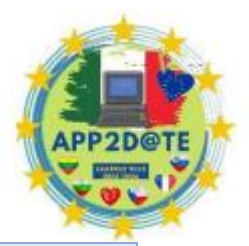

Offrir des occasions d'évaluation formative : Offrez des occasions d'évaluation formative et de rétroaction pendant le cours pour aider les élèves à évaluer leur compréhension de la matière et à faire les ajustements nécessaires.

Fournir un soutien aux étudiants qui ont besoin d'une aide supplémentaire : fournir un soutien aux étudiants qui ont besoin d'une aide supplémentaire, comme un tutorat individuel ou des ressources supplémentaires.

Utilisez la technologie : utilisez la technologie, comme les vidéos et les activités interactives, pour fournir du matériel avant le cours et faciliter les activités en classe.

Évaluer et améliorer en continu : Évaluez et améliorez en continu la mise en œuvre du modèle de classe inversée en recueillant les commentaires des élèves et en ajustant l'enseignement en conséquence.

Créer une culture de collaboration : Encouragez les élèves à collaborer et à travailler ensemble sur des activités pré-classes et des activités en classe. Cela peut aider à créer un sentiment d'appartenance à la communauté et à accroître l'engagement des élèves.

Créer un équilibre entre l'utilisation de la technologie et les méthodes d'enseignement traditionnelles : bien que la technologie soit un aspect important de la classe inversée, les méthodes d'enseignement traditionnelles telles que les conférences, les discussions et le travail de groupe doivent également être incluses pour créer un équilibre dans l'enseignement.

Soyez flexible et ouvert au changement : Soyez flexible et ouvert au changement, car le modèle de classe inversée n'est pas une approche unique et peut devoir être adapté pour répondre aux besoins des différents élèves et matières.

**Le modèle de classe inversée a été mis en œuvre dans de nombreuses écoles à travers le monde.**

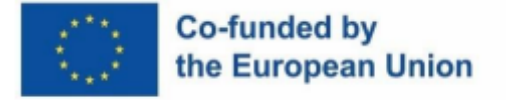

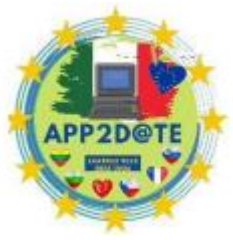

**Voici quelques bonnes pratiques générales qui peuvent être utiles pour mettre en œuvre le modèle de classe inversée :**

Tenir compte de la diversité culturelle et linguistique : L'Europe étant un continent avec de nombreux pays et langues, il est important de prendre en considération la diversité culturelle et linguistique des étudiants. Par exemple, proposez des activités avant le cours dans plusieurs langues ou assurez-vous de fournir un soutien supplémentaire aux élèves qui ne maîtrisent pas la langue d'enseignement.

Intégrer la technologie d'une manière qui soutient l'apprentissage des élèves : La technologie est un aspect important du modèle de classe inversée, mais elle doit être utilisée d'une manière qui soutient l'apprentissage des élèves. Par exemple, les enseignants peuvent utiliser des outils numériques tels que des vidéos interactives, des simulations virtuelles et des quiz en ligne pour rendre les activités de pré-classe plus attrayantes.

Offrir des possibilités d'apprentissage entre pairs : Offrir des possibilités d'apprentissage entre pairs peut être un moyen efficace d'accroître l'engagement et la motivation des élèves. Par exemple, les activités en classe peuvent inclure des travaux de groupe, des évaluations par les pairs ou un apprentissage par projet.

Répondre aux préoccupations des parents et tuteurs : Certains parents et tuteurs peuvent être préoccupés par le modèle de classe inversée, car il peut exiger plus de temps et d'efforts de la part des élèves. Par conséquent, il est important de répondre à ces préoccupations et de fournir une communication claire et cohérente sur les avantages et les attentes du modèle de classe inversée.

Perfectionnement professionnel des enseignants : La mise en œuvre du modèle de classe inversée exige que les enseignants développent de nouvelles compétences et soient formés à l'utilisation des nouvelles technologies. Par conséquent, offrir des opportunités de

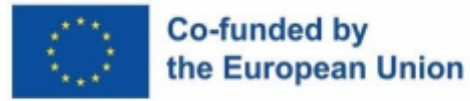

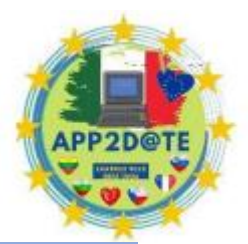

développement professionnel aux enseignants est essentiel pour assurer le succès du modèle de classe inversée.

Collaborer avec d'autres écoles et enseignants : Collaborer avec d'autres écoles et enseignants peut être un moyen efficace de partager les meilleures pratiques et ressources pour la mise en œuvre du modèle de classe inversée. Cela peut également aider à créer une communauté d'éducateurs solidaires et offrir des opportunités d'amélioration continue.

Il convient de noter que si le modèle de classe inversée gagne en popularité en Europe, il peut ne pas convenir à toutes les écoles ou matières. Les enseignants doivent évaluer soigneusement la pertinence de cette approche pour leur contexte spécifique, leur population d'élèves et leurs objectifs.

**La création d'un plan de cours détaillé pour une classe inversée peut aider à garantir que l'enseignement est bien organisé, efficace et aligné sur les objectifs d'apprentissage. Voici quelques étapes à suivre lors de la création d'un plan de cours pour une classe inversée :**

Définir les objectifs d'apprentissage : Définissez clairement les objectifs d'apprentissage de la leçon et assurez-vous qu'ils sont conformes aux normes nationales ou nationales.

Choisissez des activités avant le cours : sélectionnez des activités avant le cours qui aideront les élèves à atteindre les objectifs d'apprentissage. Cela peut inclure des vidéos, des lectures, des activités interactives ou des quiz en ligne. Fournissez des instructions claires et concises pour les activités préalables au cours et assurez-vous que les élèves comprennent le but et le résultat de chaque activité.

Planifiez des activités en classe : Planifiez des activités en classe qui aideront les élèves à s'engager avec le matériel d'une manière plus interactive et active. Ces activités doivent être alignées sur les objectifs d'apprentissage et peuvent inclure des travaux de groupe, la résolution de problèmes, des discussions ou des activités pratiques.

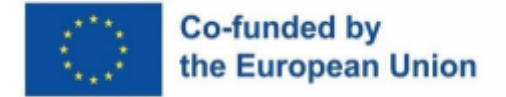

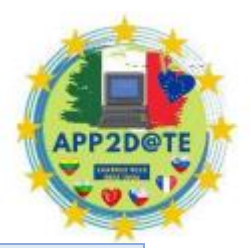

Planifiez l'évaluation et la rétroaction : incluez des possibilités d'évaluation formative et de rétroaction pendant le cours pour aider les élèves à évaluer leur compréhension de la matière et à faire les ajustements nécessaires.

Fournir un soutien aux étudiants qui ont besoin d'une aide supplémentaire : Prévoyez un soutien supplémentaire pour les étudiants qui pourraient avoir besoin d'une aide supplémentaire, comme un tutorat individuel ou des ressources supplémentaires.

Incorporer la technologie : incorporer la technologie, comme les vidéos, les activités interactives et les quiz en ligne, pour fournir du matériel avant le cours et faciliter les activités en classe.

Évaluer et améliorer en continu : Évaluez et améliorez en continu la mise en œuvre du modèle de classe inversée en recueillant les commentaires des élèves et en ajustant l'enseignement en conséquence.

Incluez un calendrier détaillé : créez un calendrier détaillé qui décrit les activités de préclasse, les activités en classe et les évaluations de la leçon.

Préparez le matériel et les ressources : préparez tout le matériel et les ressources nécessaires pour la leçon, y compris les documents à distribuer, les présentations et l'équipement.

Communiquez avec les élèves et les familles : Communiquez les attentes et les objectifs de la leçon aux élèves et aux familles, et fournissez-leur des instructions détaillées sur la façon d'accéder et de terminer les activités de pré-classe.

Il convient de noter que la création d'un plan de cours détaillé est une étape essentielle, mais il est également important d'être flexible et ouvert au changement, car le modèle de classe inversée n'est pas une approche unique et peut devoir être adapté à répondre aux besoins des différents élèves.
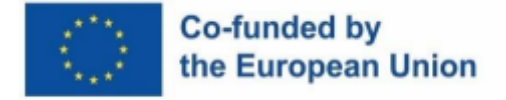

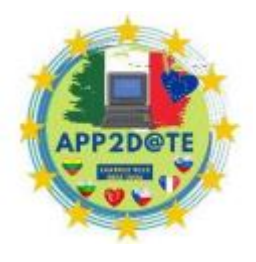

**Il existe plusieurs modèles différents de classes inversées, chacun avec sa propre approche unique de l'enseignement. Voici quelques modèles courants de classes inversées :**

Le modèle de classe inversée de base : Ce modèle est la forme la plus basique de la classe inversée, où les élèves sont censés regarder des vidéos préenregistrées ou lire des ressources en ligne avant le cours, puis utiliser le temps de classe pour des activités interactives et des discussions.

**Le modèle de maîtrise inversée :** Ce modèle est basé sur l'idée de l'apprentissage de la maîtrise, où les étudiants sont censés atteindre un certain niveau de compétences dans un sujet spécifique avant de passer au suivant. Dans ce modèle, les étudiants travaillent à travers une série de modules, chacun contenant des activités de pré-classe et des activités en classe, et ils ne peuvent passer au module suivant que lorsqu'ils ont démontré la maîtrise de l'actuel.

Le modèle mixte inversé : Ce modèle combine le modèle de classe inversée avec l'apprentissage en ligne, où les élèves participent à la fois à des activités pré-classe et à des activités en classe qui sont dispensées via un système de gestion de l'apprentissage (LMS). Ce modèle permet plus de flexibilité et de personnalisation dans l'expérience d'apprentissage.

Le modèle basé sur des projets inversés : Ce modèle est basé sur l'idée d'un apprentissage basé sur des projets, où les étudiants travaillent sur des projets réels alignés sur les objectifs d'apprentissage. Dans ce modèle, les activités de pré-classe sont utilisées pour introduire de nouveaux concepts et compétences, et les activités en classe sont utilisées pour travailler sur le projet.

Le modèle basé sur le jeu inversé : Ce modèle combine le modèle de classe inversée avec l'apprentissage basé sur le jeu, où les élèves s'engagent dans des activités pré-classe conçues comme des jeux et des activités en classe conçues pour aider les élèves à appliquer ce qu'ils ont appris à travers les jeux.

La classe inversée en sciences : ce modèle est basé sur l'idée d'enquête scientifique, où les élèves s'engagent dans des activités de pré-classe conçues pour introduire des concepts clés et

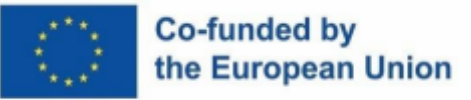

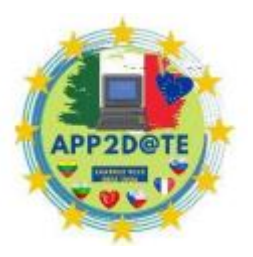

des activités en classe conçues pour aider les élèves à appliquer ce qu'ils ont appris par l'enquête. Activités et expérimentations.

Chaque modèle à ses propres avantages et inconvénients, et le meilleur modèle pour un contexte particulier dépendra des objectifs d'apprentissage, des besoins des élèves et des ressources disponibles. Les enseignants sont encouragés à expérimenter différents modèles et à les adapter à leur contexte spécifique.

Le modèle de classe inversée peut être utilisé dans une variété de classes, notamment :

- Sciences : Le modèle de classe inversée peut être utilisé pour fournir des informations de base sur des concepts scientifiques, tels que le processus de photosynthèse ou la structure de la cellule, avant que les élèves ne s'engagent dans des activités ou des expériences en laboratoire.
- Mathématiques : le modèle de classe inversée peut être utilisé pour fournir des explications vidéo de concepts mathématiques, tels que la résolution d'équations ou la représentation graphique de fonctions linéaires, avant que les élèves ne travaillent sur des problèmes pratiques ou des ensembles de problèmes en classe.
- Études sociales : Le modèle de classe inversée peut être utilisé pour fournir un contexte historique ou comme introduction à des personnages ou événements historiques clés, avant que les élèves ne s'engagent dans des discussions ou des débats en classe.
- Arts du langage : Le modèle de classe inversée peut être utilisé pour fournir des informations de base sur des éléments littéraires, tels que la caractérisation ou le symbolisme, avant que les élèves ne s'engagent dans une lecture approfondie et une analyse littéraire.
- Langue étrangère : le modèle de classe inversée peut être utilisé pour fournir des explications vidéo des règles de grammaire, ou comme un moyen de pratiquer les compétences d'écoute et d'expression orale avant que les élèves ne s'engagent dans des conversations en classe ou des jeux de rôle.

# Co-funded by the European Union

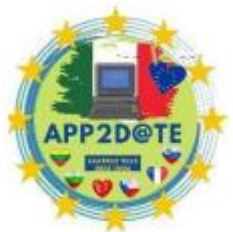

- Éducation spéciale : le modèle de classe inversée peut être utilisé pour fournir des explications vidéo de concepts ou de compétences avant que les élèves ne s'engagent dans des activités de pratique ou de remédiation ciblées en classe.
- Développement professionnel : le modèle de classe inversée peut être utilisé pour la formation des enseignants, en fournissant aux enseignants des explications vidéo sur les nouvelles stratégies ou technologies d'enseignement avant de s'engager dans des activités pratiques ou des discussions de groupe.
- Commerce et finance : le modèle de classe inversée peut être utilisé pour fournir des explications vidéo sur des concepts commerciaux ou financiers, tels que l'offre et la demande ou la budgétisation des immobilisations, avant que les étudiants ne s'engagent dans des études de cas ou des simulations en classe.
- Beaux-arts : le modèle de classe inversée peut être utilisé pour fournir des explications vidéo sur l'art ou la théorie musicale, ou comme moyen de présenter des artistes ou des musiciens clés avant que les élèves ne s'engagent dans des projets ou des performances en classe.
- Santé et éducation physique : le modèle de classe inversée peut être utilisé pour fournir des explications vidéo sur des concepts de santé ou de forme physique, tels que la nutrition ou la physiologie de l'exercice, avant que les élèves ne s'engagent dans des activités de classe ou des compétences pratiques.
- Informatique : le modèle de classe inversée peut être utilisé pour fournir des explications vidéo sur les concepts de programmation, tels que les algorithmes ou les structures de données, avant que les élèves ne s'engagent dans des exercices ou des projets de codage en classe.
- Sciences de l'environnement : le modèle de classe inversée peut être utilisé pour fournir des explications vidéo sur des concepts environnementaux, tels que la pollution ou la conservation, avant que les élèves ne s'engagent dans des travaux de terrain ou des projets en classe.
- Ingénierie : le modèle de classe inversée peut être utilisé pour fournir des explications vidéo sur des concepts d'ingénierie, tels que la conception ou la

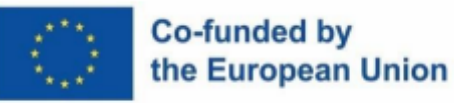

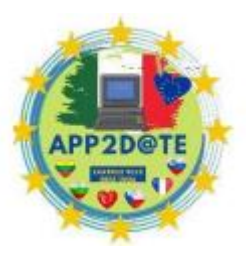

fabrication, avant que les élèves ne s'engagent dans des activités ou des projets de laboratoire en classe.

Le modèle de classe inversée peut être utilisé dans n'importe quelle matière où les élèves peuvent bénéficier d'un apprentissage actif et pratique et où l'enseignant peut fournir aux élèves des ressources à voir ou à lire avant le cours. Il est également important de noter que le modèle de classe inversée n'est pas seulement limité aux environnements de classe traditionnels, il peut être adapté pour l'apprentissage en ligne et à distance, l'apprentissage hybride et les environnements d'apprentissage mixtes.

### **Exemples de plans de cours en classe inversée**

### **Exemple de plan de leçon 1 :**

Titre : Introduction aux équations quadratiques

Objectif : Les élèves seront capables de résoudre et de représenter graphiquement des équations quadratiques.

Matériaux:

Tutoriel vidéo sur la résolution et la représentation graphique d'équations quadratiques, de feuilles de calcul, de tableaux blancs et de marqueurs

Préparation avant le cours :

- 1. Créez un didacticiel vidéo qui couvre les concepts de base de la résolution et de la représentation graphique d'équations quadratiques. Assurez-vous d'inclure des exemples et des problèmes pratiques.
- 2. Créer des feuilles de travail que les élèves doivent remplir pendant le cours.
- 3. Préparez un tableau blanc et des marqueurs pour les activités en classe.

Activités de classe :

- 1. En classe, les élèves visionneront le didacticiel vidéo sur la résolution et la représentation graphique d'équations quadratiques.
- 2. Les élèves rempliront les feuilles de travail en mettant en pratique ce qu'ils ont appris grâce au didacticiel vidéo.

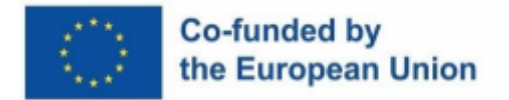

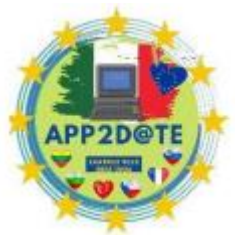

- 3. L'enseignant sera disponible pour répondre aux questions et fournir un soutien supplémentaire au besoin.
- 4. L'enseignant dirigera la classe dans une activité de tableau blanc où les élèves travailleront ensemble pour résoudre et représenter graphiquement des équations quadratiques.

Évaluation:

- 1. Les étudiants répondront à un quiz à la fin du cours pour évaluer leur compréhension de la matière couverte.
- 2. L'enseignant examinera les feuilles de travail remplies pour évaluer les progrès des élèves.

Suivi après cours :

- 1. Des ressources supplémentaires et des problèmes pratiques seront fournis aux étudiants pour continuer à travailler sur leur compréhension des équations quadratiques.
- 2. L'enseignant sera disponible pour une aide et un soutien supplémentaire.
- 3. Les étudiants pourront emporter le didacticiel vidéo et les feuilles de travail à la maison pour s'entraîner davantage.

Remarque : Il s'agit d'un plan de cours de base, vous pouvez ajuster et inclure plus de ressources et d'activités selon vos besoins.

### **Exemple de plan de leçon 2 :**

Titre : Comprendre le cycle de l'eau

Objectif : Les élèves comprendront le processus du cycle de l'eau et son importance dans l'environnement.

Matériaux:

Tutoriel vidéo sur le cycle de l'eau, feuilles de travail, diagrammes et modèles du cycle de l'eau.

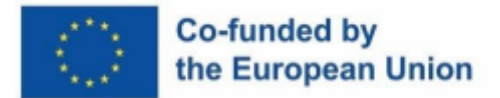

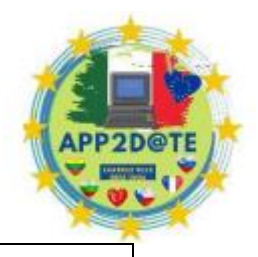

Préparation avant le cours :

- 1. Créez un didacticiel vidéo qui couvre les concepts de base du cycle de l'eau, y compris l'évaporation, les précipitations et le ruissellement. Assurez-vous d'inclure des exemples et des animations pour aider les apprenants visuels.
- 2. Créer des feuilles de travail que les élèves doivent remplir pendant le cours.
- 3. Préparer des diagrammes et des modèles du cycle de l'eau pour les activités en classe.

### Activités de classe :

- 1. En classe, les élèves visionneront le tutoriel vidéo sur le cycle de l'eau.
- 2. Les élèves rempliront les feuilles de travail en mettant en pratique ce qu'ils ont appris grâce au didacticiel vidéo.
- 3. L'enseignant dirigera la classe dans une discussion sur l'importance du cycle de l'eau dans l'environnement.
- 4. L'enseignant dirigera la classe dans une activité où les élèves créeront leurs propres diagrammes et modèles du cycle de l'eau.

Évaluation:

- 1. Les étudiants répondront à un quiz à la fin du cours pour évaluer leur compréhension de la matière couverte.
- 2. L'enseignant examinera les feuilles de travail remplies et les diagrammes/modèles pour évaluer les progrès des élèves.

Suivi après cours :

- 1. Des ressources supplémentaires et des problèmes pratiques seront fournis aux étudiants pour continuer à travailler sur leur compréhension du cycle de l'eau.
- 2. L'enseignant sera disponible pour une aide et un soutien supplémentaires.
- 3. Les étudiants pourront emporter le didacticiel vidéo et les feuilles de travail à la maison pour s'entraîner davantage.

Remarque : Ce plan de leçon peut être adapté à différents niveaux scolaires et peut être ajusté pour inclure plus de ressources et d'activités selon vos besoins.

**Exemple de plan de leçon 3 :**

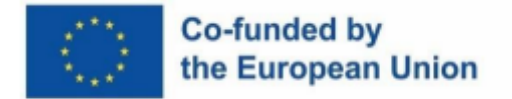

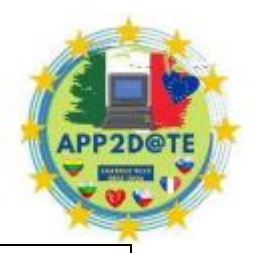

Titre : Introduction à la programmation avec Python

Objectif : Les étudiants apprendront les bases de la programmation en utilisant le langage de programmation Python.

Matériel : ordinateur avec Python installé, matériel didactique, exemple de code

Préparation avant le cours :

- 1. Créez des didacticiels qui présentent les concepts de programmation de base tels que les types de données, les variables, les boucles et les structures de contrôle.
- 2. Préparez un exemple de code pouvant être utilisé pour les activités en classe.
- 3. Assurez-vous que tous les élèves ont accès à un ordinateur sur lequel Python est installé.

Activités de classe :

- 1. En classe, les étudiants travailleront sur le matériel didactique et apprendront les concepts de base de la programmation.
- 2. L'enseignant fournira des exemples et expliquera l'exemple de code.
- 3. Les étudiants effectueront des activités en classe qui impliquent l'écriture et l'exécution de code Python simple.
- 4. L'enseignant sera disponible pour répondre aux questions et fournir un soutien supplémentaire au besoin

Évaluation:

- 1. Les étudiants répondront à un quiz à la fin du cours pour évaluer leur compréhension de la matière couverte.
- 2. L'enseignant passera en revue le code écrit par les élèves pour évaluer leur compréhension des concepts de programmation.

Suivi après cours :

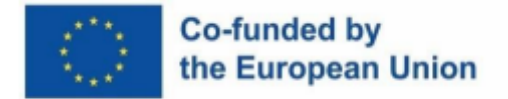

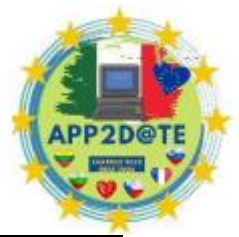

- 1. Des ressources supplémentaires et des problèmes pratiques seront fournis aux étudiants pour continuer à travailler sur leurs compétences en programmation.
- 2. L'enseignant sera disponible pour une aide et un soutien supplémentaires.
- 3. Les étudiants pourront emporter le matériel didactique et l'exemple de code chez eux pour s'entraîner davantage.

Remarque : Il s'agit d'un plan de cours de base, vous pouvez ajuster et inclure plus de ressources et d'activités selon vos besoins.

# **2.2- Caractéristiques de l'apprentissage coopératif, de l'apprentissage mixte et de la classe inversée**

L'apprentissage coopératif, l'apprentissage mixte et les classes inversées sont toutes des approches pédagogiques qui ont leurs propres caractéristiques uniques, mais elles présentent également certaines similitudes. Voici une comparaison de ces trois approches pédagogiques :

**1. Apprentissage coopératif :** L'apprentissage coopératif est une méthode d'enseignement dans laquelle les élèves travaillent ensemble en petits groupes pour atteindre un objectif commun. Dans l'apprentissage coopératif, les élèves sont placés dans des groupes de 3 à 6 personnes et se voient confier des tâches spécifiques à accomplir en groupe. Le but de l'apprentissage coopératif est de créer un environnement d'apprentissage positif dans lequel les élèves se soutiennent mutuellement et participent activement au processus d'apprentissage.

**2. Apprentissage mixte :** L'apprentissage mixte est une approche pédagogique qui combine l'apprentissage en ligne avec l'enseignement traditionnel en face à face. Dans l'apprentissage mixte, les étudiants s'engagent dans une variété d'activités d'apprentissage, telles que des conférences en ligne, des activités interactives, des discussions et des évaluations, via un système de gestion de l'apprentissage (LMS) ou d'autres plateformes en ligne. Ces activités en ligne sont souvent réalisées en dehors des heures de classe, tandis que le temps de classe est utilisé pour des activités plus interactives, telles que des discussions, des projets et des travaux de laboratoire.

**3. Classe inversée** : La classe inversée est une approche pédagogique qui inverse le modèle de classe traditionnel en déplaçant la diffusion du contenu et l'enseignement direct en dehors de la

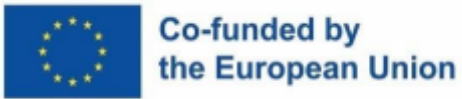

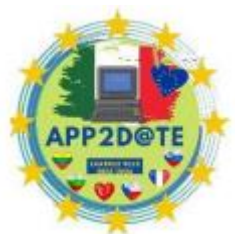

salle de classe et en utilisant le temps de classe pour des activités interactives, la

résolution de problèmes et la discussion. Dans les classes inversées, les élèves participent à des activités avant le cours, telles que regarder des vidéos, lire des ressources en ligne ou effectuer des activités interactives, pour apprendre de nouveaux concepts et compétences avant le cours. Pendant le cours, les élèves participent activement à des activités interactives, à la résolution de problèmes et à la discussion, ce qui leur permet d'appliquer et d'approfondir leur compréhension du matériel.

Les trois modèles (apprentissage coopératif, apprentissage mixte et classes inversées) sont basés sur l'idée d'un apprentissage centré sur l'élève et sur la participation active des élèves au processus d'apprentissage. L'apprentissage coopératif se concentre sur le travail de groupe et les élèves apprennent les uns des autres, l'apprentissage mixte se concentre sur l'apprentissage en ligne et la flexibilité, et les classes inversées se concentrent sur les activités avant les cours et l'engagement actif pendant les heures de cours.

**Voici quelques caractéristiques communes de l'apprentissage coopératif, de l'apprentissage mixte et des classes inversées :**

### **A. Apprentissage coopératif :**

- a. Les élèves travaillent en petits groupes pour atteindre un objectif commun.
- b. Une interdépendance positive signifie que le succès du groupe dépend du succès de chaque membre individuel.
- c. L'interaction en face à face signifie que les membres du groupe sont physiquement présents et activement engagés dans le processus d'apprentissage.
- d. La responsabilité individuelle et collective signifie que chaque membre du groupe est tenu responsable de son propre apprentissage, ainsi que de l'apprentissage du groupe dans son ensemble.

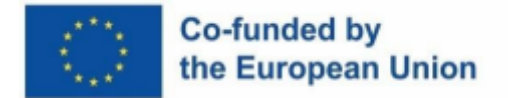

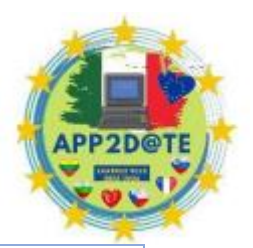

e. Compétences sociales, ce qui signifie que les membres du groupe doivent développer et utiliser une variété de compétences sociales, telles que la communication, la négociation et la résolution de conflits.

### **B. Apprentissage mixte :**

- a. Combinaison d'apprentissage en ligne et d'enseignement traditionnel en face à face.
- b. Flexibilité et personnalisation accrues, permettant aux étudiants d'apprendre à leur propre rythme et dans leur propre style.
- c. Accès accru aux ressources, permettant aux étudiants d'accéder à un large éventail de ressources et d'outils en ligne.
- d. Amélioration de l'engagement des étudiants, permettant aux étudiants de participer plus activement à leur propre apprentissage.
- e. Possibilités accrues d'évaluation formative, permettant aux enseignants d'évaluer l'apprentissage des élèves en temps réel et de fournir une rétroaction immédiate.

## **C. Classe inversée :**

- a. Des activités avant le cours, telles que regarder des vidéos, lire des ressources en ligne ou effectuer des activités interactives, pour apprendre de nouveaux concepts et compétences avant le cours.
- b. L'engagement actif pendant le cours, comme les activités interactives, la résolution de problèmes et la discussion, permet aux élèves d'appliquer et d'approfondir leur compréhension du matériel.
- c. Instruction personnalisée, car les étudiants peuvent suivre les activités de pré-classe à leur propre rythme et recevoir un soutien ou un enrichissement supplémentaire au besoin.
- d. L'évaluation formative, telle que les quiz, les discussions et le travail de groupe, permet aux enseignants d'évaluer l'apprentissage des élèves en temps réel et de fournir une rétroaction immédiate.
- e. L'apprentissage collaboratif, tel que le travail de groupe, les évaluations par les pairs et l'apprentissage par projet, permet aux élèves d'apprendre les uns des autres et de

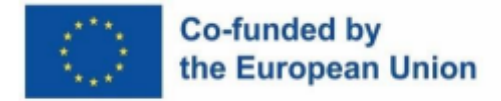

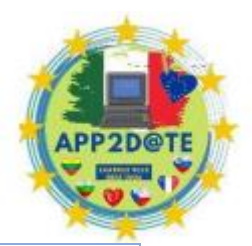

développer des compétences importantes telles que le travail d'équipe et la communication.

Il convient de noter que si ces approches pédagogiques ont des caractéristiques distinctes, elles peuvent également se chevaucher et être combinées de différentes manières. Par exemple, une approche d'apprentissage mixte peut intégrer des activités d'apprentissage coopératif, et une approche de classe inversée peut inclure des éléments d'apprentissage mixte. Les enseignants ont la possibilité d'utiliser les fonctionnalités de chaque approche de la manière qui convient le mieux aux besoins et aux objectifs d'apprentissage de leurs élèves. De plus, il est important de garder à l'esprit que même si ces approches ont des caractéristiques communes, elles ne s'excluent pas mutuellement et peuvent être adaptées pour s'adapter au contexte spécifique de la classe.

**Voici quelques exemples de la façon dont l'apprentissage coopératif, l'apprentissage mixte et les classes inversées peuvent être mis en œuvre dans la salle de classe :**

### **A. Apprentissage coopératif :**

**Dans un cours de sciences,** les élèves sont divisés en petits groupes et se voient confier un projet de conception et de création d'un modèle de source d'énergie renouvelable. Chaque membre du groupe a un rôle spécifique tel que chercheur, concepteur ou présentateur.

Dans un cours d'histoire, les élèves sont divisés en petits groupes et se voient attribuer un événement historique à rechercher. Chaque membre du groupe est chargé de rechercher un aspect différent de l'événement et de présenter ses conclusions à la classe.

**Dans un cours de langue** , les élèves sont divisés en petits groupes et se voient attribuer un dialogue à jouer et à présenter à la classe. Chaque membre du groupe est responsable de la pratique de ses lignes et du travail sur la prononciation et l'intonation.

**Dans une classe d'art** , les élèves sont divisés en petits groupes et se voient confier un projet de création d'une murale sur un thème précis. Chaque membre du groupe a un rôle spécifique tel qu'artiste, chercheur ou diffuseur.

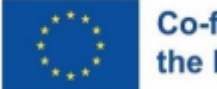

### Co-funded by the European Union

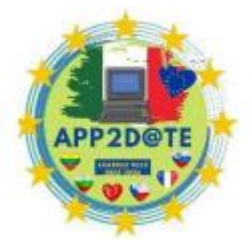

**Dans un cours de géographie** , les élèves sont divisés en petits groupes et

assignés à un pays à rechercher. Chaque membre du groupe est chargé de faire des recherches sur un aspect différent du pays, comme sa culture, son économie ou son environnement, et de présenter ses découvertes à la classe.

**Dans un cours de musique** , les élèves sont divisés en petits groupes et se voient attribuer une chanson à interpréter. Chaque membre du groupe est responsable de pratiquer sa partie et de travailler sur le rythme et la mélodie avec le groupe.

### **B. Apprentissage mixte :**

**Dans un cours de mathématiques** , les élèves regardent des conférences préenregistrées sur un sujet spécifique avant le cours, puis utilisent le temps de classe pour des activités interactives et la résolution de problèmes liés au sujet. Les étudiants peuvent également accéder à des questionnaires en ligne, à des activités interactives et à des ressources supplémentaires pour les aider à pratiquer et à renforcer leur compréhension du matériel.

**Dans un cours d'anglais** , les élèves se voient attribuer des lectures et répondent à des quiz interactifs en ligne avant le cours. En classe, l'enseignant anime des discussions de groupe et des débats sur les sujets abordés dans les lectures.

**Dans un cours de physique** , les élèves regardent de courtes conférences vidéo et réalisent des activités interactives sur un sujet spécifique avant le cours. En classe, l'enseignant mène des activités pratiques et des expériences pour aider les élèves à appliquer ce qu'ils ont appris.

**Dans un cours d'histoire,** les élèves regardent des conférences préenregistrées sur des sujets spécifiques et répondent à des quiz en ligne avant le cours. En classe, l'enseignant anime des discussions de groupe et des débats sur les sujets abordés dans les cours magistraux.

**Dans un cours de langue** , les élèves regardent des vidéos sur la grammaire et le vocabulaire avant le cours, puis utilisent le temps de classe pour des activités interactives et des discussions afin de mettre en pratique ce qu'ils ont appris.

### **C. Classe inversée :**

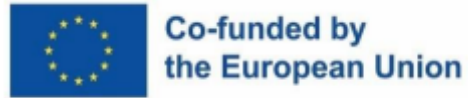

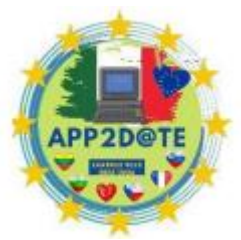

**Dans un cours de biologie** , les élèves regardent une conférence vidéo sur un

sujet spécifique avant le cours, puis utilisent le temps de classe pour des activités interactives telles que le travail de groupe, la résolution de problèmes et des discussions pour appliquer et approfondir leur compréhension du matériel.

**Dans un cours de littérature** , les élèves lisent un article en ligne sur un sujet spécifique avant le cours, puis utilisent le temps de classe pour une discussion et un débat sur le sujet.

**Dans un cours d'économie** , les élèves répondent à des quiz en ligne et à des activités interactives sur un sujet spécifique avant le cours, puis utilisent le temps de classe pour une activité basée sur le jeu afin d'appliquer ce qu'ils ont appris.

Dans un cours de chimie, les élèves regardent une conférence vidéo sur un sujet spécifique avant le cours, puis utilisent le temps de classe pour une activité de laboratoire afin d'appliquer ce qu'ils ont appris.

**Dans un cours de langue** , les élèves écoutent des enregistrements de locuteurs natifs avant le cours, puis utilisent le temps de classe pour des activités interactives et des discussions afin de pratiquer les compétences d'expression orale et d'écoute.

**Dans un cours d'informatique** , les élèves regardent des conférences vidéo sur un sujet spécifique avant le cours, puis utilisent le temps passé en classe pour coder des exercices et résoudre des problèmes afin d'appliquer ce qu'ils ont appris.

# **Exemples de plans de cours pour l'apprentissage coopératif**

### **Exemple de plan de leçon 1**

Titre : Comprendre le système solaire

Objectif : Les élèves travailleront en équipes pour rechercher et présenter des informations sur les planètes du système solaire.

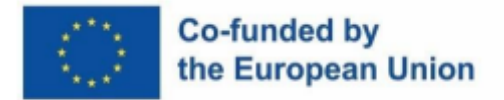

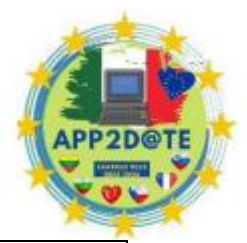

Matériel : matériel de recherche, tableaux d'affichage, marqueurs et matériel de présentation

Préparation avant le cours :

- 1. Rassemblez des documents de recherche tels que des livres, des articles et des sites Web sur le système solaire et les planètes.
- 2. Préparez le tableau d'affichage et les marqueurs pour les activités en classe.
- 3. Préparez une rubrique pour évaluer les présentations des étudiants.

Activités de classe :

- 1. En classe, les étudiants seront divisés en équipes de 4-5 étudiants.
- 2. Chaque équipe se verra attribuer une planète à rechercher.
- 3. Les élèves travailleront ensemble pour recueillir des informations sur leur planète, y compris ses caractéristiques, son histoire et son importance dans le système solaire.
- 4. Les équipes utiliseront les informations recueillies pour créer une affiche et une présentation sur leur planète.
- 5. Les équipes présenteront leurs découvertes à la classe.
- 6. L'enseignant sera disponible pour répondre aux questions et fournir un soutien supplémentaire au besoin.

Évaluation:

1. Les étudiants seront évalués sur leur participation au processus de recherche et de présentation, ainsi que sur l'exactitude et la qualité de leur affiche et de leur présentation finales.

2. L'enseignant utilisera la rubrique préparée pour évaluer le travail de l'élève

Suivi après cours :

- 1. Des ressources supplémentaires et des problèmes pratiques seront fournis aux étudiants pour continuer à travailler sur leur compréhension du système solaire
- 2. L'enseignant sera disponible pour une aide et un soutien supplémentaires.
- 3. Les étudiants pourront emporter les affiches et le matériel de présentation à la maison pour s'entraîner davantage.

Remarque : Ce plan de leçon peut être adapté à différents niveaux scolaires et peut être ajusté pour inclure plus de ressources et d'activités selon vos besoins.

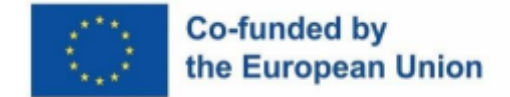

### **Exemple de plan de leçon 2**

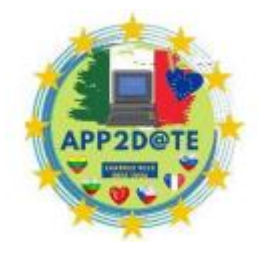

Titre : Comprendre la poésie

Objectif : Les élèves travailleront en équipe pour analyser et interpréter la poésie

Matériel : Livres de poésie, feuilles de travail, matériel de présentation

Préparation avant le cours :

- 1. Rassemblez une sélection de livres de poésie et de feuilles de travail.
- 2. Préparez une rubrique pour évaluer les présentations des étudiants.

Activités de classe :

- 1. En classe, les étudiants seront divisés en équipes de 4-5 étudiants.
- 2. Chaque équipe se verra attribuer un poème à analyser.
- 3. Les élèves travailleront ensemble pour lire et interpréter le poème, en se concentrant sur des éléments tels que l'imagerie, le langage figuratif et le thème.
- 4. Les équipes utiliseront les informations qu'elles recueillent pour créer une présentation sur leur poème, y compris leur analyse et leur interprétation.
- 5. Les équipes présenteront leurs découvertes à la classe, facilitant une discussion en classe sur le poème.
- 6. L'enseignant sera disponible pour répondre aux questions et fournir un soutien supplémentaire au besoin.

Évaluation:

- 1. Les étudiants seront évalués sur leur participation au processus d'analyse et de présentation, ainsi que sur la qualité de leur analyse et de leur interprétation.
- 2. L'enseignant utilisera la rubrique préparée pour évaluer le travail de l'élève

Suivi après cours :

- **1.** Des ressources supplémentaires et des problèmes pratiques seront fournis aux étudiants pour continuer à travailler sur leur compréhension de l'analyse de la poésie.
- **2.** L'enseignant sera disponible pour une aide et un soutien supplémentaires.
- **3.** Les étudiants pourront emporter leur matériel de présentation à la maison pour une pratique supplémentaire.

Remarque : Ce plan de leçon peut être adapté à différents niveaux scolaires et peut être ajusté pour inclure plus de ressources et d'activités selon vos besoins.

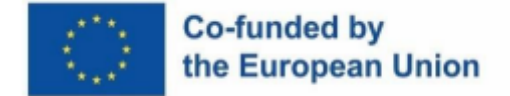

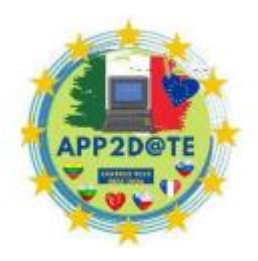

# **2.3- Apprentissage traditionnel vers apprentissage mixte**

### **Apprentissage traditionnel**

L'apprentissage traditionnel est également connu pour son approche centrée sur l'enseignant, où l'instructeur est la principale source de connaissances et les étudiants sont des récepteurs passifs d'informations. Cette approche peut limiter l'engagement des élèves et les empêcher de jouer un rôle actif dans leur propre apprentissage.

Un autre aspect de l'apprentissage traditionnel est l'utilisation d'un programme d'études traditionnel et d'évaluations normalisées. Cette approche peut ne pas permettre la personnalisation de l'enseignement pour répondre aux besoins et intérêts spécifiques de chaque élève.

En termes d'évaluation, l'apprentissage traditionnel s'appuie fortement sur les formes traditionnelles d'évaluation telles que les tests à choix multiples, les essais et les examens. Ces formes d'évaluation peuvent ne pas mesurer avec précision la compréhension ou la capacité d'un élève à appliquer ce qu'il a appris.

Dans l'ensemble, l'apprentissage traditionnel est une méthode d'enseignement bien établie qui est utilisée depuis des siècles. Il a ses avantages tels que l'interaction directe avec l'enseignant et le sens de la communauté dans la classe, mais il a aussi ses inconvénients tels que la rigidité, le manque d'engagement des élèves et l'approche unique de l'enseignement et de l'évaluation.

### **Apprentissage mixte**

L'apprentissage mixte est une approche pédagogique qui combine l'enseignement traditionnel en classe avec l'apprentissage en ligne. Cette approche permet aux étudiants d'accéder à l'enseignement et au matériel en ligne, et offre également des opportunités de discussions et de collaboration en ligne.

Dans l'apprentissage mixte, les étudiants ont plus de flexibilité et de contrôle sur leur expérience d'apprentissage. Ils peuvent accéder aux documents en ligne à leur propre rythme et selon leur propre horaire. Cela peut être particulièrement bénéfique pour les étudiants qui ont des difficultés à suivre des cours traditionnels ou qui apprennent mieux de manière autonome.

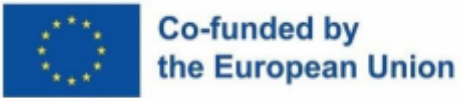

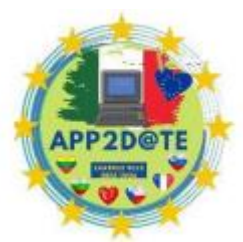

L'apprentissage mixte permet également de personnaliser l'enseignement pour

répondre aux besoins et aux intérêts spécifiques de chaque élève. L'apprentissage en ligne peut fournir aux étudiants une variété de ressources et de matériel, y compris des simulations interactives, des vidéos et des jeux, qui peuvent aider les étudiants à apprendre de la manière la mieux adaptée à leur style d'apprentissage.

L'apprentissage mixte peut également faciliter une approche de l'enseignement centrée sur l'élève. Cette approche permet aux élèves de jouer un rôle actif dans leur propre apprentissage et de travailler en collaboration avec leurs pairs. Cela peut augmenter l'engagement et la motivation des élèves.

En termes d'évaluation, l'apprentissage mixte peut utiliser une variété de méthodes telles que les évaluations formatives, les auto-évaluations, les évaluations par les pairs et les évaluations basées sur des projets qui peuvent fournir une vision plus complète de l'apprentissage des élèves. De plus, l'apprentissage mixte peut offrir aux étudiants la possibilité de démontrer leur compréhension de plusieurs manières, par exemple par le biais de discussions en ligne, de questionnaires en ligne et de portfolios en ligne.

L'apprentissage mixte peut également être plus rentable et économe en ressources que l'apprentissage traditionnel, car il ne nécessite pas de salle de classe physique ou de matériel de classe traditionnel. Cependant, cela nécessite également une connexion Internet fiable et des appareils appropriés tels que des ordinateurs portables ou des tablettes.

Dans l'ensemble, l'apprentissage mixte est une approche pédagogique qui combine les avantages de l'apprentissage traditionnel avec la flexibilité et la personnalisation de l'apprentissage en ligne. Cela permet aux étudiants d'avoir plus de contrôle sur leur expérience d'apprentissage, et cela peut également augmenter l'engagement et la motivation des étudiants.

### **Avantages de l'apprentissage traditionnel :**

Interaction directe entre les étudiants et les instructeurs : permet une rétroaction en temps réel et la possibilité de poser des questions et d'obtenir des réponses immédiates.

Développement de relations personnelles et d'un sens de la communauté : encourage l'interaction sociale et peut favoriser un sentiment d'appartenance chez les étudiants et les instructeurs.

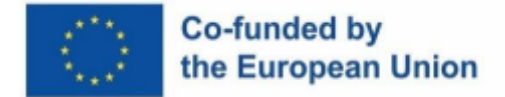

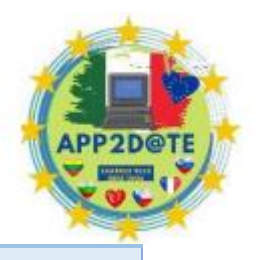

Familiarité et confort : de nombreux étudiants et enseignants connaissent le format d'apprentissage traditionnel, et il peut être confortable et facile à naviguer.

Cohérence : L'apprentissage traditionnel est cohérent, il est facile de prédire à quoi ressemblera l'environnement d'apprentissage et quelles sont les attentes.

Inconvénients de l'apprentissage traditionnel :

Inflexibilité : les élèves sont tenus d'assister aux cours à une heure et à un endroit précis, et peuvent ne pas être en mesure de s'adapter à divers styles et besoins d'apprentissage.

À forte intensité de ressources : l'apprentissage traditionnel nécessite une salle de classe physique, de l'équipement et du matériel.

Manque d'engagement des élèves : La méthode d'enseignement traditionnelle peut être centrée sur l'enseignant, et elle peut limiter l'engagement des élèves et empêcher les élèves de jouer un rôle actif dans leur propre apprentissage.

Approche unique : l'apprentissage traditionnel repose fortement sur les formes traditionnelles d'évaluation telles que les tests à choix multiples, les essais et les examens, qui peuvent ne pas mesurer avec précision la compréhension ou la capacité d'un élève à appliquer ce qu'il a appris.

Il est important de noter que l'apprentissage traditionnel a toujours sa place dans l'éducation et peut être efficace lorsqu'il est utilisé en conjonction avec d'autres méthodes d'enseignement telles que l'apprentissage mixte ou en ligne.

**Avantages de l'apprentissage mixte :**

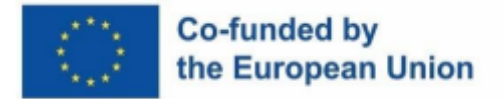

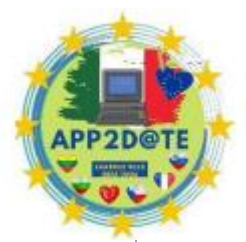

Flexibilité et contrôle : les étudiants ont plus de flexibilité et de contrôle sur leur expérience d'apprentissage, et peuvent accéder au matériel en ligne à leur propre rythme et selon leur propre horaire.

Personnalisation de l'enseignement : l'apprentissage mixte permet de personnaliser l'enseignement pour répondre aux besoins et aux intérêts spécifiques de chaque élève.

Approche centrée sur l'élève : L'apprentissage mixte facilite une approche de l'enseignement centrée sur l'élève, ce qui permet aux élèves de jouer un rôle actif dans leur propre apprentissage et de travailler en collaboration avec leurs pairs.

Variété de méthodes d'évaluation : L'apprentissage mixte peut utiliser une variété de méthodes telles que les évaluations formatives, les auto-évaluations, les évaluations par les pairs et les évaluations basées sur des projets qui peuvent fournir une vue plus complète de l'apprentissage des élèves.

Rentable et économe en ressources : l'apprentissage mixte peut être plus rentable et économe en ressources que l'apprentissage traditionnel, car il ne nécessite pas de salle de classe physique ni de matériel de classe traditionnel.

### **Inconvénients de l'apprentissage mixte :**

Nécessite un accès Internet et des appareils adaptés : l'apprentissage mixte nécessite un accès Internet fiable et des appareils adaptés tels que des ordinateurs portables ou des tablettes qui peuvent ne pas être accessibles à tous les élèves.

Difficultés techniques : il peut y avoir des difficultés techniques avec le matériel ou les systèmes en ligne, ce qui peut perturber le processus d'apprentissage.

Nécessite plus de temps pour les activités en ligne : L'apprentissage mixte nécessite plus de temps pour les activités en ligne, ce qui peut être difficile pour certains élèves.

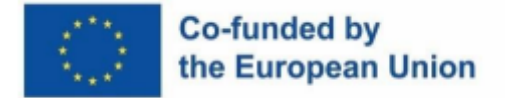

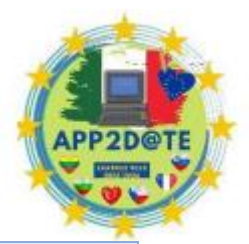

Nécessite une formation supplémentaire pour les enseignants : l'apprentissage mixte peut nécessiter une formation supplémentaire pour que les enseignants utilisent efficacement la technologie et le matériel en ligne dans leur enseignement.

Nécessite une gestion et une organisation efficaces : l'apprentissage mixte nécessite une gestion et une organisation efficaces pour garantir que tous les étudiants sont en mesure d'accéder au matériel nécessaire et de suivre leurs progrès.

Il est important de noter que l'apprentissage mixte n'est pas une solution unique et peut varier en fonction de l'école ou de l'approche de l'enseignant. Il est important de trouver le bon équilibre entre l'enseignement en ligne et en personne pour répondre aux besoins des élèves et des enseignants.

**Les méthodes d'enseignement traditionnelles comprennent les conférences, la mémorisation par cœur, la récitation et les exercices. Ces méthodes reposent souvent sur l'enseignant comme principale source d'information, avec peu ou pas d'interaction ou de collaboration entre les élèves. Voici des exemples de méthodes d'enseignement traditionnelles :**

- 1. Enseignement magistral : l'enseignant se tient devant la classe et fait une présentation sur un sujet spécifique.
- 2. Mémorisation par cœur : les élèves doivent mémoriser des faits, des formules ou d'autres informations sans comprendre les concepts sous-jacents.
- 3. Récitation : Les élèves sont appelés à réciter des informations qu'ils ont mémorisées, comme un poème ou un fait historique.

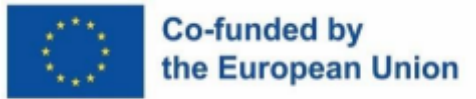

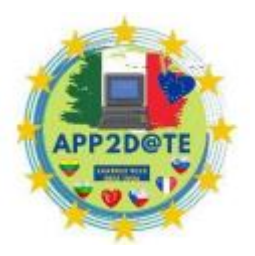

- 4. Exercices : les élèves pratiquent une compétence ou une procédure à plusieurs reprises, généralement de manière répétitive et mécanique.
- 5. Discussion avec toute la classe : L'enseignant mène une discussion avec la participation de toute la classe.
- 6. Test papier-crayon : une forme d'évaluation qui repose sur des questions à choix multiples, vrai-faux ou à réponse courte pour mesurer la compréhension des élèves.
- 7. Enseignement basé sur des livres : les élèves doivent principalement lire un manuel ou un cahier d'exercices, avec peu ou pas d'interaction avec l'enseignant ou les autres élèves.
- 8. Enseignement direct : l'enseignant présente les informations dans un format étape par étape, les élèves suivant et mettant en pratique ce qu'ils ont appris.
- 9. Travail assis : les élèves se voient confier un travail indépendant à effectuer pendant le cours, tel que des feuilles de travail ou des ensembles de problèmes.
- 10. Devoirs : les élèves se voient confier un travail à faire en dehors des cours, généralement pour renforcer ce qui a été appris en classe.
- 11. Tests standardisés : les élèves passent un test qui est le même pour tous les élèves, généralement administré par l'État ou le district pour mesurer le rendement des élèves.
- 12. Approche unique : l'enseignant dispense le même enseignement à toute la classe, quels que soient les besoins ou les capacités de chaque élève.
- 13. Conférences en classe : l'enseignant présente des informations à la classe par le biais d'instructions verbales.
- 14. Prise de notes : les étudiants prennent des notes sur le matériel présenté par l'enseignant, généralement sous forme de cours magistraux.
- 15. Enseignement au tableau noir/tableau blanc : L'enseignant écrit ou dessine des schémas et des équations au tableau, et les élèves les recopient dans leurs cahiers.

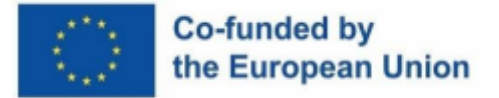

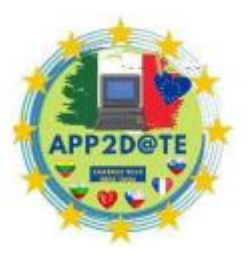

- 16. Mémorisation : les élèves mémorisent des faits, des formules ou d'autres informations par la répétition et des exercices
- 17. Devoirs traditionnels : les élèves reçoivent des devoirs qui sont généralement des feuilles de calcul, des ensembles de problèmes ou des devoirs de lecture.
- 18. Discussions en classe : l'enseignant dirige la classe dans une discussion, à laquelle les élèves sont censés participer, mais l'enseignant dirige et contrôle la discussion.
- 19. Évaluations traditionnelles : l'enseignant utilise des méthodes d'évaluation telles que des tests à choix multiples, des tests à remplir et des tests à réponses courtes pour évaluer l'apprentissage des élèves.

**Les méthodes d'enseignement mixtes combinent des méthodes traditionnelles avec un apprentissage basé sur la technologie, souvent appelé enseignement "hybride" ou "en ligne et hors ligne". Les méthodes d'enseignement mixtes visent généralement à offrir aux étudiants plus de flexibilité et des expériences d'apprentissage personnalisées. Voici quelques exemples de méthodes d'enseignement mixtes :**

- 1. Classe inversée : les élèves regardent des conférences vidéo et répondent à des quiz et des activités en ligne avant le cours, puis utilisent le temps de classe pour des discussions de groupe, des projets et des activités de résolution de problèmes.
- 2. Forums de discussion en ligne : les élèves participent à des discussions en ligne avec leurs camarades de classe et l'enseignant, à l'aide d'une plate-forme telle que Blackboard ou Canvas.

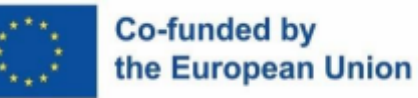

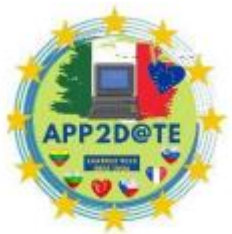

- 3. Apprentissage collaboratif : les élèves travaillent ensemble pour réaliser un projet ou résoudre un problème, à l'aide d'outils comme Google Docs ou Trello.
- 4. Apprentissage à son rythme : les élèves suivent des cours et des activités en ligne à leur propre rythme, l'enseignant fournissant des conseils et un soutien au besoin.
- 5. Apprentissage ludique : les élèves participent à des activités interactives de type jeu pour apprendre de nouveaux concepts et compétences, à l'aide d'outils tels que Kahoot ou Quizlet.
- 6. Vidéoconférence : les étudiants participent à des sessions de classe virtuelles, en utilisant des plateformes telles que Zoom ou Google Meet.
- 7. Apprentissage adaptatif : les élèves reçoivent un enseignement personnalisé en fonction de leurs besoins d'apprentissage individuels et de leurs progrès, à l'aide de logiciels d'apprentissage adaptatif tels que ALEKS ou Knewton.
- 8. Micro-apprentissage : les élèves apprennent des cours courts, ciblés et interactifs dispensés en petits morceaux et à la demande, à l'aide d'applications mobiles ou d'autres technologies.
- 9. Cours hybrides : les élèves suivent une combinaison de cours en personne et en ligne, certaines instructions et activités se déroulant dans une salle de classe physique et d'autres se déroulant en ligne.
- 10. Laboratoires en ligne : les étudiants effectuent des activités ou des simulations de laboratoire virtuel, en utilisant des outils en ligne tels que PhET ou Labster.
- 11. Évaluations mixtes : les enseignants utilisent une combinaison d'évaluations en ligne et hors ligne, telles que des quiz en ligne et des devoirs d'écriture en classe.
- 12. Apprentissage personnalisé : les enseignants utilisent les données et les analyses des élèves pour adapter l'enseignement aux besoins et aux progrès de chaque élève.
- 13. Portfolios numériques : les élèves créent et maintiennent des portfolios numériques de leur travail, à l'aide d'outils tels que Google Sites ou Seesaw.

# Co-funded by the European Union

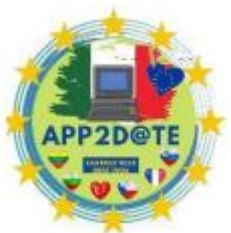

- 14. Apprentissage mobile : les élèves utilisent des appareils mobiles tels que des smartphones ou des tablettes pour accéder au matériel d'apprentissage et effectuer des devoirs.
- 15. Évaluation par les pairs en ligne : les étudiants examinent et fournissent des commentaires sur le travail de chacun à l'aide d'outils en ligne tels que Google Docs ou Turnitin.
- 16. Heures de bureau en ligne : les enseignants se rendent disponibles pour des réunions ou des discussions en ligne avec les étudiants en dehors des heures de cours.
- 17. Coaching mixte : les enseignants dispensent des cours individuels ou en petits groupes, en personne ou en ligne, pour soutenir l'apprentissage des élèves.
- 18. Apprentissage par projet : les étudiants travaillent sur des projets réels qui intègrent plusieurs domaines, en utilisant une variété d'outils technologiques pour rechercher, communiquer et présenter leur travail.
- 19. Tutorat en ligne : les étudiants reçoivent des instructions individuelles ou en petits groupes via des plateformes en ligne telles que Zoom ou Google Meet.
- 20. Apprentissage autonome : les élèves utilisent des ressources en ligne telles que Khan Academy, Coursera ou TED-Ed pour apprendre à leur propre rythme et selon leur propre horaire.
- 21. Réalité virtuelle : les étudiants utilisent la technologie VR telle que Google Cardboard ou Oculus pour s'immerger dans des environnements virtuels et des expériences liées au contenu du cours.
- 22. Vidéos interactives : les étudiants regardent des vidéos qui incluent des éléments interactifs tels que des quiz, des sondages ou des annotations, à l'aide d'outils tels que Edpuzzle ou PlayPosit.
- 23. Évaluations mixtes : les enseignants utilisent une combinaison d'évaluations en ligne et hors ligne, telles que des questionnaires en ligne, des questions ouvertes et des tâches de performance.

# Co-funded by the European Union

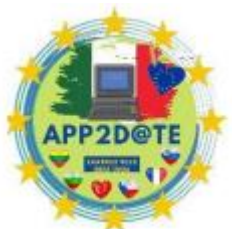

- 24. Tableau blanc interactif : les enseignants utilisent des tableaux blancs interactifs tels que Smart Board ou Promethean Board pour créer des leçons et des activités interactives.
- 25. Outils de collaboration en ligne : les élèves utilisent des outils tels que Google Classroom, Slack ou Microsoft Teams pour collaborer, partager et réviser des documents, et communiquer avec leurs camarades de classe et leurs enseignants.
- 26. Flashcards en ligne : les élèves utilisent des flashcards numériques pour pratiquer et réviser des concepts, à l'aide d'applications telles que Quizlet ou Anki.
- 27. Simulations en ligne : les élèves utilisent des simulations et des modèles pour explorer des concepts scientifiques et mathématiques, à l'aide de plateformes telles que Model-It ou NetLogo.
- 28. Intégration des médias sociaux : les enseignants utilisent des plateformes de médias sociaux telles que Twitter, Facebook ou Instagram pour partager des ressources, communiquer avec les élèves et créer des communautés d'apprentissage.
- 29. Sondages et questionnaires en ligne : les enseignants utilisent des outils tels que Kahoot, Poll Everywhere ou Socrative pour créer des questionnaires et des sondages interactifs que les élèves doivent remplir pendant les cours.
- 30. Jeux et puzzles en ligne : les enseignants utilisent des jeux et des puzzles pour engager les élèves et les aider à apprendre, en utilisant des plateformes telles que Kahoot, Quizlet ou Classcraft.
- 31. Coaching mixte : les enseignants dispensent des cours individuels ou en petits groupes, en personne ou en ligne, pour soutenir l'apprentissage des élèves.
- 32. Coaching en ligne : les enseignants utilisent des plateformes en ligne telles que Zoom ou Google Meet pour fournir un coaching et un soutien individuel aux étudiants.
- 33. Mentorat en ligne : les enseignants et les étudiants plus expérimentés utilisent des plateformes en ligne pour fournir un mentorat et des conseils aux étudiants moins expérimentés.

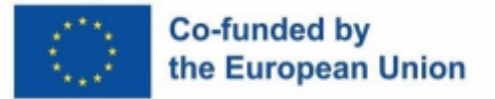

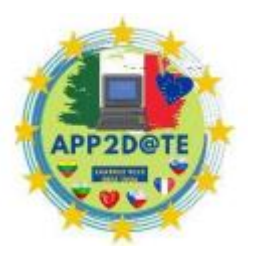

- 34. Clubs de lecture en ligne : les élèves lisent et discutent de livres ensemble via des plateformes en ligne telles que Goodreads ou Scholastic.
- 35. Tutorat en ligne : les étudiants reçoivent des instructions individuelles ou en petits groupes via des plateformes en ligne telles que Zoom ou Google Meet.
- 36. Vidéos interactives : les étudiants regardent des vidéos qui incluent des éléments interactifs tels que des quiz, des sondages ou des annotations, à l'aide d'outils tels que Edpuzzle ou PlayPosit.
- 37. Réalité Augmentée (AR) : les étudiants utilisent la technologie AR pour superposer des informations numériques sur des objets du monde réel, leur permettant d'interagir avec des objets virtuels dans des environnements du monde réel.
- 38. Simulations et scénarios : les élèves participent à des simulations ou à des scénarios interactifs qui imitent des expériences du monde réel, ce qui leur permet de mettre en pratique leurs compétences en résolution de problèmes, en pensée critique et en prise de décision.
- 39. Apprentissage en ligne dirigé par les étudiants : les étudiants créent et dirigent leurs propres expériences d'apprentissage en ligne, à l'aide d'outils tels que Google Classroom ou Schoology.
- 40. Rétroaction par les pairs en ligne : les élèves échangent des commentaires sur le travail des autres à l'aide d'outils en ligne tels que Google Docs ou Turnitin.
- 41. Développement professionnel en ligne : Les enseignants participent à des opportunités de développement professionnel en ligne pour élargir leurs compétences et leurs connaissances.
- 42. Ateliers en ligne : les enseignants organisent des ateliers et des sessions de formation en ligne, en utilisant des plateformes telles que Zoom ou Google Meet.
- 43. Groupes d'étude en ligne : les étudiants forment des groupes d'étude en ligne pour travailler ensemble et se soutenir mutuellement dans l'apprentissage.
- 44. Heures de bureau virtuelles : les enseignants se rendent disponibles pour des réunions ou des discussions en ligne avec les étudiants en dehors des heures de cours.

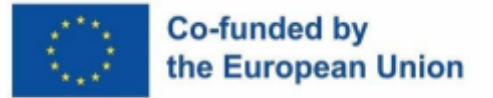

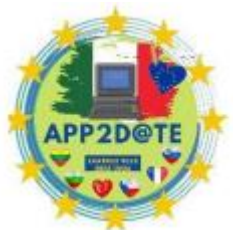

- 45. Narration numérique : les élèves utilisent des outils numériques pour créer et partager des histoires, telles que des vidéos, des podcasts ou des présentations interactives, à l'aide de plateformes telles que WeVideo, Soundtrap ou Prezi.
- 46. Flashcards en ligne : les élèves utilisent des flashcards numériques pour pratiquer et réviser des concepts, à l'aide d'applications telles que Quizlet ou Anki.
- 47. Excursions sur le terrain en réalité virtuelle : les élèves effectuent des visites virtuelles et visitent des lieux virtuels grâce à des outils en ligne tels que Google Expeditions ou Nearpod VR.
- 48. Blocs-notes numériques : les élèves utilisent des plateformes numériques telles que OneNote, Evernote ou Notability pour prendre des notes, organiser des informations et collaborer avec leurs camarades de classe.
- 49. Outils de collaboration en ligne : les élèves utilisent des outils tels que Google Classroom, Slack ou Microsoft Teams pour collaborer, partager et réviser des documents, et communiquer avec leurs camarades de classe et leurs enseignants.
- 50. Conception de cours mixtes : Les enseignants utilisent une variété de stratégies d'enseignement traditionnelles et basées sur la technologie pour créer une expérience d'apprentissage mixte pour les étudiants.
- 51. Les méthodes d'enseignement mixtes sont conçues pour offrir aux étudiants une expérience d'apprentissage plus dynamique et personnalisée en combinant les méthodes d'enseignement traditionnelles avec des opportunités d'apprentissage basées sur la technologie. Cette approche permet aux étudiants d'apprendre à travers une variété de modalités, telles que des activités interactives, à rythme libre et collaboratives, tout en offrant les avantages des méthodes d'enseignement traditionnelles telles que l'enseignement direct, l'interaction en face à face et la discussion de groupe.

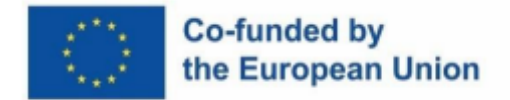

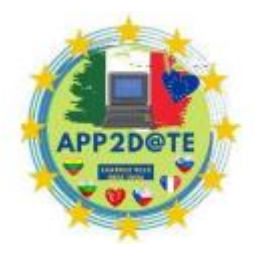

## **Exemples de plans de cours pour l'apprentissage mixte**

# **Exemple de plan de leçon 1**

 $\mathbf{r}$ 

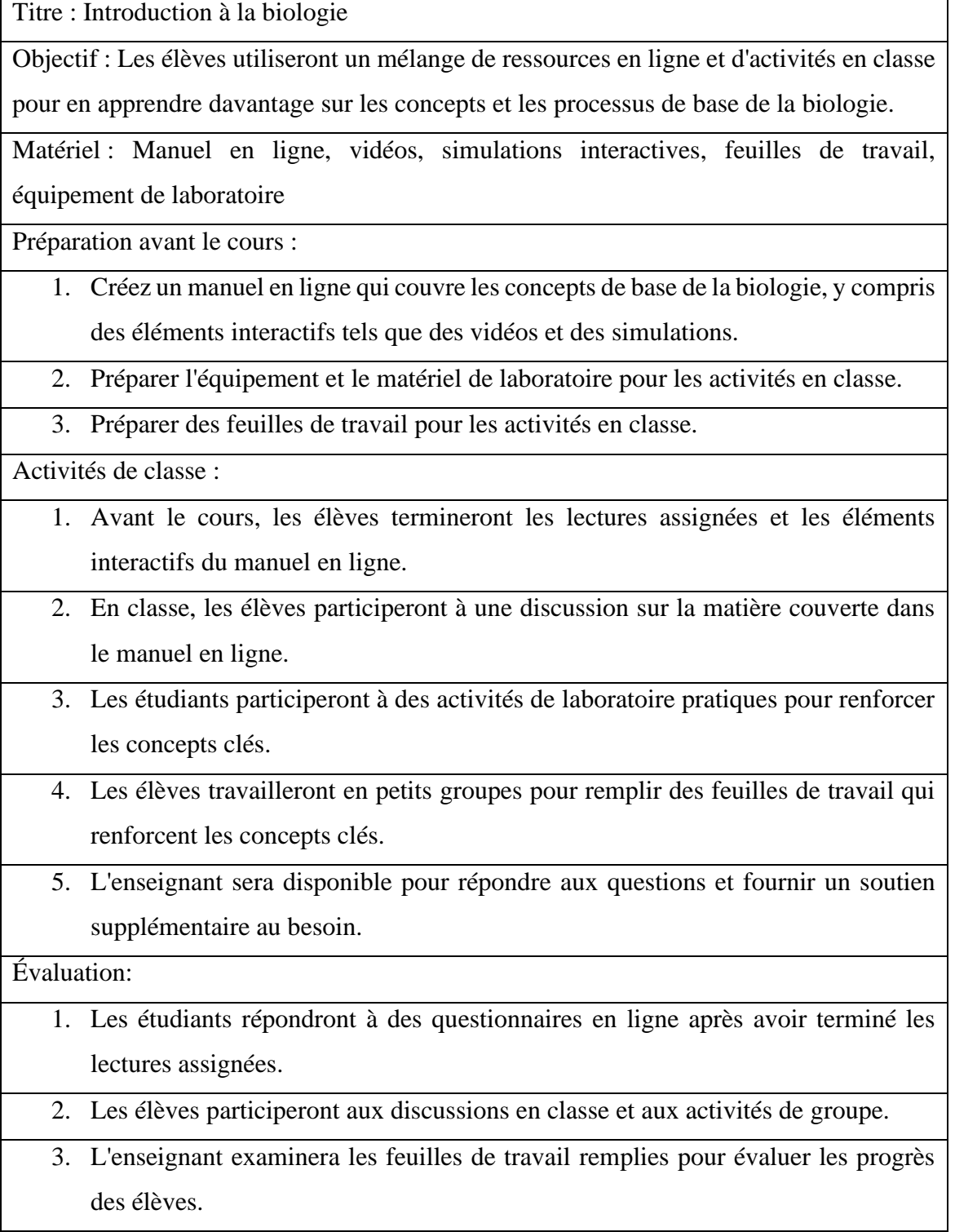

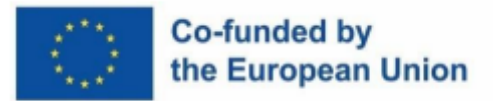

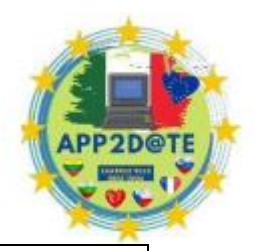

4. L'enseignant évaluera les rapports de laboratoire et les observations.

Suivi après cours :

- 1. Des ressources supplémentaires et des problèmes pratiques seront fournis aux étudiants pour continuer à travailler sur leur compréhension de la biologie.
- 2. L'enseignant sera disponible pour une aide et un soutien supplémentaires.
- 3. Les étudiants pourront accéder au manuel en ligne et au matériel de laboratoire pour une pratique supplémentaire.

Remarque : Il s'agit d'un plan de cours de base, vous pouvez ajuster et inclure plus de ressources et d'activités selon vos besoins.

Dans l'apprentissage mixte, l'enseignement en ligne et en classe est utilisé. Cette approche permet aux étudiants d'accéder au contenu et au matériel à leur propre rythme et selon leur propre horaire. Cela permet également aux enseignants de fournir un enseignement et une évaluation plus personnalisés. Il est également important de rappeler que les protocoles de sécurité doivent être suivis pendant les activités de laboratoire et que les étudiants doivent en être informés.

## **Exemple de plan de leçon 2**

Titre : Comprendre "Roméo et Juliette" de Shakespeare

Objectif : Les élèves utiliseront un mélange de ressources en ligne et d'activités en classe pour comprendre les thèmes clés et les dispositifs littéraires de la pièce de Shakespeare "Roméo et Juliette".

Matériel : Manuel en ligne, vidéos, quiz interactifs, sources primaires, feuilles de travail, copies de la pièce

Préparation avant le cours :

- 1. Créez un manuel en ligne qui couvre les thèmes clés et les dispositifs littéraires de "Roméo et Juliette", y compris des éléments interactifs tels que des vidéos et des quiz.
- 2. Rassemblez des sources primaires, telles que des informations historiques et des articles d'analyse critique, qui peuvent être utilisées dans des activités en classe.

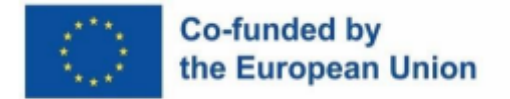

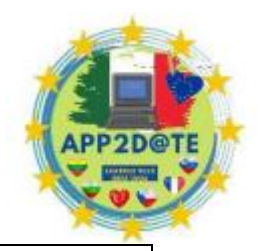

3. Préparer des feuilles de travail pour les activités en classe.

4. Faites des copies de la pièce pour les élèves

Activités de classe :

- 1. Avant le cours, les élèves termineront les lectures assignées et les éléments interactifs du manuel en ligne.
- 2. En classe, les élèves participeront à une discussion sur la matière couverte dans le manuel en ligne.
- 3. Les élèves s'engageront dans des activités de lecture rapprochée, en analysant des passages clés de la pièce et en identifiant les dispositifs littéraires utilisés.
- 4. Les élèves travailleront en petits groupes pour remplir des feuilles de travail qui renforcent les concepts clés tels que les thèmes, les personnages et les dispositifs littéraires.
- 5. L'enseignant animera une discussion en classe sur le contexte historique de la pièce et sa pertinence dans la société contemporaine.
- 6. L'enseignant sera disponible pour répondre aux questions et fournir un soutien supplémentaire au besoin.

Évaluation:

- 1. Les étudiants répondront à des questionnaires en ligne après avoir terminé les lectures assignées.
- 2. Les élèves participeront aux discussions en classe et aux activités de groupe.
- 3. L'enseignant passera en revue les travaux terminés

# **2.4- Enseignant et Google – Qui est le meilleur éducateur au 21ème siècle ?**

Il est difficile de déterminer qui est un "meilleur" éducateur au 21e siècle, car les styles et les méthodes d'enseignement varient considérablement et ce qui fonctionne pour un élève ou une classe peut ne pas fonctionner pour un autre. De plus, un enseignement efficace dépend de nombreux facteurs tels que la matière enseignée, l'âge et les capacités des élèves, ainsi que les ressources et le soutien dont dispose l'enseignant. Il est important de reconnaître que tous les enseignants sont uniques et apportent leurs propres forces et expériences dans leurs classes.

Au 21e siècle, le rôle de l'éducateur a évolué pour inclure non seulement l'enseignement du contenu, mais aussi la facilitation de l'apprentissage, la promotion de la pensée critique et des

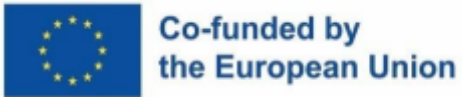

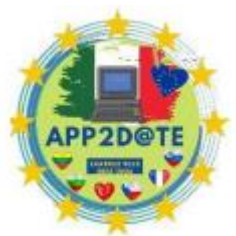

compétences en résolution de problèmes, et l'aide aux élèves pour naviguer dans

un monde de plus en plus numérique et interconnecté. Avec l'avènement de la technologie et de l'apprentissage en ligne, la configuration traditionnelle de la salle de classe a également changé. Désormais, les éducateurs doivent être capables de s'adapter à différentes formes d'enseignement, comme l'apprentissage en ligne ou mixte. Un bon éducateur du 21e siècle est quelqu'un qui est capable d'intégrer la technologie dans son enseignement de manière significative et de l'utiliser pour améliorer l'apprentissage des élèves. Ils doivent également être flexibles et capables de s'adapter aux divers besoins des étudiants.

De plus, les éducateurs du 21e siècle devraient avoir la capacité de fournir un environnement d'apprentissage inclusif et de comprendre les antécédents culturels et les statuts socioéconomiques de leurs élèves pour mieux les servir. Ils devraient également être en mesure d'encourager un état d'esprit de croissance chez leurs élèves et de les aider à devenir des apprenants tout au long de la vie. De plus, les éducateurs du 21e siècle doivent être en mesure d'inspirer leurs élèves à devenir des citoyens actifs et à s'engager dans leurs communautés.

En conclusion, un bon éducateur du 21e siècle est quelqu'un qui est capable de créer un environnement d'apprentissage positif et inclusif, d'intégrer la technologie de manière significative et de donner aux élèves les moyens de devenir des apprenants tout au long de la vie et des citoyens actifs.

En plus des traits que nous avons mentionnés précédemment, les éducateurs du 21e siècle doivent également être en mesure d'évaluer efficacement l'apprentissage des élèves et de fournir une rétroaction. Cela inclut la capacité d'utiliser une variété de méthodes d'évaluation, telles que les évaluations formatives et sommatives, pour recueillir des informations sur la compréhension et les progrès des élèves. Ils devraient également être en mesure d'utiliser des données pour éclairer leur enseignement et apporter des ajustements à leur enseignement si nécessaire.

Un autre trait important d'un éducateur du 21e siècle est sa capacité à collaborer avec les autres. Cela comprend la collaboration avec d'autres enseignants, administrateurs et parents pour soutenir l'apprentissage des élèves. Cela inclut également la capacité de collaborer avec les étudiants, de favoriser un sentiment d'appartenance à la communauté et de les encourager à s'approprier leur propre apprentissage.

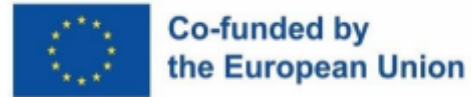

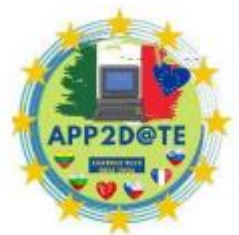

De plus, les éducateurs du 21e siècle devraient rechercher en permanence un

développement professionnel pour se tenir au courant des dernières recherches et des meilleures pratiques en matière d'enseignement. Ils doivent être ouverts aux nouvelles idées et prêts à prendre des risques afin d'améliorer leur enseignement. Ils doivent également être des praticiens réfléchis, réfléchissant constamment à leur enseignement et cherchant des moyens de s'améliorer.

En résumé, un bon éducateur du 21e siècle est quelqu'un qui est capable d'évaluer l'apprentissage des élèves, de fournir des commentaires, de collaborer avec les autres, de rechercher continuellement un développement professionnel et de réfléchir. Ils doivent être capables d'intégrer la technologie de manière significative, de favoriser la pensée critique et les compétences en résolution de problèmes, et de créer un environnement d'apprentissage inclusif et positif.

### **Qui est un enseignant du 21ème siècle ?**

Un enseignant du 21e siècle est quelqu'un qui est capable de créer des expériences d'apprentissage attrayantes, dynamiques et interactives pour les élèves. Ils comprennent comment utiliser différentes méthodes d'enseignement, telles que l'enseignement différencié et l'apprentissage par projets, pour répondre aux divers besoins de leurs élèves. Ils sont capables d'utiliser les données et les résultats d'évaluation pour éclairer leur enseignement et faire les ajustements nécessaires. Ils comprennent l'importance de créer un environnement sûr et stimulant où les élèves peuvent prendre des risques et faire des erreurs sans crainte d'échouer.

Les enseignants du 21e siècle sont eux-mêmes des apprenants tout au long de la vie et se tiennent au courant des dernières recherches, des meilleures pratiques et des tendances en matière d'éducation. Ils sont ouverts aux nouvelles idées et prêts à prendre des risques afin d'améliorer leur enseignement. Ils sont capables d'utiliser la technologie, comme les systèmes de gestion de l'apprentissage et les applications éducatives, pour soutenir l'apprentissage des élèves et fournir une rétroaction en temps réel.

De plus, les enseignants du 21e siècle peuvent collaborer avec d'autres éducateurs, parents et membres de la communauté pour soutenir l'apprentissage des élèves et créer un sentiment d'appartenance à la communauté. Ils reconnaissent également l'importance de l'apprentissage social et émotionnel et travaillent à développer la conscience de soi, l'autorégulation et les compétences sociales des élèves.

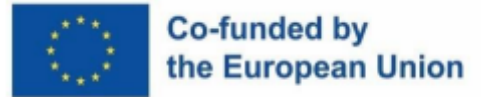

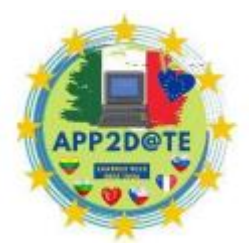

En résumé, les enseignants du 21e siècle sont des éducateurs innovants, adaptables

et férus de technologie qui sont capables de créer des expériences d'apprentissage engageantes et dynamiques, d'utiliser des données et des évaluations pour éclairer l'enseignement, de collaborer et de communiquer efficacement, de se tenir au courant des meilleures pratiques et tendances et de prioriser le développement holistique de leurs élèves.

### **Google et les enseignants**

Les enseignants jouent un rôle essentiel en offrant aux élèves une éducation complète. Ce sont des professionnels formés qui sont capables de créer un environnement d'apprentissage positif et engageant, tout en fournissant des instructions, des conseils et un soutien personnalisés. Ils peuvent aider les élèves à développer des compétences de pensée critique, de résolution de problèmes et de créativité, ainsi que des compétences socio-émotionnelles telles que l'empathie, la conscience de soi et l'autorégulation. Les enseignants peuvent également aider les élèves à développer le goût d'apprendre et leur donner l'occasion d'explorer leurs intérêts et leurs passions.

Google, d'autre part, est une vaste source d'informations, de ressources et d'outils, qui peuvent faciliter l'apprentissage autonome. Il contient de nombreuses ressources en ligne telles que des livres, des articles, des vidéos et des didacticiels, qui peuvent permettre aux étudiants d'explorer de nouveaux sujets et idées et peuvent être un excellent outil pour les étudiants pour mener des recherches. C'est également un excellent moyen pour les étudiants de rester connectés et de collaborer avec d'autres dans le processus d'apprentissage. Avec l'aide de Google, les élèves peuvent apprendre à leur propre rythme et avoir accès à une mine d'informations qui ne sont peut-être pas disponibles en classe.

L'éducation la plus efficace implique probablement une combinaison d'enseignants et de technologie. Les enseignants peuvent utiliser la technologie comme un outil pour améliorer et étendre leur enseignement, en incorporant des ressources en ligne, des vidéos et des activités interactives dans leurs cours. La technologie peut également aider les enseignants à personnaliser l'enseignement et fournir aux élèves des commentaires qui peuvent les aider à améliorer leur apprentissage. Google peut également être un excellent moyen pour les enseignants de rester en contact avec leurs élèves et de collaborer avec d'autres enseignants. Dans l'ensemble, les enseignants et Google peuvent servir de précieux éducateurs au 21e siècle, en fonction du contexte et des objectifs d'apprentissage.

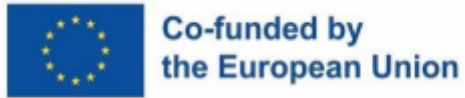

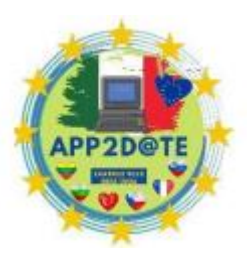

Voici quelques exemples de la manière dont les enseignants et Google peuvent travailler ensemble pour améliorer l'éducation au XXIe siècle :

**Ressources en ligne :** les enseignants peuvent utiliser Google pour rechercher et partager des ressources en ligne telles que des vidéos, des articles et des activités interactives qui peuvent compléter leur enseignement et fournir aux élèves des informations et des points de vue supplémentaires sur un sujet.

**Apprentissage collaboratif :** les enseignants peuvent utiliser des outils Google tels que Google Docs, Sheets et Slides pour créer des devoirs et des projets collaboratifs qui permettent aux élèves de travailler ensemble et de partager leurs idées et leurs idées.

**Enseignement personnalisé :** les enseignants peuvent utiliser Google Classroom et d'autres systèmes de gestion de l'apprentissage pour créer des plans d'apprentissage personnalisés pour les élèves et leur fournir des commentaires et un soutien personnalisés.

**Recherche :** les enseignants peuvent utiliser Google pour rechercher et partager des ressources susceptibles d'aider les élèves à effectuer des recherches, telles que des livres, des articles et des sources primaires.

**Communication :** Google Meet, Google Classroom et d'autres outils de communication peuvent aider les enseignants à rester en contact avec les élèves et les parents et fournir des mises à jour régulières sur les progrès des élèves.

**Quiz et évaluations en ligne :** les enseignants peuvent utiliser Google Forms pour créer des quiz et des évaluations en ligne qui peuvent fournir aux élèves un retour immédiat sur leur compréhension d'un sujet.

Gamification : les enseignants peuvent utiliser des outils Google tels que Google Classroom et Kahoot pour rendre l'apprentissage amusant et engageant pour les élèves en incorporant des jeux et des quiz.

**Apprentissage des langues :** les enseignants peuvent utiliser des outils Google tels que Google Traduction et Google Earth pour aider les élèves à apprendre une nouvelle langue et à explorer différentes cultures.

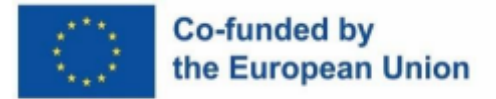

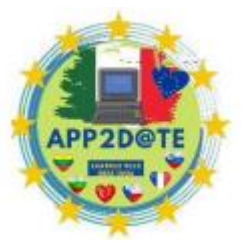

Ce ne sont là que quelques exemples de la manière dont les enseignants et Google

peuvent travailler ensemble pour améliorer l'éducation au 21e siècle. La clé est de trouver le juste équilibre entre les deux afin que les étudiants puissent bénéficier des forces des enseignants et de la technologie.

Certains inconvénients potentiels de l'utilisation de Google pour les enseignants incluent :

- Dépendance à l'accès à Internet et à la technologie, qui peuvent être peu fiables ou indisponibles dans certaines régions
- Les problèmes de confidentialité, comme les données des étudiants, peuvent être collectés et partagés avec des tiers
- Contrôle limité sur le contenu et la publicité qui s'affichent sur les services Google
- Possibilité limitée de personnaliser ou de modifier les outils Google pour répondre aux besoins spécifiques d'une classe ou d'une école
- La nécessité pour les enseignants de surveiller et de filtrer en permanence les informations auxquelles les étudiants peuvent accéder.
- Possibilité que les étudiants deviennent trop dépendants de la technologie
- Peut être une distraction pour les étudiants
- Manque de propriété ou de contrôle sur les données et le contenu créés à l'aide des services Google, car ils sont stockés sur les serveurs de Google
- Capacité limitée d'exporter ou de sauvegarder des données et du contenu, ce qui peut poser problème si un enseignant ou un établissement scolaire décide de cesser d'utiliser les services Google
- Capacité limitée à s'intégrer à d'autres outils et ressources pédagogiques
- Contrôles de sécurité et de confidentialité limités, ce qui peut être un problème lorsque vous travaillez avec des informations sensibles sur les étudiants
- Soutien et ressources limités pour les enseignants qui ne sont pas familiers ou à l'aise avec la technologie

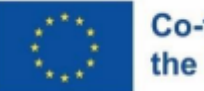

## Co-funded by the European Union

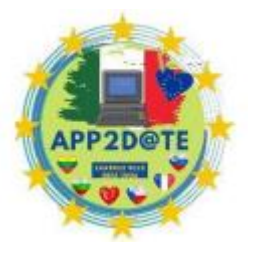

- Capacité limitée d'adapter l'expérience en classe aux besoins de chaque élève.
- Possibilité de tricher si les élèves utilisent les outils pour trouver des réponses aux questions du test.
- Possibilité d'être bloqué par certaines écoles ou pays
- La nécessité de mettre à jour et de maintenir en permanence les services Google, ce qui peut prendre du temps et des efforts en dehors de l'enseignement
- Contrôle limité sur le format et la mise en page des documents et présentations Google, ce qui peut poser problème lors de la création de supports de cours
- Capacité limitée à collaborer avec d'autres enseignants ou écoles en dehors de l'écosystème Google
- Capacité limitée de suivre et de surveiller les progrès et l'engagement des élèves
- Capacité limitée à fournir une rétroaction significative aux étudiants
- Capacité limitée à créer ou à utiliser du contenu interactif et multimédia
- Capacité limitée à s'intégrer aux systèmes de gestion scolaire et de gestion de l'apprentissage existants.
- Possibilité que les étudiants deviennent trop dépendants de la technologie.
- Possibilité d'une méconnaissance des outils par certains élèves.
- Possibilité de créer un clivage entre les étudiants qui ont accès à la technologie et ceux qui n'y ont pas accès.

Les enseignants peuvent bénéficier d'une utilisation efficace de Google en :

● Se familiariser avec les différents outils et fonctionnalités de Google, tels que Google Classroom, Google Docs, Google Slides, Google Drive et Google Calendar, et comprendre comment ils peuvent être utilisés pour soutenir l'enseignement et l'apprentissage.
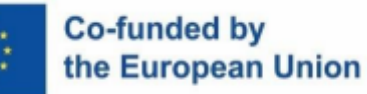

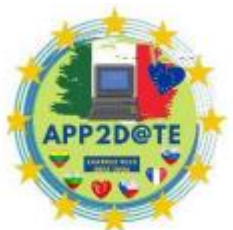

- Élaboration d'un plan et d'une stratégie clairs pour l'utilisation des outils Google en classe, y compris la définition d'objectifs d'apprentissage spécifiques, la détermination des outils à utiliser et la manière dont ils seront intégrés au programme.
- Communiquer avec les élèves et les parents sur l'utilisation des outils Google et les attentes en matière d'utilisation, y compris les directives d'utilisation appropriée, la confidentialité et la sécurité, et la gestion des données.
- Offrir une formation et une assistance régulières aux étudiants et au personnel sur la façon d'utiliser les outils Google de manière efficace et sûre.
- Utiliser les outils pour créer du contenu attrayant et interactif, tel que des quiz, des enquêtes, des sondages et des présentations interactives.
- Utiliser les outils pour fournir des commentaires significatifs aux élèves et suivre leurs progrès.
- Surveiller l'utilisation des outils et faire les ajustements nécessaires pour s'assurer qu'ils sont utilisés de manière efficace et efficiente.
- Collaborer avec d'autres enseignants et écoles pour partager les meilleures pratiques et ressources.
- Se tenir au courant des dernières fonctionnalités et mises à jour des outils Google et de la manière dont ils peuvent être utilisés pour améliorer l'enseignement et l'apprentissage.
- Avoir un plan de secours en cas de difficultés internet ou techniques.
- Veiller à ce que l'utilisation des outils soit inclusive et accessible à tous les élèves.
- Utiliser les outils pour créer un environnement d'apprentissage mixte.

En utilisant ces stratégies, les enseignants peuvent intégrer efficacement les outils Google dans leur pratique pédagogique et améliorer l'expérience d'apprentissage de leurs élèves.

## **Qu'est-ce qu'un enseignant Google ?**

Un enseignant Google est un enseignant qui a suivi une formation sur l'utilisation des outils et des ressources Google dans le domaine de l'éducation et qui a démontré sa maîtrise de

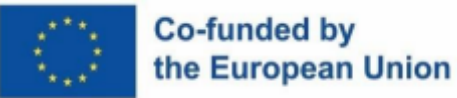

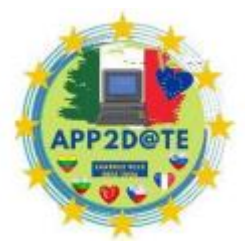

l'utilisation de ces outils pour améliorer l'apprentissage et l'engagement des élèves.

La formation est dispensée par Google et se concentre sur l'utilisation des produits Google tels que Google Classroom, Google Docs, Google Drive et Google Calendar, entre autres. La formation vise à aider les éducateurs à intégrer efficacement la technologie dans leur pratique pédagogique et à créer des expériences d'apprentissage attrayantes et interactives pour les étudiants. Les professeurs Google doivent également partager leurs connaissances et leur expertise avec d'autres éducateurs de leur école ou district et servir de leaders dans la mise en œuvre de la technologie dans l'éducation.

Les professeurs de Google sont également censés défendre l'utilisation de la technologie dans l'éducation et modéliser les meilleures pratiques pour les autres. Ils participent souvent à des opportunités de développement professionnel, assistent à des conférences et animent des ateliers pour partager leurs connaissances avec d'autres éducateurs. De plus, Google Teachers peut également servir de mentor aux nouveaux enseignants et aider à l'intégration de la technologie dans le programme.

Les professeurs Google Teachers sont souvent reconnus pour leurs compétences et leur expertise et peuvent être invités à participer à des formations exclusives et à des opportunités de mise en réseau. Certains professeurs Google peuvent également avoir la possibilité de devenir des enseignants certifiés Google, qui est un programme de certification fourni par Google pour reconnaître les enseignants qui ont démontré des compétences et une expertise avancées dans l'utilisation des outils Google dans le domaine de l'éducation.

Il est important de noter qu'être un enseignant Google n'est pas un titre ou un poste officiel. Il s'agit plutôt d'une reconnaissance informelle pour les enseignants qui ont suivi la formation et démontré leur maîtrise de l'utilisation des outils Google en classe.

#### **Recommandations de livres sur la classe inversée**

- 1. Flip Your Classroom: Reach Every Student in Every Class Every Day" par Jonathan Bergmann et Aaron Sams - Ce livre est considéré comme un classique dans le domaine de l'apprentissage inversé et offre un aperçu approfondi de la théorie et de la pratique du retournement d'une classe.
- 2. "Flip to the Future: Using Flip Video in the Classroom" par Mark Jason Ce livre offre des conseils pratiques et des stratégies pour utiliser des caméras flip dans une salle de classe, y compris des conseils pour créer un contenu vidéo attrayant.
- 3. "Flip Your Classroom: How to Use Video to Create More Time for Innovation" par Eric Patnoudes - Ce livre se concentre sur l'utilisation de la vidéo en classe et fournit un aperçu détaillé de la façon de créer et d'utiliser des vidéos pour soutenir l'apprentissage des élèves.
- 4. "The Flipped Classroom: A Guide for Higher Education Faculty" par K. Patricia Cross et Thomas Angelo - Ce livre fournit un guide complet pour inverser une classe dans un cadre d'enseignement supérieur, y compris des stratégies pour concevoir des conférences vidéo efficaces.
- 5. "The Flipped Classroom: A Teacher's Guide to Maximizing Student Learning" par Jonathan Bergmann et Aaron Sams - Ce livre est un guide pratique pour inverser une classe, fournissant aux enseignants des instructions étape par étape pour créer et utiliser des cours vidéo.
- 6. « Flipping 2.0 : pratique

#### **Recommandations de livres sur l'apprentissage mixte**

- 1. « Blended : Using Disruptive Innovation to Improve Schools » par Michael B. Horn et Heather Staker - Ce livre offre un aperçu approfondi de la théorie et de la pratique de l'apprentissage mixte, y compris des stratégies pour mettre en œuvre des modèles d'apprentissage mixte en classe.
- 2. "The Blended Learning Book: Best Practices, Proven Methodologies, and Lessons Learned" de Brent L. Wilson - Ce livre fournit un guide complet sur l'apprentissage mixte, y compris des stratégies pour concevoir et mettre en œuvre des programmes d'apprentissage mixte.

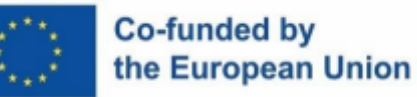

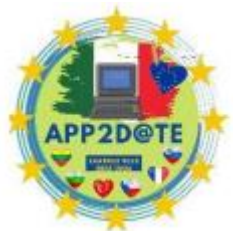

- 3. "Blended Learning in Action: A Practical Guide Toward Sustainable Change" par Catlin Tucker - Ce livre fournit un guide pratique de l'apprentissage mixte, y compris des stratégies pour concevoir et mettre en œuvre des programmes d'apprentissage mixte et des conseils pour créer un contenu en ligne attrayant.
- 4. « Blended Learning : How to Integrate Online and Traditional Learning » de Patti Shank - Ce livre fournit un guide complet sur l'apprentissage mixte, y compris des stratégies pour concevoir et mettre en œuvre des programmes d'apprentissage mixte et des conseils pour créer un contenu en ligne attrayant.
- 5. "Blended Learning in Higher Education: Framework, Principles, and Guidelines" par D. Randy Garrison, Norman D. Vaughan - Ce livre fournit un guide complet sur l'apprentissage mixte dans l'enseignement supérieur, y compris des stratégies pour concevoir et mettre en œuvre des programmes d'apprentissage mixte et des conseils pour créer du contenu en ligne engageant.
- 6. "L'avenir des établissements d'enseignement à l'ère numérique" par Cathy N. Davidson et David Theo Goldberg - Ce livre se concentre sur l'avenir de l'éducation et sur la manière dont la technologie façonne notre façon d'apprendre et sur la manière dont les établissements peuvent s'adapter à ces changements en utilisant l'apprentissage mixte. méthodes.

### **Recommandations de livres sur l'apprentissage coopératif**

- 1. "Apprentissage coopératif : théorie, recherche et pratique" par Elliot W. Aronson, J. Steven Sharpe et Louise K. Chaudhuri - Ce livre donne un aperçu complet de l'apprentissage coopératif, y compris ses fondements théoriques et ses applications pratiques.
- 2. "Apprentissage coopératif en classe" par David W. Johnson, Roger T. Johnson et Edythe Holubec - Ce livre fournit un guide pratique de l'apprentissage coopératif, y compris des stratégies pour concevoir et mettre en œuvre des activités d'apprentissage coopératif.
- 3. "Le pouvoir de l'apprentissage coopératif" par David W. Johnson, Roger T. Johnson et Karl A. Smith - Ce livre offre un aperçu approfondi de la théorie et de la pratique de l'apprentissage coopératif, y compris des stratégies pour créer des environnements d'apprentissage coopératif efficaces.

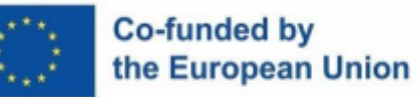

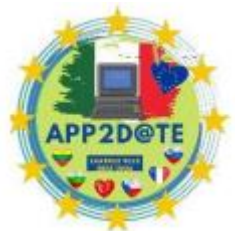

- 4. "Apprentissage coopératif : intégration de la théorie et de la pratique" par John E. McInerney - Ce livre fournit un guide complet sur l'apprentissage coopératif, y compris des stratégies pour concevoir et mettre en œuvre des activités d'apprentissage coopératif et des conseils pour créer des environnements d'apprentissage coopératif efficaces.
- 5. "Apprentissage coopératif : équipes d'étudiants" par Larry K. Michaelsen, Elizabeth M. Michaels et Jean MA Miller - Ce livre fournit un guide pratique de l'apprentissage coopératif, y compris des stratégies pour concevoir et mettre en œuvre des activités d'apprentissage coopératif et des conseils pour créer des environnements d'apprentissage coopératif efficaces. .
- 6. "Apprentissage coopératif dans l'enseignement supérieur : dans toutes les disciplines, dans toute l'Académie" par Barbara J. Millis et Philip G. Cottell Jr.

# **Chapitre III : Outils Web 2.0 dans le monde numérique**

Le "Read/Write Web" est un terme abrégé utilisé pour décrire le Web 2.0. Initialement, Internet était avant tout un « Web en lecture seule », un endroit où trouver des informations. Des sites Web comme Wikipédia et Facebook ont été créés lorsque l'Internet a subi une transition progressive et a permis aux utilisateurs «d'écrire», de contribuer et de partager des informations.

Le terme « Web 2.0 » fait référence à un large éventail de sites Web et d'applications Web qui permettent aux utilisateurs de publier et de partager du contenu créé en ligne. Les utilisateurs peuvent produire, partager, collaborer et échanger des informations à l'aide de ces sites Web ou applications. Étant donné que l'utilisateur n'a besoin d'aucune expérience en matière de conception Web ou de création de pages en ligne, l'utilisation des ressources Web 2.0 est généralement simple. Les blogs, wikis et autres ressources Web 2.0 en sont des exemples courants.

La deuxième génération du World Wide Web, appelée Web 2.0, vise à faciliter la collaboration en ligne et l'échange d'informations. Le Web 2.0, dans sa définition la plus élémentaire, fait référence à l'abandon des pages Web HTML statiques et à un Web plus dynamique, mieux structuré et conçu pour prendre en charge les applications Web destinées aux utilisateurs.

Deux autres aspects du Web 2.0 qui ont été améliorés sont la communication ouverte avec un accent sur les communautés d'utilisateurs sur le Web et un partage d'informations plus ouvert. Le Web 2.0 est passé d'un terme informatique à un slogan marketing au fil du temps. Les services de sites Web, les blogs et les wikis sont tous considérés comme faisant partie du Web 2.0. Le terme « Web 2.0 » s'appliquait auparavant au Web sémantique. Pourquoi devrions-nous passer du temps à utiliser certaines de ces ressources pour nous sentir à l'aise et en confiance ? Plusieurs d'entre eux sont énumérés ci-dessous :

**un.** Les étudiants apprécieront et seront engagés par cette technologie.

**b.** L'utilisation de ces outils continue d'améliorer les capacités technologiques (et nos élèves utilisent déjà largement la technologie en dehors de l'école).

**c.** Ces ressources favorisent la coopération et le travail d'équipe.

**d.** Cela encourage le dialogue avec nos enfants.

**e.** Un grand nombre de ces outils sont gratuits.

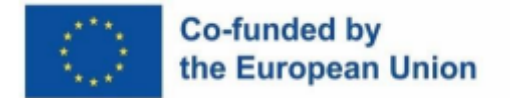

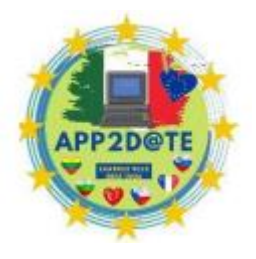

**F.** Ces ressources sont accessibles depuis n'importe quel endroit disposant d'une connexion Internet et fonctionnent souvent sur des appareils mobiles.

**g.** L'utilisation de cette technologie encourage les capacités d'apprentissage du 21e siècle.

**h.** Permet aux étudiants de jouer un rôle actif dans leur éducation.

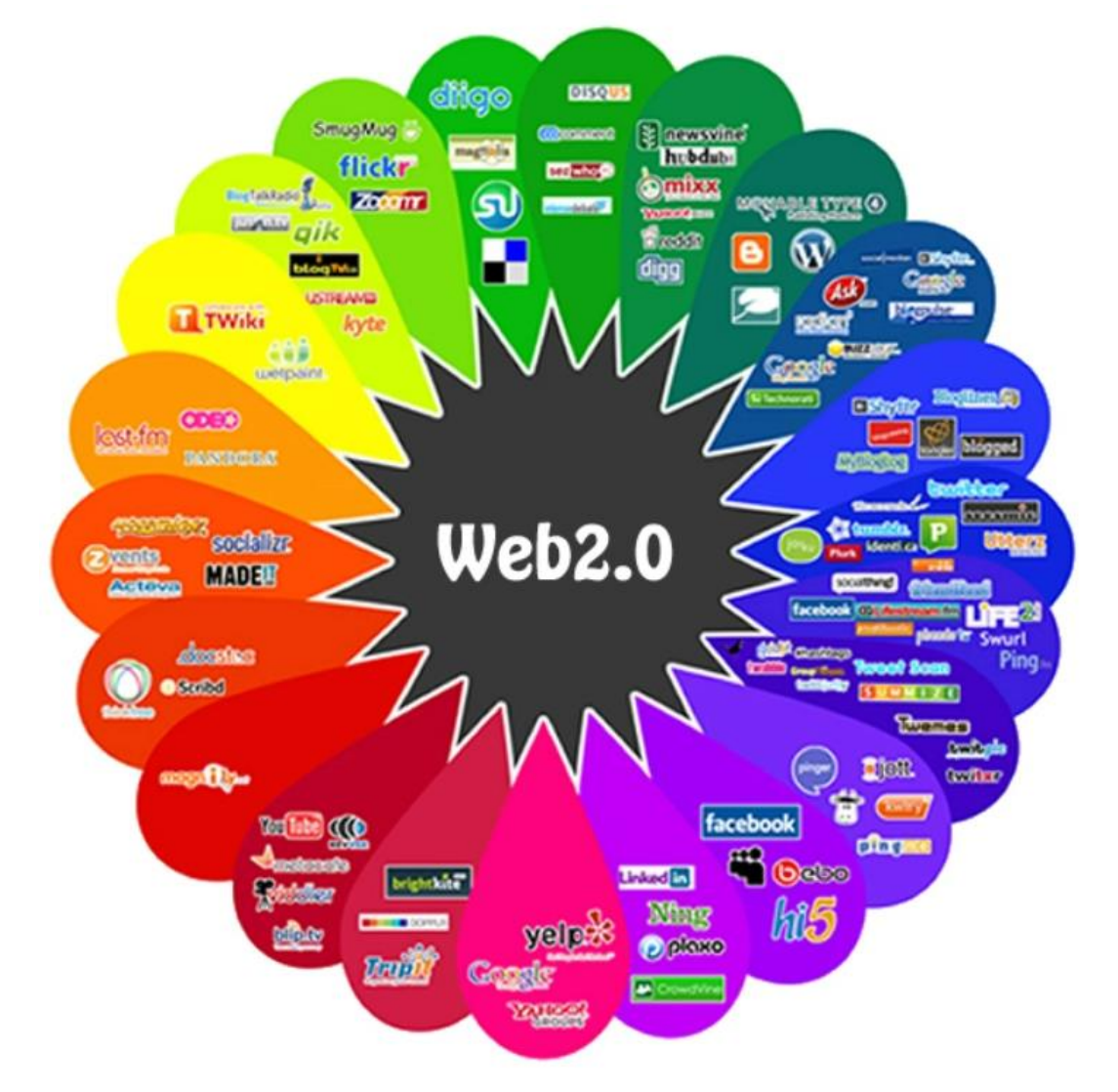

*Figure 1 – Outils Web 2.0 - https://aboutlearning.ca/*

Le Web 2.0 présente les avantages suivants :

• **Contenu interactif.** Contrairement à la nature contrainte et en lecture seule du Web 1.0, le Web 2.0 offre un contenu dynamique avec lequel les utilisateurs peuvent interagir et modifier.

• **Réseaux sociaux plus étendus.** Le Web 2.0 permet aux utilisateurs de participer à des débats, de communiquer avec des personnes du monde entier et de partager des informations avec leurs amis et leur famille.

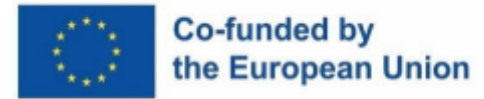

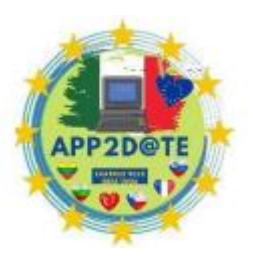

• **Partage d'informations et facilité d'utilisation.** Avec le Web 2.0, les utilisateurs peuvent rapidement accéder, modifier et partager du contenu. Toute modification effectuée en ligne peut également être surveillée.

**• Une augmentation de la qualité de l'éducation.** Les classes virtuelles et l'apprentissage interactif sont rendus possibles par le Web 2.0. Les élèves peuvent élargir leur champ de connaissances, par exemple, en utilisant des calculatrices en ligne pour résoudre des problèmes mathématiques.

Le Web 2.0 présente les inconvénients suivants :

**• Menaces pour la cybersécurité.** Les utilisateurs sont plus susceptibles d'acquérir des virus et des logiciels malveillants dangereux, ainsi que d'être victimes de différentes cyberattaques, notamment des spams et des tentatives de phishing, grâce à la collaboration en ligne croissante du Web 2.0.

**• Asymétrie de l'information.** Le Web 2.0 est un océan d'informations qui ne cesse de s'étendre. En raison de la grande variété et du volume des informations, cela peut prêter à confusion pour les lecteurs et avoir un impact sur la fiabilité du contenu.

**• Intégrité et autorité.** Le Web 2.0 est critiqué pour avoir rendu trop simple pour l'individu moyen la modification du contenu en ligne, ce qui pourrait avoir un impact sur l'autorité, la moralité et même la légalité du contenu Web. Des préoccupations concernant la confidentialité et la sécurité sont également soulevées par l'étendue de l'échange et de la collecte de données.

Les technologies Web riches telles que Microsoft Silverlight, JavaScript et Adobe Flash constituent la majorité de la technologie requise pour offrir le Web 2.0 en plus de RSS, Ajax et Eclipse.

Les applications Web 2.0 s'appuient fréquemment sur le modèle de téléchargement décentralisé qui a rendu BitTorrent si populaire. Dans ce modèle, chaque téléchargeur de contenu sert également de serveur pour partager la charge de travail et rendre le contenu très demandé plus accessible qu'il ne le serait dans le modèle centralisé, où la demande peut submerger les serveurs et les pages.

## **3.1. Quels sont les outils Web 2.0 pour la mémoire à long terme**

Le jeu en classe vient de changer grâce aux outils Web 2.0. Tant le travail des éducateurs que l'atmosphère dans les salles de classe sont transformés par ces outils. La technologie est maintenant une donnée dans les salles de classe; il facilite les activités quotidiennes et permet aux étudiants d'accéder à un large éventail de connaissances via Internet. Les enseignants se préparent à changer avec la technologie à mesure qu'elle se développe.

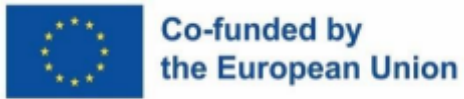

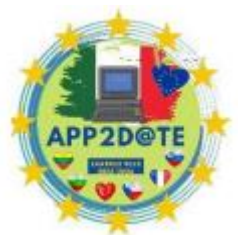

Les outils Web 2.0 sont définis comme des applications logicielles en ligne qui

encouragent les utilisateurs à s'engager dans une variété d'activités. L'enseignement du matériel pédagogique, la production et l'édition de films et de photographies, le travail d'équipe, le stockage de données et de nombreuses autres activités entrent dans cette catégorie. Ces applications peuvent être utilisées à l'intérieur et à l'extérieur de la classe et sont souvent gratuites.

L'utilisation du Web 2.0 a des avantages et des inconvénients, comme toute autre chose. Certaines personnes se demandent si les éducateurs et les enseignants sont capables de tirer le meilleur parti des ressources. Il n'est jamais simple de s'adapter à une nouvelle façon d'apprendre, et pour certaines personnes, c'est leur plus grande inquiétude. La technologie doit non seulement être facile à apprendre, mais aussi réussir à instruire les enfants du monde entier.

#### **Qu'est-ce que c'est et pourquoi en avons-nous besoin ?**

Au cours des dernières années, les discussions autour des technologies Web 2.0 se sont multipliées. Cela est dû à la réalité en constante évolution dans laquelle nous vivons et au décalage inhérent que les processus éducatifs semblent toujours connaître. Vous vous demandez peut-être ce que signifie 2.0. En raison des améliorations et des modifications apportées grâce à l'amélioration de la technologie et de la compréhension, il est connu sous le nom de 2.0.

Selon Wikipédia, Web 2.0 est le terme utilisé pour décrire « les applications Web qui facilitent le partage interactif d'informations, l'interopérabilité, la conception centrée sur l'utilisateur et la collaboration sur le World Wide Web ». Cela peut être énoncé plus succinctement en disant qu'il s'agit d'applications basées sur Internet qui favorisent le partage, la collaboration et l'apprentissage. Nous utilisons le matériel que nous découvrons comme une ressource pour faire progresser nos compétences et nos connaissances ailleurs plutôt que de simplement le consommer.

Nous pouvons maintenant lire et écrire des livres basés sur toute l'expérience que nous avons acquise, au lieu d'avoir à aller à la bibliothèque pour le faire. Sur Internet, les gens sont plus susceptibles d'être des participants actifs et des créateurs de contenu que des téléspectateurs passifs. Plate-forme de collaboration et de partage d'idées, Internet est désormais plus qu'un simple moyen de partager des informations. En ce sens, le Web 2.0 est considéré comme une révolution sociale.

Vous vous êtes engagé avec le Web 2.0 si vous avez déjà utilisé Facebook ou Instagram, lu un blog, effectué des recherches sur Wikipédia, écouté un podcast ou fait quelque chose de

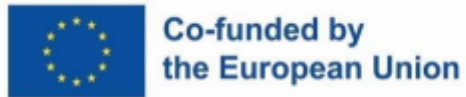

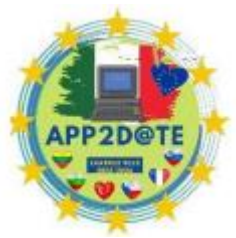

similaire. Les utilisateurs peuvent publier des informations et créer des réseaux de

personnes qui partagent leurs intérêts grâce à un nombre croissant d'applications. Certains préconisent que nous l'adoptions pleinement au profit de nos élèves.

La facilité que certains individus souhaitent introduire dans le domaine de l'éducation est la capacité d'utiliser des balises ou des mots-clés pour rechercher du contenu et organiser collectivement l'information en un clin d'œil. L'ouverture, le partage, un hub de microcontenus, la collaboration, les réseaux sociaux et d'autres fonctionnalités sont rendues possibles par les outils du web 2.0.

#### **Web 2.0 pour l'enseignement**

La distinction entre les créateurs de contenu et les consommateurs est devenue plus floue en raison des technologies Web 2.0, qui se concentrent également davantage sur l'accès à d'autres personnes qu'à l'information. Les étudiants sont encouragés à remixer et à réutiliser les ressources du Web ainsi qu'à développer de nouvelles connaissances basées sur tout ce qu'ils ont appris grâce à l'émergence de nouvelles méthodes d'apprentissage et de partage d'informations.

Le problème de l'apprentissage passif a affligé les salles de classe du monde entier, mais le Web 2.0 a rendu plus probable la participation active des étudiants à leur éducation. Le cadre d'une salle de classe peut passer d'étudiants prenant passivement des notes d'un enseignant à s'engager activement dans les plans éducatifs de la journée. Cela pourrait modifier fondamentalement la façon dont les gens perçoivent l'éducation et l'apprentissage.

Maintenir l'attention des élèves a été un problème dans les salles de classe pendant toute l'histoire enregistrée. Même si vous accordez toute votre attention au conférencier à l'avant de la classe, vous ne pouvez pas vous assurer que votre concentration ne s'égare pas occasionnellement. Les outils Web 2.0 sont utilisés pour surmonter ce problème.

La culture participative est un élément clé de l'implantation du Web 2.0 en classe. Les étudiants ont de nombreuses occasions de travailler ensemble à l'aide de ces outils, y compris avec d'autres étudiants, professeurs, professionnels et toute autre personne ayant une expertise dans le domaine en ligne. Il s'agit d'une méthode d'éducation de pointe où vous n'êtes pas contraint d'obtenir des informations provenant d'une source unique.

Les élèves peuvent également être attirés par des environnements où ils peuvent mettre en pratique ce qu'ils ont appris en classe grâce à un enseignement par les pairs et à une enquête fructueuse. En conséquence, il existe de nombreuses opportunités d'apprendre dans des groupes authentiques et réels.

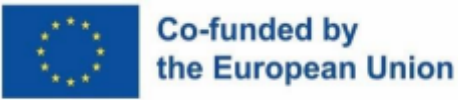

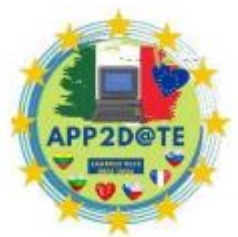

De plus, le Web 2.0 prend en charge l'éducation personnalisée en établissant un

environnement d'apprentissage sécurisé pour chaque élève. Les étudiants sont mieux équipés pour sélectionner leur méthode préférée d'acquisition de connaissances afin qu'ils puissent apprendre aussi efficacement que possible. N'importe qui peut étudier dans une variété de contextes qui lui conviennent personnellement de cette manière.

#### **Avantages de l'utilisation du Web 2.0**

L'utilisation accrue et efficace des outils Web 2.0 par les étudiants présente un large éventail d'avantages. Les éléments de collaboration et de connexion qui favorisent une communication plus profonde et plus significative sont quelques avantages spécifiques. L'invention et la connaissance se développent. Les autres technologies d'apprentissage ne peuvent pas offrir la flexibilité et la convivialité qui accompagnent le Web 2.0. Enfin, on a découvert que les enfants développent leurs capacités technologiques et d'écriture.

De nombreux étudiants ont témoigné de la communauté qui résulte de la technologie Web 2.0 en termes de collaboration, d'interaction et de communication. Le partage des ressources est essentiel pour y parvenir. Un étudiant peut déjà avoir des informations provenant d'une source en ligne, mais un autre étudiant peut avoir besoin de fournir des informations supplémentaires. La possibilité d'accéder à la voûte mondiale des connaissances est rendue possible par un plus grand sens de la connectivité. Selon les rapports, la séparation entre l'enseignant et l'élève diminue également. Les enseignants sont souvent ravis lorsque leurs élèves jouent un rôle actif dans leur éducation. Les outils Web 2.0 augmentent non seulement la production, mais favorisent également l'apprentissage en tant qu'activité plus collaborative.

Beaucoup d'étudiants affirment que les outils Web 2.0 sont flexibles et simples à utiliser, qu'ils ne nécessitent pas un niveau élevé de connaissances techniques et qu'ils ont aimé s'adapter à la nouvelle technologie. Pour ceux qui s'inquiètent de l'intégration de ces nouvelles technologies, les enfants sont généralement plus aptes à s'adapter au changement que certains ne le pensent. La capacité des étudiants à utiliser la technologie et à bien écrire a également augmenté grâce au Web 2.0. Si vous considérez comment le monde change, cela est utile. Préparer les étudiants à un avenir où la technologie est un mode de vie devrait être une priorité absolue.

#### **Inconvénients du Web 2.0**

Même si le Web 2.0 a beaucoup à offrir aux étudiants en termes d'avantages et d'avantages, il y a quelques inconvénients qui doivent être négligés. Il y a eu des plaintes de malaise avec l'ouverture du Web 2.0, divers problèmes techniques et l'aspect chronophage. Il y aura sans

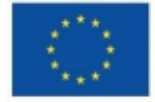

### Co-funded by the European Union

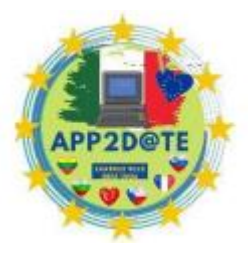

aucun doute des défis lorsqu'une nouvelle méthode ou approche est introduite dans un environnement qui, pour la plupart, est resté inchangé.

La transparence des technologies Web 2.0 a rendu les utilisateurs mal à l'aise lors de leur utilisation et les a rendus réticents à participer aux activités en classe. Certains élèves pourraient préférer la relation individuelle entre l'enseignant et l'élève à la nature publique du travail avec ces nouveaux outils.

Un autre problème concerne les problèmes techniques qui ont surgi à la suite de l'introduction de cette nouvelle technologie dans les salles de classe. Certains éducateurs et élèves sont mal préparés à faire face à de tels changements, ce qui décourage l'apprentissage. Il peut y avoir plus de problèmes en conséquence. Il peut être difficile de modifier totalement une méthode d'enseignement traditionnelle.

Le temps consacré à l'apprentissage et à la gestion de la nouvelle technologie s'ajoute aux problèmes techniques. Si quelqu'un n'est pas pleinement engagé dans l'utilisation du Web 2.0, cela pourrait entraîner un manque de passion de l'enseignant ou de l'éducateur envers les élèves. Beaucoup soutiennent que cela diminue le temps qui devrait être consacré à l'enseignement de la matière dans le délai imparti.

### **Conseils pour utiliser le Web 2.0**

Chaque nouvelle technologie est accueillie avec scepticisme parce qu'elle est si nouvelle. Lorsque vous essayez d'introduire quelque chose de nouveau dans les salles de classe à travers le pays, cela est très évident. Ainsi, lorsqu'un enseignant souhaite faire découvrir une nouvelle technologie à ses élèves, il existe quelques règles et techniques essentielles qui peuvent l'aider. Vous ne devriez pas submerger vos élèves avec l'introduction d'un trop grand nombre de nouvelles technologies à la fois. Pour les étudiants, qui mettent souvent plus de temps à s'adapter à de nouvelles situations, cela peut être intimidant et inutile. De plus, la compréhension de ces nouvelles technologies peut prendre trop de temps, qui pourrait être mieux consacré à étudier le matériel qui doit être maîtrisé. Par exemple, il serait difficile de surveiller le développement de chaque étudiant tout en les aidant simultanément sur le sujet si vous présentiez plusieurs technologies Web 2.0 à un groupe de 30 étudiants au cours d'un semestre.

Un autre conseil est d'éviter d'utiliser plusieurs technologies qui remplissent le même objectif ou réalisent la même chose. Cela pourrait être une perte de temps et inefficace. Il est déconseillé d'introduire de telles applications en raison des problèmes de gestion que les élèves peuvent rencontrer. En avoir trop sur une seule plaque serait fastidieux et inutile car une seule

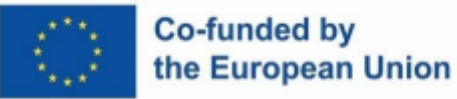

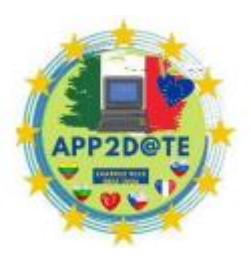

application nécessite des comptes de messagerie et des forums spécifiquement pour ce programme.

Il est préférable de garder à l'esprit la vie de vos élèves. Ils ont généralement d'autres priorités en plus de l'école. De plus, ils peuvent avoir un emploi, des activités parascolaires et des devoirs sociaux et familiaux. Les technologies Web 2.0 sont conçues pour réduire le stress scolaire et transformer l'environnement d'apprentissage en un environnement qui prend en charge des stratégies d'enseignement individualisées afin que les enfants puissent se développer et apprendre plus efficacement.

Il est conseillé d'utiliser des stratégies d'enseignement centrées sur l'apprenant. La technologie ne peut à elle seule permettre un apprentissage efficace et sain. Le succès du mouvement Web 2.0 dépend de la création d'environnements d'apprentissage qui prennent en charge les modes d'apprentissage préférés des élèves. Par exemple, vous vous tourneriez naturellement vers une calculatrice Web 2.0 si vous pratiquiez un jour les mathématiques.

Pour la rédaction de devoirs qui s'orientent vers la collaboration, les étudiants disent qu'ils aiment utiliser les wikis. Un blog serait utilisé par eux comme un espace de groupe pour la réflexion en dehors des cahiers individuels. Les élèves et les enseignants partageraient des ressources via un site Web de partage de signets sociaux. Pour travailler ensemble sur une entreprise créative, des services comme Spotify Podcasts ou des sites Web comme YouTube seraient utilisés.

Votre enthousiasme et votre volonté d'apprendre en classe peuvent nettement s'améliorer lorsque vous savez quels outils Web 2.0 utiliser et à quelles fins. Cependant, il est important d'utiliser les outils à bon escient plutôt que de simplement les remettre aux enfants et de s'attendre à ce qu'ils en profitent immédiatement. Si cela est fait correctement, l'intégration de la technologie Web 2.0 dans les environnements d'apprentissage et d'enseignement pourrait être transformatrice.

#### **Emporter**

Au 21e siècle, on peut affirmer que la technologie est plus avancée qu'elle ne l'a jamais été. C'était du jamais vu il y a quelques années à peine de pouvoir stocker toute votre existence dans un téléphone qui tient dans la paume de votre main.

Afin d'améliorer les plateformes d'enseignement en ligne, le développement Web et l'image de marque sont devenus des éléments clés qui vont de pair dans le monde en ligne. La nécessité de se tenir au courant des tendances est d'autant plus importante que l'idée du Web 2.0 gagne en popularité. Camberlion offre des ressources pour soutenir l'image de marque et le

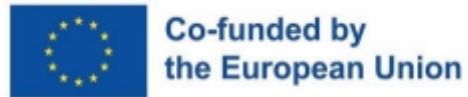

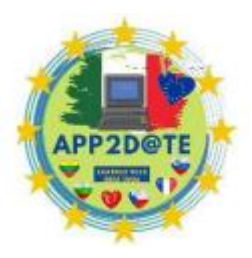

développement de sites Web de ses entreprises afin qu'elles puissent être compétitives dans l'espace numérique en constante évolution.

Certains soutiennent que l'augmentation de l'utilisation de la technologie dans les salles de classe rendra plus difficile pour les élèves d'apprendre honnêtement et avec succès. D'autres soutiennent que la technologie étant si largement disponible, l'éducation doit suivre le rythme afin de tirer le meilleur parti de nos ressources. Évaluer si les technologies Web 2.0 sont la meilleure ligne de conduite est un sujet important à aborder puisque l'avenir de l'éducation de nos enfants est en jeu.

Les composantes sociales des communications Internet a évolué depuis l'introduction du Web 2.0. Les internautes peuvent tweeter, publier et marquer leurs pensées ainsi que participer à des discussions. Certaines instances Web 2.0 bien connues sont les suivantes :

- **Wikis.** Ces sites Web permettent aux visiteurs d'ajouter, de modifier et de collaborer sur le contenu du site. L'un des premiers sites Web basés sur un wiki est Wikipédia.
- **Programmes basés sur le Web.** Au lieu de logiciels et de services installés localement, ceux-ci incluent le cloud computing, les applications en ligne et les logiciels en tant que service.
- **Informatique mobile.** C'est la tendance des utilisateurs à se connecter où qu'ils se trouvent. L'utilisation généralisée des tablettes, smartphones et autres appareils mobiles, ainsi que des réseaux Wi-Fi facilement accessibles, a rendu ce développement possible.
- **Mashups.** Les sites Web ou les programmes qui combinent des aspects complémentaires provenant de diverses sources entrent dans cette catégorie.
- **Réseaux sociaux.** En établissant des liens à travers les gens, c'est le processus d'augmentation du nombre de relations sociales et/ou commerciales. Les sites Web de réseautage social comprennent Instagram, LinkedIn, Facebook et Twitter.
- **Contenu généré par l'utilisateur.** Cela inclut tout contenu écrit, photo, audio ou vidéo que les personnes qui le créent mettent gratuitement à disposition en ligne.
- **Communications unifiées (UC).** UC comprend diverses fonctionnalités de gestion de la communication multimédia et cross-média qui sont contrôlées par l'utilisateur pour les contextes professionnels et sociaux.

## Co-funded by the European Union

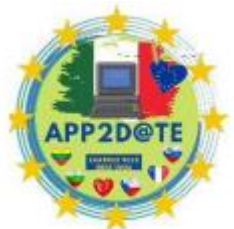

- **Curation sociale.** Ici, le contenu qui a été regroupé autour d'un ou plusieurs thèmes ou sujets est partagé de manière collaborative. Des sites comme Pinterest, Instagram, Digg et Reddit sont utilisés pour organiser le contenu social en ligne.
- **Blogues.** Les blogs peuvent être constitués d'une page ou d'un ensemble de pages. Ils communiquent avec les consommateurs en utilisant une variété de formats de texte et d'histoire, et ils peuvent obtenir des commentaires des utilisateurs en ligne en plus de collecter des abonnés.
- **Sites d'hébergement vidéo.** Sur les sites d'hébergement vidéo comme YouTube, les utilisateurs peuvent télécharger et partager une variété de contenus audiovisuels. Ils peuvent même héberger leurs propres chaînes vidéo pour créer une base de fans.

Les outils Web 2.0 comprennent les réseaux sociaux, les wikis, les blogs, les podcasts, les sites Web de partage de vidéos, les applications de messagerie instantanée, les sites Web de partage de photos, les applications d'apprentissage collaboratif, les applications de partage de signets sociaux et RSS. Cependant, cette section traitera des réseaux sociaux, des wikis, des blogs et des podcasts. Selon Kapp et Driscoll (2010), plusieurs applications Web 2.0 peuvent être utilisées dans le cadre éducatif et aider à la recherche individuelle coopérative. Selon Dudeney et Hockly (2007), les podcasts, les blogs et les wikis sont les principales plateformes Web 2.0 utilisées dans les secteurs de l'éducation.

● **Blogs :** les blogs sont des programmes Web qui permettent aux utilisateurs de partager facilement leurs pensées, leurs idées, leurs notes et leurs journaux personnels avec d'autres ; ils sont simples à créer et à mettre à jour ; et les lecteurs peuvent laisser des commentaires à leur sujet.

Selon Wu (2006), le mot « blog », composé des mots « web » et « log », fait également référence à l'écriture sur le blog d'une autre personne. D'autres définitions d'un blog incluent les pages Web à lignes inversées avec écriture (Ebner, 2007 ; Kolari, Finin & Joshi, 2006 ; Murugesan, 2007). Il faut dire que les blogs diffèrent des pages Web ordinaires en ce sens qu'ils ont une composante interactive. En plus d'autres fonctionnalités, certains auteurs définissent les blogs comme des journaux personnels en ligne (Baggetun & Wasson 2006 ; Glogoff 2003).

Comme les blogs n'acceptent que du texte en entrée, certains d'entre eux incluent également des images (photoblogs ou photologs), des vidéos (videologs ou vlogs) ou de

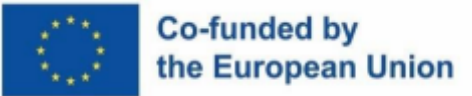

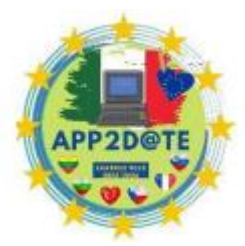

l'audio (podcasts), selon Murugesan (2007). En utilisant des balises,

l'écriture dans les blogs peut être classée en fonction de leurs sujets. Les balises fournies peuvent être utilisées comme liens. Le mobile-blogging permet aux rédacteurs de blogs de télécharger simultanément une variété de choses sur leurs blogs à partir de leurs appareils mobiles (Anderson, 2007). Les blogs peuvent être utilisés pour une variété d'objectifs éducatifs. Les blogs, en particulier, donnent aux étudiants la possibilité de partager leurs opinions, de collaborer tout en apprenant, de réfléchir, de compiler un portfolio, de penser de manière critique, d'améliorer leur écriture, de participer activement en classe, d'améliorer leurs compétences sociales et de contribuer à l'environnement d'apprentissage avec les deux enseignants et d'autres étudiants.

Un blog peut être utilisé à de nombreux niveaux éducatifs car il est simple à créer et à mettre à jour sans connaissances techniques (Usluel & Mazman, 2009). Williams et Jacobs (2004) soulignent que les blogs sont des cadres qui facilitent l'apprentissage dans les processus d'enseignement supérieur, s'adaptent facilement à l'environnement d'apprentissage et permettent une expression facile des étudiants. De plus, les blogs sont des lieux où les compétences en écriture sont développées, un apprentissage actif est proposé, la maîtrise de l'information est enseignée sous la direction d'universitaires et les étudiants peuvent obtenir des commentaires de leurs pairs et de leurs enseignants (Godwin, 2007 ; Johnson, 2004 ; Seitzinger, 2006 ; Tekinarslan , 2008). Les blogs favorisent à la fois la pensée critique, l'apprentissage collaboratif, la rétroaction et l'engagement actif (Huffaker, 2005; Richardson, 2006). De plus, pendant que les étudiants perfectionnent leurs propres capacités d'écriture, ils ont la chance de lire et de réfléchir sur les travaux d'autres étudiants. Ainsi, dans l'environnement communicatif qui se crée (Baggetun & Wasson 2006 ; Kim, Hong, Bonk & Lim 2009 ; Moon, 2006 ; Perschbach, 2006), la réflexion s'offre. (Beldarrain, 2006 ; Churchill, 2009 ; Grassley & Bartoletti, 2009 ; Mansvelder-Longayroux, Beijard & Verloop, 2007) Les élèves peuvent les utiliser pour construire des portfolios.

De plus, les blogs permettent aux étudiants d'exprimer leurs pensées et de les aider à développer leurs compétences sociales. Ils leur donnent également accès à des outils d'apprentissage actif, d'écriture, de pensée critique et d'apprentissage communicatif (Ferdig & Trammell, 2004 ; Kaleliolu & Gülbahar, 2010 ; Wang & Fang, 2005). En réalité, ce concept est soutenu par les recherches d'Uhadar et Kuzu (2006) et d'Efimova (2004). Selon des études, les étudiants qui ont du mal à se faire des amis dans une salle

## Co-funded by the European Union

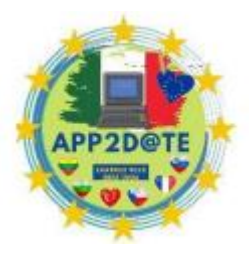

de classe peuvent le faire grâce aux blogs, et les blogs ont un impact sur la création de nouvelles connaissances.

Wiki : Les utilisateurs peuvent diffuser l'information en l'organisant dans des wikis, qui sont des paramètres créés par l'étude communicative (Ferret, 2006). Les wikis sont des logiciels open source, peuvent se connecter à différentes pages Internet et sont des environnements de communication où n'importe qui peut écrire, organiser et publier sans avoir besoin de connaissances techniques (Chao, 2007 ; Godwin-Jones, 2003). Le terme hawaïen "wiki wiki", qui est traduit par "rapide" en anglais, est à l'origine du mot "wiki". Les wikis sont un mécanisme simple mais efficace pour la rédaction collaborative ou la création de contenu (Murugesan, 2007). Wikipédia est l'application Wiki la plus connue. En particulier, l'expertise des jeunes est utilisée pour façonner Wikipédia (Madden & Fox, 2006). Wikipédia est une collection de sites Web fournis par les utilisateurs qui organisent et fournissent des connaissances encyclopédiques (Alexander, 2006). Les wikis ont une variété d'utilisations dans le cadre éducatif. L'apprentissage coopératif , les projets basés sur l'apprentissage, le partage d'horaires et de notes de cours, les discussions en classe, le partage de portfolios formés, les dictionnaires et les cartes d'idées sont les principaux.

Selon Boulos, Maramba et Wheeler (2006), les étudiants peuvent participer activement à la configuration basée sur les connaissances en utilisant des wikis. Les wikis, selon Dudeney et Hockly (2007), jouent un rôle crucial dans les études d'archivage pour faciliter l'accès aux connaissances, permettre aux étudiants de partager leurs connaissances, créer un environnement d'apprentissage de qualité avec l'aide des enseignants et stimuler l'interaction. Les wikis, selon Anderson (2007) et Safran, Helic et Gütl (2007), offrent un environnement d'apprentissage coopératif. Les pages wiki ont également des fonctions de déplacement et de retour arrière, qui permettent de restaurer des versions antérieures des pages wiki par opposition aux pages de blog.

Les wikis, selon Grosseck (2009), permettent une collaboration de groupe sur des projets étudiants, la création de portfolios par les étudiants, un support qualifié et des pages de discussion pour les étudiants, et un espace où les étudiants peuvent découvrir des références. Les wikis sont utilisés dans des activités telles que l'utilisation de dictionnaires en ligne, la rétroaction et l'auto-évaluation, les projets de groupe, l'apprentissage coopératif ou des sujets couramment abordés en classe, selon Schwartz, Clark, Cossarin et Rudolph (2004).

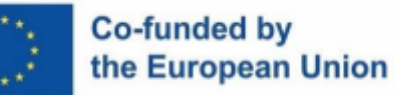

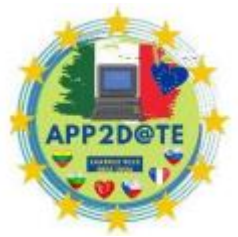

Les wikis peuvent être utilisés comme un environnement d'apprentissage,

selon Duffy et Bruns (2006), où les étudiants peuvent développer leurs projets de recherche, résumer leurs lectures et créer des bibliographies collaboratives ; les instructeurs peuvent publier des ressources telles que des horaires et des notes de cours ; les étudiants peuvent classer ces documents et faire des commentaires ; selon Schaffert et Al. (2006).

**Réseaux sociaux :** La technologie Web 2.0 aide les applications Internet à acquérir un cadre dynamique et à améliorer l'engagement. Cette condition augmente le besoin d'appartenance à un groupe et influence le développement des réseaux sociaux (Carminati, Ferrari, & Perego, 2006). Les applications connues sous le nom de réseaux sociaux permettent aux utilisateurs de créer des profils, de se connecter avec des amis, la famille et des collègues, ainsi que d'organiser des plans et de rencontrer de nouvelles personnes (Lenhart & Madden, 2007). Les utilisateurs peuvent ainsi se connecter collectivement entre eux (Kapp & Driscoll, 2010). Les réseaux sociaux comprennent des éléments cruciaux, notamment l'interaction de groupe et individuelle en ligne, des espaces communs de collaboration, des connexions interpersonnelles et le partage d'informations (Bartlett-Bragg, 2006). Facebook, Twitter, MySpace et autres sont les réseaux sociaux les plus connus. Les logiciels appelés réseaux sociaux (Onat & Aliklç, 2009) offrent une variété d'alternatives pour faciliter le contact entre les personnes et les groupes et aident au développement des relations sociales. Les réseaux sociaux offrent aux utilisateurs la possibilité de se présenter et de présenter leurs centres d'intérêt, ce qui leur permet de constituer des groupes. En créant des sous-groupes, il permet aux individus ayant des intérêts communs d'interagir les uns avec les autres et d'engager une conversation plus ciblée (Franklin & Harmelen, 2007). Les usages des réseaux sociaux en éducation sont variés. Il favorise le partage des connaissances et la communication en ligne entre étudiants et professeurs (Kapp & Driscoll, 2010). Selon McLoughlin et Lee (2008), les réseaux sociaux sont considérés comme des lieux qui favorisent l'apprentissage informel grâce à l'atmosphère libre et aux possibilités qu'ils offrent. Selon Lenhart et Madden (2007), ils sont particulièrement employés dans l'enseignement supérieur pour accroître l'étude interactive et en groupe et favoriser l'engagement des universitaires. Selon Agir (2010), créer un groupe pour les classes, notamment universitaires, dans les réseaux sociaux et diffuser ainsi des messages sera différent et bénéfique pour les étudiants. De plus, l'accès aux ressources ou aux

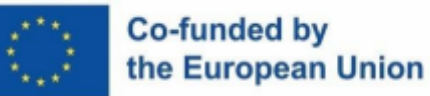

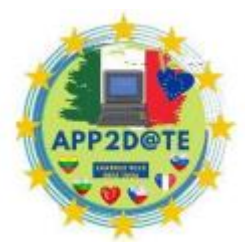

annonces liées aux cours via les réseaux sociaux sera plus simple étant

donné que les étudiants utilisent plus fréquemment les outils technologiques de nos jours. Les réseaux sociaux facilitent les études de groupe et l'apprentissage coopératif, favorisant le contact entre les groupes et permettant la pleine participation de tous les membres du groupe. De plus, certains objectifs d'utilisation sont considérés comme des ressources de connaissances partagées donnant un retour d'information (Anderson, 2007). Les enquêtes de Yuen et Yuen (2008) montrent que les étudiants utilisent les réseaux sociaux pour partager du contenu numérique, échanger des ressources liées aux cours, poser des questions à la recherche d'un consensus, faire des projets de groupe et correspondre avec leurs camarades de classe. Selon Kayıslı, Hazar et Öztürk (2011), les réseaux sociaux aident les étudiants à consolider leurs sujets.

Podcast : les podcasts sont des programmes sonores numériques qui peuvent être écoutés à l'aide d'outils informatiques et sonores numériques (Petter, Reich et Scheuermann, 2005). Le terme « podcast » est dérivé des termes « iPod » (un lecteur de musique portable) et « broadcasting » (une publication) (Cych, 2006). Selon une autre description, les podcasts sont des fichiers audio qui contiennent souvent des discours, des débats et des conférences et peuvent être écoutés sur une variété de plates-formes, y compris les ordinateurs de bureau et les lecteurs MP3 (Anderson, 2007 ; Felix & Stolarz, 2006 ; Patterson, 2006) . Dans l'enseignement de la maîtrise de l'information, en particulier dans les bibliothèques, les podcasts et RSS sont couramment utilisés (Godwin, 2007). Agir (2010) et Dudeney et Hockly (2007) affirment tous deux que les podcasts fournissent un environnement d'apprentissage approprié pour l'éducation en ligne. Le matériel dont les instructeurs et les étudiants ont besoin est rapidement créé sous forme visuelle ou auditive, et la connexion et la communication dont les étudiants ont besoin sont assurées en étant envoyées sur de grandes distances. Selon Kentli et Polat (2010), les enseignants peuvent utiliser des podcasts pour communiquer avec une variété d'élèves. Il s'agit d'une nouvelle approche permettant aux instructeurs d'interagir avec leurs élèves en dehors du cadre habituel de la salle de classe. De plus, ils affirment qu'en utilisant cette technologie, l'enseignement à distance pour les étudiants devient un environnement d'apprentissage plus engageant, créatif et collaboratif. Safran, Helic et Gütl (2007) mettent en évidence la généralisation de l'usage des podcasts dans la diffusion des supports pédagogiques et des enregistrements en classe.

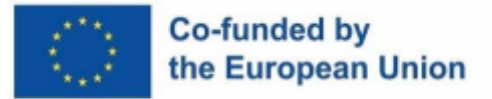

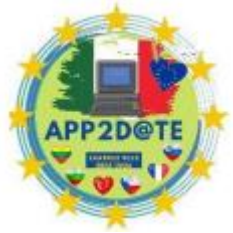

La publication de présentations audio et vidéo ainsi que de ressources

antérieures sur les wikis et les blogs indiqués ci-dessus est une utilisation alternative (Horzum, 2010). Les podcasts sont souvent utilisés en classe pour revoir les cours manqués, préparer les futurs cours et accéder à des informations sur un certain sujet. Il a le potentiel d'être utilisé en dehors de la salle de classe en raison de sa portabilité (Karaman, Yldrm et Kaban, 2008). Parce qu'il est portable, il peut être utilisé dans l'apprentissage mobile (Gülseçen et al., 2010 ; Isk, Ozkaraca, Güler, 2010 ; Kaplan-Leiserson, 2005 ; Keskin, 2010 ; Mcgarr, 2009).

## **3.2. Outils Web 2.0 innovants dans l'éducation en ligne**

Les enseignants et les étudiants peuvent à la fois produire, collaborer, éditer et partager en ligne du contenu généré par les utilisateurs grâce aux solutions technologiques Web 2.0. Outre certains outils de conversion et de création de graphiques, ils peuvent inclure des outils de présentation, de recherche, de collaboration, d'audio, de vidéo, de diaporama, d'écriture, d'organisation, de musique, de croquis, de photos, de cartographie, de génération de quiz et de tests, de pages Web et de stockage de fichiers. Afin de suivre la technologie qui imprègne la vie quotidienne de vos élèves, il est important de se tenir au courant des développements les plus récents en éducation.

Les outils Web 2.0 renforcent la collaboration et la communication entre les étudiants. Il facilite la création d'informations et de contenus. Il faut apprendre à partir des modèles traditionnels. Cela rend l'apprentissage plus significatif pour les élèves et les motive. Nous pouvons préparer du contenu intéressant pour les étudiants avec les outils Web 2.0. Nous pouvons l'utiliser lors des étapes de promotion, de diffusion et de mise en œuvre des projets que nous allons réaliser (Harezmi, Erasmus, eTwinning). Nous pouvons préparer et jouer aux jeux éducatifs. Nous pouvons créer notre propre site Web. Les outils Web 2.0 doivent être utilisés à un certain niveau par les élèves et les enseignants dans les projets eTwinning. L'objectif principal est de développer les compétences en littératie numérique des enseignants et des élèves.

Il est avantageux d'utiliser les outils Web 2.0 de manière concise et intégrée avec notre projet et notre programme au lieu d'en utiliser trop. Il n'est pas possible de télécharger directement les vidéos que nous avons créées dans nos projets sur TwinSpace. Pour cela, nous devrions ouvrir une chaîne YouTube et télécharger les travaux de nos étudiants ici. Le paramètre de confidentialité des vidéos que nous partageons doit être non répertorié.

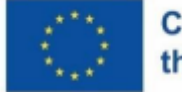

## Co-funded by the European Union

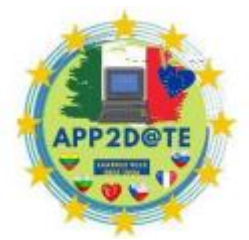

Nous devrions prêter attention aux règles de sécurité électronique dans notre

projet. Après avoir rempli les documents d'autorisation des parents, nous pouvons utiliser une partie du nom et du prénom au lieu d'utiliser le nom et le prénom lors de l'ajout d'élèves à notre projet.

Les enseignants et les élèves peuvent désormais collaborer plus facilement avec d'autres élèves, parents et autres enseignants grâce aux outils et services en ligne. Ces ressources pédagogiques « Web 2.0 » ne sont pas magiques, mais parce qu'elles permettent de gagner du temps, d'aider à l'organisation et d'occuper fréquemment un espace minimal sur un ordinateur, elles peuvent parfois sembler défier toute classification. Certains de ces programmes sont accessibles depuis n'importe quel ordinateur car ils sont basés sur le Web. La liste suivante est remplie d'outils qui faciliteront la vie d'un enseignant ou de ceux inscrits dans les meilleurs programmes d'éducation en ligne .

### *Outils Web 2.0 de base que nous pouvons utiliser :*

• Création d'une vidéo d'introduction de projet : Flixpress, Renderforest

Création d'affiches de projet : Canva, Postermywall

- Préparation de l'enquête : Google Docs, Surveymonkey, Mentimer
- Outils de presse-papiers numériques : Padlet, Linoit
- Création d'un nuage de mots : tagul, mentimètre
- Création d'avatar : Voki, Chatterpix, Bitmoji

Création de jeux éducatifs : applications d'apprentissage, Cram, Wordwall, Wheeldecide

Fabrication de puzzles : Jigsawplanet

- Cartographie mentale : Popplet, Mindmeister
- Outils d'animation et de présentation : Geni.ally, Pawtoon, Animaker, Emaze

Création d'un livre d'histoires : Storyjumper, Storyboardthat

Journal électronique : Joomag, Ourbox

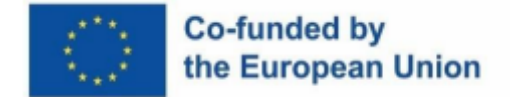

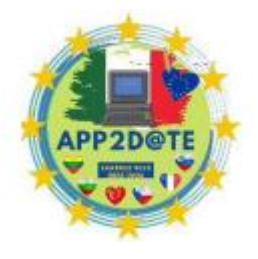

*Outils Web 2.0 alternatifs que nous pouvons utiliser :*

**Outils de classe inversée :** Zentation, Movenote, Todaysmeet, Answergarden, Educreations, Blendspace

**Outils de code QR :** Goqr.Me, Kaywa, Qrstuff, Plickers

**Outils d'enquête :** Pollsnack, Riddle, Jet Anket, Survey Monkey, Poll Everywhere, Jotform

**Outils 3D :** Sketchup, Unity 3D, Alice 3D, Anatomie 3D, Anatronica, Zooburst, Mine-Imator

**Outils mathématiques :** Matific, Geogebra, Daum Equation Editor, MyScript Calculator, Math Maniac, Dreambox.com, Kids Math, Math Formulary, Math Practice Flash Cards, Kids Numbers And Math Lite

**Outils d'examen en ligne :** Quizlet, Easytestmaker, What2learn, Kubbu, Quıbblo, Quızrevolutıon, Proprofs Quiz Maker, Quiz Slides, Kahoot, Examtime, Online Quiz Creator, Knowmia, Edpuzzle, Gradecam, FlipQuiz, Quickkey, Exam Reader, Polldaddy, Sinavagir.com, Mentimeter, Flubaroo, Pinces, Quizizz

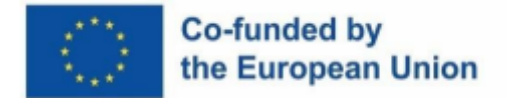

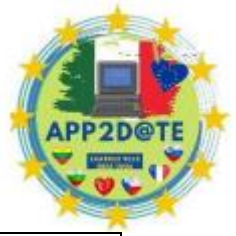

**Outils vidéo et musicaux :** Sparkol, Roxio Photoshow, Edjing, Video Clip And Rotate, Meog-raph, Fantashow, Kizao, Vcasmo, Tube Chop, Animoto, Twis-ted Wave Audio Editor, Edpuzzle, Screencastomatic, Motion Potrait, iMovie, ThingLink , Vocera, Knowia, My talking Avatar, Wevideo, Youtube pour les enseignants, SoundCloud

**Outils de page Web :** Woto, Jimdo, Flavors.Me, Blogger, Wordpress, Kidblog, Joomla, Wix, Weebly

**Outils d'apprentissage des langues :** Apprentissages, Cours de langues Fsi, Happynumbers, Voscreen, Memrise Duolingo, Flocabulary, Wideo.Co, Skype Translator, Stop Motion, Voki, Storybird

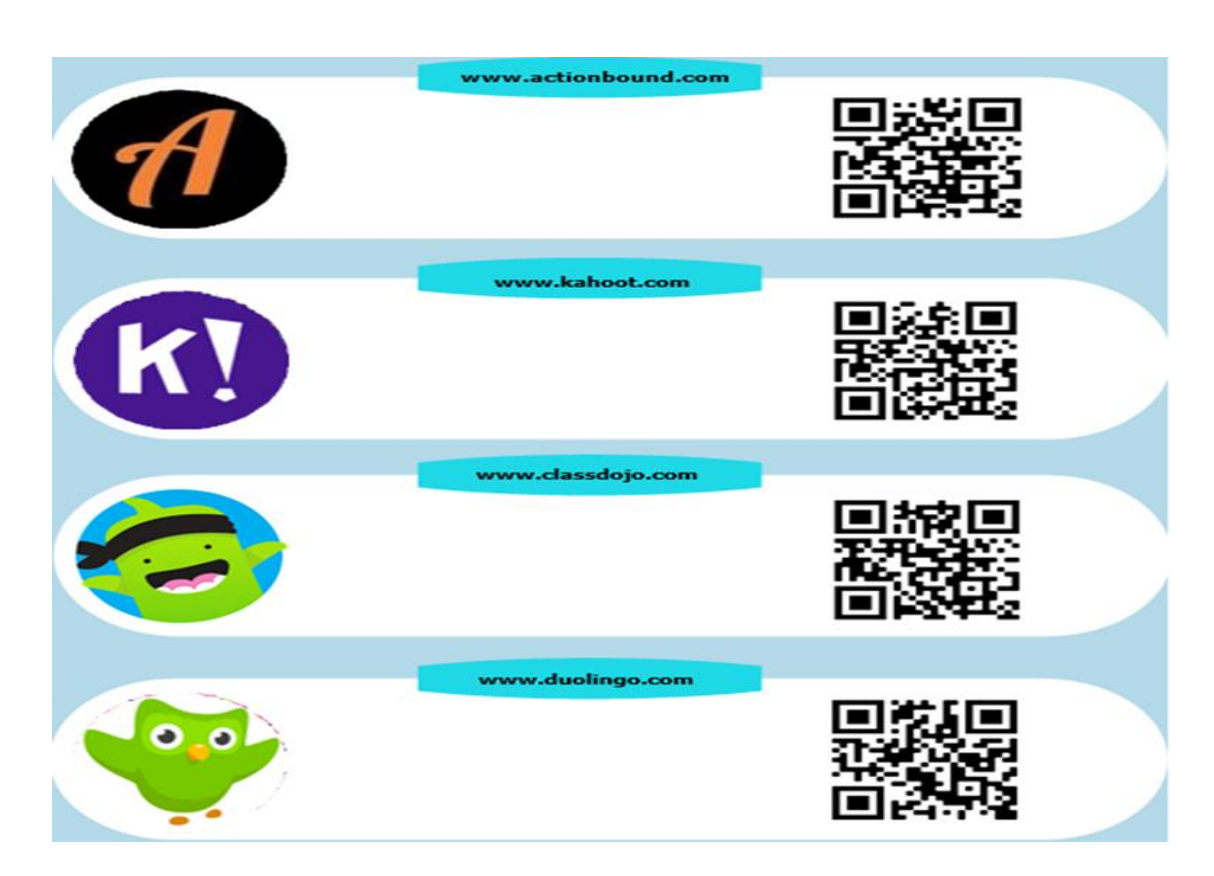

*Figure 2 – Outils Web 2.0 avec codes QR 1 - https://aboutlearning.ca/*

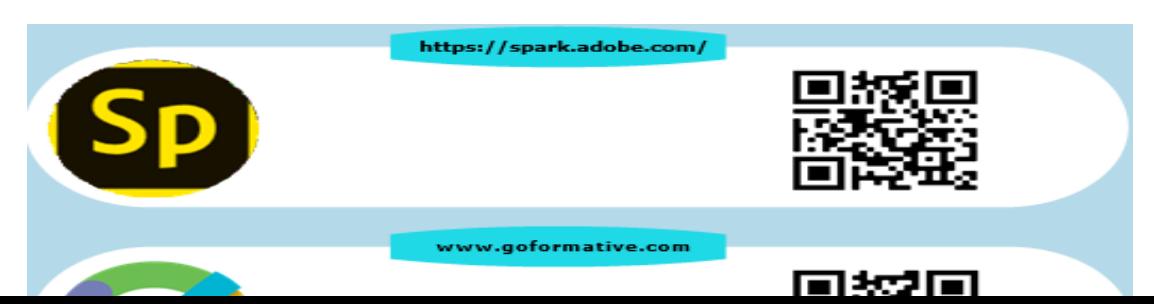

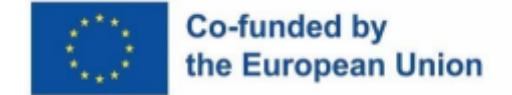

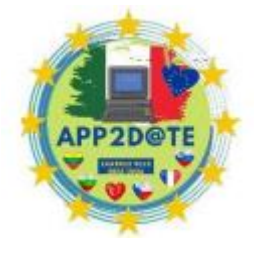

*Figure 3 – Outils Web 2.0 avec codes QR 2 - https://aboutlearning.ca/*

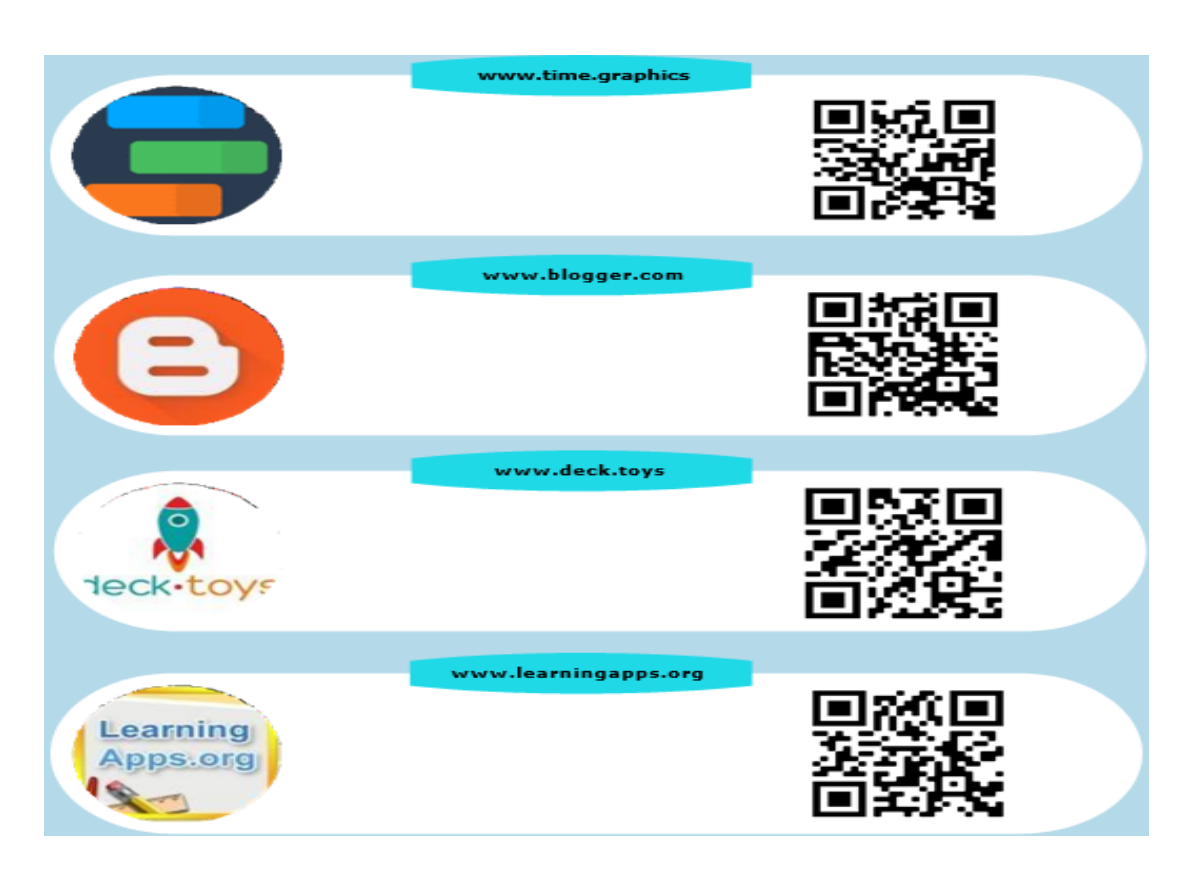

*Figure 4 – Outils Web 2.0 avec codes QR 3 - https://aboutlearning.ca/*

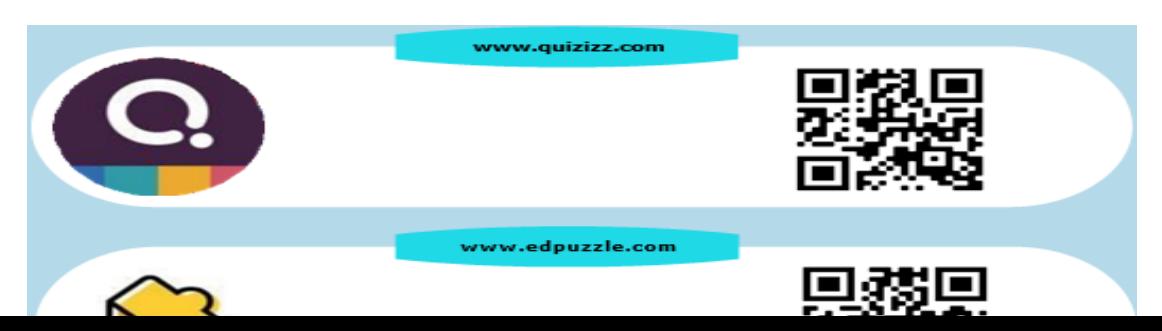

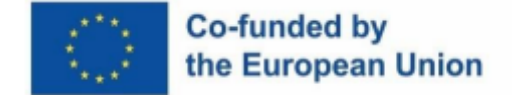

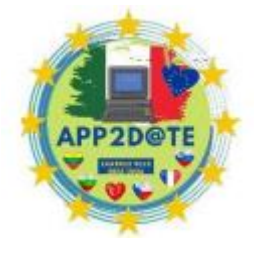

*Figure 5 – Outils Web 2.0 avec codes QR 4 - https://aboutlearning.ca/*

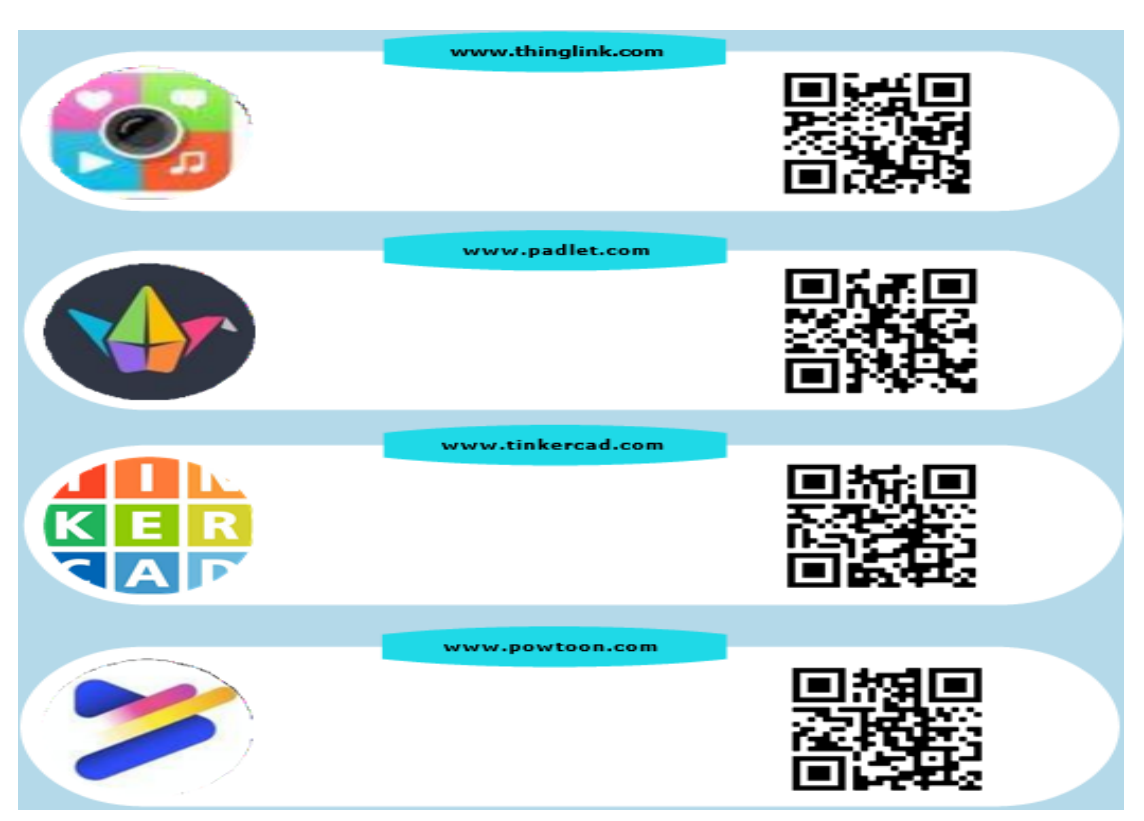

*Figure 6 – Outils Web 2.0 avec codes QR 5 - https://aboutlearning.ca/*

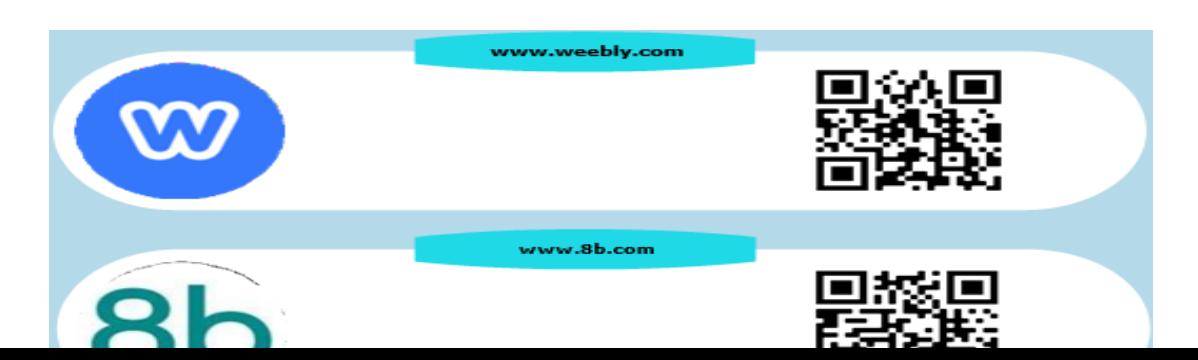

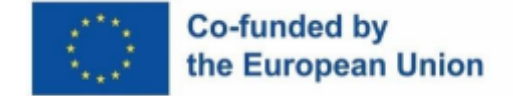

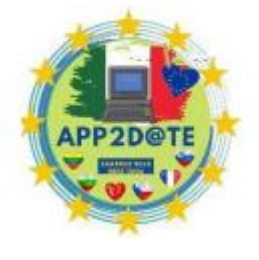

*Figure 7 – Outils Web 2.0 avec codes QR 6 - https://aboutlearning.ca/*

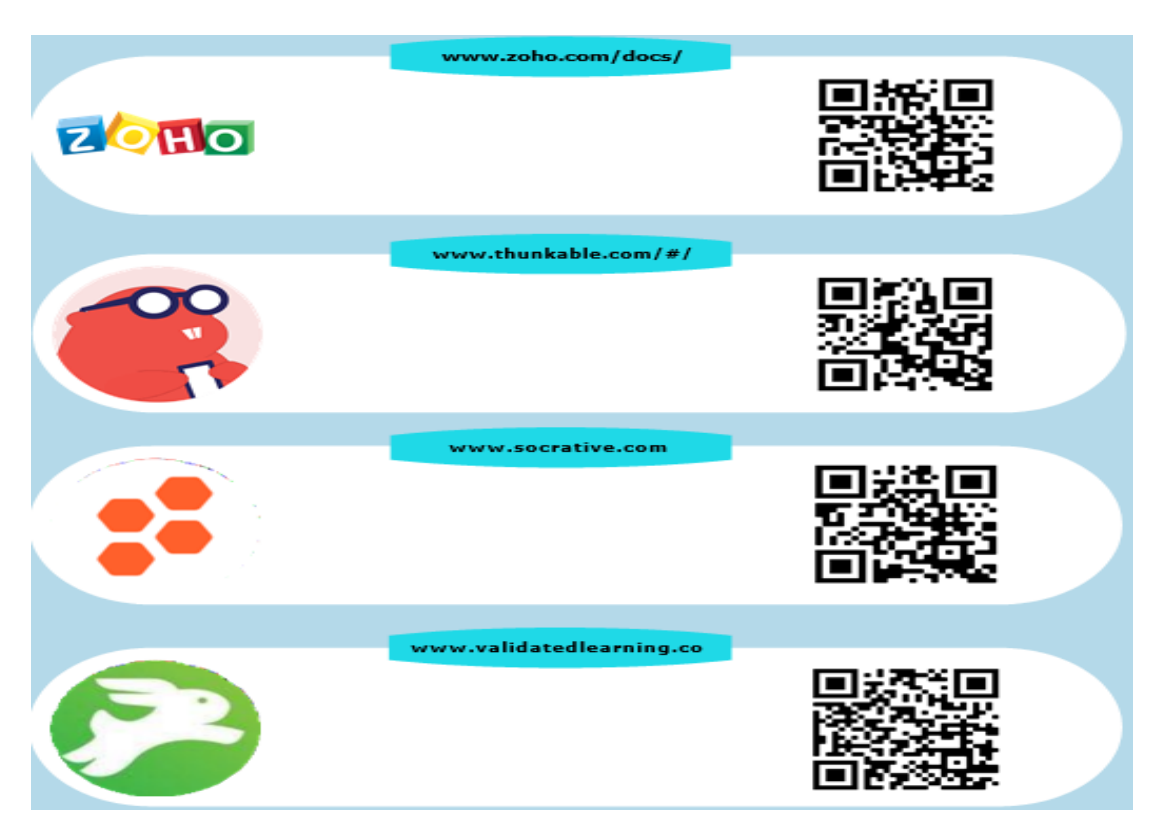

*Figure 8 – Outils Web 2.0 avec codes QR 7 - https://aboutlearning.ca/*

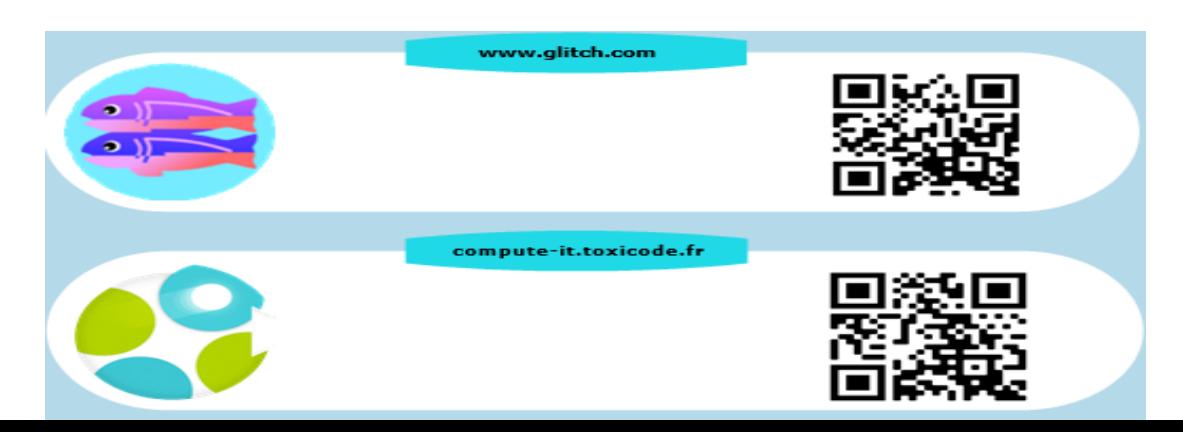

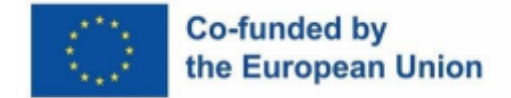

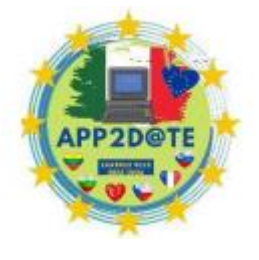

*Figure 9 – Outils Web 2.0 avec codes QR 8 - https://aboutlearning.ca/*

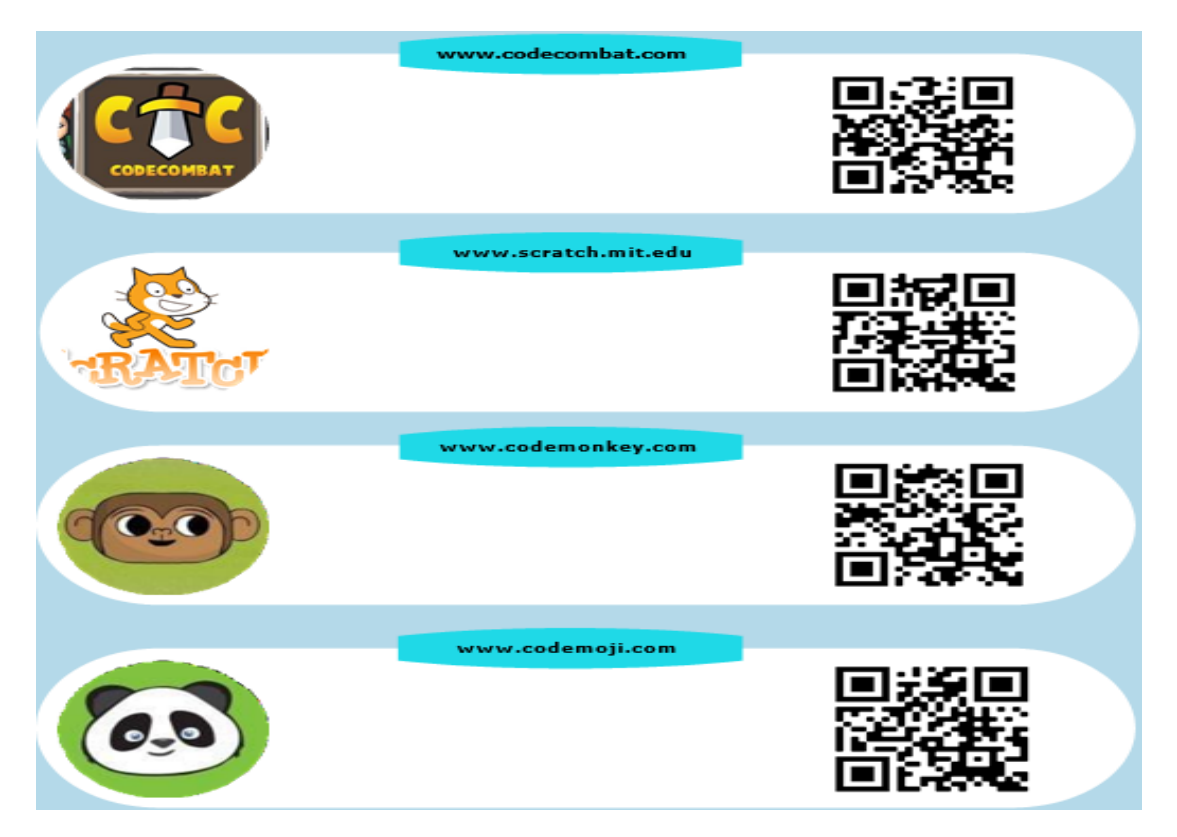

*Figure 10 – Outils Web 2.0 avec codes QR 9 - https://aboutlearning.ca/*

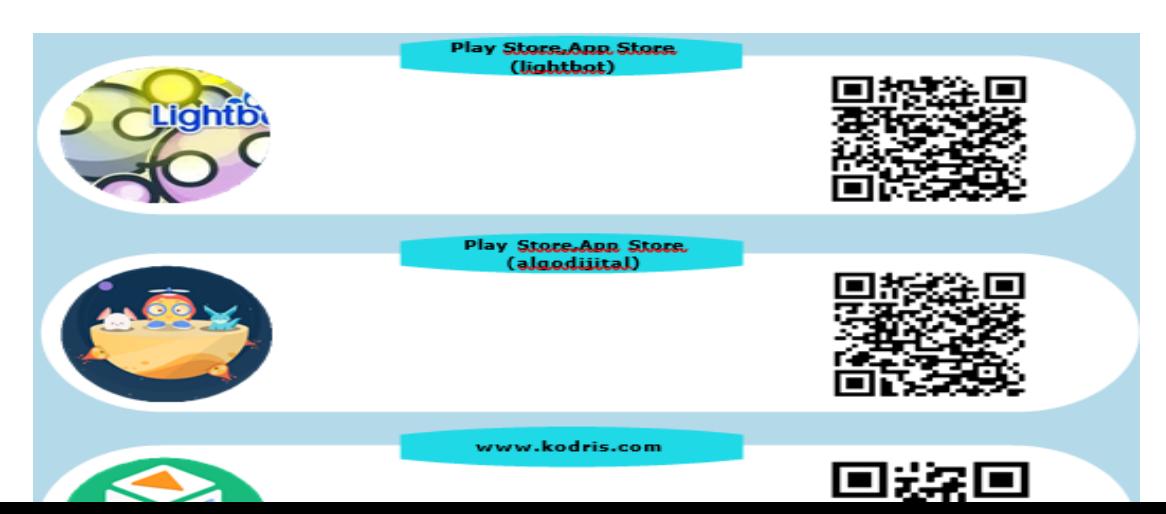

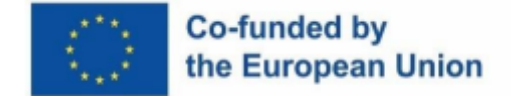

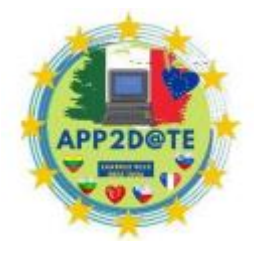

*Figure 11 – Outils Web 2.0 avec codes QR 10 - https://aboutlearning.ca/*

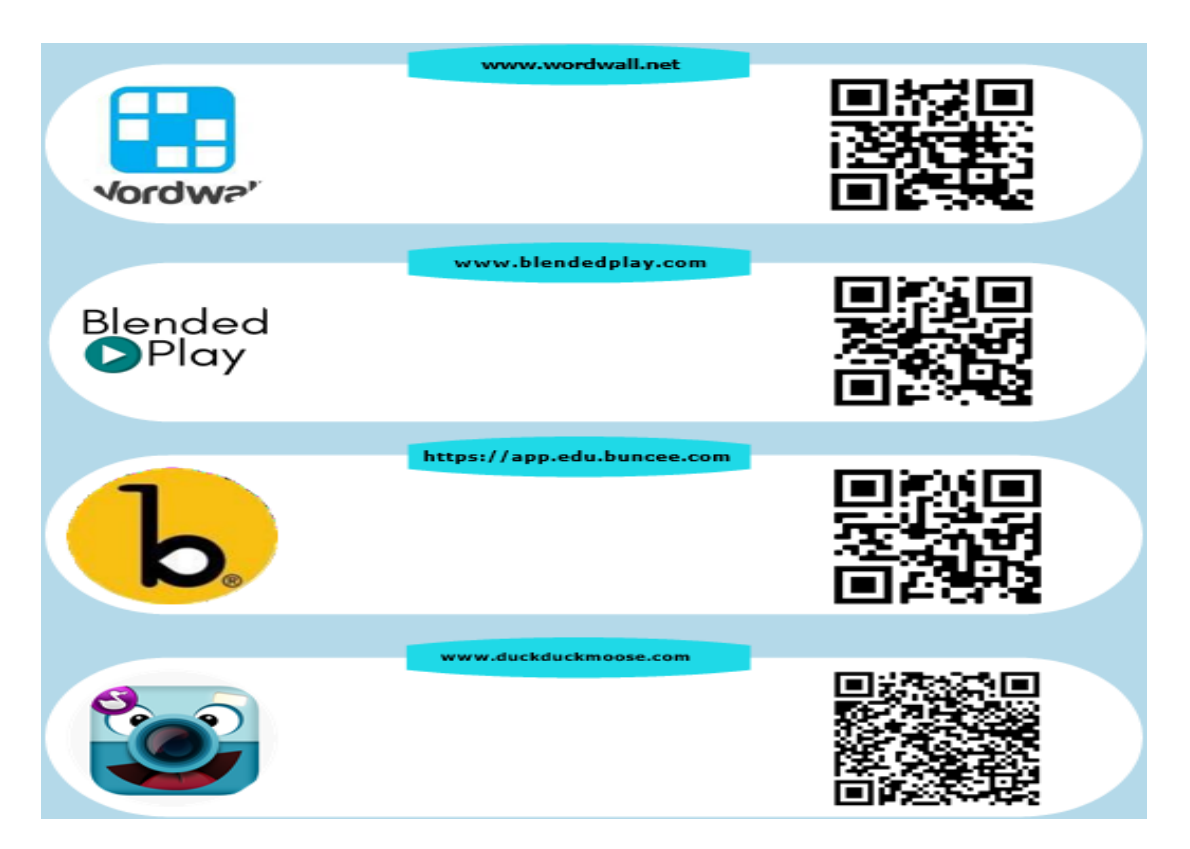

*Figure 12 – Outils Web 2.0 avec codes QR 11 - https://aboutlearning.ca/*

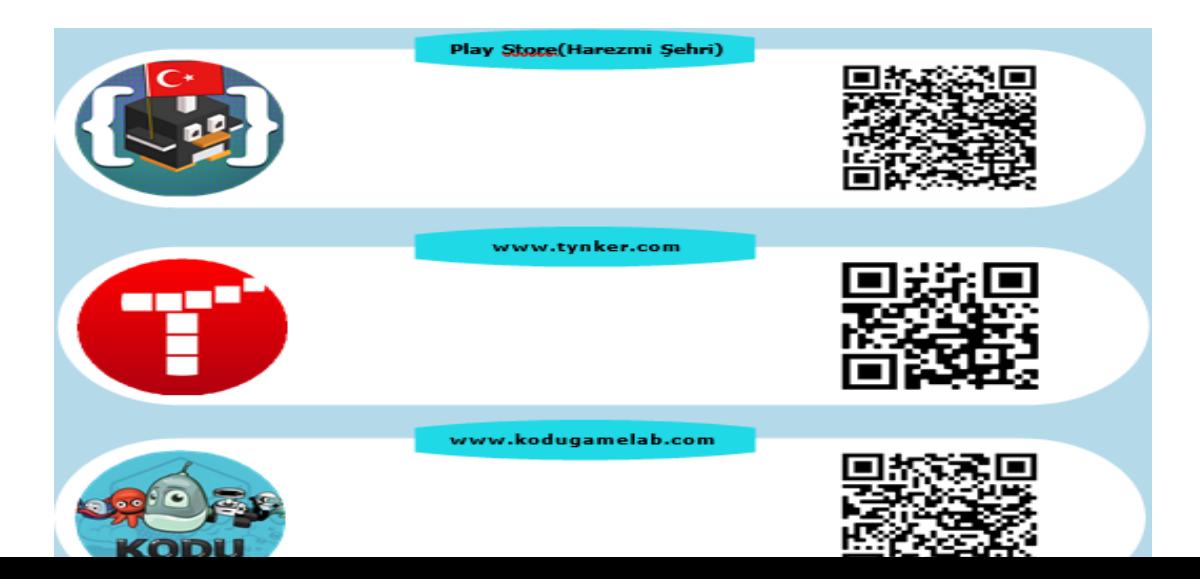

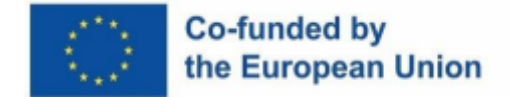

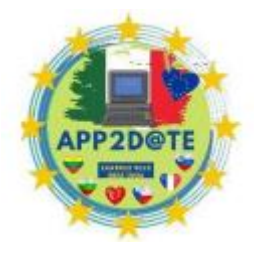

#### *Figure 13 – Outils Web 2.0 avec codes QR 12 - https://aboutlearning.ca/*

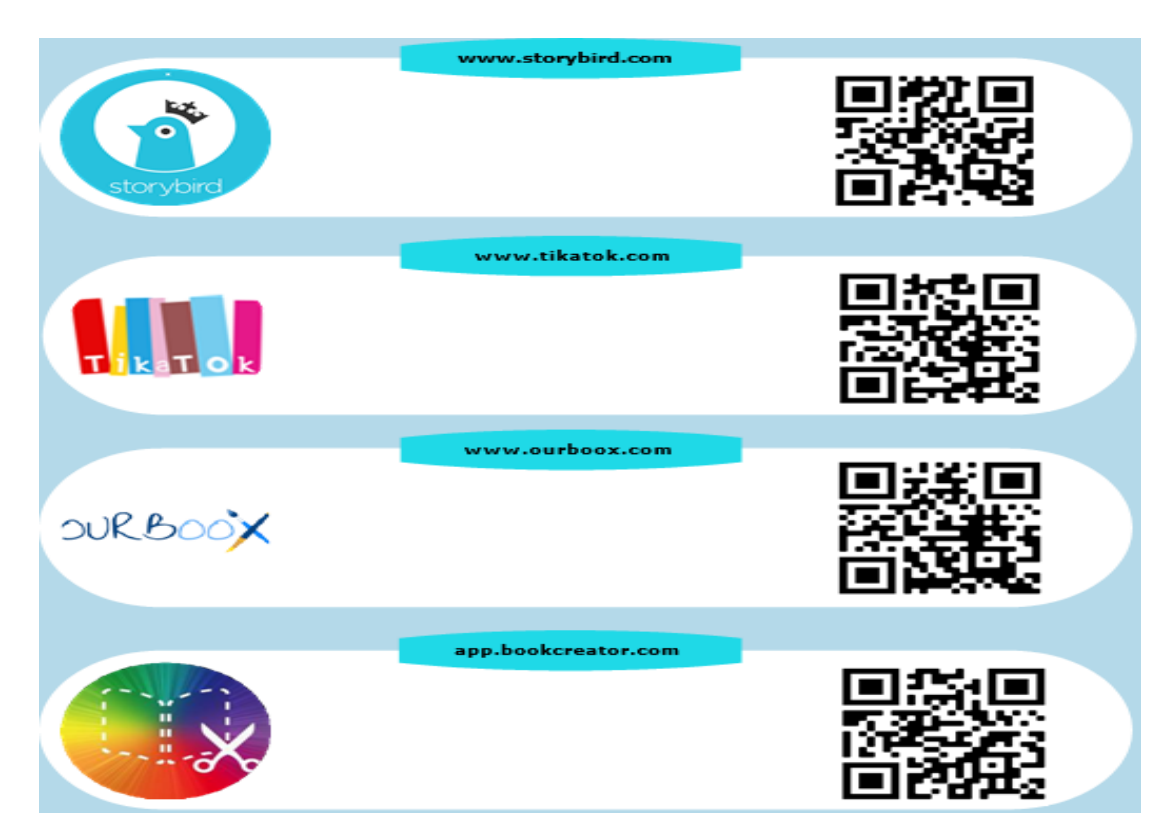

*Figure 14 – Outils Web 2.0 avec codes QR 13 - https://aboutlearning.ca/*

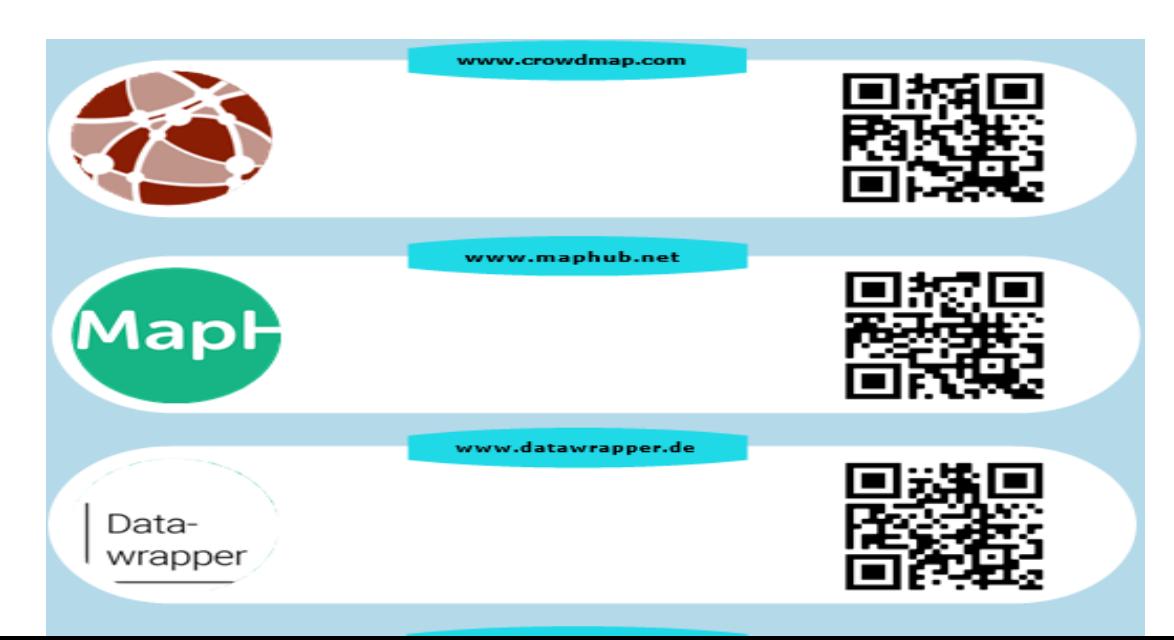

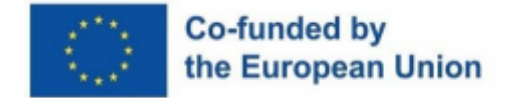

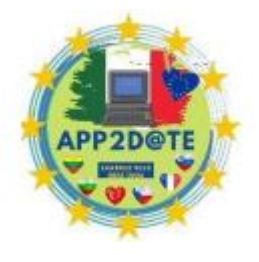

*Figure 15 – Outils Web 2.0 avec codes QR 14 - https://aboutlearning.ca/*

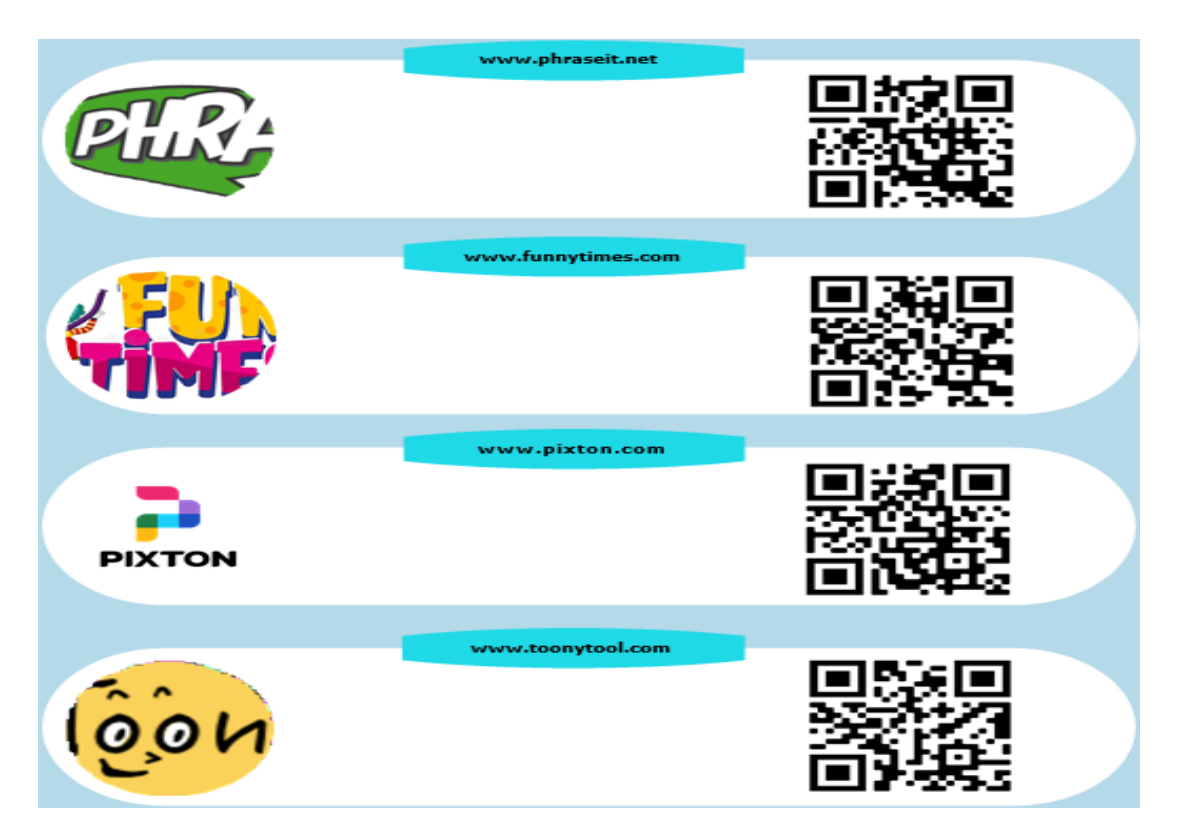

*Figure 16 – Outils Web 2.0 avec codes QR 15 - https://aboutlearning.ca/*

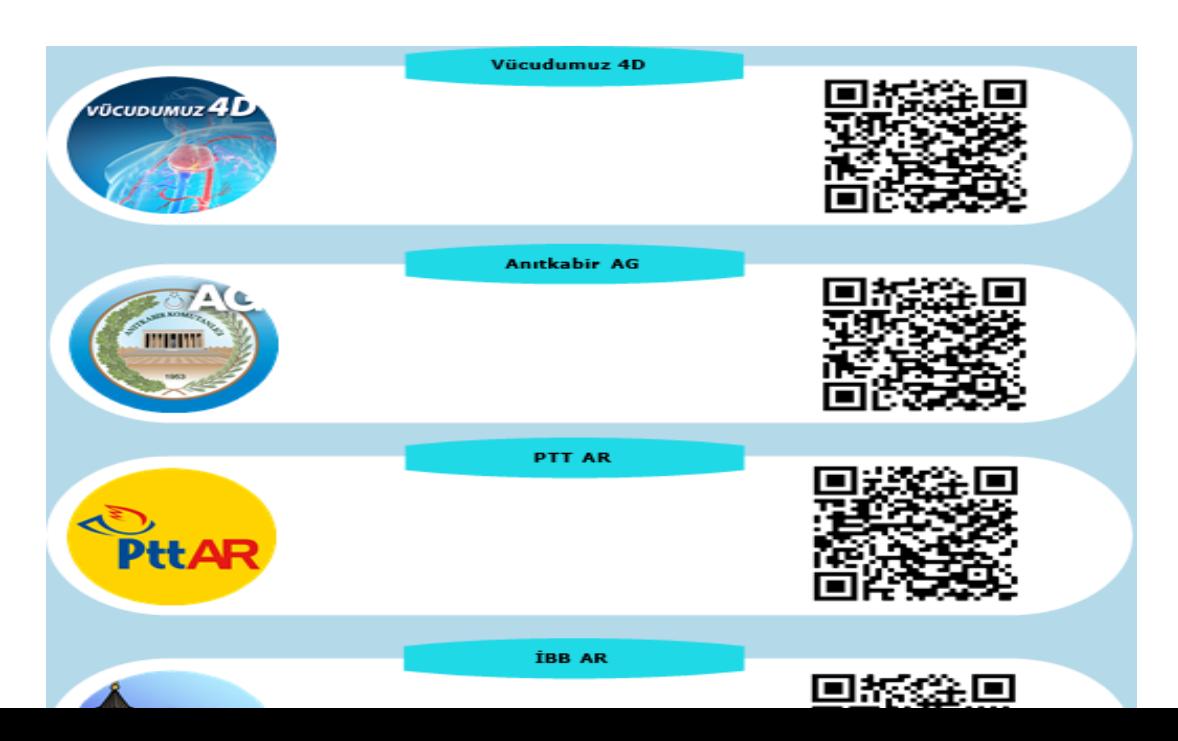

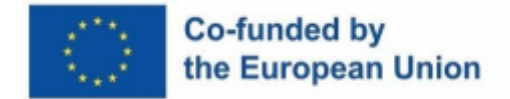

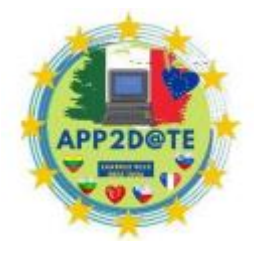

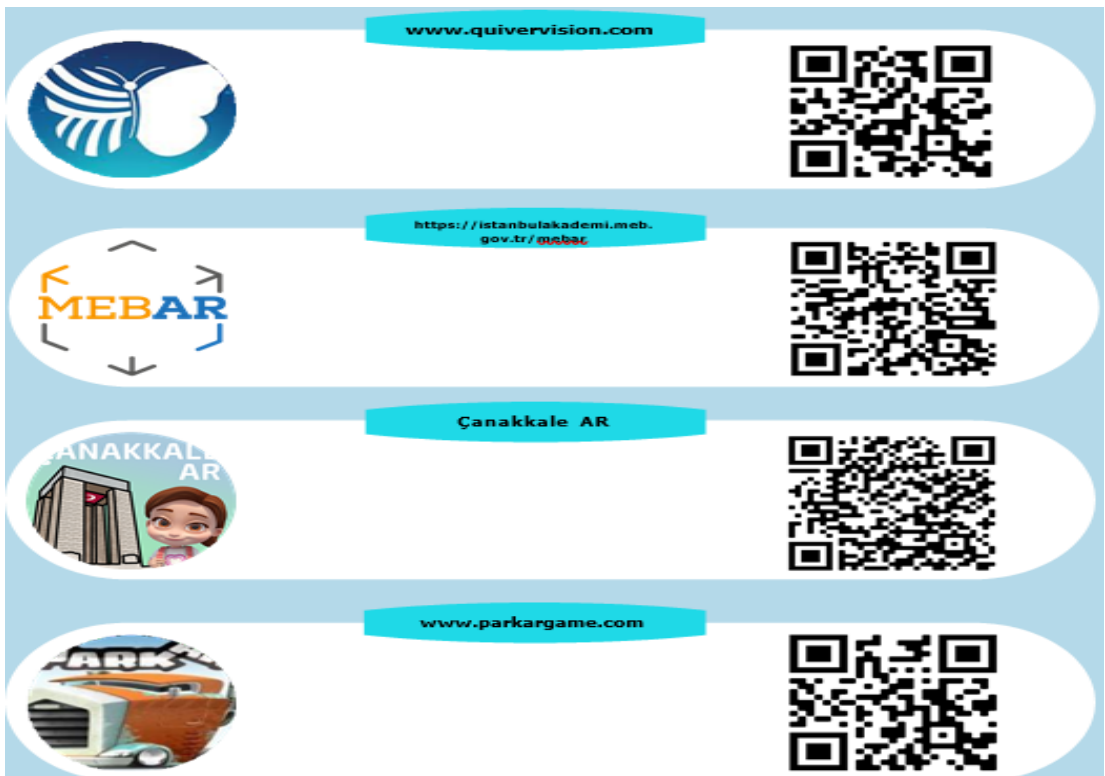

*Figure 17 – Outils Web 2.0 avec codes QR 16 - https://aboutlearning.ca/*

*Figure 18 – Outils Web 2.0 avec codes QR 17 - https://aboutlearning.ca/*

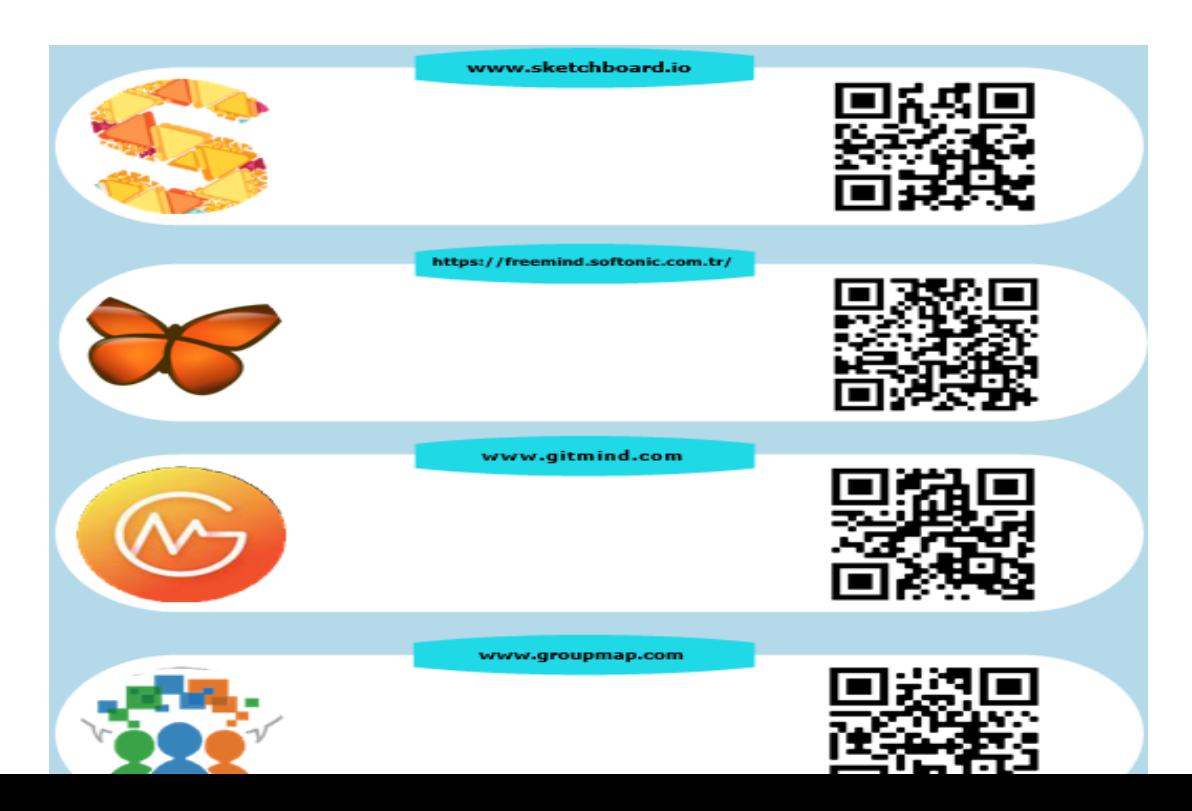

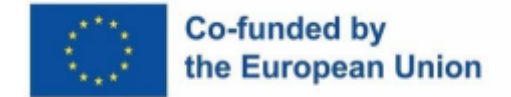

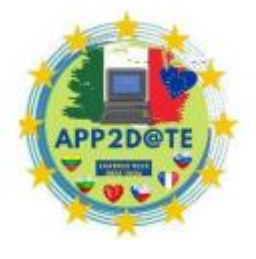

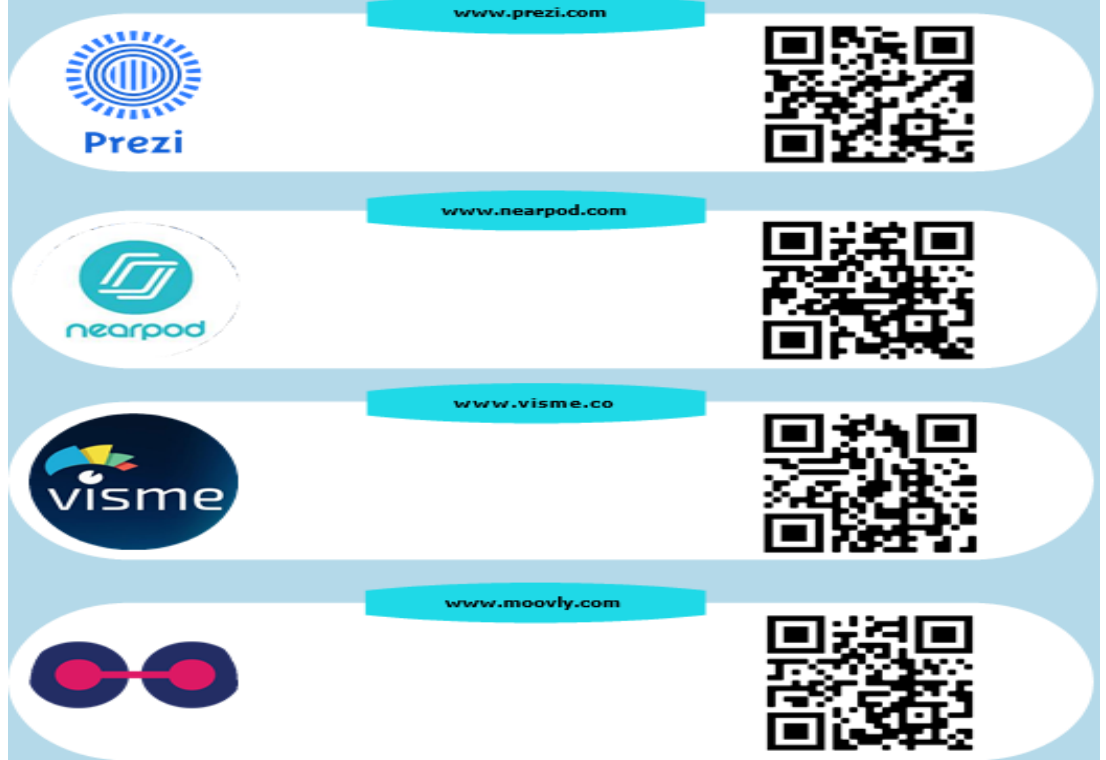

*Figure 19 – Outils Web 2.0 avec codes QR 18 - https://aboutlearning.ca/*

*Figure 20 – Outils Web 2.0 avec codes QR 19 - https://aboutlearning.ca/*

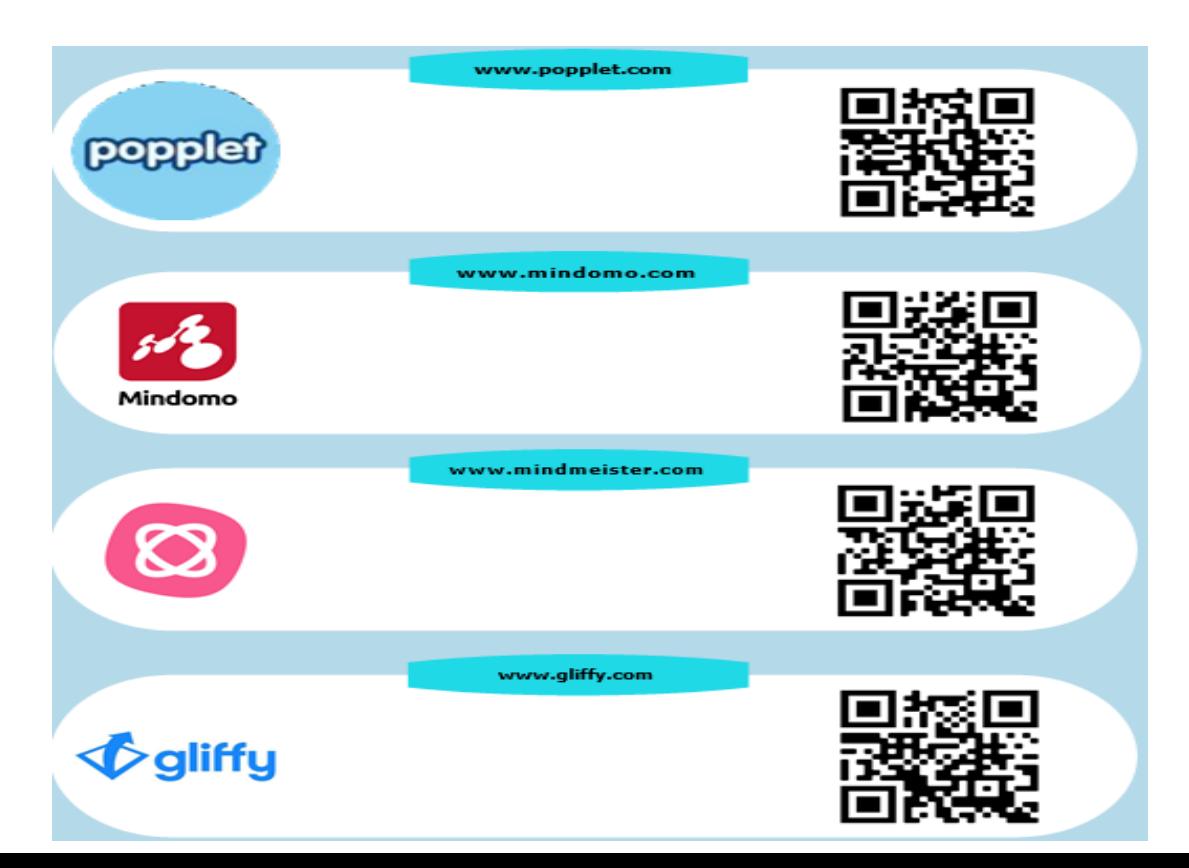

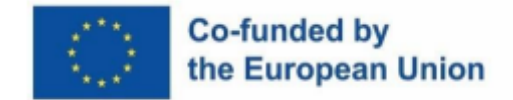

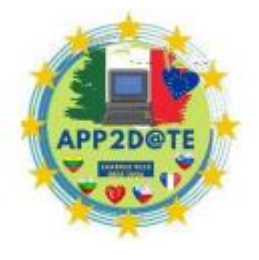

*Figure 21 – Outils Web 2.0 avec codes QR 20 - https://aboutlearning.ca/*

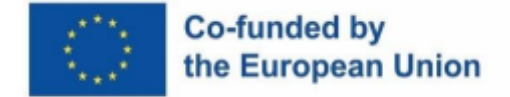

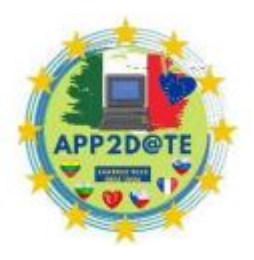

# **3.3. Planification et évaluation**

Toute technique d'évaluation qui est une alternative aux tests papier-crayon conventionnels est appelée évaluation alternative. Au lieu d'utiliser des questions à choix multiples ou vrai-faux, ce type d'évaluation utilise davantage de questions ouvertes pour démontrer les capacités de réflexion critique et d'évaluation des élèves.

Bien que les connaissances factuelles continuent de faire partie de l'apprentissage des élèves, leur mesure n'est pas le seul objectif de l'évaluation.

Certains des outils Web 2.0 qui sont maintenant accessibles aux écoles peuvent être utilisés comme techniques de substitution pour évaluer l'apprentissage des élèves. Pendant que les élèves réfléchissent, communiquent et illustrent ce qu'ils ont appris ou sont en train d'apprendre, ils peuvent retenir leur attention.

Des méthodes alternatives d'évaluation peuvent être utilisées pour les tests initiaux et formatifs afin d'aider et d'informer à la fois l'enseignant et les élèves au fur et à mesure qu'ils apprennent. De plus, il peut être utilisé comme outil d'évaluation sommative pour évaluer ou résumer les réalisations des élèves.

### **Dans la classe**

Voici quelques exemples d'évaluation à l'aide de plusieurs outils Web 2.0 bien connus.

À la fin d'une unité ou d'un semestre, demandez aux étudiants d'utiliser Glogster ou Webdoc pour réfléchir à ce qu'ils ont appris. Leur affiche numérique peut présenter des points d'apprentissage importants, un glossaire des nouveaux mots qu'ils ont appris avec des images, une activité d'apprentissage préférée, le matériel qu'ils ont trouvé le plus difficile dans l'unité d'étude, et plus encore.

Les vidéogrammes peuvent être utilisés comme évaluation formative pour évaluer la compréhension des élèves de n'importe quel matériel. Un professeur de sciences pourrait, par exemple, diffuser une vidéo démontrant plusieurs types d'érosion. Pour aider les élèves à répondre d'une manière qui démontre leur degré de compréhension du sujet, des remarques ou des questions d'ouverture peuvent être incluses dans la vidéo.

Montrez aux élèves un Wordle, un nuage de mots créé par l'enseignant en utilisant des termes importants du cours, une fois celui-ci terminé. Chaque élève choisit un mot dans le nuage et rapporte ce qu'il a appris.

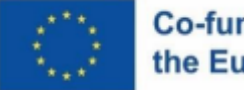

## Co-funded by the European Union

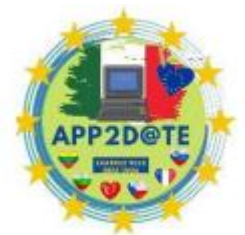

**Les dossiers électroniques** sont utilisés depuis longtemps pour l'évaluation au

niveau universitaire. Ils sont maintenant visibles dans les paramètres K–12. Des exemples de travaux d'un étudiant qui démontrent qu'il a atteint des objectifs d'apprentissage particuliers sont inclus dans un portfolio électronique d'évaluation. Les portfolios électroniques peuvent montrer tout ce qu'un élève a appris et comment il a réfléchi à cet apprentissage.

**Answer Garden** est un outil Web 2.0 simple utilisé pour obtenir des opinions ou des commentaires d'un groupe. Il peut être utilisé pour évaluer les compétences des élèves sur un sujet particulier de la maternelle à la 12e année. Il n'est pas nécessaire de s'enregistrer. Après avoir tapé une question, les étudiants peuvent soumettre leurs réponses sur le site Web ou intégrer l'Answer Garden sur un blog ou un autre site Web.

Les étudiants peuvent simplement taper leurs réponses à votre question ou cliquer sur les réponses déjà soumises pour générer un nuage de mots de réponses. Cet outil d'évaluation en ligne devrait sûrement figurer sur votre liste d'outils pédagogiques, car il est bénéfique pour l'ensemble du programme.

Les élèves doivent être concis car la limite de caractères pour les réponses est de 20. Chaque jardin affiche 25 réponses, mais si les élèves soumettent la même réponse, ce mot se développe.

# **3.4. Sites Web et applications pour apprendre et enseigner**

● **Collaborer en classe :** <http://www.collaborizeclassroom.com/>

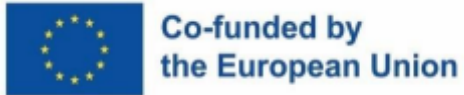

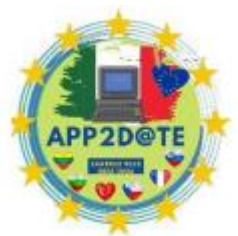

**Collaborize** Classroom *( environnement d'apprentissage collaboratif sécurisé)* 

est un nouvel outil pédagogique Web 2.0. C'est une approche géniale pour impliquer les étudiants et renforcer leur implication dans le processus d'apprentissage. Le site Web offre un forum sécurisé permettant aux professeurs et aux étudiants de s'engager dans des conversations, des devoirs et des activités en ligne.

Vous pouvez incorporer du multimédia, y compris des documents Microsoft Office, des vidéos, des images et des fichiers PDF, dans les leçons que vous concevez pour votre forum en ligne. Vous devriez certainement inclure cet outil Web 2.0 à votre collection de ressources pédagogiques.

Une autre raison d'en faire une ressource pédagogique incontournable est la grande adaptabilité du site, qui en fait une approche ludique pour gérer de nombreux standards de tronc commun. Selon le propriétaire du site, le mot "collaborer" est une combinaison de "collaborer" plus un ou plusieurs des termes suivants : "réaliser", "dynamiser", "matérialiser" ou "improviser".

Les étudiants trouveront simple à comprendre et à participer aux activités en classe et à la maison car le site fonctionne de manière similaire à certaines des applications de médias sociaux bien connues. Les étudiants qui ne participent généralement pas aux cours ont la possibilité de le faire pendant leur temps libre sans pression supplémentaire grâce au cadre privé du site. Idéal pour nos étudiants timides ! De nombreux professeurs qui utilisent le site Web affirment que les devoirs qu'ils publient sur leur forum de classe sont souvent complétés à 100 %.

Pour une simple notation, le site Web fournit aux enseignants des rapports détaillés sur la participation des élèves. De plus, il permet aux enseignants de partager les résultats de la discussion afin que les élèves puissent les voir en personne. Le fait que l'outil soit gratuit, totalement privé et sécurisé est un autre avantage non négligeable. Collaborize Classroom propose désormais une **application pour iPhone, iPad et iPod Touch** . L'application Collaborize Classroom permet aux utilisateurs d'accéder aux fonctionnalités de conversation, aux publications de devoirs et à d'autres composants que les enseignants incluent sur leurs sites Web.

Grâce à l'utilisation de forums en ligne, les étudiants peuvent améliorer leurs capacités de communication et de travail d'équipe, ce qui les aidera sur le lieu de travail et tout au long de leur carrière.
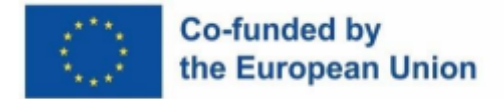

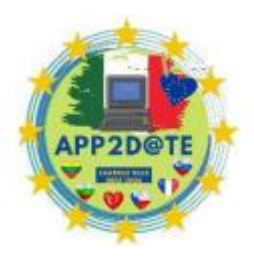

#### **Dans la classe**

On peut avoir une bonne expérience en ligne à l'aide des divers outils du site pour les enseignants et les étudiants. Un code de conduite en ligne pour les étudiants, une liste de choses à faire et à ne pas faire pour la communication en ligne et des instructions sur la façon de rédiger des questions convaincantes sont disponibles dans la section "Ressources gratuites". Vous pouvez apprendre aux enfants à engager des débats en ligne civils et fructueux en utilisant une variété de supports.

Vous pouvez utiliser ou créer vos propres leçons à partir des dizaines de milliers de ressources gratuites de la bibliothèque thématique qui peuvent être recherchées par matière et par niveau scolaire. J'aime les activités brise-glace que vous pouvez utiliser au début de l'année pour familiariser les étudiants avec le site Web et les uns avec les autres.

Les enseignants peuvent publier des copies modifiées du même devoir, ce qui est une autre fonction utile. Divers groupes d'élèves bénéficient d'un enseignement différencié et d'un apprentissage personnalisé lorsque différentes versions de tâches sont créées. Cette fonction est une technique utile pour répondre aux demandes des étudiants ESL et des élèves ayant différents niveaux de capacités cognitives.

Cet outil Web 2.0 pour les enseignants encourage l'utilisation de l'apprentissage mixte, qui combine l'enseignement en personne avec le travail en ligne indépendant, et la " classe inversée ", une variante de l'apprentissage mixte, tout en permettant aux élèves de participer à un environnement sécurisé à leur propre rythme. Afin que ces débats puissent être intégrés aux activités en cours, le site Web vous permet d'afficher les résultats des activités en ligne dans un style graphique.

**Rapports** - Vous pouvez surveiller et évaluer les réactions des étudiants à l'aide des rapports de participation détaillés. Ces rapports vous permettent de savoir à quelle fréquence un étudiant particulier s'enregistre, participe à des discussions, publie des commentaires et répond aux autres étudiants. Le rapport d'utilisateur de n'importe quel étudiant, qui affiche tous les travaux de cet étudiant sur une période de temps spécifiée, peut être imprimé. Ce rapport simplifie le partage d'échantillons d'écriture avec les parents et les conseillers lors des conférences IEP et d'autres réunions.

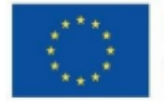

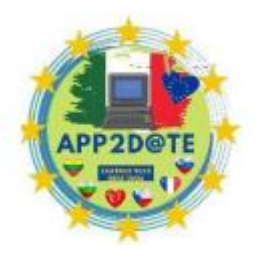

● **Maître comique** :<http://www.comicmaster.org.uk/>

**Comic Master** *( créateur de romans graphiques)* est une ressource pédagogique Web 2.0 conviviale pour la production de romans graphiques et de bandes dessinées créatives. Il peut être utilisé dans diverses matières et plaira aux élèves de tous les niveaux. Les élèves peuvent désormais créer leurs propres romans graphiques et bandes dessinées avec Comic Master s'ils aiment les lire. Ils sont capables de créer un conte de plusieurs pages avec un texte personnalisé et des arrière-plans, des personnages et des accessoires intrigants. Vous pouvez imprimer et enregistrer des histoires.

Cet outil pédagogique Web 2.0 possède une interface très conviviale et simple. D'un simple clic et glissement, des boîtes de légende, des accessoires, des effets spéciaux et des bulles de pensée et de parole peuvent tous être ajoutés.

Bien qu'il existe peu d'options pour les personnages et les décors, c'est un site Web amusant qui vous permet de créer rapidement une bande dessinée ou un roman graphique unique. Une technique amusante pour persuader les lecteurs réticents d'essayer l'écriture créative consiste à utiliser ces deux genres populaires.

Le produit fini s'imprime magnifiquement et est moderne et dynamique. Pour enregistrer et recharger votre bande dessinée sans modification, vous devez vous inscrire. Vous devez avoir une adresse e-mail. Il existe une petite liste de lecture intégrée disponible pour les personnes qui aiment écouter de la musique tout en travaillant.

Il existe également des outils pédagogiques fantastiques pour les exercices de lecture destinés aux hommes âgés de 11 à 14 ans. Le National Literacy Trust de Londres, au Royaume-Uni, soutient Reading for Life, l'organisation qui parraine le site Web.

Les étudiants ont une opportunité fantastique d'utiliser Comic Master pour écrire leurs propres histoires, partager leurs connaissances et utiliser leur imagination pour créer des romans graphiques originaux. Ils auront de nombreuses occasions de "sortir des sentiers battus" en organisant le matériel, en sélectionnant les personnages et en développant la mise en page. Les éléments de ce site Web font appel à la créativité, à une bonne communication et à des capacités de réflexion critique.

## **Dans la classe**

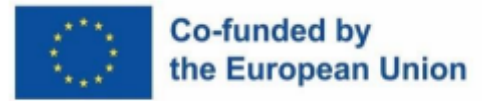

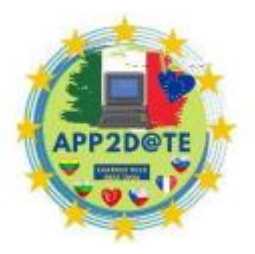

Pour démontrer ce qu'ils ont appris sur n'importe quel sujet du programme, les élèves peuvent utiliser Comic Master ou écrire des histoires originales.

- Raconter un récit pour démontrer sa compréhension.
- Vous pouvez allonger une histoire en ajoutant une nouvelle scène ou une fin alternative.
- Utilisez un langage figuratif, tel que des comparaisons, des métaphores et des allitérations, dans votre courte histoire.
- Incorporer des onomatopées en utilisant les éléments d'effets spéciaux (krunch, boum, etc.).
- Composez une petite histoire en utilisant des mots de votre nouveau vocabulaire.
- Décrivez un problème de mathématiques.
- Décrivez une expérience scientifique.
- Racontez un incident historique du point de vue d'un super-héros.
- **DocsTeach :** <http://docsteach.org/>

**DocsTeach** *( Sources primaires + Pensée critique)* vous permet de trouver des sources primaires et de produire des exercices d'apprentissage interactifs. L'utilisation de modèles d'activités favorise les capacités de raisonnement historique et encourage les élèves à agir comme des « détectives de l'histoire ». Cet outil pédagogique Web 2.0 est bien fait et simple à utiliser. Les Archives nationales et la Fondation des Archives nationales en sont les mécènes. Pour accéder, stocker et créer des activités personnalisées, vous devez vous inscrire. Il existe de nombreux exercices interactifs qui peuvent être utilisés pour satisfaire aux normes d'histoire nationale. Les critères de recherche incluent l'époque historique, les normes de pensée historique et d'autres méthodes telles que la cartographie et le séquençage. Cette archive de documents et d'images est un formidable outil pédagogique gratuit.

Les étudiants sauront :

• Analyser et lier des documents pour voir les relations de cause à effet ;

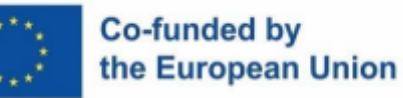

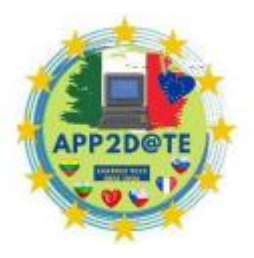

• Interpréter les données des cartes, des graphiques, des tableaux, etc. pour mieux comprendre les événements historiques ; et

• Analyser et évaluer des documents pour comprendre comment ils sont historiquement connectés est soutenu par des activités interactives basées sur des documents sources primaires.

#### **Dans la classe**

Trouver le bon matériel pour les leçons et empêcher les élèves d'être intimidés par la difficulté du texte peut être un défi lors de l'utilisation de sources primaires en classe. Ces deux problèmes sont résolus avec DocsTeach.

Des milliers d'articles, y compris du texte, des photos, des données graphiques, des fichiers audio et vidéo, sont disponibles sur le site Web. Vous pouvez simplement créer des leçons interactives adaptées à votre niveau scolaire à l'aide de ces divers matériaux, de la fonction de recherche du site Web et des outils d'activité adaptables.

Les niveaux de la taxonomie de Bloom, de Se souvenir et comprendre à Évaluer et Créer, sont associés à chaque outil d'activité. Cette fonction aide les enseignants dans les cours d'échafaudage car ils augmentent la compréhension des élèves. Vous pourrez certainement trouver des leçons déjà réalisées que vous pourrez utiliser avec vos élèves parmi les nombreuses activités présentées sur le site. Sinon, en fabriquer un soi-même est simple. Vous pouvez rechercher des documents et des activités par époque historique, capacité de réflexion historique et type de média.

D'autres domaines d'études peuvent bénéficier du site, même si les études sociales sont son principal domaine d'attention. D'autres applications pour les sources primaires incluent :

- Les documents peuvent être utilisés dans les cours de sciences pour examiner la course à l'espace.
- Utilisez des sources primaires pour introduire une unité de genre sur la fiction historique ou la biographie dans les cours d'arts en anglais.

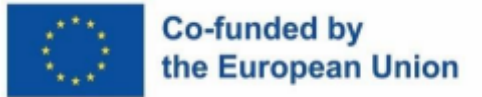

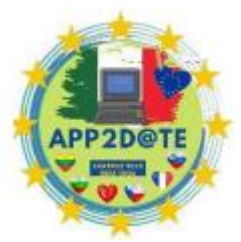

Aucune inscription de compte n'est requise pour les étudiants. Les élèves reçoivent

une adresse Web (ou un code pour une application iPad) par leurs enseignants pour accéder à une activité. L'enseignant reçoit leurs e-mails avec leurs réponses.

## ● **Alice inanimée :** <http://www.inanimatealice.com/index.html>

**Alice inanimée** *( Un roman numérique)* est l'exemple le plus frappant de narration **transmédia**  dans l'éducation. Une méthode non linéaire de visualisation, de lecture et d'écriture sur plusieurs plates-formes multimédias est connue sous le nom de narration transmédia. Pour que certaines parties de l'histoire progressent, l'interaction du lecteur est nécessaire. Au fur et à mesure qu'ils s'engagent dans les éléments de l'histoire, ils s'investissent émotionnellement dans les personnages et le scénario.

Cette incroyable ressource pédagogique Web 2.0 est un phénomène littéraire et technologique étonnant qui capture parfaitement l'éducation au XXIe siècle. Cette ressource pédagogique dépasse plusieurs critères de lecture et d'écriture du tronc commun tout en élevant les livres pour enfants et la narration numérique à un tout autre niveau.

Ce projet immersif multiplateforme qui était à l'origine un livre numérique s'est transformé en un outil pédagogique Web 2.0. Alors qu'ils s'engagent avec le personnage principal Alice et l'aident dans l'intrigue, les lecteurs deviennent fascinés par le récit.

Les lecteurs découvrent Alice, une petite fille qui grandit dans la première moitié du XXIe siècle, et son compagnon imaginaire virtuel Brad dans cette histoire écrite par l'auteure primée Kate Pullinger. L'histoire est illustrée et enrichie par du texte, de la musique, des images, des effets sonores et un gameplay. Tous les appareils prenant en charge le lecteur Flash d'Adobe peuvent afficher les différents épisodes de l'histoire.

Les élèves participent aux épisodes et analysent, résument et évaluent les caractéristiques de l'histoire tout en utilisant des compétences de pensée critique. Les lecteurs sont inspirés à considérer le matériel et à travailler ensemble pour développer, communiquer et partager en collaboration leur propre nouveau contenu tout en s'immergeant dans le monde de l'histoire d'Alice, favorisant la créativité et l'innovation.

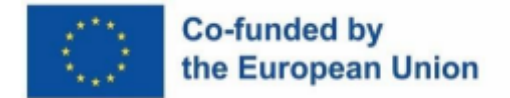

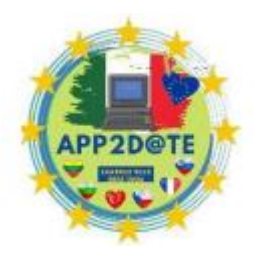

#### **Dans la classe**

Pour les enseignants et les éducateurs, le récit est accessible avec un kit pédagogique numérique. De nombreuses leçons du kit pédagogique sont alignées sur les **normes du tronc commun en lecture : littérature** . Pour une liste complète, consultez la liste du site - **Les normes d'arts de la langue anglaise de l'État du tronc commun - Lecture: Littérature** pour Alice inanimée.

Les élèves peuvent désormais écrire leurs propres histoires numériques en combinant du texte, des graphiques et des fichiers audio après avoir lu les histoires d'Alice. Au départ, vous devez télécharger gratuitement le programme Snappy à partir du site Web. Il est incroyablement simple à utiliser et fonctionne sur des PC utilisant Adobe AIR. Les histoires des étudiants peuvent être imprimées ou consultées en ligne. Lorsque les élèves utilisent l'outil Snappy pour des tâches d'écriture créative, certains des critères d'ancrage du tronc commun en écriture peuvent être satisfaits.

#### **Rédaction : types de texte et objectifs**

- **CCSS.ELA-Literacy.CCRA.W.2** En choisissant, organisant et analysant soigneusement le contenu, les écrits informatifs/explicatifs explorent et expriment avec précision des idées et des informations complexes.
- **CCSS.ELA-Literacy.CCRA.W.3** Rédiger une approche efficace, des détails bien choisis et des séquences d'événements soigneusement planifiées vous aidera à construire des expériences ou des incidents réels ou imaginaires dans vos récits.

#### **Ecriture : production et diffusion de l'écriture**

- **CCSS.ELA-Literacy.CCRA.W.4** Utiliser une structure, un développement et un style appropriés pour le travail, le public et l'objectif tout en écrivant de manière claire et convaincante.
- **CCSS.ELA-Literacy.CCRA.W.5** Planifiez, révisez, éditez, réécrivez ou essayez une stratégie différente pour développer et renforcer l'écriture si nécessaire.
- **CCSS.ELA-Literacy.CCRA.W.6** Utilisez la technologie, comme Internet, pour écrire, publier votre travail et communiquer avec les autres.

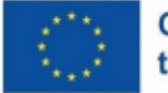

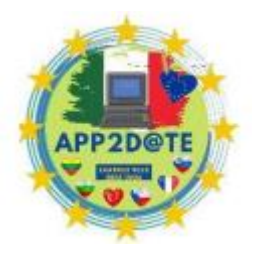

● **Mon StoryMaker :** <http://www.clpgh.org/kids/storymaker/embed.cfm>

**Mon créateur d'histoires** *( Storytelling numérique pour les jeunes étudiants)* est un outil en ligne pour écrire des histoires qui a été créé par le Entertainment Technology Center de l'Université Carnegie Mellon pour la Carnegie Pittsburgh Library. Avec l'aide de cette ressource, l'enseignement de l'écriture créative devient une activité agréable. Il permet aux enfants de choisir et de gérer les personnes et les objets qu'ils utilisent pour construire une histoire. On leur donne un titre puis des phrases basées sur les personnages et les éléments qu'ils ont choisis pour leur histoire. Les phrases écrites par les enfants eux-mêmes sont également autorisées.

Cet outil pédagogique Web 2.0 est une fantastique plate-forme de narration numérique pour les jeunes enfants qui ont des difficultés avec l'orthographe et la construction de phrases, car les mots et les phrases sont créés automatiquement. Il devient simple d'enseigner l'écriture créative aux plus jeunes. Les jeunes enfants sont divertis par les composants d'action et d'interaction dans My StoryMaker et sont encouragés à explorer la variété des options de conte. Une pomme, par exemple, peut être choisie dans la section des objets et déplacée vers le personnage par un jeune enfant. Après avoir choisi l'action de manger, une version animée du personnage consommera ensuite la pomme. Malheureusement, une fois l'histoire terminée, l'animation disparaît. Seules les images fixes du conte sont présentées. Ce site Web utilise une technologie un peu dépassée et est destiné à être utilisé avec le navigateur Internet Explorer. Pour des informations essentielles, lisez entièrement la page d'aide.

L'apprenant sélectionne l'onglet "Fin" dans le coin supérieur droit de la zone de préparation une fois qu'il pense que l'histoire est terminée. Il y a une option pour partager une histoire ou non. Les histoires partagées sont "publiées" et l'élève reçoit un code numérique pour y accéder à nouveau ou pour les partager avec d'autres, tels que des camarades de classe, des parents ou des grands-parents. Ces contes constituent une introduction fantastique à la narration numérique par de jeunes auteurs. Pendant un mois, l'histoire restera accessible en ligne. Au format .pdf, les histoires peuvent être imprimées et stockées.

Au fur et à mesure que les élèves apprennent la structure narrative et les éléments importants de l'histoire pour construire une histoire cohérente, des compétences de communication efficaces sont développées. La variété des personnes, des choses, des lieux et des événements stimule l'imagination de l'enfant conteur.

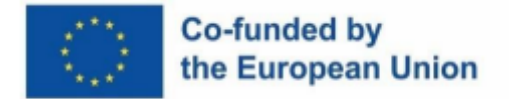

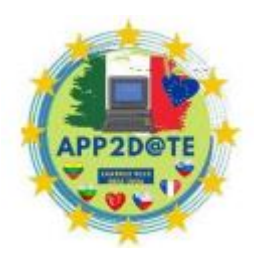

#### **Dans la classe**

Les plus jeunes enfants qui apprennent à lire et à écrire peuvent être initiés à la narration numérique avec cet outil pédagogique Web 2.0. Lorsque les enfants regardent leurs idées se transformer en phrases liées aux images à l'écran qu'ils génèrent, des compétences précoces en littératie peuvent être développées.

Au fur et à mesure qu'ils choisissent les personnages, les décors et le déroulement de l'histoire, les élèves acquièrent des connaissances sur les différentes composantes d'un récit. Les enfants exercent des compétences de séquençage en décidant de ce qui se passe ensuite dans leur conte et de ce qui se passe ensuite.

Pour initier les enfants à l'utilisation de ce site Web pour créer un conte, utilisez un tableau blanc interactif avec une activité de groupe. Ils peuvent alterner entre choisir une scène, choisir des personnages, choisir des activités et lire des phrases. Dans un laboratoire informatique, les élèves des deuxième et troisième années peuvent écrire leurs propres histoires. Les élèves peuvent ensuite raconter leurs histoires à la classe en utilisant les codes d'accès exclusifs pour chaque histoire.

Lorsque vous cliquez dessus, la petite figure "Story Helper" dans le coin inférieur droit fournit des instructions sur la façon de faire avancer le récit. Les capacités cognitives d'ordre supérieur telles que la résolution de problèmes et la pensée créative sont encouragées par ces invites. Les élèves reçoivent un auditoire authentique pour leur travail d'écriture et de lecture à haute voix lorsqu'ils partagent leurs expériences personnelles avec la classe.

● **[Pinterest :](https://www.web2teachingtools.com/pinterest.html)** http://www.pinterest.com/

**[Pinterest \(](https://www.web2teachingtools.com/pinterest.html)** *Alphabétisation visuelle en classe)* Considérez cette ressource pédagogique Web 2.0 comme un tableau d'affichage d'élite pour créer et maintenir des collections d'images thématiques. Ce babillard virtuel interactif et gratuit a acquis une énorme popularité et est désormais également apprécié des enseignants. Pensez à l'appliquer également aux projets étudiants.

C'est très facile et simple pour nous et pour tout le monde. Les utilisateurs peuvent classer leurs films et photographies épinglés dans de nombreuses catégories après avoir créé un compte. Vous pouvez créer autant de tableaux que vous le souhaitez. Les épingles sont consultables et

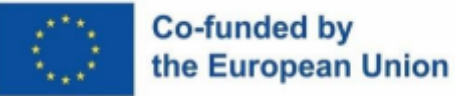

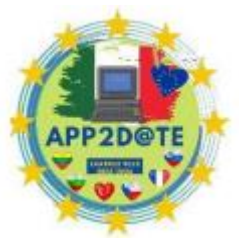

visibles par les autres utilisateurs du site Web. À la fois comme ressource

pédagogique pour les enseignants et comme aide à l'apprentissage pour les étudiants, ce site Web a beaucoup à offrir.

Les étudiants peuvent travailler ensemble pour organiser du contenu en utilisant Pinterest avec d'autres étudiants. Lorsque les élèves recherchent, évaluent et choisissent des informations fiables pour un tableau qui répond à une question cruciale pour un projet de recherche, les compétences de pensée critique sont mises à contribution.

#### **Dans la classe**

Les étudiants peuvent profiter de cette excellente formation Web 2.0, qui rencontre déjà un énorme succès auprès des instructeurs. Tout d'abord, les enseignants et les bibliothécaires peuvent utiliser ce site Web 2.0 pour collecter des ressources pour leur classe, notamment des suggestions de cours, des idées de décoration de classe, des projets artistiques agréables, des expériences scientifiques de pointe et des stratégies d'utilisation de la technologie. Pour les enseignants occupés, ces outils peuvent être encourageants, inspirants et leur faire gagner du temps. Les enseignants peuvent identifier rapidement les ressources utiles qui ont déjà été épinglées par d'autres en parcourant la catégorie éducation du site Web. Deuxièmement , lorsqu'ils sont à l'aise avec l'utilisation du site Web, les enseignants peuvent créer des tableaux d'affichage contenant du matériel qu'ils peuvent utiliser pour présenter et enseigner des sujets et des unités pour le programme. Ils peuvent également mettre les tableaux d'affichage à la disposition des étudiants pour les utiliser comme aides à l'étude. Les enseignants peuvent ensuite autoriser les élèves à utiliser le site Web pour leurs projets après leur avoir montré comment les tableaux Pinterest peuvent être utilisés pour l'apprentissage. L'accent mis par le site sur les visuels pourrait attirer les étudiants et les encourager à se concentrer sur leurs études. Bien que les étudiants puissent travailler seuls sur le site Web, c'est aussi un endroit formidable pour collaborer lorsqu'ils choisissent des ressources pour un projet ou une présentation.

#### ● **[Projet :](http://projeqt/)** <http://projeqt.com/>

**[Projet](https://www.web2teachingtools.com/projeqt.html)** *(Dynamic Digital Storytelling tool)* est un outil de narration numérique à multiples facettes avec une tonne de potentiel intrigant pour les classes de la maternelle à la 12e année. Ce site Web sert de ressource d'enseignement et d'apprentissage Web 2.0 pour développer des présentations visuellement attrayantes pour les enseignants et les étudiants.

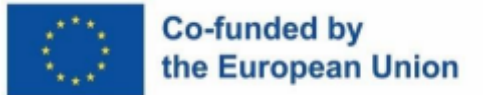

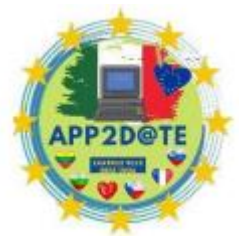

Cette ressource pédagogique Web 2.0 est simple à utiliser, ce qui est une victoire

dans mon livre. C'est un excellent outil pédagogique pour aborder les normes de base communes et les capacités d'apprentissage du 21e siècle. Il ne faut pas longtemps pour faire une présentation une fois que vous avez sélectionné un sujet et rassemblé vos photos, liens, vidéos, etc. Les enseignants de tous les niveaux scolaires peuvent utiliser le site Web comme un outil de présentation flexible. Celui-ci plaira également aux élèves du collège et du lycée. Si votre école utilise fréquemment PowerPoint, Projeqt est un bon outil de présentation alternatif.

Deux des caractéristiques du site le rendent unique et vraiment exceptionnel -

- créer des diapositives avec des liens vers des flux RSS et des mises à jour Twitter et Facebook qui maintiennent le contenu à jour, pertinent et dynamique et
- créer des "piles" de diapositives dans le diaporama afin que plus d'informations puissent être ajoutées pour les diapositives sélectionnées.

Des images, des films, des hyperliens, des cartes interactives, des documents (PowerPoint et PDF), des films, de la musique, etc. peuvent tous être ajoutés à un diaporama Project. Le produit fini peut être envoyé par courrier électronique à d'autres et incorporé dans des blogs et d'autres sites Web. Avec plusieurs polices de caractères, couleurs d'arrière-plan et couleurs de corps, vous pouvez modifier l'apparence et la convivialité de votre diaporama. Les diaporamas peuvent être vus en mosaïque ou en plein écran. L'inscription est gratuite. Bien que Projeqt permette aux étudiants de demander des comptes en utilisant des surnoms, les noms complets et une adresse e-mail sont nécessaires pour s'inscrire.

Au fur et à mesure que les élèves créent les diaporamas du site, cet outil pédagogique web 2.0 pour la narration numérique peut les aider à améliorer leurs compétences en communication et à promouvoir la créativité. Les élèves conçoivent et organisent stratégiquement leurs diapositives avec des informations pertinentes et variées pour étayer leur sujet, problème ou enquête, en utilisant pour ce faire leurs capacités de réflexion critique.

## **Dans la classe**

La structure linéaire des diaporamas est idéale pour les présentations de style chronologie, telles que celles qui décrivent un événement historique, l'histoire de la vie d'une personne ou une expérience scientifique en détail. Des piles de diapositives représentant de nombreuses

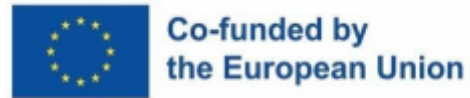

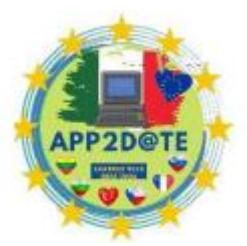

catégories, telles que les saisons, les motifs géométriques observés dans notre

environnement, les biomes, les paysages et les genres littéraires, peuvent également être utilisées dans des diaporamas.

Cet outil Web 2.0 serait un excellent moyen d'enquêter sur les événements actuels, en tirant les nouvelles les plus récentes via ces plateformes de médias sociaux, si votre école autorise l'accès à Facebook, Twitter et aux flux RSS.

**Enseignants :** Pour mener une classe à travers une leçon ou introduire un nouveau sujet, ce site Web peut être utilisé à la place de la présentation PowerPoint conventionnelle. Les élèves peuvent voir un diaporama plus tard pour l'étudier après que l'enseignant l'a intégré sur le site Web de la classe.

**Étudiants :** les étudiants seront motivés à partager leurs recherches, leur art et à créer des portfolios électroniques de travaux de classe dans tous les domaines de contenu grâce aux nombreuses options multimédias du site et à la simplicité de l'organisation de l'information.

● **[Vialogues :](https://www.web2teachingtools.com/vialogues.html)** <https://vialogues.com/>

**[Vialogues](https://www.web2teachingtools.com/vialogues.html)** *(Videos + Dialogues)* est un outil Web 2.0 offrant une plate-forme de discussions asynchrones autour de vidéos. Bien que les vidéos puissent retenir l'attention des élèves, l'ajout de commentaires perspicaces améliore l'apprentissage.

Il est simple d'intégrer cet outil pédagogique Web 2.0 dans le programme d'études. Vous rendez simplement le sujet public ou privé, publiez une vidéo pertinente (même une de YouTube) et démarrez une conversation.

Sur le côté gauche de la page, vous pouvez voir la vidéo, et sur la droite, vous pouvez lire les commentaires. La chronologie de la vidéo est hyperliée aux commentaires de la discussion. Les enseignants peuvent ajouter des informations d'introduction, telles que des questions que les élèves doivent prendre en compte pendant qu'ils regardent le film, à l'aide de l'outil "Gérer".

La fonction de discussion asynchrone de cet outil pédagogique Web 2.0 aide les utilisateurs à améliorer leurs compétences en communication. En regardant et en analysant le film, les élèves font preuve d'esprit critique.

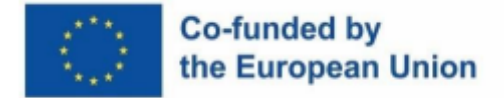

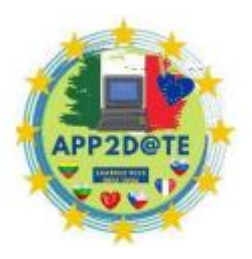

# **3.5. Créez votre propre matériel avec des applications numériques éducatives**

Les éducateurs d'aujourd'hui rencontrent de nombreuses difficultés. Ils doivent changer pour accueillir une génération d'étudiants qui ont grandi en ligne. Nous évoluons dans une économie mondiale fondée sur le savoir. Les normes de base communes de l'État stipulent que pour que les étudiants soient préparés pour l'université et le marché du travail, ils doivent posséder les capacités essentielles du 21e siècle.

Les étudiants doivent être capables de :

- Communiquer efficacement, Collaborer avec les autres,
- Penser de manière créative et critique et,
- Recueillir, analyser et synthétiser des informations.

Les normes d'État de base communes intègrent la technologie, les capacités d'éducation aux médias et les capacités techniques dans chacune d'entre elles. Ces normes sont prises en charge par de nombreux outils Web 2.0.

Les étudiants trouvent désormais plus simple de travailler ensemble sur des projets ou des problèmes grâce aux outils et ressources en ligne. Ces ressources pédagogiques « Web 2.0 » peuvent contribuer à accélérer l'apprentissage.

Les catégories sont répertoriées par ordre alphabétique et, à l'intérieur de chaque catégorie, les liens vers chaque outil sont organisés de la même manière.

## **Agrégateurs**

La liste qui suit comprend des ressources gratuites telles que des titres et des blogs que vous pouvez utiliser pour suivre l'actualité.

**Aggie :** Aggie est un programme de bureau et un agrégateur de nouvelles open source. Il crée une page Web en utilisant les nouvelles les plus récentes qui ont été téléchargées.

**Awasu :** Awasu est un lecteur de flux de pointe doté de fonctionnalités à la fois pour une utilisation personnelle informelle et une gestion efficace des informations sur le lieu de travail. Utilisez cet outil pour la préservation du contenu, associez-le à un puissant moteur de recherche et gérez vos canaux personnalisables avec des fonctionnalités étendues. Le téléchargement et l'utilisation de l'édition personnelle sont gratuits.

**Bloglines :** Il s'agit plus d'un outil de signet que d'un agrégateur de nouvelles personnelles, mais il est complexe et très utile pour les éducateurs qui souhaitent rester à jour.

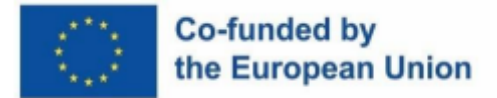

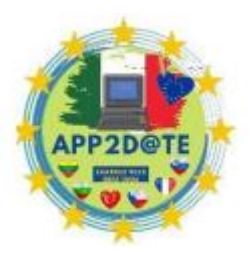

[Lecteur RSS :](http://www.rssreader.com/) Ce lecteur RSS est capable d'afficher n'importe quel fil d'actualité RSS et Atom (XML).

WikiNews: Tout le monde est invité à participer, et les articles sont écrits en collaboration pour un large lectorat. Ils s'efforcent en permanence d'adhérer à la politique d'adoption d'un point de vue impartial, en veillant à ce que leur rapport soit le plus impartial possible. Ce site Web peut être intégré à d'autres objectifs dans un projet pour votre classe car il s'agit d'un wiki.

#### **Gestionnaires de signatures**

Les gestionnaires de signets simplifient la création d'un répertoire privé où les chercheurs peuvent accéder aux sites Web et aux ressources en ligne qui ont été enregistrés et, dans la plupart des cas, les partager avec d'autres. Les gestionnaires de signets suivants ont des perspectives uniques mais sont libres d'utilisation. En d'autres termes, ces sites Web offrent plus que la simple possibilité de stocker quelques pages pour les enseignants et les professeurs.

**[del.icio.us :](https://delicious.com/)** Il s'agit d'une application de bookmarking social bien connue, mais si vous savez comment utiliser les balises, elle est simple à utiliser.

**[Diigo :](http://www.diigo.com/)** Présentez à vos élèves cet appareil qui fonctionne comme un gestionnaire de signets équipé d'un surligneur et d'un pense-bête. Un article ou un tout nouveau devoir pour la classe peut être recherché de cette manière. Bien qu'il manque le surligneur de Diigo, ce site Web fonctionne de la même manière que MyStickies.

#### **Outils de classe**

Pour évaluer l'état de la classe, vous avez besoin d'outils. Pour aider à tenir les enfants et les parents informés du développement des élèves, vous devez disposer des bons outils. Des outils de toutes sortes sont nécessaires et vous devez y avoir facilement accès pour qu'ils fonctionnent bien. Voici une liste de quelques-uns de ces outils.

**[Animoto :](http://animoto.com/)** Cette application en ligne rend la réalisation et le partage de films vraiment simples. Faire des plans de cours ou des présentations pour les élèves sera facile pour les enseignants.

**[Charles Kelley Quiz Generator :](http://a4esl.org/c/)** Faites des évaluations multilingues ou à choix multiple. Certains des quiz créés ici ne peuvent être utilisés que sur cette page, mais d'autres peuvent être placés sur un site Web différent.

**[Crocodoc :](https://crocodoc.com/)** Cet outil de site Web permet aux enseignants de convertir des fichiers Microsoft Office et PDF en HTML5 facilement lisibles. Les documents des étudiants peuvent être vus et

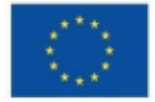

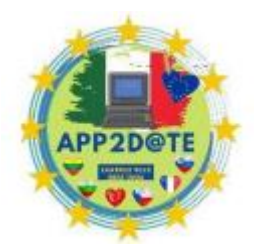

modifiés par les enseignants dans leurs navigateurs si nécessaire. Les enseignants

peuvent utiliser leur navigateur comme téléprompteur en utilisant CuePrompter, un outil gratuit. Les utilisateurs n'ont qu'à taper leur script en ligne ou le copier et le coller, puis appuyer sur un bouton pour activer le prompteur.

**[CuePrompter :](http://cueprompter.com/)** Les enseignants peuvent utiliser leur navigateur comme téléprompteur grâce à cet outil gratuit. Les utilisateurs n'ont qu'à taper leur script en ligne ou le copier et le coller, puis appuyer sur un bouton pour activer le prompteur.

**[Engrade :](https://www.engrade.com/)** En plus de gérer leurs cours en ligne, les enseignants peuvent publier des notes, des devoirs, des présences et des devoirs imminents pour les élèves et les parents à l'aide d'Engrade, un carnet de notes en ligne gratuit. C'est gratuit et simple à utiliser. Rejoignez les plus de 10 000 éducateurs, parents et étudiants qui utilisent déjà Engrade.

[Forvo :](http://www.forvo.com/) Les instructeurs de langues étrangères trouveront ce dictionnaire de prononciation en ligne utile. N'importe quel mot peut être entendu dans n'importe quelle pays par les utilisateurs. **[Grammaire :](http://www.grammarly.com/)** Ce programme est utilisé comme vérificateur de grammaire par plusieurs universités. Parce qu'il teste plus de 250 points de grammaire, les étudiants peuvent utiliser cette technique pour améliorer le processus d'édition par les pairs.

**Mes [pages du projet :](http://ww6.myprojectpages.com/?)** utilisez myprojectpages.com, qui a été développé par des enseignants pour des enseignants, pour concevoir des activités d'apprentissage basées sur l'investigation pour les cours que vous enseignez, qui donnent à vos élèves la possibilité de vivre des expériences d'apprentissage en ligne significatives.

**[Chronomètre en ligne](http://www.online-stopwatch.com/) :** cette ressource est un chronomètre Web que les enseignants peuvent utiliser pour les examens chronométrés et d'autres devoirs, comme son nom l'indique.

**[Schoopy :](http://www.schoopy.com/)** Sur Schoopy, vous pouvez placer des devoirs à plusieurs endroits. Le calendrier, où vous pouvez publier des événements et des avis importants, devrait être votre premier choix. Néanmoins, si l'utilisation de la fonctionnalité Devoirs/Quiz/Fichiers est plus pratique pour vous et la façon dont vous choisissez de communiquer avec les étudiants.

**[Survey Builder :](http://chnm.gmu.edu/tools/surveys/)** Vous pouvez rapidement développer et gérer des enquêtes en ligne avec Survey Builder qui sont appropriées pour les projets d'histoire orale sur Internet, les évaluations de cours et d'autres tâches qui nécessitent de recueillir des commentaires. Vous n'avez pas besoin de comprendre comment configurer une base de données pour stocker des entrées, créer une page Web avec des formulaires ou effectuer toute autre activité technique généralement nécessaire pour fournir une interactivité sur Internet.

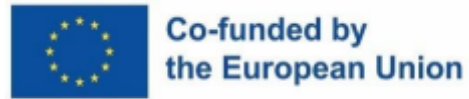

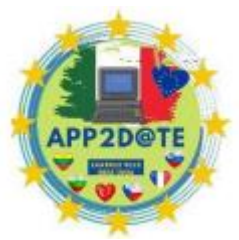

**[Teacher Planet :](http://www.teacherplanet.com/)** Un guichet unique pour les ressources des enseignants s'appelle

Teacher Planet. Des modèles de plans de cours, des feuilles de travail, des ressources spécifiques à l'anglais langue seconde et d'autres outils sont tous disponibles au téléchargement par les enseignants.

**[Web Poster Wizard :](http://poster.4teachers.org/)** Grâce à cette application gratuite, les enseignants peuvent publier rapidement une leçon, une feuille de travail ou une page de classe en ligne.

**[Yugma](https://www.yugma.com/) :** Les enseignants peuvent partager leur bureau complet en temps réel avec un étudiant tout en utilisant la capacité de conférence Web gratuite de Yugma. Cela peut être très bénéfique lorsque vous donnez des conseils aux élèves en tête-à-tête.

#### **Collaboration**

La collaboration est une composante de l'éducation. Les enseignants doivent interagir avec leurs collègues, les administrateurs et les élèves. Vous pouvez facilement rester au top de vos projets à l'aide des outils listés ci-dessous, dont certains sont gratuits et d'autres payants.

**[Basecamp](http://basecamp.com/) :** les projets échouent en raison d'une mauvaise communication, et non d'un manque de graphiques, de tableaux, de statistiques ou de rapports. En proposant des outils conçus pour améliorer la communication entre les membres de l'équipe travaillant sur un projet, Basecamp répond à ce problème.

**[Edmodo :](http://www.edmodo.com/)** Edmodo est une plateforme qui ressemble beaucoup à Twitter mais qui a été créée en pensant aux éducateurs. Il permet la collaboration et le partage de contenu entre les élèves, les enseignants et les systèmes scolaires.

**[Première Classe :](http://www.firstclass.com/)** Les enseignants peuvent prendre les devoirs des élèves, ajuster les devoirs de la nuit ou demander aux élèves de créer leurs propres pages Web en utilisant une page Web personnalisée comme centre de communication. N'importe quel nombre d'utilisateurs peut utiliser FirstClass sur un seul serveur avec un seul administrateur. Ce programme a un coût.

**Gliffy**: C'est simple à utiliser et vous pouvez garder votre travail sur leurs serveurs sans rien payer. Il existe deux façons de partager des documents avec Gliffy Online. En ajoutant simplement leur adresse e-mail, les collaborateurs peuvent voir et modifier votre travail. En publiant, vous pouvez rapidement incorporer une version publique en lecture seule de votre diagramme dans un wiki, un blog ou un autre logiciel Web.

**[LiveText :](https://www.livetext.com/)** LiveText est un service d'abonnement pour les instructeurs qui est fourni sur Internet et comprend des exercices pour la planification de cours en groupe. LiveText est un outil simple

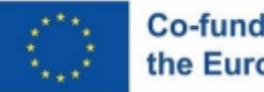

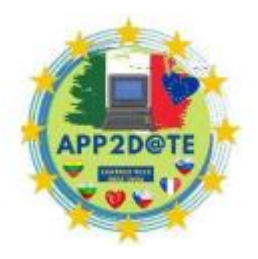

et convivial qui se concentre sur l'engagement de la communauté éducative par le biais de la planification des cours. L'utilisation de ce service coûte de l'argent.

**[Mindomo :](http://www.mindomo.com/)** Vous pouvez utiliser la cartographie mentale comme un outil très efficace pour le remue-méninges visuel lors de la planification de tâches ou de la définition d'une base de connaissances. L'interface utilisateur et l'ensemble de fonctionnalités de Mindomo sont comparables à ceux d'autres programmes de cartographie mentale autonomes gratuits tels que Freemind. Bien que les cartes puissent être partagées, leur sauvegarde nécessite une inscription et une connexion.

**[NoteMesh :](http://www.notemesh.com/?a=home)** Utilisez ce preneur de notes de classe collaboratif de style wiki pour injecter une touche sociale dans votre prise de notes. Les utilisateurs ont la possibilité de publier leurs propres notes de cours ou de les ajouter à celles déjà existantes. Pour produire une source unique faisant autorité pour les notes de cours, NoteMesh a l'intention d'engager les étudiants dans des projets collaboratifs.

**[Schoology :](https://www.schoology.com/home.php)** Cette application permet aux éducateurs de se connecter entre eux et de partager des ressources pour l'enseignement.

**Skype**: En utilisant le Skype interactif en classe, les enseignants peuvent travailler ensemble sur des devoirs de classe tout en demandant à leurs élèves de visiter une classe à travers le monde. Skype de Microsoft est un service gratuit à utiliser.

**[Twiddla :](http://www.twiddla.com/)** Se connecter avec des étudiants ou d'autres éducateurs est facile en utilisant Twiddla. Les fonctionnalités de conférence en ligne permettent le brainstorming et le partage d'idées entre enseignants.

[WebOffice :](http://www.weboffice.com/) Semblable à FirstClass, WebOffice génère un espace de travail virtuel pour les réunions en personne et, avec l'inclusion de composants audio et vidéo supplémentaires, offre une expérience pratiquement identique. L'utilisation de ce service coûte de l'argent.

#### **Gestion des cours**

Vous pourriez avoir besoin de plus que des ressources pédagogiques de base comme les créateurs de quiz. Vous pourriez avoir besoin d'informations, de compétences en communication, d'outils organisationnels, etc. Un ou plusieurs de ces outils sont disponibles sur le site Web ci-dessous en plus d'autres fonctionnalités. La plupart sont gratuits ou open source. **[ATutor :](http://atutor.ca/)** les fonctionnalités d'ATutor peuvent être facilement étendues à l'aide de modules de fonctionnalités, et les administrateurs peuvent créer des modèles personnalisés pour donner à ATutor un nouveau look en quelques minutes. Les enseignants peuvent facilement accéder à

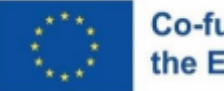

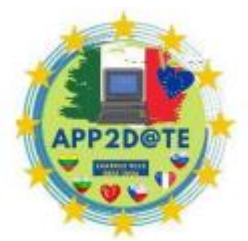

des informations préfabriquées et les importer, dispenser leurs cours en ligne et

créer, regrouper et redistribuer rapidement du contenu éducatif basé sur le Web. Ce programme est open source.

[Bubbl.us :](https://bubbl.us/) Cette ressource peut être utilisée par les enseignants pour des discussions en classe et des brainstormings.

**[Dokeos :](http://www.dokeos.com/)** Dokeos est un système de gestion de l'apprentissage qui encadre les initiatives d'apprentissage en ligne et d'apprentissage mixte dans plus de 600 entreprises et organismes gouvernementaux. Ce programme est open source.

**[dotsub :](http://dotsub.com/)** L'utilisation de cet outil sera bénéfique pour les professeurs de langues étrangères. Les étudiants et les enseignants peuvent télécharger leurs propres films et développer des soustitres, et moyennant des frais, dotsub traduira des vidéos en utilisant des sous-titres.

**[Drupal :](https://www.drupal.org/)** Un cadre polyvalent pour créer un environnement d'apprentissage social ou un environnement d'apprentissage plus traditionnel est fourni par le projet open source Drupal.

**[EduTools](http://www.edutools.info/static.jsp?pj=4&page=HOME) :** le site Course Management System (CMS) a été relancé en tant que version communautaire du site Web EduTools. Ils continuent de fournir des comparaisons de produits fonctionnalité par fonctionnalité et une aide à la prise de décision. De plus, tout utilisateur peut désormais ajouter ses propres avis sur de nouveaux produits qui n'ont pas encore été évalués ou sur la mise en œuvre d'un produit ou d'une fonctionnalité particulière sur le site Web.

**[eFront](http://www.efront.gr/) :** plateforme d'apprentissage en ligne et de développement du capital humain open source, conforme à la norme SCORM et conviviale.

[LAMS :](http://www.lamsinternational.com./) Les enseignants peuvent facilement créer des séquences d'activités d'apprentissage à l'aide de l'environnement de création visuelle très intuitif offert par LAMS (Learning Activity Management System). Selon le sujet et le niveau de collaboration, ces activités peuvent impliquer une variété de devoirs individuels, de projets en petits groupes et d'exercices en classe entière.

**[Merlot :](http://www.merlot.org/merlot/index.htm)** Un outil gratuit et open source créé notamment pour les personnels et étudiants de l'enseignement supérieur. Ici, vous pouvez vous connecter avec des pairs et trouver des liens vers des ressources éducatives en ligne.

**[Prezi :](http://prezi.com/)** Cet outil de présentation peut être utilisé par les enseignants pour organiser et échanger des idées avec d'autres éducateurs.

**[RCampus](http://www.rcampus.com/) :** RCampus est une plate-forme qui permet aux éducateurs, aux apprenants et aux administrateurs d'organiser des cours, de créer des communautés en ligne, de construire des sites Web et de gérer des portfolios virtuels.

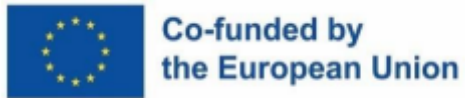

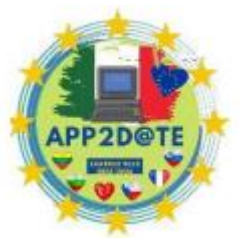

**[Sakai](http://www.sakaiproject.org/) :** Sakai est un réseau d'établissements d'enseignement, d'entreprises et de

particuliers qui collaborent pour créer un environnement de collaboration et d'apprentissage (CLE) partagé.

**[Schooltool :](http://www.schooltool.org/)** L'objectif du projet SchoolTool est de fournir une infrastructure open-source pour l'administration scolaire mondiale qui est disponible gratuitement. Trois projets distincts composent SchoolTool, un système d'information sur les élèves, un outil de gestion de calendrier et de ressources, et la capacité de surveiller les compétences que les élèves acquièrent dans leurs salles de classe et à quel niveau de compétence.

**[Sloodle :](http://www.sloodle.org/moodle/)** Sloodle est une initiative open source dont l'objectif est de créer et de diffuser des outils utiles et souhaitables pour aider l'éducation dans des environnements virtuels et simplifier l'enseignement. Vous pouvez télécharger le code source de Sloodle et l'intégrer dans votre propre installation Moodle si vous avez le savoir-faire technique ou l'expertise nécessaire et votre propre serveur. Alternativement, vous pouvez tester quelques fonctionnalités du site Web. **[StudySync :](http://www.studysync.com/)** StudySync est un outil crucial pour les enseignants qui préparent les élèves à la réussite scolaire, car il est fourni avec des outils tels que des évaluations par les pairs, des exercices d'écriture hebdomadaires et une importante bibliothèque numérique.

#### **Apprentissage en ligne**

Les outils de la liste ci-dessous sont ceux que les enseignants qui utilisent la technologie éducative ou l'apprentissage assisté par voie électronique trouveront utiles.

**[Annenberg Learner :](http://learner.org/)** Les enseignants trouveront une multitude de films gratuits pour améliorer leur enseignement en utilisant cette technologie, ce qui en fera un refuge pour eux.

**[Créateur de cours](https://code.google.com/p/course-builder/) :** les enseignants peuvent créer leurs propres cours à partir de zéro à l'aide de cette application. Les enseignants auront la possibilité de concevoir des cours pour aussi peu ou autant d'étudiants qu'ils le souhaitent une fois qu'ils auront accès au logiciel et aux directives de présentation de Course Builder.

**[Curriki :](http://www.curriki.org/)** Les enseignants peuvent mélanger et assortir des plans de cours, des vidéos, des animations et des photographies pour créer des ressources pédagogiques uniques avec cette ressource gratuite. Les enseignants peuvent également développer et partager leurs meilleurs programmes et stratégies d'enseignement.

**[eStudy :](http://sourceforge.net/projects/estudy/)** Pour les collèges et les institutions, eStudy est une plateforme open source d'apprentissage en ligne et de collaboration. En plus des outils d'administration de cours

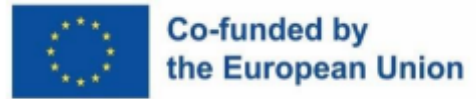

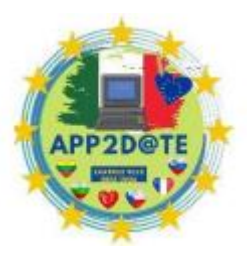

standard, eStudy offre une assistance unique pour les simulations de jeux de rôle en informatique.

**[Open Study :](http://openstudy.com/)** Ce réseau social invite les étudiants à collaborer avec des pairs qui étudient la même matière qu'eux dans le but de créer un groupe d'études mondial.

**[PBS Learning Media :](http://www.pbslearningmedia.org/)** Les enseignants peuvent accéder à des films, des jeux, des extraits audio, des photographies, des plans de cours et plus encore via PBS Learning Media, qui peuvent tous être enregistrés et partagés. Plus important encore, c'est gratuit.

#### **Gamification**

Ces ressources aideront les enseignants à ajouter un peu de plaisir interactif et d'excitation à leurs cours en utilisant des techniques et des mécanismes de jeu.

**[BadgeStack :](http://badgestack.com/)** Utilisé par des groupes comme l'American Association for State and Local History et le New York City Department of Education, BadgeStack est conçu pour fournir aux étudiants des badges numériques après avoir acquis une compétence.

**[CourseHero :](http://www.coursehero.com/)** Les élèves du secondaire et du collège peuvent accéder aux ressources de cours, y compris les flashcards, les tuteurs et les cours via cette plateforme d'apprentissage en ligne.

**[FunBrain](http://www.funbrain.com/) :** FunBrain propose à ses clients des activités interactives dans des disciplines telles que les mathématiques, la lecture et l'alphabétisation, destinées aux jeunes élèves.

**[MangaHigh](http://www.mangahigh.com/en_us/) :** les enseignants peuvent enseigner à leurs enfants les bases des mathématiques à l'aide de cette technologie basée sur le jeu. La meilleure partie est qu'il est totalement gratuit.

#### **Bureaux**

Les outils répertoriés ci-dessous fonctionnent comme n'importe quel autre programme d'une suite bureautique commerciale. Le fait qu'ils soient libres d'utilisation est la seule distinction.

**[Google Docs :](http://www.google.com/drive/apps.html)** Avec Google Spreadsheets, Docs et Presentations, Google a réussi à imiter Excel, Word et PowerPoint. Tous ces fichiers peuvent être créés, stockés et téléchargés en ligne. Vous pouvez télécharger ces fichiers dans d'autres programmes de bureau, les enregistrer sur votre disque dur ou partager votre travail avec d'autres en ligne. Google entoure ces ressources avec son moteur de recherche bien connu, son accès aux livres électroniques et sa recherche d'articles universitaires. Plusieurs ressources sont disponibles pour l'enseignement.

**[Apache Open Office :](http://www.openoffice.org/?utm_expid=57643286-7&utm_referrer=http%3A%2F%2Foedb.org%2Flibrary%2Ffeatures%2F101-web-20-teaching-tools)** Pour remplacer les produits Microsoft Office, procurez-vous cette suite bureautique gratuite. Il s'agit d'une suite bureautique multiplateforme open source avec une interface utilisateur et un ensemble de fonctionnalités similaires aux autres suites bureautiques.

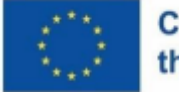

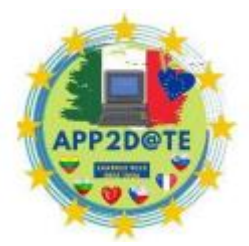

Il comprend des programmes de bureau essentiels tels qu'un traitement de texte,

un tableur, un gestionnaire de présentations et un logiciel de dessin. En outre, OpenOffice.org fonctionne de manière transparente avec un certain nombre de formats de fichiers, y compris ceux utilisés par Microsoft Office et la norme OpenDocument indépendante des fournisseurs OASIS. De plus, les fichiers PDF peuvent être enregistrés.

**[ThinkFree :](http://www.thinkfree.com/)** Ce système de test fournit des répliques Word, Excel et PowerPoint gratuites qui fonctionnent dans n'importe quel navigateur. Parce qu'il s'agit de programmes Java, ils ont besoin d'un peu de temps pour "préchauffer" avant de pouvoir les exécuter, mais une fois que vous le faites, l'opération est rapide et facile. Sur votre disque dur, ThinkFree ouvre et enregistre dans les types de fichiers Microsoft Office courants tels que.doc,.xls et.ppt. Ils peuvent également enregistrer des documents au format PDF, ce que Microsoft n'autorise pas. Vous disposez de 30 mégaoctets d'espace de stockage gratuit à utiliser si vous souhaitez stocker des fichiers sur les serveurs de ThinkFree. Particulièrement si vous êtes déjà familier avec Microsoft Office, cette application est assez intuitive.

**[ZOHO :](http://www.zoho.com/)** Semblable à Google Docs, un package de productivité bureautique Zoho vous donne accès à un traitement de texte, un tableur et un outil de présentation basé sur le Web. Vous pouvez partager, télécharger, télécharger et enregistrer en ligne. Cette suite est idéale pour les projets en cours car elle vous donne également accès à des ressources supplémentaires telles que la messagerie, un logiciel de gestion de projet, etc.

## **Outils de bureau**

Vous avez accès à plus d'outils, une agrafeuse et un copieur. Mais que se passerait-il si vous pouviez utiliser pratiquement n'importe quel ordinateur pour accéder aux convertisseurs de fichiers, aux outils de présentation et à d'autres ressources administratives ? Et si vous pouviez télécharger des outils sur votre PC et y accéder de n'importe où ? Ces ressources pourraient alléger un peu votre fardeau ou, à tout le moins, vous sortir d'un problème.

**[bitly :](https://bitly.com/)** cet utilitaire raccourcit les liens, ce qui est utile pour les enseignants qui envoient fréquemment des liens par e-mail à leurs étudiants. Il permet même aux enseignants de voir le nombre d'élèves qui ont cliqué sur un lien spécifique.

**[PDF mignon](http://www.cutepdf.com/) :** aucun virus, logiciel espion ou logiciel publicitaire n'est présent. Téléchargez simplement et commencez à créer des PDF à partir de n'importe quel type de fichier de document. C'est un logiciel gratuit.

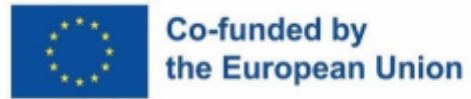

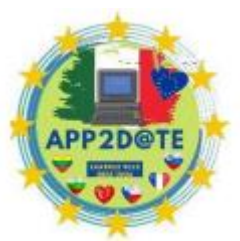

**[Document Converter eXpress :](http://convert.neevia.com/pdfconvert/)** N'importe qui peut convertir instantanément ses

fichiers au format PDF ou Image à l'aide d'eXpress sans avoir à installer de logiciel supplémentaire. La taille de fichier maximale est de 1 Mo.

**[Empressr :](http://www.empressr.com/)** Vous nommez n'importe quoi, vous pouvez le télécharger pour faire une présentation en ligne. Il s'agit de la première application Web de présentation construite à l'aide d'Ajax et de Flash, et c'est une approche intrigante pour mettre en place vos projets de cours en ligne gratuits.

[Gmail :](http://mail.google.com/) Ce client de messagerie est à la fois gratuit et apprécié. Gmail est un excellent choix pour les étudiants et les instructeurs, car il dispose d'un filtrage anti-spam efficace et des contacts Google Talk répertoriés (vous pouvez donc simplement discuter avec des contacts au lieu d'envoyer un e-mail).

[Google Calendar :](https://www.google.com/calendar/) les enseignants peuvent gérer les leçons, les tests, les projets et d'autres devoirs à l'aide de ce programme. Toute personne possédant un compte Google peut y accéder gratuitement.

**[MultiURL :](http://www.multiurl.com/)** Considérez l'inconvénient d'avoir à transmettre plusieurs liens dans un seul e-mail. Que faire si certains des liens sont rompus ? Les utilisateurs de l'utilitaire MultiURL peuvent combiner plusieurs liens en un seul lien court afin qu'il puisse être partagé plus facilement. De plus, les liens peuvent toujours être modifiés.

[Penzu :](http://penzu.com/) Grâce à cette application, les enseignants peuvent concevoir leur propre journal en ligne, ce qui est utile pour collecter des notes pendant les cours. Par défaut, Penzu rend toutes les entrées privées, bien que les utilisateurs puissent choisir de partager des entrées spécifiques. **[yousendit](https://www.hightail.com/) :** Vous pouvez envoyer des fichiers volumineux (comme cette dissertation !) avec l'essai gratuit. Les transferts FTP, les courriers de nuit et les pièces jointes défectueuses ne sont plus nécessaires grâce à ce programme.

## **Productivité**

Organiser votre désordre est la meilleure stratégie pour faire quoi que ce soit rapidement. Utilisez les outils suivants pour combiner des notes, des dates, des listes de tâches et d'autres informations.

**[30 Boxes :](http://30boxes.com/welcome.php)** Un programme de calendrier appelé 30boxes offre la capacité supplémentaire de vous permettre de suivre les titres des flux Web RSS. Votre page Facebook ou Google Blogger vous permettent d'ajouter votre calendrier. Partagez-le avec des amis, des parents et / surtout des étudiants qui ont besoin de la date limite pour ce devoir.

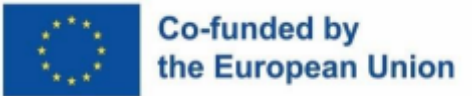

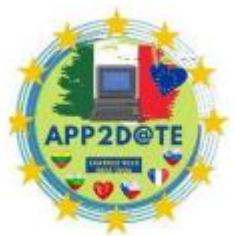

[HiTask :](http://hitask.com/) Ce tracker de tâches est un outil amusant à utiliser pour rester organisé

car il permet le glisser-déposer. Pour aider les utilisateurs à identifier et à examiner rapidement les éléments importants, des balises colorées peuvent être appliquées. Pour planifier une réunion ou un rappel, faites glisser son instance sur un calendrier et dans un calendrier basé sur le temps. Les équipes peuvent également attribuer des tâches à des membres individuels de l'équipe en faisant glisser la tâche sur leurs noms. Il est une application vraiment simple et directe. Il existe une option de compte premium de 12 \$ / an, mais elle ne permet pas d'obtenir des informations illimitées.

**[Rappelez-vous le lait :](http://www.rememberthemilk.com/)** Cet outil est parfait pour les maniaques de la liste comme vous. Même si votre ordinateur n'est pas en ligne, vous pouvez toujours gérer vos tâches. Les e-mails, SMS et messagerie instantanée (AIM, Gadu-Gadu, Google Talk, ICQ, Jabber, MSN, Skype et Yahoo!) sont les méthodes de livraison disponibles pour les rappels.

**[TiddlyWiki :](http://tiddlywiki.com/)** Vous pouvez utiliser ce cahier réutilisable et non linéaire pour suivre les tâches. Tous les navigateurs de bureau populaires pour Windows, Macintosh et Linux ainsi que de nombreux navigateurs mobiles sont pris en charge par ce logiciel.

[Zamzar :](http://www.zamzar.com/) Les enseignants pourront organiser leurs films, photographies et articles à l'aide de cet outil de conversion de fichiers en ligne gratuit.

#### **Gestion de contenu public (blogs, etc.)**

Utilisez les blogs pour enseigner, favoriser un sentiment de communauté dans la classe, développer des projets de classe, etc. Ce que vous pouvez accomplir avec ces outils est pratiquement infini. C'est formidable que de nombreux blogs soient gratuits, alors que certains peuvent être réservés à certaines catégories d'étudiants ou de praticiens de l'éducation. De plus, la complexité de ces systèmes de gestion de contenu varie d' être extrêmement simple à utiliser à modérément complexe (nécessitant des connaissances en programmation pour la configuration ou l'entretien).

**[CMS Matrix :](http://www.cmsmatrix.org/)** Ce site se charge de répertorier tous les systèmes de gestion de contenu puisqu'il est impossible de le faire ailleurs. Grâce aux liens conservés sur CMS Matrix, vous pouvez évaluer jusqu'à 10 systèmes différents et visiter leurs sites Web. Avec leur aide, vous pouvez faire un choix éclairé sur des systèmes comme zwook et ACM Ariadne Content Manager.

**[EduBlog :](http://edublogs.org/)** Ces blogs gratuits pour enseignants, chercheurs, bibliothécaires et autres professionnels de l'éducation vous aideront à communiquer avec les étudiants et vos pairs. Ils sont alimentés par WordPress.

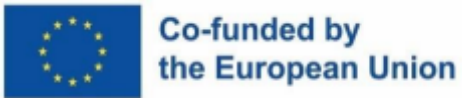

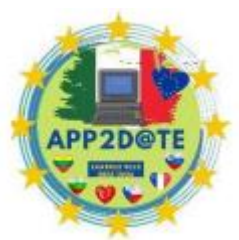

**[Geeklog :](http://www.geeklog.net/)** Une application PHP/MySQL appelée Geeklog est utilisée pour gérer

le contenu Web dynamique. "Prêt à l'emploi", il s'agit d'un moteur de blog ou d'un CMS qui prend en charge les commentaires, les rétroliens, de nombreux formats de syndication, la protection anti-spam et tous les autres aspects essentiels d'un tel système. Pour changer radicalement ses fonctionnalités, utilisez des plugins. Des forums, des galeries de photos et de nombreux autres plugins sont facilement disponibles.

[LiveJournal :](http://www.livejournal.com/) LiveJournal a de nombreuses utilisations, notamment en tant que réseau social, blog, forum de discussion, journal privé, etc.

**[SchoolNotes :](http://www.schoolnotes.com/)** Utilisez cet outil communautaire gratuit pour créer des notes pour les devoirs et les informations de classe et les publier en ligne en quelques secondes. Les notes des professeurs sont accessibles aux parents et aux élèves via le code postal de l'école.

**[TeacherTube](http://teachertube.com/) :** Comme la conception et l'accent de ce site sont similaires à YouTube, considérez-le comme YouTube pour les éducateurs et les enseignants. Cependant, TeacherTube vise à répondre à la demande d'un espace sécurisé plus orienté vers l'éducation pour les éducateurs, les écoles et les apprenants à domicile. Parfois, le site Web se charge lentement.

**[TubeChop :](http://www.tubechop.com/)** Les utilisateurs de cet outil peuvent partager un segment spécifique qu'ils ont coupé d'une vidéo YouTube. Étant donné que le contenu vidéo supplémentaire peut être facilement éliminé, cela peut être extrêmement utile pour les conférenciers qui souhaitent uniquement utiliser un bref segment d'un film.

**[WordPress :](http://wordpress.org/)** Vous pouvez utiliser les espaces gratuits fournis sur ce site Web ou installer cet outil sur votre propre espace Web personnel sans frais. WordPress est réputé pour sa communauté d'utilisateurs de premier ordre.

#### **Stockage**

Rien ne vaut une sauvegarde en matière de stockage, mais le stockage et le transfert en ligne sont la voie à suivre si vous avez besoin d'échanger des données ou d'y accéder sur une autre machine. Cependant, nous ne conseillons pas aux enseignants de télécharger les résultats des tests des élèves pour la notation pendant leurs vacances aux Bahamas. C'est un échec.

**[4shared :](http://www.4shared.com/)** Avec 4shared, les enseignants peuvent profiter de 15 Go de stockage gratuit.

**[Diino :](https://www.diino.com/)** Il ne peut y avoir que deux utilisateurs simultanés connectés sur le compte gratuit de 2 Go.

**[FlipDrive :](http://www.flipdrive.com/)** utilisez votre compte FlipDrive pour stocker en toute sécurité vos fichiers en ligne afin de pouvoir y accéder depuis n'importe quel navigateur Web. Vous pouvez également

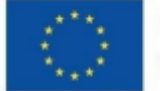

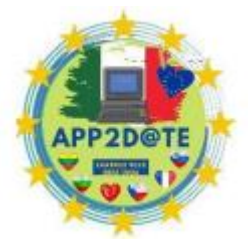

l'utiliser pour sauvegarder et protéger vos données les plus cruciales contre les

virus et les accidents informatiques. L'utilisation de ce site Web est gratuite pendant les 30 premiers jours; par la suite, des frais peuvent s'appliquer en fonction de la quantité de stockage que vous utilisez.

**[HyperFileShare :](http://www.hyperfileshare.com/)** Partagez des fichiers gratuitement avec des transferts illimités jusqu'à 250 Mo et de l'espace. Ils conservent le partage de fichiers privés pendant 30 jours après le dernier téléchargement. Ils peuvent stocker vos fichiers plus longtemps si vous les partagez publiquement avec la communauté.

[LiveBinders :](http://www.livebinders.com/) Cet appareil est essentiellement un classeur à 3 anneaux basé sur le Web. Les ressources et les documents cruciaux peuvent être organisés et stockés par les enseignants.

**[Planboard :](https://www.planboardapp.com/)** En centralisant tout sur un ordinateur et en rationalisant la planification des cours, Planboard facilite la vie des enseignants.

**[Scribd :](http://www.scribd.com/)** L'accès à la plus grande bibliothèque en ligne et un stockage illimité gratuit sont fournis aux utilisateurs.

# **Chapitre IV : Classes numériques**

## **L'innovation numérique à l'école**

Les changements profonds de l'ère numérique affectent tous les domaines de notre vie. Le net et le numérique font désormais partie de notre quotidien. L'école se situe dans une réalité générale complexe en mutation rapide et continue dominée par l'incertitude, la précarité, le manque de repères caractérisée par :

a) diffusion de la technologie (la nouvelle révolution industrielle est en marche et entraîne des changements très rapides dans les techniques, les profils professionnels et les compétences)

b) modification des processus de production et incertitude sur le marché du travail

c) réalité culturelle et éthique-morale induite et imprégnée par les médias de masse

d) multiplication des informations

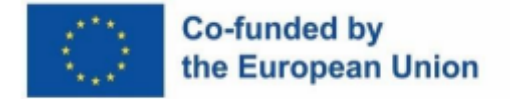

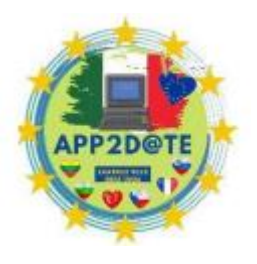

e) mondialisation de l'économie

f) pluralité d'organismes de formation

L'école, en tant qu'agence de formation dotée d'une intentionnalité pédagogique, est confrontée à tout cela dans une réalité où l'économie se dématérialise, certaines activités productives sont externalisées, les services dominent, la possession et la circulation de l'information deviennent déterminantes. L'ensemble de certains facteurs produit des changements concrets et évidents dans le cadre et dans la constitution matérielle de l'école parmi ceux-ci :

1) Les technologies numériques conduisent "naturellement" à une approche interactive et sociale de la connaissance (pointer ; cliquer et partager) ;

2) Les élèves et étudiants natifs du numérique pratiquent spontanément ce type de comportement en dehors de l'école via les réseaux sociaux et les outils de communication instantanée auxquels ils accèdent via des cahiers, des consoles de jeux vidéo, des smartphones

;

3) Les coûts des infrastructures technologiques ont chuté de façon spectaculaire au cours des dix dernières années. L'introduction des technologies numériques fait évoluer les processus d'enseignement/apprentissage vers un enseignement centré sur les "savoir-faire", les ateliers, l'interdisciplinarité, les tâches de la vie réelle, les évaluations authentiques des étudiants qui sont des protagonistes de plus en plus actifs dans le processus de construction des savoirs compétents . Ainsi, les logiciels et le matériel deviennent des outils de facilitation et de promotion des apprentissages que l'enseignant compétent peut utiliser dans une formation, améliorant la motivation, la capacité à travailler en groupe et les capacités de résolution de problèmes.

En Italie, les écoles sont accompagnées dans ce véritable changement épistémologique par le Plan national de l'école numérique, le document politique qui vise à relancer une stratégie globale d'innovation de l'école italienne pour un nouveau positionnement de son système éducatif à l'ère numérique. Véritable architrave culturel de la numérisation du système scolaire italien, le Plan national de l'école numérique a permis d'élever le niveau moyen de compétence numérique des enseignants, également grâce à des investissements massifs visant à favoriser la mise en œuvre structurelle et la valorisation des ressources humaines, grâce à la Plan National de Relance et de Résilience (PNRR) qui représente une mesure fondamentale pour une

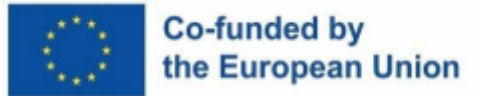

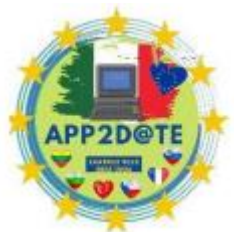

utilisation efficace et complète des environnements d'apprentissage innovants

créés dans le cadre de "l'Ecole 4.0". La ligne d'investissement "Enseignement numérique intégré et formation à la transition numérique du personnel scolaire" vise à former les enseignants et le personnel scolaire à l'utilisation des technologies numériques dans les processus d'apprentissage de l'enseignement et aux méthodologies pédagogiques innovantes au sein d'espaces d'apprentissage spécialement équipés. Les formations sont structurées sur la base du cadre européen de référence des compétences numériques des enseignants, le **DigCompEdu** , L'objectif du cadre DigCompEdu est de fournir un modèle cohérent permettant aux enseignants et formateurs, appartenant aux États membres de l'Union européenne, pour vérifier son niveau de "compétence pédagogique numérique" et le faire évoluer selon un modèle homogène de contenus et de niveaux d'acquisition DigCompEdu propose les 6 domaines de compétences suivants que chaque enseignant doit posséder :

● Axe 1 : Implication et valorisation professionnelle

Utiliser les technologies numériques pour la communication organisationnelle, la collaboration et la croissance professionnelle ;

• Axe 2 : Ressources numériques

Localiser, partager et créer des ressources pédagogiques numériques ;

Axe 3 : Pratiques d'enseignement et d'apprentissage

Gérer et organiser l'utilisation des technologies numériques dans les processus d'enseignement et d'apprentissage ;

Axe  $4:$  Évaluation des apprentissages

Utiliser des outils et des stratégies numériques pour améliorer les pratiques d'évaluation ;

● Axe 5 : Valorisation du potentiel des étudiants

Utiliser les technologies numériques pour favoriser une plus grande inclusion, personnalisation et engagement actif des étudiants ;

● Axe 6 : Favoriser le développement des compétences numériques des étudiants

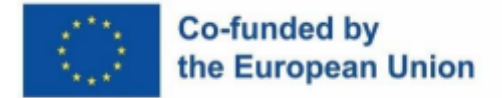

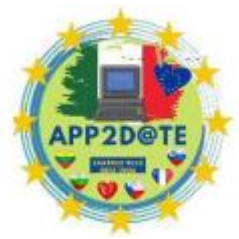

Aider les élèves à utiliser les technologies numériques de manière

créative et responsable pour l'information, la communication, la création de contenu,

le bien-être personnel et la résolution de problèmes.

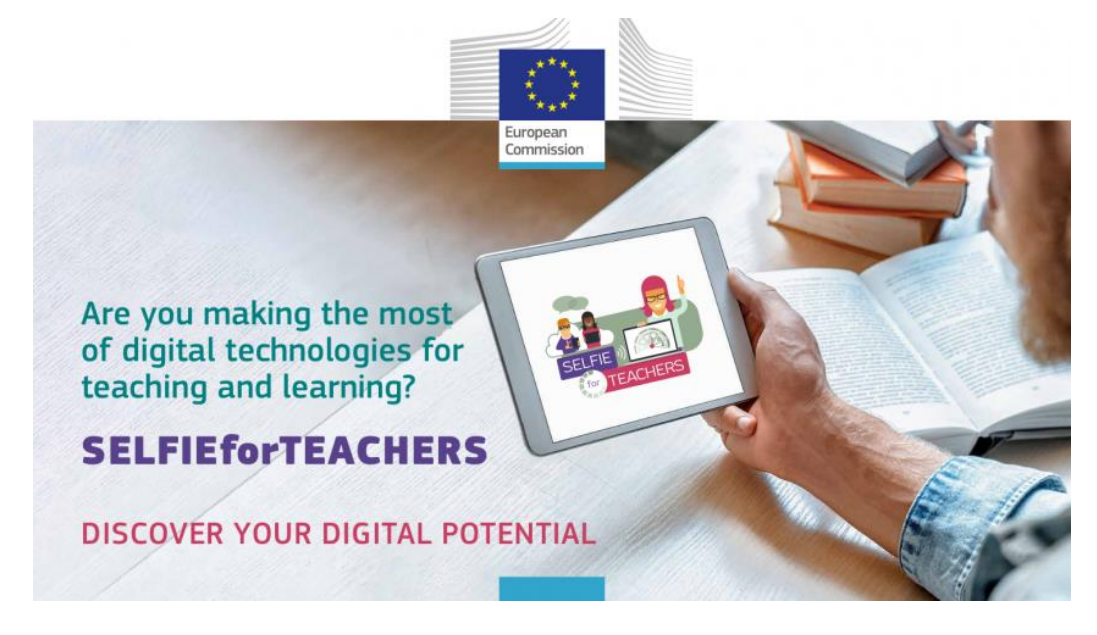

Le référentiel DigCompEdu prévoit pour chaque domaine 6 niveaux de maîtrise des compétences numériques :

- A1 Novice ;
- Explorateur A2 ;
- Enquêteur B1 ;
- Esperto B2;
- Chef C1 :
- Pionnier C<sub>2</sub>.

À cet égard, la Commission européenne a préparé un [questionnaire d'auto-réflexion](https://clicktime.symantec.com/384Gp4fPtqRnS98PVK5gvtJ6xU?u=https%3A%2F%2Feducators-go-digital.jrc.ec.europa.eu) [SELFIE](https://clicktime.symantec.com/384Gp4fPtqRnS98PVK5gvtJ6xU?u=https%3A%2F%2Feducators-go-digital.jrc.ec.europa.eu)  [pour ENSEIGNANTS q](https://clicktime.symantec.com/384Gp4fPtqRnS98PVK5gvtJ6xU?u=https%3A%2F%2Feducators-go-digital.jrc.ec.europa.eu)ue les enseignants peuvent remplir selon leur niveau de compétence numérique.

Dans ce contexte, la conception et la mise en œuvre de parcours scolaires d'éducation numérique pour les élèves garçons et filles suivent les principes du nouveau cadre de référence européen pour les compétences numériques des citoyens, DigComp 2.2., basé sur le travail

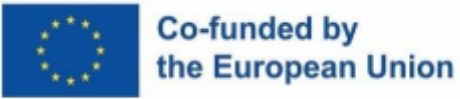

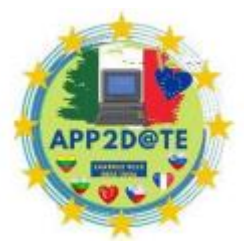

effectué. Dans le contexte technologique actuel, les enfants se retrouvent victimes

du système, incapable de gérer l'infinité d'informations numériques, passant de l'usage à l'abus inconscient.

Il faut donc partir de l'expérience des enfants, de ces outils technologiques qui leur sont plus familiers et les guider, à travers l'utilisation correcte de leurs "appareils" dont ils ne se détachent jamais, vers la prise de conscience et la compréhension de l'essentiel connaissances pour devenir des citoyens numériques compétents. Dans l'exercice de notre fonction d'enseignant, il est nécessaire de suivre le rythme, d'être conscient de cette généralisation de l'usage du numérique et de la voie médiatique à adopter. Le contrôle des médias devient essentiel et la comparaison avec le nouveau style cognitif dont nos enfants font preuve aujourd'hui. Même si nous, les enseignants, pouvons nourrir la suspicion ou la méfiance à l'égard des TIC, nous ne pouvons cependant pas nier que ces outils imprègnent désormais tout acte informatif, communicatif et cognitif. Au lieu de cela, il est nécessaire de saisir les opportunités que ces technologies peuvent offrir pour rendre notre enseignement plus efficace. La technologie peut aider à attirer leur attention, favoriser leur apprentissage et créer un environnement virtuel où l'échange d'idées, de matériel et d'informations peut avoir lieu et où les étudiants peuvent être acteurs et co-acteurs du processus d'apprentissage. Pour Papert, chaque enfant, s'il est placé devant des conditions favorables, peut avoir des apprentissages significatifs et les connaissances qui en découlent sont immédiatement vues comme fonction d'une finalité et donc utilisables.

Les technologies numériques permettent et soutiennent une méthodologie qui valorise la multiplicité des intelligences, les faisant interagir entre elles pour les multiplier sans les diminuer ni les disperser (stratégies métacognitives). Ils rapportent des résultats positifs lorsqu'ils font partie de multiples possibilités d'apprentissage, où l'étudiant contrôle le processus et reçoit une rétroaction immédiate.

Dans une société désormais entièrement investie par le numérique, dans tous ses replis, même l'horizon scolaire s'ouvre inévitablement sur la technologie et ses segments, qui apportent avec eux un souffle de fraîcheur et d'innovation au sein de cette institution séculaire. Il est donc essentiel que les enseignants se forment dans ce sens, acquièrent des compétences numériques afin de pouvoir choisir avec conscience et précision les outils les plus adaptés pour accompagner l'enseignement, en fonction de leurs propres besoins et de ceux de leurs élèves. On ne peut donc ignorer la connaissance de concepts tels que l'hypertexte et l'hypermédia, la

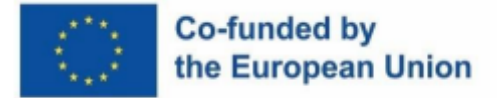

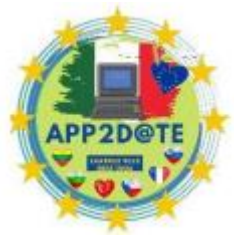

connaissance de tous les "trucs et astuces" pour une navigation sûre et correcte

dans l'immense et insidieuse mer du web, qui est la première étape à apprendre à étudiants, qu'ils doivent être guidés et suivis aussi et surtout dans l'utilisation des technologies.

# **4.1- Comment créer votre propre salle de classe numérique : Google Classroom, WeSchool, ClassDojo**

Pour apprendre nous devons nous sentir impliqués et capables de participer. C'est pourquoi beaucoup préconisent l'utilisation des plateformes sociales comme outil pédagogique.

Vivre le processus d'enseignement-apprentissage à travers l'utilisation quotidienne des outils offerts par le web est une étape importante pour s'ouvrir à de multiples scénarios rendus disponibles par une réalité numérique articulée et complexe. Être prêt à changer et se mettre en situation d'expérimenter les plateformes sociales dans sa pratique quotidienne d'enseignement, c'est s'approprier une nouvelle vision de l'Éducation. L'objectif de développer chez les étudiants les compétences sociales définies par les documents européens comme indispensables pour se sentir citoyens de son temps, représente l'objectif à atteindre, mais en utilisant les mêmes outils qu'une société hautement technologique comme l'actuelle offre et gère. Cependant, l'introduction de nouveaux outils numériques dans l'enseignement risque de changer radicalement l'approche, si le potentiel et la logique qui les sous-tendent ne sont pas compris. L'accès aux réseaux sociaux dans la conception des formations doit suggérer une pédagogie élargie. Elle doit contribuer à créer une nouvelle pédagogie : inclusive et capable de médiatiser le potentiel des outils. Si l'on tire de la valeur de la thèse selon laquelle "il n'y a pas d'apprentissage sans émotion", alors pour acquérir de nouvelles connaissances il faut se sentir impliqué. Au fil des ans, il y a eu plusieurs recherches qui ont eu les médias sociaux dans l'éducation comme champ d'investigation. Des résultats importants sont également venus d'études internationales qui suggèrent l'utilisation de plateformes numériques dans l'enseignement. Il est clair qu'il est nécessaire d'expérimenter sur le terrain quelle est la valeur ajoutée offerte par l'utilisation des plateformes sociales les plus connues dans le processus d'enseignement-apprentissage et/ou dédiées, présentes dans la littérature. Ce qui représente une aide précieuse au travail des enseignants est le fait que ces environnements sociaux sont faciles à utiliser ; multidirectionnels ou bidirectionnels qui sont et permettent de :

- partager des leçons sous forme non seulement de texte, mais aussi de vidéos, de liens,
- commenter en ligne,

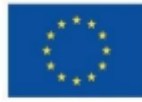

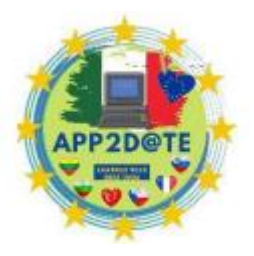

- envoyer et/ou recevoir des commentaires,
- chercher des ressources, interagir

De nombreuses recherches montrent que des effets positifs peuvent également être obtenus en termes d'apprentissage des élèves ; plus précisément, l'idée a mûri au fil du temps que les médias sociaux offrent de meilleures formes d'implication éducative qui sont intéressantes pour différents types d'apprenants. En effet, les éducateurs sont de plus en plus convaincus que les médias sociaux ont la capacité de permettre aux apprenants de s'engager dans des formes d'apprentissage et d'engagement plus significatives individuellement et pertinentes pour le public que jamais auparavant.

Pour apprendre, il faut s'impliquer et les plateformes sociales qualifiées d'omniprésentes et persuasives permettent :

- **1. partage (matériel/opinions)**
- **2. collaboration (apprentissage coopératif, comparaison, évaluation par les pairs)**

## **3. interactivité et multimédia (curiosité, tpr, implication émotionnelle)**

Les écoles qu'ils médiatisent le potentiel d'outils tels que la tablette ou l'ordinateur personnel dans la salle de classe pourraient transformer ce qui a toujours été considéré comme une distraction en un outil d'apprentissage : participer à des activités directement depuis son smartphone ou son ordinateur, partager facilement des fichiers ou insérer des notes sur des documents est tout ce qu'il faut pour créer un apprentissage flexible et collaboratif.

D'où la référence à l'enseignement constructiviste, l'un des paradigmes pédagogiques les plus récents et les plus innovants, selon lequel les connaissances se "construisent" à partir d'expériences vécues sur lesquelles elles se réfléchissent par conséquent". L'apport des nouvelles technologies semble avoir donné au constructivisme un nouvel élan basé sur le principe d'autoconstruction de la connaissance. Ce courant de pensée considère que la connaissance est donc une construction du sujet qui agit dans une situation concrète et en collaboration avec d'autres sujets avec lesquels il négocie des significations, également grâce à la communication interpersonnelle et la collaboration sociale. Le paradigme constructiviste déplace l'attention sur le contexte d'apprentissage. On s'oriente désormais vers un "constructionnisme de réseau" (construction coopérative d'archives, d'hypertextes sur le net) :

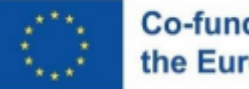

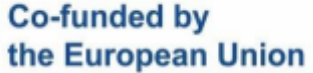

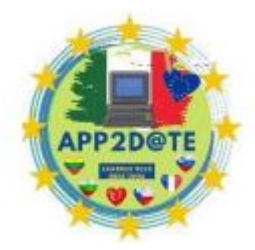

Internet, au lieu d'apport de connaissances, devient de plus en plus un outil. La

participation de tous les élèves à la construction des connaissances en ligne est en effet considérée comme strictement alignée sur les principes généraux de l'apprentissage, ce qui fait de l'apprentissage lui-même un processus intrinsèquement social qui se déroule mieux en présence d'interactions entre groupes d'apprenants impliqués dans la création et l'utilisation de contenus. Cependant, pour travailler sérieusement sur la valeur ajoutée apportée par l'utilisation des médias sociaux dans l'enseignement, notamment en termes d'évaluation des compétences numériques, la condition nécessaire mais non suffisante est sans doute que les enseignants aient la connaissance de concepts fondamentaux tels que : la compétence médiatique, éducation aux médias, compétences médiatiques. La compétence médiatique, thème important dans les réflexions pédagogiques de ces dernières années, et déclinée dans la littérature internationale de référence sous le terme de compétence médiatique, n'est autre que la capacité du sujet à se mouvoir dans le monde numérique. Pour Varis, l'éducation aux médias (Media Literacy and New Humanism) désigne l'approche selon laquelle les sujets savent lire et écrire les médias, en un mot : ils les comprennent, ils savent les analyser de manière critique et les planifier. Posséder une éducation aux médias présuppose des capacités opérationnelles spécifiques (compétences), comme par exemple accéder aux ressources médiatiques (images, mots, sons), les analyser et les interpréter. C'est un savoir-faire limité à connotation purement opérationnelle. La compétence médiatique fait donc référence à savoir comment communiquer et apprendre dans des environnements d'apprentissage virtuels. Mais elle s'avère être une pratique non autoréflexive, non autorégulée qui ne relève pas d'une représentation consciente d'une situation qui conduit au choix de stratégies dédiées. Celui qui a une compétence ne peut que l'utiliser, celui qui a une « *compétence* » il peut développer autant de compétences que de situationsproblèmes auxquelles il est confronté. Avec la *compétence* , le sujet, dans la relation avec les médias, assume un rôle intentionnel, actif , réflexif et conscient dans la détermination des stratégies d'action par ordre d'importance. Sur la base de ces prémisses, ce qui est certain, c'est que la communauté éducative a le rôle le plus important : façonner le développement des médias sociaux tels qu'ils sont utilisés "sur le terrain" dans les enseignants ne peuvent plus ignorer les nouvelles compétences requises par la société de la connaissance dans laquelle nous sommes plongés, car sinon, ils courent le risque de limiter les apprenants, nés à une autre époque, à leur propre et unique enseignement et par conséquent de faire de l'école leurs yeux quelque chose sans rapport avec leur vie quotidienne.

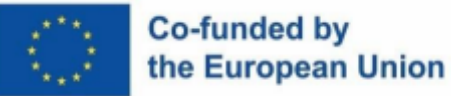

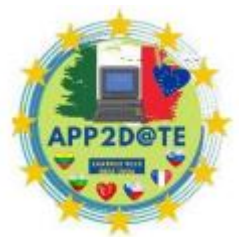

La solution est évidemment une application construite spécifiquement pour l'école

capable de médiatiser la simplicité d'utilisation, la choralité ou la multi-directionnalité ou au moins la bidirectionnalité enseignant-apprenant à partir de plateformes sociales, mais qui en même temps gère au mieux les problèmes de manière possible. liés aux outils disponibles : postes, photos, vidéos, mais aussi wikis, calendriers, notations sur ce qui est écrit, documents téléchargeables en tous genres, gestion de l'information. C'est-à-dire : pouvoir partager la leçon du jour, sous forme non seulement de texte, leçon, vidéo leçon, liens, documents de toutes sortes qui représentent la monodirectionnalité enseignant-apprenant, mais aussi commenter en ligne, demander des éclaircissements, fixer voir clairement son point de vue, vérifier les sources, chercher, réfuter, interagir dans ce qui, tous ensemble, représente la carte cognitive de cette leçon pour cette classe à travers :

**Une plate-forme pédagogique qui vous permet de gérer votre classe comme un groupe virtuel. Un environnement sécurisé et contrôlé, car accessible avec un mot de passe personnel, simple à utiliser, car il ne nécessite aucune installation ni téléchargement qui a :**

1. la présence d'un espace que nous définissons comme encore virtuel, comme le forum, dans lequel l'utilisateur peut construire et faire connaître son propre profil. Le profil doit être accessible, au moins partiellement, à tous les utilisateurs de l'espace ;

2. la possibilité de créer une liste d'autres utilisateurs, votre propre réseau, avec lesquels vous pouvez entrer en contact et communiquer ;

3. la possibilité d'analyser les caractéristiques de son propre réseau, notamment les connexions avec d'autres utilisateurs.

Les paradigmes éducatifs-didactiques sont constamment remis en question et les enseignants sont appelés à revoir les outils avec lesquels parvenir à un apprentissage significatif.

Au sens contemporain, le terme *salle de classe* connaît sa propre évolution et est actuellement remplacé par le terme environnement d'apprentissage comme *lieu de pouvoir agi* . L'environnement doit pouvoir mettre l'élève en situation de fonctionner en toute tranquillité avec le soutien constant de l'enseignant par la rétroaction. Le véritable environnement d'apprentissage, même s'il est équipé d'un mobilier coloré et d'outils multimédias, ne suffit plus. Les dynamiques sociales modernes imposent la nécessité d'adopter des environnements virtuels

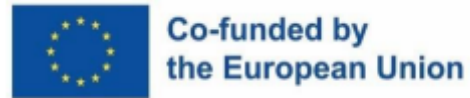

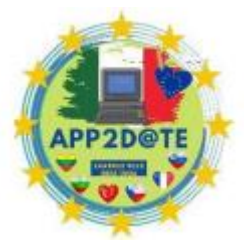

(LMS) en dehors du temps scolaire pour garantir une formation expérimentale-

laboratoire aux étudiants. De cette façon, ils construisent des connaissances en interagissant socialement et en alternant entre les formes d'apprentissage en ligne et réelles.

**Google Classroom** vous offre des outils puissants pour vous aider à gérer les élèves, les notes, les réunions en direct, les devoirs, etc. Pour plus de conseils d'apprentissage numérique, vous pouvez trouver des conseils approfondis en ligne et sur [Google ,](https://blog.google/outreach-initiatives/education/classroom-distance-learning/) qui propose même des ressources créées par les enseignants, notamment des blogs, des didacticiels vidéo et même un [podcast .](https://googleteacherpodcast.com/) Quel que soit l'avenir, Google Classroom restera un lien essentiel entre les enseignants et les élèves, leur permettant de communiquer, de collaborer et de s'épanouir.

#### **Créer une classe : Google Classroom**

Vous pouvez créer une classe pour attribuer du travail et publier des annonces aux étudiants.

Si votre école possède un compte Google Workspace for Education, vous devez utiliser cette adresse e-mail pour créer vos cours. Cependant, toute personne âgée de plus de 13 ans peut créer un cours à l'aide d'un compte Google personnel.

1. Accédez à classe.google.com.

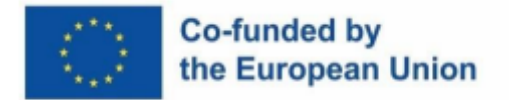

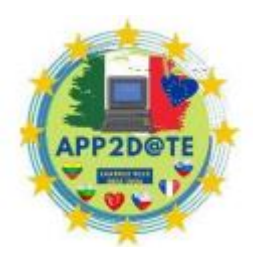

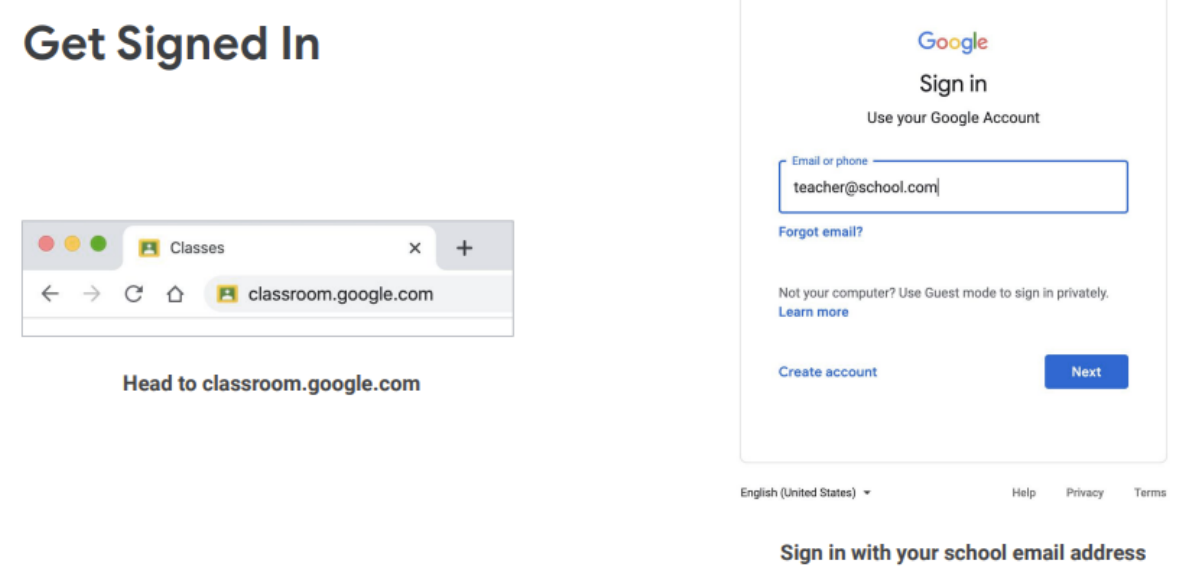

2. En haut de la page Classes, cliquez sur Ajouter + > Créer une classe.

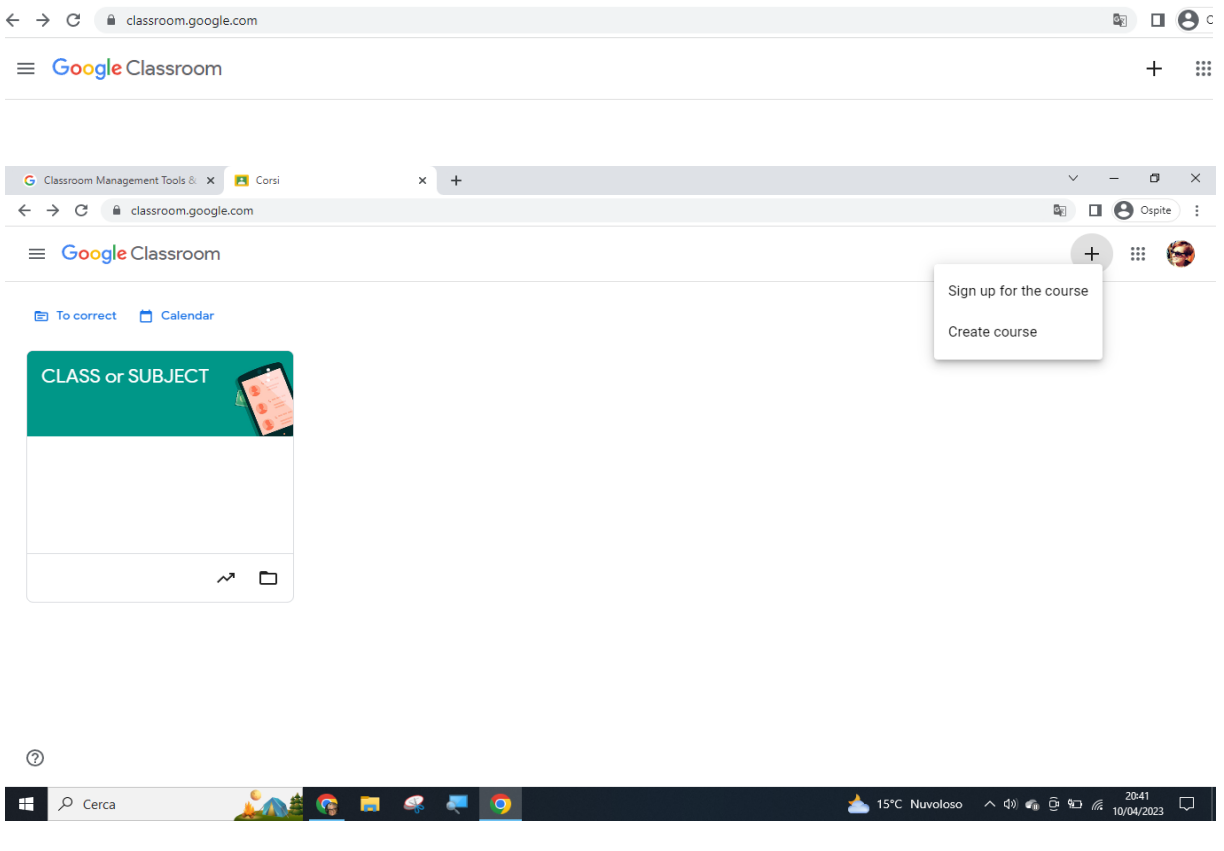

3. Saisissez le nom de la classe.

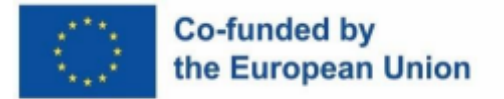

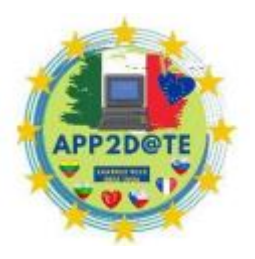

- 4. (Facultatif) Pour saisir une brève description, niveau scolaire ou temps de classe, cliquez sur Section et entrez les détails.
- 5. (Facultatif) Pour ajouter un objet, cliquez sur Objet et entrez un nom ou cliquez sur un dans la liste qui apparaît lorsque vous saisissez du texte.
- 6. (Facultatif) Pour saisir le lieu du cours, cliquez sur Chambre et entrez les détails.

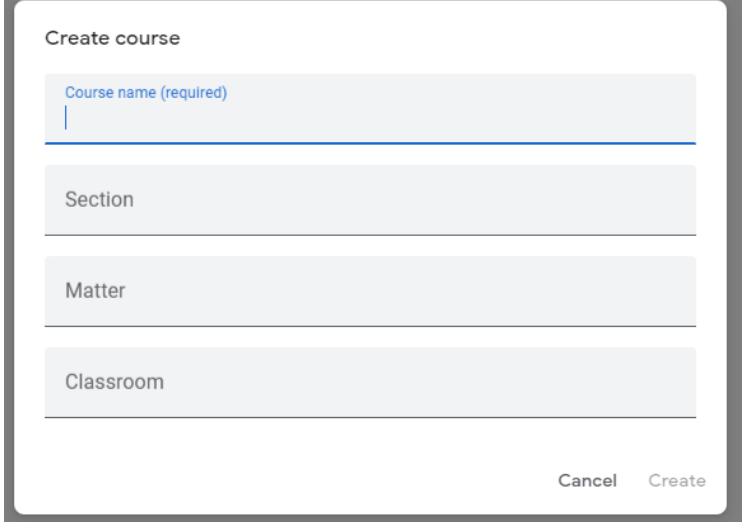

7. Cliquez sur Créer.

**Créer une classe dans Google Classroom (web)** <https://youtu.be/XMCZE8tYAVU>

**Créer une classe dans Google Classroom (iPad-iPhone)** <https://youtu.be/EhjZ6ttcvVo>

## **WeSCHOOL**

La plateforme WeSchool a été conçue à partir des besoins de ceux qui enseignent : un environnement polyvalent et accessible pour mettre en œuvre les méthodologies d'enseignement les plus innovantes (classe inversée, enseigner pour apprendre et apprentissage par défi) qui s'adapte aux différents besoins de la classe et de chacun étudiant individuel.

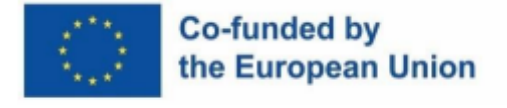

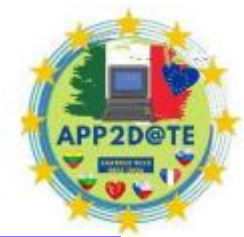

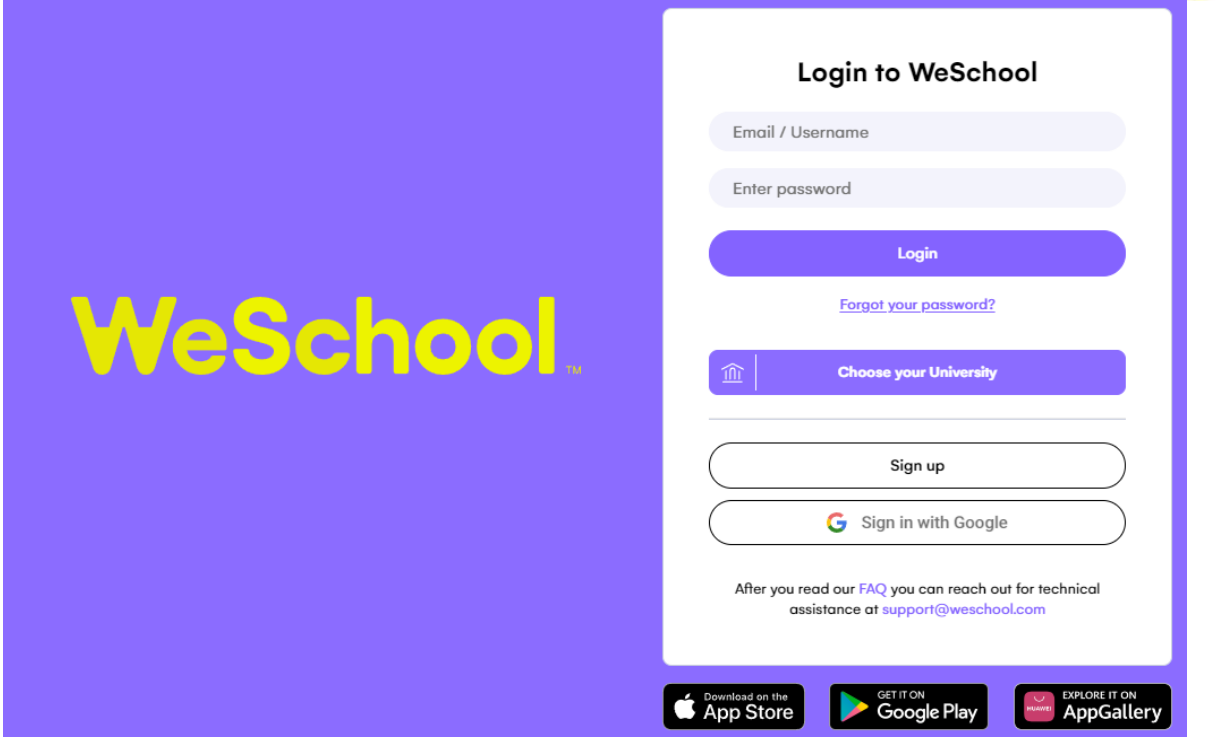

WeSchool veut innover l'école au quotidien en accompagnant enseignants, élèves et managers dans l'adoption d'un modèle pédagogique numérique intégré.

Une plateforme et une application gratuite qui permettent aux enseignants d'enrichir les moments de classe avec une nouvelle dimension numérique. Une meilleure façon d'enseigner, de gérer et d'engager vos élèves grâce à la dernière fonctionnalité de la plateforme "Spaces", une version plus simple et plus intuitive du WeSchoo plate-forme qui aidera à mieux gérer et impliquer les groupes d'apprentissage. L'Espace sera déterminé en fonction du nom de l'École associée à chaque Groupe au moment de sa création. Si le groupe n'est associé à aucune école, il sera transféré dans un espace temporaire, qui restera disponible pendant 6 mois. Plus tard, vous pouvez créer un nouvel espace pour transférer le groupe ou l'ajouter à un espace scolaire existant.
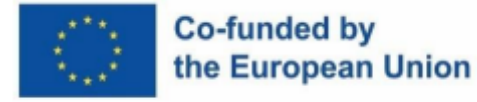

 $\sqrt{2}$ 

 $\Omega$  $\circ$ 

 $\exists$ 

 $+$ 

 $\overline{\mathbb{R}}$ 

 $C$   $\bullet$  app.weschool.com/#home  $\alpha$ **Mark de Rossi** CEO of Weschoo Explore our demo space ne Maria R, We are incredibly excited to have you on board and can say this is th Discover the potential of Wes start of something beautiful. Businesses are embracing community-led approaches to build sustainable and humane growth. However, building a thriving community takes a lot of work, and we're here to make sure we give you all the tools and knowledge to succeed step-by मा step. Your community is full of tools and features. We've made it easy for you to follow a to-do  $\pm$ list to get ready and start working with your community.  $\circ$ **Create your first Space** Start your first class Are you here to learn? Join a Group **School** 

WeSchool travaille avec les plus importantes entreprises italiennes des secteurs de la banque, des télécommunications, de l'énergie et de l'édition, avec lesquelles elle développe des projets pour le monde scolaire. C'est la société "EdTech" leader en Italie dans l'innovation de l'enseignement dans les écoles, les universités et les entreprises.

WeSchool promeut des cours de formation pour les enseignants sur de nouvelles méthodologies d'enseignement, des contenus pour développer les compétences du troisième millénaire et une plateforme collaborative pour améliorer l'enseignement en classe. De plus, WeSchool reste déterminé à offrir un service gratuit à toutes les écoles et universités.

La mission est précisément le renouvellement de l'enseignement dans les écoles, les universités et les entreprises pour un enseignement coopératif, pluridisciplinaire, numérique et par défis quelle que soit la discipline enseignée ! – parce que vous développez les compétences du nouveau millénaire et la pensée critique, rendant les filles et les garçons citoyens plus libres, plus heureux et plus prêts à relever tous les défis professionnels. Une nouvelle école à dimension numérique qui valorise les moments de classe pour rendre l'enseignement toujours plus engageant.

C'est ainsi que Weschool pense l'école, et donc l'avenir, comme un espace vivant, juste et inclusif, qui pose les bases de l'autodétermination et donc de la citoyenneté active.

Pédagogie, conception pédagogique et l'étudiant toujours au centre : en plus de la formation avec un contenu disciplinaire, il est nécessaire de stimuler l'esprit critique et la collaboration,

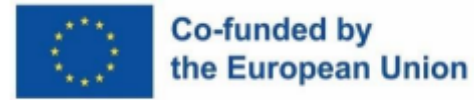

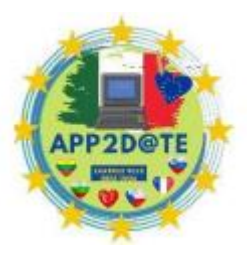

en donnant à chaque étudiant la possibilité de faire ressortir sa créativité, ses compétences, ses compétences relationnelles, ses rêves.

« Le rôle de l'éducation n'est pas simplement de reproduire le système social existant, mais de créer les conditions pour que de nouveaux mondes soient imaginés, grâce à de nouvelles connaissances, mais surtout à travers de nouvelles manières de mettre en jeu les connaissances disponibles »

#### **DOJO DE CLASSE**

La communication, l'engagement et l'apprentissage socio-émotionnel de l'école en un seul endroit. Il s'agit d'une application disponible gratuitement sur Google Play et l'App Store qui met en relation les enseignants, les élèves et les familles du primaire et du collège. Particulièrement adapté au groupe d'âge 6-14 ans, il facilite la gestion de la classe car il stimule l'amélioration du comportement des élèves grâce à un système de feedback immédiat.

L'utilisation de l'application est simple et intuitive : il suffit d'un ordinateur connecté à Internet et d'un Lim pour visualiser la plateforme en classe. Les fonctions de communication activent, à travers des flux photo et vidéo, des moments de la journée scolaire et des messages pouvant être traduits dans plus de 35 langues. [ClassDojo e](https://www.classdojo.com/)st un site en ligne qui relie les parents et les enseignants et utilise [la technologie p](https://www.usatoday.com/story/news/2017/05/08/mindfulness-schools/101447370/)our sensibiliser aux compétences numériques telles que la pleine conscience grâce à des outils sociaux classiques que les parents et les enseignants utilisent déjà pour communiquer.

Très souvent, on a tendance à penser que les TIC ne sont qu'une forme de distraction, qu'elles ne sont conçues que pour le pur divertissement et qu'elles n'apportent aucun bénéfice en termes d'apprentissage. En réalité, cela ne se produit que si la base manque de formation ciblée et spécifique, de sorte que les enfants sans orientation ne pourront jamais récolter les bons bénéfices et transformer ces outils en supports pédagogiques valables. Au contraire, s'ils sont accompagnés dans leur formation par des outils bien pensés et spécialement conçus et guidés dans leur utilisation correcte, les résultats seront très différents et la grande valeur pédagogique des outils multimédias apparaîtra. ClassDojo avec sa plateforme est capable d'impliquer activement la classe, de garder une attention élevée, de nourrir l'élément motivationnel et la créativité, le tout dans un climat de partage et de collaboration non seulement entre pairs, mais entre enseignants et parents.

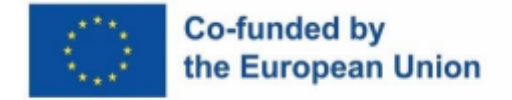

**ClassDojo** 

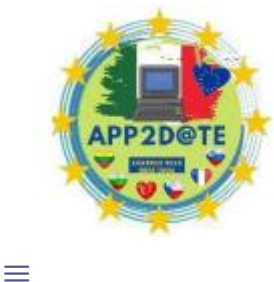

# **Where classes become communities**

Loved by over 50 million students and parents. Free for teachers, forever.

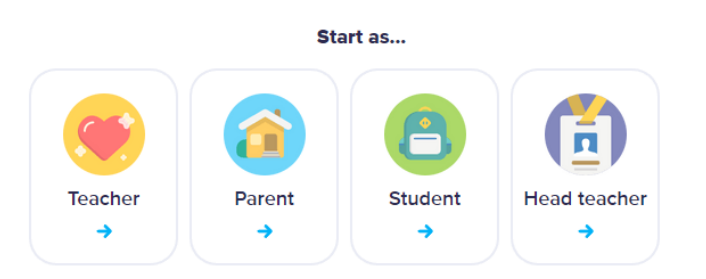

Un excellent élément de cette plate-forme est l'énorme espace réservé aux compétences transversales qui détermine la grande importance du rôle que ces compétences jouent aujourd'hui, de plus en plus crucial dans une société liquide et complexe comme la nôtre. Comment ne pas mentionner le storytelling, ou mieux le digital storytelling, qui incarne la technologie et l'art du storytelling émotionnel, les deux éléments clés, qui envahissent aujourd'hui tous les domaines de notre quotidien : c'est pour cette raison qu'il est en effet de plus en plus utilisé souvent dans le domaine didactique, car il est capable d'éveiller et de renforcer les compétences liées à la sphère émotionnelle, de gérer les émotions. Désormais, il devient fondamental pour le développement global de la personnalité d'un individu, en particulier à un âge précoce, la capacité d'exposer et de raconter , de s'adresser à un public et de capter les pensées les plus intimes de son âme.

Apprendre tout cela grâce à des outils multimédias rendra alors tout encore plus facile et amusant pour les enfants, qui, avec les vidéos et activités proposées par ClassDojo, apprendront avec enthousiasme et commenceront dès leur plus jeune âge à construire les bases de leur personnalité, pour remplir, élément après élément, leur bagage d'entraînement, qu'ils emporteront avec eux tout au long de leur vie. Les grands enseignants et parents ont toujours su que les émotions d'un élève peuvent faire dérailler les progrès scolaires et un nombre croissant de recherches [suggère que l](http://ei.yale.edu/)es élèves des classes ayant un niveau élevé d'intelligence émotionnelle peuvent en fait mieux performer. L'année dernière, l[e Forum économique mondial](https://www.weforum.org/agenda/2016/01/the-10-skills-you-need-to-thrive-in-the-fourth-industrial-revolution/)  a inclus l'intelligence émotionnelle (ainsi que des compétences telles que la créativité et la

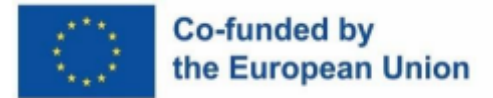

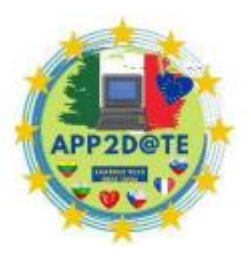

pensée critique) parmi les principales compétences requises pour réussir dans la main-d'œuvre mondiale de demain.

Mais trop peu d'écoles enseignent aujourd'hui les principes de l'intelligence émotionnelle. Il faut un effort d'équipe de la part des parents et des enseignants pour aider les jeunes apprenants à communiquer plus efficacement et à réguler leurs sentiments.

La vie affective d'un élève ne commence ni ne se termine à la porte de la classe. Quoi qu'il en soit, les émotions d'un élève peuvent affecter le reste de la journée. Les parents et les enseignants peuvent aider un élève à comprendre et à catégoriser ses sentiments pour le soutenir et améliorer son apprentissage.

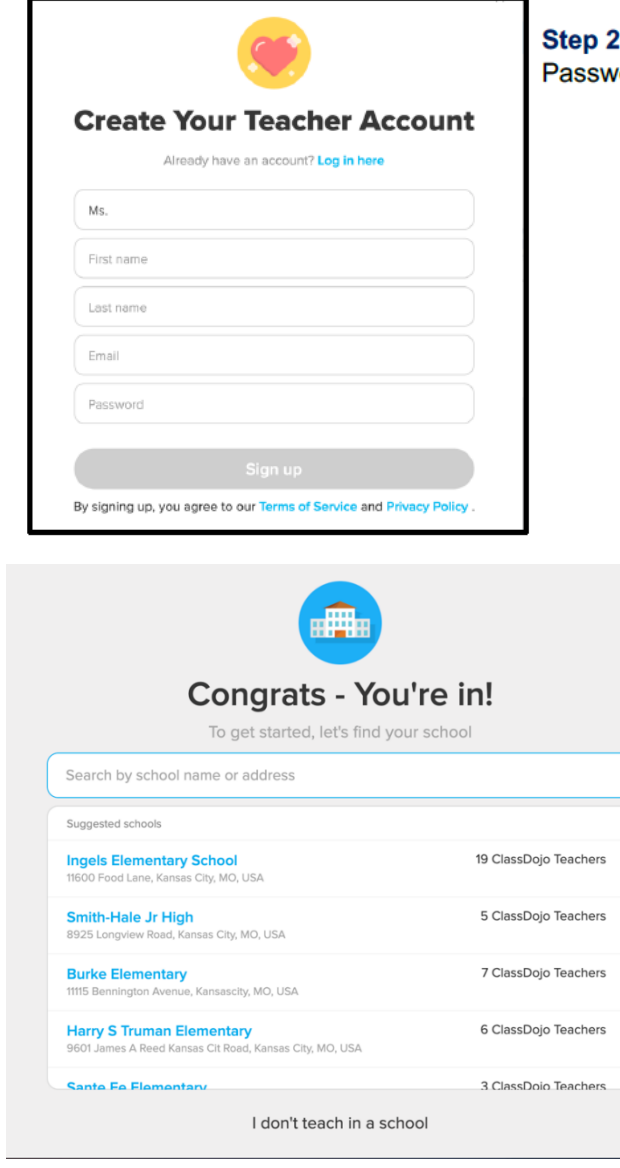

: Enter your Name, School Email, and Select a ord to sign up for an account with Class Dojo.

**Étape 3 : Félicitations ! Sélectionnez votre**

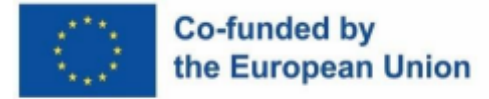

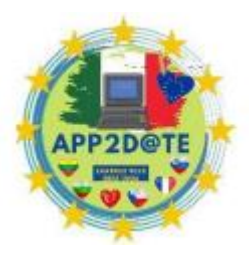

**Bâtiment scolaire ou, si vous desservez plusieurs bâtiments, vous pouvez sélectionner Je n'enseigne pas dans une** école.

# **4.2- Publier du matériel et des annonces dans votre classe numérique**

Avec l'avènement du web 2.0, le rôle de l'utilisateur a changé : il veut s'impliquer et participer activement à la construction de ses connaissances, du monde et de sa représentation. nous aussi, enseignants du changement, utilisons des méthodes d'enseignement numériques et partageons notre expérience avec d'autres enseignants et étudiants. Si l'on pense à l'augmentation exponentielle des possibilités de connexion et de partage de contenus et à l'utilisation massive caractéristique des plateformes de réseaux sociaux, à l'énorme quantité d'informations véhiculées sur le web qui caractérise l'évolution de la société contemporaine, nous sommes quotidiennement confrontés à le problème de la communication visuelle qui accompagne et concerne presque tous les domaines qui nous entourent.

Les plateformes de nouvelle génération permettent à l'enseignant de construire et de modifier la classe virtuelle avec une gestion de l'espace répondant à des exigences précises : accessibilité, facilité d'utilisation, traçabilité des sections.

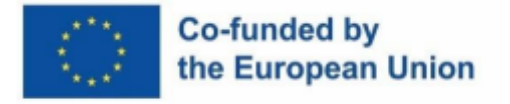

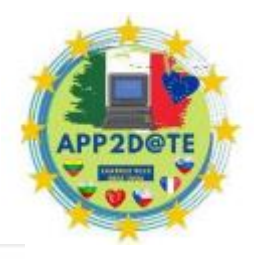

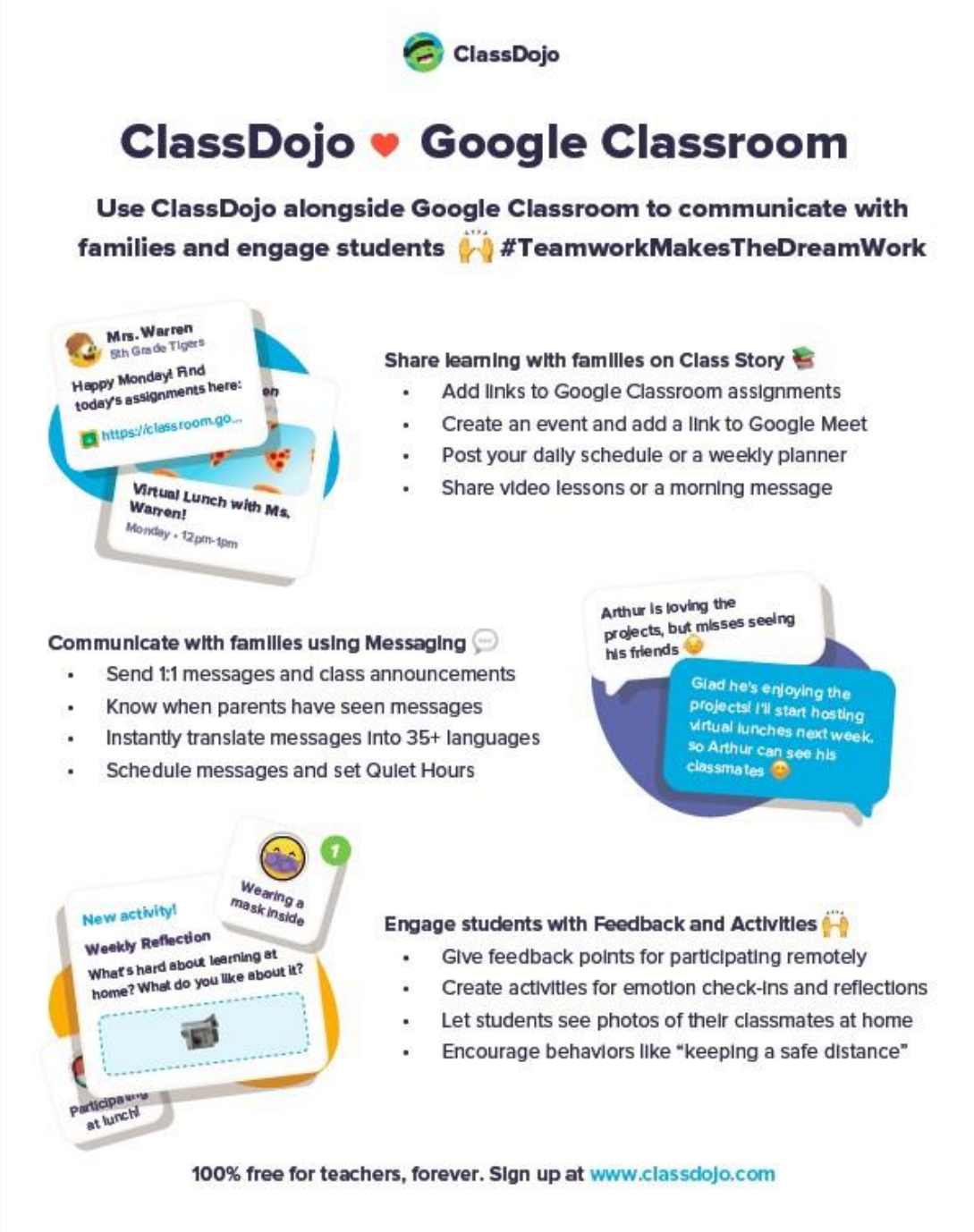

Par exemple, l'écran d'accueil de Google Classroom, ClassDojo Stream ou Weschool's Wall, qui ressemble à un flux de médias sociaux, est la plaque tournante de la communication entre l'enseignant et les élèves, il est principalement utilisé pour les annonces, pas pour les devoirs. Vous pouvez joindre des éléments multimédias tels que des vidéos, des liens Web ou des documents à une annonce. Et si vous souhaitez créer du contenu à l'avance, vous avez la possibilité de programmer de futurs messages.

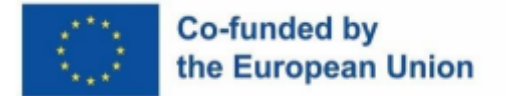

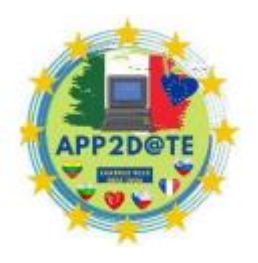

#### **Annonces et supports de publication Google Classroom :**

Oui, ils peuvent publier des annonces pour le cours dans le flux du cours. Les annonces sont des publications qui ne contiennent pas de tâches. Ils peuvent être utilisés pour envoyer des notifications ou des rappels aux étudiants. Les annonces sont affichées dans l'ordre chronologique. Vous pouvez déplacer un ancien message en haut de l'écran.

Oui, ils peuvent créer des brouillons d'annonces, planifier leur publication et contrôler qui peut commenter ou répondre aux annonces. Si un étudiant active les notifications, il recevra un email lorsque vous publierez une annonce.

Vous pouvez publier des annonces pour un ou plusieurs cours ou pour des étudiants spécifiques d'un cours. Vous pouvez également ajouter des pièces jointes.

#### **Poster une annonce**

- 1. rendez-vous sur class.google.com.
- 2. Cliquez sur le cours.
- 3. Sur la page Stream, cliquez sur Publier une annonce pour votre cours et entrez votre annonce.

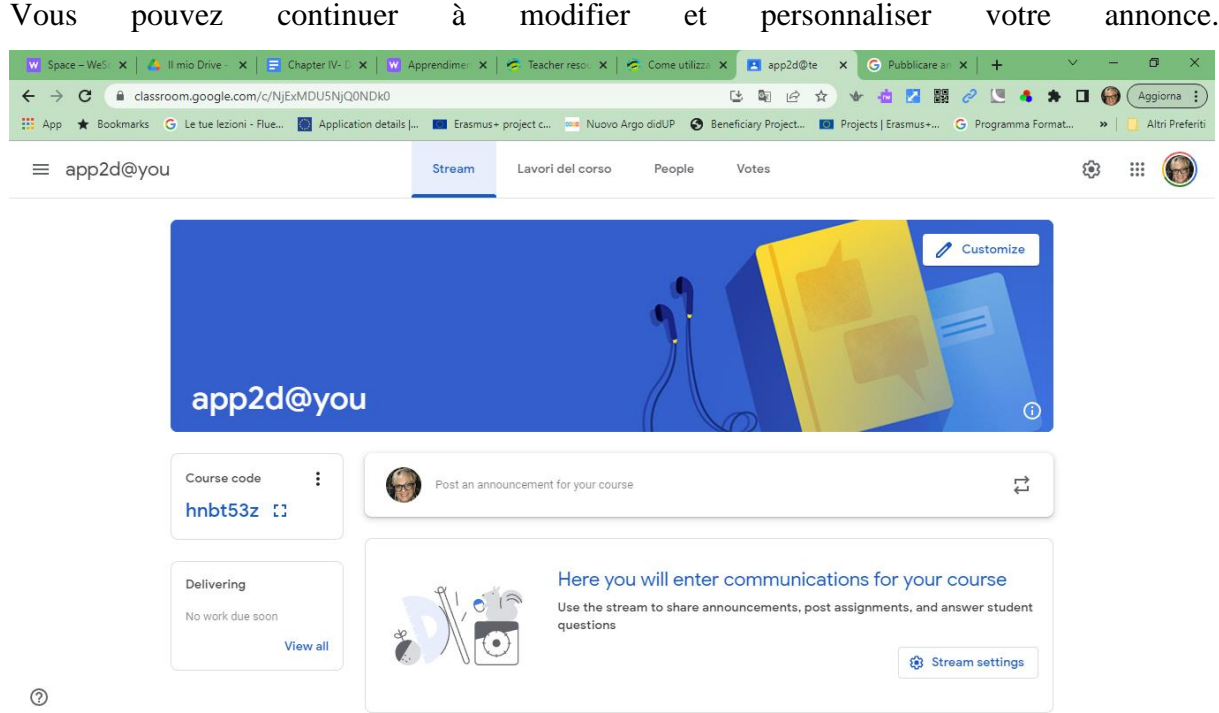

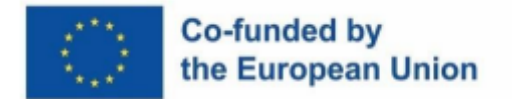

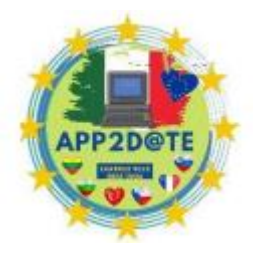

Voici quelques conseils:

- Maintenir Classroom au cœur du plan de formation numérique,
- évitez de diriger les étudiants vers d'autres sites Web afin que tout soit organisé au même endroit.
- Invitez et gérez la capacité des élèves à publier dans le flux du cours.
- Permettre aux élèves de publier et de commenter dans le flux du cours pourrait les distraire de leur apprentissage : dans les paramètres du flux du cours, sélectionnez "Seuls les enseignants peuvent publier ou commenter". Cependant, assurez-vous que les étudiants peuvent publier des commentaires sur leurs devoirs notés.
- Utilisez la fonction de courrier électronique de l'onglet Personnes pour faciliter le contact avec des étudiants, des groupes ou des tuteurs.

Et l'annonce peut être publiée immédiatement ou programmée pour publication ultérieurement. Si vous ne souhaitez pas le publier immédiatement, vous pouvez l'enregistrer en tant que brouillon. Les brouillons sont conservés dans la section Annonces enregistrées en haut de la page Flux.

## **Matériel de publication et annonces WeSchool :**

The Wall : un environnement social pour créer des questions-réponses et encourager les apprenants à interagir, à partager des idées et à approfondir le contenu des cours.

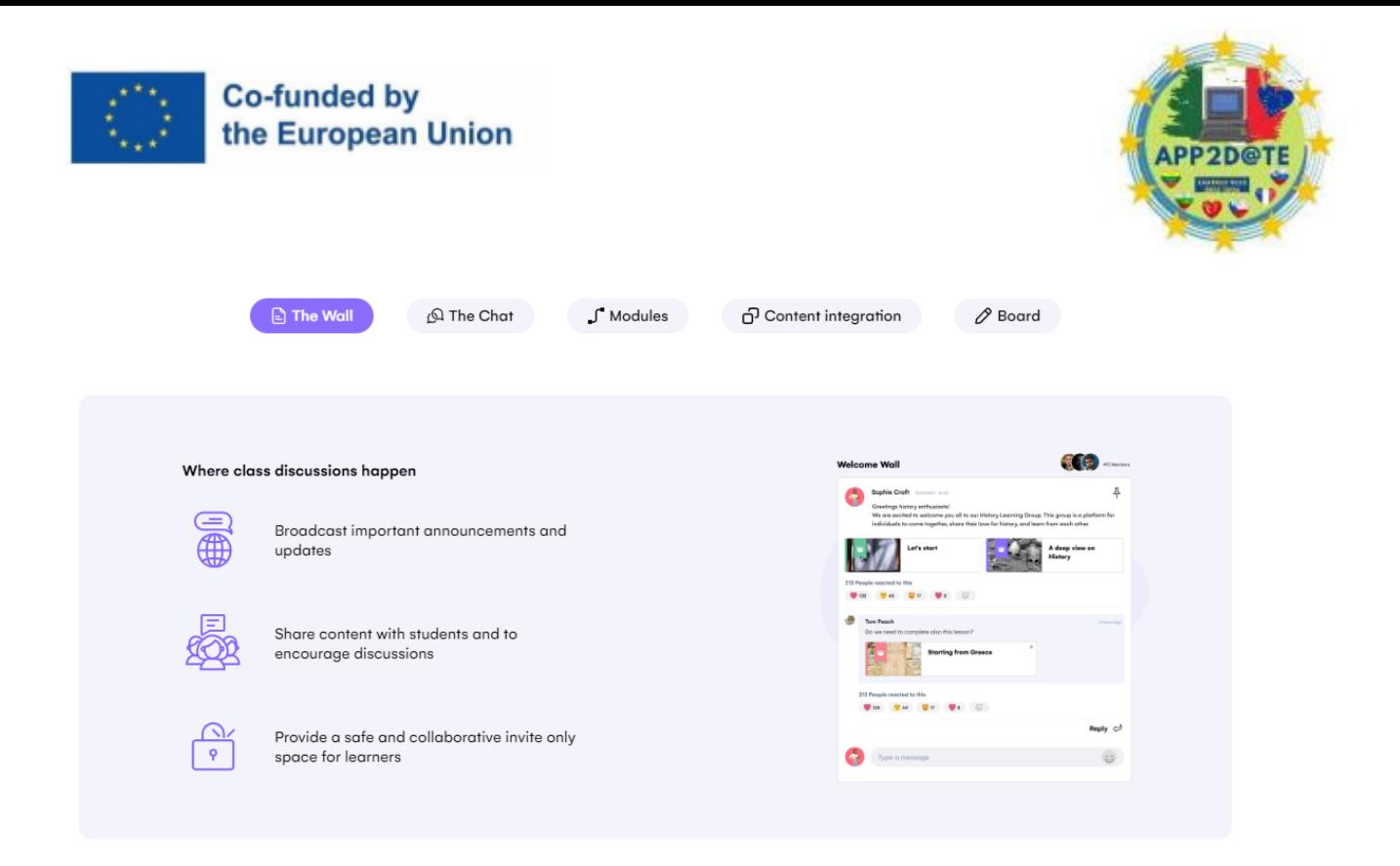

Le moyen le plus rapide de communiquer avec tous les utilisateurs du groupe est le Wall of We School. Vous pouvez également joindre de nombreux types de ressources.

Intégrez la collaboration et les discussions dans votre enseignement en ligne et en personne avec des outils conçus pour accroître l'engagement des étudiants. Sauter sur des appels et des chats de groupe ou 1 à 1 ou .ouvrir une discussion de groupe avec des publications publiques.

#### **1 Engager les étudiants**

La nouvelle barre latérale vous permet de naviguer dans les espaces, les groupes et les conversations en mode toujours simple : de nouvelles fonctionnalités de chat et de notification vous permettent de ne jamais manquer un message, un commentaire ou quelque chose comme ça

#### **2 Organiser des groupes**

WeSchool Spaces organise les groupes au sein d'un même espace. Par rapport au nombre d'enseignants qui utiliseront WeSchool, les managers qui s'inscriront sur la plateforme pourront permettre le déblocage de certaines fonctionnalités avancées comme Advanced Analytics ou encore le Tableau Interactif.

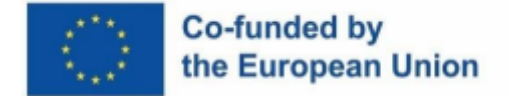

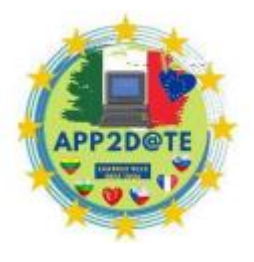

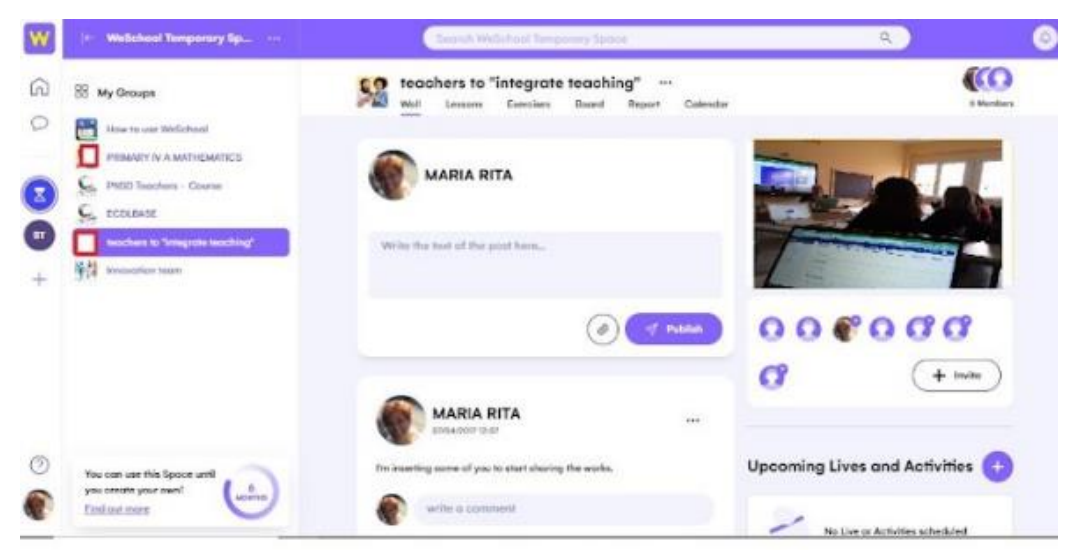

#### 3 **Naviguer facilement**

La nouvelle page d'accueil WeSchool affiche tous vos groupes sur un seul écran, et les groupes peuvent être filtrés par enseignant ou par étudiant également pour parcourir les communautés d'apprentissage

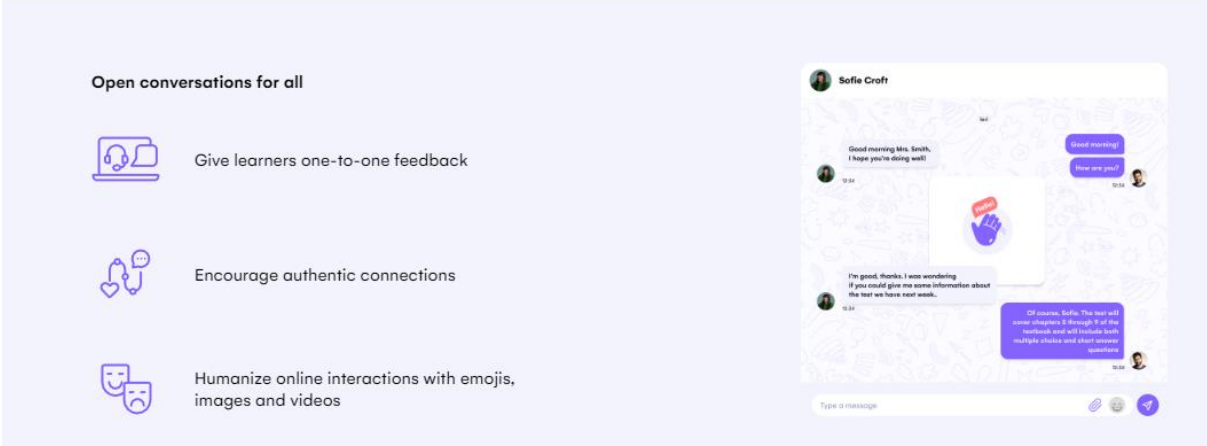

#### **ClasseDojo**

Class Dojo est une plateforme de communication en ligne qui permet aux enseignants, élèves et parents de communiquer entre eux. Les parents et les élèves peuvent accéder à Class Dojo en créant un compte avec leur e-mail de district et en définissant un mot de passe. Lors de la création d'un compte, Parents et Élèves devront saisir un code fourni par l'enseignant. Ils peuvent ainsi communiquer et utiliser les plateformes Class Story et/ou School Story et à travers

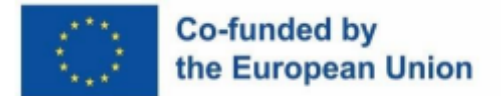

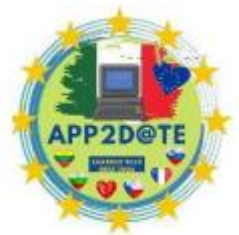

elles, ils peuvent se connecter instantanément avec les enseignants. Class Story

est une fonctionnalité que les enseignants peuvent utiliser pour partager des photos, des vidéos et des annonces concernant leur classe avec tous les parents connectés à cette classe.

School Story est un babillard actif pour toute l'école. Les messages apparaîtront à tous les parents liés à une classe active dans la liste des écoles. La plupart des écoles utilisent leur School Story pour les annonces, les jours de congé, les rappels d'événements spéciaux, etc. Des images, des vidéos, des fichiers, des événements ou du texte peuvent être publiés à l'aide du site Web ClassDojo.

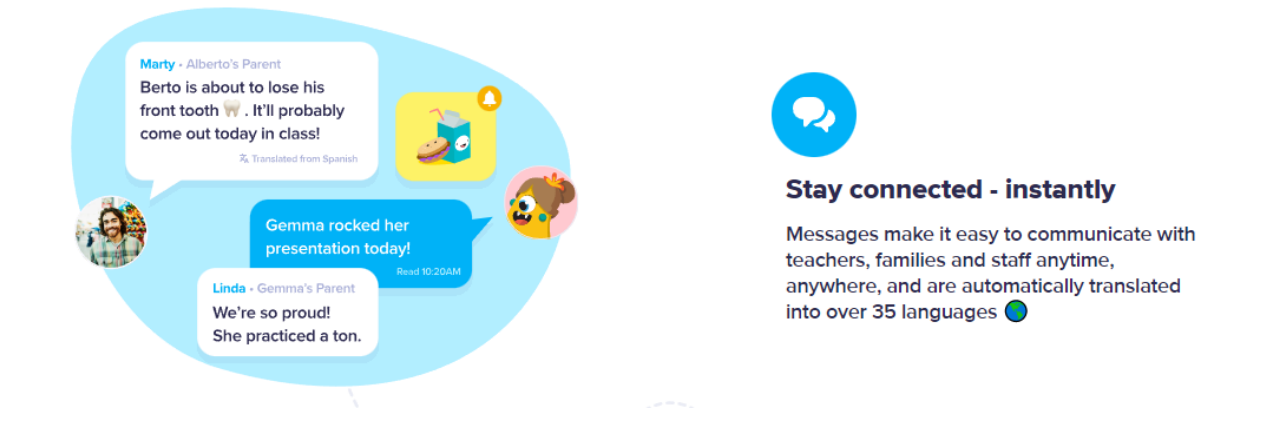

- School Story est une fonctionnalité que les enseignants vérifiés et les chefs d'établissement peuvent utiliser pour partager des mises à jour, des messages importants, des photos et des vidéos de toute l'école avec tous les parents connectés des enseignants vérifiés de l'école. L'histoire de la classe et l'histoire de l'école sont affichées dans le flux scolaire. le compte d'un parent, lui permettant de balayer et de se tenir au courant de ce qui se passe dans la classe et l'école de son enfant. Seuls les enseignants d'une classe particulière et les parents connectés à cette classe peuvent voir l'histoire de classe - elle ne peut pas être montrée publiquement. Class Story est le tableau d'affichage à l'échelle de la classe - un endroit idéal pour publier des nouvelles de la classe, des photos d'événements ou de projets de classe, ou publier des rappels concernant uniquement les parents, en particulier :
- Publiez des annonces, des fichiers, des événements et des rappels sur Class Story
- Partagez des photos et des vidéos d'activités de classe, de leçons et plus encore sur Class Story et via Messages

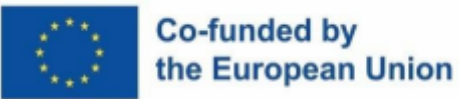

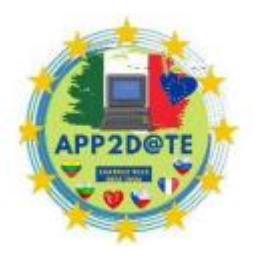

- Envoyez des messages privés pour vous tenir au courant
- Aimez et laissez des commentaires positifs sur les portfolios des élèves
- Aimez et/ou commentez des photos, des vidéos, des événements et des fichiers partagés sur Class Story
- Communiquez avec l'enseignant avec la messagerie directe privée
- Traduisez n'importe quel message ou légende d'histoire de classe dans votre langue préférée si nécessaire

Avec les annonces de classe, vous pouvez envoyer un message à chaque membre de la famille et co-enseignant de votre classe en même temps ! Ces messages spéciaux apparaîtront en haut de votre liste afin que vous puissiez facilement vous y référer, et ils ne créeront pas de fil de discussion de groupe, donc toutes les réponses sont privées. Vous pouvez également désactiver les annonces, si nécessaire.

- 1. Ouvrez votre classe
- 2. Cliquez sur l'onglet « Messages »

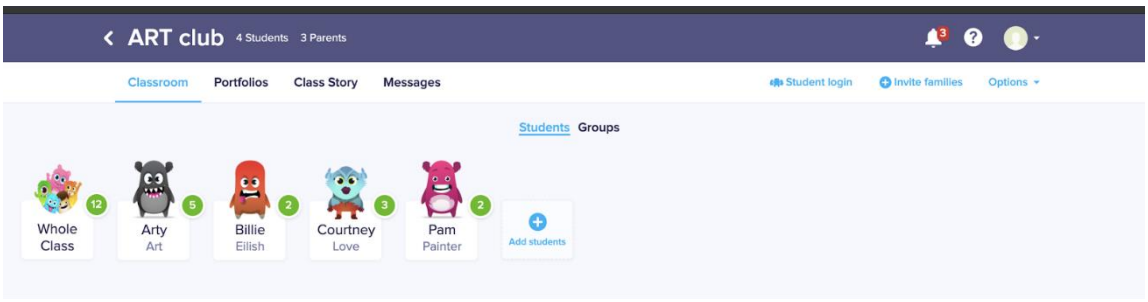

- 3. Sélectionnez "Annonces de classe"
- 4. Tapez votre message et cliquez sur "Envoyer". N'oubliez pas : ce message ira à tous les adultes connectés à votre classe !
- 5. Vous pouvez désactiver les notifications d'annonce de cours à tout moment. Cliquez sur le menu à trois points dans le coin supérieur droit pour ouvrir la fenêtre contextuelle Info, puis activez les annonces muettes.

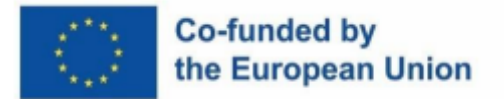

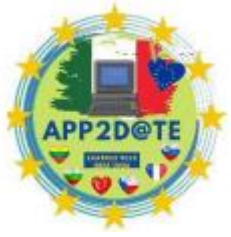

6. Les annonces de classe ne sont pas des messages de groupe. Les membres de la famille et les enseignants peuvent répondre en privé par message direct.

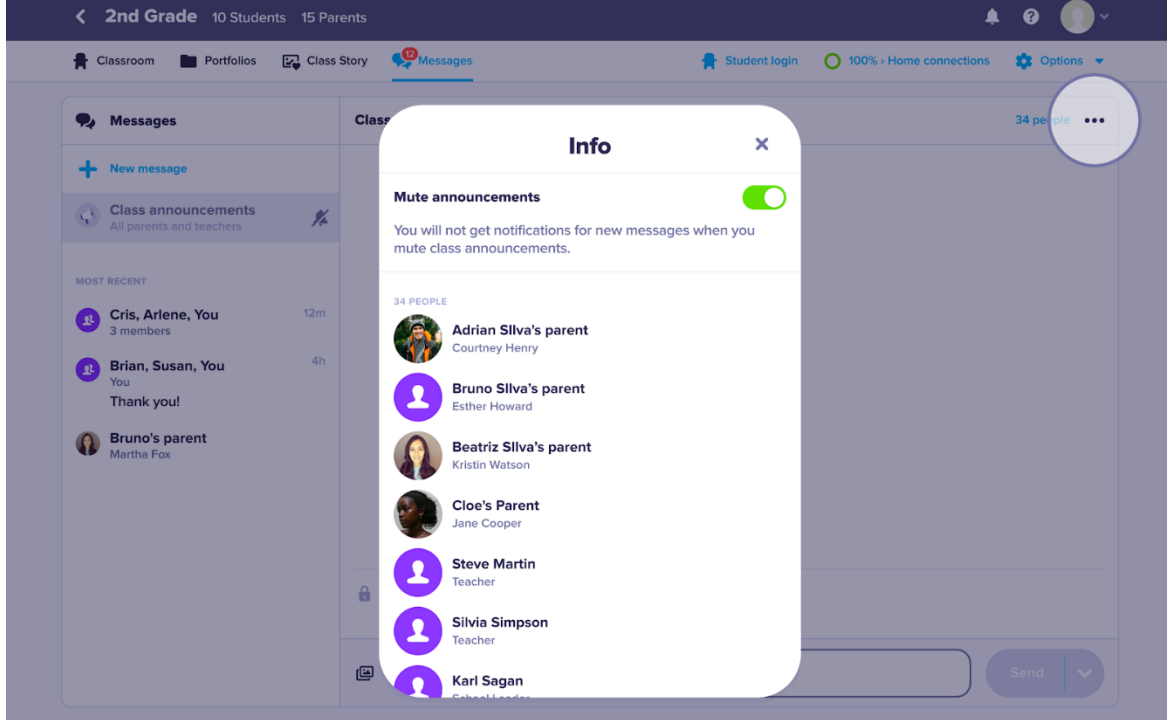

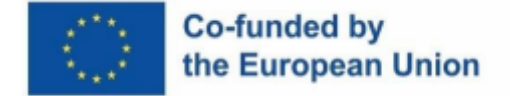

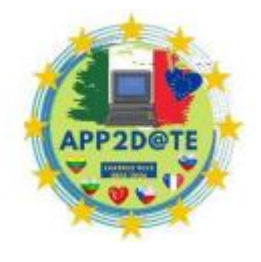

# **4.3- Attribuer des devoirs en ligne dans la classe numérique**

En utilisant différentes plates-formes multimédias en ligne, où vous pouvez insérer et organiser n'importe quoi, les enseignants et les étudiants peuvent interagir, visualiser et collaborer sur différents contenus éducatifs, créer des textes et utiliser certaines applications de manière plus riche pour partager des images, des contenus vidéo et audio. Certains logiciels permettent non seulement la création de contenu, mais aussi la pratique, la collaboration et le travail d'équipe.Sur le Web, nous pouvons trouver différents sites et outils en ligne pour "défier" nos étudiants et les encourager à créer du contenu comme quelque chose de pratique et utile pour la classe.Permettre aux étudiants de construire et documenter leurs expériences, en utilisant des plateformes en ligne qui les aident également à améliorer leurs compétences en littératie numérique et à développer un apprentissage visuel avec une sorte de narration non linéaire, est l'une des intentions éducatives innovantes. Ils peuvent être utilisés sur différentes plateformes créatives ( *Canva, Easel.ly, Genial.ly* …), pour engager les étudiants, les fasciner et les immerger dans un monde où ils peuvent créer, étudier et élaborer leurs expériences éducatives grâce à des moyens visuels révolutionnaires. Tous les contenus de formation sont placés en un seul endroit, ce qui permet aux étudiants de les utiliser facilement et à l'enseignant de pouvoir fournir rapidement des documents de référence. Dans les onglets appropriés des classes virtuelles, des travaux de cours ou des leçons , vous pouvez organiser les devoirs, les ressources de cours et le matériel nécessaire comme les horaires de cours. Google Classroom, Class dojo, Weschool vous permettent d'inclure des liens, des fichiers ou des vidéos dans n'importe quel message ou devoir, en veillant à ce que les élèves aient accès à ce dont ils ont besoin pour faire leur travail. L'enseignant doit fournir un contenu clair et compréhensible sous forme de microblocs, d'exemples réels et pertinents, intégrer des ressources visuelles et sonores.

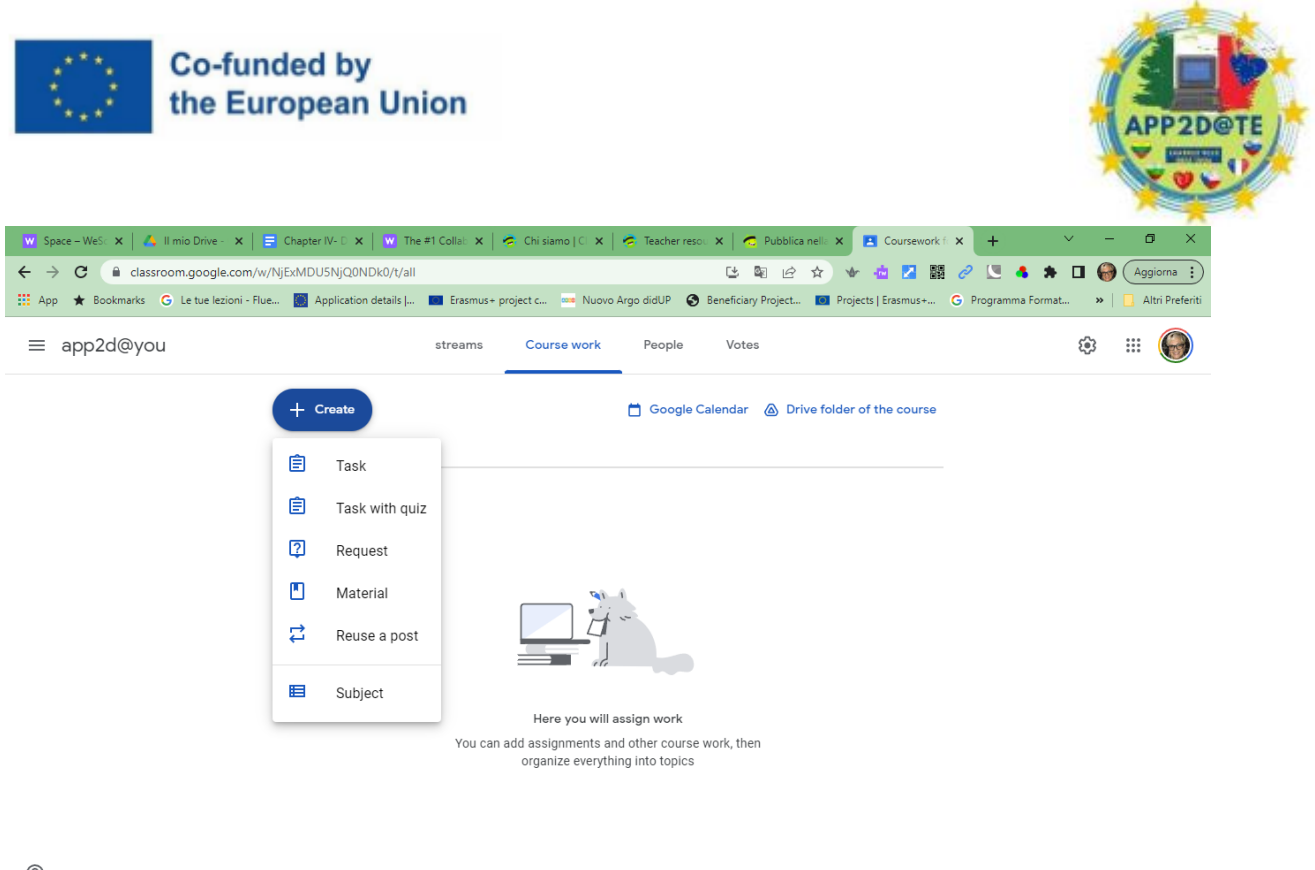

 $^{\circ}$ 

Dans Google Classroom, dans l'onglet Travaux et devoirs, cliquez sur Créer.

Dans le menu déroulant, vous pouvez ajouter des devoirs, des quiz, des questions ou du matériel.

À partir de ce menu, vous pouvez garder les choses organisées sur la page **Travail du cours** en sélectionnant **Sujet** .

Les sujets sont des catégories que vous pouvez utiliser pour trier les devoirs et les supports de cours afin que vous et vos élèves puissiez facilement voir ce qui est stocké et où. Vous pouvez créer trois rubriques : **Informations sur le cours, Devoirs et Ressources.** Il y a aussi un menu déroulant à l'extrême droite de chaque écran de création qui vous permet de sélectionner qui pourra voir la publication : tous les étudiants ou un groupe personnalisé. Une mise à jour de Google en 2021 a ajouté une mise en forme de texte enrichi (gras, italique, souligné et puces) aux publications et aux devoirs, ce qui facilite la communication claire.

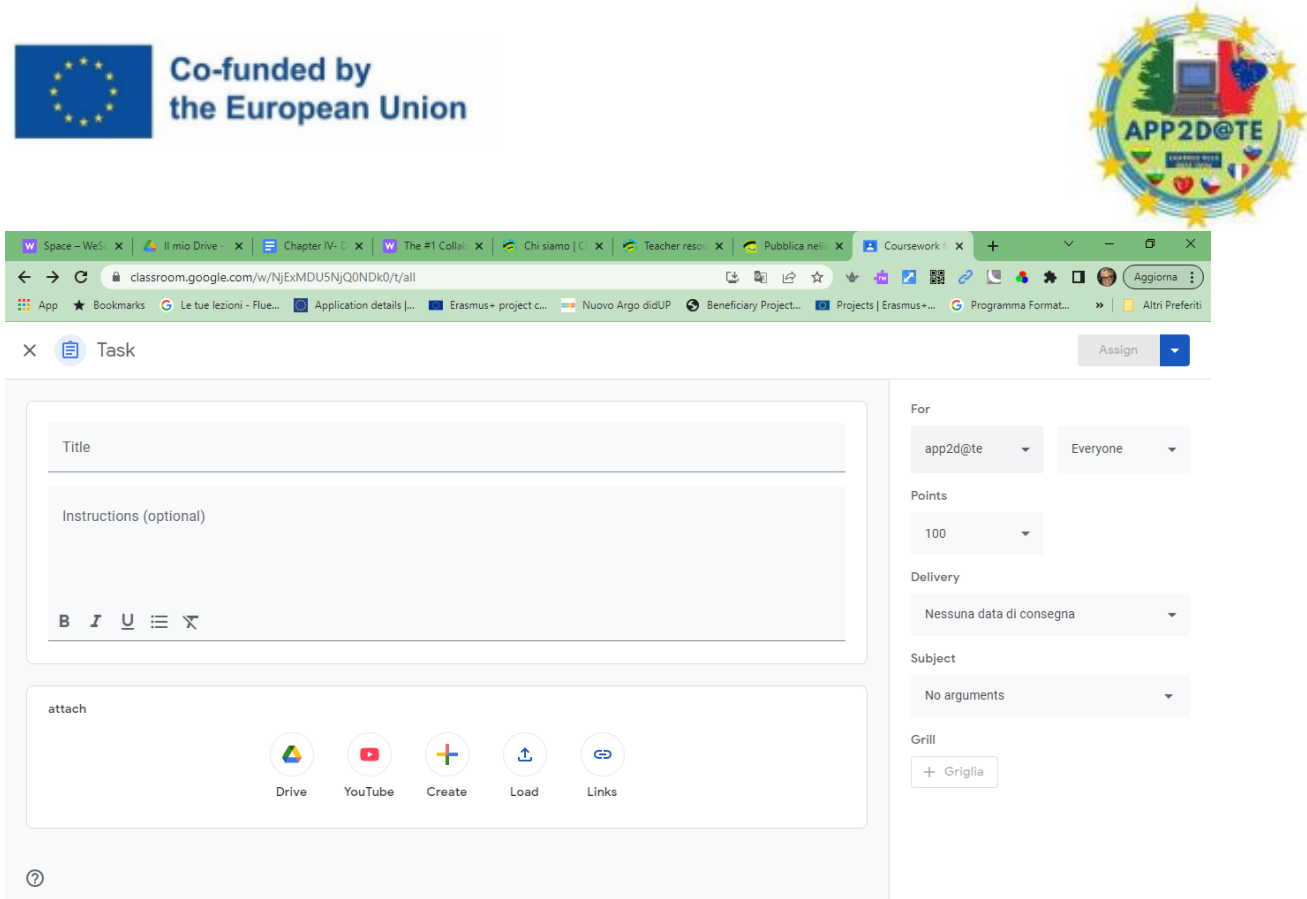

- Créez du matériel et des devoirs personnalisés pour les étudiants qui pourraient avoir besoin d'un soutien supplémentaire. Vous avez toujours la possibilité de partager des devoirs et des messages avec des étudiants individuels ou de petits groupes plutôt qu'avec toute la classe.
- Créez une salle de classe en ligne supplémentaire pour les étudiants qui ont besoin de travail supplémentaire. Chaque classe a des élèves qui finissent plus tôt que les autres. Plutôt que d'encombrer le flux principal, créez une salle de classe en ligne alternative pour les étudiants où vous pouvez publier leurs devoirs séparément.
- Personnalisez vos notifications. Dans les paramètres, vous pouvez choisir les événements qui déclenchent une notification par e-mail ou mobile.
- Créez des listes de contrôle pour garder les élèves sur la bonne voie. Une liste de contrôle offre une visibilité sur les attentes de la journée, et de nombreux étudiants trouvent satisfaisant de cocher les tâches au fur et à mesure. Utilisez une feuille de calcul Google, un document Google ou tout ce qui vous convient le mieux, à vous et à vos élèves.

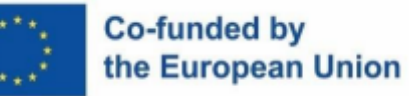

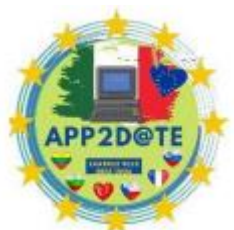

- Découvrez toutes les possibilités de la fonction de commentaire, en particulier la base de données de commentaires, qui vous permet d'enregistrer et de réutiliser des commentaires individuels lors de la notation des devoirs.
- Créez plusieurs devoirs à l'avance. Cliquez sur "Enregistrer comme brouillon" si vous souhaitez modifier un devoir avant de le publier. Sinon, vous pouvez le publier immédiatement ou programmer sa publication à une heure précise.
- Assurez-vous que chaque élève dispose d'un fichier de devoirs distinct. Lors de la création d'un document Google dans un nouveau devoir Classroom, sélectionnez "Créer une copie pour chaque élève". Sinon, tous les élèves modifieront le même fichier. Cette option disparaît après la publication du devoir et ne peut pas être modifiée après la création d'un document.
- Définissez une date d'échéance pour chaque devoir afin de vous assurer d'être averti lorsque le travail est remis en retard.
- Joignez les documents de lecture attribués sous forme de fichiers JPEG au lieu de fichiers PDF ou DOC pour décourager les réponses par copier-coller.

#### **WeSchool**

Le système d'enseignement collaboratif en ligne gratuit propose des contenus tels que les leçons d'Oilproject (la plateforme qui représente une gigantesque archive de vidéos, de textes et d'exercices sur divers sujets : Biologie, Chimie, Sciences de la Terre, Astronomie, Ecologie, Physique, Mathématiques, Littérature Italienne, Littérature anglaise, Web design) puis de nombreux tests et exercices édités par des professeurs et des experts, concevant des contenus prenant en compte les besoins des élèves. Weschool redéfinit l'idée d'apprendre avec une approche plus collaborative, basée sur une planification didactique et efficace qui passe de la gamification aux jeux de rôle, aux débats et à l'enseignement pour apprendre : explorer de nouvelles méthodes d'enseignement pour améliorer la motivation, l'enthousiasme et les résultats d'apprentissage. , esprit critique et compétences numériques dans tous les contextes.

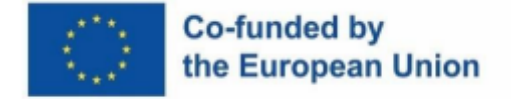

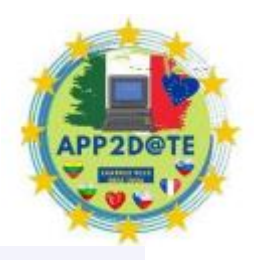

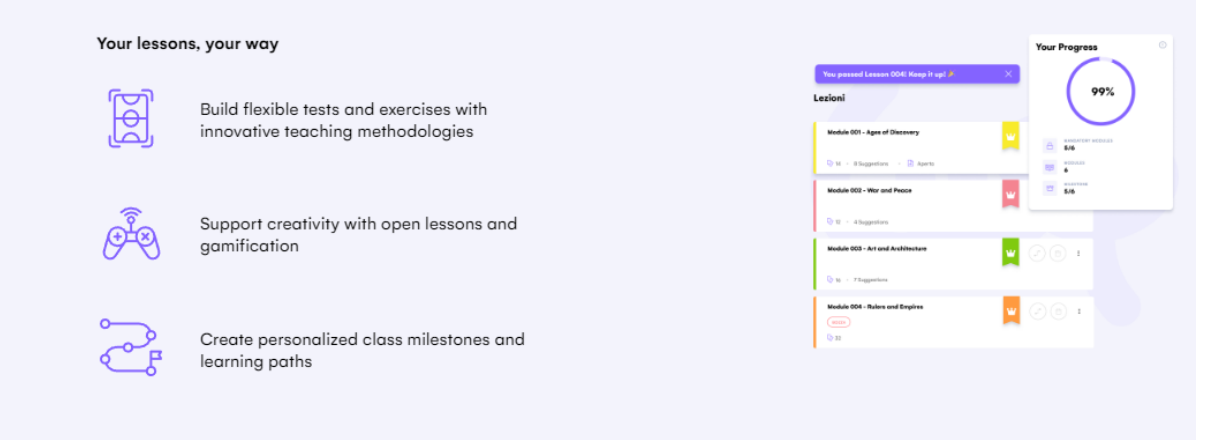

#### **La méthode Weschool**

Le processus d'apprentissage est conçu avec quelques ingrédients à l'esprit.

La conception d'un parcours d'apprentissage sur ces variables est au centre de la conception pédagogique ou *de la conception pédagogique*

- **L'élève au centre :** C'est donc l'enseignant qui planifie les apprentissages : il conçoit le projet, choisit les éléments en fonction du contexte et guide les élèves tout au long du parcours, les impliquant et personnalisant l'enseignement en mettant l'élève au centre. Il est le véritable protagoniste : c'est à partir de ses pré-connaissances, avec ses aptitudes et ses intérêts que se dessine le parcours d'apprentissage. Cela le rend plus impliqué, plus responsable, plus satisfait et rend l'apprentissage plus efficace et plus durable.
- **Compétences :** les glstudents développent leurs soft skills : ils apprennent à travailler en équipe, à parler en public, à développer leur sens critique, à utiliser les outils numériques de manière sûre et consciente. Hard skills et soft skills s'entremêlent ainsi, de manière transversale et interdisciplinaire : ce sont elles qui aideront les étudiants à mener à bien leurs projets, même dans le monde du travail.
- **Vous apprenez n'importe où, quand vous voulez :** Nous voulons élargir les opportunités d'apprentissage et les rendre plus interactives et amusantes, plus proches de ceux qui apprennent, également grâce à la technologie, nous imaginons l'école dans des espaces et des temps différents. Vous pouvez aussi apprendre en répondant à un quiz dans le bus en rentrant chez vous, en jouant à des jeux vidéo, en écoutant un

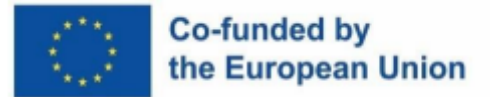

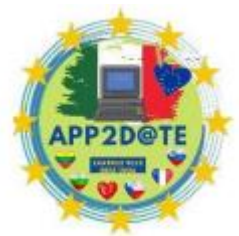

podcast, en rangeant votre chambre ou en visitant un musée en visite

virtuelle. Les étudiants développent leurs soft skills : ils apprennent à travailler dans une équipe, prendre la parole en public, développer son sens critique, utiliser les outils numériques en toute sécurité et en conscience. Ainsi, hard et soft skills s'entremêlent de manière transversale et interdisciplinaire : ce sont elles qui aideront les étudiants à mener à bien leurs projets, même dans le monde du travail.

● **L'apprentissage est collaboratif** Le mot d'ordre est « ensemble ». Vous apprenez avec les autres grâce à l'apprentissage social, à l'interaction avec les camarades de classe, à la comparaison constante. Nous discutons des idées, donnant naissance à de nouvelles. Nous atteignons des objectifs personnels et communs, nous devenons des citoyens actifs et conscients : cette méthodologie est basée sur l'idée que le tout est supérieur à la somme de ses parties, même lorsqu'il s'agit d'apprendre. L'aspect « coopératif » met l'accent sur l'implication étudiante et l'organisation sociale.

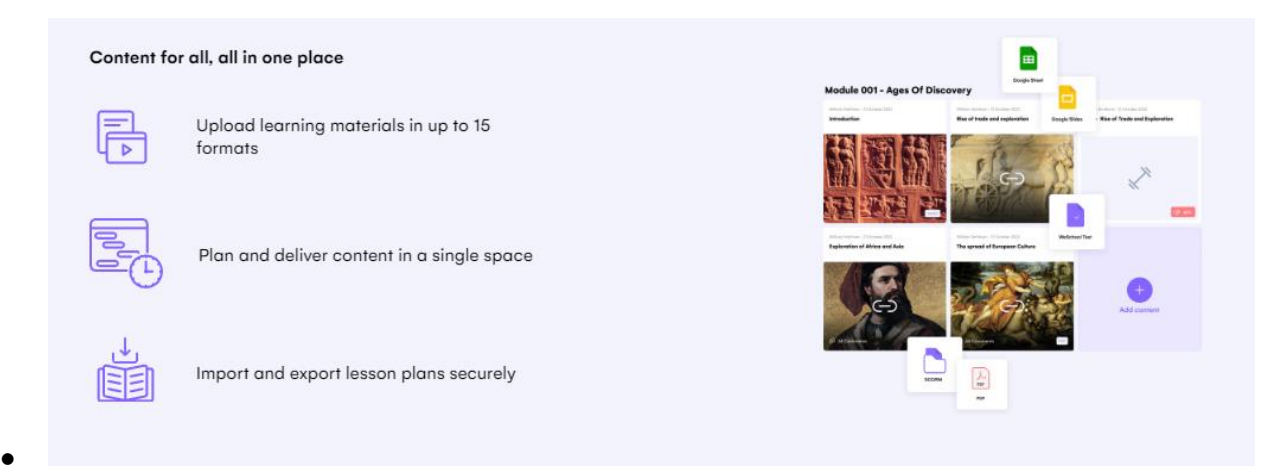

● **Méthodologies innovantes et de laboratoire -** La leçon frontale est enrichie de nouveaux outils et de nouvelles méthodologies engageantes dans lesquelles les étudiants sont appelés à être actifs, de la meilleure manière que nous connaissons : expérimenter, faire des erreurs, se corriger, expérimenter les choses du monde. Pensons à la gamification (qui introduit la dynamique et la mécanique typiques du jeu dans l'enseignement), au jeu de rôle (qui entraîne à connaître de nouveaux points de vue) jusqu'au débat (pour s'entraîner à s'affronter, argumenter et parler en public), en passant par le enseigner à apprendre (c'est l'élève qui prend la chaire et enseigne à ses camarades…)

# Co-funded by the European Union

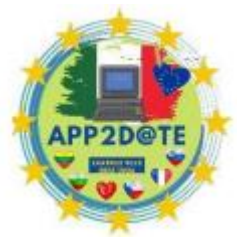

● **Évaluation des apprentissages accompagnant le processus** Con

WeSchool L'évaluation n'est plus à la fin du parcours et ne mesure pas la performance. Combiné à une rétroaction rapide et ponctuelle, il doit accompagner le processus d'apprentissage et aider les étudiants à s'orienter et à mieux comprendre le projet auquel ils participent. Quel est mon point de départ ? Laquelle d'arrivée ? Où suis-je ? Comment puis-je m'améliorer ? Apprendre à apprendre signifie être conscient de son processus d'apprentissage, ce qui signifie l'auto-évaluation et l'autodétermination

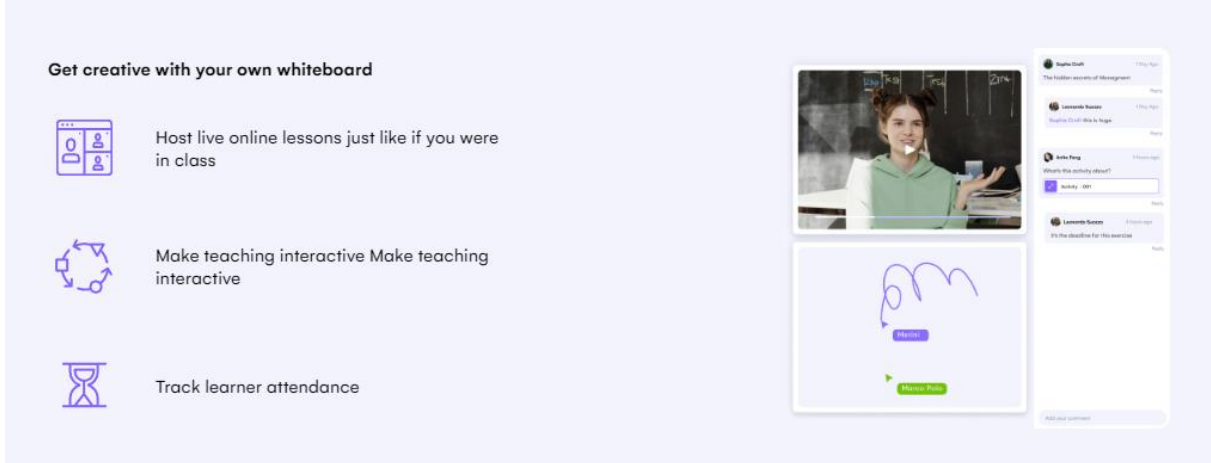

#### **ClasseDojo**

Les activités sont un excellent moyen d'attribuer des devoirs (ou même des devoirs) à vos élèves et de savoir qui a terminé une activité.

Pour attribuer une activité à vos élèves, connectez-vous à votre compte enseignant ClassDojo à l'aide d'un ordinateur. Vous pouvez utiliser la fonction d'activités dans ClassDojo Portfolios pour attribuer des feuilles de calcul aux étudiants. Pour le moment, les activités ne peuvent être attribuées qu'à l'aide du site Web ClassDojo. Les enseignants peuvent utiliser des activités pour attribuer une activité à un groupe d'élèves ou à un élève individuel de leur classe. Voici comment utiliser cette fonctionnalité :

1.Connectez-vous à votre compte sur le site Web de ClassDojo

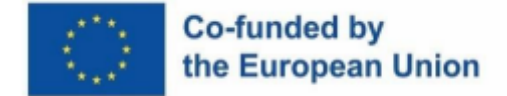

Classroom

All posts

**Activity ideas** 

ıte activiti

**Writing Sample** 

**Activities** 

ðń

< Second Grade 7 Students 1 Parent

**Class Story** 

 $+$  Add nost

Jan 26

**Messages** 

Thank you for helping me clean

up after lunch today, you are speedy quick with wiping down

**Portfolios** 

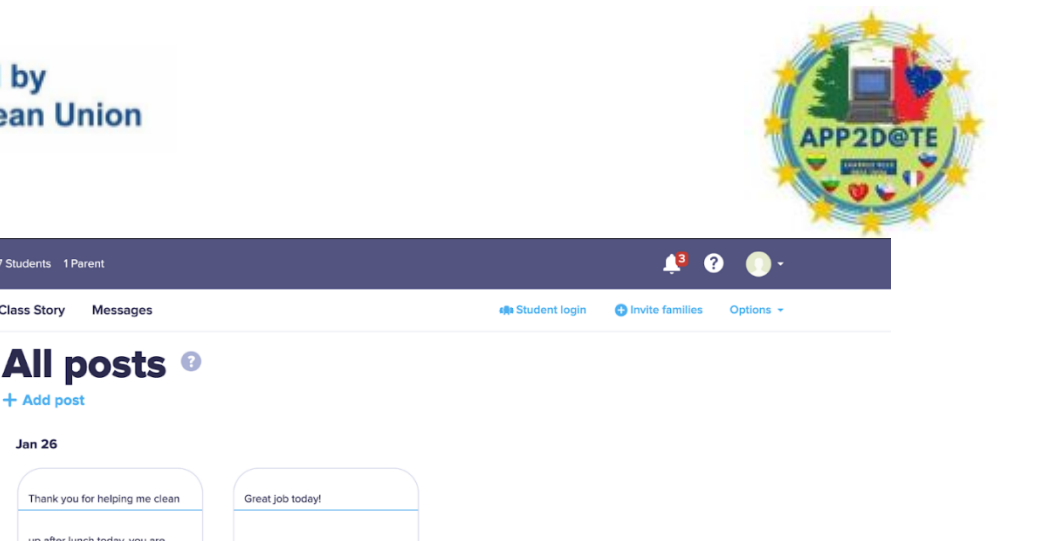

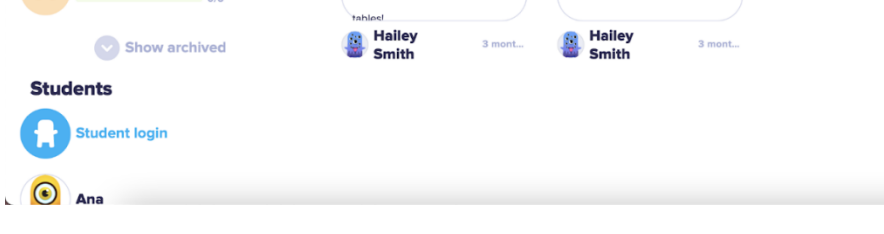

- 2. Ouvrez votre classe
- 3. Sélectionnez l'onglet "Portfolio" sous le nom de la classe
- 4. Appuyez sur "Créer une activité"

5. Entrez le nom de l'activité, les instructions et sélectionnez la façon dont vous voulez que les élèves répondent à l'activité 6. Pour sélectionner les élèves auxquels vous souhaitez attribuer l'activité, sélectionnez la flèche déroulante à côté de "Toute la classe affectée" en bas à gauche coin de la fenêtre.

Cliquez sur le nom de chaque élève auquel vous souhaitez que l'activité soit attribuée, puis cliquez sur "OK"

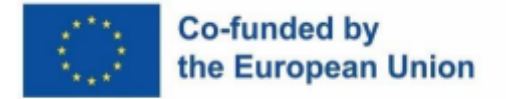

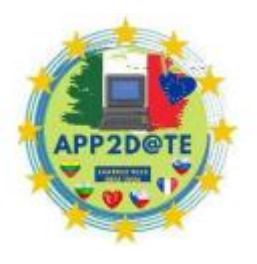

1. Cliquez sur "Attribuer aux élèves" pour envoyer le devoir Les élèves pourront alors accéder à cette activité

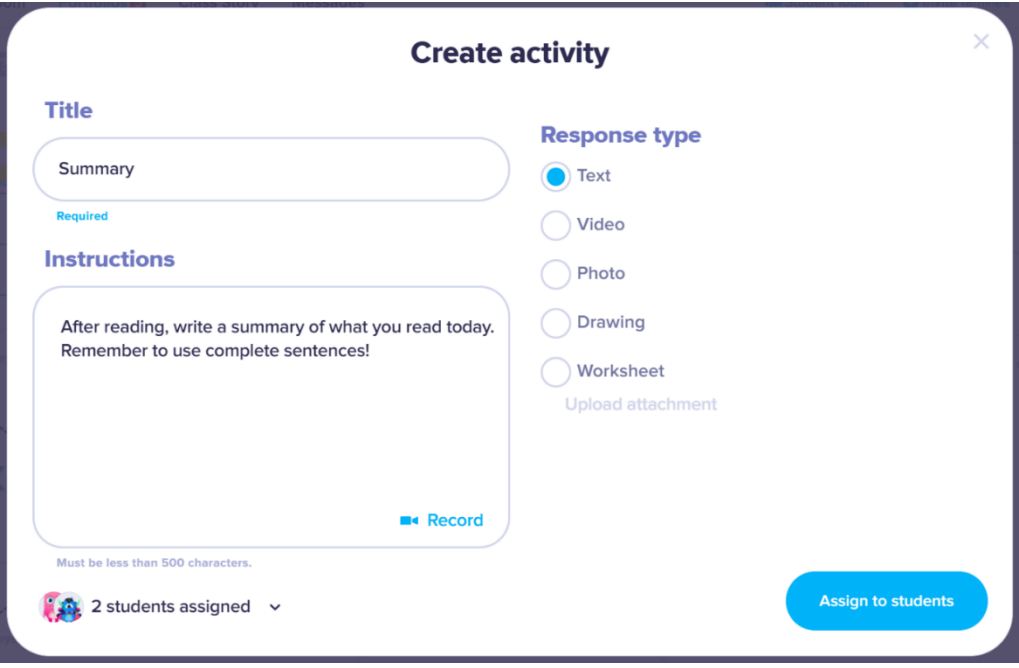

2. Voici ce que voit un étudiant lorsqu'il est connecté à son compte sur le site Web ClassDojo :

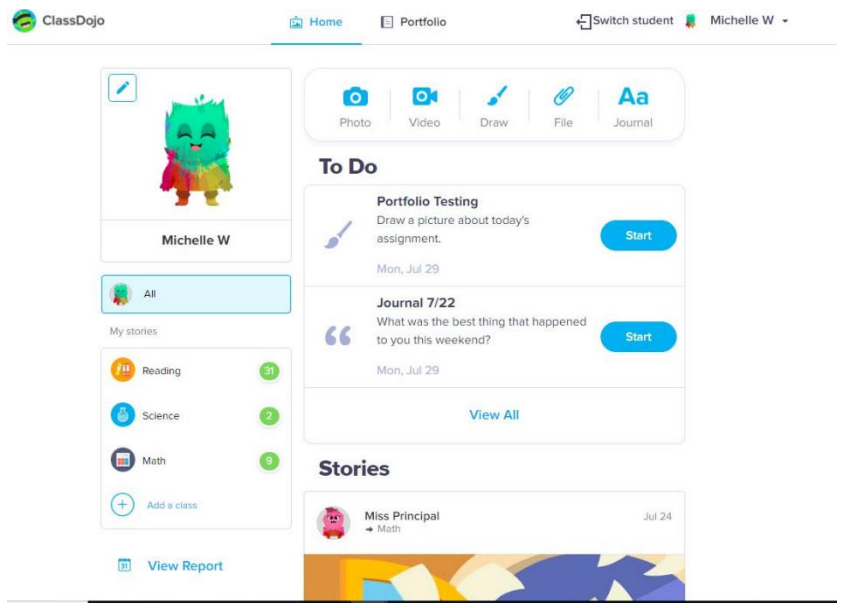

En cliquant sur l'onglet "Portfolio" en haut de la page, les activités du portfolio assignées à l'étudiant s'afficheront ainsi qu'un flux de leurs brouillons, terminés et approuvés.

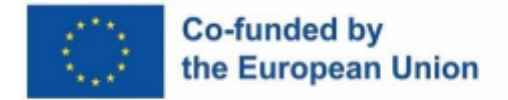

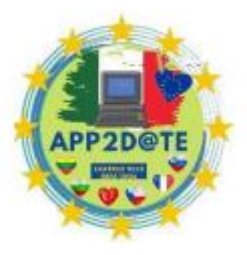

# **4.5- Comment gérer votre classe via une salle de classe en ligne pour atteindre tous les élèves (Noone Left Behind)**

Help them grow in their own way ClassDojo helps teachers and families collaborate to support social-emotional learning with Points and Big Ideas, and gives children a voice of their own with Portfolios ¢.

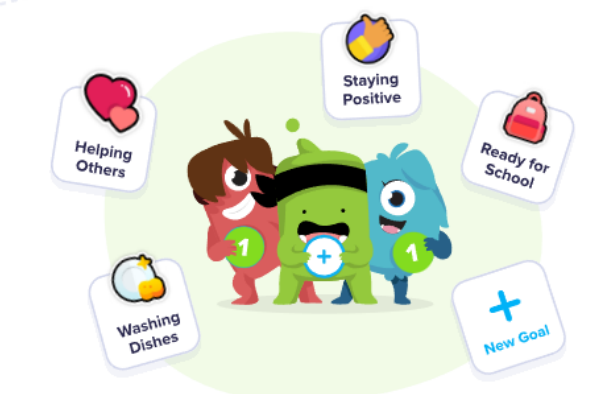

Une journée d'école typique comporte de nombreux hauts et des bas pour un élève. La collaboration entre parents et enseignants peut aider à identifier les structures comportementales qui se manifestent afin de comprendre les causes et les conséquences de leur mal-être et être en mesure de le faire. aider à exprimer leurs émotions de manière plus productive. Une classe virtuelle a l'avantage de favoriser la collaboration et d'activer le dialogue par des commentaires et des interactions entre les élèves et l'enseignant. Les apprenants, par exemple, expérimentent des formes d'écriture collaborative à travers le forum. Certaines plateformes peuvent intégrer des pages wiki permettant de co-construire des ressources textuelles à partir de thématiques bien définies. De plus, il ne faut pas sous-estimer le fait que les élèves les plus timides, dans un contexte aussi prédisposé, parviennent à prendre la parole et à améliorer leur degré de lien social. L'utilisation d'un espace virtuel nécessite l'intervention constante de l'enseignant. La plate-forme ClassDojo, par exemple, est entièrement personnalisable pour répondre aux besoins de chaque enseignant, ainsi qu'aux besoins de chaque élève. Il permet aux enseignants de se concentrer sur les comportements spécifiques des enfants. ClassDojo aime le Respect, la Responsabilité, la Persévérance et la Collaboration. Cette plateforme facilite l'encouragement de ces comportements et permet à l'équipe pédagogique de collaborer sur les progrès des élèves. Pendant que les élèves travaillent selon leurs objectifs, chaque enseignant renforce constamment les traits de caractère positifs grâce à ClassDojo. Un exemple est les « transitions en douceur » : où les élèves se concentrent sur l'amélioration de leurs capacités en passant en douceur d'une activité à une autre. Les enseignants sont en mesure de documenter si les élèves améliorent leurs transitions grâce à ClassDojo, en fournissant des données concrètes : peuvent récupérer le rapport de comportement d'un élève. Il est question des moments où il a été

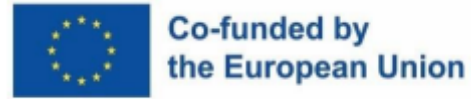

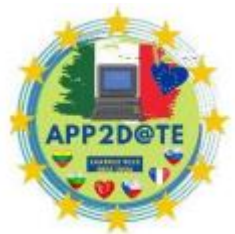

coopératif ou persévérant. De cette façon, les étudiants peuvent devenir

intrinsèquement motivés pour atteindre leurs objectifs en améliorant leurs niveaux de compétence et en les soutenant mieux dans leurs styles d'apprentissage et leurs besoins spéciaux.

Avec un LMS, la leçon peut être suivie à tout moment à travers différents appareils : du smartphone, à la tablette, au PC. Il existe plusieurs logiciels d'application qui peuvent nous prêter main forte en intervenant directement sur la méthode d'apprentissage, en captant l'attention et en la maintenant. Il s'ensuit que la **capacité à produire du succès est directement proportionnelle à la capacité à éveiller la curiosité et à maintenir l'attention au plus haut.**  La diversité des élèves, les situations et les circonstances qu'ils vivent et auxquelles ils sont confrontés quotidiennement nous obligent à avoir plus de flexibilité pédagogique pour aider à améliorer les résultats d'apprentissage. Lorsqu'une personne reçoit une entrée multisensorielle d'un écran, en regardant une image, une vidéo ou un film, son cerveau absorbe l'information mieux que toute autre source.

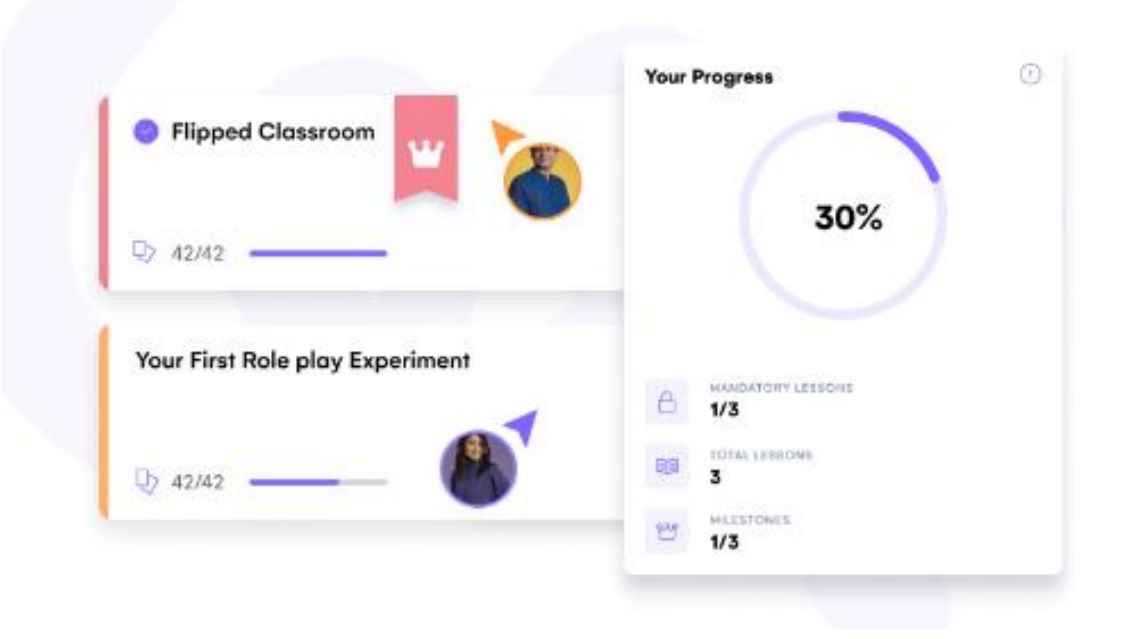

Pour faciliter l'apprentissage des élèves, même ceux qui pour diverses raisons se retrouvent dans des situations particulières et des obstacles à leur épanouissement personnel et culturel tels que DSA et BES, il devient indispensable d'adopter et d'introduire de nouvelles techniques dans les enseignements facilités par l'intégration des TIC dans la pratique de la tradition scolaire.

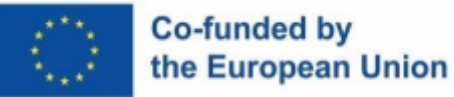

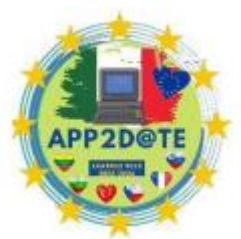

Interactions dynamiques, animations, jeux de rôle, activations corporelles,

apprentissage coopératif, élèvent le niveau d'attention et de curiosité de l'élève, stimulent le système nerveux en réduisant les moments où les mots monotones produisent à eux seuls des pensées fluctuantes et vagues. Il y a aussi des résultats positifs en référence à l'apprentissage en ligne, avec un effet légèrement supérieur sur l'apprentissage que les cours en présentiel, et sur les tutoriels vidéo, divisés en trois étapes : un moment de présentation d'un contenu ; un moment d'exercice; rétroaction visant à guider le parcours d'apprentissage ultérieur de l'étudiant. Ce sont des interventions très structurées, avec des objectifs fragmentés et avec une grande pertinence du retour d'expérience. Les vidéos interactives sont similaires, qui prévoient l'alternance de présentations vidéo et de moments d'interaction entre élève-ordinateur ou élève-enseignant. La plate-forme WeSchool a Appliqué une approche centrée sur l'étudiant et des méthodologies d'enseignement engageantes, telles que la classe inversée, l'apprentissage basé sur les défis, la gamification ou le jeu de rôle, et créé des expériences d'apprentissage efficaces avec des taux d'achèvement jusqu'à 81 % plus élevés.

Le cadre UDL ( Universal Design for Learning ), un ensemble de lignes directrices pour la création d'environnements d'apprentissage inclusifs qui profitent aux personnes de toutes capacités et de tous horizons, reconnaît que tout le monde n'apprend pas de la même manière et que plusieurs façons d'apprendre doivent être abordées.

L'UDL fournit des stratégies pour de multiples moyens d'engagement, ou différentes façons de motiver les apprenants, par la représentation du contenu (ou la présentation du même contenu de différentes manières) et l'action (ou des moyens d'exprimer ce qui a été appris).

Q Cette méthodologie aborde également les structures cérébrales spécifiques impliquées dans chaque étape d'apprentissage et est basée sur les neurosciences de l'apprentissage.

Un enseignant peut adopter et intégrer, avec l'utilisation du numérique, des modèles de formation plus adaptés à son style d'enseignement, même à travers un enseignement mixte. L'adoption, par exemple, d'un modèle de formation d'enseignement mixte, est préférable et innovante par rapport à l'enseignement traditionnel. Chacun de nous a des préférences d'apprentissage différentes et non les meilleures d'un autre. Le modèle d'apprentissage par projet (APP) offre une opportunité équitable à chaque élève de concevoir son propre parcours personnalisé pour atteindre le résultat souhaité. L'apprentissage par projet est une expérience d'apprentissage guidée à travers un projet qui résout un besoin réel. En effet, dans ce contexte,

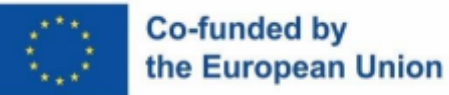

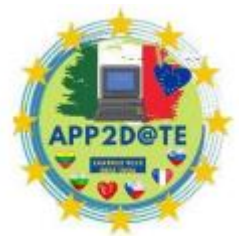

le terme « projet » fait référence à une expérience collaborative en plusieurs étapes

qui peut durer des jours, des semaines ou même des mois, dans laquelle les participants recherchent une question ou un problème authentique et conçoivent un résultat authentique pour montrer leurs découvertes. Le contenu et les normes basés sur le contenu sont organiquement tissés dans un projet central et les étudiants peuvent les rencontrer de différentes manières et à différents moments au cours du projet. Par exemple, si l'objectif est de développer une compétence transversale telle qu'une communication efficace, quelqu'un peut travailler à écrire clairement ses idées, tandis qu'un autre participant communique avec les parties prenantes dans sa partie du projet. L'apprentissage de cette manière soutient les apprenants indépendants et autodirigés. On pourrait le définir davantage comme un « modèle d'organisation », qui prend en compte la classe dans laquelle on évolue, le contexte social de référence, les besoins de chacun, voire ceux de la famille créer un environnement d'apprentissage inclusif signifie éliminer les obstacles à l'apprentissage et créer un parcours d'apprentissage sûr, diversifié et flexible. L'UDL présente trois principes avec quelques exemples concrets de la façon de les mettre en œuvre dans n'importe quel environnement d'apprentissage.

En premier lieu, la motivation est essentielle à l'apprentissage, et tout le monde n'est pas motivé par les les mêmes choses. Le premier principe de l'UDL suggère de créer de multiples moyens de motiver les élèves dans trois domaines : les intérêts, la persévérance et l'autorégulation. Les lignes directrices fournissent également des exemples de ce que ces moyens pourraient être, y compris

- **Intérêts** : les enquêtes, les images captivantes et les cas d'expérience pertinents et captivants attirent l'attention ;
- **Persévérance** : des activités et des opportunités de collaboration de plus en plus stimulantes soutiennent l'effort ;
- **Autorégulation** : Les opportunités d'auto-évaluation et de réflexion renforcent l'indépendance des étudiants.

Deuxièmement, les gens perçoivent, traitent et comprennent l'information de différentes manières.

Le deuxième principe de l'UDL stipule que présenter les mêmes informations de différentes manières rend le processus d'apprentissage plus inclusif. Par exemple:

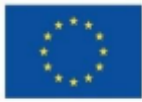

# Co-funded by the European Union

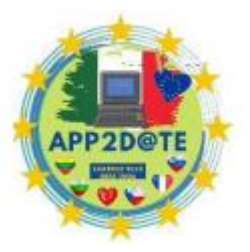

- Percevoir : le contenu vidéo comprend des sous-titres, des transcriptions et, en prime, est transcrit dans un document ;
- Langage de processus : les acronymes, les raccourcis et tous les termes techniques que le public ne devrait pas connaître sont expliqués ;
- Aides à la compréhension : Des diagrammes, des graphiques, des études de cas et des exemples sont utilisés pour mettre en évidence les idées clés.

Enfin, non seulement les gens comprennent, mais ils expriment aussi mieux ce qu'ils savent de différentes manières. À cette fin, UDL fournit des stratégies pour interagir avec, soumettre et suivre les affectations de manière flexible. Par exemple:

- Interagir : les technologies d'assistance, les alternatives, les outils d'assistance (tels que les calculatrices et les correcteurs orthographiques) et la flexibilité du temps plutôt que les limites sont autorisés ;
- Soumettre : les devoirs peuvent être soumis dans différents formats choisis par l'étudiant et plusieurs moyens d'évaluation sont fournis (réflexion - débat, critique, résolution de problèmes et examen par les pairs) ;
- Surveiller : des instructions claires, des rubriques, des commentaires, des listes de contrôle et des modèles organisent le processus d'apprentissage.

Selon la recherche en neurosciences, les trois domaines de l'UDL s'alignent sur les zones cérébrales responsables de la réalisation de ces processus d'apprentissage : l'engagement via les réseaux de neurones affectifs, la représentation via les réseaux de reconnaissance et les réseaux stratégiques d'action en tant que tâche. En bref, le pourquoi, le quoi et le comment de l'apprentissage sont pris en compte.

Une classe virtuelle a l'avantage de favoriser la collaboration et d'activer le dialogue par des commentaires et des interactions entre les élèves et l'enseignant. Par exemple, les apprenants expérimentent des formes d'écriture collaborative à travers le forum. Certaines plateformes peuvent intégrer des pages wiki permettant de co-construire des ressources textuelles à partir de thématiques bien définies. De plus, il ne faut pas sous-estimer le fait que les élèves les plus timides, dans un contexte aussi prédisposé, parviennent à prendre la parole et à améliorer leur

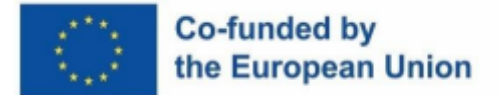

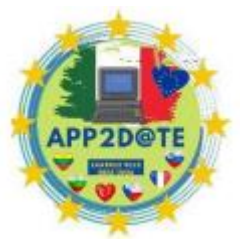

degré de lien social. L'utilisation d'un espace virtuel nécessite l'intervention

constante de l'enseignant. Avec un LMS, la leçon peut être suivie à tout moment via différents appareils : du smartphone à la tablette en passant par le PC.

Il existe de nombreuses applications-outils de nouvelle génération qui peuvent être utilisées à la fois pour introduire ou présenter une "leçon", et comme facilitateurs dans le processus d'enseignement-apprentissage et avec le support de Pc / Tablette, Smartphone. Il s'agit donc de mettre en place un modèle organisationnel, interactif et innovant par rapport à l'enseignement traditionnel, qui tient compte de la classe dans laquelle on évolue, du contexte social de référence et des besoins de chacun. pour que chaque leçon soit interactive et stimule la créativité des élèves, il faut prévoir :

- 1. une vidéo/présentation de la leçon ;
- 2. un tableau d'affichage sur lequel écrire et élaborer des textes ;
- 3. une carte thématique/conceptuelle à construire ;
- 4. production d'images et montage de celles-ci (bandes dessinées);
- 5. Vérification sous forme de jeu.

Bien entendu, chaque point illustré pourrait représenter soit une seule phase, à réaliser séparément des autres, soit une seule leçon sensiblement présentée sous des aspects différents. Dans le premier cas, nous essaierons de donner plus de temps aux élèves, surtout lorsqu'ils doivent encore se familiariser avec les différentes approches à l'atelier. Cependant, vous aurez la possibilité de travailler en groupe et de partager votre travail au fur et à mesure des différentes étapes. Dans le second cas, il est demandé à l'enseignant de préparer intégralement la leçon en se consacrant à la réalisation des différentes phases, en se procurant également du contenu sur le web en fonction du sujet à aborder, mais cela est préférable surtout dans les classes terminales du primaire. Aujourd'hui, les plates-formes structurées de sites éducatifs connectés aux manuels scolaires adoptés par les écoles individuelles agissent comme un support valable et une aide singulière également en nous offrant du matériel facilement téléchargeable à utiliser en classe et avec le soutien du TBI.

Il existe de nombreuses applications-outils de nouvelle génération qui peuvent être utilisées à la fois pour introduire ou présenter une "leçon", et comme facilitateurs dans le processus

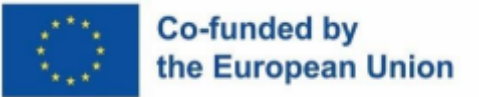

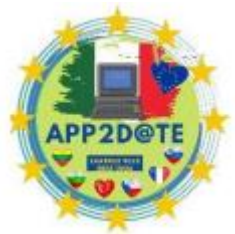

d'enseignement-apprentissage et avec le support de Pc / Tablette, Smartphone. Il

s'agit donc de mettre en place un modèle organisationnel, interactif et innovant par rapport à l'enseignement traditionnel, qui tient compte de la classe dans laquelle on évolue, du contexte social de référence et des besoins de chacun. Pour que chaque leçon soit interactive et stimule la créativité des élèves, il faut prévoir :

- 1. une vidéo/présentation de la leçon ;
- 2. un tableau d'affichage sur lequel écrire et élaborer des textes ;
- 3. une carte thématique/conceptuelle à construire ;
- 4. production d'images et montage de celles-ci (bandes dessinées);
- 5. Vérification sous forme de jeu.

Bien entendu, chaque point illustré pourrait représenter soit une seule phase, à réaliser séparément des autres, soit une seule leçon sensiblement présentée sous des aspects différents. Dans le premier cas, nous essaierons de donner plus de temps aux élèves, surtout lorsqu'ils doivent encore se familiariser avec les différentes approches à l'atelier. Cependant, vous aurez la possibilité de travailler en groupe et de partager votre travail au fur et à mesure des différentes étapes. Dans le second cas, il est demandé à l'enseignant de préparer intégralement la leçon en se consacrant à la réalisation des différentes phases, en se procurant également du contenu sur le web en fonction du sujet à aborder, mais cela est préférable surtout dans les classes terminales du primaire. Aujourd'hui, les plates-formes structurées de sites éducatifs connectés aux manuels scolaires adoptés par les écoles individuelles agissent comme un support valable et une aide singulière également en nous offrant du matériel facilement téléchargeable à utiliser en classe et avec le soutien du TBI.

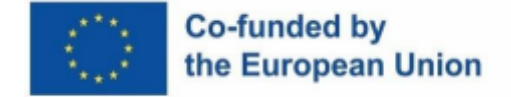

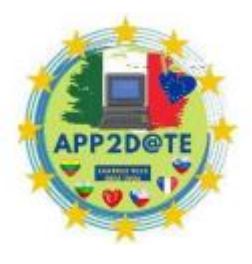

# **4.6- Systèmes de gestion de l'apprentissage pouvant prendre en charge votre classe numérique**

Les dynamiques sociales modernes imposent la nécessité d'adopter des environnements virtuels (LMS) en dehors du temps scolaire pour garantir une formation expérimentalle-laboratoire aux étudiants. De cette façon, ils construisent des connaissances en interagissant socialement et en alternant entre les formes d'apprentissage en ligne et réelles.

Le choix de l'environnement virtuel, compte tenu de la pluralité de l'offre, doit tenir dûment compte de la qualité de la proposition didactique, de la structuration des rubriques et du graphisme, mais doit en même temps tenir compte de la possibilité d'être "captivant" pour l'élève afin de rendre le travail didactique encore plus invitant et engageant.

Dans le plan d'action européen pour l'éducation numérique, nous lisons déjà dans l'introduction : "La technologie numérique, si elle est utilisée de manière compétente, équitable et efficace par les éducateurs, peut pleinement soutenir l'agenda pour une éducation et une formation inclusives et de haute qualité pour tous les apprenants. Elle peut faciliter un apprentissage plus personnalisé, flexible et centré sur l'étudiant à toutes les étapes de l'éducation et de la formation. La technologie peut être un outil puissant et engageant pour un apprentissage collaboratif et créatif. Elle peut aider les apprenants et les éducateurs à accéder, créer et partager du contenu numérique." L'enjeu est bien un enseignement numérique intégré non confondu avec le DAD (enseignement à distance) mais pensé, conçu et mis en œuvre au quotidien ONLIFE et dans l'optique de développer les compétences numériques de demain.

Sans LMS, les ressources seraient dispersées et l'étudiant devrait naviguer sur le Web à la recherche de la vidéo sur YouTube, du polycopié, du site Web. Un LMS est accessible quel que soit l'emplacement physique de l'étudiant et tous les apprenants reçoivent la même formation qui est dispensée via des supports bien adaptés à leur mode d'apprentissage. L'interaction avec une plateforme d'apprentissage social favorise l'acquisition de *compétences* nécessaires à la réussite éducative au 21e siècle. Un environnement sûr et sécurisé aide à développer une attitude positive envers les technologies, permet un échange significatif d'expériences entre pairs, stimule l'engagement et la responsabilité, encourage les compétences de communication et les relations interpersonnelles, aidant les étudiants à développer la pensée critique, la résolution de problèmes, la collaboration et toute participation ronde.

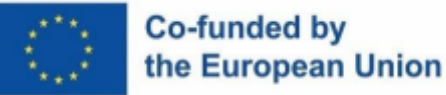

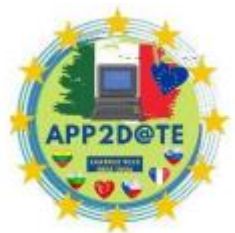

L'adoption d'une plateforme nécessite une réflexion approfondie. Quelle que soit

la solution adoptée, chaque enseignant doit avoir la garantie de pouvoir suivre et contrôler les activités menées par les élèves. Le choix de l'environnement virtuel, compte tenu de la pluralité de l'offre, doit tenir dûment compte de la qualité de la proposition didactique, de la structuration des rubriques et du graphisme, mais doit en même temps tenir compte de la possibilité d'être "captivant" pour l'élève afin de rendre le travail didactique encore plus invitant et engageant.

Par rapport à il y a quelques années, le web relance continuellement des propositions de plateformes qui, en plus d'offrir un espace de communication (babillard glissant), intègrent des outils utiles à la réalisation d'activités (bibliothèque, quiz, sondages, applications connectées, interaction avec d'autres services, etc. .).

Les plateformes de nouvelle génération permettent à l'enseignant de construire et de modifier la classe virtuelle avec une gestion de l'espace répondant à des exigences précises : accessibilité, facilité d'utilisation, traçabilité des sections.

L'utilisation d'un espace virtuel nécessite l'intervention constante de l'enseignant. Il doit fournir un contenu clair et compréhensible sous forme de micro-blocs, d'exemples réels et pertinents, intégrer des ressources visuelles et sonores. Sans LMS, les ressources seraient dispersées et l'étudiant devrait naviguer sur le Web à la recherche de la vidéo sur YouTube, du polycopié, du site Web. Au lieu de cela, tous les contenus de formation sont placés en un seul endroit, ce qui permet aux étudiants de les utiliser facilement et à l'enseignant de pouvoir fournir rapidement les supports de référence. Avec un LMS, la leçon peut être suivie à tout moment à travers différents appareils : du smartphone, à la tablette, au PC.

La plupart des plateformes sont accessibles via une application dédiée. L'application n'offre pas toujours les mêmes fonctionnalités d'accès depuis le PC, mais elle permet de télécharger, de visualiser, d'écouter les ressources mises à disposition et de répondre aux éventuels messages du forum.

Un LMS est accessible quel que soit l'emplacement physique de l'étudiant et tous les apprenants reçoivent la même formation qui est dispensée via des supports bien adaptés à leur mode d'apprentissage. L'interaction avec une plateforme d'apprentissage social favorise l'acquisition de *compétences* nécessaires à la réussite éducative au 21e siècle. Un environnement sûr et sécurisé aide à développer une attitude positive envers les technologies, permet un échange significatif d'expériences entre pairs, stimule l'engagement et la responsabilité, encourage les

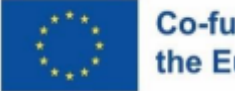

#### Co-funded by the European Union

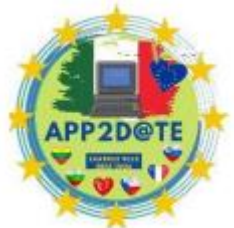

compétences de communication et les relations interpersonnelles, aidant les étudiants à développer la pensée critique, la résolution de problèmes, la collaboration et toute participation ronde.

### **conclusion**

L'UNESCO a accordé une attention particulière au concept "d'environnement d'apprentissage intelligent" dans un sens non seulement physique, mais aussi virtuel, le définissant comme un système adaptatif de type technologique qui place l'apprenant au premier plan, améliore son apprentissage en fonction des caractéristiques personnelles , les préférences et les progrès réalisés, favorise un engagement croissant en augmentant l'accès aux connaissances avec un soutien et un retour d'information adéquats, utilise les médias et les ressources. Le Conseil de l'Europe réaffirme que, pour atteindre l'objectif 4 sur la qualité de l'éducation des objectifs de développement durable de l'Agenda 2030, il est nécessaire de construire et d'améliorer des structures éducatives qui tiennent compte des enfants, des handicaps et du genre, et qui offrent des environnements d'apprentissage sûrs, non violents, inclusifs et efficaces pour tous. Avenir, réaffirme le principe selon lequel "les compétences numériques de base pour tous les citoyens et la possibilité d'acquérir de nouvelles compétences numériques spécialisées pour la maind'œuvre sont une condition préalable à une participation active à la décennie numérique". Les compétences numériques avancées, fournies par la formation et l'éducation numériques, devraient soutenir la main-d'œuvre, permettant d'acquérir des compétences numériques spécialisées dans le but d'obtenir des emplois de qualité et de se lancer dans des parcours professionnels valorisants. Les laboratoires des métiers du numérique de demain peuvent être compris comme des environnements d'apprentissage fluides dans lesquels vivre des expériences diversifiées, développer des en collaboration avec le groupe de pairs, apprendre le travail d'équipe et acquérir des compétences numériques spécifiques orientées vers le travail et transversales à différents secteurs économiques (agriculture et agroalimentaire, automobile et mécanique, TIC, construction, environnement, énergie, services financiers, administration publique, santé et bien-être, industrie, chimie, etc.). La Commission se fixe donc pour objectif d'atteindre d'ici 2030 le quota de 20 millions de spécialistes employés dans l'UE dans le secteur des technologies de l'information et de la communication, avec une convergence entre les femmes et les hommes. Par conséquent, il est nécessaire de pallier le manque de programmes d'enseignement et de formation spécialisés dans des domaines tels que l'intelligence artificielle,

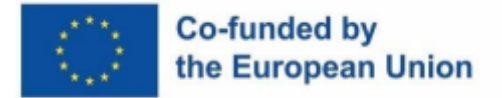

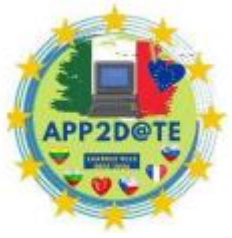

la cybersécurité et l'informatique quantique, ainsi que la mauvaise intégration des matières numériques et des outils pédagogiques multimédias dans d'autres disciplines.

Dans ce contexte, la nécessité de commencer à acquérir les éléments de base de l'informatique, c'est-à-dire la science qui permet de comprendre la transformation numérique qui s'opère dans la société, s'impose dès l'école primaire.

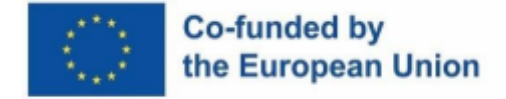

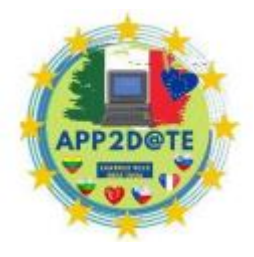

# **Chapitre V : Vidéos pédagogiques : pourquoi et comment les utiliser dans les écoles ?**

Les vidéos éducatives sont une forme d'innovation en matière d'enseignement et d'apprentissage qui offre une variété d'apprentissages et de compétences telles que l'apprentissage actif et collaboratif, la pensée créative et les compétences de résolution de problèmes (Yan, 2020). Elles ont été utilisées comme outils pédagogiques pendant longtemps, mais avec l'avènement d'Internet et le passage à une approche de l'éducation plus centrée sur l'apprenant, les vidéos éducatives sont devenues encore plus populaires.

La pédagogie traditionnelle de l'enseignement et de l'apprentissage implique une approche de l'apprentissage centrée sur l'enseignant. Dans ce modèle pédagogique, les éducateurs ou les enseignants transmettent le matériel et les connaissances aux apprenants de manière directe, ce qui se traduit souvent par un apprentissage passif. Les apprenants sont tenus d'écouter les éducateurs pendant les heures de classe et de simplement retenir les connaissances autant qu'ils le peuvent. Cette approche donne aux éducateurs le contrôle total du contenu et de la livraison du module, y compris des évaluations pour déterminer les connaissances acquises par les apprenants.

Cependant, avec la disponibilité de divers moyens ou plates-formes à partir desquels les apprenants peuvent accéder facilement à de nouvelles connaissances, le besoin d'une approche davantage centrée sur l'apprenant s'est accru. Dans une approche centrée sur l'apprenant, les éducateurs doivent tenir compte de la pertinence des innovations d'enseignement et d'apprentissage pour le contenu du module à fournir. Cette approche nécessite plus de temps de préparation que l'approche d'apprentissage centrée sur l'enseignant, et les éducateurs peuvent être conservateurs et peu disposés à expérimenter de nouvelles innovations en matière d'enseignement et d'apprentissage.

Les vidéos éducatives, lorsqu'elles sont développées sur la base d'une approche constructiviste, peuvent fournir une variété d'apprentissages et de compétences telles que l'apprentissage actif et collaboratif, la pensée créative et les compétences de résolution de problèmes. Ils permettent aux apprenants de développer eux-mêmes les vidéos, ce qui favorise une expérience d'apprentissage plus active et engageante. Cette forme d'innovation dans l'enseignement et

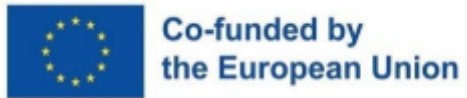

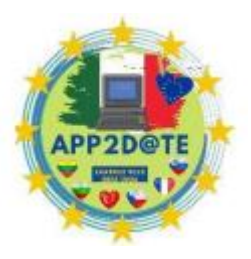

l'apprentissage est plus propice à l'apprentissage tout au long de la vie, par rapport à l'apprentissage passif dans l'approche centrée sur l'enseignant.

Les vidéos éducatives sont un outil précieux pour l'enseignement et l'apprentissage. Ils favorisent l'apprentissage actif et collaboratif, la pensée créative et les compétences en résolution de problèmes et peuvent être développés sur la base d'une approche constructiviste pour offrir une expérience d'apprentissage plus engageante et tout au long de la vie. Avec l'évolution vers une approche de l'éducation davantage centrée sur l'apprenant, les vidéos éducatives continueront de jouer un rôle important en classe.

## *Caractéristiques des vidéos éducatives*

Les vidéos éducatives sont un outil puissant pour les entreprises et les organisations pour éduquer leur public sur des problèmes spécifiques ou des sujets pertinents. Ils sont un excellent moyen de présenter une marque comme une source d'information fiable et soucieuse des besoins et des préoccupations de son public.

Les vidéos éducatives animées sont disponibles dans de nombreux styles, durées et sujets différents. Cependant, pour être efficaces, ils doivent avoir certaines caractéristiques. Avant tout, ils doivent aborder des questions importantes que le public trouvera utiles. Les informations fournies doivent être utiles et apporter de la valeur aux téléspectateurs.

La longueur des vidéos éducatives est également un facteur important. Elles doivent durer entre 2 et 6 minutes, car les vidéos plus longues peuvent avoir du mal à garder le public engagé. En effet, les gens ont une durée d'attention plus courte et les vidéos trop longues peuvent perdre leur intérêt. De plus, les vidéos plus courtes sont plus susceptibles d'être partagées et visionnées plusieurs fois, ce qui augmente leur portée et leur impact.

Une autre caractéristique importante des vidéos éducatives est qu'elles doivent s'articuler autour de sujets à feuilles persistantes. Cela signifie que les sujets abordés doivent être pertinents quel que soit le cycle ou la saison d'actualités en cours. En se concentrant sur des sujets persistants, les entreprises et les organisations peuvent s'assurer que leurs vidéos restent pertinentes et utiles plus longtemps. Cela leur permet d'être partagés et visionnés par un public plus large et offre également un meilleur retour sur investissement.

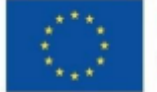

#### Co-funded by the European Union

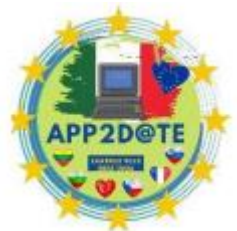

En plus des caractéristiques mentionnées ci-dessus, les vidéos éducatives doivent

être visuellement attrayantes et faciles à comprendre. Ils doivent utiliser un langage clair et simple et utiliser des images, des illustrations et des animations pour expliquer des concepts complexes. Ils doivent également avoir un ton et un style cohérents et avoir un appel clair à l'action.

Les vidéos éducatives sont un outil puissant pour les entreprises et les organisations pour éduquer leur public sur des problèmes spécifiques ou des sujets pertinents. Pour être efficaces, ils doivent aborder des questions importantes que le public trouvera utiles, fournir des informations utiles qui apportent de la valeur aux téléspectateurs, durer entre 2 et 6 minutes et s'articuler autour de sujets persistants. Ils doivent également être visuellement attrayants, faciles à comprendre, utiliser un langage clair et simple et avoir un appel clair à l'action.

Une autre caractéristique importante des vidéos éducatives est qu'elles doivent être interactives. Les vidéos interactives permettent au public d'interagir avec le contenu en cliquant sur des éléments spécifiques ou en répondant à des questions (Brame : 2017). Ce type d'engagement peut aider à augmenter la rétention des informations présentées et à rendre l'expérience d'apprentissage plus agréable.

De plus, les vidéos éducatives doivent être accessibles à tous les apprenants. Cela comprend la fourniture de sous-titres et de sous-titres pour les personnes sourdes ou malentendantes, et la fourniture de transcriptions pour les personnes malvoyantes ou ayant des difficultés à comprendre le contenu parlé. Il est également important que la vidéo soit compatible avec différents appareils et plates-formes.

En termes de caractéristiques techniques, les vidéos éducatives doivent avoir des valeurs de production de haute qualité. Cela inclut un son et une vidéo de haute qualité, un éclairage approprié et un bon montage. La vidéo doit également être optimisée pour le streaming, avec une résolution et un débit adaptés à la plateforme sur laquelle elle sera visionnée. De plus, les vidéos doivent être correctement encodées pour une lecture optimale et utiliser des codecs et des formats de fichiers appropriés.

Une autre caractéristique technique importante est l'utilisation d'analyses. Les analyses peuvent fournir des informations précieuses sur les performances de la vidéo et sur la manière dont le public interagit avec le contenu. Cela peut aider à identifier les domaines d'amélioration et à faire des ajustements en conséquence.
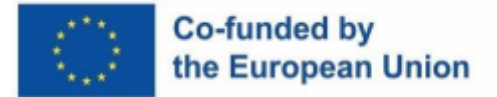

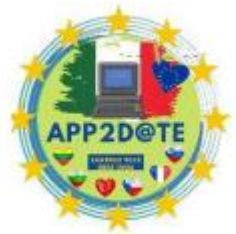

En conclusion, les vidéos éducatives sont un outil puissant pour les entreprises et

les organisations pour éduquer leur public sur des problèmes spécifiques ou des sujets pertinents. Outre les caractéristiques mentionnées précédemment, ils doivent être interactifs, accessibles et avoir des valeurs de production de haute qualité. Ils doivent également être techniquement optimisés et utiliser des analyses pour suivre les performances.

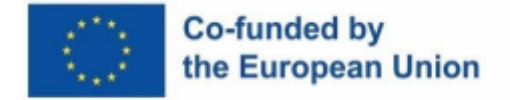

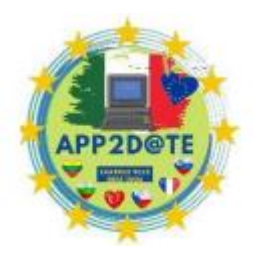

# **5.1- Idées fausses courantes sur l'apprentissage mixte et l'apprentissage inversé**

L'apprentissage mixte est une approche pédagogique qui combine des composants en ligne ou numériques avec un enseignement en face à face. Cette méthode permet aux enseignants de personnaliser l'enseignement pour chaque élève, tout en rendant les cours plus efficaces. En combinant l'enseignement en ligne et en personne, l'apprentissage mixte crée une salle de classe intégrée où les besoins de tous les types d'apprenants peuvent être satisfaits.

De nombreux étudiants sont déjà familiarisés avec la technologie, comme les tablettes et les smartphones, et en intégrant ces outils dans un cadre pédagogique, ils peuvent apprendre encore plus efficacement. L'apprentissage mixte aide également les élèves à maîtriser l'utilisation de la technologie, ce qui est essentiel pour leur réussite plus tard dans la vie.

L'enseignement en personne par un enseignant est également un élément important de l'apprentissage mixte. Développer des compétences d'écoute en plus des compétences visuelles et kinesthésiques est important pour le développement des élèves. En permettant aux apprenants de toutes capacités de progresser dans leurs études au rythme qui leur convient, l'apprentissage mixte permet aux apprenants rapides d'avancer plus rapidement et aux étudiants en difficulté de progresser à leur propre rythme et d'obtenir un soutien personnalisé là où ils en ont besoin.

L'apprentissage mixte permet également une plus grande flexibilité dans l'apprentissage, car les étudiants peuvent accéder à une énorme bibliothèque de matériel d'apprentissage adapté au développement partout où ils ont accès à Internet ou à un appareil mobile. Cela signifie que les élèves peuvent continuer à apprendre pendant les vacances scolaires ou les week-ends, et que les soignants peuvent également aider leurs enfants à apprendre à la maison.

# **Idée fausse commune 1 : l'apprentissage mixte est identique à l'apprentissage inversé**

Il existe plusieurs modèles différents d'apprentissage mixte, tels que la classe inversée, où les étudiants consultent le matériel de cours avant le cours, puis passent du temps en classe à faire des exercices sous la supervision de l'enseignant. En général, l'apprentissage mixte fait référence à certains apprentissages qui se déroulent en ligne dans un format où l'étudiant

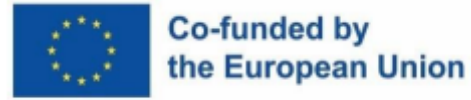

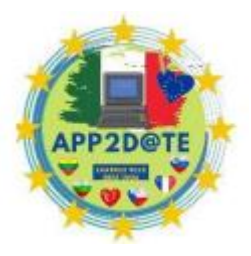

contrôle le chemin et le rythme auxquels il s'engage avec le contenu, et à certains apprentissages qui se déroulent dans une salle de classe dirigée par un instructeur.

## *Types de modèles d'apprentissage mixte*

L'apprentissage mixte, également appelé « apprentissage hybride », est une méthode d'enseignement qui combine les avantages de l'apprentissage en ligne avec l'efficacité de l'apprentissage en classe. Il offre flexibilité et innovation sans sacrifier l'expérience de classe traditionnelle. Dans cet article, nous détaillerons les six modèles d'apprentissage mixte, en soulignant les similitudes, les différences et les avantages offerts par chaque modèle.

- 1. **Modèle de conducteur en face à face** : Ce modèle est le plus similaire à une expérience de classe traditionnelle. Les apprenants rejoignent un webinaire ou une réunion en direct et reçoivent des instructions en direct, suivies de devoirs ou de devoirs à terminer avant la prochaine session. Les avantages de ce modèle incluent qu'il est efficace pour les apprenants qui ont besoin de plus de motivation extrinsèque ou qui sont plus tôt dans leurs rôles/carrières. Cela peut également être une bonne option pour ceux qui sont moins doués techniquement. Cependant, cela demande plus de temps et d'énergie à l'instructeur.
- 2. **Modèle inversé** : Ce modèle est similaire au modèle de conducteur en face à face, sauf que les apprenants reçoivent du matériel et des ressources d'apprentissage avant chaque expérience de classe virtuelle. Les avantages de ce modèle comprennent qu'il a le potentiel d'augmenter le niveau de préparation et d'interaction entre les apprenants. Cependant, cela demande également plus de temps et d'énergie à l'instructeur.
- 3. **Modèle virtuel enrichi** : Ce modèle permet aux apprenants de définir le rythme de leur apprentissage et de suivre virtuellement la plupart de leurs cours. Les apprenants ont la possibilité d'assister à des webinaires avec l'instructeur à leur convenance, mais en fin de compte, c'est à l'apprenant de déterminer dans quelle mesure son apprentissage comprend une interaction en direct avec l'instructeur. Les avantages de ce modèle incluent qu'il est idéal pour les apprenants motivés qui apprécient l'apprentissage autonome. Cependant, il peut ne pas convenir à ceux qui ont besoin de plus de structure et de soutien.
- 4. **Modèle flexible** : Ce modèle offre aux apprenants la possibilité d'orienter leur apprentissage en fonction de ce qui leur convient le mieux. Ils sont capables de passer de l'enseignement synchrone à l'enseignement asynchrone, des devoirs individuels et de

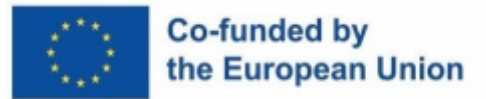

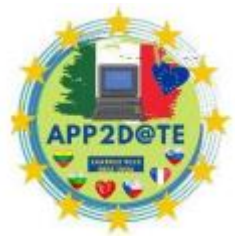

l'apprentissage en groupe. Les instructeurs sont disponibles pour répondre

aux questions et fournir des commentaires, mais il appartient à chaque participant d'utiliser les ressources des instructeurs. Les avantages de ce modèle incluent qu'il est idéal pour les apprenants motivés qui comprennent ou sont prêts à expérimenter différentes méthodes d'enseignement. Cependant, cela nécessite que les instructeurs soient «sur appel» et peut ne pas convenir à ceux qui ont besoin de plus de structure et de soutien.

- 5. **Modèle d'auto-mélange :** ce modèle permet aux apprenants de créer leur propre expérience d'apprentissage personnalisée en choisissant parmi une variété de ressources et d'activités. Les avantages de ce modèle incluent qu'il est hautement personnalisé et permet aux apprenants de s'approprier leur apprentissage. Cependant, il peut être difficile pour les instructeurs de fournir un soutien et des conseils dans un environnement d'apprentissage autodirigé.
- 6. **Modèle de rotation :** ce modèle implique la rotation des étudiants entre différents environnements d'apprentissage, tels que l'apprentissage en ligne, en face à face et autodirigé. Les avantages de ce modèle incluent qu'il permet une variété de méthodes d'enseignement et offre une flexibilité pour les étudiants et les instructeurs. Cependant, il peut être difficile de coordonner et de gérer le calendrier de rotation.

En conclusion, l'apprentissage inversé est un modèle d'enseignement et d'apprentissage inclus dans le domaine de l'apprentissage mixte. De plus, tous les modèles d'apprentissage mixte offrent flexibilité et personnalisation aux apprenants, tout en offrant des opportunités d'innovation et d'efficacité en classe. Chaque modèle a ses propres avantages et inconvénients, et il est important de prendre en compte les besoins et les préférences spécifiques de vos apprenants lors du choix du meilleur modèle pour votre classe.

## **Idée fausse commune 2 : les élèves travaillent isolément**

L'apprentissage mixte, qui combine l'enseignement en ligne et en personne, est devenu de plus en plus populaire ces dernières années. Cependant, l'une des idées fausses les plus répandues sur l'apprentissage mixte est que les élèves travaillent de manière isolée lorsqu'ils apprennent en ligne. C'est une préoccupation valable, car des études ont montré que l'isolement est l'un des principaux facteurs qui a un impact négatif sur la satisfaction des étudiants lorsqu'ils étudient en ligne. Cela peut même conduire les étudiants à abandonner le cours. Mais l'apprentissage mixte ne doit pas nécessairement être une expérience d'isolement. Cependant, cela ne doit pas

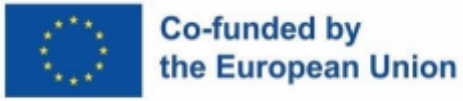

être le cas et il est de la responsabilité de l'enseignant de s'assurer que les élèves ne se sentent pas isolés.

Selon un article de Graham Skerritt, les trois principaux facteurs qui ont une influence négative sur la satisfaction des étudiants lorsqu'ils étudient en ligne sont les problèmes techniques, les difficultés à comprendre les objectifs du matériel et l'isolement. De plus, l'étude de Curry a révélé que "le taux d'attrition des apprenants en ligne [est] provoqué en grande partie par un sentiment d'isolement" et l'étude de Rupert Wiegref cite un étudiant disant "C'est un médium froid. Contrairement à la communication en face à face , vous n'obtenez pas de retour instantané. Vous ne savez pas comment les gens ont répondu à vos commentaires ; ils se contentent de se taire. Cela semble isolant et énervant. Ce n'est pas chaleureux et encourageant."

Cependant, il est important de noter que le sentiment d'isolement ne doit pas nécessairement être une réalité de l'apprentissage mixte. Il existe des moyens de s'assurer que l'expérience d'apprentissage en ligne est « chaleureuse et encourageante ». Une façon consiste à suivre le "AAA de la bonne communication", qui suggère que les étudiants doivent répondre, apprécier et demander afin de communiquer efficacement en ligne. C'est une façon de lutter contre le sentiment d'isolement que d'assurer une bonne communication entre élèves et enseignants. De plus, les enseignants peuvent parler du travail en ligne en classe, reconnaître le travail des élèves et encourager l'interaction en ligne pour que les élèves se sentent connectés.

Une autre façon de lutter contre l'isolement consiste à utiliser la technologie pour favoriser la collaboration et la communauté entre les étudiants. Par exemple, l'utilisation de forums de discussion en ligne, de projets de groupe et d'heures de bureau virtuelles peut offrir aux étudiants la possibilité d'interagir et de se connecter entre eux et avec l'enseignant. De plus, l'utilisation d'un système de gestion de l'apprentissage (LMS) peut aider à centraliser et à organiser tous les supports de cours, les devoirs et la communication en un seul endroit. Cela peut rendre l'aspect en ligne de l'apprentissage mixte plus cohérent et plus connecté à l'enseignement en personne.

De plus, il existe plusieurs conseils que les enseignants peuvent utiliser pour que les élèves se sentent connectés lorsqu'ils travaillent dans la partie en ligne d'un programme mixte. Premièrement, les enseignants peuvent parler du travail en ligne en classe et apporter du travail en ligne dans la classe, afin que les élèves voient la valeur du travail qu'ils font en ligne. Deuxièmement, les enseignants peuvent reconnaître le travail des élèves en attribuant des notes ou en laissant des commentaires sur leur travail. Enfin, les enseignants peuvent encourager

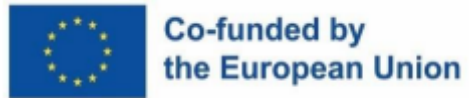

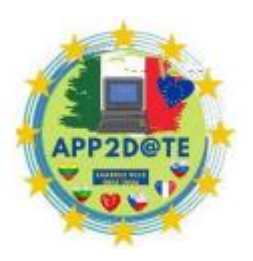

l'interaction en ligne en proposant une activité brise-glace au début du cours et en établissant des lignes directrices pour la communication.

En conclusion, l'apprentissage mixte peut être un excellent moyen de personnaliser la charge de travail des élèves, de répondre à diverses capacités d'apprentissage et de soutenir les élèves à la maison ou en classe. Cependant, il est important de dissiper le mythe selon lequel les étudiants travaillent isolement lorsqu'ils apprennent en ligne. En suivant le "AAA d'une bonne communication" et en utilisant les conseils susmentionnés, les enseignants peuvent s'assurer que l'expérience d'apprentissage en ligne est "chaleureuse et encourageante" et que les élèves ne se sentent pas isolés. En prenant des mesures pour que l'aspect en ligne de l'apprentissage mixte se sente plus lié à l'enseignement en personne, les enseignants peuvent aider à garantir que les élèves ne se sentent pas isolés. De plus, l'utilisation stratégique de la technologie peut également contribuer à favoriser la collaboration et la communauté entre les étudiants.

# **Idée fausse commune 3 : Les élèves complètent le contenu en ligne en travaillant principalement de manière asynchrone à l'école et à la maison.**

L'une des idées fausses les plus courantes sur l'apprentissage mixte est que les élèves complètent le contenu en ligne en travaillant principalement de manière asynchrone à l'école et à la maison. Cette idée fausse peut conduire à un manque de compréhension sur la manière dont l'apprentissage mixte peut être efficacement mis en œuvre en classe.

En réalité, l'apprentissage mixte ne consiste pas seulement à fournir aux étudiants un accès à des ressources en ligne et à s'attendre à ce qu'ils travaillent de manière autonome. Il s'agit d'une approche plus dynamique qui combine l'apprentissage en ligne et hors ligne d'une manière qui soutient au mieux l'apprentissage des élèves. Cela peut inclure une variété d'activités d'apprentissage synchrones et asynchrones, telles que des cours en ligne en direct, des discussions de groupe et des devoirs individualisés.

L'un des principaux avantages de l'apprentissage mixte est qu'il permet une approche plus personnalisée de l'éducation. Par exemple, les étudiants qui ont besoin d'une aide supplémentaire peuvent travailler à leur propre rythme, tandis que ceux qui sont prêts pour un matériel plus difficile peuvent progresser plus rapidement. Cette approche est particulièrement

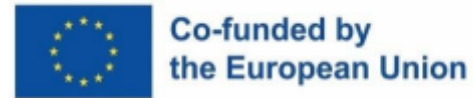

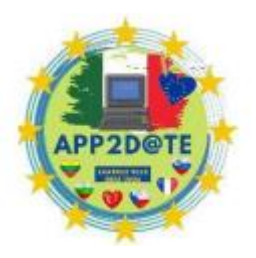

bénéfique pour les élèves ayant des capacités d'apprentissage diverses, qui peuvent éprouver des difficultés dans une salle de classe traditionnelle.

Un autre aspect important de l'apprentissage mixte est l'utilisation de la technologie pour améliorer et soutenir l'apprentissage des élèves. Cela peut inclure l'utilisation de ressources interactives et multimédias, ainsi que d'outils de collaboration permettant aux étudiants de travailler ensemble en ligne. En fournissant aux étudiants une variété d'outils et de ressources, l'apprentissage mixte peut aider à favoriser une expérience d'apprentissage plus engageante et interactive.

L'une des plus grandes idées fausses sur l'apprentissage mixte est qu'il s'agit simplement d'un moyen de remplacer l'enseignement traditionnel en classe par des activités en ligne. Ce n'est pas le cas. La clé d'une approche d'apprentissage mixte réussie est de s'assurer que tous les éléments de l'enseignement, qu'ils soient en ligne ou hors ligne, sont bien alignés et intégrés pour soutenir l'apprentissage des élèves.

De plus, l'apprentissage mixte ne consiste pas seulement à accroître l'engagement des élèves, mais aussi à accroître leur motivation, leur autorégulation et leur motivation intrinsèque. Cela peut être réalisé grâce à l'utilisation de tâches authentiques et significatives et en donnant aux élèves un choix dans leurs activités d'apprentissage.

Une idée fausse courante à propos de l'apprentissage mixte est qu'il est réservé aux étudiants motivés et capables de travailler de manière autonome. Ce n'est pas vrai. L'apprentissage mixte peut être bénéfique pour tous les élèves, y compris ceux qui ont besoin de plus de soutien et de conseils. L'essentiel est de fournir aux étudiants une variété d'opportunités d'apprentissage et de s'assurer qu'ils sont bien soutenus tout au long du processus d'apprentissage.

Il est également important de noter que l'apprentissage mixte ne consiste pas seulement à fournir aux étudiants un accès à des ressources en ligne. Il s'agit également de fournir aux enseignants les outils et la formation nécessaires pour intégrer efficacement la technologie dans leur enseignement. Il s'agit notamment de fournir aux enseignants des opportunités de développement professionnel continu pour se renseigner sur les dernières tendances et technologies, ainsi que sur les meilleures pratiques d'utilisation de ces outils en classe.

En conclusion, l'apprentissage mixte ne consiste pas seulement à ce que les élèves complètent du contenu en ligne en travaillant principalement de manière asynchrone à l'école et à la maison. Il s'agit d'une approche dynamique qui combine l'apprentissage en ligne et hors ligne d'une

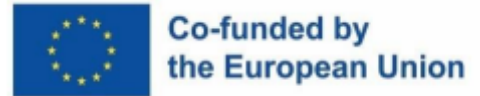

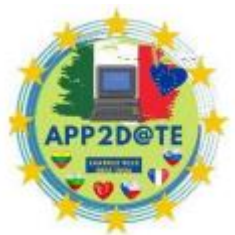

manière qui soutient au mieux l'apprentissage des élèves. Il est personnalisé,

amélioré par la technologie et offre une variété d'opportunités d'apprentissage aux étudiants. Les enseignants ont également besoin de soutien et de formation pour intégrer efficacement la technologie dans leur enseignement. L'apprentissage mixte est un outil qui peut être utilisé pour améliorer l'expérience d'apprentissage et accroître l'engagement, la motivation et l'autorégulation des étudiants.

# **Idée fausse commune 4 : L'apprentissage mixte, inversé et en ligne demande moins de travail que l'enseignement traditionnel en face à face**

L'apprentissage mixte et inversé est de plus en plus populaire dans l'enseignement supérieur en raison des économies de coûts qu'il offre. Cependant, certains peuvent craindre que les étudiants perdent les avantages de l'enseignement en face à face. Cependant, il est de plus en plus évident que les cours mixtes utilisant l'apprentissage inversé présentent de multiples avantages, notamment l'adaptation à différents styles d'apprentissage. La classe inversée est souvent considérée comme le type d'apprentissage le plus centré sur l'élève car elle est basée sur un apprentissage actif.

Lorsque la pédagogie inversée, également appelée enseignement inversé ou inversé, et l'apprentissage mixte sont combinés, les élèves apprennent le contenu du cours en dehors de la classe et en ligne tandis que l'application du matériel se fait en classe. Ce type d'apprentissage est fondé sur l'apprentissage actif.

L'étude menée par Luna et Winters (2020) a utilisé des données qualitatives et quantitatives provenant d'enquêtes anonymes complétées par des étudiants de deux classes d'introduction différentes, l'une mixte et inversée, et l'autre magistrale traditionnelle. L'étude a révélé que l'apprentissage actif dans la classe mixte et inversée contribue aux perceptions positives de ces étudiants quant à l'utilité du matériel de cours, à la perception de plus de temps passé en classe et à la préférence pour l'apprentissage mixte et inversé.

Ces résultats donnent un aperçu de l'utilité de l'apprentissage mixte et peuvent aider à apaiser les craintes que les élèves soient lésés lorsqu'ils ne bénéficient pas d'un enseignement en face à face. L'article suggère que les instructeurs souhaitant poursuivre un modèle de classe inversée et mixte devraient réfléchir à la manière d'augmenter l'engagement et la satisfaction des étudiants, ce qui a une relation positive avec la rétention.

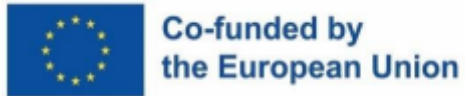

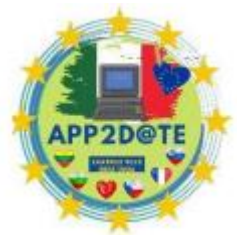

L'étude a également montré que l'apprentissage mixte et inversé ne représente pas

moins de travail que l'enseignement traditionnel en face à face. En fait, cela demande plus d'efforts de la part de l'enseignant pour planifier et concevoir le cours, et pour fournir une rétroaction plus personnalisée et opportune aux étudiants. L'apprentissage mixte et inversé nécessite également une participation et un engagement plus actifs de la part des élèves, car ils sont responsables de leur propre apprentissage et doivent s'approprier davantage leur éducation.

En conclusion, l'apprentissage mixte et inversé n'est pas moins un travail que l'enseignement traditionnel en face à face. En fait, cela demande plus d'efforts et une participation active de la part des enseignants et des élèves. Cependant, il offre de multiples avantages et peut favoriser un apprentissage approfondi et tout au long de la vie. Il s'agit d'une approche centrée sur l'étudiant qui peut accroître l'engagement et la satisfaction des étudiants, ce qui a une relation positive avec la rétention. Par conséquent, cela vaut l'effort et l'investissement.

## **Idée fausse commune 5 : L'apprentissage mixte est un processus linéaire**

L'apprentissage mixte est souvent considéré comme un processus linéaire, les élèves progressant dans un programme défini dans un ordre prédéterminé. Toutefois, ce n'est pas nécessairement le cas. L'apprentissage mixte permet une approche plus flexible et personnalisée de l'éducation, où les étudiants peuvent travailler à leur propre rythme et interagir avec le matériel de la manière qui correspond le mieux à leurs besoins.

Dans une classe traditionnelle en présentiel, l'enseignant est la principale source de connaissances et d'expertise. Cependant, dans l'apprentissage mixte, l'enseignant devient davantage un facilitateur, guidant les élèves tout au long du processus d'apprentissage et fournissant un soutien au besoin. Ce changement dans le rôle de l'enseignant permet une expérience d'apprentissage plus collaborative, où les élèves peuvent apprendre les uns des autres ainsi que de l'enseignant.

L'un des avantages de l'apprentissage en ligne est qu'il permet à une communauté de pratiques de se développer. Dans ce type d'environnement d'apprentissage, les étudiants peuvent engager des discussions et partager leurs connaissances et leur expertise les uns avec les autres. Cela peut conduire à une compréhension plus profonde du matériel, car les étudiants sont exposés à différentes perspectives et idées.

Un autre avantage de l'apprentissage mixte est qu'il permet une approche plus personnalisée de l'éducation. Par exemple, les étudiants peuvent être pré-évalués et avoir ensuite la possibilité de

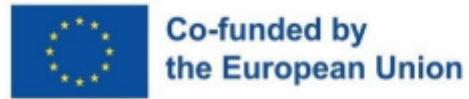

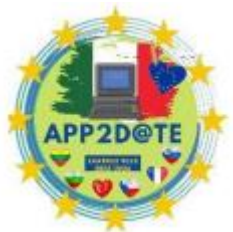

tester des sections du cours s'ils ont déjà démontré leur compétence. Cela peut économiser du temps et des ressources, et permettre aux élèves d'avancer à leur propre rythme.

Dans l'apprentissage mixte, de nouveaux outils dans les systèmes de gestion de l'apprentissage permettent également aux instructeurs de créer des parcours d'apprentissage individuels pour les étudiants. Cela signifie que les étudiants peuvent consulter les supports et effectuer des évaluations en fonction de leurs besoins spécifiques et de leur style d'apprentissage. Cela peut conduire à une expérience d'apprentissage plus engageante et efficace.

L'apprentissage mixte n'est pas une approche unique et peut être adaptée pour répondre aux besoins de différents apprenants. Par exemple, les élèves de différents niveaux de lecture peuvent afficher les documents en fonction uniquement de leur niveau Lexile. Cela peut aider à s'assurer que les élèves ne sont pas submergés ou sous-stimulés.

Dans l'ensemble, il est clair que l'apprentissage mixte n'est pas un processus linéaire. Il s'agit d'une approche flexible et personnalisée de l'éducation qui permet aux étudiants d'interagir avec le matériel de la manière qui correspond le mieux à leurs besoins. Les enseignants jouent un rôle clé en facilitant ce processus, en guidant les élèves tout au long du parcours d'apprentissage et en leur apportant le soutien nécessaire. Cela peut conduire à une expérience d'apprentissage plus collaborative et efficace pour les étudiants.

# **Idée fausse commune 6 : Toutes les salles de classe d'apprentissage mixte sont centrées sur l'élève**

Cependant, il est crucial de comprendre que l'apprentissage mixte n'est pas intrinsèquement centré sur l'étudiant. Il appartient à l'enseignant et à la conception du cours de le rendre centré sur l'étudiant. Cela signifie que l'enseignant doit impliquer activement les élèves dans le processus d'apprentissage et leur fournir des occasions de s'approprier leur apprentissage.

Une façon de rendre l'apprentissage mixte centré sur l'étudiant consiste à utiliser des évaluations formatives pour vérifier la compréhension et ajuster l'enseignement en conséquence. Cela permet à l'enseignant d'évaluer la compréhension des élèves et d'apporter des ajustements au contenu du cours en temps réel, ce qui le rend plus efficace pour chaque élève. De plus, offrir aux étudiants le choix et l'autonomie dans le processus d'apprentissage peut également rendre l'apprentissage mixte plus centré sur l'étudiant. Cela pourrait inclure des options pour différents

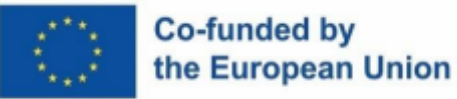

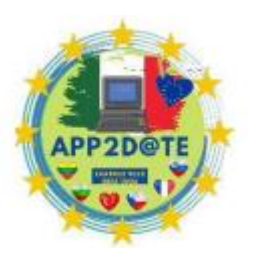

devoirs, projets ou évaluations qui correspondent aux intérêts et aux styles d'apprentissage des élèves.

Une autre façon de rendre l'apprentissage mixte centré sur l'étudiant consiste à utiliser la technologie pour personnaliser les expériences d'apprentissage. Par exemple, l'utilisation d'un logiciel d'apprentissage adaptatif peut ajuster le contenu et le rythme de l'enseignement pour répondre aux besoins de chaque élève. Cela permet une expérience d'apprentissage plus individualisée et sur mesure, ce qui est essentiel pour un environnement d'apprentissage centré sur l'étudiant.

De plus, les outils de collaboration et de communication en ligne peuvent également être utilisés pour créer un environnement d'apprentissage mixte davantage centré sur l'étudiant. Ces outils permettent aux élèves de travailler ensemble et de partager leurs idées et leurs points de vue, ce qui peut favoriser un sentiment de communauté et de collaboration en classe. Cela peut également aider à développer des compétences de pensée critique et de résolution de problèmes, qui sont essentielles pour un environnement d'apprentissage centré sur l'élève.

Cependant, il est important de se rappeler que l'apprentissage mixte n'est pas une panacée. Les enseignants doivent veiller à ne pas trop se fier à la technologie et doivent être prêts à adapter le contenu du cours et les stratégies d'enseignement au besoin. De plus, il est important d'être conscient que tous les étudiants n'ont pas un accès égal à la technologie, il est donc important de trouver des moyens d'accommoder ces étudiants.

En conclusion, l'apprentissage mixte peut être un moyen efficace de créer un environnement d'apprentissage centré sur l'étudiant, mais il n'est pas automatiquement centré sur l'étudiant par défaut. L'enseignant et la conception des cours jouent un rôle essentiel pour garantir que l'apprentissage mixte est centré sur l'étudiant, ce qui nécessite un engagement actif, des évaluations formatives, une personnalisation et une collaboration. Il est important de se rappeler que l'apprentissage mixte n'est pas une solution unique et que les enseignants doivent être prêts à adapter leurs stratégies d'enseignement au besoin pour répondre aux divers besoins de leurs élèves.

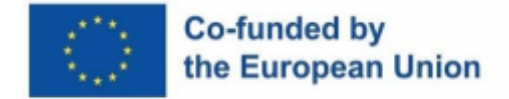

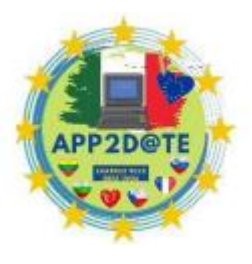

# **5.2. Comment choisir des vidéos pour le travail en classe ou les devoirs**

Brahme (2017) inclut trois critères principaux lors de l'analyse de l'efficacité d'une vidéo éducative dans les leçons : **la charge cognitive** , **l'engagement des élèves** et **l'apprentissage actif** .

# *a. Charge cognitive*

La charge cognitive est un concept important à prendre en compte lors du choix des vidéos éducatives à utiliser en classe. Il fait référence à la quantité d'effort mental nécessaire pour traiter l'information et peut avoir un impact significatif sur l'apprentissage des élèves. Selon Brame (2017), la charge cognitive peut être divisée en trois types : intrinsèque, étrangère et pertinente.

La charge cognitive intrinsèque est la complexité inhérente de la matière apprise. C'est l'effort mental requis pour comprendre les concepts de base et les idées présentées. Lors du choix des vidéos éducatives à utiliser en classe, les enseignants doivent tenir compte de la charge cognitive intrinsèque du contenu et sélectionner des vidéos qui correspondent aux capacités et aux connaissances antérieures des élèves.

La charge cognitive superflue est l'effort mental requis pour traiter des informations qui ne sont pas directement liées à la matière apprise. Des exemples de charge cognitive superflue incluent une mauvaise qualité vidéo, des informations non pertinentes et une navigation confuse. Pour minimiser la charge cognitive superflue, les enseignants doivent choisir des vidéos éducatives de haute qualité et bien produites, et qui fournissent des informations claires et concises.

La charge cognitive allemande est l'effort mental requis pour traiter les informations directement liées à la matière apprise. Ce type de charge cognitive est essentielle à l'apprentissage et les enseignants doivent s'efforcer de la maximiser lors du choix des vidéos éducatives. Pour ce faire, ils doivent sélectionner des vidéos qui offrent des possibilités d'apprentissage actif, telles que des activités interactives et des évaluations.

Lors du choix des vidéos éducatives à utiliser en classe, les enseignants doivent également tenir compte des capacités et des connaissances préalables des élèves. Ils doivent sélectionner des

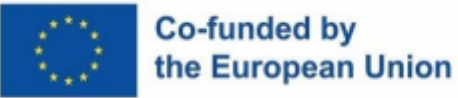

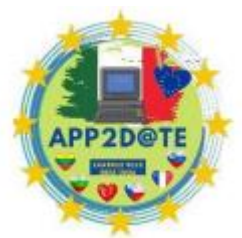

vidéos adaptées au niveau de compréhension des élèves et qui les incitent à faire

preuve d'esprit critique. De plus, les enseignants doivent tenir compte des styles d'apprentissage et des préférences des élèves et choisir des vidéos qui correspondent à ceux-ci.

Une autre considération importante est la longueur de la vidéo. Selon Brame (2017), les vidéos plus courtes sont plus susceptibles d'être visionnées dans leur intégralité et sont plus efficaces pour promouvoir l'apprentissage des élèves. Les enseignants doivent choisir des vidéos d'une durée comprise entre 2 et 6 minutes, car les vidéos plus longues peuvent avoir du mal à garder les élèves engagés.

En résumé, la charge cognitive est un concept important à prendre en compte lors du choix des vidéos éducatives à utiliser en classe. Les enseignants doivent penser à la charge cognitive et aux capacités des élèves lorsqu'ils choisissent des vidéos éducatives. Ils doivent sélectionner des vidéos qui correspondent aux capacités et aux connaissances antérieures des élèves, minimiser la charge cognitive superflue, maximiser la charge cognitive pertinente et s'aligner sur les styles d'apprentissage et les préférences des élèves. De plus, ils doivent sélectionner des vidéos de haute qualité, bien produites, qui fournissent des informations claires et concises et offrent des opportunités d'apprentissage actif, et qui durent entre 2 et 6 minutes.

## *b. L'engagement des étudiants*

L'engagement des élèves est un facteur important à prendre en compte lors du choix de vidéos éducatives. Selon Brahme (2017), plusieurs critères clés peuvent aider à accroître l'engagement des étudiants avec les vidéos éducatives.

Une considération importante est de garder chaque vidéo brève. En gardant des vidéos courtes, les enseignants peuvent augmenter le pourcentage de chaque vidéo que les élèves regardent et peuvent également augmenter le temps de visionnage total. Ceci peut être réalisé en utilisant plusieurs vidéos pour une leçon, chacune ne devant pas dépasser 6 minutes. Cela peut également réduire le vagabondage de l'esprit, en gardant les élèves concentrés sur la tâche à accomplir.

Une autre considération importante est d'utiliser un langage conversationnel. Cela peut créer un sentiment de partenariat social entre l'élève et l'instructeur, incitant l'élève à faire plus d'efforts pour donner un sens à la leçon. Cela peut être réalisé en utilisant des mots comme "votre" plutôt que "le" pendant les explications, ce qui place l'élève dans la leçon. De plus, l'utilisation du « je » pour indiquer le point de vue du narrateur peut également aider à créer un sentiment de partenariat social.

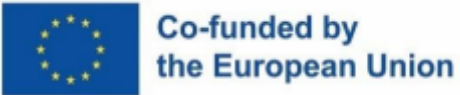

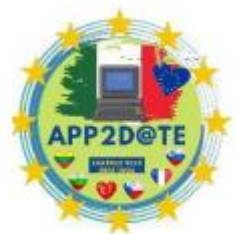

Parler relativement rapidement et avec enthousiasme est également une

considération importante. Cela peut augmenter le pourcentage de chaque vidéo que les élèves regardent. Des taux de parole de 185 à 254 mots par minute sont recommandés. Cela peut également accroître le sentiment de partenariat social entre l'étudiant et l'instructeur. Expressions d'excitation de l'instructeur citées par Walters (2021), telles que « J'adore la prochaine partie ; la façon dont le mécanisme d'anticipation fonctionne est si élégante » ou « Considérez comment la cellule résout ce problème délicat de devoir réguler trois gènes en séquence ; c'est vraiment cool » peuvent également contribuer à accroître l'engagement.

La création et/ou le conditionnement de vidéos pour souligner la pertinence par rapport au cours dans lequel elles sont utilisées est également une considération importante. Cela peut augmenter le pourcentage de chaque vidéo que les élèves regardent. Les vidéos créées pour la classe dans laquelle elles vont être utilisées, avec une narration de l'instructeur expliquant les liens vers le matériel précédent, peuvent aider à accroître la pertinence. De plus, inclure un texte explicatif pour situer la vidéo dans le cours peut également contribuer à accroître l'engagement. Cela peut également augmenter la charge cognitive pertinente en aidant les élèves à reconnaître les connexions.

Selon les recherches, la satisfaction des étudiants est systématiquement plus élevée dans les environnements d'apprentissage basés sur la vidéo que dans les environnements d'apprentissage sans vidéo (Yousef et al. 2014). De plus, il a été démontré que les vidéos interactives augmentent l'apprentissage par rapport aux vidéos non interactives (Sauli et al. 2018). Dans cet esprit, de nombreux établissements d'enseignement prennent la décision délibérée d'augmenter leur utilisation de la vidéo dans toutes les unités et d'intégrer de manière transparente des solutions vidéo interactives dans les supports d'apprentissage.

Une façon d'augmenter avec succès l'apprentissage grâce à l'utilisation de la vidéo est de l'implémenter efficacement dans le système de gestion de l'apprentissage. Cela peut être fait en utilisant une plate-forme tierce pour créer des listes de lecture vidéo, ajouter des sous-titres codés pour maximiser l'accessibilité et intégrer des vidéos dans les évaluations de manière transparente. Des fonctionnalités de contrôle peuvent également être introduites pour réduire la surcharge cognitive, car la théorie suggère que des fonctionnalités telles que la pause, la recherche et le déplacement vers l'avant/vers l'arrière aident les élèves à traiter les informations, ce qui augmente leur apprentissage (Biard et al. 2018).

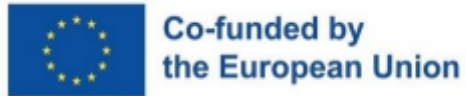

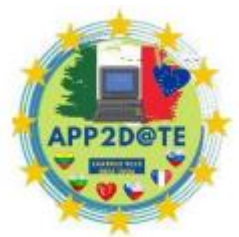

Une autre façon d'améliorer l'expérience des étudiants consiste à utiliser un plug-

in qui transforme le visionnage vidéo passif en une expérience engageante et sociale en intégrant des outils de collaboration dans le contenu vidéo, permettant des interactions sociales centrées sur des moments d'une vidéo. Cela peut créer un environnement similaire à une conférence en personne, permettant la collaboration et l'interactivité avec d'autres étudiants et le personnel enseignant.

L'utilisation de solutions vidéo a d'abord été testée dans trois unités des cours de troisième cycle en ligne de l'Université de technologie du Queensland. Il a permis au contenu du cours de devenir socialement interactif en simulant des commentaires « en direct », tout en offrant aux étudiants la flexibilité de regarder selon leur propre horaire et aussi souvent que nécessaire pour saisir les concepts. En encourageant les élèves à accéder au matériel, à poser des questions et à interagir à leur propre rythme, ils ont pu rester engagés et concentrés sur le sujet (Walters, 2021).

Le pilote a utilisé l'outil de diverses manières, notamment en facilitant les conversations dirigées par l'instructeur (par le biais de questions prédéfinies), permettant à l'instructeur de mettre en évidence des domaines importants. L'engagement global des élèves est un facteur important à prendre en compte lors du choix des vidéos éducatives. Les enseignants doivent garder chaque vidéo brève, utiliser un langage conversationnel, parler relativement rapidement et avec enthousiasme, créer et/ou emballer des vidéos pour souligner la pertinence par rapport au cours dans lequel elles sont utilisées. Ces critères peuvent aider à accroître l'engagement des élèves et à promouvoir l'apprentissage.

L'utilisation de la vidéo dans le enseignement supérieur est un sujet de débat permanent, de nombreux établissements étant curieux de son impact potentiel sur l'engagement et l'apprentissage des étudiants. Un nouveau livre blanc de SAGE Publishing intitulé "Évaluer l'impact de la vidéo éducative sur l'engagement des élèves, la pensée critique et l'apprentissage : l'état actuel des choses" explore ces questions et approfondit le débat. L'article comprend un aperçu critique des débats actuels autour de l'utilisation de la vidéo dans l'enseignement supérieur et un article de recherche original sur l'impact de l'utilisation des graphiques dans la vidéo. Les conclusions du livre blanc ont révélé que :

● La vidéo est bénéfique pour les enseignants et les apprenants, stimulant de meilleures performances de cours et affectant positivement les motivations, la confiance et les attitudes des étudiants.

# Co-funded by the European Union

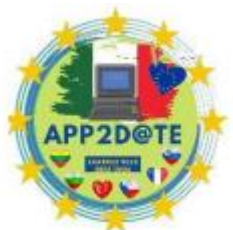

● Des vidéos plus courtes, ou celles segmentées de manière appropriée, peuvent augmenter les temps de visionnage médians des vidéos et peuvent améliorer les

résultats d'apprentissage et la probabilité d'une utilisation répétée.

- Les étudiants trouvent que les vidéos qui incluent l'image de l'instructeur sont plus engageantes, ou ils interagissent davantage avec le contenu du cours en raison de la présence de l'instructeur dans les vidéos.
- De nouvelles recherches expérimentales montrent que les niveaux d'attention, d'intérêt et d'engagement des étudiants ont augmenté et qu'ils ont pu se souvenir de plus de détails lorsque des graphiques ont été utilisés dans une vidéo par rapport à regarder la même vidéo sans graphiques inclus.
- L'environnement éducatif est en constante évolution et SAGE se consacre à soutenir la communauté universitaire au sens large en réponse à ces développements, en fournissant des solutions créatives aux nouveaux défis en cours de route.
- La valeur et l'impact de la vidéo ont été et continuent d'être un sujet controversé au sein du milieu universitaire alors que nous, en tant que communauté, cherchons des moyens de justifier et de mieux traiter la valeur de son utilisation. Avec ces résultats, les auteurs espèrent contribuer à une utilisation plus efficace de la pédagogie numérique et identifier des domaines de recherche supplémentaires afin d'assurer le succès à long terme et l'impact précieux de la vidéo dans l'enseignement supérieur.

# *c. Apprentissage actif*

L'apprentissage actif est un élément essentiel à prendre en compte lors du choix de vidéos éducatives à utiliser en classe. Selon les recherches, les stratégies d'apprentissage actif peuvent améliorer la mémoire, l'auto-évaluation des élèves et accroître l'engagement des élèves (Brahme, 2017). Lorsqu'ils choisissent des vidéos éducatives, les enseignants doivent envisager d'utiliser des stratégies qui favorisent l'apprentissage actif, telles que l'emballage de vidéos avec des questions interactives, l'utilisation de fonctionnalités interactives qui donnent aux élèves le contrôle, l'utilisation de questions d'orientation et l'intégration de la vidéo dans un devoir à la maison plus large.

Une stratégie pour promouvoir l'apprentissage actif consiste à présenter des vidéos avec des questions interactives. Cela peut augmenter la charge cognitive pertinente, améliorer la mémoire via l'effet de test et améliorer l'auto-évaluation des élèves (Walters, 2021). L'université

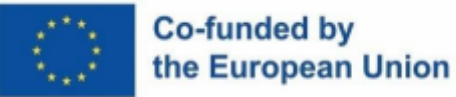

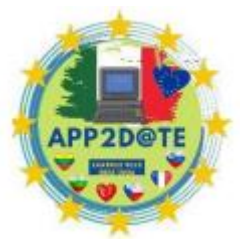

Vanderbilt a publié une série de petits articles de recherche-action, dans lesquels

des enseignants de différentes matières ont partagé leurs découvertes en classe après avoir utilisé des questions pendant les vidéos éducatives. Les enseignants peuvent intégrer des questions dans des vidéos avec des plateformes telles que HapYak ou Zaption, comme décrit par Obodo et Baskauf (2015). Ces chercheurs ont fait de la recherche évaluative dans le cadre de l'enseignement de la biologie et notamment de la génétique aux étudiants en facilitant la compréhension par des questions de compréhension pendant le temps d'observation. Une autre stratégie consiste à suivre de courtes vidéos avec des questions interactives dans un système de gestion de l'apprentissage (LMS), comme l'ont fait Keithly et ses collègues (2015), ou dans Google Forms, comme l'ont fait Caudel et ses collègues (2015).

Une autre stratégie pour promouvoir l'apprentissage actif consiste à utiliser des fonctionnalités interactives qui donnent aux élèves le contrôle. Cela augmente l'appropriation par les étudiants et peut augmenter la charge cognitive pertinente. Les enseignants peuvent créer des "chapitres" dans une vidéo à l'aide de HapYak ou YouTube Annotate, permettant aux élèves de naviguer dans la vidéo et de se concentrer sur des sections spécifiques les plus pertinentes pour leur apprentissage.

L'utilisation de questions directrices est également une stratégie efficace pour promouvoir l'apprentissage actif. Les questions directrices peuvent augmenter la charge cognitive pertinente, réduire la charge cognitive superflue et améliorer l'auto-évaluation des élèves (Yousef, 2014).

Senchina (2011) fournit des questions directrices pour les vidéos conçues pour initier les étudiants en psychiatrie à l'éthique professionnelle liée aux interactions expérimentateur-sujet. Par exemple, « Observez le comportement et la réactivité du sujet pendant la période de déshydratation. Qu'est-ce qui change lorsque le sujet se déshydrate ? Quels problèmes a-t-il ?

L'article décrit une étude qui visait à améliorer les résultats d'apprentissage des élèves en utilisant des questions directrices avant, pendant et après le visionnage de vidéos éducatives. L'étude a été menée auprès d'étudiants en psychiatrie et visait à les initier à l'éthique professionnelle liée aux interactions expérimentateur-sujet. Avant de regarder la vidéo, les élèves ont reçu une feuille de questions d'orientation et une feuille de collecte de données expliquant le but de l'activité, les attentes des élèves pendant et après le visionnage et les éléments spécifiques à rechercher. Ce signal d'anticipation est connu pour améliorer les résultats d'apprentissage des élèves (Senchina, 2011). Après avoir visionné la vidéo, les élèves

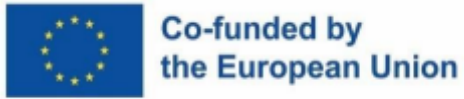

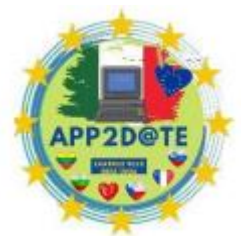

disposaient de 20 minutes pour compléter leurs réponses aux questions directrices.

Pendant ce temps, les étudiants ont examiné leurs observations des interactions expérimentateur-sujet et ont synthétisé des conclusions sur l'éthique professionnelle. Les conclusions générées par les élèves ont constitué la base de la discussion en grand groupe qui a suivi et ont également eu un impact sur les réflexions finales individuelles des élèves.

La discussion en grand groupe facilitée par la feuille de questions d'orientation a permis aux élèves de partager leurs points de vue et à l'éducateur d'élaborer sur les réponses des élèves ou de souligner des aspects non mentionnés. L'étude a montré que les étudiants étaient capables d'identifier trois comportements distincts des sujets et des expérimentateurs pendant le clip vidéo qui étaient liés à l'état changeant du sujet. Ceci est important car il représente la capacité des élèves à interpréter la communication verbale et non verbale du sujet et jette les bases du dialogue ultérieur en classe.

Enfin, l'intégration de la vidéo dans un devoir plus important peut augmenter la motivation des élèves, la charge cognitive pertinente et l'autoévaluation des élèves. Les enseignants peuvent regrouper des vidéos avec une série d'activités connexes qui encouragent les élèves à réfléchir sur le contenu de la vidéo et à appliquer leurs nouvelles connaissances.

# **5.3- Créez vos propres tâches pour les vidéos : apprendre, c'est plus que regarder !**

#### **Cadre pour les conférences vidéo**

Le modèle psychopédagogique mixte est une approche innovante de l'enseignement et de l'apprentissage qui a été développée par le professeur Maria Amata Garito en 1996. Le modèle a été spécifiquement conçu pour être appliqué à l'approche de l'enseignement et de l'apprentissage du Consorzio NETTUNO, qui a été l'une des premières organisations a mettre en place une plate-forme Internet pour l'enseignement à distance. Ce modèle est unique et exclusif, et il a été publié pour la première fois dans le livre "La Multimedialità nell'insegnamento a distanza" (Garamond Ed., Rome, 1996) écrit par le professeur Garito. Le modèle psychopédagogique mixte est une approche globale qui combine l'enseignement traditionnel en classe avec l'apprentissage en ligne pour créer une expérience d'apprentissage plus engageante et efficace pour les élèves. Ce modèle est basé sur l'idée que les élèves apprennent mieux lorsqu'ils sont activement engagés dans le processus d'apprentissage, et il est

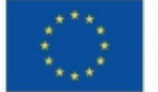

### Co-funded by the European Union

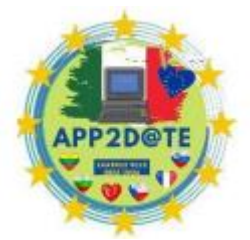

conçu pour promouvoir un apprentissage en profondeur et tout au long de la vie.

Le modèle psychopédagogique mixte est un outil puissant pour les éducateurs qui cherchent à créer des environnements d'apprentissage plus efficaces et engageants pour leurs élèves, et il est considéré comme une approche de pointe dans le domaine de l'enseignement à distance.

Dans le cadre du projet LMPI, la professeure Garito a élargi son modèle pour décrire le cadre des conférences vidéo. Ils peuvent être utilisés dans une approche inversée du cours et téléchargés sur la plateforme pédagogique de l'établissement (LMS) pour être visualisés et étudiés avant les cours synchrones.

Le cadre des leçons vidéo, qui sert de guide aux éducateurs sur la façon de créer des leçons vidéo pour l'apprentissage mixte et inversé, est basé sur le format de réalisation du modèle de communication vidéo des leçons vidéo développé par le professeur Maria Amata Garito. Ce modèle met l'accent sur le rôle de l'enseignant vidéo non seulement dans le transfert des connaissances sur un sujet donné, mais aussi dans l'orientation des étudiants vers une méthode d'étude et d'apprentissage spécifique, en encourageant la pensée critique et en favorisant l'autoévaluation.

Le modèle des leçons vidéo permet une approche flexible de l'enseignement, avec la possibilité de faire varier le niveau de formalisation en fonction du type de message véhiculé, et d'intégrer l'utilisation simultanée d'images et de sons. Les concepts complexes et abstraits peuvent également être simplifiés en utilisant des exemples concrets, des simulations, des expériences et des modèles de comportement.

Pour faciliter l'apprentissage, le modèle de leçons vidéo intègre des techniques telles que :

- présenter **des questions et des problèmes au début, pendant et à la fin de la leçon,**
- communiquer clairement **les objectifs pédagogiques**
- fournir **des aperçus initiaux pour préparer la matrice cognitive de l'élève.** De plus, l'utilisation de concepts d'organisation anticipés ou préparatoires peut aider à relier les concepts clés au matériel pédagogique et fournir un cadre pour le processus d'enseignement global.

Il est important de noter que ce modèle, développé par le professeur Garito, est sous copyright et a été publié dans le volume "La Multimedialità nell'insegnamento a distanza" par Garamond Ed. à Rome en 1996.

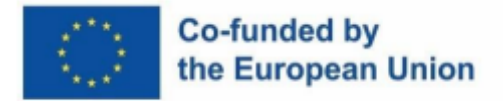

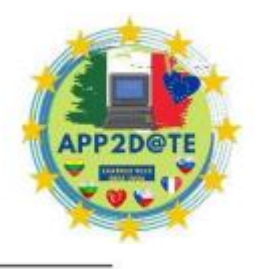

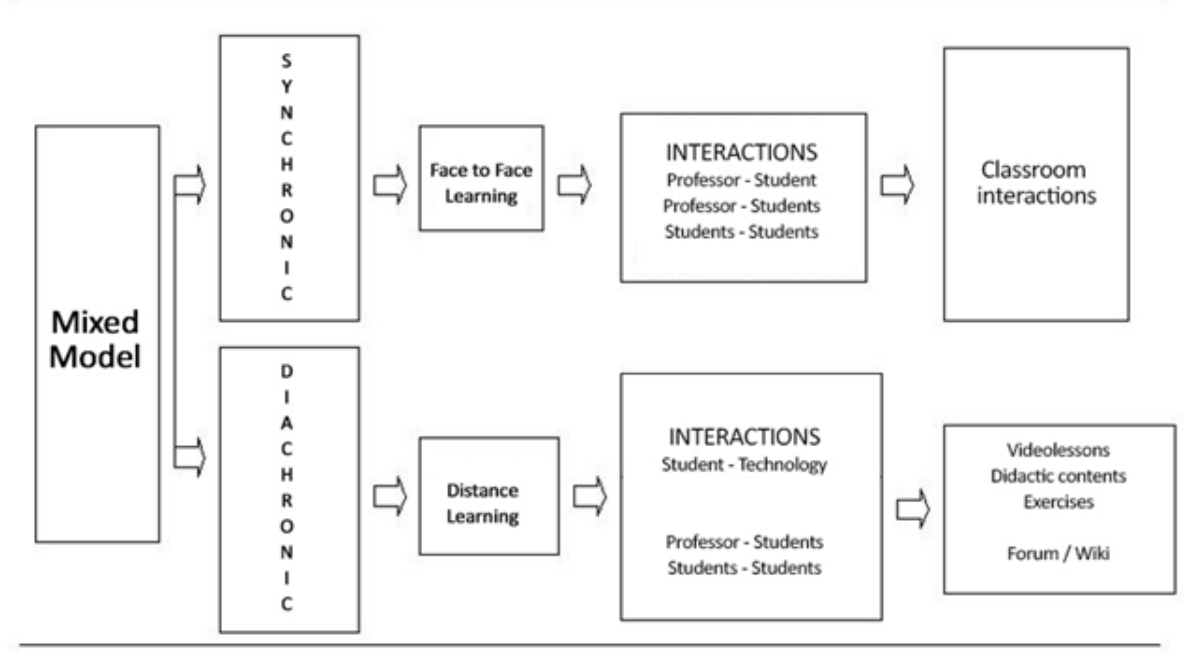

Tiré du projet LMPI 'Blended Learning Model : modèles et procédures pour la réalisation de processus d'enseignement et d'apprentissage' extrait de

<https://www.lmpi-erasmus.net/en/blended-learning-model.aspx>

# **Conférences vidéo + diapositives (matériaux multimodaux)**

Le cadre souligne également l'importance d'utiliser des diapositives comme support lors des leçons vidéo. Les diapositives, créées avec des logiciels graphiques appropriés, peuvent aider à améliorer l'attention de l'élève et agir comme une mémoire externe. Cependant, il est important d'utiliser les présentations graphiques de manière appropriée, en évitant l'utilisation de textes longs et compliqués et de mots clés peu clairs. L'utilisation d'animations graphiques, de vidéos ou de films peut également améliorer la compréhension et la mémorisation des concepts communiqués.

Lors de la création de diapositives, il est conseillé aux éducateurs de tenir compte de certains éléments tels que limiter le texte à 5 lignes maximum, utiliser des polices claires et facilement lisibles, choisir les couleurs avec soin et s'assurer que l'effet visuel de tous les composants graphiques est adapté à un écran. De plus, il est important de vérifier le format et la taille des lignes et des écritures pour s'assurer qu'elles ne sont pas floues et facilement lisibles.

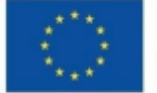

#### Co-funded by the European Union

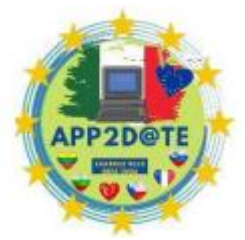

Le modèle souligne également l'importance de l'animation et d'autres outils

multimédias pour améliorer la compréhension et la rétention des concepts. Par exemple, l'utilisation d'animations, de vidéos et de films peut aider les élèves à visualiser des problèmes théoriques complexes et des applications pratiques.

Le modèle met également l'accent sur la nécessité d'objectifs d'enseignement clairs et concis et sur l'utilisation d'exercices et d'évaluations interactifs pour mesurer les progrès des élèves. Le rôle de l'enseignant est de guider l'élève tout au long du processus d'apprentissage, de promouvoir une participation active et de favoriser la pensée critique.

Dans l'ensemble, le modèle psychopédagogique mixte développé par le professeur Maria Amata Garito est un cadre complet pour les éducateurs sur la façon de créer des leçons vidéo efficaces et engageantes pour l'apprentissage mixte et inversé. Il met l'accent sur l'importance de la participation active des élèves, de l'utilisation d'outils multimédias et d'objectifs pédagogiques clairs et concis pour assurer la réussite des élèves.

Après le travail de pionnier du professeur Garito, d'autres chercheurs ont élargi ses principes et ajouté plus de détails pour guider les éducateurs sur la façon de créer des vidéos éducatives efficaces. Trois universitaires du Georgia Institute of Technology (Ou & Joyner & Gomel, 2019) ont mené des recherches sur la manière dont la vidéo pédagogique peut être utilisée pour soutenir l'apprentissage. Avec l'utilisation généralisée de la vidéo dans l'enseignement, les instructeurs doivent prendre des décisions délibérées sur la façon d'utiliser les technologies et les ressources les plus appropriées pour créer des vidéos qui aideront les étudiants à atteindre les résultats d'apprentissage souhaités. Il existe un besoin croissant de développer des principes basés sur la recherche pour la conception de vidéos pédagogiques. De nombreuses études de recherche sur la vidéo pédagogique s'appuient fortement sur des théories de conception pédagogique telles que la théorie cognitive de l'apprentissage multimédia et la théorie de la charge cognitive. Ces études se sont principalement concentrées sur l'examen de la manière dont les informations doivent être présentées dans une vidéo et sur la manière dont l'apprentissage à partir d'une vidéo pédagogique peut être soutenu par des exercices ou d'autres tâches d'apprentissage. Les résultats de ces études ont établi plusieurs principes fondés sur des données probantes pour la conception efficace de vidéos pédagogiques, tels que le principe de segmentation, le principe de rythme et le principe de signalisation. Cependant, les chercheurs sont invités à étudier de nouveaux principes de conception de vidéos pédagogiques, car les progrès technologiques permettent de nouvelles possibilités de conception et la vidéo

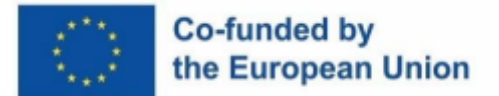

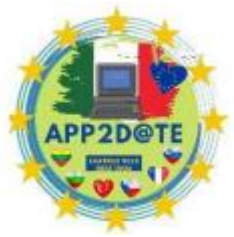

pédagogique est utilisée dans de nouveaux contextes éducatifs. Ces principes ont

été appliqués et testés dans des vidéos pédagogiques de format court qui enseignent principalement une compétence de procédure. Cependant, dans les cours en ligne structurés par sujets de cours, une courte vidéo peut ne pas suffire et nécessiter différents types d'enseignement. Par conséquent, il est important que les éducateurs tiennent compte des besoins uniques de leurs élèves et de leur cours lors de la conception et du développement de leçons vidéo pour l'apprentissage en ligne.

Voici leur (Ou & Joyner & Gomel, 2019) cadre de 7 principes sur la création de leçons vidéo.

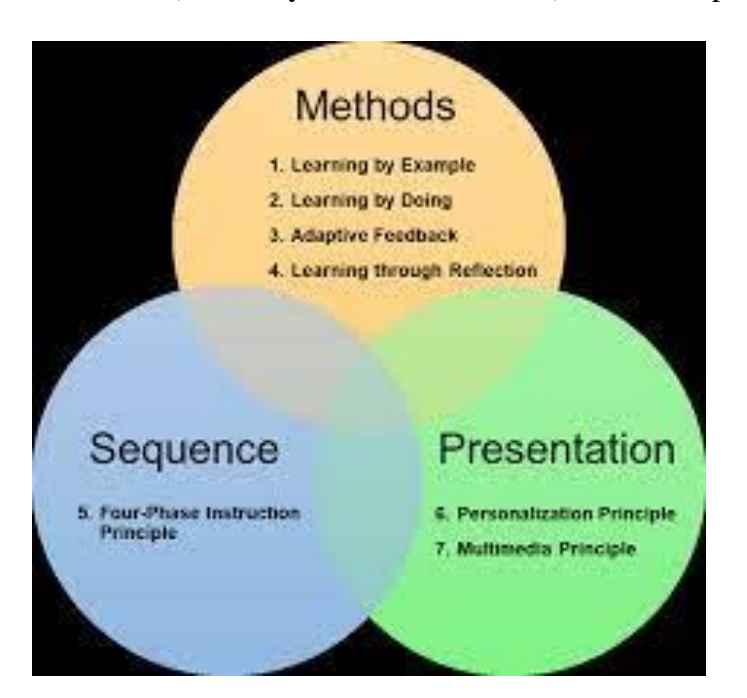

Pris à partir de

[https://www.researchgate.net/publication/333562667\\_Designing\\_and\\_Developing\\_Videos\\_fo](https://www.researchgate.net/publication/333562667_Designing_and_Developing_Videos_for_Online_Learning_A_7-Principle_Model) [r\\_Online\\_Learning\\_A\\_7-Principle\\_Model](https://www.researchgate.net/publication/333562667_Designing_and_Developing_Videos_for_Online_Learning_A_7-Principle_Model)

**Méthodes:** Le cours d'intelligence artificielle basée sur les connaissances (KBAI) est un cours de base en intelligence artificielle qui fait partie d'un programme de maîtrise des sciences en ligne en informatique au Georgia Institute of Technology. Le cours vise à enseigner aux étudiants les tâches que KBAI traite, les méthodes qu'il emploie pour traiter ces tâches, les systèmes qui comprennent ces méthodes et tâches, et la relation entre la création de ces systèmes et la compréhension de la cognition humaine. Pour démontrer la maîtrise de ces objectifs d'apprentissage, les élèves construisent des systèmes qui traitent des problèmes complexes, puis ils réfléchissent à la relation entre ces systèmes et la cognition humaine.

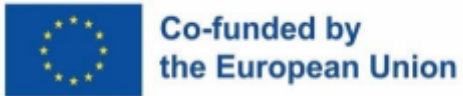

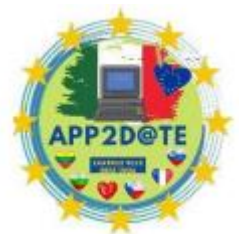

Pour faciliter l'apprentissage des élèves, le cours emploie quatre méthodes

d'enseignement. La première méthode est l'apprentissage par l'exemple, où les apprenants construisent activement leurs connaissances en interprétant leurs expériences. Pour cela, l'enseignement consiste en des expériences qui facilitent la construction des connaissances, telles que la présentation d'exemples (cas liés). La vidéo est un excellent moyen de présenter des exemples car ils peuvent être démontrés à l'écran par le biais de visuels, d'animations et d'enregistrements vidéo, accompagnés d'audio.

La deuxième méthode est l'apprentissage par la pratique, où les études de recherche suggèrent systématiquement que l'utilisation d'activités d'apprentissage actif dans l'enseignement conduit à de meilleures attitudes des étudiants et à de meilleurs résultats d'apprentissage par rapport à l'enseignement avec des approches magistrales traditionnelles. L'apprentissage actif engage les élèves de deux façons : faire des choses et réfléchir aux choses qu'ils font. L'entrelacement de séquences de vidéos avec des exercices interactifs donne aux étudiants la possibilité d'interagir avec le contenu.

La troisième méthode est la rétroaction adaptative. De nombreuses leçons vidéo dans les cours en ligne encouragent l'apprentissage actif en proposant des exercices que les étudiants peuvent pratiquer. La recherche indique que la pratique sans rétroaction n'aide pas les élèves à apprendre. La rétroaction adaptative pourrait être une bonne solution pour fournir une rétroaction dans un environnement d'apprentissage en ligne asynchrone, car elle vérifie non seulement l'exactitude d'une réponse, mais fournit également des informations différentes pour différentes réponses.

La quatrième méthode est l'apprentissage par la réflexion, où la réflexion est une "considération active, persistante et attentive de toute croyance ou forme supposée de connaissance à la lumière des fondements qui la soutiennent, et des conclusions supplémentaires auxquelles elle tend" (Ou & Joyner & Gomel, 2019). La réflexion est liée à l'apprentissage en ce sens qu'elle encourage la métacognition et permet d'apprendre à partir de la représentation de l'apprentissage. Diverses activités de réflexion peuvent être intégrées au programme, telles que des journaux d'apprentissage, des journaux de bord, des journaux intimes, des évaluations par les pairs et des autoévaluations et des portfolios.

En conclusion, le cours Knowledge-Based Artificial Intelligence (KBAI) est un cours fondamental en intelligence artificielle qui vise à enseigner aux étudiants les tâches que KBAI traite, les méthodes qu'il emploie pour traiter ces tâches, les systèmes qui comprennent ces

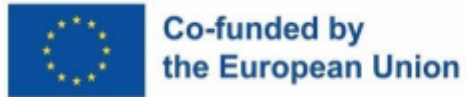

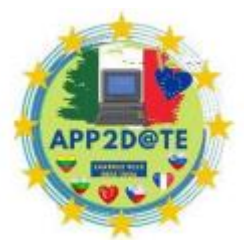

méthodes et tâches, et la relation entre la création de ces systèmes et la

compréhension de la cognition humaine. Pour faciliter l'apprentissage des élèves, le cours utilise quatre méthodes d'enseignement : l'apprentissage par l'exemple, l'apprentissage par la pratique, la rétroaction adaptative et l'apprentissage par la réflexion. Ces méthodes sont conçues pour aider les élèves à atteindre les objectifs d'apprentissage de la classe et à démontrer leur maîtrise de la matière.

**La séquence** doit être effectuée aux niveaux macro et micro. Le macro-séquençage implique l'organisation d'idées de contenu différentes mais liées, telles que des sujets pour un cours. Le micro-séquençage, quant à lui, structure l'ordre de présentation des généralités, des exemples et des pratiques pour l'enseignement d'un sujet de cours particulier. La recherche a montré que différents microséquençages peuvent entraîner des résultats d'apprentissage différents.

Le séquençage dépend de divers facteurs, tels que le contenu, l'apprenant et le résultat souhaité. De nombreux modèles pédagogiques suggèrent que les produits ou environnements d'apprentissage les plus efficaces sont ceux qui sont centrés sur les problèmes et comprennent quatre phases d'enseignement. Ces phases comprennent l'activation de l'expérience antérieure, la démonstration des compétences, l'application des compétences et l'intégration de ces compétences dans des activités du monde réel. Ce principe d'instruction en quatre phases est souvent adopté et appliqué dans le séquencement des leçons vidéo, créant une structure cohérente et dynamique qui guide les élèves tout au long du processus d'apprentissage. Dans l'ensemble, le séquençage joue un rôle important dans le processus d'enseignement et d'apprentissage. Cela aide à organiser le matériel pédagogique d'une manière logique, efficace et efficiente pour les apprenants, ce qui à son tour améliore leur compréhension et leur rétention du contenu.

**Présentation :** La sélection d'un style de production vidéo approprié est cruciale pour atteindre les objectifs d'apprentissage et présenter efficacement le contenu du cours. Les chercheurs ont tenté de classer divers types de styles de production, en mettant l'accent sur deux dimensions clés : l'incarnation humaine (par exemple, tête parlante, voix off, humain animé) et les supports pédagogiques (par exemple, diapositives, graphiques, animation).

Un principe clé de l'apprentissage multimédia est le principe de personnalisation, qui suggère d'utiliser un style conversationnel plutôt que formel, des coachs à l'écran efficaces et de rendre l'instructeur visible afin de favoriser l'engagement et un traitement cognitif plus approfondi. Dans le cas des vidéos pédagogiques en cours de discussion, les instructeurs ont décidé

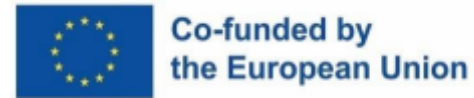

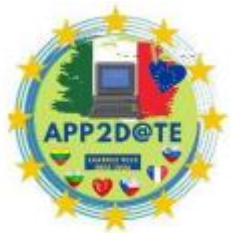

d'expérimenter un format d'enseignement en équipe, où les deux instructeurs apparaissaient à l'écran et s'engageaient dans une conversation et une discussion interactives.

Un autre principe important est le principe multimédia, qui suggère l'utilisation de mots et de graphiques dans la présentation du contenu, ainsi que la narration audio plutôt que le texte à l'écran. Dans ce cas, les instructeurs ont pris la décision d'utiliser des visuels préparés au lieu d'un texte dessiné en direct. Cette décision était basée sur plusieurs facteurs, tels que l'application stratégique du principe multimédia, la capacité d'itérer et d'affiner les visuels avant l'enregistrement, et la réduction de la charge cognitive pendant le processus d'enregistrement.

Dans l'ensemble, les principes de l'apprentissage multimédia et la classification des styles de production sont des considérations importantes lors de la conception et du développement de leçons vidéo pour l'apprentissage en ligne. En suivant ces directives, les instructeurs peuvent créer des vidéos pédagogiques efficaces et engageantes qui soutiennent l'apprentissage et la compréhension des élèves.

Dans ce cadre de 7 principes, les chercheurs (Ou & Joyner & Gomel, 2019) proposent également 4 types de stratégies ou d'exercices pédagogiques qui devraient être utilisés dans les cours vidéo :

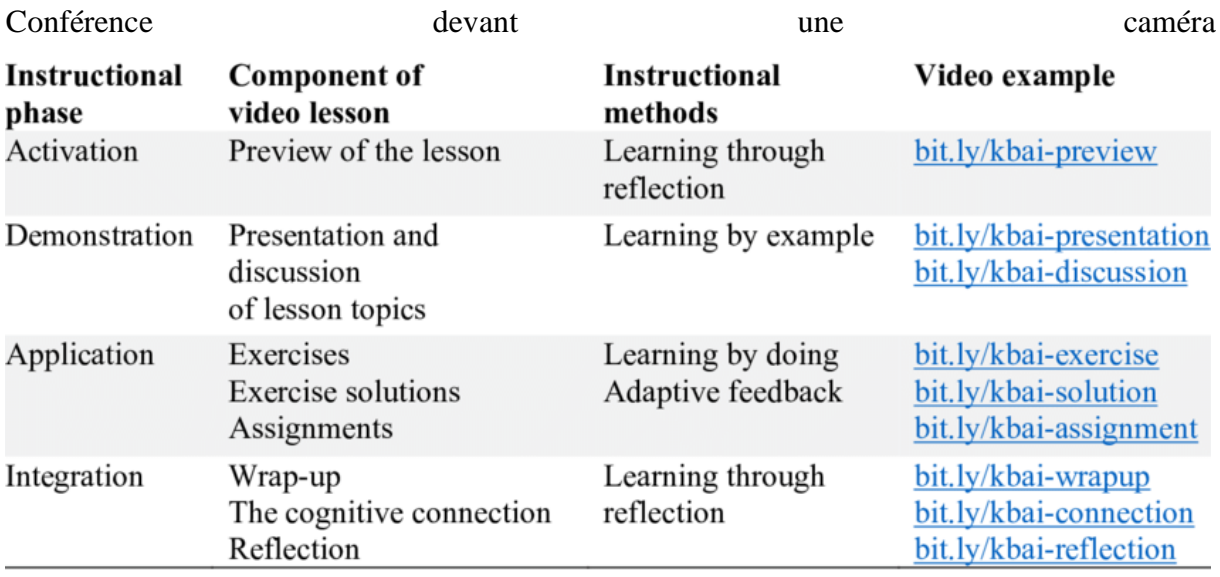

1. Activation: The instructors started each lesson with a preview, which introduced studen Méthodes pédagogiques à utiliser lors des vidéos de cours (Ou & Joyner & Gomel, 2019)

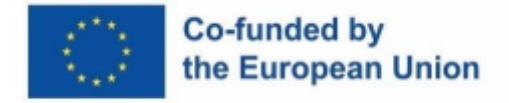

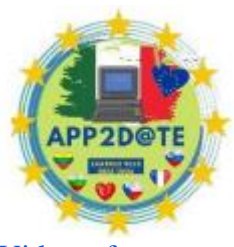

[https://www.researchgate.net/publication/333562667\\_Designing\\_and\\_Developing\\_Videos\\_fo](https://www.researchgate.net/publication/333562667_Designing_and_Developing_Videos_for_Online_Learning_A_7-Principle_Model) [r\\_Online\\_Learning\\_A\\_7-Principle\\_Model](https://www.researchgate.net/publication/333562667_Designing_and_Developing_Videos_for_Online_Learning_A_7-Principle_Model)

### **Types de tâches pour la compréhension du cours/tutorat**

- 1. **Pause et réflexion** : Encouragez les élèves à faire une pause dans la vidéo à des moments clés et à réfléchir sur les informations présentées. Cela peut les aider à mieux traiter et retenir les informations. Cela fonctionne à la fois pendant la leçon et comme tâche de pré-classe, mais l'enseignant doit créer les questions de réflexion afin de guider les élèves. En tant qu'étape post-visionnage, une activité Think-Pair-Share est recommandée.
- 2. **Prise de notes** : Fournissez aux étudiants un modèle ou un guide pour la prise de notes pendant le cours vidéo. Cela peut les aider à se concentrer sur les informations les plus importantes et à garder une trace des points clés. Dans l'approche d'apprentissage inversé, ces modèles sont appelés organisateurs graphiques et ils se sont avérés utiles pour la compréhension et la rétention. Ce type d'activité oblige les étudiants à faire une pause pendant le cours ou le tutoriel, à revoir certaines parties, à résumer et à structurer les informations sur leurs feuilles de travail. Il favorise la pensée critique au-delà de la compréhension de cette vidéo particulière.
- 3. **Quiz et questions interactives** : intégrez des quiz et des questions interactives tout au long de la vidéo pour que les étudiants puissent les compléter pendant qu'ils regardent. Cela peut les aider à vérifier leur compréhension et à identifier les domaines où ils ont besoin de plus de précisions.
- 4. **Discussion de groupe** : Répartissez les élèves en groupes et demandez-leur de discuter du contenu vidéo après l'avoir visionné. Cela peut les aider à traiter l'information et à partager leur compréhension avec leurs pairs. Cela fonctionne si vous utilisez la vidéo éducative pendant la leçon et aussi, dans une approche inversée, les élèves regardent la vidéo et prennent des notes avant le cours, puis utilisent leurs notes en classe pour avoir la discussion de groupe.
- 5. **Résumé :** Demandez aux élèves de résumer le contenu de la vidéo dans leurs propres mots, verbalement ou par écrit, pour démontrer leur compréhension. Étant donné que cette tâche nécessite une réponse ouverte, une rétroaction guidée par les pairs ou la rétroaction de l'enseignant est fortement recommandée.

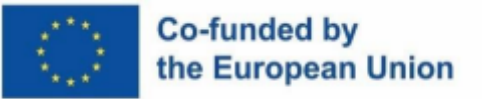

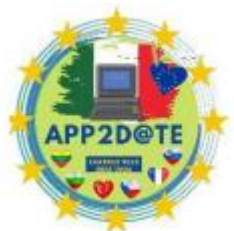

- 6. **Application :** proposez aux élèves des tâches ou des activités qui appliquent les informations présentées dans la vidéo, telles que la résolution de problèmes, la création de diagrammes ou la rédaction de courts essais.
- 7. **Auto-évaluation :** Encouragez les élèves à réfléchir sur leur propre apprentissage et à évaluer leur compréhension de la matière à l'aide d'un outil d'autoévaluation.

## **5.4- Comment créer votre propre vidéo pour votre leçon**

Il existe différentes applications et outils éducatifs qui vous aideront à créer une vidéo éducative. En outre, il existe des moyens plus simples pour les éducateurs moins férus de technologie. Cependant, une vidéo éducative de qualité doit inclure une étape de préparation, le temps d'enregistrement et le travail post-enregistrement.

**Étape de préparation :** Pour créer une conférence préenregistrée de qualité, il est important de commencer par la préparation. Tenez compte de ce dont les élèves auront besoin dans la vidéo pour atteindre les résultats d'apprentissage et effectuer les évaluations.

- Préparez-vous pour le tournage vidéo en créant des points de discussion, un script et/ou des diapositives. Si vous envisagez de monter la vidéo de la conférence, écrivez vos points de montage prévus.
- Pratiquez ce que vous allez dire devant la caméra. Cela l'aidera à avoir un son plus naturel lors de l'enregistrement.
- Si votre conférence dure plus de 20 minutes, pensez à la diviser en plus petits morceaux. Cela facilitera le remplacement si de nouvelles informations deviennent disponibles, et les fichiers seront plus petits et plus faciles à télécharger. Un bon objectif est de garder les vidéos de moins de 10 minutes chacune.
- Choisissez un emplacement d'enregistrement et tenez compte des points suivants :
- Soyez conscient de ce qui sera en arrière-plan et choisissez un arrière-plan approprié pour la vidéo.
- Préparez votre script, vos accessoires et/ou tout autre matériel avant l'enregistrement. Les anecdotes, les aides visuelles et les accessoires sont des moyens simples de rendre les vidéos plus attrayantes.

# Co-funded by the European Union

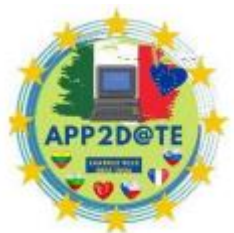

- Évitez d'enregistrer dans des lieux publics à moins que le lieu ne fasse l'objet de la vidéo. Soyez conscient des bruits potentiels tels qu'un ventilateur bruyant ou quelqu'un qui tape sur un clavier.
- Faites attention à l'éclairage, évitez de pointer une source de lumière directement sur votre visage et évitez de vous asseoir dos à une source de lumière. L'éclairage au plafond peut être une bonne option s'il est disponible.

**Enregistrement :** Lors de l'enregistrement, assurez-vous de laisser briller votre personnalité et ne vous souciez pas de la perfection. Plus vous êtes à l'aise, plus les téléspectateurs seront engagés. L'inclusion de vous-même ou d'un autre instructeur dans au moins une partie de la vidéo améliore la présence de l'instructeur, ce qui est un facteur majeur de réussite des étudiants dans les cours en ligne.

**Avant d'enregistrer** , vérifiez quels onglets vous avez ouverts et fermez ceux qui peuvent envoyer des notifications sonores ou visuelles. Si vous utilisez une webcam, asseyez-vous suffisamment près de la caméra pour que les apprenants qui regardent l'enregistrement puissent voir vos expressions faciales et vos indices non verbaux. Avant de parler, regardez directement la caméra, faites une pause, puis commencez à parler.

**Pendant l'enregistrement,** utilisez un ton similaire à une conversation en tête-à-tête pour établir une connexion avec votre public. Maintenez une bonne posture et un contact visuel avec l'appareil photo et utilisez des gestes de la main pour souligner les points, mais pas trop. Essayez de ne pas lire une diapositive ou un script, mais si vous en avez besoin, assurez-vous de faire une pause et de regarder la caméra. Si vous faites une erreur ou une erreur, ne vous arrêtez pas, prévoyez simplement de continuer. Si vous envisagez de modifier votre enregistrement, assurez-vous de laisser de la place pour le montage en faisant une pause de quelques secondes entre les sujets ou entre les points de montage. À la fin de votre enregistrement, regardez directement dans la caméra pendant une seconde ou deux lorsque vous avez fini de parler.

**Travail post-enregistrement** : Lors du montage, gardez les transitions simples pour éviter de distraire du contenu. N'utilisez pas trop de clips courts car ils peuvent créer une qualité frénétique ou désordonnée lorsqu'ils sont utilisés par inadvertance. Assurez-vous de suivre les conseils du logiciel de montage vidéo pour plus d'informations sur le montage. Lorsque vous ajoutez des titres ou des légendes, assurez-vous que la couleur contraste suffisamment avec

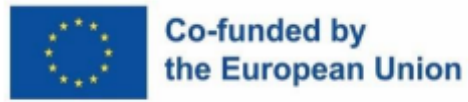

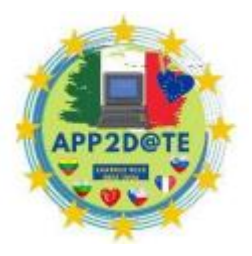

l'arrière-plan pour être accessible. Pour plus d'informations sur l'accessibilité des couleurs, voir Couleurs accessibles.

Pour rendre les vidéos accessibles :

- Ajoutez des sous-titres synchronisés à vos vidéos. Kaltura et Panopto génèrent automatiquement des sous-titres pour les vidéos avec dialogue, mais vous devrez corriger les erreurs d'orthographe, de grammaire et de synchronisation pour l'accessibilité.
- Inclure une transcription de tous les fichiers audio (par exemple, podcast, MP3, conférence audio, etc.).
- Décrivez verbalement les concepts véhiculés par des tableaux, des graphiques, des accessoires et d'autres éléments visuels tels qu'ils apparaissent dans la vidéo.
- Si vous faites la démonstration d'un outil, ne vous fiez pas à l'emplacement, à la couleur ou à la forme lorsque vous fournissez des instructions verbales, par exemple, au lieu de dire « cliquez sur le bouton rouge », dites « cliquez sur le bouton d'envoi ».

Voici les principaux types de vidéos éducatives que les enseignants et les universitaires utilisent dans leurs cours d'apprentissage mixte :

A. **Les microvidéos** sont de brèves vidéos pédagogiques qui se concentrent sur un sujet spécifique et étroit. Une microvidéo, également connue sous le nom de vidéo courte, est un type de vidéo dont la durée est optimale et qui répond à un objectif précis, comme le transfert de connaissances ou l'incitation à l'action. Ils sont créés en prenant un seul instant dans le temps, appelé micromoment, qui est une pensée, une image ou une idée unique, et en les enchaînant pour former une microvidéo. Ces microvidéos peuvent être combinées pour créer une présentation macrovidéo plus grande. Selon Josh Cavalier, PDG de Lodestone, une société qui fournit des services de technologie éducative, il considère qu'une vidéo d'une durée comprise entre six et soixante secondes est un segment de microvidéo. Ces valeurs sont ses repères basés sur l'examen de centaines de modèles de contenu vidéo. Il prédit également qu'à l'avenir, l'intelligence artificielle (IA) prendra des microvidéos et créera dynamiquement une macrovidéo plus grande spécifique à un public cible. L'utilisation de microvidéos dans l'enseignement peut avoir plusieurs avantages. L'un des principaux avantages est la réduction de la charge

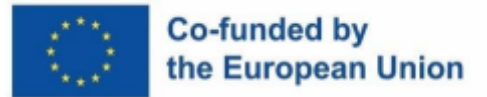

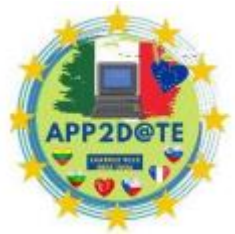

cognitive pour l'apprenant. La charge cognitive est la quantité

d'informations traitées par le cerveau. En réduisant la quantité d'informations présentées dans une microvidéo, l'apprenant est en mesure de se concentrer sur les informations clés et de mieux les retenir. Un autre avantage des microvidéos est leur polyvalence. Ils peuvent être utilisés dans une variété de contextes tels que des conférences en classe, des cours en ligne ou en complément des manuels traditionnels. Les microvidéos peuvent également être utilisées pour expliquer des concepts complexes de manière simple et attrayante, ce qui en fait un outil efficace pour les apprenants visuels. Ils peuvent être facilement partagés et accessibles sur diverses plateformes, telles que les médias sociaux ou les plateformes d'apprentissage en ligne.

# **Education Microvideo Formula**

This formula represents a balance between the use of emotion and easily consumed content.

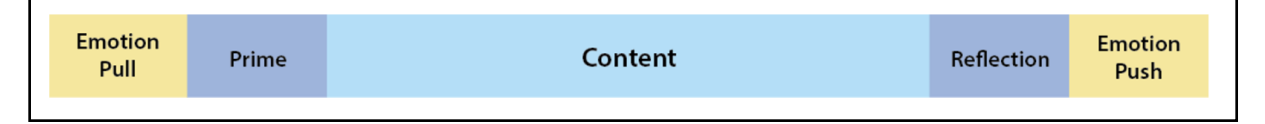

Tiré de<https://www.techsmith.com/blog/introduction-to-microvideo/>

● **Les didacticiels vidéo** sont couramment utilisés pour enseigner un processus ou fournir des instructions étape par étape et sont parfois appelés vidéos "comment faire". Les didacticiels vidéo sont une forme d'outil d'apprentissage numérique qui devient de plus en plus populaire pour enseigner aux utilisateurs comment utiliser de nouveaux outils ou accomplir des tâches spécialisées. Ces outils sont souvent utilisés par les entreprises technologiques en complément de la documentation technique, comme les guides d'utilisation et les manuels d'équipement. Ils utilisent une approche pratique et des techniques multimédias avancées pour transmettre des connaissances procédurales. Alors que les didacticiels vidéo ont été étudiés comme support pédagogique en éducation, ils ont reçu moins d'attention dans la recherche sur l'analyse multimodale et la traduction audiovisuelle. La création de didacticiels vidéo implique une variété de techniques, et ils combinent diverses ressources de création de sens. Il est important de tenir compte de l'accessibilité pour divers publics, comme le sous-titrage et la traduction. Cet article (Tarquini & McDorman, 2019) vise à examiner les didacticiels

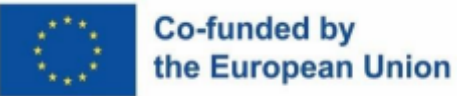

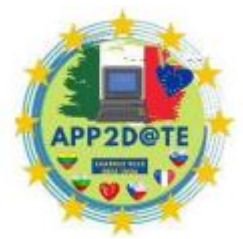

vidéo non seulement comme un outil pédagogique, mais aussi comme un

texte à part entière. L'article propose une classification de trois types de didacticiels vidéo : académique, d'entreprise et généré par l'utilisateur, en fonction de paramètres d'intérêt pragmatique-situationnel et audiovisuel. L'article examine également les didacticiels PowerPoint officiels comme référence pour l'investigation multimodale et la traduction, et identifie les technologies et les dimensions de création de sens qui composent les didacticiels vidéo. L'article présente également un modèle pour la conceptualisation des diverses couches sémiotiques impliquées dans la composition des didacticiels vidéo. Enfin, l'article examine les principales options et niveaux de localisation des didacticiels vidéo, y compris le sous-titrage codé, le sous-titrage interlingue et la localisation complète, ainsi que les implications de ces stratégies pour l'apprentissage multimédia et les nouvelles pratiques de rédaction de textes dans le paysage moderne de la « société apprenante ». ".

- Les vidéos de formation visent à améliorer les compétences professionnelles des employés et présentent souvent des images de personnes réelles pour connecter le formateur au stagiaire. Une vidéo de formation est un type d'outil pédagogique qui vise à transmettre une compétence ou des connaissances spécifiques à ses spectateurs. Il peut être utilisé pour enseigner aux individus comment effectuer une tâche ou utiliser un certain logiciel. Les vidéos de formation peuvent être utilisées dans divers contextes, tels que l'intégration des employés, la formation à la conformité ou la formation aux logiciels.
- Les vidéos explicatives expliquent les concepts commerciaux ou les produits de manière divertissante et visuelle, et sont généralement courtes pour aider à simplifier les idées complexes. Une vidéo explicative est une manière courte et concise de présenter et d'expliquer un sujet, un concept ou un produit complexe à ses téléspectateurs. Il est crucial de créer une vidéo à la fois informative et engageante, tout en gardant une courte durée de la vidéo pour maintenir l'attention du spectateur. L'utilisation d'images est un aspect important dans une bonne vidéo explicative. Ils aident à l'explication du sujet et peuvent également fournir un élément de divertissement. Les images ajoutent également un sens de la narration à une vidéo explicative, aidant le spectateur à visualiser les informations. De plus, les images sont plus faciles à comprendre et à mémoriser car elles sont traitées plus rapidement par le cerveau que le texte. Les visuels aident également à la rétention de la mémoire car le

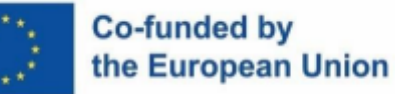

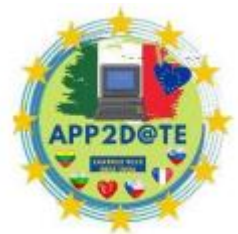

cerveau traite les images et les mots différemment, permettant une

meilleure compréhension et une rétention plus durable lorsque des images sont incluses dans la vidéo explicative. Par conséquent, l'inclusion d'images est essentielle pour une bonne vidéo explicative car elle améliore la compréhension et la mémorisation.

- L'enregistrement d'une conférence ou d'une présentation peut rendre le contenu pédagogique disponible pour qu'un public puisse le consommer ou le réviser après coup. Ces vidéos sont généralement plus longues que les vidéos de didacticiel et nécessitent un niveau d'engagement plus élevé de la part du public. La capture de cours fait référence au processus d'enregistrement des cours en classe sous forme de vidéos et de les rendre accessibles aux étudiants pour qu'ils les examinent après la fin du cours. Il peut englober une large gamme de solutions, de logiciels et de matériel, en fonction des besoins spécifiques de l'individu ou de l'institution. Cela peut inclure l'enregistrement de diapositives audio et PowerPoint ou la capture de séquences en direct à partir de plusieurs caméras et microphones. L'utilisation de la capture de cours a progressé ces dernières années, avec la possibilité d'obtenir des informations grâce à des données vidéo et de suivre l'engagement et la participation des étudiants. Les meilleurs systèmes de capture de cours permettent une flexibilité en termes d'appareils et de plates-formes, garantissant que les étudiants ont accès aux cours enregistrés, qu'ils aient un Mac, un PC, un appareil iOS ou Android . Cela permet d'éviter que les élèves ne prennent du retard, en particulier s'ils ne peuvent pas assister aux cours en personne en raison d'une maladie ou d'autres circonstances. La possibilité de revoir les cours qui ont été manqués ou qui n'ont pas été entièrement compris peut également aider à réduire le nombre d'étudiants qui abandonnent les programmes ou ne parviennent pas à terminer leurs diplômes à temps.
- Les screencasts sont des vidéos informelles composées principalement d'enregistrements d'écran, conçues pour apprendre à quelqu'un à effectuer une tâche ou à partager des connaissances. Les screencasts sont de courtes vidéos qui capturent l'écran d'un appareil, généralement un Tablet PC, et incluent une narration audio par un instructeur. Ces vidéos sont destinées à être utilisées en dehors des cours et peuvent couvrir un large éventail de sujets, tels que des exemples de problèmes, des didacticiels de logiciels, des explications de concepts, des introductions à des sujets, des descriptions de diagrammes et des révisions d'examens. Les captures d'écran sont l'un des nombreux types de vidéos pédagogiques et peuvent être appelées vidéos de capture d'écran ou

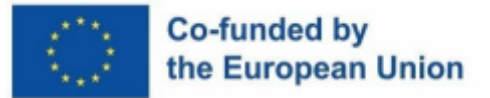

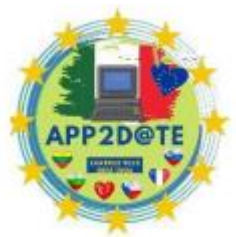

enregistrements d'écran. Ils sont un outil utile pour enseigner ou partager

des idées. L'un des avantages du screening est qu'il permet de gagner du temps en éliminant le besoin de répéter plusieurs fois la même information. De plus, des recherches ont montré que 80 % des téléspectateurs peuvent se souvenir d'une vidéo qu'ils ont vue au cours des 30 derniers jours. Le screencasting, c'est comme avoir un appareil photo dans votre poche qui est prêt à capturer et à enregistrer en HD intégrale et nette à tout moment, offrant un moyen facile d'enregistrer votre vie numérique, y compris les applications, les sites Web, les messages instantanés, les e-mails et tout ce qui compose votre monde numérique.

## **5 étapes pour créer une vidéo éducative**

#### <https://www.learnworlds.com/how-to-make-tutorial-video-with-examples/>

- 1. **Planifiez votre contenu vidéo**  Lors de la planification du contenu d'une vidéo éducative, il est important de prendre en compte les besoins et les intérêts de votre public cible. Recherchez les problèmes et les défis auxquels sont confrontés les membres de votre communauté et réfléchissez à des sujets potentiels qui correspondent à ces problèmes. Une fois que vous avez choisi un sujet, créez un objectif d'apprentissage et développez un contenu qui soutient cet objectif. Créez un storyboard pour organiser les étapes que vous suivrez dans votre vidéo et ce que les apprenants gagneront en la regardant. Enfin, réfléchissez à la manière dont vous pouvez présenter le résultat final ou le résultat que le spectateur peut obtenir après avoir regardé le didacticiel. Une façon de procéder consiste à inclure une image du résultat final sur la vignette de la vidéo.
- 2. **Rédigez votre script et pratiquez-le**  La prochaine étape dans la création d'une vidéo éducative consiste à écrire un script et à le pratiquer. Commencez par créer des puces pour chaque diapositive ou scène de votre storyboard, comme vous le feriez lors d'une présentation. Commencez par une introduction qui attire l'attention, telle qu'une citation, des statistiques, une question, une blague ou une métaphore, qui se rapporte à votre sujet et peut capter l'intérêt du spectateur dans les premières secondes. Lors de la pratique de votre script, gardez à l'esprit qu'il est important d'être vous-même afin que les spectateurs puissent s'identifier à vous. Essayez de garder la vidéo courte, environ 3 à 10 minutes, et divisez-la en sous-thèmes. Vous pouvez également vous éloigner du sujet de temps en temps, car cela peut rendre la vidéo plus amusante et interactive. N'ayez

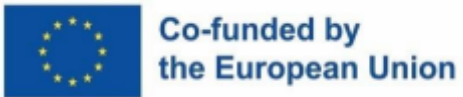

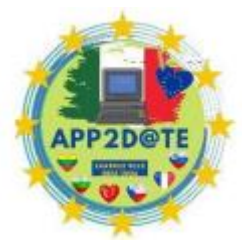

pas peur de faire des erreurs et, le cas échéant, reconnaissez-les et corrigez-

les, ou modifiez la vidéo pour couper le clip. Assurez-vous de résumer et de vous concentrer sur les points clés, remerciez les téléspectateurs pour leur temps et parcourez à nouveau le script pour vous assurer qu'il semble naturel et que vous êtes à l'aise avec le matériel. Une astuce pour améliorer la compréhension des apprenants est de créer des annotations, des légendes, des transitions, des sous-titres ou des transcriptions, et de les ajouter sous la vidéo pour qu'ils puissent suivre.

- 3. **Enregistrez votre audio et votre écran**  Lors de la création d'une vidéo éducative, il est important de décider si vous souhaitez utiliser une voix off avec un tableau noir ou montrer votre visage à l'écran. Il est recommandé de choisir le style d'enseignement qui vous convient le mieux. Si vous choisissez la première option, il est préférable d'enregistrer votre voix off avant d'écrire le script pour éviter tout changement de dernière minute ou problème de synchronisation. Pour la deuxième option, entraînezvous devant une caméra et trouvez un endroit calme pour enregistrer la vidéo. Assurezvous de choisir de bons équipements et logiciels audio et vidéo, car un équipement de haute qualité peut grandement améliorer le son, la vidéo et l'éclairage de votre vidéo. Envisagez de rechercher la meilleure configuration d'éclairage et les meilleures options d'équipement. Pensez également à utiliser un outil d'enregistrement d'écran et de montage vidéo tel que Camtasia, Animoto, Videoshop, Powtoon ou Wideo. Soyez conscient du prix car de nombreux logiciels ont des limitations sur leurs versions gratuites ou leurs plans bas, et une vidéo gratuite peut être accompagnée d'un filigrane.
- 4. **Montez la vidéo et demandez des commentaires**  La phase de montage de la création d'une vidéo éducative peut être un processus amusant et créatif. Après avoir enregistré la vidéo, vous pouvez la diviser en parties, découper tous les clips qui ne fonctionnent pas et la réduire à la vitesse souhaitée pour obtenir la version finale. Pour garantir les meilleurs résultats, il est utile de solliciter les commentaires des autres. Envisagez de demander des commentaires à des personnes ayant de l'expérience dans la création de contenu vidéo, telles que des membres d'équipe ou des co-créateurs, ainsi qu'à des personnes qui ne connaissent pas le processus, comme un ami honnête. Cela peut fournir une gamme de perspectives et aider à améliorer le produit final.
- 5. Produisez et partagez la vidéo Après avoir intégré les commentaires et effectué les dernières révisions, il est temps de partager la vidéo avec votre public cible. Encouragez les autres à en faire la promotion sur leurs profils de médias sociaux et faites de même

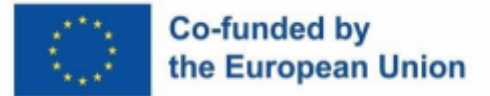

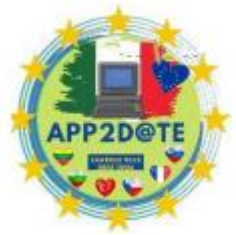

par vous-même. Cela peut être un excellent moyen de faire en sorte que la

vidéo soit vue par de nombreuses personnes rapidement. En plus des médias sociaux, vous pouvez également partager la vidéo sur votre page de cours, dans le cadre d'une campagne de marketing par e-mail ou d'un programme d'affiliation, sur votre blog ou votre chaîne YouTube, ou via des promotions marketing payantes.

# **Applications et outils pour la création vidéo**

**Viméo** <https://vimeo.com/create/templates?q=course%20>

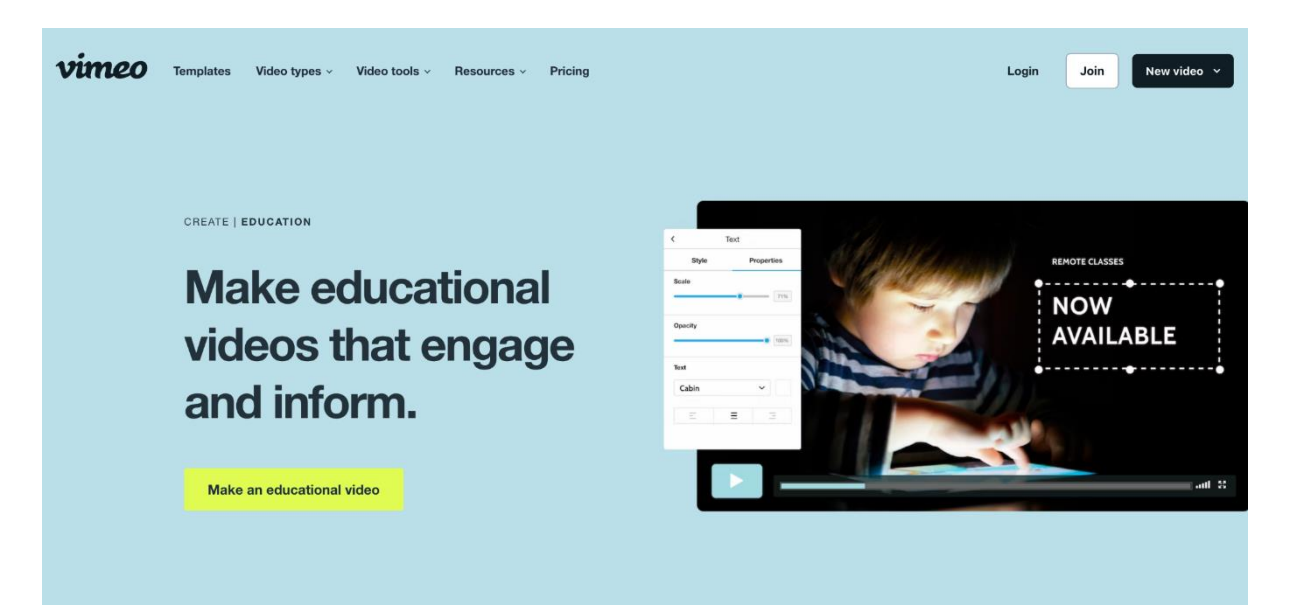

La création de vidéos d'enseignement en ligne gratuites est facile grâce à l'utilisation de modèles de vidéos pédagogiques et d'outils d'édition. Pour commencer, sélectionnez un modèle dans une bibliothèque d'options conçues par des professionnels. Vous pouvez également télécharger vos propres images, graphiques ou clips vidéo, ou choisir parmi une bibliothèque de stock. Utilisez des outils d'édition pour personnaliser la mise en page, les couleurs, les polices et ajouter des légendes pour rendre la vidéo attrayante et divertissante. Une fois que vous avez terminé, enregistrez la vidéo et partagez-la sur les réseaux sociaux ou téléchargez-la sur votre plateforme préférée.

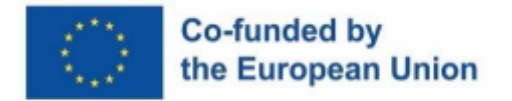

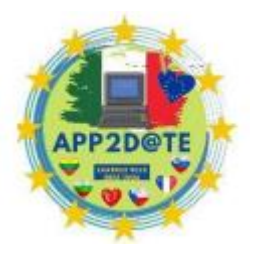

Si vous êtes nouveau sur le site, les didacticiels écrits et vidéo sont explicites,

comme vous pouvez le voir dans les directives ci-dessous :

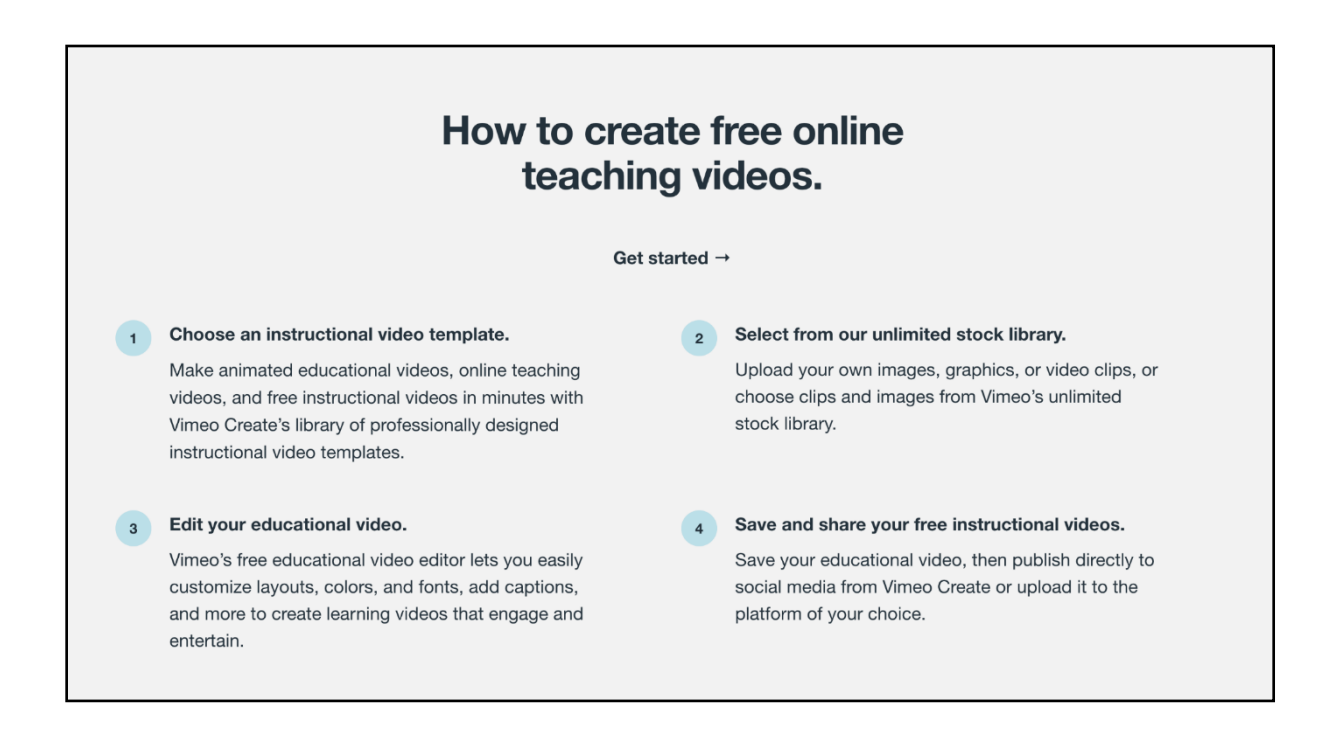

Dans la section des modèles, vous pouvez choisir les filtres que vous souhaitez pour sélectionner votre modèle : gratuit, éducatif, etc.
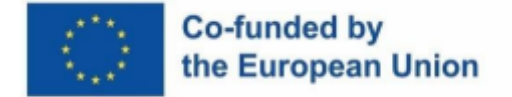

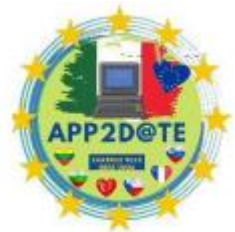

### Edit a ready-made template, or start with your own footage to create your video. **Browse > Education** Search hundreds of templates  $\mathbb Q$ **Education Video Templates** Teach students with engaging education video templates. NEED HELP WITH Geometry, LEARN THE FUNDAMENTALS OF Trigonometry, **Online Marketing** or Calculus? **High-intensity Classes Marketing Courses** Tuto **Parentheses Exponents** Multiplication **Division** Addition Subtraction

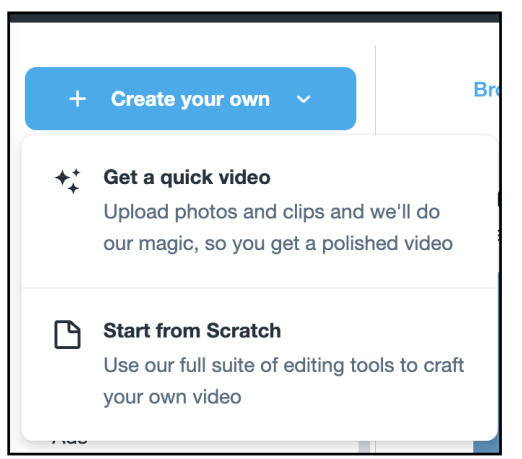

De plus, si vous n'êtes pas satisfait des modèles (gratuits ou payants), vous pouvez créer votre propre vidéo à partir de zéro ou vous pouvez télécharger vos photos et l'application vous guidera sur la façon de les assembler et de créer une nouvelle vidéo . Les outils disponibles pour un compte gratuit sont très limités, et vous devez souscrire à un forfait payant à partir de 9 dollars/mois. Afin d'utiliser "la magie" de l'application pour créer automatiquement une vidéo par elle-même,

la version payante de Vimeo est plus utile.

Le forfait payant offre une qualité sonore supérieure à Youtube et vous pouvez exporter votre vidéo dans différents formats. Cela peut être très utile si votre LMS n'accepte qu'un seul type de format vidéo.

Une caractéristique très importante est qu'il dispose d'« outils de collaboration », de sorte que les enseignants qui souhaitent inclure dans leur programme des projets vidéo de groupe peuvent faire travailler les élèves ensemble en classe ou hors classe sur un projet.

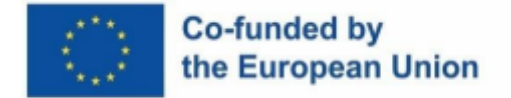

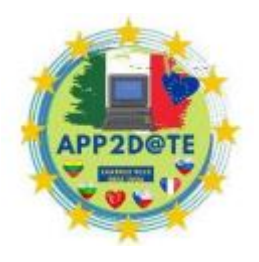

### **Animoto** https://animoto.com/builder/templates/category-education

Animoto est une alternative à Vimeo et son principal avantage pour les enseignants est qu'il est gratuit. Il n'a pas les outils collaboratifs, mais faire une vidéo pour vos leçons serait assez facile. Le site prend en charge les nouveaux utilisateurs avec des modèles et des tutoriels. Tout comme Vimeo, les deux sites ont été très bien notés par les utilisateurs pour leur facilité d'utilisation.

Vous pouvez utiliser un modèle gratuit ou partir de zéro, comme avec Vimeo.

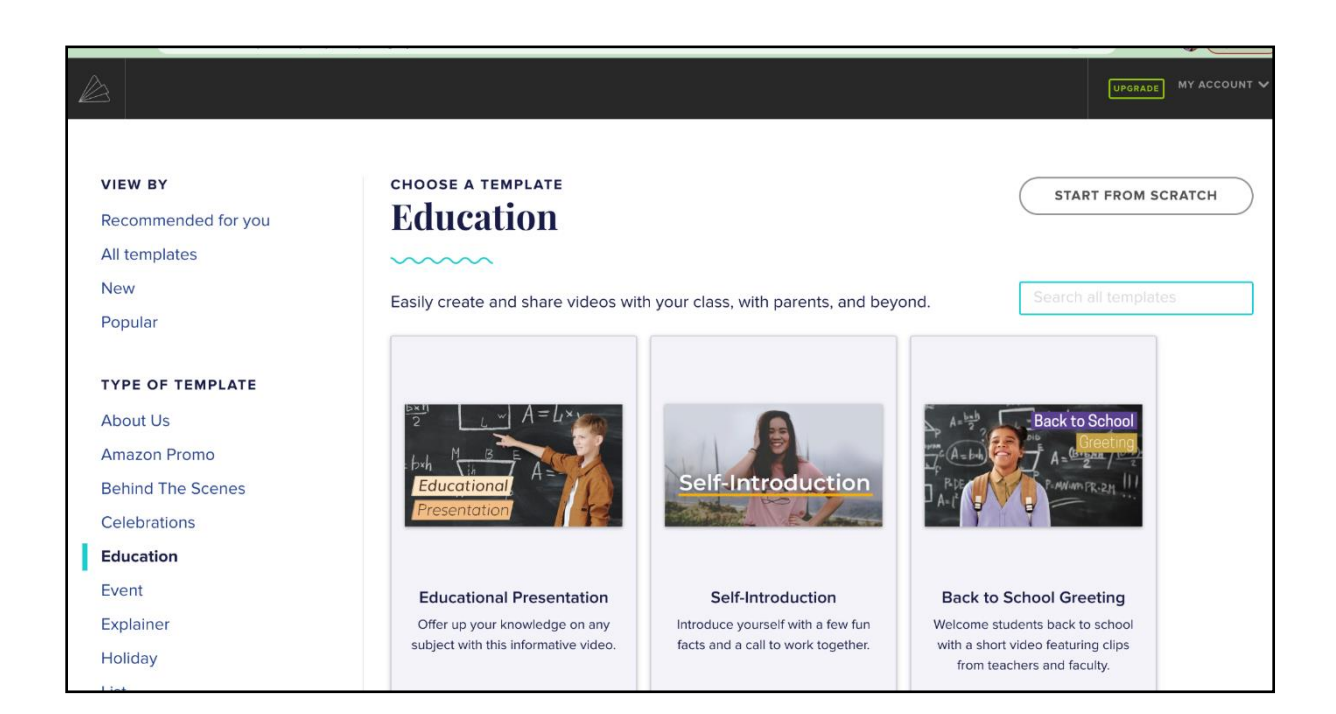

## **Keynote sur Mac - zéro coût**

#### <https://support.apple.com/guide/keynote/record-presentations-tan81813d552/mac>

Pour les utilisateurs de Mac, Keynote est déjà installé par défaut et les enseignants pourraient le trouver très utile pour les présentations PowerPoint transformées en cours vidéo. C'est entièrement gratuit et le support Apple propose un guide détaillé sur la façon de transformer votre présentation en vidéo. Il inclut des modèles pour les présentations, mais pas pour la vidéo.

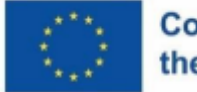

### Co-funded by the European Union

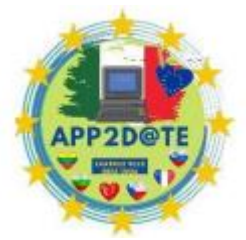

Cependant, vous pouvez créer votre présentation directement dans l'application,

enregistrer votre voix avec la conférence, puis éditer la vidéo - le tout dans une seule application gratuite.

Lorsque vous ouvrez le site pour la première fois, vous choisissez un modèle pour la présentation, puis vous pouvez modifier le texte. Après avoir créé quelques diapositives et préparé votre script, vous pouvez commencer à enregistrer votre voix. Selon la durée de l'enregistrement vocal, vous pouvez éditer la vidéo, puis l'enregistrer en tant que présentation PowerPoint et en tant que vidéo au format mp4. L'application les enregistre automatiquement sur votre appareil, puis vous pouvez télécharger la vidéo sur le système de gestion de l'apprentissage ou sur les réseaux sociaux.

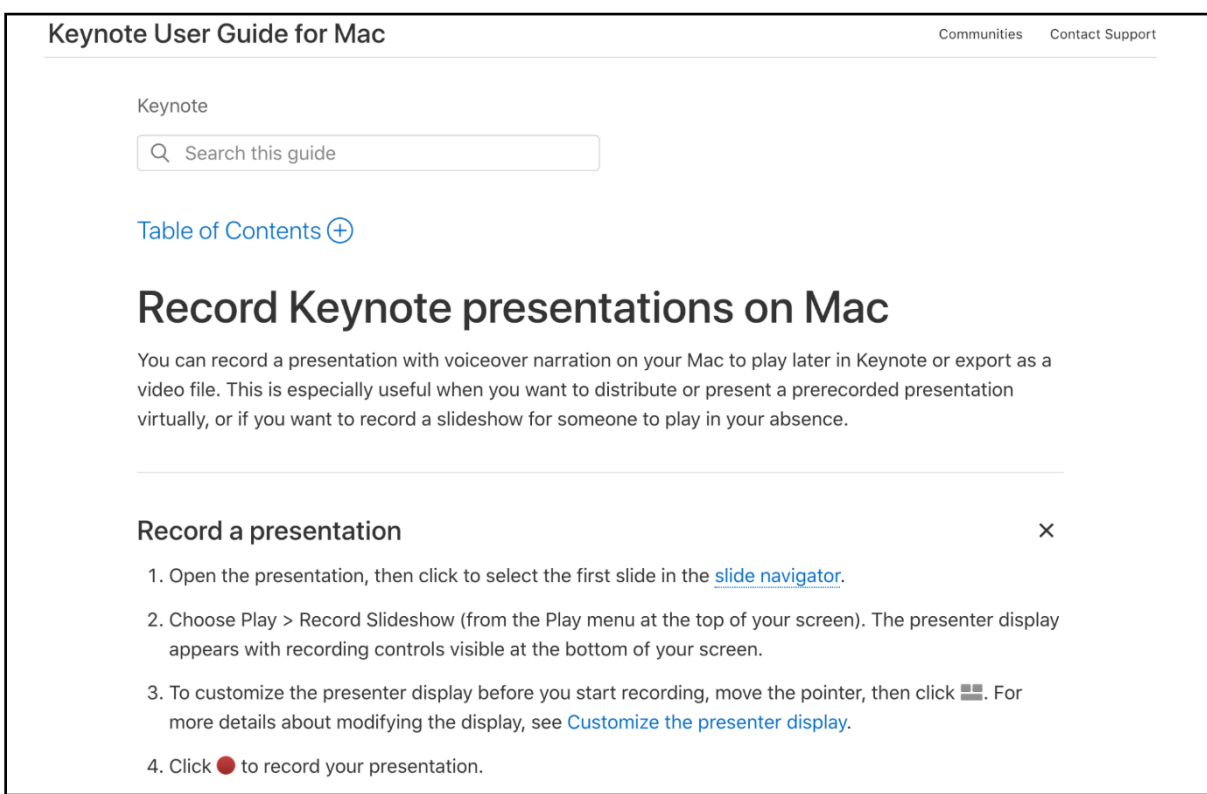

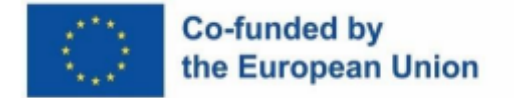

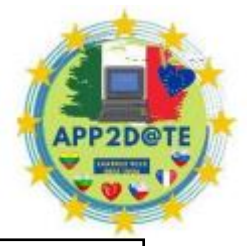

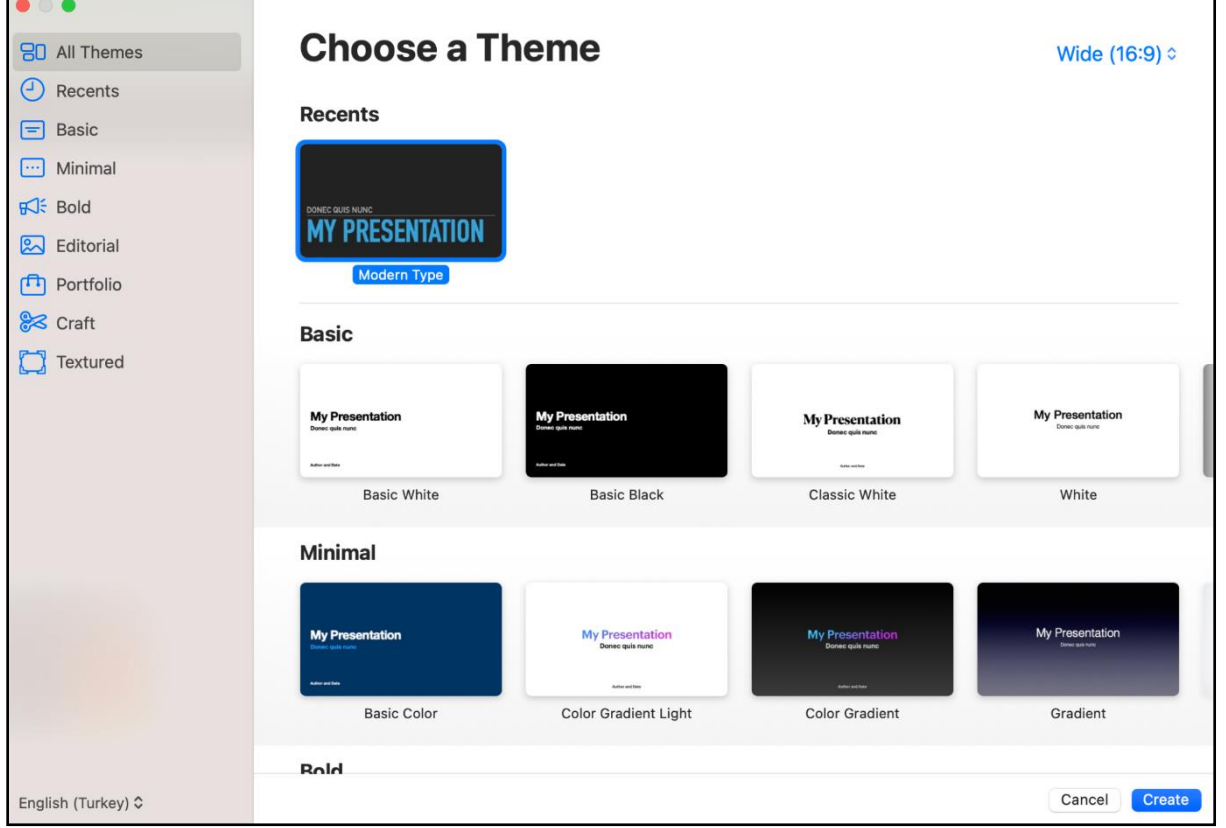

## **iMovie pour la création vidéo sur téléphone**

Si vous préférez travailler au téléphone lors de la création d'un film, alors iMovie fonctionne très bien et cela fonctionne sur les iPhones. Cela fonctionne directement avec les images ou les courtes vidéos sur votre téléphone et vous démarrez un nouveau projet, ajoutez les photos que vous souhaitez inclure. Les films ou photos sélectionnés seront marqués et cochés en bleu, puis l'application les éditera automatiquement ensemble dans une vidéo.

## **Vidéos éducatives animée**

Il existe de nombreuses applications qui vous aident à créer des animations et probablement les plus célèbres sont **Canva** et **Photoshop.** Leur nombre élevé d'utilisateurs est dû au fait qu'ils incluent un plan gratuit pour les utilisateurs, bien que les éléments et modèles gratuits ne soient

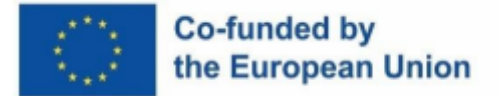

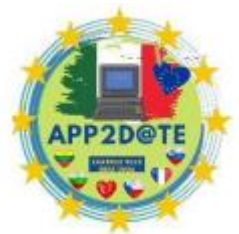

pas si nombreux et qu'il puisse être difficile d'être original avec seulement

quelques caractères et éléments. Les applications similaires en termes d'utilisation sont : **Animaker** et **Doratoon** . Ils ont tous deux l'avantage d'un plan gratuit, d'outils intuitifs et conviviaux et Animaker propose des images libres de droits d'iStock. Pour les plans payants, Animaker commence à 10 \$ et Doratoon à 19 \$ par mois.

**Powtoon** est une autre excellente application avec une très bonne sélection de modèles personnalisables et de nombreuses ressources communautaires, mais il n'y a pas de plan gratuit et l'accès à l'essai gratuit ne dure que 4 jours.

# **Chapitre VI : Un aperçu de l'avenir : la réalité augmentée dans l'éducation**

## **6.1 - Qu'est-ce que la Réalité Augmentée (RA) ?**

## **6.1.1 - Réalités augmentées et autres**

La réalité augmentée (AR) est un moyen de découvrir le monde avec une interactivité virtuelle supplémentaire (générée par ordinateur). Ces interactions peuvent inclure des retours haptiques, auditifs, somatosensoriels, mais la plupart ont été habitués aux interfaces visuelles.

AR nécessite un appareil qui peut scanner le monde extérieur (avec, par exemple, une caméra), et l'utiliser comme référence pour l'espace 3D (par opposition à une image plate) pour ajouter des objets virtuels, qui peuvent être affichés via un écran .

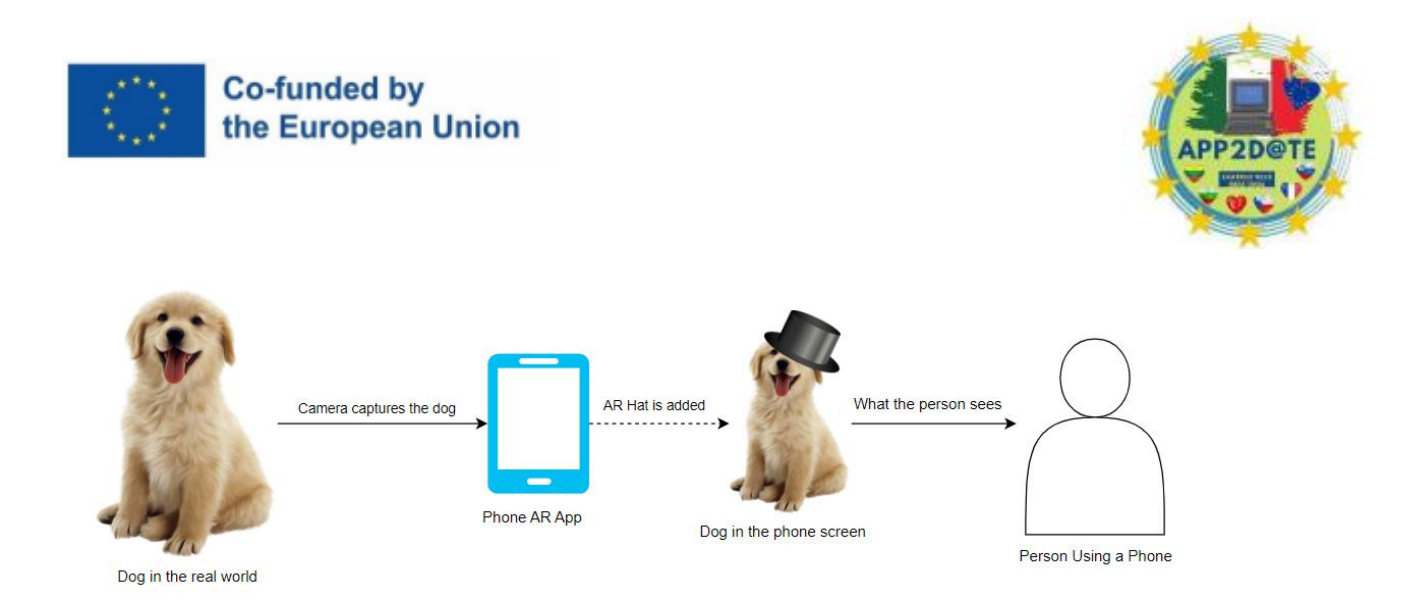

### *Représentation visuelle de l'application AR*

La définition AR peut vraiment se résumer à trois caractéristiques de base :

- 1. Combiner le monde généré par ordinateur au-dessus du monde réel.
- 2. Capacité à interagir (au moins expérimenter) avec des objets dans le monde virtuel.
- 3. Enregistrez avec précision l'espace 3D avec des objets virtuels et réels.

La façon dont l'environnement virtuel interagit avec la réalité peut être constructive – des éléments virtuels sont ajoutés – ou destructrice – des éléments du monde réel sont obstrués, masqués ou supprimés.

## **6.1.2 - Applications et outils pour la création vidéo**

Étant donné que la plupart des utilisateurs sont habitués à utiliser un téléphone avec un appareil photo, nous utiliserons des exemples visuels de réalité augmentée.

Pour simplifier la compréhension de la RA, utilisons un décor de film populaire - imaginons qu'il y ait toujours des éléments invisibles, des objets autour de nous. En utilisant une application AR, la caméra du téléphone est capable de scanner le monde en filmant, et vous, en tant qu'utilisateur, pouvez voir ces éléments cachés via l'écran. En vous déplaçant, vous pouvez filmer et ainsi voir différents objets cachés dans différents recoins de votre environnement. Pour aller plus loin, l'application AR pourrait également être en mesure de fournir des informations sur les objets.

Alors comment *utiliser* cette application qui montre l'invisible ?

Eh bien, réfléchissons à ce qui est déjà invisible dans nos maisons, quelles seraient les choses les plus bénéfiques à voir ? En prenant le pire cauchemar de chaque propriétaire - les réparations

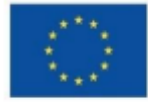

### Co-funded by the European Union

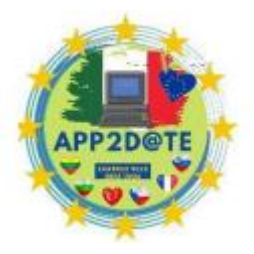

à domicile - nous pouvons déjà commencer à imaginer des cas où l'application parfaite, capable de révéler ce qui est invisible, aurait des avantages incroyables :

- Nous serions en mesure de voir tous les tuyaux et fils électriques pour savoir où éviter de percer
- Nous serions en mesure de rechercher toutes les fissures derrière le papier peint
- Nous serions en mesure de dire comment la chaleur se répartit dans la maison

C'est merveilleux. Mais passons à l'étape logique suivante. Nous prévoyons déjà de remplacer les carreaux de la cuisine, mais nous n'avons pas décidé de l'apparence des nouveaux ni même des meubles qui conviendront. Choisir un décor est toujours un énorme dilemme, mais la réalité augmentée peut également aider dans ce domaine. Étant donné que l'application peut scanner la pièce via la caméra, au lieu de révéler ce qui est invisible, elle pourrait plutôt y placer quelque chose à la place. Fourni un large éventail de choix pour les carreaux et les meubles, vous, en tant qu'utilisateur, pouvez choisir diverses combinaisons qui remplaceraient pratiquement ce qui est déjà là, et vous aider à imaginer à quoi ressemblerait chacun des choix sans même avoir à sortir du confort de votre maison. Les possibilités ne font qu'augmenter à partir d'ici - les capacités de changer les couleurs, la foudre et même le calcul des prix en direct sont toujours là.

Espérons que ces exemples proches de chez vous ont été suffisants pour au moins créer une compréhension de base de ce qu'est l'agitation autour de la technologie AR. Pour élargir nos horizons, examinons comment la RA a déjà été utilisée dans divers domaines :

- Entreprise.
- Soins de santé.
- Divertissement.
- Tourisme.

## **6.2 - Mise en œuvre de la réalité augmentée**

## **6.2.1 - Entreprise**

Les entreprises s'efforcent toujours d'obtenir les bénéfices les plus importants et, au cours des dernières décennies, les marges bénéficiaires les plus importantes ont été tirées par l'automatisation. Nous avons déjà discuté de la manière dont la RA peut automatiser le choix de la décoration intérieure dans notre section précédente, et les entreprises ont également innové avec la technologie de la RA dans leur secteur.

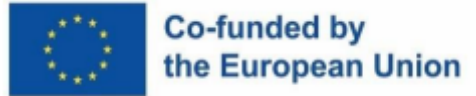

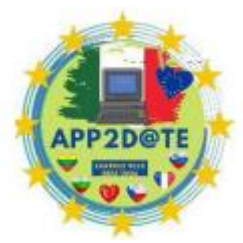

Le secteur le plus profond et le plus développé avec la technologie AR est

la construction. Lors de la construction d'un bâtiment, de nombreux entrepreneurs distincts doivent être embauchés, chacun responsable de son domaine (comme la plomberie, le câblage électrique, les conduits d'aération), et l'un d'eux est un inspecteur de la qualité.

Les inspecteurs de la qualité doivent assurer aux propriétaires que les travaux effectués sont conformes aux normes, qu'il s'agisse d'une maison, d'un immeuble de bureaux ou même d'une plate-forme pétrolière. Cela peut entraîner des problèmes lors de la gestion de plusieurs contrats et documents, qui, associés aux représentations schématiques de l'installation, provoquent d'importants goulots d'étranglement et des problèmes de communication.

La réalité augmentée devient le support 3D, qui peut superposer les conceptions des schémas sur la réalité avant même que les installations ne soient terminées, et peut être comparée (ou même s'auto-évaluer) à la réalité de la situation. Pendant la phase de planification, cela aide également les entrepreneurs à visualiser et à assurer la coopération entre eux, et les futurs acheteurs peuvent utiliser la même technologie pour enquêter avant de signer des papiers.

Dans le commerce de détail, l'optimisation de l'espace de stockage peut être tout un défi. La RA peut aider à mesurer rapidement le volume des articles, à évaluer le nombre de colis ou même de camions qui seront nécessaires pour certaines livraisons, ou le nombre de marchandises qu'une entreprise peut commander avant de remplir son espace de stockage.

Si le travail a besoin d'un article spécifique dans un grand entrepôt de stockage, AR peut également agir comme un système de type GPS, traçant un chemin vers l'article requis à l'intérieur de l'entrepôt.

### **6.2.2 - Santé**

Les soins de santé ont tiré de grands avantages des implémentations de la RA pour les patients et le personnel. Les hôpitaux grands et complexes ont toujours été confrontés à des patients errants, ignorant l'agencement de l'établissement, à la recherche d'une chambre ou d'un médecin spécifique. Cependant, avec l'aide de la RA via des applications téléphoniques, les visiteurs de l'hôpital peuvent utiliser les systèmes de carte de l'hôpital, avec des lignes visuelles les guidant où allant à travers leurs appareils. De plus, les médecins et les infirmières peuvent partager leur emplacement dans l'hôpital en permanence, de sorte que le reste du personnel, voire les patients eux-mêmes, peuvent être facilement guidés vers eux.

La RA devient également de plus en plus pertinente pour les chirurgiens. Les opérations complexes et rares peuvent être entraînées en utilisant la RA pour visualiser et interagir avec

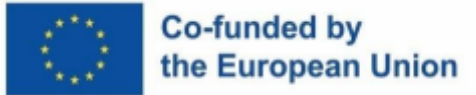

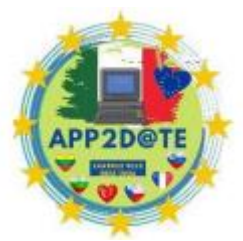

des corps humains virtuels, en imitant leur anatomie et en permettant une

procédure pas à pas étape par étape pour s'assurer que les chirurgiens ont eu quelque chose qui ressemble à un échauffement avant que la chirurgie proprement dite ait lieu.

Une technologie similaire est également disponible pour les infirmières. Même un processus relativement simple de prise de sang peut devenir assez complexe en fonction du teint de la peau du patient, des niveaux d'hydratation et de la viabilité naturelle. Grâce à la RA et au balayage proche infrarouge, des appareils spécialisés sont capables de mettre en évidence les veines humaines sur l'écran, permettant aux infirmières de les localiser facilement et de les préparer pour un coup.

### **6.2.3 - Divertissement**

L'industrie du divertissement, probablement en raison de sa proximité avec le consommateur moyen, est aujourd'hui responsable de la majeure partie de la popularité de la RA. Allant des publicités AR aux jeux, des performances musicales aux filtres faciaux, la possibilité d'améliorer les expériences en ajoutant des éléments virtuels a commencé à changer le paysage, et un grand nombre d'entreprises tentent d'améliorer et d'innover avec AR pour attirer autant d'attention sur elles-mêmes comme ils peuvent.

Les jeux sont de loin le secteur du divertissement le plus réussi à intégrer la RA. Depuis le lancement massivement réussi du jeu AR "Pokemon GO" en 2016, l'industrie du jeu a commencé à se concentrer sur ce marché inexploité, ciblant en particulier les appareils mobiles. Bien qu'il ait ses propres inconvénients, le genre AR avait invité les enfants et les adultes à avoir plus d'activités physiques, à se promener pour explorer ou à améliorer leurs déplacements quotidiens. En combinaison avec le GPS et l'appareil photo, divers jeux comme Ingress ou The Walk peuvent créer des activités de plein air ludiques comme des chasses au trésor ou des défis de remise en forme. Même les anciennes franchises comme Nintendo avec leur série « Mario » ont fait un investissement (qui a porté ses fruits !) dans la RA avec leur jeu « Mario Kart Live : Home Circuit ». En achetant un kit de course propriétaire, qui contenait une voiture RC avec une caméra et quelques poteaux de but, les familles pouvaient créer leurs propres pistes de course à l'intérieur de leur maison, avec la technologie AR ajoutant tous les éléments du jeu comme les bordures, les adversaires et les interfaces graphiques.

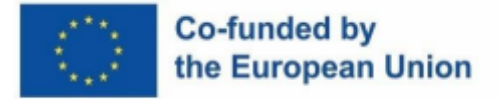

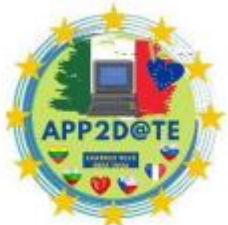

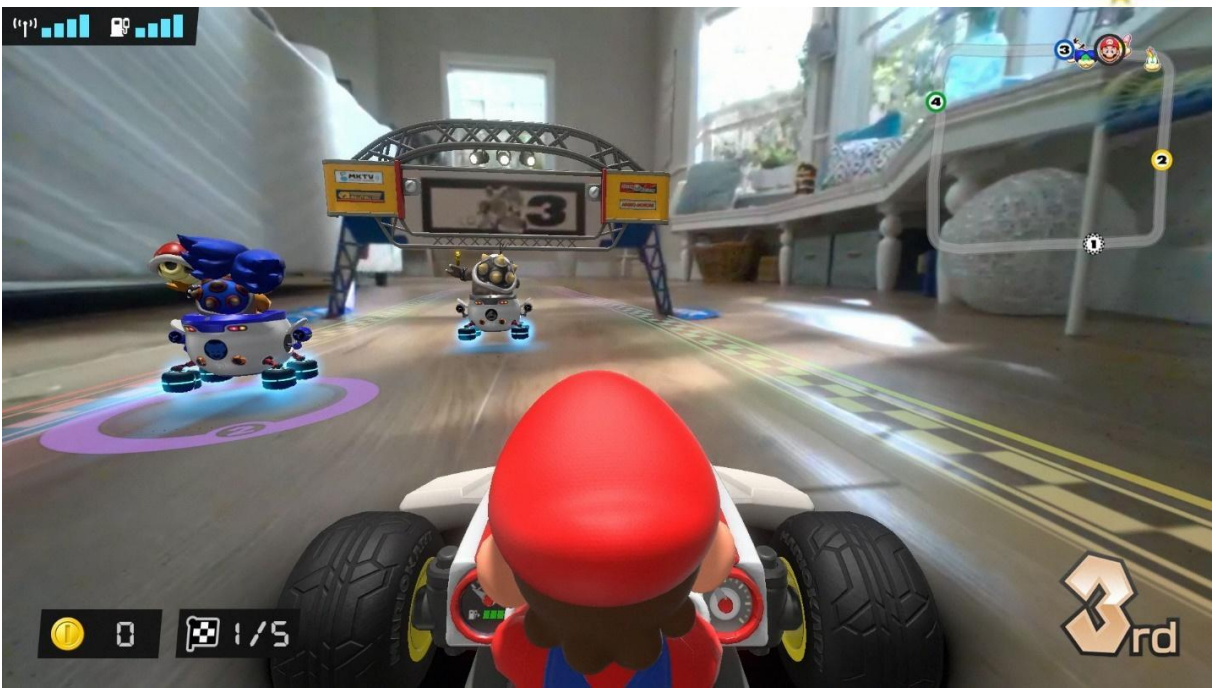

Écran de jeu "Mario Kart Live : Home Circuit"

L'industrie de la musique a également eu diverses performances améliorées par AR, allant jusqu'à avoir des expériences de concert entièrement virtuelles. Par exemple, "Mars Live" a permis aux utilisateurs de regarder une performance d'hologramme virtuel par une chanteuse britannique Dua Lipa directement dans leurs espaces de vie via une application AR, approfondissant l'immersion pour le spectateur et offrant une expérience unique de se sentir une partie réelle du spectacle . Pendant les quarantaines COVID, la chanteuse américaine Billie Eilish a sorti un concert virtuel "Where Do We Go? The Livestream » qui a été amélioré avec des éléments AR, tels que des arrière-plans en mouvement, des effets 3D et même des sondages et des quiz. Largement considéré comme un succès incroyable, il a montré que l'augmentation du divertissement via la technologie virtuelle est une voie viable.

#### **6.2.4 - Tourisme**

La réalité augmentée (AR) révolutionne également la façon dont les voyageurs vivent leurs destinations partout dans le monde. Ces dernières années, la RA a été de plus en plus utilisée dans l'industrie du voyage pour offrir aux voyageurs de nouvelles façons passionnantes d'explorer et d'en apprendre davantage sur leurs destinations avant le voyage ainsi que sur place.

L'une des façons dont la RA a été utilisée dans les voyages consiste à visiter la ville. Les applications AR comme "WallaMe" permettent aux voyageurs de découvrir l'art de la rue caché

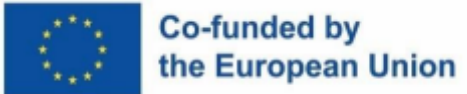

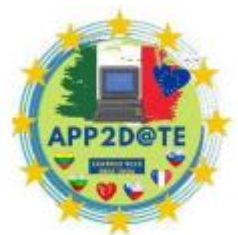

et les messages des habitants simplement en pointant les caméras de leur

smartphone vers l'endroit souhaité. De même, "Layar" est une application mobile AR qui fournit aux voyageurs des informations sur les monuments, les sites culturels et les attractions en pointant simplement leur appareil photo vers un emplacement. Ces applications rendent la navigation dans une nouvelle ville plus facile et plus excitante, car les voyageurs peuvent découvrir des trésors cachés et mieux comprendre leur destination. La réalité augmentée est également utilisée pour donner vie à l'histoire - par exemple, l'application "Rome reborn" propose aux voyageurs une visite virtuelle de la Rome antique, avec des reconstructions virtuelles de bâtiments et de monuments. Avec AR, les voyageurs peuvent en savoir plus sur les événements historiques qui ont eu lieu à chaque endroit, ce qui rend leur exploration de l'histoire plus engageante et interactive.

L'expérience à l'intérieur des parcs à thème est améliorée en utilisant la réalité augmentée pour ajouter des personnages virtuels, des informations et des jeux. Universal Studios Hollywood, par exemple, propose une expérience AR appelée "Jurassic World Alive" qui permet aux voyageurs de voir des dinosaures virtuels dans le parc. L'expérience AR fournit également des informations sur les attractions et propose des jeux et des défis liés à des endroits spécifiques du parc, ce qui rend l'expérience du parc à thème encore plus excitante.

Les applications basées sur la localisation offrent également des expériences d'aventure en plein air, compatibles avec des activités comme la randonnée ou le vélo. Par exemple, l'application AR "Geocaching" crée un sentiment de chasse au trésor en cachant des caches virtuelles à divers endroits, tout en fournissant des informations historiques sur les zones, ainsi que des défis et des jeux liés à l'environnement, le tout dans le but de faire en sorte que les touristes explorent moins lieux connus. Naturellement, ils auront également besoin d'hôtels pour revenir, et en choisir un n'a pas été plus agréable que lors de l'utilisation d'applications AR. Par exemple, l'application "Ikea Place" montre aux voyageurs des meubles virtuels dans leur chambre d'hôtel avant même leur arrivée, tandis que l'application "HotelIO" peut fournir des informations sur les équipements de l'hôtel, donner des indications sur les attractions locales proches et proposer des visites virtuelles des chambres, ainsi comme guidage en temps réel à travers l'infrastructure hôtelière elle-même.

Dans l'ensemble, la RA transforme la façon dont les gens voyagent, qu'il s'agisse de visites de la ville, de sites historiques, de parcs à thème, d'aventures en plein air ou même d'hôtels, la RA rend les voyages plus interactifs et passionnants.

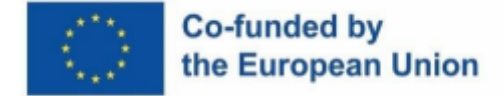

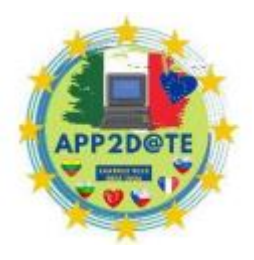

## **6.3 - Concevoir la Réalité Augmentée**

Maintenant que nous avons une compréhension commune de la façon dont la RA peut varier d'un secteur à l'autre et de son large attrait, nous pouvons étudier comment les applications de RA sont développées. Examiner quels outils nous pouvons utiliser, quelles sont les meilleures pratiques et comment offrir la meilleure expérience.

## **6.3.1 - Outils et plateformes de développement AR**

Les outils et plates-formes de réalité augmentée sont un élément essentiel de l'écosystème AR, qui fournit aux programmeurs, concepteurs et autres créateurs les ressources dont ils ont besoin pour créer et développer des expériences interactives engageantes dans l'AR. L'objectif de ces outils est de fournir une interface conviviale et de faciliter le processus de création d'expérience AR, quel que soit le niveau d'expérience de l'utilisateur.

Étant donné que la réalité augmentée fonctionne en ajoutant des objets 3D virtuels audessus de la réalité, la modélisation, l'animation et le rendu de ces objets est l'une des principales caractéristiques des outils et plates-formes AR. Ces capacités permettent aux concepteurs de créer un contenu numérique riche et complexe, qui peut être placé avec précision dans le monde réel. Pour ces derniers, les outils et plates-formes AR incluent également des fonctionnalités de suivi et de cartographie qui permettent aux créateurs de prédire et d'aligner avec précision leurs objets virtuels dans l'environnement réel. L'ajout d'éléments interactifs et d'interfaces utilisateur permet d'immerger l'utilisateur dans le monde de la RA, et ce sont souvent les outils les plus sophistiqués des plates-formes de RA. Surtout sur les appareils mobiles, tels que les smartphones et les tablettes, où l'écran lui-même sert d'entrée cliquable, les interactions intuitives et utiles sont très utiles.

Les étapes pour commencer à expérimenter le développement de la RA avec une plateforme :

- 1. Téléchargez et installez votre plateforme
- 2. Créer un nouveau projet (peut-être utiliser un modèle)
- 3. Choisissez une image cible ou un objet à augmenter
- 4. Ajouter des éléments 3D et des animations à l'aide de l'interface
- 5. Appliquer des fonctionnalités interactives, telles que des boutons et des déclencheurs
- 6. Utilisez le moteur physique pour ajouter des mouvements réalistes à vos objets 3D

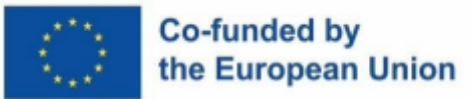

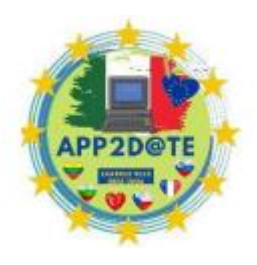

- 7. Prévisualisez votre expérience AR pour la tester
- 8. Publiez votre expérience AR pour la partager avec d'autres

Les plates-formes de développement AR suivantes constituent un excellent point de départ pour quiconque découvre le développement AR. Avec une interface conviviale, des ressources et des modèles prédéfinis et la possibilité de créer des expériences AR sans écrire de code, ces outils permettent aux débutants comme aux experts de donner vie à leurs idées et de commencer à créer des expériences AR. Que vous cherchiez à créer des expériences AR pour un usage personnel ou commercial, ces outils de développement AR sont un excellent moyen de démarrer.

### ZapWorks

*ZapWorks* est une plateforme de création AR qui permet aux utilisateurs de créer, publier et gérer du contenu AR. Il s'agit d'une plate-forme basée sur le cloud qui fournit aux utilisateurs une suite d'outils pour créer des expériences AR pour diverses industries telles que la vente au détail, les jeux, l'éducation et le divertissement. ZapWorks a été lancé en 2016 par Zappar, une société leader en RPA basée au Royaume-Uni. La plate-forme a été conçue pour être conviviale et accessible aux développeurs et aux non-développeurs. Il est connu pour sa simplicité, sa facilité d'utilisation et ses fonctionnalités puissantes qui permettent aux utilisateurs de créer des expériences AR immersives.

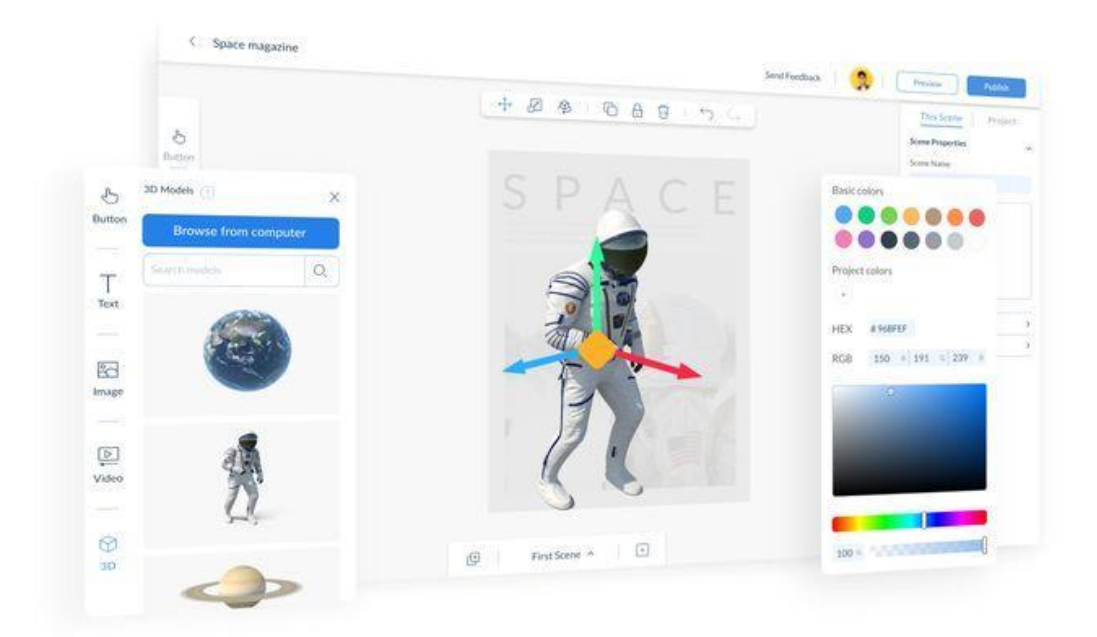

### Interface utilisateur ZapWorks

La plate-forme offre une variété de fonctionnalités telles que le suivi d'image, le suivi sans marqueur (indépendant de l'environnement), le suivi du visage et la RA basée sur la localisation.

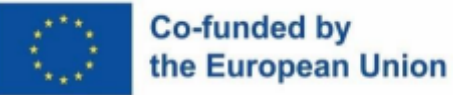

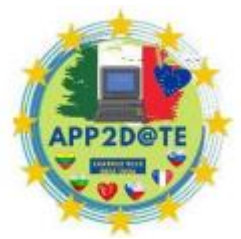

Avec le suivi d'images, les utilisateurs peuvent créer des expériences AR qui

reconnaissent et répondent à des images spécifiques. Le suivi sans marqueur, d'autre part, permet aux utilisateurs de créer des expériences AR sans avoir besoin d'un marqueur physique dans le monde réel. Le suivi du visage permet aux utilisateurs de créer des expériences AR qui suivent les mouvements et les expressions du visage. Enfin, la RA basée sur la localisation permet aux utilisateurs de créer des expériences de RA déclenchées par des emplacements spécifiques. ZapWorks propose également une interface glisser-déposer qui permet aux utilisateurs de créer des expériences AR sans aucune connaissance en codage. La plate-forme prend également en charge le codage pour les utilisateurs plus avancés avec divers langages de programmation tels que JavaScript, HTML5 et CSS3. Cela signifie que les utilisateurs peuvent commencer par concevoir des concepts simples, puis, si nécessaire, créer des expériences AR complexes en ajoutant des fonctionnalités personnalisées à leurs projets. L'une des fonctionnalités les plus remarquables de ZapWorks est la possibilité de créer des expériences AR interactives et attrayantes, car la plate-forme permet aux utilisateurs d'ajouter des modèles 3D, des animations, des vidéos et des sons à leurs projets AR. Il offre également aux utilisateurs la possibilité de créer des jeux et des quiz AR, qui peuvent être utilisés dans des contextes éducatifs. En plus de créer des expériences AR, ZapWorks propose également une plateforme de publication et de gestion. Cela signifie que les utilisateurs peuvent publier leurs expériences AR sur diverses plates-formes telles que les appareils mobiles iOS ou Android et le Web. La plate-forme fournit également des outils d'analyse et de création de rapports, qui permettent aux utilisateurs de suivre l'engagement, d'afficher des mesures et d'optimiser leurs expériences AR.

#### Studio métavers

La plate-forme de développement *Metaverse* AR n'est pas seulement un outil puissant pour créer des expériences de réalité augmentée immersives, mais également conviviale pour les débutants, conçue pour fournir aux développeurs une large gamme d'outils pour créer des expériences AR engageantes et interactives, quel que soit leur niveau d'expérience. L'une des principales caractéristiques de la plate-forme de développement Metaverse AR est l'interface conviviale par glisser-déposer de Metaverse Studio. Cet outil permet aux développeurs de créer et de publier visuellement du contenu AR, sans nécessiter de connaissances approfondies en matière de codage. De plus, le Studio fournit une interface visuelle intuitive pour créer des modèles 3D, des animations et des interactions, ainsi qu'une bibliothèque d'actifs prédéfinis qui peuvent être utilisés pour accélérer le développement. Avec le Studio, les débutants peuvent créer rapidement leur contenu AR et le tester sans courbe d'apprentissage abrupte. La plate-

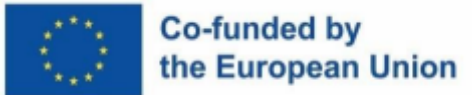

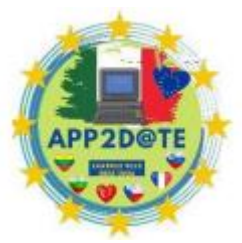

forme fournit également une documentation détaillée et des ressources pour aider

les débutants à démarrer. Ces ressources comprennent des cours pas à pas, des exemples de code et une base de connaissances couvrant tous les aspects de la plate-forme. Cette documentation est accessible aux débutants comme aux professionnels, ce qui facilite la compréhension et la mise en œuvre des fonctionnalités de la plateforme. De plus, la plate-forme de développement Metaverse AR propose une gamme de modèles pouvant être utilisés comme point de départ pour les projets des débutants. Ces modèles couvrent un large éventail de cas d'utilisation, notamment des campagnes marketing, des expériences de commerce électronique, des applications éducatives et des outils de gestion de la relation client (CRM). Ils fournissent un point de départ aux débutants pour construire leurs expériences AR, aidant à réduire le temps et les efforts nécessaires pour créer des applications AR personnalisées.

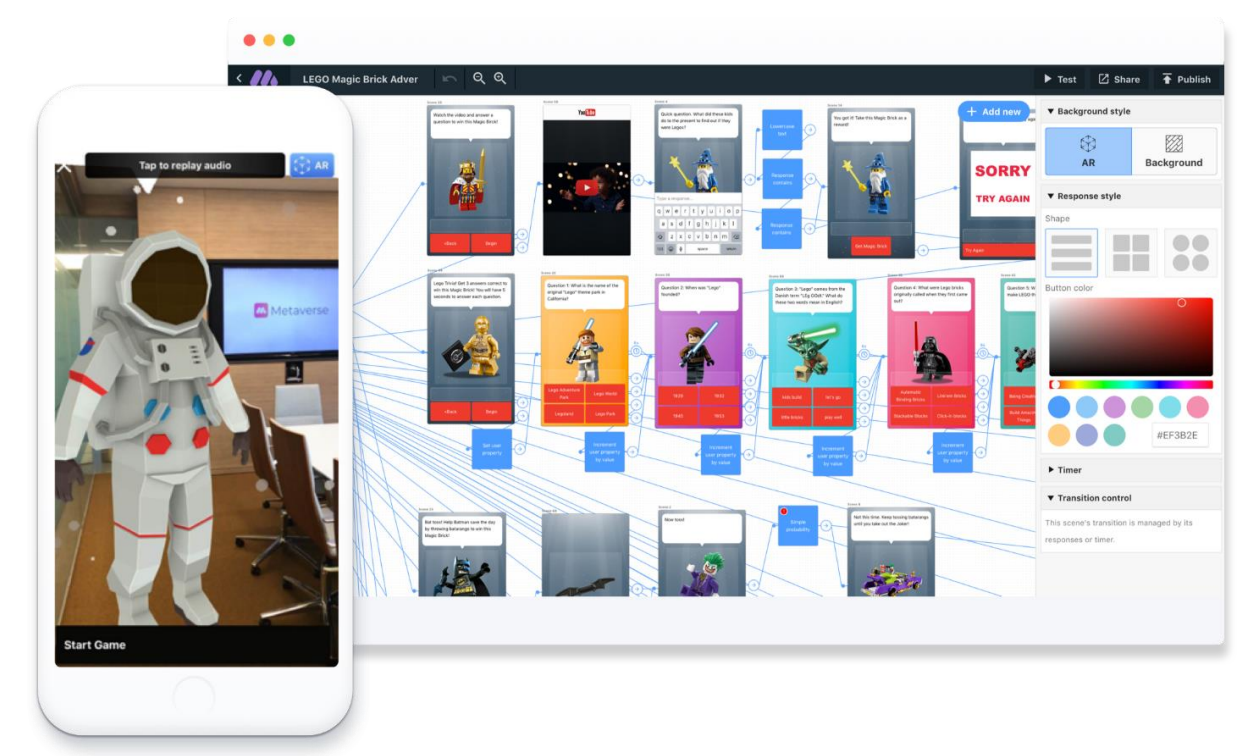

Interface utilisateur de la plateforme Metaverse AR

Une autre caractéristique clé de la plate-forme de développement Metaverse AR est sa prise en charge des expériences AR sociales. Cela signifie que les développeurs peuvent créer du contenu AR partagé entre plusieurs utilisateurs, leur permettant de collaborer et d'interagir les uns avec les autres en temps réel. Par exemple, un groupe d'utilisateurs pourrait travailler ensemble pour résoudre un casse-tête ou jouer à un jeu superposé à l'environnement réel. En plus de ce qui précède, la plate-forme de développement Metaverse AR offre une communauté de soutien d'utilisateurs et de développeurs. La plate-forme dispose d'un forum actif où les débutants peuvent poser des questions, partager des idées et recevoir des commentaires

## Co-funded by the European Union

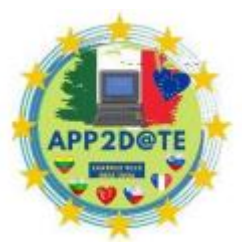

d'utilisateurs plus expérimentés. Ce soutien communautaire est inestimable pour

ceux qui débutent et peut les aider à surmonter les défis et à apprendre des expériences des autres.

### Blippar

*Blippar* est une plate-forme de développement de réalité augmentée (AR) qui est à la pointe de la technologie AR depuis sa création en 2011. La plate-forme est basée sur le cloud, offrant aux utilisateurs une gamme d'outils et de fonctionnalités pour créer des expériences AR pour une variété d'appareils, y compris les smartphones, les tablettes et les lunettes connectées. L'une des caractéristiques les plus remarquables de Blippar est son éditeur visuel convivial pour les débutants qui permet aux utilisateurs de créer des expériences AR sans aucune connaissance en programmation. Il s'agit d'un avantage significatif pour les débutants qui souhaitent créer des expériences AR mais qui manquent de compétences en matière de codage, car l'éditeur visuel est une interface intuitive par glisser-déposer qui donne accès à un large éventail de fonctionnalités, notamment le téléchargement de ressources 2D et 3D, de vidéos, et d'animations. La technologie avancée de suivi et de reconnaissance de la plateforme permet aux utilisateurs de placer facilement ces actifs dans le monde réel. En plus de l'éditeur visuel, Blippar fournit une gamme d'API qui permettent aux développeurs d'intégrer la RA dans leurs propres applications et services. Cela permet aux utilisateurs de créer des expériences AR personnalisées pour des cas d'utilisation spécifiques, tels que la visualisation de produits, le contenu éducatif et les services basés sur la localisation. La technologie AR de Blippar est basée sur une combinaison de vision par ordinateur et d'apprentissage automatique. Les algorithmes de la plate-forme sont conçus pour reconnaître et suivre les objets et les surfaces du monde réel, permettant au contenu AR d'être superposé de manière naturelle et immersive. Cette technologie permet au principal avantage clé de Blippar de fonctionner dans une variété de conditions d'éclairage et d'environnements, et il est également capable de prendre en charge la RA sans marqueur, ce qui signifie que le contenu de la RA peut être placé dans le monde réel sans avoir besoin de marqueurs ou de balises physiques. , qui permet à Blippar de basculer facilement entre la Réalité Augmentée et la Réalité Virtuelle si l'environnement l'exige.

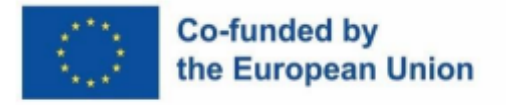

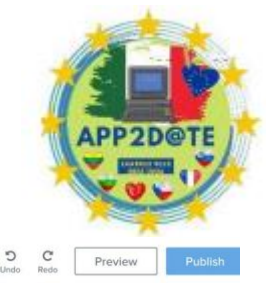

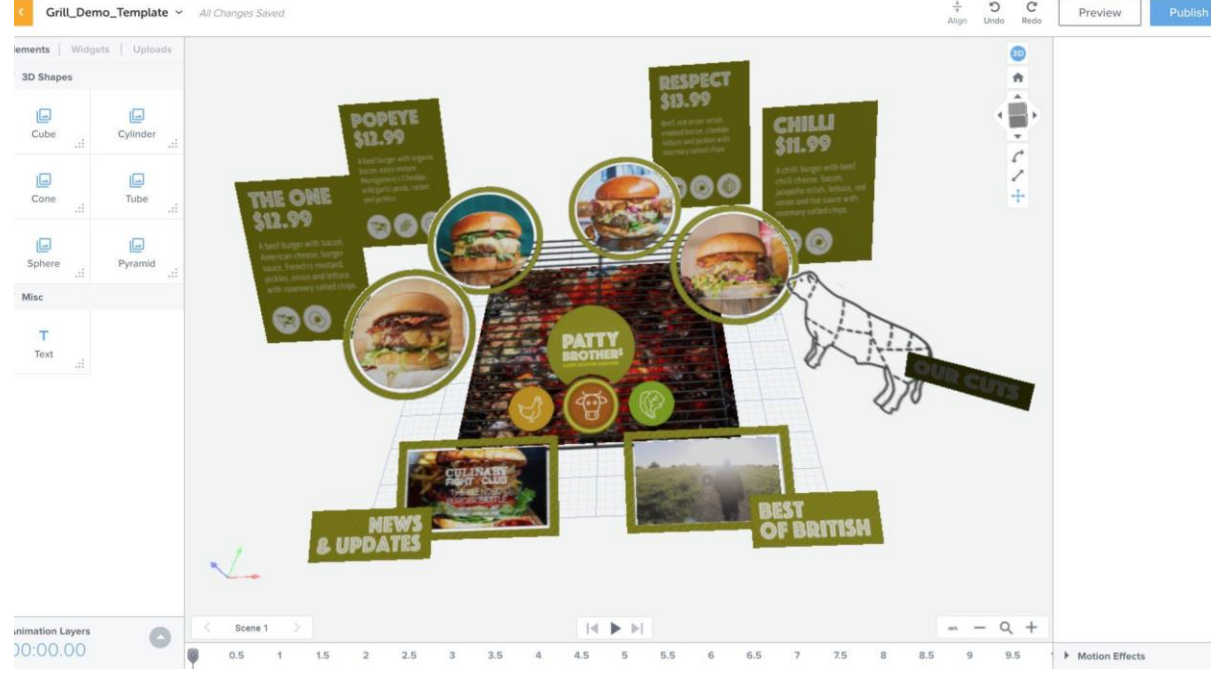

Interface utilisateur Blippar

L'approche conviviale pour les débutants de Blippar en matière de développement AR est évidente dans le modèle de tarification accessible de la plate-forme, qui fournit des plans de paiement flexibles qui permettent aux utilisateurs de ne payer que ce dont ils ont besoin. La plate-forme propose également une gamme de didacticiels et de documentation pour aider les débutants à démarrer avec le développement AR. Cela comprend des guides étape par étape sur la façon de créer des expériences AR, ainsi que les meilleures pratiques pour optimiser les performances et assurer la compatibilité sur une gamme d'appareils. Blippar a été utilisé pour créer une large gamme d'expériences AR pour les marques et les entreprises dans une variété d'industries, telles que la présentation de meubles ou de petits jeux liés à divers produits achetés. La facilité d'utilisation de la plate-forme et ses fonctionnalités adaptées aux débutants la rendent accessible à un plus large éventail d'utilisateurs, y compris ceux qui peuvent être nouveaux dans le développement AR. Dans l'ensemble, Blippar est un excellent choix pour les débutants qui cherchent à créer des expériences AR immersives et engageantes sans avoir à s'appuyer sur une expertise en programmation.

En conclusion, nous avons examiné trois plates-formes AR adaptées aux débutants, qui ne nécessitent aucune expérience de codage : ZapWorks, Metaverse Studio et Blippar. Toutes ces plates plates plates plates plates plates plates plates plates plates plates plates plates  $\mathbb{R}^n$ 

-formes ont une interface conviviale, avec des fonctionnalités similaires, ne différant que par leurs fonctionnalités clés et leurs objectif les plus développés. Le soutien de la communauté est

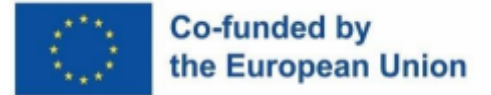

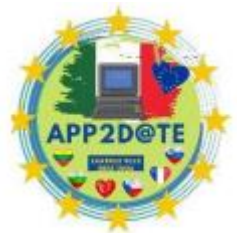

large, et bien que ces outils soient monétisés, ils fournissent d'excellentes

ressources pour commencer à apprendre et à se développer. Des outils axés sur la simplicité aideront tout individu ou organisation à commencer à créer des solutions AR innovantes, interactives et engageantes, vous permettant de donner vie à vos idées et de commencer à créer vos propres expériences AR.

### **6.3.2 - Meilleures pratiques de conception AR**

La réalité augmentée (RA) est devenue un outil indispensable dans l'éducation car elle élève l'apprentissage et l'engagement des élèves d'une manière qui était auparavant inaccessible. La RA permet aux élèves de visualiser des concepts abstraits, d'explorer des modèles tridimensionnels (3D) et d'interagir avec du contenu numérique dans le monde réel. Cependant, l'efficacité de la RA dans l'éducation dépend en grande partie de la qualité de la conception de la RA. Par conséquent, dans ce chapitre, nous allons nous plonger dans les meilleures pratiques pour la conception AR dans l'éducation.

L'essentiel d'une conception efficace de la RA réside dans une définition claire des objectifs d'apprentissage qui s'alignent sur les résultats d'apprentissage. Les objectifs doivent guider le processus de conception de la RA, permettre la sélection des outils de RA appropriés, proposés dans le chapitre précédent, et identifier le contenu pertinent. Cette approche garantit que la conception de la RA est pertinente, pratique et répond aux résultats d'apprentissage souhaités. Lors de la conception de l'expérience AR, il est primordial que la conception soit simple et intuitive pour les étudiants. Des instructions claires et concises peuvent aider à guider les étudiants tout au long de l'expérience AR. Les conceptions complexes peuvent être écrasantes pour les étudiants, les distrayant des objectifs d'apprentissage, par conséquent, il est essentiel de hiérarchiser les objectifs d'apprentissage et de garder la conception AR axée sur la réalisation de ces objectifs. La quantité d'informations fournies doit également être étroitement liée aux objectifs, car elle permet aux élèves de rester concentrés et toujours engagés dans l'expérience. Trop d'informations, surtout si elles ne sont pas liées à l'objectif, peuvent entraîner une surcharge cognitive pour l'élève, et l'utilisation de la RA perdra tout son charme.

Lors de la conception de diverses activités avec la réalité augmentée, pensez également à la facilité de maintenance ou de mise à jour des expériences. Certaines expériences peuvent n'être utilisées qu'une seule fois par cours et par an, avec l'idée de les réutiliser chaque année. Contrairement aux supports physiques, les supports virtuels peuvent être mis à jour de manière relativement plus simple, et les développeurs doivent réfléchir à la manière dont ils

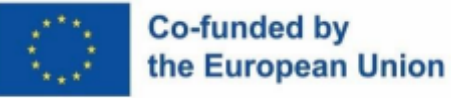

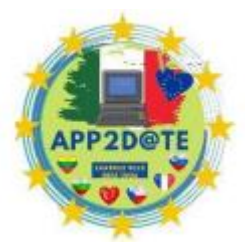

modifieraient certaines informations ou ajouteraient du nouveau matériel. Un

choix de conception simple serait d'utiliser des blocs de texte modifiables dans la mesure du possible, plutôt que des images avec du texte à l'intérieur. Même une petite faute d'orthographe qui pourrait être remarquée plus tard créera beaucoup plus de travail lorsque le développeur devra modifier et recharger une image entière plutôt que de la modifier dans la zone de texte. Essayez d'aborder toutes les solutions avec une mentalité similaire.

L'environnement d'apprentissage est un facteur essentiel à prendre en compte lors de la conception d'expériences de RA. La conception de la RA doit être adaptée à l'environnement d'apprentissage spécifique, avec un éclairage, un son et un espace physique appropriés. La conception doit également être adaptable à différents environnements d'apprentissage, tels qu'une salle de classe, un laboratoire ou un environnement extérieur. Cela garantit que l'expérience AR n'est pas entravée par des facteurs environnementaux. Les éléments interactifs sont une autre caractéristique clé d'une conception AR efficace. L'expérience AR doit être interactive, avec des éléments qui répondent aux commentaires des utilisateurs et encouragent l'exploration et la découverte. Cela peut inclure des fonctionnalités telles que des quiz, des jeux et des simulations, qui peuvent aider à renforcer les objectifs d'apprentissage et à rendre l'expérience AR plus attrayante. En incorporant des éléments interactifs, les éducateurs peuvent créer une expérience AR à la fois éducative et amusante. Cependant, lorsque ces éléments devraient également répondre aux besoins d'apprentissage des élèves ayant divers besoins, y compris ceux qui pourraient avoir des handicaps physiques ou cognitifs. Augmenter l'accessibilité et l'inclusivité de la RA n'enlève rien à l'élève moyen, mais peut signifier un niveau d'engagement entièrement différent pour tous ceux qui ont des besoins spéciaux.

Les commentaires et l'évaluation sont également des éléments essentiels de la conception de la RA. L'expérience AR doit fournir un retour immédiat à l'utilisateur, lui indiquant s'il a atteint les objectifs d'apprentissage ou s'il doit réessayer. Cela peut être fait grâce à l'utilisation de quiz ou d'éléments interactifs qui fournissent des commentaires lorsque l'utilisateur interagit avec l'expérience AR. La rétroaction et l'évaluation sont essentielles pour mesurer l'efficacité de l'expérience de RA et s'assurer que les objectifs d'apprentissage sont atteints.

### **6.3.3 - Développer du contenu AR**

Comme indiqué, la réalité augmentée (AR) est un outil puissant qui permet aux éducateurs d'améliorer l'expérience d'apprentissage en superposant des informations numériques sur le monde réel. Il n'est donc pas surprenant que la RA gagne en popularité dans le domaine de

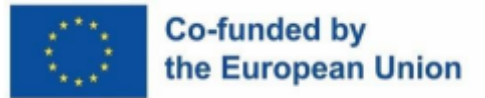

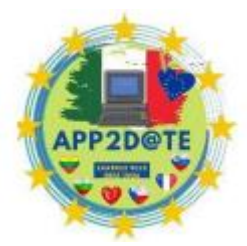

l'éducation. Il fournit un environnement d'apprentissage amusant et interactif, ce

qui est essentiel pour impliquer les apprenants de tous âges. Dans les chapitres précédents, nous avons couvert les bases de la RA, y compris la définition, les exemples, les outils utilisés pour créer du contenu de RA et les meilleures pratiques de développement. Dans ce chapitre, nous approfondirons le processus de création de contenu AR lui-même.

Plugine créatif recommandé pour les développeurs d'expériences en réalité augmentée :

- 1. Planification créative (ce que je veux)
- 2. Planification de la conception (ce dont j'ai besoin)
- 3. Création d'actifs (créer ce dont j'ai besoin)
- 4. Développement de contenu AR (créer ce que je veux)
- 5. Publication (montrant ce que j'ai créé)

Tout d'abord, la création de contenu AR est un processus complexe qui nécessite beaucoup de réflexion et de planification. La première étape consiste à générer des idées pour l'expérience de RA, qui doivent s'aligner sur les objectifs d'apprentissage, et être engageantes et pertinentes pour le public cible. Le public cible peut être des élèves d'une classe ou même des professionnels d'autres domaines qui souhaitent acquérir une compréhension. L'idée doit être adaptée aux intérêts et aux styles d'apprentissage du public cible, en gardant à l'esprit son groupe d'âge et son niveau d'activité. Il est également très important de discuter des idées avec ses pairs, car cela aide à ne pas se bloquer mentalement et à filtrer les bonnes idées des mauvaises.

Une fois que vous avez une idée pour l'expérience AR, la prochaine étape est la conception et la planification visuelle. Au cours de cette étape, vous cartographierez l'expérience AR et l'interface utilisateur, y compris les interactions entre l'utilisateur et le contenu AR. Cette étape est cruciale car elle jette les bases de l'ensemble du projet, alors n'hésitez pas à utiliser tous les moyens nécessaires pour vous aider à visualiser ce qui sera nécessaire. Cela peut inclure un stylo et du papier, un prototypage en ligne ou même une simple liste d'éléments. Si vous avez besoin de présenter l'idée, utilisez des organigrammes, des diagrammes et des structures filaires pour cartographier l'interface et illustrer les interactions entre l'utilisateur et le contenu AR proposé. Il est important de créer un design intuitif et facile à utiliser pour l'utilisateur final. La conception doit être attrayante et utiliser les dernières technologies et tendances pour offrir une expérience immersive. Pensez également à la répétabilité et à la vitesse – le contenu est-il toujours intéressant s'il est vu pour la première fois, et le devrait-il ? Parfois, le premier facteur

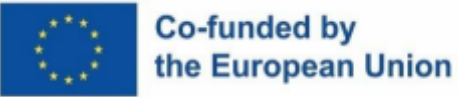

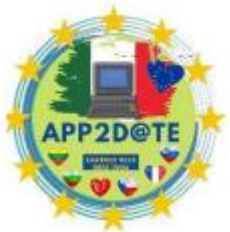

d'admiration peut laisser une impression plus durable qu'une expérience

reproductible, mais moins mémorable, alors adaptez-la en fonction des besoins de vos matériaux.

Après la planification et la conception, la troisième étape du développement de contenu AR est la création de contenu. Cette étape consiste à créer, ou au moins à trouver, le contenu réel de l'expérience AR. Le contenu peut inclure des modèles 3D, des images, des vidéos et de l'audio. Le contenu doit être aligné sur les objectifs d'apprentissage et conçu pour être visuellement attrayant et engageant pour le public cible. Il est important d'utiliser un contenu de haute qualité optimisé pour la réalité augmentée afin d'offrir une expérience attrayante. Pour les débutants, les outils peuvent être trop complexes, mais l'utilisation d'actifs et d'objets prédéfinis peut jouer en faveur du développeur. Cela peut être très écrasant au début, il est donc essentiel de commencer petit et de se concentrer sur un contenu simple mais visuellement attrayant qui correspondrait aux objectifs. Une fois que le développeur est à l'aise avec l'utilisation d'images de stock et de ressources 3D gratuites, il peut facilement passer à l'apprentissage de la création de modèles lui-même.

Le développement de la RA est la quatrième étape du manifeste de l'expérience de la RA et peut être assez difficile pour les débutants, qui sont nouveaux dans le domaine. Le moyen le plus simple de surmonter ce défi est de commencer par réaliser des projets ou des didacticiels de développement AR simples, qui approfondiront également les connaissances du développeur sur l'outil qu'il a choisi. Au cours de cette étape, le contenu AR est intégré à la plateforme AR choisie. Il est important de tester l'expérience AR lors de cette étape pour s'assurer que tout fonctionne correctement. Il est important de tester l'expérience AR pendant le développement pour identifier et corriger les bogues ou problèmes avant le déploiement au public. Il est essentiel d'avoir une solide compréhension des capacités et des limites de la plate-forme AR pour développer une expérience optimisée pour la plate-forme. Explorer avec un petit public cible en plusieurs étapes de prototype peut fournir de bons retours et donner un aperçu des éléments nécessaires, permettant d'affiner encore plus l'expérience AR. Il est important de prendre en compte les retours des tests utilisateurs et de les intégrer dans l'expérience AR.

Enfin, la publication de l'expérience - en termes technologiques appelés déploiement - est la dernière étape du développement du contenu AR. Le déploiement d'une expérience AR peut être difficile pour les développeurs débutants, en particulier lors du choix de la plate-forme telle que les applications mobiles, les sites Web ou les appareils AR dédiés. Ils peuvent commencer par explorer différentes options de déploiement et choisir celle qui correspond le mieux à leurs

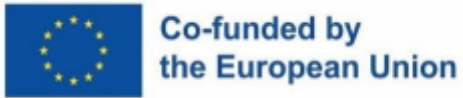

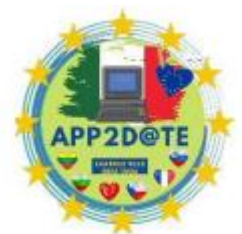

besoins et aux besoins du public cible. Il est important de s'assurer que la

plateforme est accessible au public cible et qu'il est facile pour eux d'utiliser l'expérience AR. Si l'expérience est destinée à être accessible au public, les développeurs peuvent également tirer parti des médias sociaux et d'autres canaux de marketing pour promouvoir leur expérience AR et augmenter sa visibilité.

En conclusion, la création de contenu AR est un processus en plusieurs étapes qui nécessite une planification et une exécution minutieuses. En suivant les meilleures pratiques à chaque étape, les développeurs peuvent créer un contenu AR engageant et efficace qui répond aux besoins de leur public cible. Le processus de développement de contenu AR comprend la génération d'une idée, la planification et la conception, la création de contenu, le développement AR et les tests utilisateurs, et le déploiement. Le développement de contenu en réalité augmentée peut prendre du temps, mais cela en vaut la peine car il offre un moyen amusant et interactif de soutenir les objectifs d'apprentissage.

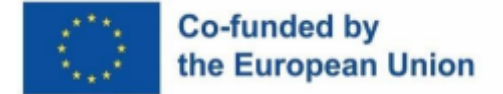

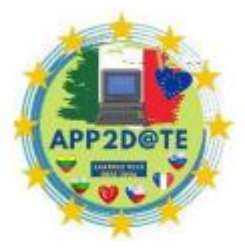

### **6.4 - Utilisation de la RA dans les cours**

La réalité augmentée (AR) est une technologie qui a également rapidement attiré l'attention dans l'éducation, car elle permet de superposer des informations numériques avec le monde réel, créant des expériences interactives et immersives qui peuvent améliorer l'apprentissage. Cette technologie a la capacité de rendre les leçons plus attrayantes, mémorables et pertinentes pour la vie des élèves, ainsi que le potentiel de déclencher l'étincelle de l'élève pour qu'il aille encore plus loin dans un voyage d'auto-apprentissage sur des sujets qui les intéressent.

Alors que les méthodes d'enseignement traditionnelles jouent toujours un rôle important dans l'éducation, les nouvelles technologies telles que la RA ont le potentiel de changer notre façon d'apprendre. L'utilisation de la RA dans l'éducation en est encore à ses balbutiements, mais son potentiel pour changer la façon dont nous enseignons et apprenons est immense. Comme discuté dans les chapitres précédents, il a déjà été utilisé dans une variété d'industries, du jeu à la publicité, mais son potentiel dans l'éducation est énorme. En utilisant la RA, les éducateurs peuvent créer des expériences qui vont au-delà de ce que les méthodes d'enseignement traditionnelles peuvent offrir. Ils permettent aux élèves de visualiser des concepts abstraits et d'explorer des situations du monde réel de manière plus intuitive et interactive.

Dans ce chapitre, nous explorerons comment la RA peut être utilisée en classe pour améliorer les résultats d'apprentissage. Nous discuterons des avantages de l'utilisation de la RA en classe et examinerons des exemples d'applications de la RA dans diverses matières telles que la science, l'histoire, l'art et la géographie. Alors que l'utilisation de la RA dans l'éducation est pleine de défis et de limites, les avantages potentiels de cette technologie en font un domaine de développement passionnant pour les éducateurs et les apprenants.

La conception de la RA devrait également offrir aux étudiants la possibilité de créer leurs propres expériences de RA. En incorporant des outils qui permettent aux élèves de créer leur propre contenu en réalité augmentée, les éducateurs peuvent promouvoir la créativité et la pensée critique. Les étudiants peuvent apprendre en créant, concevant et partageant leurs propres expériences de RA, offrant une expérience d'apprentissage plus active et engageante.

## **6.4.1 - Avantages de l'utilisation de la RA dans les cours**

L'utilisation de la réalité augmentée (RA) dans l'éducation offre de grands avantages pour les enseignants et les étudiants. En offrant une expérience immersive et interactive, la réalité

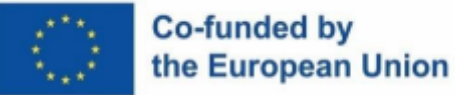

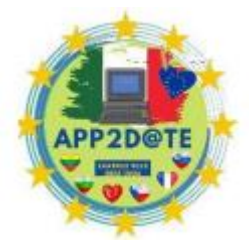

augmentée peut améliorer les résultats d'apprentissage d'une manière que les

méthodes traditionnelles ne peuvent pas. Examinons de plus près les avantages de l'utilisation de la RA en classe, de l'augmentation de l'engagement et de la motivation des élèves à la préparation des élèves pour l'avenir. Les méthodes d'enseignement traditionnelles sont souvent moins efficaces pour attirer l'attention des élèves, en particulier pour les concepts abstraits. La réalité augmentée crée des expériences interactives et immersives qui aident les étudiants à rester intéressés par le sujet pendant de plus longues périodes. De même, pour les exemples mentionnés avec l'industrie du tourisme, en utilisant AR, vous pouvez donner vie à des événements historiques et immerger les étudiants dans un environnement virtuel, où les moments clés de l'histoire sont reconstitués par de simples modèles 3D. Imaginez un spectacle de marionnettes historiquement précis, ne nécessitant aucun matériel physique et facilement reproductible. Un autre grand avantage de la RA est sa capacité à améliorer la rétention et la compréhension. De nos jours, en raison des divertissements à court terme, la durée d'attention a diminué. Étant donné que la RA permet aux étudiants de visualiser et d'interagir avec des concepts abstraits de manière plus libre et intuitive, elle conduit à une meilleure rétention des informations. En participant à une expérience d'apprentissage immersive, les élèves peuvent approfondir leur compréhension de sujets complexes. Par exemple, la réalité augmentée peut être utilisée pour visualiser des concepts scientifiques complexes tels que l'anatomie humaine ou les structures d'une molécule dans un espace 3D, qui pourraient être plus faciles à comprendre par rapport aux images 2D.

Un autre énorme avantage de la RA est l'apprentissage personnalisé, adapté aux besoins et aux styles d'apprentissage de chaque élève. En adaptant le contenu au style d'apprentissage et aux capacités de chaque élève - ou en incorporant différents styles à la fois - la réalité augmentée peut aider chaque élève à apprendre à son propre rythme et selon sa propre méthode. Vous pouvez créer des simulations qui permettent aux élèves de mettre en pratique leurs compétences et de recevoir des commentaires en temps réel, comme assembler plusieurs pommes pour des mathématiques de bas niveau ou marquer des pays sur un globe 3D. Cela favorise également l'apprentissage actif en permettant aux élèves d'interagir avec le sujet d'une manière plus tangible. En s'engageant dans le contenu via la RA, les étudiants peuvent jouer un rôle actif dans l'apprentissage et développer une compréhension plus approfondie du matériel lors de l'utilisation de simulations interactives qui permettent d'explorer et d'expérimenter différents concepts scientifiques de différentes manières. Cela aide les élèves à développer des compétences indépendantes de résolution de problèmes et une pensée critique.

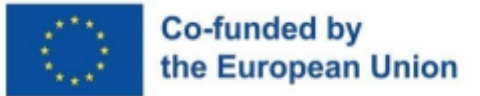

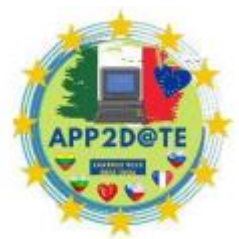

AR peut également donner aux étudiants des expériences du monde réel sans

avoir à quitter la salle de classe. En créant des environnements virtuels, la réalité augmentée peut simuler des situations réelles afin que les étudiants puissent rechercher et expérimenter dans un environnement sûr et contrôlé, par exemple, découvrir différentes cultures ou visiter différentes parties du monde. Cela peut aider à développer la conscience culturelle et la compétence globale des élèves. De plus, la RA peut être utilisée pour créer des expériences d'apprentissage collaboratives où les étudiants travaillent ensemble pour résoudre des problèmes et atteindre des objectifs d'apprentissage. En fournissant un espace virtuel partagé, la réalité augmentée peut aider à favoriser le travail d'équipe et les compétences de communication. Cela peut aider à développer des compétences d'apprentissage social et émotionnel telles que la coopération et l'empathie, par exemple en composant de petites pistes à partir de notes de musique.

Enfin, en incorporant la RA dans la salle de classe, les enseignants peuvent aider à préparer les élèves à un avenir dans lequel la RA sera probablement une technologie omniprésente. La RA se développe rapidement et est de plus en plus utilisée dans une variété d'industries, comme indiqué précédemment. En initiant vos élèves à la RA en classe, vous pouvez les préparer à un avenir dans lequel la RA fera probablement partie de la vie quotidienne et les mettre à l'aise lorsqu'ils expérimenteront de nouvelles technologies.

Ces avantages démontrent le potentiel de la RA pour révolutionner la façon dont nous enseignons et apprenons. En créant des expériences d'apprentissage plus engageantes, interactives et personnalisées, la réalité augmentée a le potentiel de transformer l'éducation et de mieux préparer les étudiants aux défis de l'avenir. À mesure que la technologie continue d'évoluer, il est probable que nous verrons des applications encore plus innovantes de la RA dans l'éducation, offrant encore plus d'avantages aux étudiants et aux éducateurs.

## **6.4.2 - Exemples de RA en éducation**

Maintenant que nous comprenons les avantages de la RA dans le secteur de l'éducation, nous sommes en mesure d'étudier des exemples de RA dans divers sujets et de voir comment ces avantages s'appliquent. Dans ce chapitre, nous verrons comment nous pouvons utiliser la RA pour améliorer les expériences d'apprentissage dans les disciplines suivantes :

- Mathématiques
- Musique  $&Arts$
- Études de langues

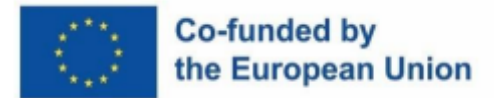

- L'éducation physique
- **Géographie**
- Histoire
- les sciences
- **Informatique**

#### **Mathématiques**

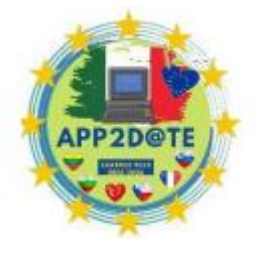

La technologie de réalité augmentée (RA) a le potentiel de transformer la façon dont les élèves apprennent les mathématiques en offrant des expériences interactives et engageantes qui améliorent leur compréhension des concepts mathématiques. La technologie AR a déjà été appliquée dans des exemples concrets pour améliorer l'enseignement des mathématiques dans les écoles élémentaires et intermédiaires.

Une façon d'utiliser la RA dans l'enseignement des mathématiques consiste à visualiser des formes géométriques en 3D. La technologie AR peut créer des modèles 3D virtuels de formes géométriques, ce qui permet aux étudiants de comprendre plus facilement leurs propriétés et leurs relations. Par exemple, l'application GeoGebra AR permet aux étudiants d'explorer des concepts géométriques dans un environnement virtuel 3D, en utilisant leur appareil mobile pour superposer diverses formes sur le monde réel et les étudier sous différents angles, et effectuer des calculs sur leurs volumes et formules à partir de l'application elle-même. Cela peut grandement aider à comprendre des concepts fondamentaux tels que la façon dont le volume évolue avec la taille d'un cube.

Une autre façon d'appliquer la RA à l'enseignement des mathématiques consiste à utiliser des simulations interactives. Math Alive utilise la réalité augmentée pour créer des simulations interactives qui permettent aux élèves d'expérimenter différents concepts mathématiques de manière engageante. Par exemple, les élèves peuvent utiliser Math Alive pour simuler le processus d'addition ou de soustraction de fractions visualisées sous forme de pommes coupées ou pour expérimenter des expressions algébriques, qui sont aidées par diverses configurations de petits cubes ou même des graphiques. Des programmes plus simples pourraient inclure la numérisation d'images de nombres pour afficher le nombre correspondant d'animaux, ou une superposition d'un nombre sur l'écran que l'élève doit tracer dans la vie réelle, s'entraînant ainsi à écrire les nombres.

La RA peut également être utilisée pour créer des scénarios de résolution de problèmes qui obligent les élèves à appliquer des concepts mathématiques à des situations réelles. Par

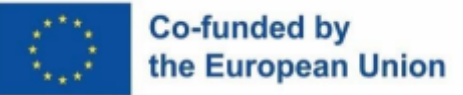

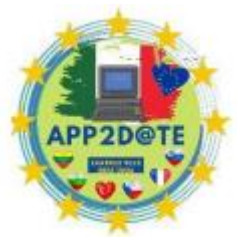

exemple, les élèves peuvent utiliser la RA pour résoudre un casse-tête virtuel qui

implique l'utilisation de concepts géométriques pour trouver la bonne solution. Les scénarios de résolution de problèmes peuvent rendre l'enseignement des mathématiques plus engageant et plus pertinent pour les situations du monde réel. La technologie AR peut également créer des feuilles de travail interactives qui fournissent des commentaires et des conseils aux étudiants lorsqu'ils effectuent des exercices de mathématiques. Par exemple, les élèves peuvent utiliser la RA pour scanner un code QR dans une feuille de calcul et recevoir des commentaires sur leurs réponses ou pour accéder à des ressources supplémentaires pour les aider à comprendre les concepts. Les feuilles de calcul interactives peuvent fournir aux élèves un moyen plus personnalisé et plus efficace d'apprendre les mathématiques.

#### **Musique & Arts**

Étant donné que la RA dépend également d'un certain niveau d'intégration de la musique et de l'art en son sein, elle entretient une relation symbiotique avec ces matières dans l'éducation, car elle peut utiliser la musique et l'art pour aider à comprendre la musique et l'art dans une expérience plus immersive que les programmes réguliers. Cela signifie également que la création d'expériences de RA peut représenter une grande partie du parcours d'apprentissage, car il peut s'agir simplement d'un autre moyen d'expression.

AR peut être utilisé dans l'éducation musicale grâce à des partitions interactives. L'application ChromaNotePro permet aux étudiants de numériser des partitions avec l'appareil photo de leur appareil, puis d'écouter la musique correspondante tout en suivant les notes sur la partition. Cette fonctionnalité peut aider les élèves à apprendre à lire des partitions plus rapidement et avec plus de précision, car ils peuvent entendre comment la musique devrait sonner tout en voyant les notes sur la page. En allant un peu plus loin, ils peuvent utiliser le microphone de leur appareil et essayer de suivre les notes tout en jouant de leur instrument, recevant des commentaires directs de l'application sur ce qui doit être amélioré. Une autre façon d'apprendre est d'utiliser la technologie AR pour créer des instruments de musique virtuels. L'application Augmented Piano permet aux élèves de jouer d'un piano virtuel dans un environnement virtuel 3D. En utilisant AR, les élèves peuvent voir leurs mains jouer du piano virtuel sur l'écran de leur appareil, ce qui leur permet d'apprendre plus facilement à jouer du piano ou d'améliorer leurs compétences. L'application comprend diverses capacités de réglage des instruments pour s'assurer qu'elles sont aussi proches que possible de la réalité. Ces

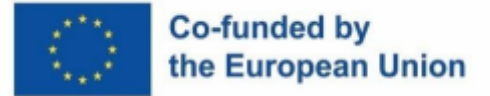

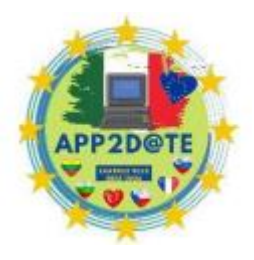

fonctionnalités ont été particulièrement utiles pour les étudiants qui ont des difficultés avec les cours de piano traditionnels.

Dans l'éducation artistique, la technologie AR peut être utilisée pour créer des installations artistiques interactives. L'application Artivive permet aux étudiants de créer de l'art numérique qui prend vie lorsqu'il est visualisé via l'application. Les étudiants peuvent utiliser l'application pour créer des animations 3D, des vidéos et d'autres contenus multimédias qui peuvent être superposés à leurs œuvres. Cette fonctionnalité peut aider les élèves à créer des projets artistiques plus attrayants et interactifs qui mettent en valeur leur créativité et leur imagination. Les galeries d'art virtuelles peuvent également améliorer l'apprentissage de l'art via la réalité augmentée. L'application Junaio permet aux étudiants d'explorer des galeries d'art virtuelles et de voir des œuvres d'art du monde entier dans un environnement virtuel 3D. Cette fonctionnalité peut aider les élèves à développer une appréciation de l'art et à les exposer à différents styles et techniques de différentes cultures, tout en s'engageant avec la technologie qu'ils aiment utiliser dans leur vie quotidienne.

#### **Études de langues**

La technologie AR peut être utilisée pour améliorer l'apprentissage des langues dans un environnement virtuel qui simule des situations réelles et pour pratiquer leurs compétences linguistiques dans un cadre sûr et favorable. En utilisant la réalité augmentée pour créer des flashcards, des programmes d'échange linguistique virtuels, des laboratoires de langues virtuels et des expériences d'apprentissage linguistique immersives, ils contribuent à améliorer leurs compétences, qu'il s'agisse de leur langue maternelle ou d'une langue étrangère. Alors que la langue peut parfois être difficile à enseigner dans un format visuel en raison du fait qu'il s'agit principalement d'une matière vocale et auditive, l'enseignement avec des références visuelles aide souvent les élèves plus jeunes.

L'une des façons dont la RA peut être utilisée dans l'apprentissage des langues consiste à utiliser des flashcards de réalité augmentée. L'application AR Flashcards permet aux élèves de numériser des flashcards avec l'appareil photo de leur appareil, puis de voir le modèle 3D, l'animation ou la vidéo correspondant qui les aide à apprendre le mot ou la phrase en contexte. Cette fonctionnalité peut aider les élèves à apprendre le vocabulaire plus efficacement et à les impliquer dans le processus d'apprentissage. Pour faire passer cet engagement au niveau supérieur, les élèves peuvent être placés dans des environnements virtuels où ils peuvent pratiquer leurs compétences de manière simulée et sûre. En utilisant la technologie AR pour

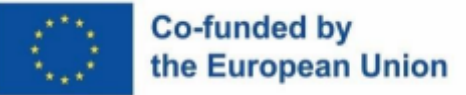

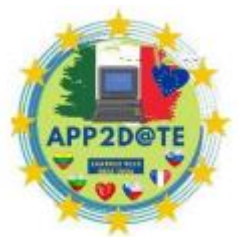

créer des laboratoires de langues virtuels, l'application VR Language Lab permet

aux étudiants de pratiquer leurs compétences linguistiques dans un environnement virtuel 3D qui simule des situations réelles, par exemple, les étudiants peuvent s'entraîner à commander de la nourriture dans un restaurant ou à demander des directions dans un pays étranger.

Une autre façon d'utiliser la RA dans l'apprentissage des langues consiste à utiliser des programmes d'échange linguistique virtuels. L'application HelloTalk permet aux étudiants de se connecter avec des locuteurs natifs de la langue qu'ils apprennent et de mettre en pratique leurs compétences linguistiques par le biais de chats textuels, vocaux et vidéo. En utilisant la RA, les étudiants peuvent simuler des conversations réelles avec des locuteurs natifs dans un environnement virtuel, ce qui leur permet de pratiquer leurs compétences linguistiques dans un cadre sûr et favorable. L'application Mondly AR permet aux étudiants d'apprendre une nouvelle langue grâce à des leçons et des jeux interactifs qui utilisent la RA pour simuler des situations réelles. Les élèves peuvent pratiquer leurs compétences linguistiques en jouant à des jeux qui simulent des achats dans une épicerie ou la commande de nourriture dans un restaurant.

#### **L'éducation physique**

L'éducation physique (généralement abrégée en EP) englobe diverses activités physiques, aidant les enfants à se développer physiquement tout en apprenant divers exercices et sports. Avec l'aide de la technologie AR, les élèves peuvent participer à des activités physiques tout en intégrant la technologie pour rendre l'expérience plus interactive et engageante. En raison de la nature du déplacement physique en PE et de la nécessité d'avoir un appareil pour la RA, il existe certaines incompatibilités, mais certaines applications ont réussi à trouver un terrain d'entente.

L'une de ces applications est *Zombies, Run !,* jeu qui vise à gamifier même des activités de déplacement simples comme la course, le jogging et la marche. Il place les participants dans une apocalypse zombie virtuelle, et crée diverses tâches et objectifs qui doivent être accomplis dans un délai déterminé. En utilisant l'imagination des enfants, cela rend les activités physiques attrayantes et amusantes, tout en maintenant la motivation de la participation.

Participer à diverses activités de chasse au trésor en utilisant des cartes AR ou la navigation peut également être utilisé pour motiver les élèves à se déplacer non seulement pendant l'éducation physique, mais également dans le cadre d'activités parascolaires. La projection de mouvements de danse en tant que placement des pieds sur le sol peut aider à enseigner diverses danses culturelles, et les applications de numérisation corporelle peuvent

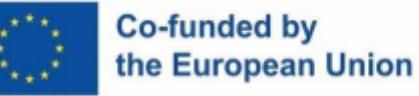

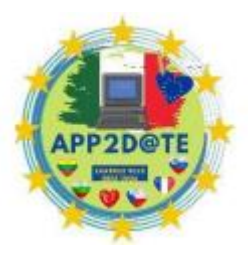

garantir que les actions dépendant de la position, comme les lancers de basketball, sont effectuées sous une forme correcte.

#### **Géographie**

La géographie est un sujet qui implique l'apprentissage des caractéristiques physiques de la Terre, de l'environnement et des relations entre les personnes et leur environnement. Il peut être difficile d'enseigner cette matière en utilisant des méthodes d'enseignement traditionnelles telles que des manuels et des conférences. En tant que support visuel, la technologie AR améliore considérablement l'expérience d'apprentissage des étudiants en géographie, car elle traite de concepts mondiaux qui peuvent parfois être difficiles à comprendre. Un autre gros problème a toujours été les cartes : puisque le monde est une sphère 3D, projeter la surface du globe sur une carte plane crée des distorsions, ce qui crée le plus souvent des idées fausses durables pour les enfants et les adultes.

AR peut également être utilisé pour visualiser des cartes de manière plus interactive. Les étudiants peuvent utiliser des applications AR pour afficher des modèles 3D de cartes et les explorer de manière immersive. Cela permet aux étudiants de mieux comprendre la géographie des différentes régions et offre une expérience plus engageante. Des applications comme "GeoGeek-AR" permettent aux étudiants d'explorer différents endroits à travers le monde en superposant des données géographiques sur des environnements réels. Les élèves peuvent utiliser l'application pour en savoir plus sur différents types de paysages, tels que les montagnes, les déserts et les océans, et explorer différentes caractéristiques naturelles et artificielles. L'application comprend également des quiz et des jeux qui permettent aux élèves de tester leurs connaissances en géographie et de rivaliser avec leurs camarades de classe. En incorporant GeoGeek-AR dans leurs plans de cours, les enseignants peuvent offrir à leurs élèves une façon amusante et engageante d'apprendre la géographie.

AR peut également être utilisé pour explorer différentes cultures à travers le monde. Des applications telles que "Culture App" et "Google Arts and Culture" permettent aux étudiants d'explorer différentes coutumes, traditions et modes de vie de personnes vivant dans différentes régions. En utilisant ces applications, les étudiants peuvent développer une meilleure compréhension et appréciation des différentes cultures, les aidant à devenir plus conscients du monde et sensibles à la culture.

AR peut également être utilisé pour explorer différentes cultures à travers le monde. Des applications telles que "Culture App" et "Google Arts and Culture" permettent aux étudiants

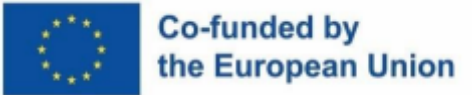

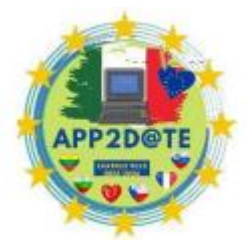

d'explorer différentes coutumes, traditions et modes de vie de personnes vivant

dans différentes régions. En utilisant ces applications, les étudiants peuvent développer une meilleure compréhension et appréciation des différentes cultures, les aidant à devenir plus conscients du monde et sensibles à la culture.

Une autre façon d'utiliser la RA consiste à enseigner aux élèves l'environnement et l'impact des activités humaines sur le monde naturel. Des applications comme "WWF Free Rivers" et "Eco AR" utilisent la RA pour montrer aux élèves l'impact de la déforestation, de la pollution et d'autres problèmes environnementaux sur différentes régions ou écosystèmes. Ces applications peuvent aider les élèves à comprendre l'importance de préserver l'environnement et de prendre des mesures pour résoudre les problèmes environnementaux. De plus, la technologie AR peut être utilisée pour simuler des sorties sur le terrain pour les étudiants qui n'ont peut-être pas la possibilité de se rendre à différents endroits. En utilisant des applications AR, les enseignants peuvent emmener leurs élèves lors d'excursions virtuelles dans différentes régions du monde, leur permettant de découvrir la géographie, la culture et l'environnement de ces lieux sans quitter la salle de classe.

#### **Histoire**

La technologie AR a le potentiel de révolutionner l'enseignement de l'histoire, car les enseignants peuvent offrir une expérience d'apprentissage plus immersive et engageante aux élèves, ce qui peut les aider à développer une compréhension et une appréciation plus profondes des événements et des cultures historiques.

Une façon d'utiliser la RA dans l'enseignement de l'histoire consiste à effectuer des reconstitutions historiques. Avec l'aide de la RA, les enseignants peuvent créer des visites virtuelles de sites historiques ou simuler des événements historiques, offrant aux élèves une expérience plus immersive. En recréant des scènes historiques, les élèves peuvent mieux comprendre le contexte dans lequel les événements historiques se sont produits et acquérir une appréciation plus profonde du passé. Une application AR populaire qui peut être utilisée dans l'enseignement de l'histoire est l'application "Civilisations AR", qui a été développée par la BBC. Cette application utilise la RA pour donner vie à des artefacts et des œuvres d'art historiques, permettant aux étudiants d'explorer des civilisations anciennes et de mieux comprendre leur culture et leur histoire. Un autre exemple est l'application "HistoryView VR", qui permet aux étudiants de faire des visites virtuelles de sites et monuments historiques, dont le Colisée à Rome et le château de Versailles en France.

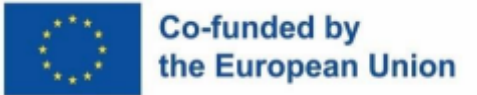

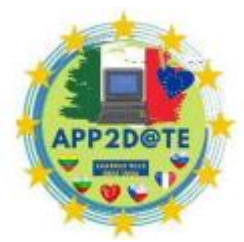

Une autre façon d'utiliser la RA dans l'enseignement de l'histoire consiste à

créer des visites historiques interactives. En utilisant des applications AR telles que "Google Expeditions AR", les étudiants peuvent effectuer des visites virtuelles de monuments et de lieux historiques, leur offrant ainsi la possibilité de découvrir l'histoire d'une manière plus immersive et engageante. Cela peut aider les élèves à mieux comprendre l'importance des lieux et des événements historiques. Le "AugÇa !" app est un autre excellent exemple de RA dans l'enseignement de l'histoire. L'application permet aux étudiants de numériser des images ou des marqueurs historiques et de les voir prendre vie grâce à des animations 3D, des vidéos et des images. Les étudiants peuvent explorer des ruines antiques, voir comment des personnages historiques s'habillaient et assister à des moments clés de l'histoire, tout cela grâce à l'utilisation de la technologie AR. La réalité augmentée peut également être utilisée pour créer des expériences de voyage virtuel dans le temps : des applications telles que "Time Machine AR", les étudiants peuvent voyager dans le temps et découvrir des événements et des cultures historiques de manière plus interactive et engageante. Cela peut aider les élèves à développer une appréciation plus profonde des différentes cultures et périodes historiques, et peut les aider à mieux comprendre comment les événements historiques ont façonné le monde dans lequel nous vivons aujourd'hui.

#### **Les sciences**

La technologie AR a le potentiel d'améliorer l'enseignement des matières de sciences naturelles dans les écoles élémentaires et intermédiaires. En incorporant la RA dans les cours de sciences, les enseignants peuvent créer une expérience d'apprentissage plus immersive et engageante pour les élèves, ce qui peut les aider à développer une compréhension et une appréciation plus profondes des phénomènes naturels et des concepts scientifiques, et à mener diverses simulations d'expériences scientifiques dans des environnements sûrs.

Une application de la RA dans l'enseignement de la biologie est l'utilisation d'applications telles que "Biodigital Human". Cette application permet aux étudiants d'explorer le corps humain de manière interactive en visualisant des modèles 3D de divers organes et systèmes. « Anatomy 4D » est une autre application AR qui peut être utilisée dans l'enseignement de la biologie. L'application permet aux étudiants de visualiser et d'explorer des modèles 3D de différents organes et systèmes, offrant une meilleure compréhension de la structure et de la fonction de ces entités biologiques. L'application "Froggipedia" permet aux étudiants de disséquer une grenouille virtuelle et d'en apprendre davantage sur son anatomie et sa

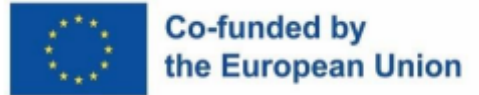

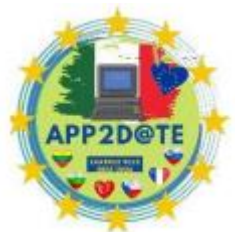

physiologie. En utilisant la technologie AR, les étudiants peuvent voir la grenouille virtuelle sous différents angles et explorer ses organes internes, les aidant à comprendre les systèmes biologiques complexes d'une manière plus interactive et engageante.

Une autre application AR qui peut être utilisée dans l'enseignement de la physique est Big Bang AR. Cette application est conçue pour aider les élèves à comprendre l'origine et l'évolution de l'univers à travers des expériences interactives et immersives. Avec l'application, les élèves peuvent utiliser leur appareil pour explorer l'univers et en apprendre davantage sur la théorie du big bang, la matière noire et d'autres concepts de physique.

L'une des caractéristiques de Big Bang AR est la capacité d'explorer le rayonnement de fond cosmique des micro-ondes, qui est considéré comme la lumière la plus ancienne de l'univers. Les étudiants peuvent également en apprendre davantage sur les télescopes spatiaux Hubble et James Webb et ils nous ont aidés à comprendre l'univers. L'application offre aux étudiants un moyen immersif et passionnant de découvrir les mystères de l'univers et les principes fondamentaux de la physique qui sous-tendent notre compréhension de celui-ci.

Une autre application AR qui peut être utilisée dans l'enseignement de la chimie est "Elements 4D" par DAQRI. Cette application donne vie au tableau périodique en permettant aux élèves de voir les éléments dans l'espace 3D et d'explorer leurs propriétés et leurs utilisations. En plaçant des marqueurs imprimés devant la caméra de leur appareil, les élèves peuvent voir des représentations virtuelles d'éléments, et même les combiner pour voir comment ils réagissent et forment de nouveaux composés. "MEL Chemistry VR" est une autre application AR qui utilise la réalité virtuelle pour simuler diverses expériences chimiques, permettant aux étudiants d'effectuer des expériences et d'observer les résultats dans un environnement sûr et contrôlé. Les élèves peuvent en apprendre davantage sur les réactions chimiques, les structures moléculaires et diverses propriétés chimiques grâce à des expériences interactives qu'ils peuvent réaliser eux-mêmes.

#### **L'informatique**

À mesure que la technologie continue d'évoluer, l'enseignement de l'informatique est devenu de plus en plus important. Les élèves du primaire doivent développer leurs capacités de réflexion informatique et apprendre les bases du codage pour se préparer à l'ère numérique. La réalité augmentée (AR) offre une nouvelle façon passionnante d'enseigner les concepts informatiques aux jeunes apprenants. Voici quelques exemples de la manière dont la RA peut être utilisée dans le programme d'informatique des écoles élémentaires :

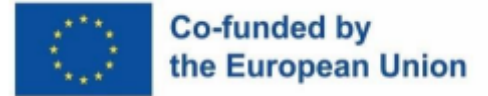

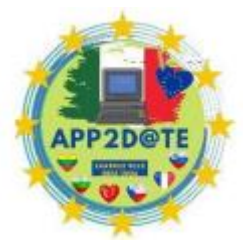

Une façon d'utiliser la RA consiste à enseigner aux étudiants les bases du

codage. Les applications de codage AR, telles que "Kodable AR", permettent aux étudiants d'utiliser des blocs de codage pour créer des jeux et des animations interactifs. Cette application offre aux étudiants un moyen amusant et engageant d'apprendre les bases du codage, tout en les aidant à développer leurs compétences en résolution de problèmes.

Une autre façon d'utiliser la RA consiste à enseigner aux étudiants le fonctionnement interne des ordinateurs. Avec "Virtuali-Tee", les étudiants peuvent en apprendre davantage sur l'anatomie du corps humain et son lien avec la technologie. Cette application utilise la RA pour montrer un modèle 3D du corps humain et enseigne aux étudiants les parties du corps impliquées dans la technologie informatique. Les élèves peuvent interagir avec le modèle et apprendre comment les différents systèmes fonctionnent ensemble pour faire fonctionner les ordinateurs.

La RA peut également être utilisée pour enseigner aux élèves la citoyenneté numérique et la sécurité en ligne. Des applications comme "Be Internet Awesome" utilisent la réalité augmentée pour créer des jeux interactifs qui enseignent aux élèves la sécurité en ligne, comme comment créer des mots de passe forts et comment éviter la cyberintimidation. Cette application fournit également des ressources aux enseignants pour les aider à intégrer ces concepts dans leur programme scolaire.

Enfin, la réalité augmentée peut être utilisée pour enseigner aux étudiants le rôle de la technologie dans notre vie quotidienne. Des applications comme "Quiver" permettent aux élèves de donner vie à leurs pages à colorier grâce à la réalité augmentée. En scannant leurs pages à colorier, les élèves peuvent voir leurs créations prendre vie et découvrir les différentes technologies utilisées dans le processus d'animation.

### **6.4.3 - Défis et limites de la RA dans l'éducation**

La réalité augmentée (AR) a pris de l'ampleur dans l'éducation ces dernières années, avec sa capacité à améliorer l'expérience d'apprentissage en offrant une méthode d'apprentissage plus interactive et engageante. Bien que la RA ait le potentiel de révolutionner l'éducation, il reste encore des défis et des limites à relever avant de pouvoir être pleinement intégrée au programme. Dans ce chapitre, nous explorerons certains des défis et des limites de la RA dans l'éducation, le public cible étant les enseignants qui souhaitent intégrer la RA dans leur pratique pédagogique.

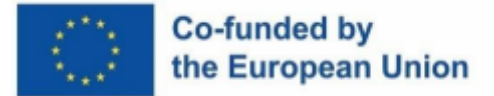

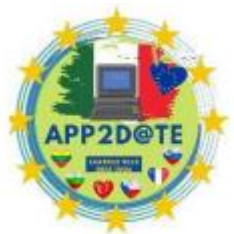

L'un des principaux défis de l'utilisation de la RA dans l'éducation est le coût

de la technologie. Bien que le prix du matériel et des logiciels de RA ait diminué au fil du temps, cela reste un investissement important pour les écoles et les éducateurs. De plus, le coût de la maintenance et des mises à jour peut également augmenter le coût global de l'utilisation de la RA en classe. Cela peut limiter l'accessibilité de la RA à certaines écoles et enseignants, en particulier ceux des zones à faible revenu.

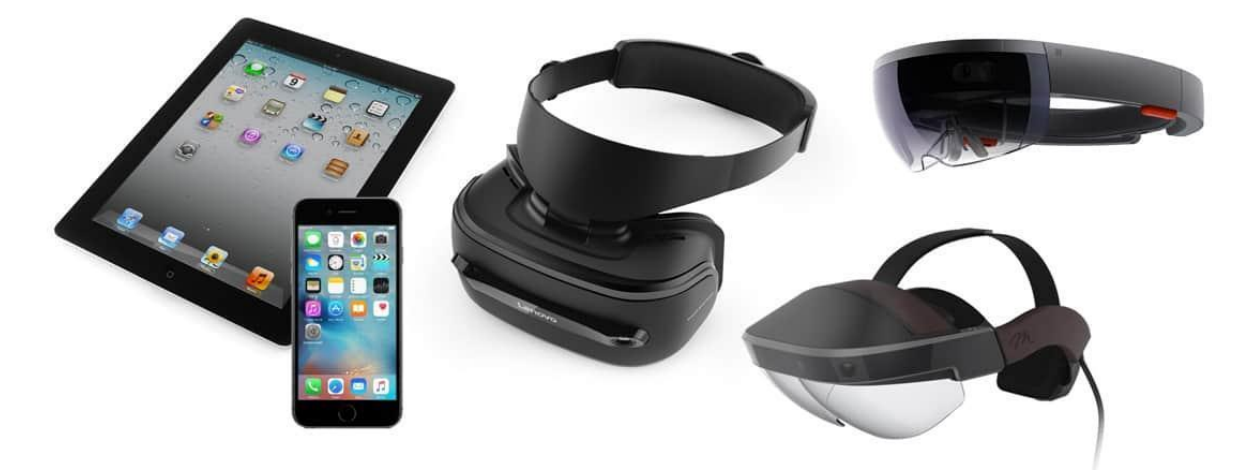

### *Matériel compatible AR*

Un autre défi de l'utilisation de la RA dans l'éducation est le besoin d'une formation et d'un soutien appropriés pour les enseignants. Bien que la technologie AR puisse améliorer l'expérience d'apprentissage, elle peut également être difficile à mettre en œuvre, en particulier pour les enseignants qui ne sont pas familiers avec la technologie. Les enseignants doivent être formés à l'utilisation efficace de la RA en classe et à son intégration dans le programme. De plus, ils ont besoin d'un soutien continu pour résoudre tout problème pouvant survenir lors de l'utilisation de la technologie.

L'une des limites de la RA dans l'éducation est la possibilité que les élèves soient distraits ou désengagés de l'expérience d'apprentissage. Bien que la réalité augmentée puisse être un puissant outil d'apprentissage, elle peut aussi être accablante pour certains étudiants. L'utilisation de la RA doit être soigneusement planifiée et intégrée au programme d'études pour s'assurer qu'elle ne nuit pas à l'expérience d'apprentissage. Les enseignants doivent également tenir compte du risque que les élèves deviennent dépendants de la technologie, ce qui peut entraîner une diminution de la capacité d'attention et un manque de concentration sur d'autres domaines d'apprentissage.

Les problèmes de confidentialité et de sécurité posent également un défi pour l'utilisation de la RA dans l'éducation. L'utilisation de la RA nécessite la collecte et le traitement de données, ce qui soulève des questions sur qui a accès à ces informations et comment elles sont utilisées.

## Co-funded by the European Union

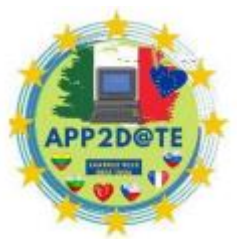

Les enseignants doivent s'assurer que l'utilisation de la RA est conforme aux lois

sur la confidentialité et que les données des élèves sont stockées et utilisées de manière appropriée.

Un autre défi de l'utilisation de la RA dans l'éducation est le manque de standardisation entre les différentes plateformes de RA. Différentes applications et outils de RA peuvent avoir des interfaces utilisateur, des fonctionnalités et une compatibilité différentes avec différents appareils, ce qui peut rendre difficile pour les enseignants d'utiliser efficacement la RA en classe. De plus, les mises à jour et les changements constants de la technologie AR peuvent rendre difficile pour les enseignants de se tenir au courant des derniers développements et de s'assurer qu'ils utilisent les outils les plus efficaces.

Un autre défi auquel les éducateurs sont confrontés lors de l'intégration de la RA dans la salle de classe est le coût. La mise en œuvre de la réalité augmentée peut nécessiter une technologie coûteuse, telle que des tablettes, des smartphones et des casques AR. De plus, le développement d'applications AR peut nécessiter l'embauche de personnel spécialisé ou l'externalisation vers une société de développement AR. Cela peut représenter un investissement important pour les écoles et les districts, en particulier ceux dont les ressources sont limitées. Par conséquent, certains éducateurs peuvent avoir du mal à obtenir le financement nécessaire pour mettre en œuvre la technologie AR dans leurs salles de classe.

Une autre limite potentielle de la RA dans l'éducation est le manque de recherche sur son efficacité à long terme. Bien que des études aient montré des résultats prometteurs pour l'utilisation de la RA dans des activités d'apprentissage spécifiques, il existe encore peu de preuves de l'impact durable de la RA sur les résultats d'apprentissage des élèves au fil du temps. De plus, la réalité augmentée est une technologie relativement nouvelle, et les éducateurs peuvent trouver difficile de l'intégrer dans leurs programmes existants. Par conséquent, il est essentiel de continuer à rechercher l'efficacité de la RA dans l'éducation et de développer les meilleures pratiques pour son intégration.

Enfin, un autre défi de la RA dans l'éducation est le potentiel de distraction. Comme pour toute technologie, la RA peut distraire et nuire à l'expérience d'apprentissage si elle n'est pas utilisée de manière appropriée. Les éducateurs doivent sélectionner avec soin les applications et les activités de RA qui correspondent à leurs objectifs d'apprentissage et éviter les activités qui pourraient devenir trop stimulantes ou distrayantes pour les élèves. De plus, il est important de définir des attentes claires pour une utilisation appropriée de la technologie AR et de fournir des conseils sur la façon de l'utiliser efficacement comme outil d'apprentissage.
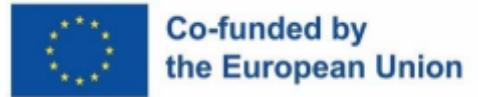

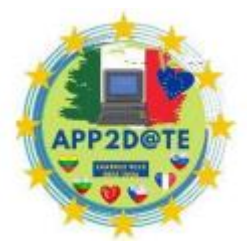

Dans l'ensemble, bien qu'il y ait certainement des défis et des limites à la

mise en œuvre de la RA dans l'éducation, les avantages potentiels ne peuvent être ignorés. Avec une planification minutieuse et une prise en compte de ces défis, les éducateurs peuvent intégrer efficacement la technologie AR dans leurs pratiques d'enseignement et améliorer les expériences d'apprentissage de leurs élèves.

En conclusion, bien que la RA ait le potentiel de révolutionner l'éducation, il existe des défis et des limites qui doivent être relevés avant de pouvoir être pleinement intégrés au programme. Les enseignants doivent tenir compte du coût, de la formation et de l'assistance, des distractions potentielles, des problèmes de confidentialité et de sécurité et du manque de normalisation lors de l'utilisation de la RA en classe. En relevant ces défis et limitations, les enseignants peuvent libérer tout le potentiel de la RA pour améliorer l'expérience d'apprentissage de leurs élèves.

#### **6.4.4 - Avenir de l'enseignement de la RA**

À mesure que la technologie AR continue d'évoluer, il ne fait aucun doute qu'elle jouera un rôle de plus en plus important dans l'avenir de l'éducation. L'une des possibilités les plus intéressantes de la RA dans l'éducation est la création d'environnements d'apprentissage immersifs qui permettent aux élèves d'interagir avec des objets numériques d'une manière totalement naturelle. Cela pourrait inclure des excursions virtuelles dans d'autres parties du monde ou même dans l'espace, où les élèves peuvent explorer l'univers d'une manière qui était auparavant impossible.

En plus de créer des environnements d'apprentissage immersifs, la réalité augmentée pourrait également être utilisée pour offrir aux étudiants des expériences d'apprentissage personnalisées adaptées à leurs besoins et intérêts individuels. Par exemple, la RA pourrait être utilisée pour créer des simulations interactives qui permettent aux étudiants d'explorer des concepts scientifiques complexes de manière pratique, ou de fournir des commentaires en temps réel sur leurs progrès lorsqu'ils résolvent des problèmes difficiles.

Une autre possibilité intéressante pour la RA dans l'éducation est la création de salles de classe virtuelles qui relient les étudiants et les enseignants du monde entier. Cela pourrait permettre aux étudiants d'apprendre auprès d'experts dans leur domaine qui peuvent être situés dans d'autres parties du monde, ou de collaborer avec d'autres étudiants sur des projets qui nécessitent un large éventail de compétences et de perspectives.

Au fur et à mesure que la technologie AR continue de progresser, il est probable que nous verrons de nouvelles applications innovantes de cette technologie dans l'éducation que nous ne

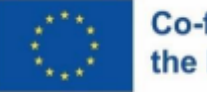

#### Co-funded bv the European Union

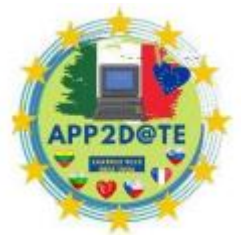

pouvons qu'imaginer aujourd'hui. Par exemple, la RA pourrait être utilisée pour

créer des manuels interactifs qui permettent aux élèves de s'engager avec le matériel de manière plus significative, ou pour créer des laboratoires virtuels où les élèves peuvent mener des expériences qui peuvent être trop dangereuses ou coûteuses à faire dans une salle de classe traditionnelle.

Malgré ces possibilités passionnantes, il existe également des défis potentiels qui devront être relevés à mesure que la RA sera plus largement adoptée dans l'éducation. L'un des plus grands défis sera de s'assurer que la RA est accessible à tous les étudiants, quel que soit leur milieu socio-économique. Cela nécessitera un investissement important dans les infrastructures, ainsi que des politiques et des programmes pour garantir que les étudiants des communautés mal desservies aient accès à la technologie dont ils ont besoin pour réussir.

Un autre défi potentiel est de s'assurer que la RA est utilisée d'une manière qui améliore les résultats d'apprentissage, plutôt que de les nuire. Cela nécessitera une recherche et un développement continus pour mieux comprendre comment les élèves apprennent et comment la RA peut être utilisée pour soutenir et améliorer leurs expériences d'apprentissage.

Dans l'ensemble, l'avenir de la RA dans l'éducation est passionnant et plein de possibilités. Alors que cette technologie continue d'évoluer et de devenir plus largement adoptée, nous pouvons nous attendre à voir de nouvelles applications innovantes de la RA qui ont le potentiel de transformer notre façon d'enseigner et d'apprendre. Cependant, il sera important de relever les défis et les limites de cette technologie pour s'assurer que tous les étudiants ont accès aux avantages que la RA peut offrir.

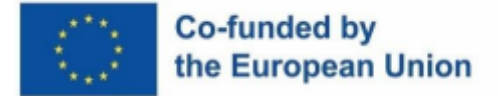

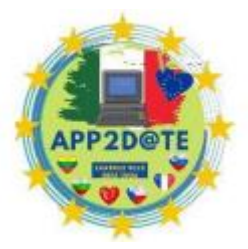

#### **6.5 - Exemple de conception de cours**

La réalité augmentée (RA) transforme rapidement le paysage de l'éducation, offrant une approche innovante de l'enseignement qui a le potentiel d'améliorer les résultats d'apprentissage des étudiants. La technologie AR permet aux éducateurs de fournir aux étudiants des expériences immersives et interactives qui donnent vie à des concepts abstraits et les engagent dans le processus d'apprentissage. Comme nous l'avons exploré dans les chapitres précédents de ce livre, la RA peut être mise en œuvre de différentes manières en classe, depuis de simples expériences basées sur des marqueurs jusqu'à des simulations sophistiquées qui permettent aux élèves d'explorer des sujets complexes.

Dans ce chapitre, nous approfondirons l'utilisation de la RA dans l'enseignement et fournirons des exemples de conceptions de cours qui démontrent comment la RA peut être efficacement intégrée dans les classes du primaire et du collège. En utilisant les directives discutées dans le chapitre précédent, chaque plan de leçon est conçu avec des objectifs d'apprentissage clairs, des activités de classe détaillées et des évaluations qui évaluent les résultats d'apprentissage des élèves. Nous fournirons également des recommandations sur le matériel et les préparations avant les cours pour aider les enseignants à mettre en œuvre avec succès la RA dans leurs salles de classe. Ce chapitre présente des plans de cours allant des sciences à la géographie en passant par les mathématiques et les arts du langage, qui contiennent tous des utilisations innovantes de la technologie de réalité augmentée (RA). Chaque plan est conçu pour aider les élèves à s'engager davantage dans leur expérience d'apprentissage en utilisant la RA comme outil d'exploration. Par exemple, les apprenants peuvent utiliser cette technologie numérique pour découvrir de nouvelles informations sur notre système solaire, voir de première main ce qui s'est passé lors d'événements passés ou explorer des cultures et des langues étrangères. En suivant les plans de cours de ce chapitre, les enseignants peuvent découvrir le potentiel de la technologie AR pour améliorer leurs cours et impliquer leurs élèves. Ils peuvent adapter les modèles de cours pour répondre aux besoins de leurs étudiants et aux exigences de leur programme d'études. Les plans de cours fournissent un cadre flexible qui peut être adapté à différents contextes de classe, capacités des élèves et styles d'apprentissage.

En plus des plans de cours, nous fournirons également des conseils sur la façon de concevoir des cours efficaces basés sur la RA. Nous explorerons les principes clés de la conception pédagogique et la manière dont ils peuvent être appliqués aux expériences d'apprentissage basées sur la RA, discuterons des stratégies d'évaluation des résultats d'apprentissage des élèves et fourniront des commentaires aux élèves.

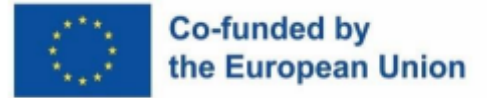

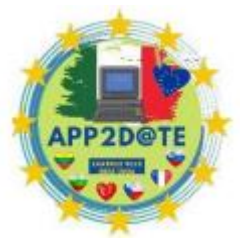

À la fin de ce chapitre, les enseignants auront une compréhension globale de

la façon de concevoir et de mettre en œuvre des leçons efficaces basées sur la RA dans leurs salles de classe. Ils seront dotés des connaissances et des compétences nécessaires pour créer des expériences d'apprentissage engageantes et immersives qui favorisent l'apprentissage des élèves et favorisent l'amour de l'apprentissage. Grâce à la technologie AR, les enseignants peuvent transformer leurs salles de classe en environnements d'apprentissage dynamiques et interactifs qui inspirent et motivent leurs élèves.

#### **6.5.1 - Conception de cours**

Concevoir des cours avec la technologie de réalité augmentée (AR) à l'esprit est une opportunité passionnante et innovante pour les éducateurs d'améliorer les expériences d'apprentissage de leurs élèves. AR peut fournir un environnement plus immersif et interactif pour que les étudiants explorent et s'engagent avec le sujet. Lors de la conception de cours avec AR, il est important de choisir avec soin les sujets appropriés qui bénéficieront de la technologie. Contrairement à l'enseignement traditionnel, la technologie de réalité augmentée (AR) peut être mise en œuvre dans la salle de classe pour améliorer l'éducation sur une variété de sujets. Les domaines STEM tels que la science, la technologie, l'ingénierie et les mathématiques sont particulièrement bien adaptés au traitement AR en raison de leurs composants visuels et interactifs. Cependant, des sujets encore plus conventionnels comme l'histoire, la géographie et l'art peuvent également être enseignés grâce à une expérience d'apprentissage immersive rendue possible par la réalité augmentée. Grâce à ce support, les étudiants peuvent explorer activement le sujet avec une approche pratique qui les engage davantage dans le matériel.

Lors de la sélection des sujets pour la RA, il est important de tenir compte de l'âge, des intérêts et des styles d'apprentissage des élèves. Par exemple, la RA peut être utilisée pour enseigner l'anatomie et la biologie en permettant aux étudiants d'explorer le corps humain en trois dimensions. Cette technologie peut aider les élèves à comprendre des concepts complexes en les visualisant de manière interactive et intuitive. De même, la RA peut être utilisée pour enseigner l'histoire en permettant aux élèves de vivre des événements historiques de manière plus immersive, comme la visite de sites historiques célèbres et l'expérience d'événements historiques à travers une lentille virtuelle. Une autre façon de choisir des sujets appropriés pour la RA est de considérer les buts et les objectifs du cours. La RA peut être utilisée pour améliorer l'engagement et la motivation des élèves, ainsi que pour augmenter le niveau d'interaction et de collaboration en classe. Par conséquent, les sujets qui nécessitent des activités pratiques ou un

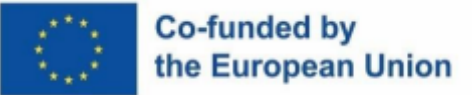

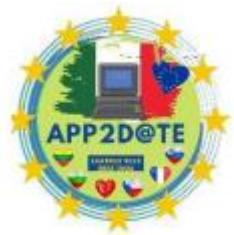

travail de groupe, comme la physique ou la chimie, peuvent être particulièrement efficaces lors de l'utilisation de la RA. Les élèves peuvent effectuer des expériences virtuelles, manipuler des objets virtuels et collaborer avec leurs pairs pour atteindre un objectif commun.

De plus, les sujets qui nécessitent un niveau élevé de compréhension ou de visualisation spatiale, tels que la géométrie ou la conception, peuvent bénéficier de la RA. La RA peut fournir aux étudiants un moyen plus interactif et intuitif de comprendre des concepts spatiaux complexes. Les étudiants peuvent interagir avec des objets et des modèles virtuels, les manipuler en temps réel et les visualiser sous différentes perspectives. Cela peut aider les élèves à développer des compétences de raisonnement spatial et à améliorer leur compréhension globale du sujet. Cependant, il est important de noter que tous les sujets ne peuvent pas être adaptés à la technologie AR. Certaines matières peuvent ne pas nécessiter le niveau d'interactivité ou d'immersion qu'offre la RA, ou la technologie peut ne pas être disponible ou accessible à tous les élèves. Par conséquent, les éducateurs doivent examiner attentivement la pertinence de la technologie AR pour chaque matière, en fonction des objectifs d'apprentissage, de l'âge, des intérêts et des styles d'apprentissage des élèves, ainsi que de la disponibilité et de l'accessibilité de la technologie nécessaire.

En conclusion, la sélection de sujets appropriés pour la technologie AR est une étape cruciale dans la conception de cours qui maximisent le potentiel de cette technologie. Les éducateurs doivent évaluer soigneusement la pertinence de la RA pour chaque matière, en tenant compte des objectifs d'apprentissage, de l'âge, des intérêts et des styles d'apprentissage des élèves. Lorsqu'elle est utilisée de manière appropriée, la technologie AR peut offrir aux étudiants une expérience d'apprentissage plus engageante et immersive, améliorant leur compréhension et leur rétention du sujet.

#### **6.5.2 - Exemples de cours pour l'école primaire**

Dans ce chapitre, nous avons créé quelques exemples de cours pour différentes matières qui pourraient être utilisés pour les élèves du primaire :

#### **Science**

**Titre :** Explorer le système solaire avec la réalité augmentée.

**Objectif :** À la fin de cette leçon, les élèves du primaire seront en mesure d'identifier et de décrire les caractéristiques de chaque planète de notre système solaire, y compris la

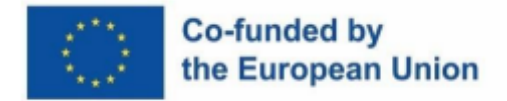

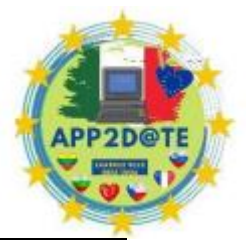

taille, la couleur, le nombre de lunes et la position par rapport au soleil. Ils comprendront également l'ordre et la distance des planètes au soleil en utilisant la réalité augmentée.

#### **Matériaux:**

- Application de réalité augmentée (par exemple, système solaire AR)
- Smartphones ou tablettes (un pour chaque élève ou partagé entre petits groupes)
- Flashcards du système solaire

#### **Préparation avant le cours :**

- 1. Installez l'application AR Solar System sur tous les appareils ; Assurez-vous de bien comprendre comment l'utiliser.
- 2. Préparez et imprimez les Flashcards du système solaire.
- 3. Créez une liste de questions de discussion pour encourager l'engagement des élèves.

#### **Activités de classe :**

#### 1. **Présentation** (10 minutes)

Prenez quelques instants pour présenter le sujet et évaluez le niveau général de connaissances de la classe. N'hésitez pas à utiliser les Flashcards préparées à titre de référence. Expliquez qu'ils utiliseront la réalité augmentée pour explorer le système solaire de manière visuelle détaillée

### 2. **Regroupement d'élèves** (5 minutes)

Divisez les élèves en petits groupes et assignez-les à différentes planètes. Distribuez des smartphones ou des tablettes à chaque groupe et fournissez des instructions sur la façon d'utiliser l'application AR Solar System.

#### 3. **Exploration en réalité augmentée** (10 minutes)

Demandez aux élèves d'explorer leur planète assignée et d'identifier leurs caractéristiques, telles que la taille, la couleur, le nombre de lunes, la position par rapport au soleil. Encouragez-les à discuter et à comparer leurs découvertes avec les membres de leur groupe, ils peuvent essayer de comprendre toutes les propriétés uniques qui pourraient le différencier. L'objectif de l'enseignant devrait être de faire circuler la salle et de fournir une assistance à chaque groupe, ainsi que de répondre aux questions.

4. **Partage des résultats** (10 minutes)

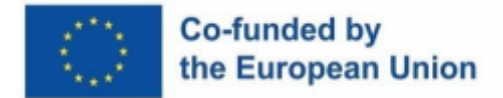

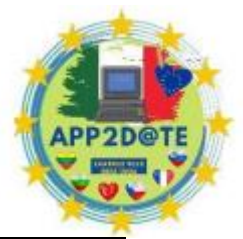

Ramenez les élèves en classe. Demandez à chaque groupe de partager ce qu'il a appris sur chaque planète, tout en encourageant les discussions et les questions pour renforcer l'apprentissage. Utilisez les Flashcards du système solaire eux-mêmes pour interroger les étudiants sur les diverses anecdotes, comme l'ordre et la distance du soleil.

#### 5. **Consolidation** (10 minutes)

Demandez aux élèves de résumer ce qu'ils ont appris sur le système solaire et, à la fin, de fournir un bref aperçu des caractéristiques, en particulier des positions, de chaque planète. C'est le moment de discuter et de répondre aux questions restantes ou aux idées fausses que les élèves peuvent avoir.

#### **Évaluation:**

- 1. Évaluer la compréhension des élèves par l'observation de leur participation aux discussions en classe et de leur engagement lors de l'activité d'exploration en réalité augmentée.
- 2. Évaluer les connaissances acquises grâce au quiz flashcard et les comparer aux connaissances au début de la leçon.

#### **Suivi après cours :**

- 1. Fournissez à chaque élève une feuille de travail pour consolider leur apprentissage du système solaire.
- 2. Encouragez les élèves à explorer le système solaire et d'autres sujets qui les intéressent avec des applications de réalité augmentée à la maison.
- 3. Attribuez un court essai sur leur plannet préféré.

**Remarque :** Il est important de prendre en compte les différents styles d'apprentissage des élèves et de leur offrir des possibilités d'apprentissage par des moyens visuels, auditifs et kinesthésiques, car cela aidera également les élèves en difficulté. Envisagez d'avoir un modèle physique du système.

#### **Langues**

**Titre :** Explorer les langues avec la réalité augmentée.

**Objectif :** dans ce cours, les étudiants exploreront et apprendront différentes langues à l'aide de la technologie AR. À la fin du cours, les étudiants seront capables d'identifier et de reconnaître le vocabulaire de base dans différentes langues.

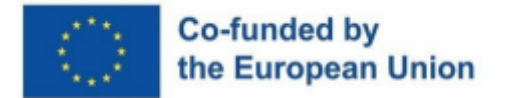

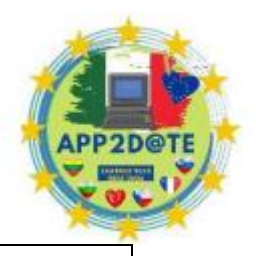

#### **Matériaux:**

- Tablettes ou smartphones avec capacités AR
- Application de langage AR (comme Mondly AR)
- Cartes imprimées avec des marqueurs AR pour chaque langue (par exemple,

anglais, espagnol, français, mandarin)

#### **Préparation avant le cours :**

- 1. Les enseignants devront télécharger et installer l'application de langue AR sur les appareils
- 2. Les enseignants doivent préparer les marqueurs AR et les faire imprimer pour la classe

**Activités de classe :**

#### 1. **Présentation** (5 minutes)

Introduisez le sujet de l'exploration de différentes langues et donnez un bref aperçu du cours. Continuez à expliquer l'utilisation des marqueurs AR et montrez comment les scanner avec l'appareil pour activer l'application

#### 2. **Regroupement d'élèves** (5 minutes)

Divisez les élèves en petits groupes et attribuez un ensemble de marqueurs AR pour une langue spécifique (par exemple, anglais, espagnol, français, mandarin).

### 3. **Exploration linguistique** (15 minutes)

À l'aide de l'application de langue AR, les élèves scanneront les marqueurs et exploreront les différents mots et phrases affichés dans chaque langue. Fournir des conseils et un soutien pour aider les étudiants à identifier et à reconnaître le vocabulaire de base dans chaque langue

#### 4. **Présentation linguistique** (20 minutes)

Chaque groupe présentera sa langue à la classe, démontrant les exemples de vocabulaire de base qu'ils ont appris. Encourager la discussion et les questions des autres élèves pour favoriser l'engagement et la compréhension

## **Évaluation:**

1. Le quiz de vocabulaire et la présentation de groupe serviront d'évaluations pour ce cours

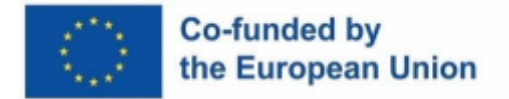

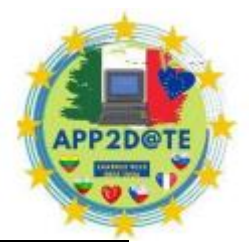

2. Les enseignants fourniront des commentaires et un soutien aux élèves en fonction de leur performance dans ces évaluations

#### **Suivi après cours :**

- 1. Les étudiants seront encouragés à continuer à explorer différentes langues en utilisant l'application de langue AR à la maison ou pendant leur temps libre
- 2. Les enseignants peuvent assigner des activités supplémentaires d'apprentissage du vocabulaire ou de la langue comme devoirs

**Remarque :** Les enseignants doivent être conscients des élèves qui peuvent avoir des difficultés à utiliser l'application AR en raison de déficiences visuelles ou motrices, et fournir un soutien supplémentaire si nécessaire.

#### **Conception d'art**

**Titre :** Explorer les couleurs et les formes dans l'art avec la réalité augmentée

**Objectif :** Les élèves découvriront les couleurs et les formes dans l'art et comment elles peuvent être utilisées pour créer différents effets dans des compositions visuelles.

#### **Matériaux:**

- iPads ou autres appareils compatibles avec la réalité augmentée
- Fournitures artistiques telles que crayons de couleur, marqueurs et papier
- Accès aux applications AR telles que "Quiver"

#### **Préparation avant le cours :**

1. L'enseignant devra télécharger et configurer l'application AR "Quiver" sur les appareils avant le cours.

**Activités de classe :**

#### 1. **Présentation** (5 minutes)

Introduisez le sujet de l'exploration de différentes langues et donnez un bref aperçu du cours. Continuez à expliquer l'utilisation des marqueurs AR et montrez comment les scanner avec l'appareil pour activer l'application

#### 2. **Explorer les couleurs et les formes** (15 minutes)

Les élèves utiliseront l'application Quiver pour explorer différentes pages de coloriage AR qui présentent une variété de couleurs et de formes. L'enseignant doit

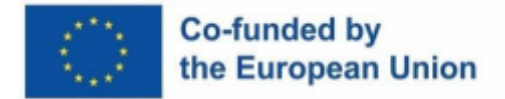

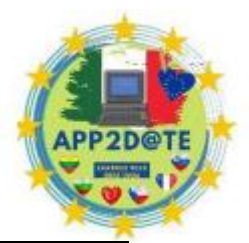

mener une discussion sur les différentes combinaisons de couleurs et formes que les élèves voient et leur demander ce qu'elles leur font ressentir.

#### 3. **Créer avec des couleurs et des formes** (15 minutes)

Les élèves utiliseront des fournitures artistiques pour créer leurs propres compositions en utilisant les couleurs et les formes qu'ils ont explorées dans l'activité précédente. Essayez de circuler dans la salle pour fournir des conseils et des commentaires au besoin.

#### 4. **Partage et réflexion** (10 minutes)

Les élèves partageront leurs créations avec la classe et expliqueront les couleurs et les formes qu'ils ont utilisées et pourquoi. Au cours de cette portion, menez la réflexion sur les différents effets que les couleurs et les formes peuvent créer dans les compositions visuelles.

#### **Évaluation:**

1. Les élèves seront évalués en fonction de leur participation aux activités et de leur capacité à utiliser efficacement les couleurs et les formes dans leurs propres compositions.

#### **Suivi après cours :**

1. Les élèves seront encouragés à continuer à explorer les couleurs et les formes dans l'art en utilisant l'application Quiver à la maison.

**Remarque :** L'enseignant peut modifier ce plan de leçon pour se concentrer sur des thèmes de couleurs ou de formes spécifiques, tels que les couleurs primaires ou les formes géométriques. Les autres applications AR pouvant être utilisées pour cette leçon incluent "ColAR Mix" et "AR Doodle".

## **6.5.3 - Exemples de cours pour le collège**

Dans ce chapitre, nous avons créé quelques exemples de cours pour différentes matières qui pourraient être utilisés pour les collégiens :

### **Géographie**

**Titre :** Explorer les caractéristiques géographiques avec la réalité augmentée

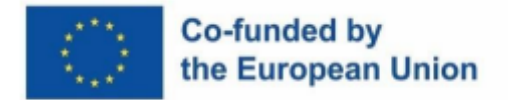

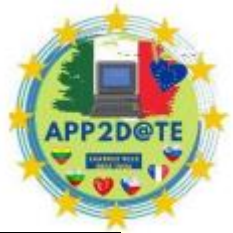

**Objectif :** À la fin de cette leçon, les élèves seront en mesure d'identifier et de décrire différents types de caractéristiques géographiques, telles que les montagnes, les rivières et les côtes, à l'aide de la technologie de réalité augmentée.

#### **Matériaux:**

- Smartphones ou tablettes avec des applications de géographie compatibles AR (comme GeoGreek AR)
	- Images et cartes de différentes caractéristiques géographiques
	- Feuilles de travail et documents à distribuer

#### **Préparation avant le cours :**

- 1. Téléchargez et installez des applications compatibles AR sur les appareils
- 2. Imprimez des images et des cartes de différentes caractéristiques géographiques
- 3. Préparez des feuilles de travail et des documents basés sur des pays pré-choisis qui contiendraient différentes caractéristiques géographiques.

#### **Activités de classe :**

#### 1. **Présentation** (10 minutes)

Discutez des différents types de caractéristiques géographiques et de leur importance en géographie. Ceux-ci peuvent être accompagnés d'images et de cartes correspondantes.

#### 2. **Exploration en réalité augmentée** (30 minutes)

Divisez les élèves en groupes et fournissez à chaque groupe le smartphone ou la tablette sur lequel l'application choisie est installée. Attribuez à chaque groupe un pays différent prédéterminé et demandez-leur d'explorer les caractéristiques géographiques à l'aide de la réalité augmentée, telles que les montagnes, les rivières et les côtes. Encouragez-les à prendre des captures d'écran et à prendre des notes, ainsi qu'à soulever des questions et à discuter.

3. Résumé et documentation (20 minutes)

À ce stade, les élèves doivent commencer à documenter et à résumer ce qu'ils ont découvert. Cela peut être encore amélioré par des documents contenant des puces ou des questions. Ils doivent préparer les informations dans un format qui les aide à les présenter à la classe.

4. Présentation et discussion (30 minutes)

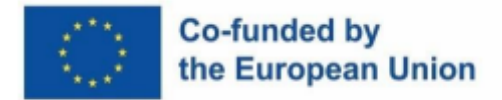

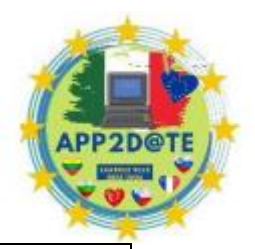

Demandez à chaque groupe de présenter ses découvertes et de décrire les caractéristiques géographiques explorées à l'aide de la RA. Aidez le reste de la classe en fournissant un support visuel, tel que des cartes et des images, pour obtenir le contexte de ce qui est présenté. Une fois que tout le monde a terminé sa présentation, animez une discussion en classe sur les similitudes et les différences entre les différents types de caractéristiques et leur importance géographique.

#### **Évaluation:**

- 1. Les étudiants auront rempli des polycopiés et des résumés écrits
- 2. L'enseignant sera en mesure d'évaluer la capacité de chaque élève à comprendre une fois les discussions commencées

#### **Suivi après cours :**

- 1. Projet de groupe basé sur la comparaison de caractéristiques spécifiques entre deux pays choisis et sur l'importance de chaque caractéristique pour le pays
- 2. Encourager l'utilisation d'applications AR de géographie pour rechercher des pays qui intéressent personnellement les étudiants ou dans lesquels ils voyageront
- 3. Document de devoirs pour remplir les caractéristiques géographiques de leur pays d'origine.

**Remarque :** Les élèves ayant des besoins spéciaux peuvent avoir besoin de moulures pour pouvoir faire une évaluation visuelle ou tactile.

#### **La biologie**

**Titre :** Explorer le corps humain à l'aide de la technologie AR

**Objectif :** Les étudiants seront en mesure d'identifier et de décrire les différents organes et systèmes du corps humain à l'aide de la technologie AR.

#### **Matériaux:**

• iPads ou tablettes avec capacités AR

• Applications AR pour l'anatomie humaine, telles que Human Anatomy Atlas ou Anatomy 4D+

• Feuilles de travail ou documents à distribuer pour prendre des notes et résumer les informations

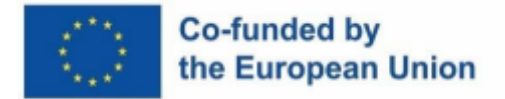

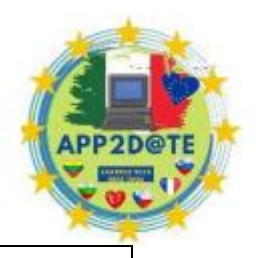

#### **Préparation avant le cours :**

- 1. L'enseignant devra télécharger et tester les applications AR pour s'assurer qu'elles fonctionnent correctement
- 2. Besoin de préparer des feuilles de travail ou des documents pour les élèves.

#### **Activités de classe :**

### 1. **Présentation** (10 minutes)

L'enseignant introduira la leçon en discutant de l'importance de comprendre le corps humain et ses systèmes. Ils expliqueront également comment la technologie AR peut être utilisée pour améliorer l'apprentissage. L'enseignant demandera aux élèves s'ils ont des connaissances préalables en anatomie humaine.

## 2. **Exploration en réalité augmentée** (30 minutes)

L'enseignant donnera un bref aperçu de la façon d'utiliser les applications AR sur les iPads ou les tablettes. Les étudiants utiliseront leurs iPads ou tablettes pour explorer différentes applications AR pour l'anatomie humaine. Ils travailleront en binômes ou en petits groupes pour identifier et étiqueter les différents organes et systèmes du corps humain. L'enseignant circulera dans la salle pour répondre aux questions et donner des conseils. Les étudiants seront encouragés à travailler à leur propre rythme.

### 3. **Prise de notes** (15 minutes)

Les élèves travailleront en paires ou en petits groupes pour résumer les informations qu'ils ont apprises sur l'un des systèmes du corps humain. Ils créeront ensuite une présentation à l'aide de l'application AR pour présenter le système qu'ils ont appris. L'enseignant fournira une rubrique pour la présentation et guidera les élèves sur la façon d'utiliser l'application AR pour créer une présentation visuellement attrayante et informative. Chaque groupe présentera ses découvertes à la classe.

### 4. **Évaluation** (15 minutes)

L'enseignant évaluera l'apprentissage des élèves en leur demandant d'identifier et d'étiqueter différents organes et systèmes du corps humain à l'aide de la technologie AR. L'enseignant utilisera une liste de contrôle pour s'assurer que les élèves ont identifié tous les organes et systèmes.

#### 5. **Prise de notes** (15 minutes)

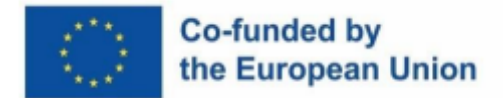

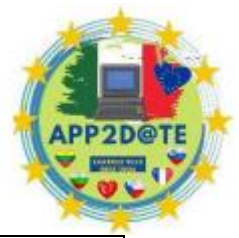

Les élèves travailleront en paires ou en petits groupes pour résumer les informations qu'ils ont apprises sur l'un des systèmes du corps humain. Ils créeront ensuite une présentation à l'aide de l'application AR pour présenter le système qu'ils ont appris. L'enseignant fournira une rubrique pour la présentation et guidera les élèves sur la façon d'utiliser l'application AR pour créer une présentation visuellement attrayante et informative. Chaque groupe présentera ses découvertes à la classe.

6. **Conclusion** (5 minutes)

L'enseignant conclura la leçon en résumant les points clés et en expliquant comment la technologie AR peut être utilisée pour améliorer l'apprentissage dans d'autres matières. L'enseignant demandera aux élèves s'ils ont aimé utiliser la technologie AR pour en savoir plus sur l'anatomie humaine.

#### **Évaluation:**

- 1. Les étudiants auront rempli des polycopiés et des résumés écrits
- 2. L'enseignant sera en mesure d'évaluer la capacité de chaque élève à comprendre une fois les discussions commencées

#### **Suivi après cours :**

1. Les étudiants seront invités à écrire une courte réflexion sur la façon dont l'utilisation de la technologie AR les a aidés à en apprendre davantage sur le corps

humain

2. L'enseignant peut assigner des devoirs où les élèves utilisent l'application AR pour en savoir plus sur les différents systèmes du corps.

**Remarque :** L'enseignant doit s'assurer que les iPads ou les tablettes sont chargés et que les applications AR sont téléchargées et mises à jour avant le cours. Les élèves ayant des besoins spéciaux peuvent avoir besoin de moulages pour pouvoir faire une évaluation visuelle ou tactile.

#### **Mathématiques**

**Titre :** Explorer la géométrie et la trigonométrie avec la réalité augmentée

**Objectif :** Les étudiants apprendront la géométrie et la trigonométrie à travers une expérience de réalité augmentée à l'aide de l'application GeoGebra AR. À la fin de la leçon, les élèves seront en mesure d'identifier et de manipuler des formes géométriques 2D et 3D, de calculer des angles et des longueurs de côté et d'appliquer des concepts trigonométriques pour résoudre des problèmes.

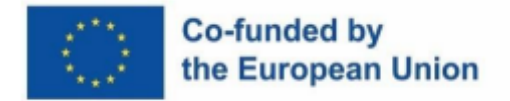

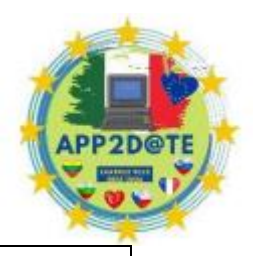

#### **Matériaux:**

• Application GeoGebra AR téléchargée sur l'appareil de chaque élève (smartphone, tablette ou ordinateur portable)

• Feuilles de travail avec des formes géométriques et des problèmes trigonométriques pour le dessin et l'étiquetage

• Tableaux blancs et marqueurs

#### **Préparation avant le cours :**

- 1. Les enseignants fourniront aux élèves des instructions sur la façon de télécharger et d'installer l'application GeoGebra AR sur leurs appareils.
- 2. L'enseignant définira les termes et concepts clés, tels que l'angle, la longueur du côté, la congruence, la similarité et le théorème de Pythagore.

#### **Activités de classe :**

1. **Présentation** (15 minutes)

Initier les élèves aux formes géométriques de base et aux concepts trigonométriques. Définissez les termes et concepts clés, tels que l'angle, la longueur du côté, la congruence, la similarité et le théorème de Pythagore.

#### 2. **Identifier et manipuler des formes 2D et 3D** (30 minutes)

Les élèves utiliseront l'application GeoGebra AR pour identifier et manipuler des formes 2D et 3D, telles que des triangles, des quadrilatères et des polyèdres. Les élèves s'exerceront à dessiner et à étiqueter des formes sur leurs feuilles de travail.

#### 3. **Calcul des angles et des longueurs de côté** (15 minutes)

Les élèves utiliseront l'application GeoGebra AR pour calculer les angles et les longueurs latérales de formes géométriques. Les élèves s'exerceront à résoudre des problèmes sur leurs feuilles de travail.

#### 4. **Application des concepts trigonométriques** (15 minutes)

Les étudiants utiliseront l'application GeoGebra AR pour appliquer des concepts trigonométriques, tels que le sinus, le cosinus et la tangente, afin de résoudre des problèmes. Les élèves s'exerceront à résoudre des problèmes trigonométriques sur leurs feuilles de travail et leurs tableaux blancs.

#### **Évaluation:**

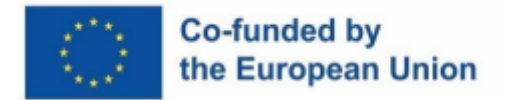

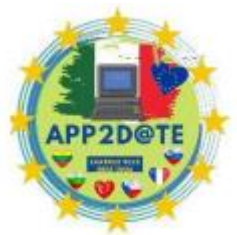

- 1. Les élèves seront évalués sur leur capacité à identifier et à manipuler des formes géométriques 2D et 3D, à calculer des angles et des longueurs de côté et à appliquer des concepts trigonométriques pour résoudre des problèmes.
- 2. L'évaluation peut prendre la forme d'un quiz ou d'un projet.

#### **Suivi après cours :**

1. Les étudiants recevront des feuilles de travail pratiques supplémentaires ou un devoir connexe pour renforcer les concepts abordés en classe.

**Remarque :** Les enseignants peuvent modifier la leçon pour les élèves ayant des besoins spéciaux en fournissant un soutien supplémentaire ou en utilisant différentes feuilles de travail avec des formes et des problèmes plus simples ou plus complexes. Les enseignants peuvent également recommander des ressources supplémentaires, telles que des jeux ou des vidéos en ligne, pour compléter la leçon.

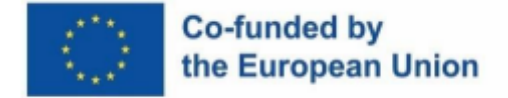

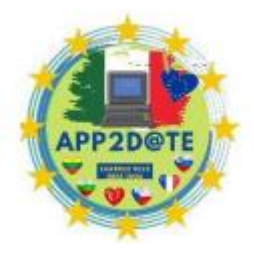

## **6.6 - Techniques de présentation efficaces**

#### **6.6.1 - Importance de préparer un plan de présentation clair**

Lorsqu'il s'agit de livrer une présentation efficace, la préparation est essentielle. L'une des étapes les plus importantes de la préparation d'une présentation consiste à créer un plan de présentation clair et concis. Un plan de présentation est une feuille de route qui vous aide à organiser vos idées, à développer une structure claire pour votre présentation et à vous assurer que votre message est communiqué efficacement à votre public.

Pour créer un plan de présentation clair, vous devez d'abord commencer par définir l'objectif de votre présentation. Cela signifie identifier le message clé que vous souhaitez communiquer à votre public et comprendre ce que vous voulez que votre public retienne de votre présentation. Par exemple, si vous faites une présentation sur le lancement d'un nouveau produit, votre objectif peut être de convaincre votre public d'acheter le produit.

Ensuite, vous devez tenir compte de votre public et de ses besoins. Quels sont leurs intérêts, leur niveau de connaissances et leurs attentes ? Cela vous aidera à adapter votre message et votre style de présentation pour engager efficacement votre public. Par exemple, si vous vous présentez à un groupe d'investisseurs, vous voudrez peut-être vous concentrer sur les avantages financiers du produit, alors que si vous vous présentez à un groupe de clients, vous voudrez peut-être vous concentrer sur les caractéristiques et les avantages du produit. Une fois que vous avez identifié votre objectif et votre public, vous pouvez commencer à développer votre structure de présentation. Cela inclut de décider des points clés que vous souhaitez faire valoir et de l'ordre dans lequel vous les présenterez. Un moyen efficace de structurer votre présentation est d'utiliser la méthode "dites-leur ce que vous allez leur dire, dites-leur, puis dites-leur ce que vous leur avez dit". Cela signifie introduire vos points clés au début de votre présentation, les développer pendant le corps principal de votre présentation, puis les résumer à la fin.

En plus d'une structure claire, il est important d'utiliser des aides visuelles pour améliorer votre présentation. Cela peut inclure des graphiques, des tableaux, des images et des vidéos qui aident à illustrer vos points et à maintenir l'engagement de votre public. Cependant, il est important d'utiliser les aides visuelles avec parcimonie et de s'assurer qu'elles correspondent à votre message. Enfin, il est important de répéter votre présentation pour vous assurer que vous

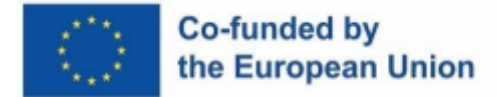

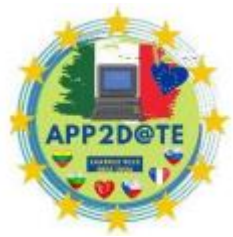

êtes à l'aise avec le contenu et la livraison. Cela vous aidera à vous sentir en confiance et vous assurera que votre message est communiqué efficacement à votre public.

En résumé, la préparation d'un plan de présentation clair est un élément essentiel d'une présentation efficace. En définissant votre objectif, en comprenant votre public, en développant une structure claire, en utilisant des aides visuelles pertinentes et en répétant votre présentation, vous pouvez vous assurer que votre message est communiqué clairement et efficacement à votre public.

#### **6.6.2 - Meilleures pratiques pour présenter avec AR**

La réalité augmentée (AR) devient de plus en plus populaire dans les présentations, car elle offre une expérience immersive et engageante pour le public. Avec AR, les présentateurs peuvent créer des modèles et des animations 3D pour améliorer leurs présentations, ce qui facilite la compréhension de sujets complexes. Cependant, bien que la RA soit un outil puissant, son utilisation efficace peut être difficile. Dans ce chapitre, nous discuterons de certaines des meilleures pratiques pour présenter avec la RA.

L'une des meilleures pratiques les plus critiques pour présenter avec AR est de garder la présentation simple. Bien qu'il puisse être tentant d'inclure de nombreux modèles et animations 3D flashy, trop peut être écrasant pour le public. Au lieu de cela, concentrez-vous sur l'utilisation de la réalité augmentée pour illustrer les concepts clés et leur donner vie. Utilisez quelques modèles et animations de haute qualité et bien placés qui soutiennent directement le message de la présentation.

Une autre pratique exemplaire pour présenter avec la réalité augmentée consiste à tenir compte du point de vue du public. Il est important de se rappeler que le public peut ne pas avoir d'expérience avec la RA, et par conséquent, le présentateur doit fournir une explication claire de la façon d'interagir avec le contenu. Par exemple, le présentateur pourrait fournir des instructions sur la façon d'utiliser un appareil mobile pour afficher le contenu AR ou fournir une démonstration. Un aspect crucial de la présentation avec AR est de tester la technologie avant la présentation. Le présentateur doit s'assurer que la technologie AR fonctionne comme prévu et que le contenu s'affiche correctement. C'est aussi une bonne idée de tester la présentation à l'endroit où elle sera présentée pour éviter tout problème d'éclairage ou de bruit de fond qui pourrait nuire à l'efficacité de la présentation.

Lors d'une présentation avec AR, il est essentiel d'engager le public en l'encourageant à interagir activement avec le contenu. Encouragez-les à se déplacer et à voir le contenu sous différents angles. Envisagez d'utiliser des éléments interactifs comme des quiz ou des jeux pour

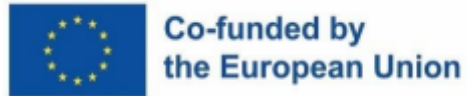

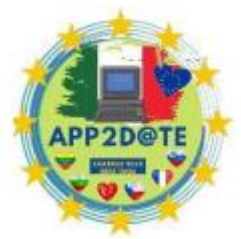

garder le public engagé et impliqué. Une autre bonne pratique importante pour

présenter avec la réalité augmentée consiste à rendre la présentation accessible à tous. Assurezvous que le contenu AR est compatible avec divers appareils et offrez des options aux personnes handicapées. Par exemple, fournissez des sous-titres pour les personnes sourdes ou malentendantes ou fournissez des descriptions audio pour les personnes aveugles ou malvoyantes.

En conclusion, la RA est un outil puissant pour les présentations, mais il est important de l'utiliser efficacement. En gardant la présentation simple, en tenant compte du point de vue du public, en testant la technologie, en engageant le public, en rendant la présentation accessible et en étant prêt à résoudre les problèmes, les présentateurs peuvent créer des présentations attrayantes et efficaces avec AR.

## **6.6.3 - Évaluation de l'efficacité des présentations AR**

Les présentations en réalité augmentée sont un moyen dynamique de fournir des informations et d'engager le public. Cependant, il est essentiel d'évaluer l'efficacité des présentations de RA pour s'assurer qu'elles atteignent les objectifs visés. L'évaluation est une étape critique du processus de conception, car elle permet au présentateur d'évaluer l'efficacité de la présentation de la RA et d'identifier les domaines à améliorer. Dans ce chapitre, nous explorerons l'importance d'évaluer l'efficacité des présentations en RA et fournirons quelques meilleures pratiques pour évaluer les présentations en RA.

Une méthode efficace pour évaluer les présentations en réalité augmentée consiste à recueillir les commentaires du public. Cette rétroaction peut prendre la forme d'enquêtes, de questionnaires ou d'entretiens. Les enquêtes et les questionnaires sont utiles pour collecter des données quantitatives, telles que des notes ou des classements. Les entretiens sont un outil précieux pour collecter des données qualitatives, telles que des opinions et des commentaires sur des aspects spécifiques de la présentation de la RA. Recueillir les commentaires du public est un moyen efficace d'évaluer l'efficacité de la présentation AR, car il donne un aperçu de la façon dont le public perçoit la présentation. Un autre facteur important à prendre en compte lors de l'évaluation de l'efficacité des présentations en réalité augmentée est le niveau d'engagement du public. Les présentations AR sont conçues pour engager le public et créer une expérience mémorable. Pour évaluer le niveau d'engagement, le présentateur peut observer les réactions du public pendant la présentation, telles que son niveau d'intérêt, ses réactions aux éléments de RA et son niveau de participation. En outre, le présentateur peut également utiliser des mesures

## Co-funded by the European Union

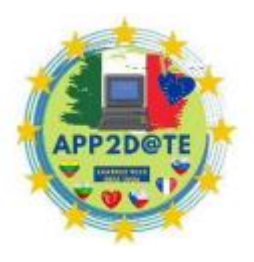

telles que le temps passé à interagir avec les éléments AR ou le nombre de fois où les éléments AR ont été consultés.

En outre, le présentateur doit également tenir compte de l'efficacité des éléments de la RA dans la réalisation des résultats d'apprentissage escomptés. Par exemple, si le but de la présentation AR est d'aider le public à comprendre un concept complexe, le présentateur doit évaluer si les éléments AR transmettent efficacement le concept. L'efficacité des éléments AR peut être évaluée en évaluant la compréhension du public du concept avant et après la présentation ou en observant comment le public applique le concept dans un cadre pratique. En outre, le présentateur doit tenir compte des aspects techniques de la présentation AR, tels que la qualité des éléments AR et la facilité d'utilisation de la technologie AR. Les problèmes techniques peuvent avoir un impact significatif sur l'efficacité de la présentation de la RA et doivent être évalués en conséquence. Par exemple, si les éléments AR sont flous ou difficiles d'accès, cela peut distraire le public de la présentation et diminuer son engagement.

En conclusion, l'évaluation de l'efficacité des présentations en réalité augmentée est cruciale pour s'assurer qu'elles atteignent les objectifs visés et engagent le public. Recueillir les commentaires du public, évaluer le niveau d'engagement, évaluer l'efficacité des éléments de la RA dans la réalisation des résultats d'apprentissage escomptés et tenir compte des aspects techniques de la présentation de la RA sont tous des facteurs essentiels à prendre en compte lors de l'évaluation de l'efficacité des présentations de la RA. En suivant ces meilleures pratiques, les présentateurs peuvent créer des présentations AR efficaces et engageantes qui offrent une expérience unique et mémorable au public.

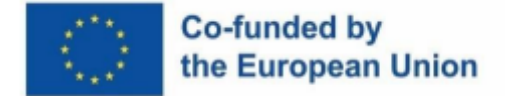

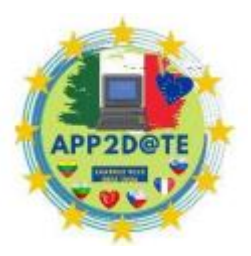

## **Chapitre 7 : Compétences numériques et médias sociaux**

## **7.1 - Où et quoi partager**

Voyons d'abord ce qu'est réellement Internet ? Internet est un réseau composé de milliards d'ordinateurs et d'autres appareils électroniques. Si vous avez accès à Internet, vous pouvez trouver toutes les informations que vous voulez, vous pouvez communiquer avec qui vous voulez partout dans le monde. Internet devient ou on peut dire qu'il est devenu une partie très importante de notre vie quotidienne. Les gens l'utilisent quotidiennement et ne peuvent plus imaginer leur vie sans elle, car vous pouvez accéder aux informations en ligne très rapidement, mais elles peuvent également être utilisées à de nombreuses autres fins.

L'idée d'Internet remonte aux années 1960 lorsque le Département de la Défense des États-Unis a créé le premier réseau dit ARPANET qui a rendu possible le partage des ressources. Cela a conduit d'autres organisations à participer au développement de nouvelles technologies tandis que de nombreux réseaux fusionnaient. Nous pouvons parler de l'Internet moderne lorsque les réseaux commerciaux et les entreprises se sont regroupés et que les ordinateurs ont été connectés au réseau.

Au début, les ordinateurs et Internet n'étaient pas utilisés aux fins que nous utilisons aujourd'hui. Le terme « médias sociaux » est devenu connu bien plus tard et il fait référence aux réseaux sociaux tels que facebook, Twitter, Instagram. Il était destiné à publier du contenu en ligne afin qu'il puisse être vu par les foules, afin qu'il puisse atteindre des personnes du monde entier. Les applications sont utilisées pour publier des photos, des vidéos, des mises à jour de statut. Les entreprises utilisent diverses applications pour la stratégie de marketing des médias sociaux tout en ayant un calendrier de contenu qui vous aide à planifier ce qu'il faut publier chaque jour, semaine, mois…

Avant de publier, c'est une bonne idée de mettre en place un calendrier. Vous devez planifier les plates-formes que vous allez utiliser ainsi que les outils de gestion des médias qui seront utiles. Cela permet de voir plus facilement ce que vous avez déjà publié et ce qui doit être publié ensuite.

Avant de partager des informations en ligne, vous devez être prudent et bien décider. Vous ne devez pas partager des points de vue extrêmement opiniâtres tels que des tendances politiques ou des réflexions sur des sujets controversés. Si vous avez vraiment besoin d'exprimer votre opinion, vous le faites avec vos amis ou des groupes qui ont une opinion similaire. Gardez

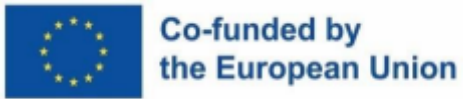

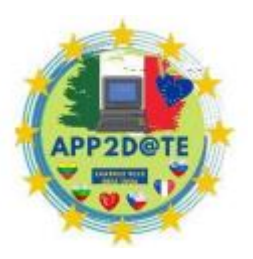

toujours à l'esprit que si vous n'avez rien de gentil à dire, il vaut probablement mieux ne rien publier.

Vous devriez réfléchir à deux fois avant de publier des photos révélatrices ou négatives sur vous-même. Tout ce que vous publiez en ligne y reste pour toujours. Ce qui peut vous sembler mignon à publier au primaire ou au lycée, peut être extrêmement inapproprié lorsque vous êtes plus âgé et que vous cherchez un emploi, car votre futur employeur pourrait vous juger en fonction de ce qu'il y voit.

Vous ne devez jamais publier de photos d'autres personnes si vous n'avez pas leur permission. C'est contraire à la loi et vous pourriez avoir de gros ennuis.

Vous ne devriez pas poster votre drame personnel. Si possible, ne dites pas à tout le monde que vous avez divorcé ou que votre mari vous trompe. Certaines choses sont mieux gardées privées. Si vous ne pouvez pas résister, vous devriez au moins le faire dans des termes non spécifiques, pour le bien des personnes qui sont également impliquées ou pour le bien de ceux qui ne veulent pas participer ou qui, franchement, s'en moquent un peu.

Vous devez toujours garder à l'esprit qu'en aucune circonstance, vous ne devez partager des informations personnelles intimes telles que votre numéro de téléphone, votre adresse, votre ville natale ou votre date de naissance afin de réduire le risque d'usurpation d'identité. Lorsque vous partez en vacances, ne mettez pas votre statut en vacances pour faire savoir à tout le monde que vous n'êtes pas chez vous.

Avant de publier, vérifiez vos paramètres de confidentialité. Ne partagez pas tout avec tout le monde. Partagez l'information avec votre groupe d'amis.

Vous devriez également réfléchir à votre attitude et au ton de votre voix avant de publier. Sois professionnel. Si vous ne le dites pas en public, ne le publiez pas sur les forums.

Sois poli. Traitez les autres comme vous aimeriez être traité. Ne dénigrez pas les autres car cela aura une influence négative sur votre image et les personnes qui ne vous connaissent pas pourraient vous juger sur la base de ce que vous avez écrit.

Évitez d'utiliser un langage vulgaire et évitez de faire des remarques désobligeantes. La négativité et les plaintes auront une mauvaise image de vous, pas des autres.

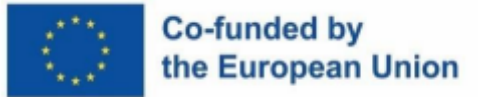

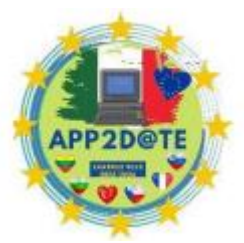

Ne discutez pas de quelque chose qui est confidentiel en ligne. Avant de publier,

gardez à l'esprit que d'autres personnes pourraient interpréter votre message différemment de vous. prendre en considération la façon dont les messages seront lus.

N'oubliez pas vos connaissances en grammaire. Si vous épelez le mot dans le mauvais sens, si vous utilisez la ponctuation ou la grammaire de manière incorrecte, cela pourrait avoir une mauvaise image de vous. relisez chaque information avant de la publier en ligne. L'argot ne doit être utilisé que dans les messages où le langage informel est autorisé.

Afin de vérifier la situation dans notre école, nous avons préparé une enquête sur l'utilisation d'Internet et ce que nos élèves publient habituellement sur les réseaux sociaux. Les résultats sont assez intéressants et inquiétants en même temps.

Vous trouverez ci-dessous le questionnaire, suivi de l'analyse de l'enquête.

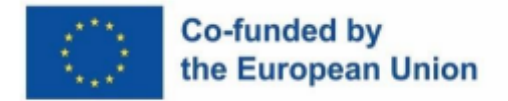

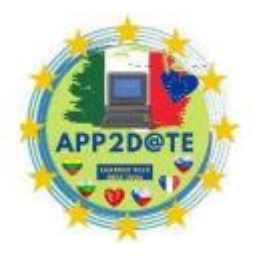

# App2d@ate

Form description

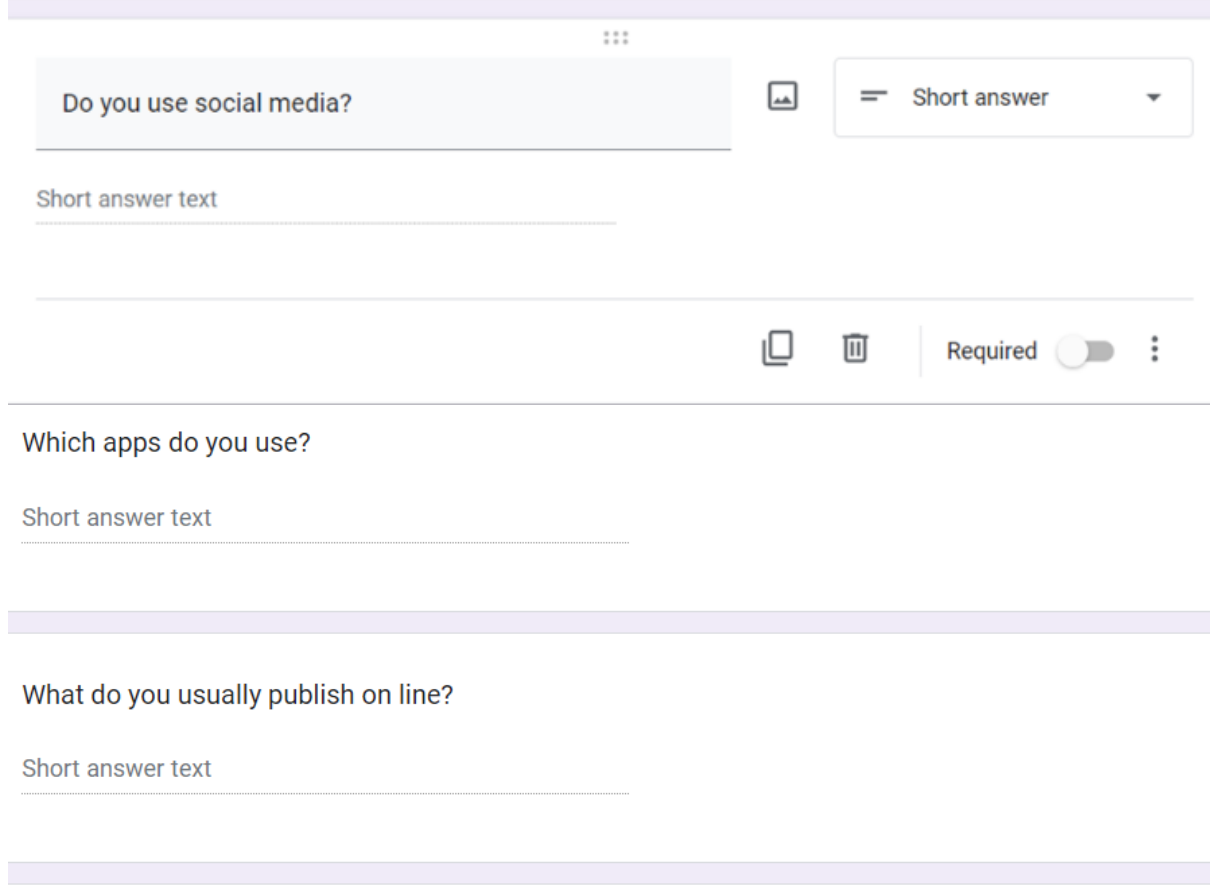

Are you aware of the risk when publishing online?

Short answer text

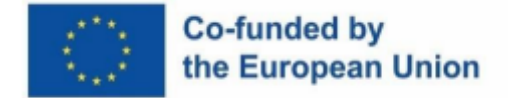

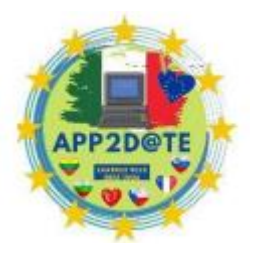

How much time do you spend on line per day?

Short answer text

Do you learn about safety on internet in school? \*

No

Yes

#### **ANALYSE DE L'ENQUÊTE**

La première question portait sur l'utilisation des médias sociaux en général. Le sondage a été rempli par des élèves de sixième, septième et neuvième année.

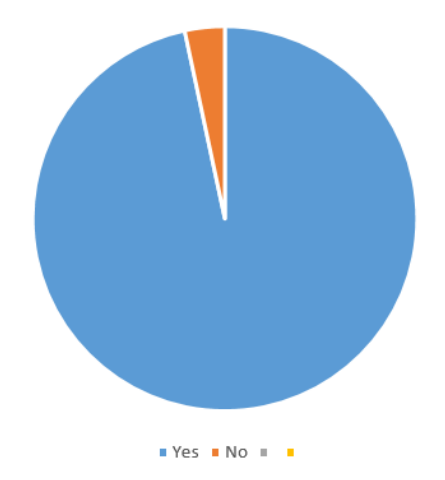

Le résultat est assez inquiétant car des enfants qui n'ont que dix ans utilisent déjà les réseaux sociaux et postent des choses. 92% des répondants ont répondu positivement à la question.

La deuxième question était de savoir quelles applications sont les plus couramment utilisées. Dans ce cas, les réponses n'étaient pas surprenantes du tout.

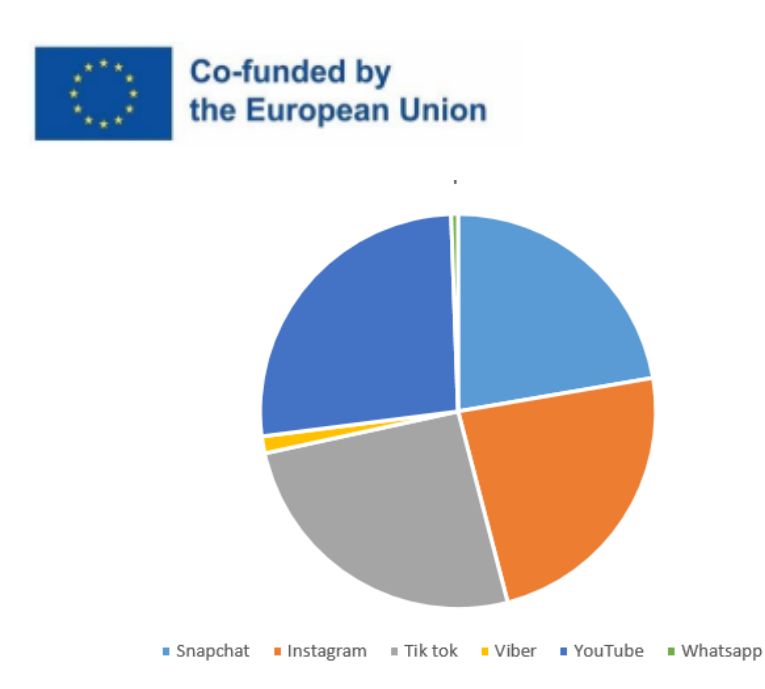

Les applications populaires sont Snapchat, Instagram, YouTube et Tik Tok. Ils n'utilisent pas Facebook (leur réponse était que FB est réservé aux personnes âgées). Ils n'utilisent pas non plus beaucoup Twitter, Viber et Messenger. Pour eux, il y a toutes les applications à l'ancienne.

Que publiez-vous habituellement en ligne était la quatrième question et celle que nous redoutions.

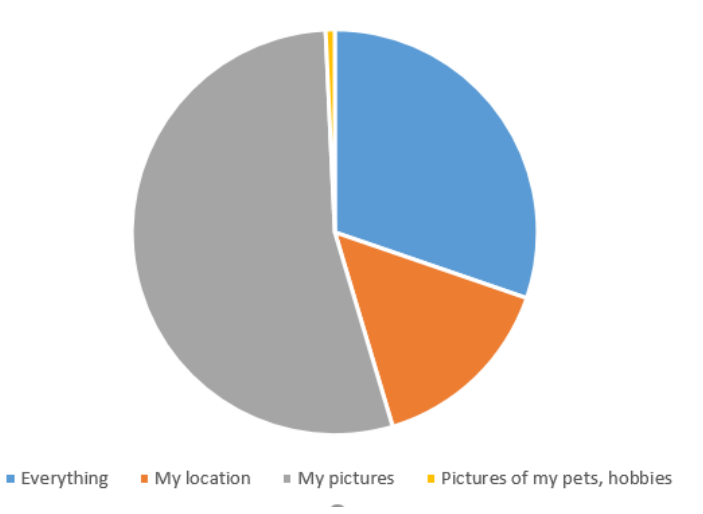

Comme le montre le graphique, certains d'entre eux publient tout. La plupart d'entre eux publient leurs photos et leur emplacement même si nous avons des séminaires sur ce sujet.

La question numéro neuf portait sur la prise de conscience des risques lors de la publication en ligne. Encore une fois, nous avons été assez choqués par les résultats.

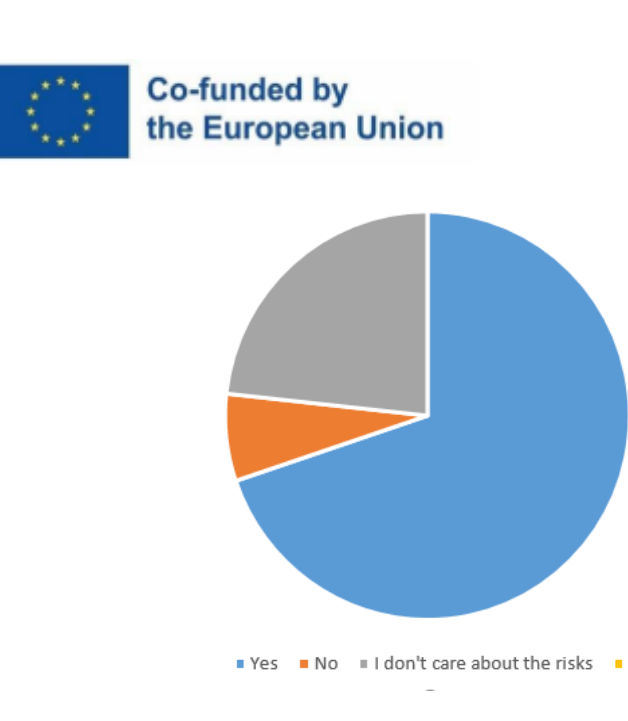

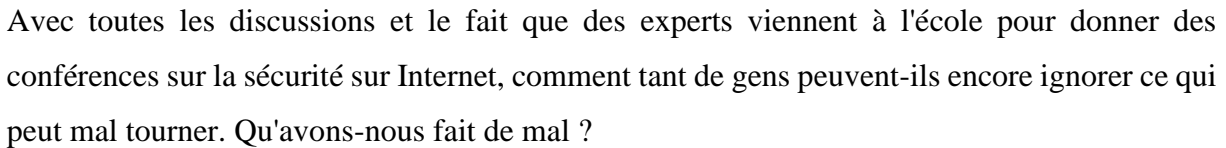

Nous savons tous que les étudiants passent beaucoup de temps en ligne, mais sommes-nous réellement conscients de leur temps d'écran ?

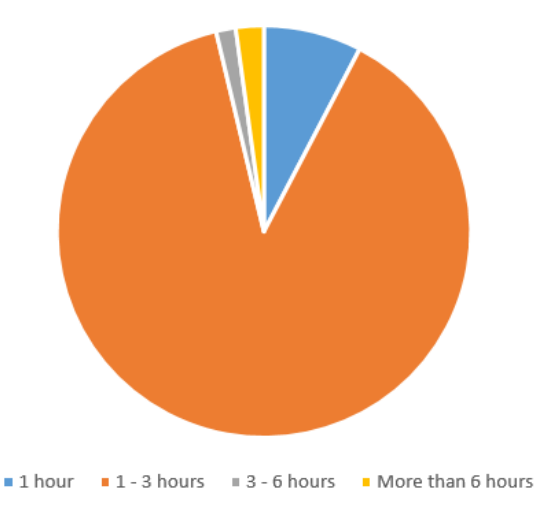

Doit-on contrôler leur temps d'écran ? Certains chiffres sont assez inquiétants. La plupart des étudiants passent entre une heure et jusqu'à trois heures en ligne et nous pouvons être sûrs que ce temps n'est pas destiné au travail scolaire.

La dernière question portait sur l'apprentissage de la sécurité sur Internet à l'école.

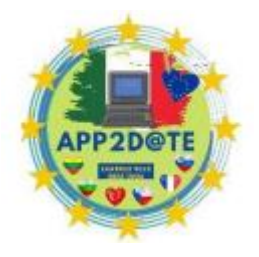

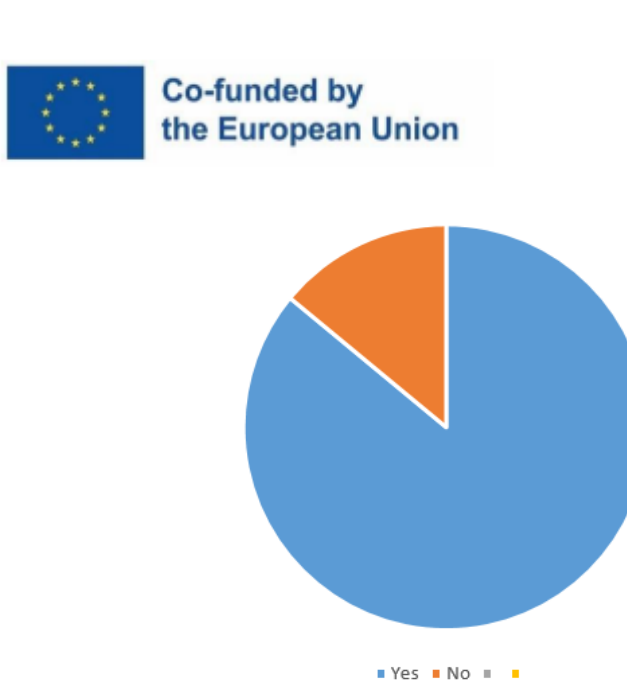

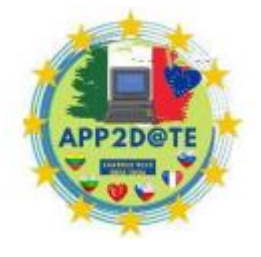

14% des étudiants pensent toujours que nous ne leur enseignons pas la sécurité sur Internet même si nous organisons des séminaires, nous utilisons safe.si pour leur montrer des courts métrages d'animation sur les risques et comment être intelligent sur ce qu'il faut publier en ligne.

Nous devons sensibiliser davantage les étudiants aux risques que peut entraîner le détachement. L'Internet est formidable lorsqu'il est utilisé de la bonne manière et aux bonnes fins.

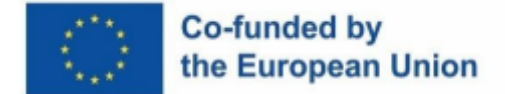

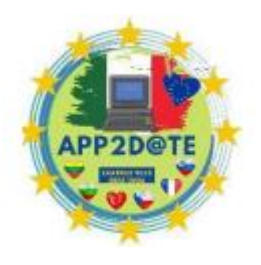

## **7.2. - La cyber-sécurité**

La plupart des internautes ne paient rien pour utiliser Internet. Dans le documentaire Netflix The Social Dilemma, nous entendons une déclaration intéressante : "Si vous ne payez pas pour le produit, alors vous êtes le produit". "Si vous ne payez pas pour le produit, alors vous êtes le produit." (5)

Chaque fois que nous cliquons sur un site Web, et chaque fois que nous visitons un autre site Web avec un clic, notre activité est enregistrée - non seulement ce que nous naviguons, mais aussi combien de temps nous naviguons, ce qui a retenu notre attention ... Ce sont les informations qu'ils collectent à propos de nous. Ces informations peuvent nous sembler insignifiantes, mais ce sont des informations que de nombreuses entreprises utilisent généralement pour revendre à d'autres entreprises qui souhaitent bénéficier (financièrement) de nous - par exemple pour nous montrer des publicités adaptées à nos besoins.

Il est important que les internautes soient conscients de ce qui se passe dans les coulisses lorsque nous avons un accès gratuit aux services en ligne. Le moins que nous puissions faire est de lire les conditions d'utilisation et de comprendre ce que nous acceptons. Peut-être que sur un site Web où nous éditons ou publions des photos, en utilisant ce service, nous donnons la permission à l'entreprise d'utiliser nos photos comme elle le souhaite (par exemple pour la publicité). Si nous acceptons que certaines grandes entreprises (par exemple Facebook, Google, Twitter, etc.) connaissent autant d'informations sur nous, alors c'est très bien. Mais si nous ne sommes pas d'accord ou si nous voulons contrôler les informations qu'ils reçoivent, nous pouvons utiliser des navigateurs tels que Disconnect et Ghostery and Brave qui nous permettent de le faire.

### **PARAMÈTRES DE CONFIDENTIALITÉ POUR LES RÉSEAUX SOCIAUX**

Nous pouvons prendre soin de notre propre vie privée en modifiant les paramètres de confidentialité sur les réseaux sociaux mobiles. Vous trouverez ci-dessous des liens vers des instructions sur la façon de procéder.

TikTok : [https://support.tiktok.com/en/account-and-privacy/account-privacy-settings/making](https://support.tiktok.com/en/account-and-privacy/account-privacy-settings/making-your-account-public-or-private)[your-account-public-or-private](https://support.tiktok.com/en/account-and-privacy/account-privacy-settings/making-your-account-public-or-private)

Instagram [:](https://about.instagram.com/safety) <https://about.instagram.com/safety>

Snapchat [:](https://help.snapchat.com/hc/en-us/articles/7012343074580) <https://help.snapchat.com/hc/en-us/articles/7012343074580>

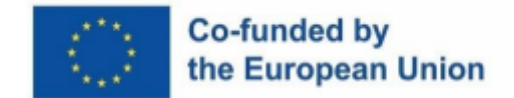

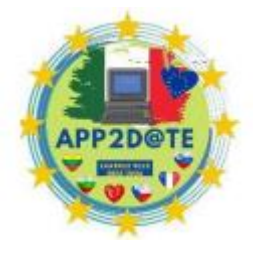

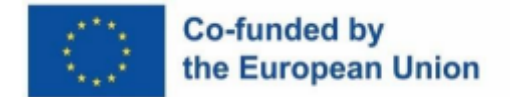

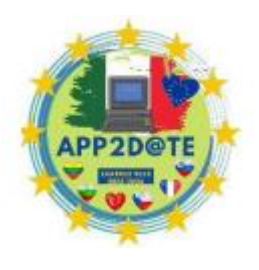

#### **MOTS DE PASSE**

On peut dire qu'un mot de passe agit comme une clé - il est utilisé pour protéger votre propriété.

Il est important de les traiter correctement. Nous devons être encore plus prudents avec les mots de passe - lorsque nous prêtons une clé à quelqu'un, nous pouvons la lui retirer, mais nous ne pouvons plus le faire avec des mots de passe. C'est pourquoi il est crucial de ne pas partager les mots de passe avec d'autres.

Il est recommandé de le changer au moins une fois tous les 1 à 3 mois. Vous pouvez simplifier votre travail en ajoutant, par exemple, l'année et le numéro du mois au mot de passe de base, puis en ne modifiant que cela.

Tous les mots de passe ne sont pas de bons mots de passe. Les mots de passe qui peuvent être facilement devinés (coordonnées personnelles, numéros de date de naissance, utilisation de mots du dictionnaire) ou piratés par un ordinateur ne sont pas utiles car ils ne protègent pas votre compte.

Caractéristiques des mauvais mots de passe (6) :

- Court, moins de 12 caractères,
- date de naissance.
- les noms des membres de la famille,
- séquence de caractères du clavier (par exemple qwertz, asdfgh, 12345678),
- chiffres uniquement,
- lettres seulement,
- mots ou expressions apparentés...

Caractéristiques des bons mots de passe (7) (8) :

- mots de passe longs, au moins 16 caractères à mesure que l'informatique se développe, la longueur augmentera,
- un mot introuvable dans un dictionnaire,
- composé de lettres majuscules et minuscules, de chiffres et d'autres caractères il faut ici faire attention car certains caractères sont interdits dans certaines applications lors de la création d'un mot de passe (ex. #, !; @).

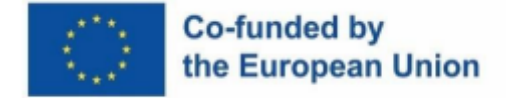

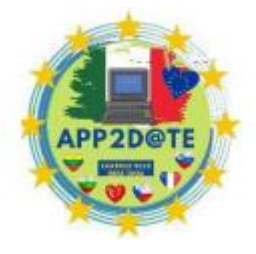

#### **COMMENT CRÉER UN MOT DE PASSE SÉCURISÉ ?**

Les mots de passe doivent être longs, avec beaucoup de caractères différents et des mots délibérément mal orthographiés (c'est-à-dire des mots qui ne figurent pas dans le dictionnaire). Il est également courant d'utiliser des phrases qui sont importantes pour nous d'une manière ou d'une autre (cela facilite la mémorisation du mot de passe), mais n'incluent pas d'informations personnelles évidentes. Par exemple, nous pouvons utiliser les initiales de chaque mot dans une phrase et obtenir un mot de passe sans signification. Certains caractères peuvent être remplacés par des symboles, des chiffres. Exemple : Je veux aller en Grèce pour manger de la feta. !w2g2Gr33c32e5fc.

En plus de ce qui précède, l'authentification multifacteur (MFA) est la cerise sur le gâteau pour la sécurité. L'AMF nous demande de fournir deux éléments de preuve ou plus qui nous identifient en tant que titulaire du compte (par exemple, un mot de passe et un code d'authentification, qui sont envoyés au hasard à notre numéro de téléphone et qui sont valides pour une période de temps limitée uniquement).

L'importance des mots de passe suffisamment longs, composés de lettres, de chiffres et de symboles, est illustrée dans la figure ci-dessous. Un mot de passe de 8 lettres minuscules contient près de 209 milliards de combinaisons possibles, mais un ordinateur peut calculer toutes les combinaisons instantanément, donc un tel mot de passe n'est pas sécurisé.

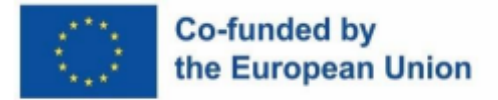

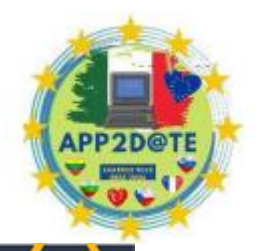

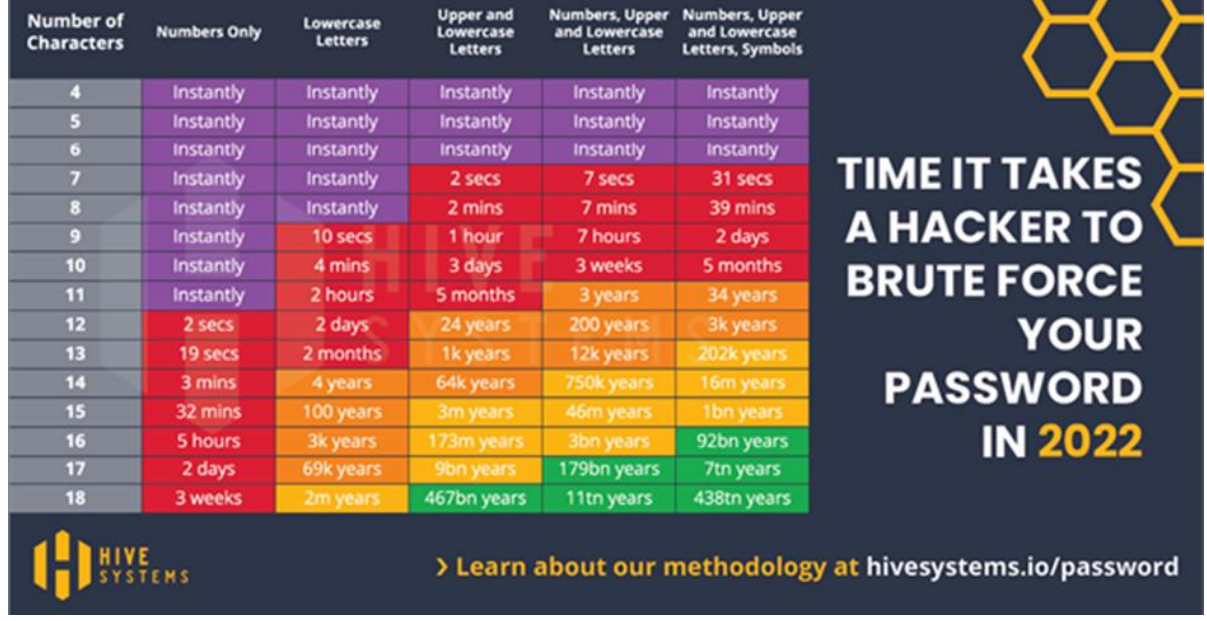

Le tableau indique le temps nécessaire à l'ordinateur pour récupérer le mot de passe. (9)

Vous pouvez vérifier la sécurité de vos mots de passe sur [https://www.security.org/how](https://www.security.org/how-secure-is-my-password/)[secure-is-my-password/ o](https://www.security.org/how-secure-is-my-password/)u [https://www.passwordmonster.com/ .](https://www.passwordmonster.com/)

### **STOCKAGE DES MOTS DE PASSE**

Selon l'enquête NordPass (10), l'utilisateur moyen de services en ligne devrait utiliser environ 100 mots de passe. Il est difficile de retenir autant de mots de passe. Nous pouvons nous aider de différentes manières :

#### **1. Écrire des mots de passe**

Notez les mots de passe dans un cahier, mais personne ne devrait y avoir accès.

#### **2. Stockage des mots de passe dans un navigateur**

Certains navigateurs (Chrome, Firefox, Edge) vous permettent de sauvegarder vos mots de passe. Ceci est très pratique car lorsque vous visitez un site Web particulier, les données de l'utilisateur sont automatiquement saisies. Il existe également la possibilité pour le navigateur de générer lui-même un mot de passe complexe, qui est ensuite enregistré. Cette façon de stocker les mots de passe est pratique si vous êtes le seul utilisateur de l'ordinateur ou si chaque utilisateur se connecte à l'ordinateur avec ses informations d'utilisateur.

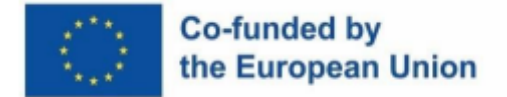

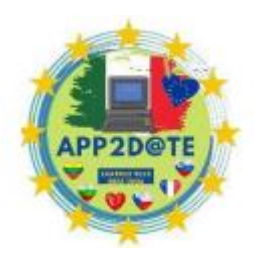

#### **3. Utiliser les gestionnaires de mots de passe**

Les gestionnaires de mots de passe sont des applications qui connectent les appareils d'un seul utilisateur entre eux et stockent les données de l'utilisateur. Le service permet également la création automatique de bons mots de passe. Il stocke les mots de passe sous forme cryptée et n'est pas lisible par les autres. Mais il est très important d'avoir un très bon mot de passe pour le gestionnaire de mots de passe.

Voici des exemples de gestionnaires de mots de passe qui offrent une utilisation de base gratuite, les deux derniers sont entièrement gratuits :

- Dernier passage: <https://www.lastpass.com/>
- 1Mot de pass[e](https://1password.com/) <https://1password.com/>
- Bitwarden <https://bitwarden.com/>
- KeePass <https://keepass.info/>
- KeePassX[C](https://keepassxc.org/) <https://keepassxc.org/>

Les problèmes les plus courants liés aux mots de passe sont : mot de passe oublié, mot de passe volé, piratage de compte.

Le vol peut se produire de différentes manières : quelqu'un voit le mot de passe écrit sur un bout de papier, le devine en surveillant votre frappe sur un clavier ou en installant un logiciel qui enregistre votre frappe (surtout sur les appareils utilisés par plusieurs utilisateurs différents). Cela peut également se produire lorsque la base de données des utilisateurs du fournisseur de services est piratée. Vous pouvez vérifier par vous-même si votre nom d'utilisateur et votre mot de passe ont été compromis dans l'un de ces hacks en visitant la section « Ai-je été piraté ? » site Web ( [https://haveibeenpwned.com \)](https://haveibeenpwned.com/).

Si votre mot de passe a été volé, le plus important est de le changer au plus vite.

Que se passe-t-il si nous oublions notre mot de passe pour un service en ligne particulier ?

Il est important que nous fournissions des informations réelles lors du processus d'inscription, car nous pourrons récupérer votre compte par e-mail ou SMS.

# **ERREURS COURANTES FAITES PAR LES UTILISATEURS LORS DE L'UTILISATION DES COMPTES UTILISATEURS**

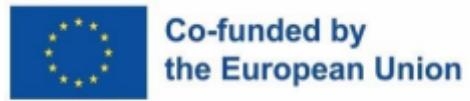

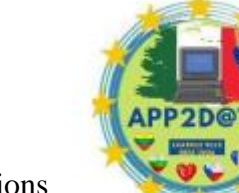

En évitant les erreurs courantes des utilisateurs ci-dessous, les organisations

peuvent s'assurer que nos comptes restent sûrs et protégés contre les accès non autorisés et les abus :

- Envoi des mots de passe par email,
- stocker les mots de passe dans le navigateur sur les appareils partagés,
- un compte utilisateur pour plusieurs personnes,
- utilisation de mots de passe simples,
- saisie de mot de passe maladroite,
- utiliser les mêmes mots de passe pour différents services,
- en utilisant le même mot de passe pour tous les utilisateurs (par exemple pour tous les étudiants).

Les escroqueries en ligne visent à induire en erreur et à escroquer les gens via différentes plateformes en ligne (courriel, réseaux sociaux, sites Web, applications de communication). Le plus souvent, ils veulent obtenir des informations sensibles ou de l'argent de victimes sans méfiance. Voici quelques-unes des escroqueries en ligne les plus courantes : (11)

- Escroqueries amoureuses : établissement d'une relation amoureuse et de confiance dans le but d'exiger de grosses sommes d'argent de la part de la victime.
- Investir de l'argent dans des stratagèmes qui promettent la possibilité de réaliser un profit rapide et élevé, ainsi que de fausses offres d'investissement et des escroqueries à la loterie.
- Escroqueries par abonnement caché : le but est d'attirer la victime dans un club SMS payant.
- L'arnaque à l'avance (escroquerie nigériane) : le fraudeur veut contacter et gagner la confiance de la victime et lui demander de l'argent pour obtenir une grosse somme d'argent dont une partie est promise à la victime.
- Phishing sur les réseaux sociaux : obtenir les amis et les données personnelles de la victime.
- Faux sites marchands : vente de produits ou de services contrefaits dans le but d'obtenir de l'argent de la victime et de lui offrir en retour un produit de peu ou pas de valeur.

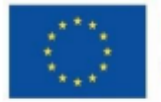

#### Co-funded by the European Union

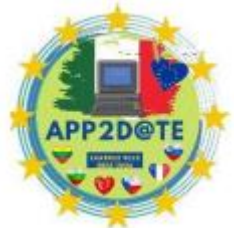

- Phishing : e-mails prétendant provenir d'un service authentique (par exemple une banque) incitant la victime à cliquer sur un lien pour confirmer les détails du compte et saisir des informations personnelles, nom d'utilisateur, mot de passe.
- Extorsion sur la base d'un caractère sexuel plus ou moins explicite : menacer la victime d'atteintes physiques ou à sa réputation si elle ne se conforme pas aux exigences de l'escroc ; souvent, les escrocs prétendent avoir des enregistrements intimes de la victime et les publieront en public.
- Escroqueries au support technique : contact inattendu avec le support technique proposant de prendre le contrôle de notre appareil pour résoudre les problèmes ; les escrocs installent des logiciels malveillants ou volent des données personnelles.
- Malware : vol de données personnelles ou de fichiers ; certains logiciels enregistrent toutes les actions sur l'appareil - par exemple les frappes sur le clavier pour obtenir des mots de passe.
- Virus ransomware qui cryptent tous les fichiers sur l'appareil ; ne les déverrouillant qu'après le paiement d'une rançon.

#### **Comment pouvons-nous protéger nos appareils et nous-mêmes ?**

Protéger votre ordinateur :

- gardez votre pare-feu activé en permanence,
- un seul antivirus de bonne qualité (des gratuits sont disponibles) et le tenir à jour,
- mises à jour et maintenance de logiciels.

Les escroqueries sont similaires les unes aux autres car elles suivent les modèles de ce pour quoi les gens tombent. Si nous prêtons attention à ces signes, il y a une très faible probabilité d'être victime d'une arnaque. Donc, la bonne chose est que nous pouvons apprendre à prévenir les escroqueries.

Protection contre les virus de chantage :

- Sauvegardes régulières,
- être prudent lors de l'ouverture des pièces jointes,
- surveiller les menaces actuelles,
- protéger votre réseau domestique sans fil,
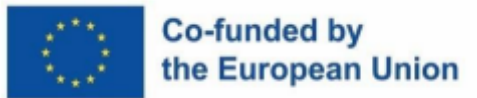

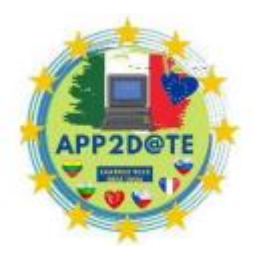

- ne pas partager de contenu qui pourrait faire l'objet d'extorsion,
- assurez-vous que nous avons de bons mots de passe,
- n'utilisez pas de services sensibles nécessitant des mots de passe sur des ordinateurs accessibles au public.

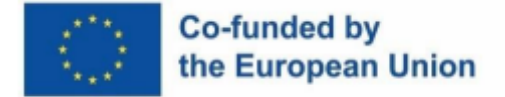

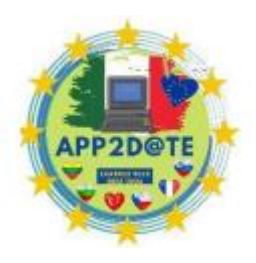

# **7.3 - Créer une empreinte numérique positive**

À l'ère numérique d'aujourd'hui, il est très important de savoir ce que nous faisons sur Internet, quelles informations nous saisissons sur quels sites Web. Les informations sur un individu ont le genre de valeur sur laquelle les grandes entreprises comptent pour gagner de l'argent. Il ne semble pas être un problème pour un individu d'entrer son adresse e-mail afin d'obtenir un rabais, de participer à un tirage au sort, et il ne semble pas être un problème que nous ayons le même mot de passe pour plusieurs sites Internet. Cependant, dans un monde où chaque élément d'information est enregistré, ce n'est pas si innocent. Chaque élément d'information qu'un individu laisse sur le Web porte le nom d'« empreinte numérique ».

Pour mieux comprendre de quoi il s'agit, il faut bien comprendre la définition même d'une empreinte numérique.

Le site Web Tehnopedia (25) précise : « *Une empreinte numérique est une trace de données unique des activités, actions, communications ou transactions d'un utilisateur sur un support numérique. Cette trace de données peut être laissée sur Internet, des ordinateurs, des appareils mobiles ou d'autres supports. L'empreinte numérique peut être utilisée pour suivre les activités et les appareils de l'utilisateur. Un utilisateur peut laisser une empreinte numérique de manière active ou passive, mais une fois partagée, une empreinte numérique est de nature presque permanente "* .

Le terme qu'il représente est rapidement devenu accepté et utilisé dans la vie de tous les jours. Cependant, il est devenu de plus en plus important avec l'essor des réseaux sociaux et l'utilisation d'appareils numériques, de gadgets et d'applications dans notre vie quotidienne.

## **IDENTITÉ NUMÉRIQUE – EMPREINTE NUMÉRIQUE**

Pour chaque action que nous entreprenons, publions, commentons ou même lorsque vous naviguez sur le Web, les sites concernés collectent nos données, sous forme de cookies, sur votre appareil. Ce faisant, nous laissons notre empreinte numérique. Cela inclut nos mots de passe, noms d'utilisateur, adresse IP de l'ordinateur et de nombreuses autres données personnelles. Toutes ces informations constituent essentiellement notre identité numérique. Et votre identité numérique peut vous affecter de différentes manières, par exemple votre employeur, votre école, vos camarades de classe, les personnes que vous rencontrez, les

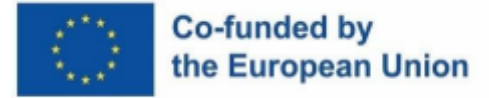

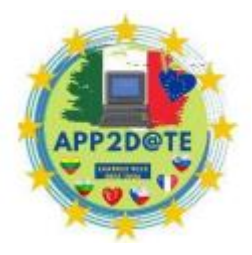

autorités gouvernementales peuvent utiliser votre empreinte numérique comme base pour vous évaluer.

## **TYPES D'EMPREINTE NUMÉRIQUE**

Norton (12) décrit deux types d'empreinte numérique comme active et passive. Une empreinte numérique active est celle que nous sommes parfaitement conscients que nous sommes sur le point de créer, comme publier une photo, commenter sur un mur, accepter d'utiliser des cookies, remplir des formulaires pour recevoir des notifications par e-mail, etc. Les empreintes numériques passives sont celles que nous ne savions même pas que nous laissions ou avions l'intention de laisser derrière nous. Souvent, nous ne sommes même pas conscients que nous les avons laissés derrière nous. C'est le cas lorsque nous parlons de sites Web qui collectent des informations sur le nombre de fois que vous avez visité un site Web. Ceci est un exemple de laisser involontairement une empreinte numérique, car vous ne leur avez personnellement pas donné la permission de la collecter, mais elle est collectée automatiquement lorsque votre appareil connecte l'adresse IP de votre ordinateur à leur site Web. C'est aussi souvent fait pour localiser votre emplacement, les annonceurs suivent vos goûts, les partages pour faciliter le profilage et afficher des publicités adaptées à vos critères. Il est important de savoir que les traces actives et passives peuvent être suivies.

Comme mentionné ci-dessus, la collecte d'informations nous concernant influence notre comportement, alors expliquons-nous. Chaque fois que nous entrons dans une recherche dans la base de données Web, les moteurs de recherche enregistrent ce que nous avons recherché ainsi que l'adresse de notre ordinateur (adresse IP), qui nous indique de quel appareil numérique provient la recherche. Le simple fait d'être conscient que des données sont collectées à notre sujet peut conduire à l'autosurveillance - l'autocensure. Nous devons être conscients que nos recherches sur le Web donnent beaucoup de nos données, et ces données sont d'une valeur incroyable pour les annonceurs, les fraudeurs en ligne et, en général, pour les personnes qui veulent en savoir plus sur nous. Notre vie privée a beaucoup changé au fil du temps. Il est logique de vérifier ce qui est accessible au public afin que nous puissions prendre une décision consciente sur ce que nous voulons montrer au public et ce que nous ne voulons pas. Malheureusement, nous n'avons plus le contrôle de certaines informations, telles que les photos publiées via Snapchat. (15)

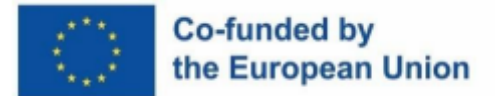

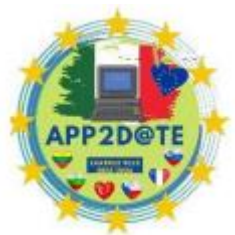

Martin, F., Wang, C., Petty, T., Wang, W. et Wilkins, P. (16) affirment que la

culture même du partage d'informations en ligne a beaucoup changé chez les jeunes. Les applications sociales ont rendu la tâche beaucoup plus facile aux jeunes désireux de participer et de socialiser. Cependant, c'est là qu'il faut être conscient de l'empreinte numérique qu'ils laissent en ligne. De nos jours, beaucoup de choses peuvent être créées, copiées, collées et partagées avec le public, instantanément. Les jeunes devraient travailler en ligne de manière plus consciente et être conscients de la signification du mot "public" et de l'importance de l'exposer au public à tout moment. Les gens doivent apprendre à utiliser les renseignements personnels et à protéger leur vie privée et à respecter la vie privée d'autrui. (17)

Comme mentionné ci-dessus, l'empreinte numérique a plusieurs effets négatifs. Nous en énumérons quelques autres ci-dessous.

1. Le premier et le plus problématique est **la confidentialité** . Il y a toujours un risque que notre vie privée soit compromise lorsque nous communiquons des données personnelles. Notre vie privée peut être menacée par le cyber-harcèlement, le vol d'identité, la divulgation de données personnelles (18).

2. Impact sur la **réputation** de l'individu. Une empreinte numérique positive peut améliorer l'image publique d'un individu, tandis qu'une empreinte numérique négative peut lui nuire.

Les empreintes numériques négatives comprennent les commentaires négatifs, les publications, le contenu répréhensible, la participation à des activités illégales, les groupes contraires à l'éthique, etc.

3. **La cyberintimidation** (19) est l'intimidation, le harcèlement ou les menaces en ligne. Ceuxci peuvent avoir de réels effets négatifs sur la santé mentale et physique de l'individu, abaissant l'estime de soi, abaissant le bien-être et laissant souvent la victime sans solution en vue.

4. L'utilisation excessive des médias sociaux ou d'autres plateformes en ligne peut entraîner **une dépendance** , ce qui peut avoir un impact négatif sur la santé mentale, les relations et la productivité.

5. **Désinformation et polarisation** : La propagation de la désinformation et la prolifération des chambres d'écho sur les réseaux sociaux peuvent conduire à la polarisation et à la division, avec des conséquences négatives pour la société dans son ensemble.

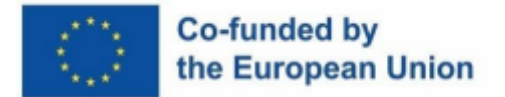

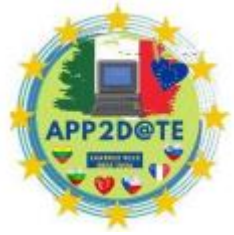

Il est très important d'être conscient de tous les effets négatifs possibles et des

moyens par lesquels nous pouvons réduire notre empreinte numérique négative ou devenir des utilisateurs responsables et conscients du Web.

# **COMMENT GÉRER L'EMPREINTE NUMÉRIQUE**

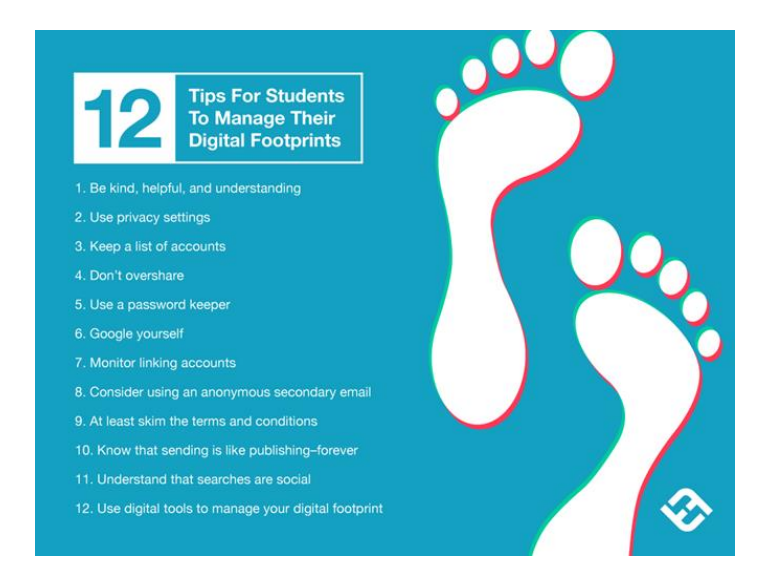

La figure montre les 12 étapes sur la façon de contrôler votre empreinte numérique (20).

## **1. Soyez gentil, serviable et compréhensif**

Les interactions positives avec les autres en ligne sont l'un des facteurs les plus importants pour créer une empreinte numérique positive. Cela peut inclure de laisser des commentaires positifs sur les publications sur les réseaux sociaux, de partager du contenu encourageant et de s'engager de manière respectueuse et positive dans les communautés en ligne.

## **2. Confidentialité**

Ne partagez pas ce que vous ne voulez pas que le monde entier sache (photos, informations), soyez prudent lorsque vous stockez des mots de passe et des noms d'utilisateur !

## **3. Liste des noms d'utilisateur et des comptes**

Supprimez les comptes sur les sites Web que vous n'utilisez plus.

## **4. Ne postez pas trop**

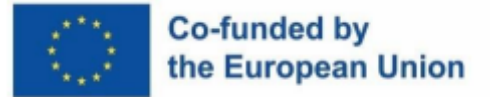

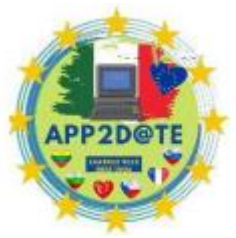

Le meilleur conseil est de ne pas trop partager. Évitez de partager des informations

que vous ne voulez pas que le monde entier sache. Cela s'applique en particulier aux noms d'utilisateur, mots de passe, noms, prénoms, photos, etc.

### **5. Utilisez un programme de stockage de mot de passe**

C'est encore le plus important. Nous disons tout le temps de ne faire confiance à personne avec vos mots de passe et pourtant il existe des programmes pour les stocker. Jusqu'à ce qu'il y ait une meilleure solution, c'est probablement la meilleure, car il est difficile de se souvenir de beaucoup de mots de passe compliqués, mais un programme facilite les choses.

#### **6. Découvrez-vous grâce à Google**

Tapez votre nom dans votre navigateur et vous trouverez peut-être des informations vous concernant dont vous ne saviez pas qu'elles étaient déjà publiées.

#### **7. Gardez une trace de la liaison de compte**

Vous ne le savez peut-être pas, mais souvent les comptes peuvent être liés les uns aux autres, vous pouvez leur permettre de le faire pendant le processus d'installation sur votre appareil. Pour éviter cela, soyez prudent et vérifiez dans les paramètres. En particulier, faites attention aux autorisations pour les contacts, les images et le microphone.

## **8. Adresse e-mail supplémentaire**

Envisagez de créer une adresse e-mail supplémentaire, cela s'est souvent avéré être un élément important de la protection de votre identité.

#### **9. Lisez les termes et conditions**

Il est important que vous lisiez au moins certaines parties des conditions générales fournies par le fournisseur lorsque vous téléchargez une application, un programme, etc. Cela vous donnera au moins un aperçu de ce que vous autorisez.

## **10. Sachez qu'envoyer, c'est comme publier pour toujours**

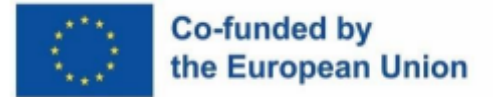

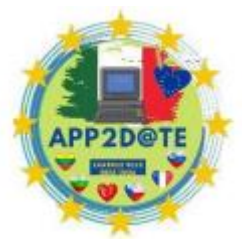

Il est important de réaliser que chaque fois que vous envoyez un message, un

message ou une image et que vous le publiez de la même manière que la radio et la télévision publient leurs informations, cela n'est jamais oublié. Il reste en ligne pour toujours.

#### **11. Les recherches sont également une source d'empreinte numérique**

Il est important de réaliser que votre empreinte numérique passive est enregistrée et utilise toutes les informations qu'elle obtient pour déterminer de meilleures informations sur ses utilisateurs. C'est pourquoi les lois GDPR ont été adoptées. Google utilise également cette méthode pour trouver des informations sur ses utilisateurs. Cependant, le contrôle de ces données est important.

#### **12. Utilisez des outils numériques pour gérer votre empreinte numérique**

Les extensions de navigateur et les applications complémentaires peuvent limiter le suivi secret des données personnelles. Ceux-ci incluent, par exemple, les VPN, les protocoles VPN et les outils de navigation, ainsi que les déconnexions de sites Web.

## **RÔLE DE LA CITOYENNETÉ NUMÉRIQUE**

Le côté éthique de la citoyenneté numérique concerne un comportement approprié et responsable dans le cyberespace. Une personne agissant en ligne en tant que citoyen d'une communauté en ligne confère à la fois des droits et des responsabilités, les individus gérant leur comportement dans le contexte de la communauté. Certains auteurs définissent l'éthique numérique comme une caractéristique importante de la citoyenneté numérique (21).

Le facteur éthique de la citoyenneté numérique s'adresse d'abord aux parents. Les parents doivent inculquer à leurs enfants des normes de comportement approprié et responsable par rapport à l'utilisation de la technologie. Les auteurs affirment qu'il a été démontré que cela renforce les attitudes, les comportements et décourage les comportements à risque. Il est important de souligner qu'une utilisation inappropriée des médias sociaux peut nuire à la citoyenneté numérique dans les écoles. L'étude empirique menée dans cet article révèle une population importante d'élèves du secondaire inclus dans l'étude qui manquent de supervision parentale dans leur utilisation des médias sociaux (21) (24). Par conséquent, les auteurs justifient la nécessité d'une éducation à la cybersécurité pour prévenir les publications inappropriées, les attaques de pirates ou les violations de la vie privée. Sensibilisation des

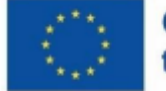

### Co-funded bv the European Union

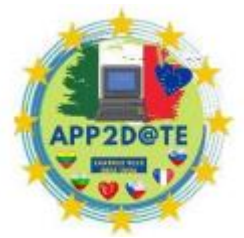

éducateurs et des parents à l'utilisation des médias sociaux par les élèves pour

réduire les incidents de cyberintimidation et protéger leur identité numérique dans le cyberespace.

Le concept de citoyenneté numérique devait émerger de nos jours. Les scientifiques ont dû articuler l'ensemble du concept. L'utilisation du terme « citoyenneté numérique » elle-même varie d'un scientifique à l'autre. Les auteurs déclarent qu'en plus de la citoyenneté numérique, les noms de cybercitoyenneté, de citoyenneté en ligne et de réseau ou de citoyenneté sur Internet sont utilisés de manière interchangeable, mais la définition varie selon l'endroit où l'accent est mis.

Sur la base d'études existantes qui ont défini les citoyens numériques comme des personnes qui utilisent la technologie de manière efficace et appropriée (Isman & Gungoren, 2014 ; Ribble, 2011), la citoyenneté numérique peut être définie comme les qualités dont les citoyens ont besoin pour utiliser les outils numériques et se comporter dans une variété de situations. environnements numériques (Searson, Hancock, Soheil et Shepherd, 2015) (22).

Les auteurs concluent que, quelle que soit l'évolution du monde numérique, il jouera un rôle de plus en plus important dans la vie des individus. Il est important de réaliser que, quelle que soit la façon dont les apprenants abordent le cyberespace, l'information et le monde numérique sont déjà devenus et continueront d'être un élément majeur de la façon dont ils utilisent leur travail et leurs loisirs. Par conséquent, dans cette période de maturation, les adolescents doivent affiner leur image de soi et définir leur identité et leur identité pour la citoyenneté numérique dans l'environnement en ligne (22).

Une empreinte numérique positive peut représenter nos valeurs et ce que nous apprécions le plus. En choisissant délibérément le contenu que nous publions et partageons en ligne, nous pouvons montrer aux autres nos intérêts, nos passions et nos valeurs. Par exemple, partager des articles ou des publications sur des questions de justice sociale peut montrer l'engagement d'une personne envers l'égalité et la justice. Partager un contenu positif et encourageant peut montrer qu'une personne est positive et optimiste. Participer à des discussions en ligne respectueuses et productives peut montrer l'ouverture d'une personne à différents points de vue et sa volonté de s'engager dans un dialogue constructif.

En plus du contenu que nous partageons, la façon dont nous interagissons avec les autres en ligne peut également refléter nos valeurs. Un comportement respectueux, empathique et

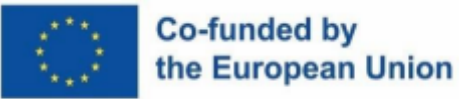

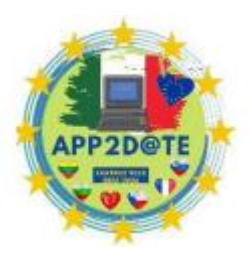

solidaire dans les interactions en ligne peut indiquer un engagement envers la gentillesse et la compassion.

Dans l'ensemble, une empreinte numérique positive peut nous aider à représenter nos valeurs et à montrer aux autres qui nous sommes et ce que nous représentons. Cela peut également nous aider à établir des relations positives et des opportunités à la fois en ligne et hors ligne.

Plusieurs facteurs peuvent jouer un rôle dans la création d'une empreinte numérique positive. Voici quelques-uns des plus importants :

Des interactions positives, le professionnalisme des personnes employées, le maintien d'une présence en ligne professionnelle et positive peuvent être la clé de la réussite professionnelle. Cela signifie éviter les contenus négatifs ou controversés, publier des opinions réfléchies et bien motivées, et mettre en valeur les réalisations et les contributions positives.

Nous avons déjà parlé de confidentialité et de sécurité, mais il est essentiel d'utiliser des mots de passe forts, d'être vigilant quant aux informations que nous partageons en ligne et de prendre des mesures pour protéger les données personnelles contre les cybermenaces.

S'engager dans des activités positives et contribuer à la communauté peut également avoir un impact positif sur son empreinte numérique. Cela peut inclure le bénévolat, la participation à des événements caritatifs et la promotion de causes sociales positives en ligne. (23) (24)

En donnant la priorité à ces facteurs, les individus peuvent créer une empreinte numérique positive qui reflète leurs valeurs, leurs réalisations et leurs contributions à la communauté en ligne.

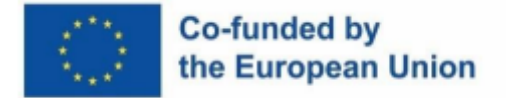

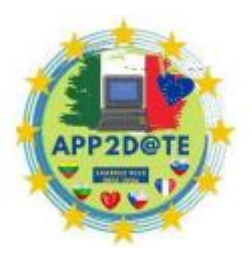

# **7.4 – Lutte contre la désinformation**

Internet est un endroit remarquable qui permet aux gens de partager des informations et de communiquer entre eux de n'importe où dans le monde. Au cours des dix dernières années, l'engagement numérique via les médias sociaux, les sites de streaming, les achats en ligne, les services bancaires et une gamme d'autres activités a décuplé. Internet a radicalement changé notre façon de vivre, de travailler et d'interagir les uns avec les autres et continue de façonner l'avenir de la technologie et de la société.

Les informations sur le Web se présentent sous de nombreuses formes : textes, images, vidéos, extraits sonores, et apparaissent dans une variété de formats : sites Web, applications, jeux vidéo, etc.

L'infographie "Les données ne dorment jamais" (27) présente les données générées chaque minute sur Internet. La quantité et la variété des données augmentent constamment et ne montrent aucun signe de ralentissement.

Internet est un espace remarquable qui permet aux gens de partager des informations et de communiquer entre eux de n'importe où dans le monde. Au cours des dix dernières années, l'engagement numérique via les médias sociaux, les sites de streaming, les achats en ligne, les services bancaires et une gamme d'autres activités a décuplé. Internet a radicalement changé notre façon de vivre, de travailler et d'interagir les uns avec les autres et continue de façonner l'avenir de la technologie et de la société.

Les informations sur le Web se présentent sous de nombreuses formes : textes, images, vidéos, extraits sonores, et apparaissent dans une variété de formats : sites Web, applications, jeux vidéo, etc.

L'infographie "Les données ne dorment jamais" (27) présente les données générées chaque minute sur Internet. La quantité et la variété des données augmentent constamment et ne montrent aucun signe de ralentissement.

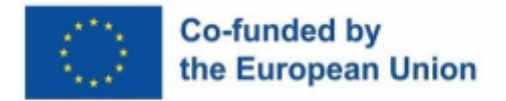

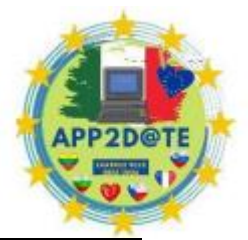

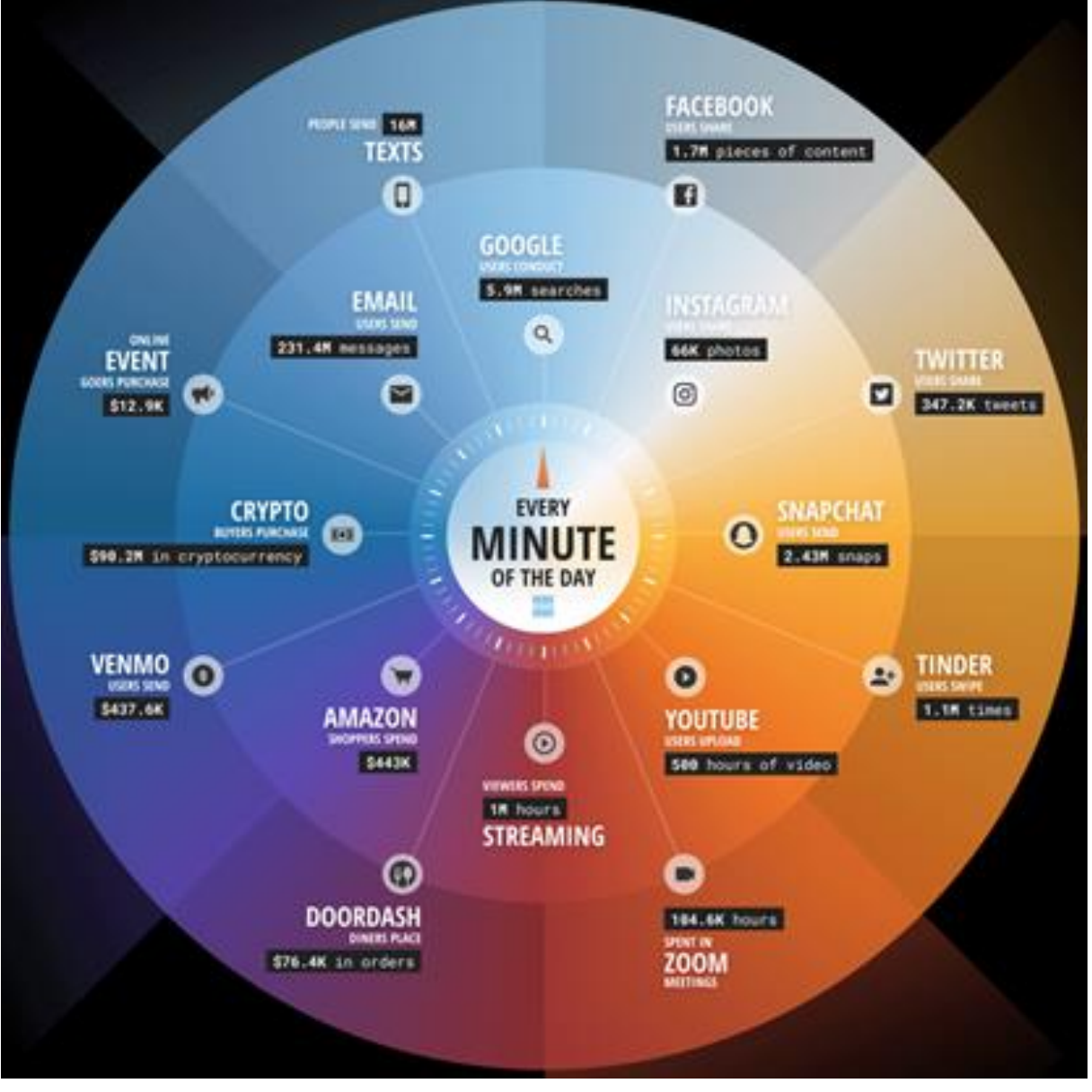

Les données ne dorment jamais : la quantité de données créées sur Internet chaque minute (26).

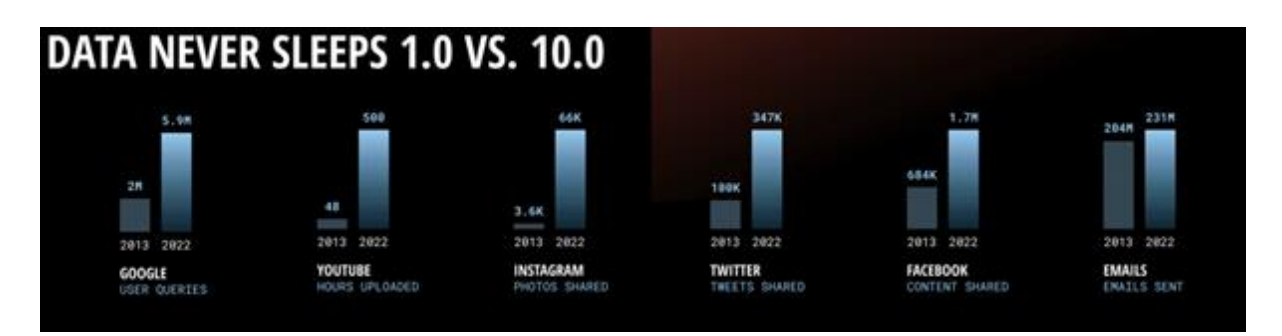

Comparaison des volumes de données entre 2013 et 2022 (26)

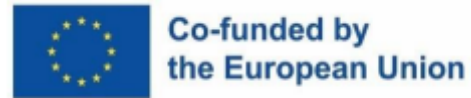

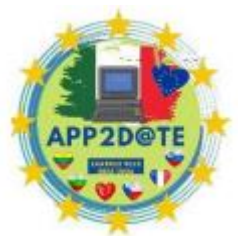

Comme Internet est un espace vaste et ouvert, il est également susceptible de

propager des informations erronées. La désinformation a toujours existé dans le quotidien de chacun, seule sa présence dans l' environnement en ligne est nouvelle. Elle se caractérise par son faible coût de création, sa transmission rapide et son ubiquité dans l'environnement (28).

En général, la mésinformation est divisée en deux branches : la mésinformation et la désinformation.

Le terme « désinformation » fait référence à des informations fausses ou inexactes qui sont diffusées, souvent involontairement et sans intention malveillante (29).

D'autre part, la "désinformation" fait référence à des informations délibérément fausses ou trompeuses qui sont diffusées dans l'intention d'influencer ou de manipuler des personnes. Il est diffusé par des acteurs ou des organisations malveillants (par exemple, des groupes politiques, des gouvernements) dans le but de façonner l'opinion publique, de promouvoir une idée particulière ou de semer la confusion, le chaos. Ils sont diffusés dans l'intention de nuire (30).

Pour résumer : la principale différence entre la mésinformation et la désinformation est l'intention derrière l'information. Les premiers sont involontaires et peuvent être corrigés par des informations précises, tandis que les seconds sont intentionnels et souvent destinés à induire en erreur et à causer du tort.

L'anonymat d'Internet et l'absence de contrôles permettent aux gens de diffuser facilement des informations fausses et trompeuses sans conséquences majeures.

La propagation au sein de groupes qui parlent une langue qui n'est pas largement parlée en ligne (langues autres que l'anglais) est particulièrement efficace, et les nouvelles non vérifiées sont diffusées avec succès via des chats privés, où chaque personne qui reçoit les nouvelles les transmet à des dizaines d'autres, donc de manière exponentielle. augmenter la portée des nouvelles aux masses.

La désinformation en ligne peut être préjudiciable car elle peut semer la confusion, la peur et la méfiance et peut fortement influencer les opinions et les décisions que nous prenons. Il est donc important d'être prudent et d'évaluer de manière critique les informations trouvées sur Internet avant de les accepter comme vraies.

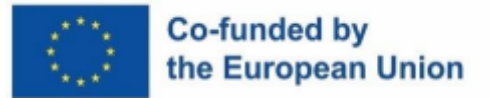

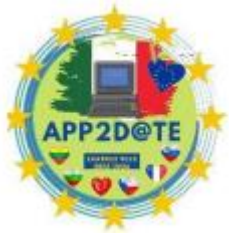

La lutte contre la désinformation est un défi complexe qui nécessite une approche

à multiples facettes. Voici les moyens par lesquels nous pouvons lutter contre la désinformation :

1. Développer des compétences de pensée critique

Les internautes doivent être incités à remettre en question les informations qu'ils rencontrent. Ils doivent apprendre à évaluer la crédibilité des sources et des informations.

Une approche courante consiste à utiliser cinq questions (31):

- Qui a créé le message ?
- Quelles techniques ont été utilisées pour attirer mon attention ?
- Comment les gens peuvent-ils comprendre le message de différentes manières ?
- Quels modes de vie, valeurs et attitudes sont présentés ou omis dans le message ?
- Pourquoi ce message a-t-il été envoyé ?

#### 2. Vérification des faits

La vérification des faits consiste à vérifier l'exactitude des informations avant qu'elles ne soient diffusées. Les médias, les plateformes de réseaux sociaux et les particuliers sont impliqués dans la vérification des faits pour garantir l'exactitude des informations fournies.

Les informations peuvent être vérifiées sur des sites Web de vérification des faits. Voici des exemples de tels sites :

un. [www.ostro.si -](http://www.ostro.si/) Oshtra, le centre du journalisme d'investigation de la région adriatique, est une organisation à but non lucratif, indépendante et sans compromis. (32)

b. [www.snopes.com -](http://www.snopes.com/) Snopes, une source de référence sur Internet pour la recherche sur les légendes urbaines, le folklore, les mythes, les rumeurs et la désinformation. (33)

c. [www.factcheck.org -](http://www.factcheck.org/) FactCheck.org, un "défenseur des consommateurs" non partisan et à but non lucratif pour les électeurs qui s'efforce de réduire le niveau de tromperie et de confusion dans la politique américaine. (34)

d. [www.euvsdisinfo.eu -](http://www.euvsdisinfo.eu/) EUvsDiSiNFO, un projet phare du groupe de travail du Service européen pour l'action extérieure, dont l'objectif principal est d'accroître la sensibilisation et la

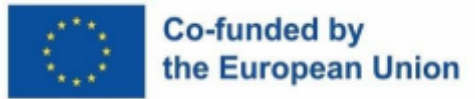

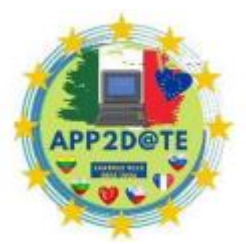

compréhension du public sur les opérations de désinformation russes et d'aider les

citoyens d'Europe et d'ailleurs à développer leur résilience face à l'information numérique et à la manipulation des médias. (35)

e. [www.politifact -](http://www.politifact/) PolitiFact, un site Web de vérification des faits qui évalue l'exactitude des affirmations faites par les élus et autres. (36)

F. [www.truthorfiction.com -](http://www.truthorfiction.com/) Truth or Fiction?, un site Web non partisan où les lecteurs peuvent obtenir des informations sur les rumeurs, les fausses nouvelles, la désinformation, etc. (37)

g. [www.faktabaari.fi -](http://www.faktabaari.fi/) Faktabaari, le service finlandais de vérification des faits et de maîtrise de l'information numérique. (38)

h. [www.lie-detectors.org -](http://www.lie-detectors.org/) Lie Detectors, une organisation indépendante dirigée par des journalistes qui s'emploie à donner aux écoliers et aux enseignants d'Europe les moyens de détecter les mensonges en ligne. (39)

3. Promouvoir le développement de l'éducation aux médias

L'éducation aux médias est la capacité d'analyser et d'évaluer les messages médiatiques. Les gens doivent apprendre à identifier les préjugés, la propagande et les autres techniques utilisées pour diffuser la désinformation.

4. Soutenir les médias indépendants

Soutenir les médias indépendants peut aider à garantir que les gens ont accès à des informations exactes. Les médias indépendants sont moins susceptibles d'être influencés par des intérêts particuliers ou des agendas politiques.

La désinformation sur internet peut prendre plusieurs formes : fake news, théories du complot, propagande, médias « manipulés ».

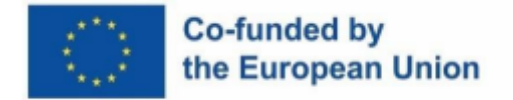

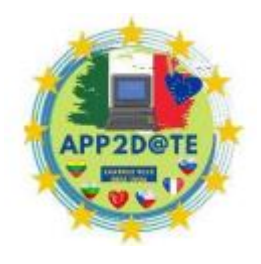

## **FAUSSES NOUVELLES**

Le graphique suivant montre comment identifier les fausses nouvelles - c'est-à-dire les nouvelles qui sont fausses ou trompeuses (40).

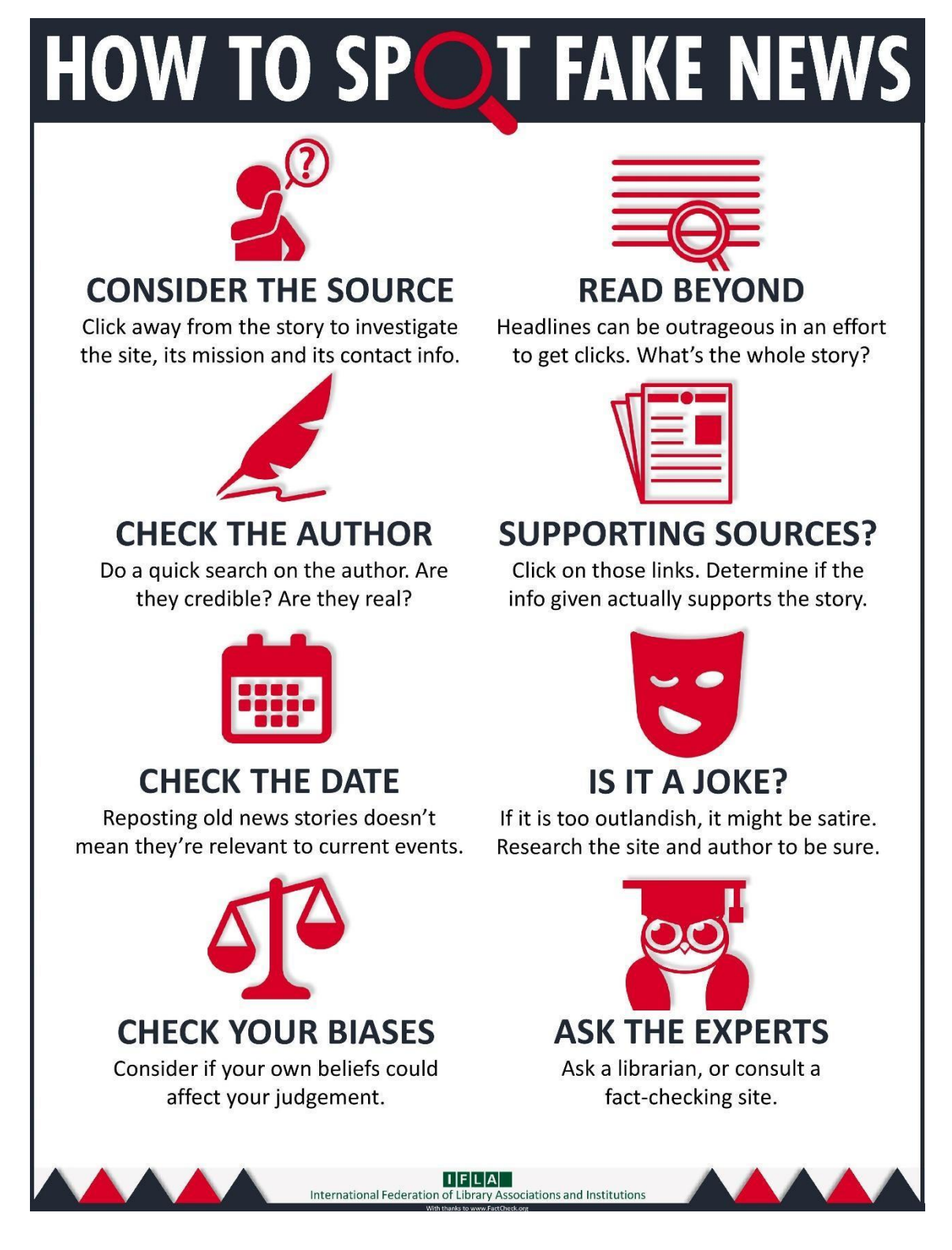

**THÉORIES DU COMPLOT**

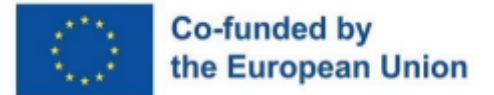

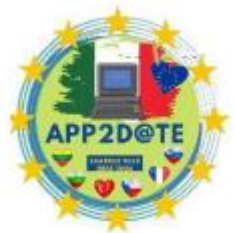

Une théorie du complot est un type de théorie qui diffère fortement ou

complètement d'une théorie officiellement reconnue. C'est la croyance que des forces puissantes dans les coulisses manipulent secrètement certains événements ou situations de manière malveillante. Ils émergent et se propagent souvent comme une explication logique d'événements difficiles à comprendre. Ils donnent un faux sentiment de contrôle et de maîtrise. Ils se caractérisent par :

- Un prétendu complot secret,
- le groupe derrière le complot,
- preuves qui soutiennent soi-disant la théorie du complot,
- prétendant à tort que rien n'arrive par hasard,
- diviser le monde en bien et en mal,
- ils recherchent des coupables parmi les personnes et les groupes (42).

Ils commencent souvent par des soupçons, interprètent un événement d'une manière qui peut profiter à quelqu'un, puis adaptent les «preuves» pour qu'elles correspondent à la théorie. Une fois établis, ils sont difficiles à réfuter, car ils se propagent très rapidement, et quiconque essaie de les contredire est considéré comme faisant partie du complot (42).

Les caractéristiques des théories du complot sont présentées dans l'infographie ci-dessous. Nous avons entre autres vu la dangerosité de ce phénomène, qui se propage très rapidement via les réseaux sociaux, lors de la pandémie de Covid-19. Malgré le développement de la science et de l'enseignement général supérieur, les théories du complot suivantes circulent encore parmi nous : la Terre est plate ; Le Covid-19 a été inventé par les médias ; Projets de lutte contre les intempéries et les tremblements de terre ... (41)

## **LA PROPAGANDE**

La propagande est la diffusion délibérée de différentes opinions idéologiques auprès du public dans le but d'influencer l'opinion publique dans des contextes politiques, économiques, psychologiques et autres. La propagande est aussi souvent assimilée à la manipulation, lorsqu'il s'agit de la dissimulation délibérée de faits. (43)

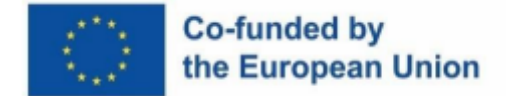

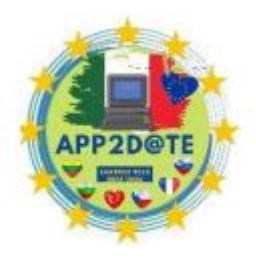

#### **DEEPFAKE**

La réponse à l'édition d'images Photoshop, où nous manipulons numériquement des photos (la tête d'une personne est ajoutée au corps d'une autre personne ; des personnes sur la couverture), est le deepfake. C'est un médium où une personne dans une photo, une vidéo ou simplement sa voix est remplacée par une image, la voix de quelqu'un d'autre. Deepfake est une forme d'intelligence artificielle qui compose des images et des sons manipulés, assemblés par des algorithmes d'apprentissage automatique. Leur but est d'induire en erreur avec un contenu manipulé et faux. Ils sont utilisés par l'industrie cinématographique pour les effets spéciaux et l'animation, et sont les plus répandus en ligne dans le contenu pornographique, où ils cartographient généralement les visages de femmes célèbres sur les visages de stars du porno. C'est ainsi que la pornographie de vengeance est promue et utilisée comme moyen de chantage. Il y a aussi beaucoup de farces, de satire et de méchanceté. C'est un outil utilisé par les criminels de toutes sortes, souvent pour faire du chantage, mais aussi par les terroristes et, last but not least, par les politiciens dans leurs campagnes pour discréditer leurs adversaires. C'est un outil qui peut déclencher des guerres (44) (45).

## **COMMENT IDENTIFIER UNE VIDÉO DEEPFAKE ?**

Nous surveillons les mouvements oculaires non naturels ; expressions faciales non naturelles; posture corporelle inconfortable; mouvement ou forme anormale du corps ; couleur de peau non naturelle; cheveux et dents qui ne semblent pas réels, bords flous des images ; son incohérent ; mauvaise synchronisation du son avec les mouvements des lèvres. Pour savoir s'il s'agit d'un faux, recherchez les images dans l'enregistrement - ont-elles déjà été utilisées auparavant (44) ?

## **FILTRE À BULLES**

Un aspect à surveiller lors de la navigation sur le Web est la soi-disant bulle de filtre. Si vous parcourez les mêmes informations sur différents ordinateurs (le vôtre, celui d'un ami, celui de votre travail...), vous obtiendrez des informations différentes. Les moteurs de recherche, tels que Google, enregistrent nos choix précédents et proposent un contenu qui correspond à nos choix précédents ; c'est une recherche personnalisée. Cela crée une bulle d'informations et les utilisateurs sont séparés des informations qui ne correspondent pas à leurs points de vue - cela les isole et rend impossible une vue d'ensemble.

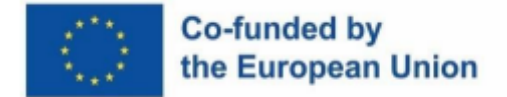

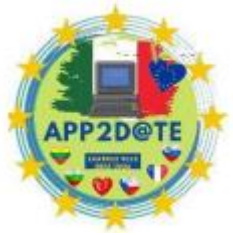

Comment sortir de la bulle ? Commençons par utiliser les moteurs de recherche qui permettent des recherches anonymes, et sur les réseaux sociaux recherchons activement des contacts qui ne sont pas proposés autrement par le service (46).

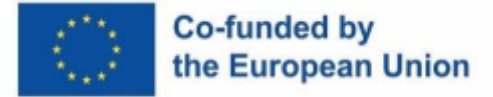

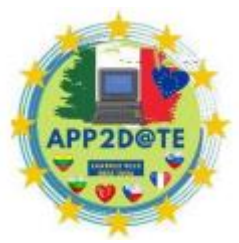

## **7.5 – Outils de gestion des réseaux sociaux**

La gestion sociale fait référence aux activités qui gèrent et organisent les relations sociales dans une société ou une organisation. Ils impliquent l'utilisation de diverses stratégies et techniques pour s'assurer que les individus et les groupes peuvent travailler et vivre ensemble pour répondre à leurs besoins sociaux et économiques. La gestion sociale vise à promouvoir la cohésion et l'inclusion sociales et à créer un environnement sûr et juste dans lequel tous les membres de la société peuvent s'épanouir.

La gestion des médias sociaux est le processus de planification, de création, de publication, de collaboration et d'analyse de contenu sur les plateformes de médias sociaux afin de créer, de maintenir et de maintenir une présence en ligne.

La gestion des médias sociaux englobe un large éventail d'activités et d'outils qui peuvent aider efficacement les entreprises et les particuliers à renforcer leur visibilité, à atteindre de nouveaux publics et, en fin de compte, à atteindre leurs objectifs commerciaux. Ces activités et outils comprennent :

Les outils d'activité de création de contenu peuvent vous aider à créer un contenu visuel de haute qualité, tel que des images et des vidéos optimisées pour les plateformes de médias sociaux.

**Publication et planification :** les outils pour les activités de publication et de planification de la gestion des médias sociaux incluent la création et la publication de contenu sur les plateformes de médias sociaux. Ils vous permettent de planifier vos publications sur les réseaux sociaux à l'avance, afin que vous puissiez programmer votre calendrier de contenu et vous assurer que les publications sont publiées au moment optimal pour votre public.

**Surveillance et écoute** , qui comprend la surveillance des conversations sur les réseaux sociaux, le suivi des mentions de marque et la réponse aux questions ou aux commentaires des clients.

**Analyse et création de rapports** pour fournir des informations sur les performances de vos campagnes sur les réseaux sociaux, telles que les taux d'engagement et les indicateurs de changement.

**de l'engagement et de la communauté** comprend l'engagement avec les abonnés, l'établissement de relations avec votre public et la gestion des communautés en ligne. Ces outils peuvent aider les équipes à collaborer plus efficacement sur des projets de médias sociaux en

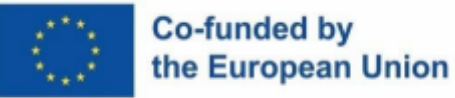

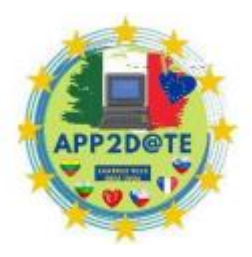

fournissant une plate-forme centralisée pour partager du contenu, attribuer des tâches et suivre les progrès.

Les outils de gestion des médias sociaux sont des plateformes logicielles conçues pour gérer plus efficacement la présence des particuliers et des entreprises sur les médias sociaux. Ces outils peuvent aider à automatiser et simplifier des tâches telles que la création de contenu, la publication, la planification, la surveillance et l'analyse.

Des outils gratuits de gestion des médias sociaux sont disponibles en ligne, bien que les fonctionnalités et les limites de chaque outil puissent varier. Voici quelques outils populaires de gestion des médias sociaux qui offrent des logiciels gratuits :

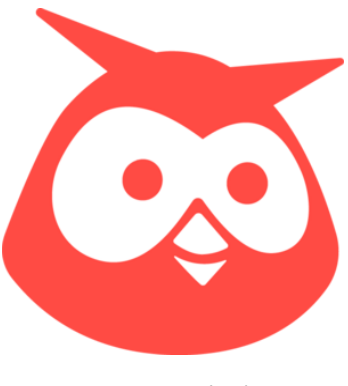

*Hootsuite logo (47)*

**Hootsuite** propose une application gratuite qui permet aux utilisateurs de gérer jusqu'à trois profils de médias sociaux, de programmer jusqu'à 30 publications à l'avance et de surveiller les analyses de base. Il s'agit de la première plateforme de gestion de médias sociaux au monde depuis plus d'une décennie. Au fil du temps, ils ont adapté leur logiciel pour aider les entreprises à atteindre les clients plus efficacement sur plusieurs plates-formes, à améliorer le service client et à obtenir des analyses approfondies et des informations sur les consommateurs. Ils se concentrent

actuellement sur trois choses. Marketing social, commerce social et service client social

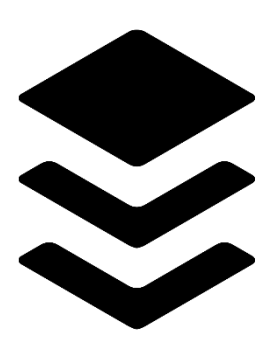

*Buffer logo (48)*

**Buffer** est une application logicielle web et mobile conçue pour gérer jusqu'à trois comptes sociaux. L'application convient aux petites organisations à la recherche d'un outil de planification avec quelques fonctionnalités supplémentaires. Il permet à l'utilisateur de programmer des publications sur Twitter, Facebook, Instagram, Instagram Stories, Pinterest et LinkedIn, d'analyser les résultats et de dialoguer avec la communauté.

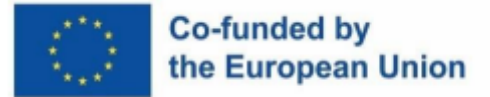

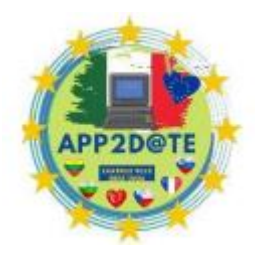

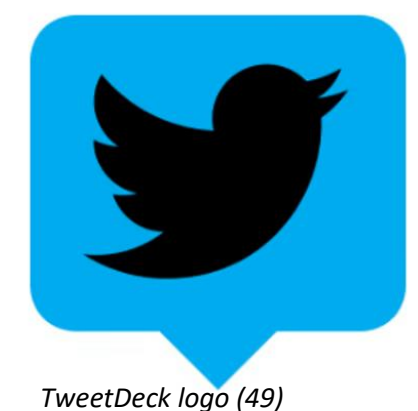

**TweetDeck** est un outil gratuit de gestion des médias sociaux spécialement conçu pour Twitter. Bien que TweetDeck puisse également être utilisé avec d'autres réseaux sociaux, son objectif principal est Twitter, c'est un outil de gestion des médias sociaux très puissant. Son tableau de bord hautement personnalisable consolide tous vos médias sociaux en une seule application.

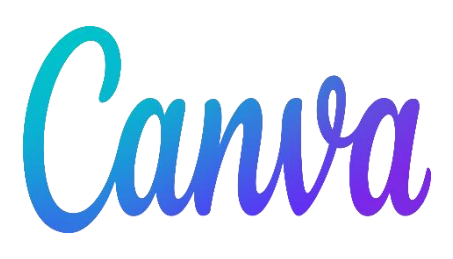

*Canva logo (50)*

**Canva** est un outil de conception graphique qui offre un plan de conception gratuit avec accès à une large gamme de modèles et d'outils de conception. Canva est un outil extrêmement facile à utiliser et intuitif pour concevoir et créer des publications visuellement attrayantes sur les réseaux sociaux. Il existe de nombreuses plateformes et outils pour la conception de médias sociaux. Cependant, aucune plate-

forme ne vous permet de concevoir, créer et planifier aussi facilement que Canva.

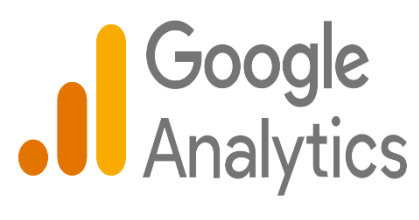

*Google Analytics logo (51)*

**Google Analytics** est l'un des nombreux outils que Google propose pour vous aider à comprendre ce que font les visiteurs sur leur site Web. Cet outil vous permet de suivre et d'analyser des données importantes sur votre site Web et les visiteurs de votre site Web. Il fait partie d'une gamme d'outils fournis par Google, notamment Google Search

Console et Google Tag Manager. La plate-forme vous donne une image complète des performances de votre site Web. Il collecte une grande quantité de données et les traite intelligemment. Il génère ensuite des rapports pour vous montrer ces données. Grâce à ces rapports, vous pouvez obtenir des informations importantes sur votre site Web et les personnes qui le visitent.

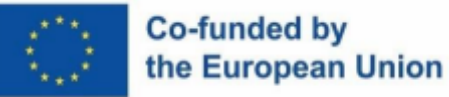

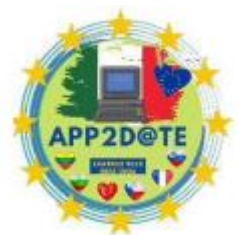

Les outils de gestion des médias sociaux sont importants. Les raisons que nous

pouvons énumérer sont les suivantes. La planification des publications, la surveillance des conversations et l'analyse des performances à partir d'un seul tableau de bord permettent de gagner du temps et facilitent la gestion simultanée de plusieurs profils de médias sociaux, ce qui augmente l'efficacité des utilisateurs. Dans le même temps, les outils aident à garantir que les publications sur les réseaux sociaux sont publiées de manière cohérente et au moment optimal, et peuvent ainsi augmenter l'engagement et augmenter les abonnés, ce qui témoigne d'une cohérence accrue. De nombreux outils de gestion des médias sociaux permettent à plusieurs utilisateurs de collaborer sur des comptes de médias sociaux. Encore une fois, ceuxci garantissent une gestion efficace des comptes de médias sociaux. En surveillant et en mesurant de manière analytique les performances des campagnes sur les réseaux sociaux, les outils aident les consommateurs à prendre des décisions basées sur les données et à améliorer les stratégies de réseaux sociaux au fil du temps. Et les outils de gestion des réseaux sociaux aident les utilisateurs à identifier les problèmes de service client ou les opportunités d'engagement en surveillant simultanément les conversations et les mentions sur plusieurs plateformes de réseaux sociaux.

Du point de vue de la rationalisation de la gestion des médias sociaux, de l'amélioration de l'efficacité et de la garantie d'une gestion efficace des comptes de médias sociaux, les outils de gestion des médias sociaux sont très importants à l'heure actuelle.

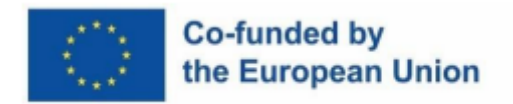

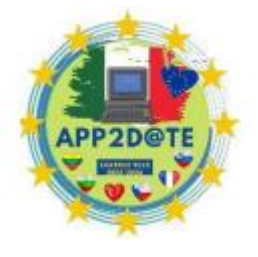